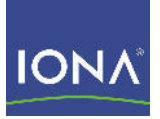

## Artix<sup>™</sup> ESB

### Developing Artix Applications in C++

Version 5.1, December 2007

Making Software Work Together<sup>™</sup>

IONA Technologies PLC and/or its subsidiaries may have patents, patent applications, trademarks, copyrights, or other intellectual property rights covering subject matter in this publication. Except as expressly provided in any written license agreement from IONA Technologies PLC, the furnishing of this publication does not give you any license to these patents, trademarks, copyrights, or other intellectual property. Any rights not expressly granted herein are reserved.

IONA, IONA Technologies, the IONA logo, Orbix, High Performance Integration, Artix, FUSE, and Making Software Work Together are trademarks or registered trademarks of IONA Technologies PLC and/or its subsidiaries.

Java and J2EE are trademarks or registered trademarks of Sun Microsystems, Inc. in the United States and other countries. CORBA is a trademark or registered trademark of the Object Management Group, Inc. in the United States and other countries. All other trademarks that appear herein are the property of their respective owners.

IONA Technologies PLC makes no warranty of any kind to this material including, but not limited to, the implied warranties of merchantability and fitness for a particular purpose. IONA Technologies PLC shall not be liable for errors contained herein, or for incidental or consequential damages in connection with the furnishing, performance or use of this material.

#### COPYRIGHT NOTICE

No part of this publication may be reproduced, stored in a retrieval system or transmitted, in any form or by any means, photocopying, recording or otherwise, without prior written consent of IONA Technologies PLC. No third party intellectual property right liability is assumed with respect to the use of the information contained herein. IONA Technologies PLC assumes no responsibility for errors or omissions contained in this book. This publication and features described herein are subject to change without notice.

Copyright © 2001-2007 IONA Technologies PLC. All rights reserved.

All products or services mentioned in this manual are covered by the trademarks, service marks, or product names as designated by the companies who market those products.

Updated: July 21, 2008

# **Contents**

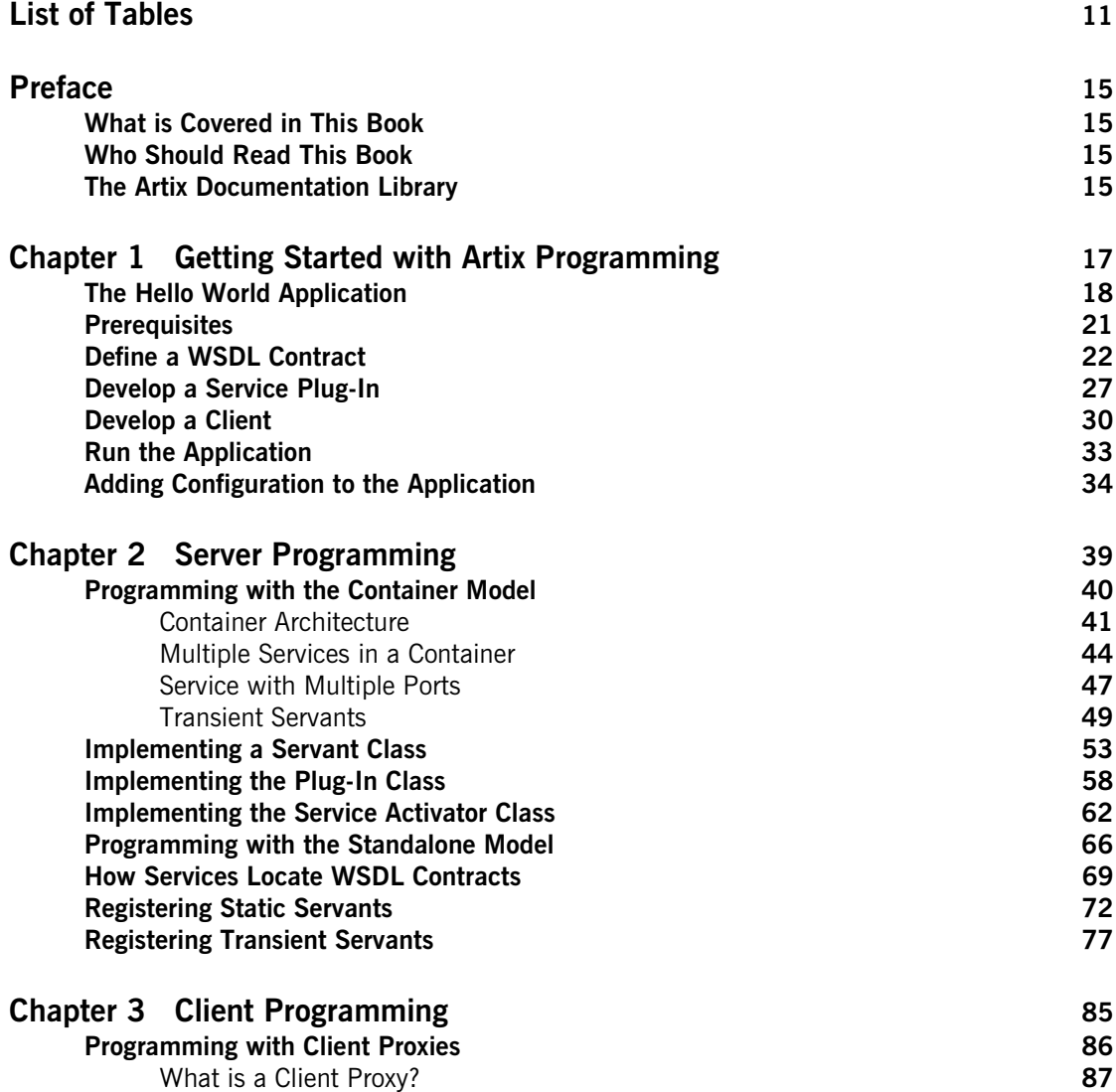

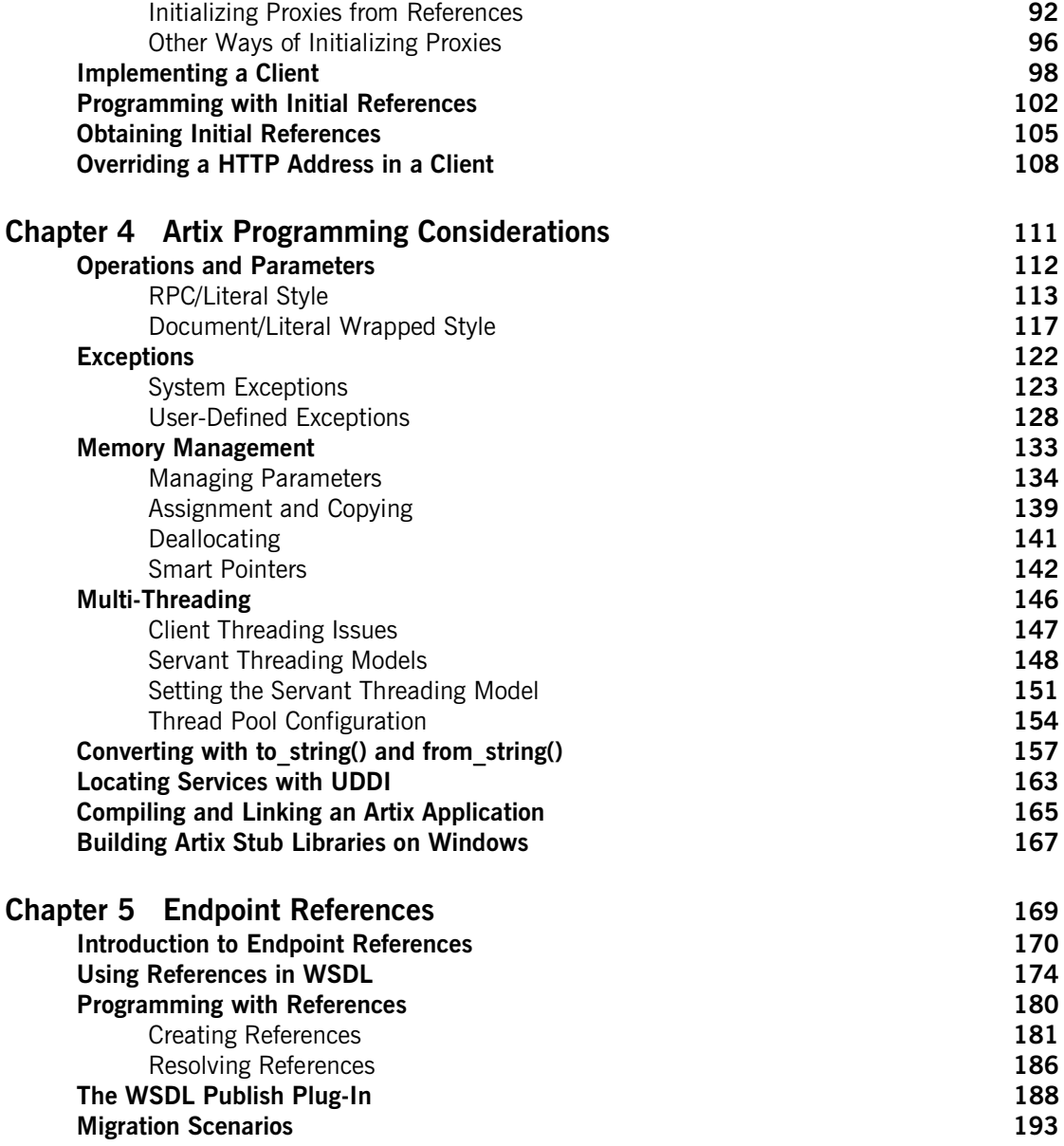

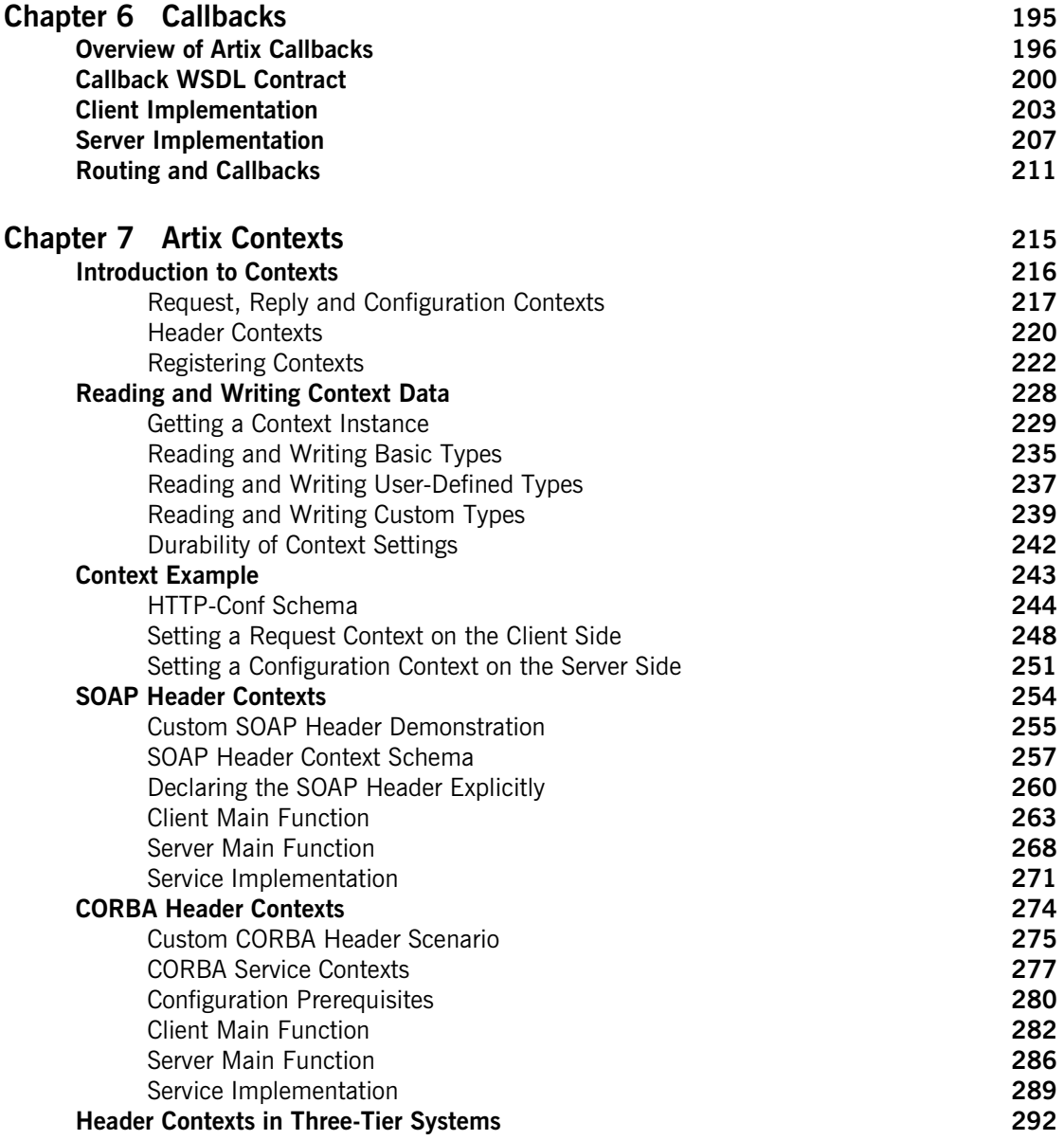

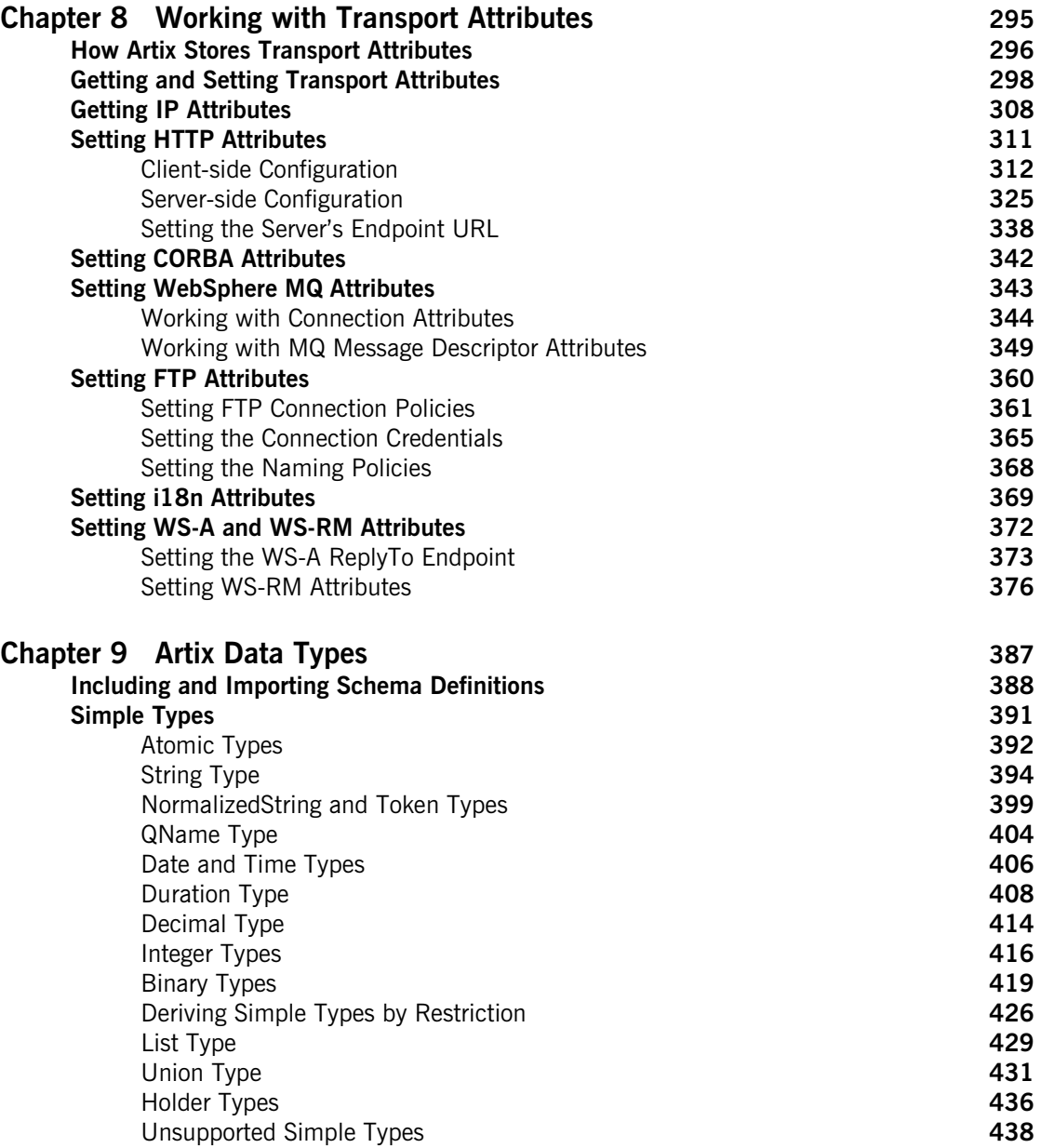

#### **CONTENTS**

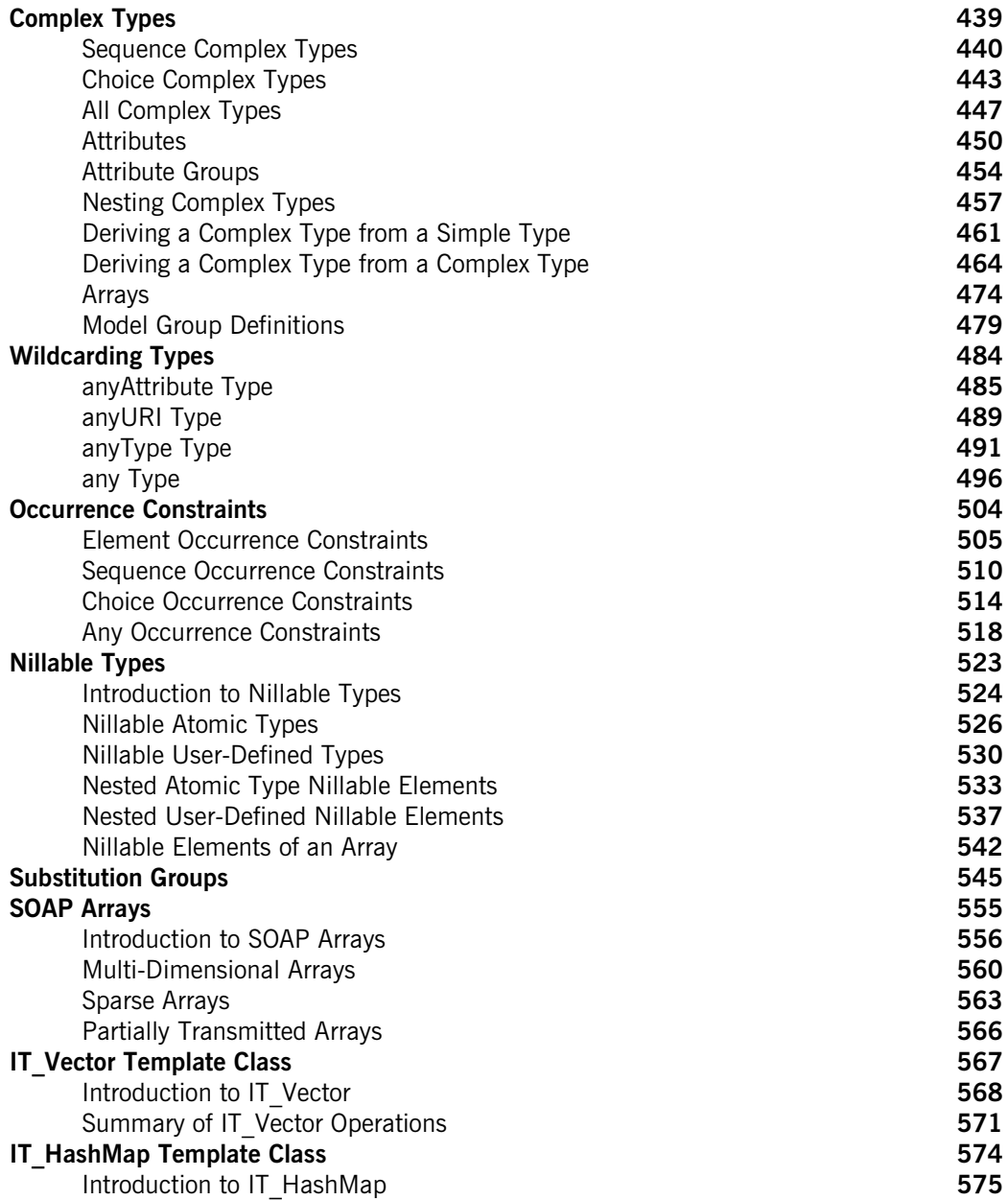

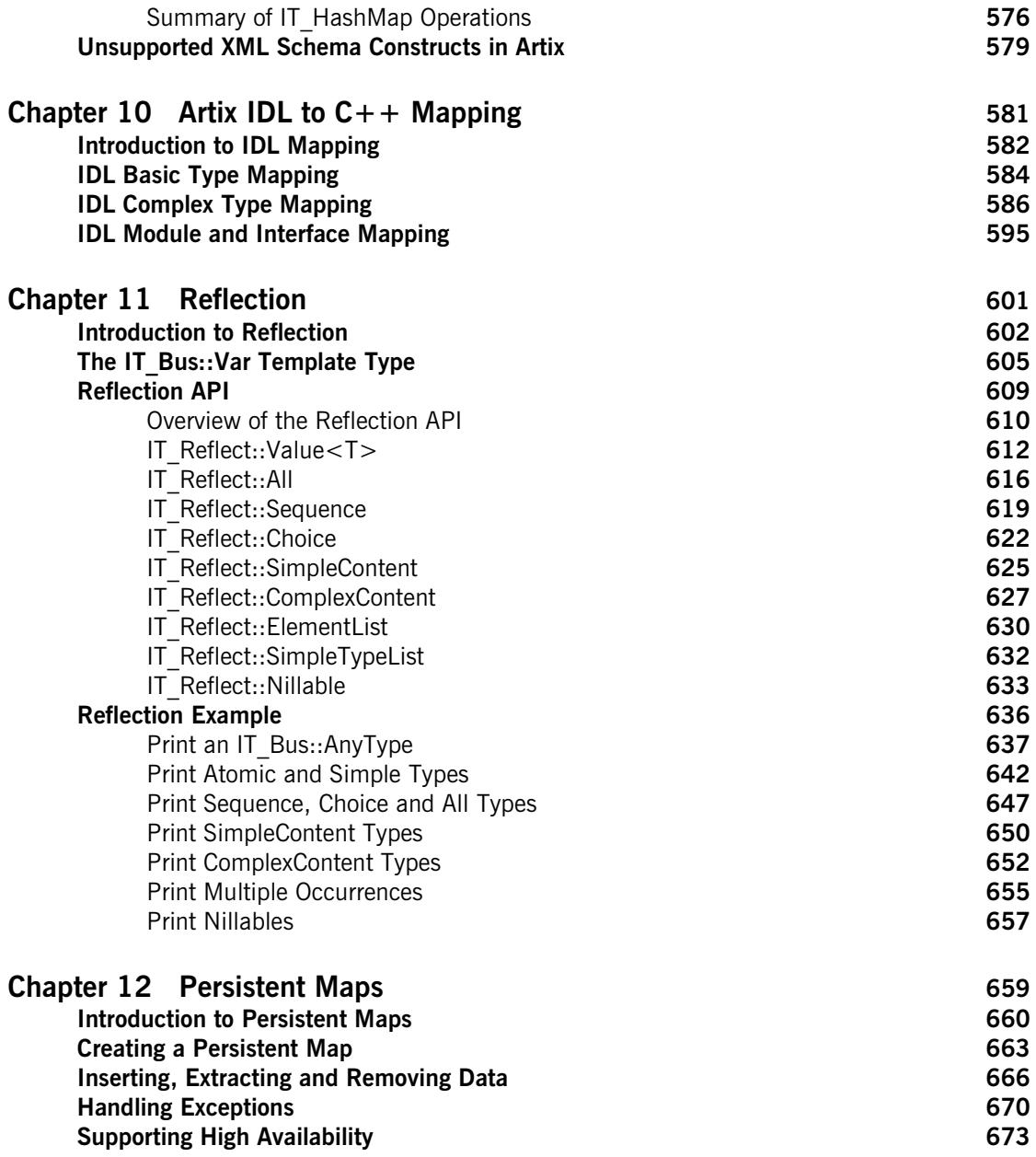

#### **CONTENTS**

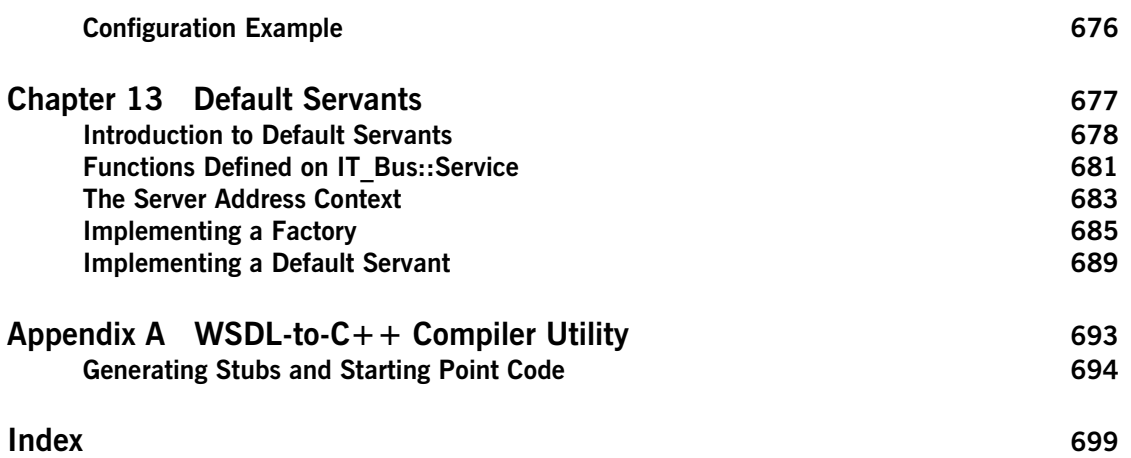

**CONTENTS** 

# <span id="page-10-0"></span>List of Tables

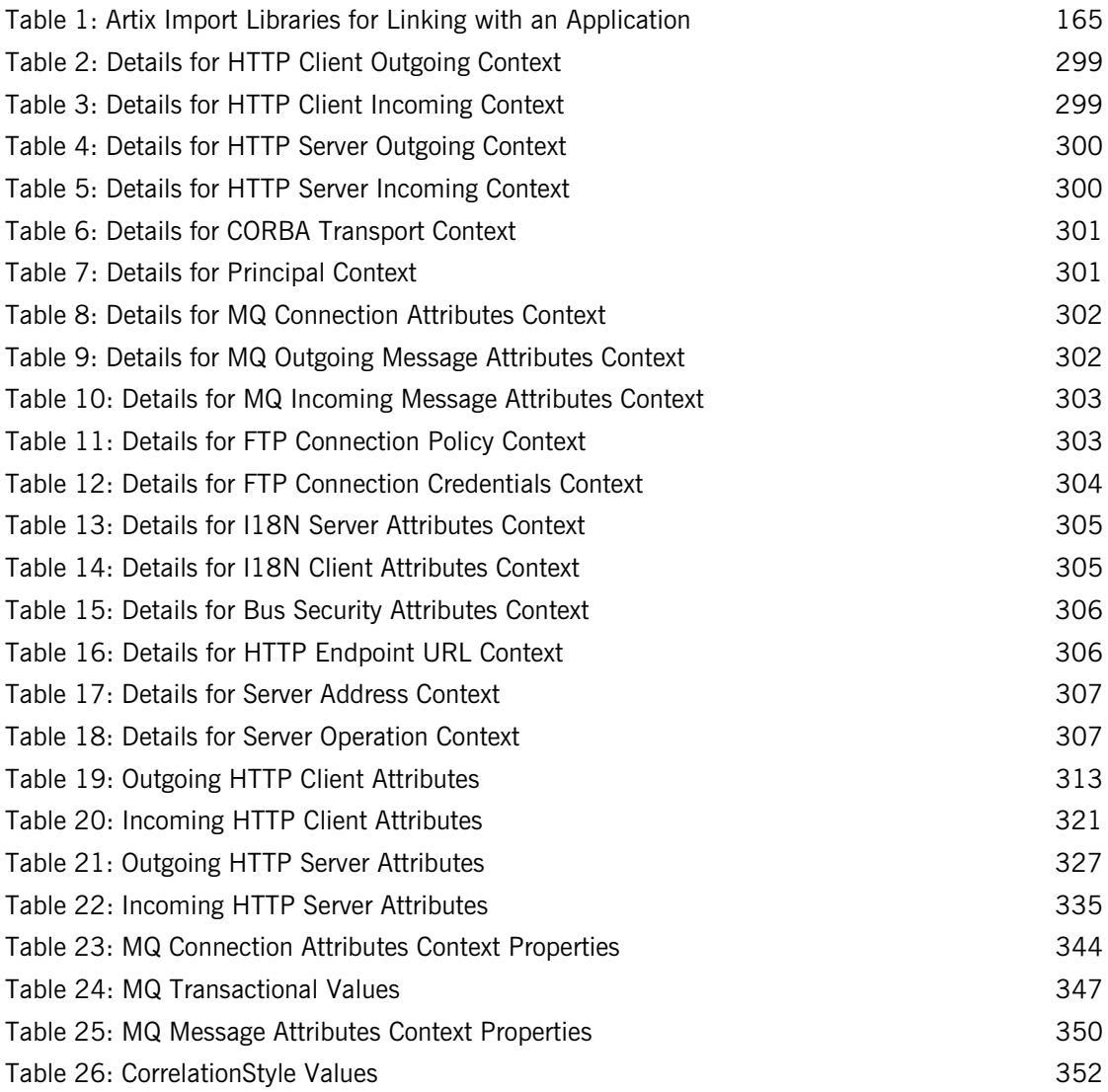

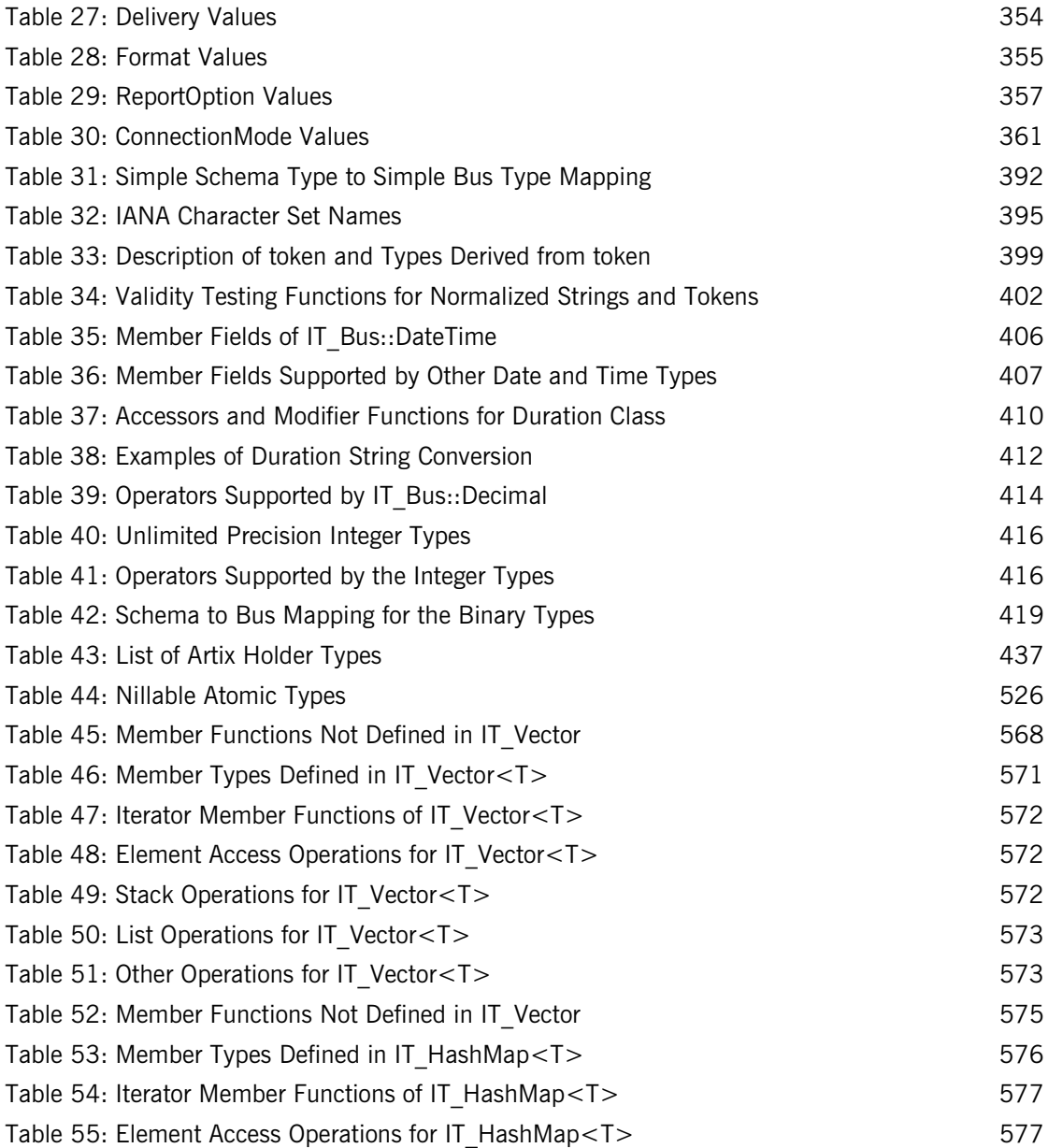

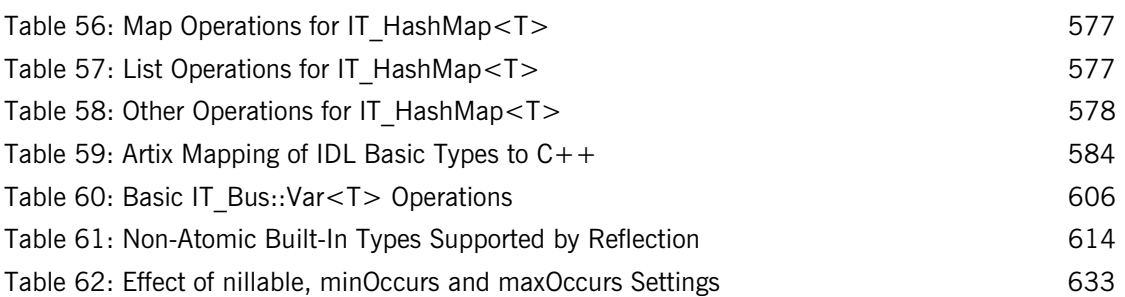

LIST OF TABLES

# <span id="page-14-0"></span>Preface

### <span id="page-14-1"></span>**What is Covered in This Book**

This book covers the information needed to develop applications using the Artix  $C++$  API.

### <span id="page-14-2"></span>**Who Should Read This Book**

This guide is intended for Artix  $C++$  programmers. In addition to a knowledge of  $C++$ , this guide assumes that the reader is familiar with WSDL and XML schemas.

### <span id="page-14-3"></span>**The Artix Documentation Library**

For information on the organization of the Artix library, the document conventions used, and where to find additional resources, see [Using the](../library_intro/index.htm)  [Artix Library](../library_intro/index.htm)

PREFACE

### CHAPTER 1

# <span id="page-16-0"></span>Getting Started with Artix Programming

*This chapter shows you how to rapidly build and deploy a complete client/server application using the Artix command-line tools.*

**In this chapter** This chapter discusses the following topics:

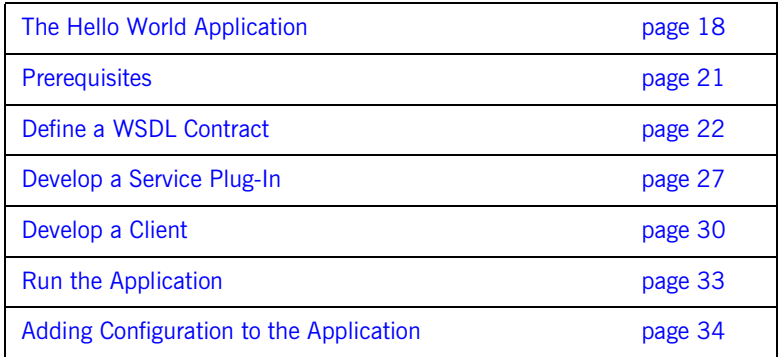

## <span id="page-17-0"></span>**The Hello World Application**

<span id="page-17-1"></span>**Overview** [Figure 1](#page-17-1) provides a brief overview of the Hello World application, a simple two-tier client/server application, on which the rest of this chapter is based. The communication protocol for this example is SOAP over HTTP.

> The server exposes a service, HelloWorldSOAPService, which listens on a single HTTP port for incoming invocation requests.

The client obtains the connection details for the HelloWorldSOAPService by reading a local copy of the Hello World WSDL contract. The client then calls the two operations, sayHi and greetMe, that are supported by the Hello World service.

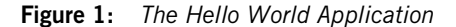

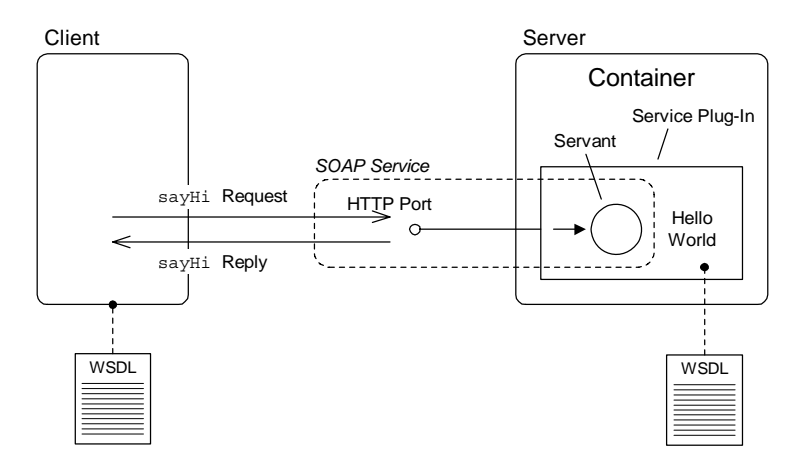

**WSDL contract** The Web Services Description Language (WSDL) contract provides the foundation for the Hello World distributed application. The contract contains all of the information needed by a Web services client, including a detailed description of the Hello World Web service and details of the operations supported by the service. The WSDL contract contains the following main sections:

- **•** *WSDL port type*—describes the interface for the Hello World service, including all of the WSDL operations supported by the service. The Hello World port type is named Greeter and contains the following operations:
	- sayHi—requests the server to send a message of greeting (the operation returns a string).
	- ♦ greetMe—sends the user's name to the server and requests the server to send a personalized greeting (the operation takes a single string argument and returns a string).
- **•** *WSDL binding*—describes how operation request and reply messages are to be encoded. For example, the Hello World application encodes messages in a SOAP format.

Artix provides tools to generate the WSDL binding automatically.

**•** *WSDL service and port*—provides connection data and properties for a particular transport. For transports based on the Internet Protocol, you can specify the service's hostname and IP port. For example, the Hello World service uses the HTTP transport and the connection data is specified in the form of a HTTP URL.

**Server** The server provides the implementation of the Hello World Web service. In particular, it provides a servant class that implements the sayHi and greetMe WSDL operations.

> The preferred approach for building and deploying an Artix server is to use the *container model*. The Artix container model is based on the idea that the server can be broken up into the following parts:

- **•** [Artix container.](#page-19-0)
- **•** [Service plug-in.](#page-19-1)

<span id="page-19-1"></span><span id="page-19-0"></span>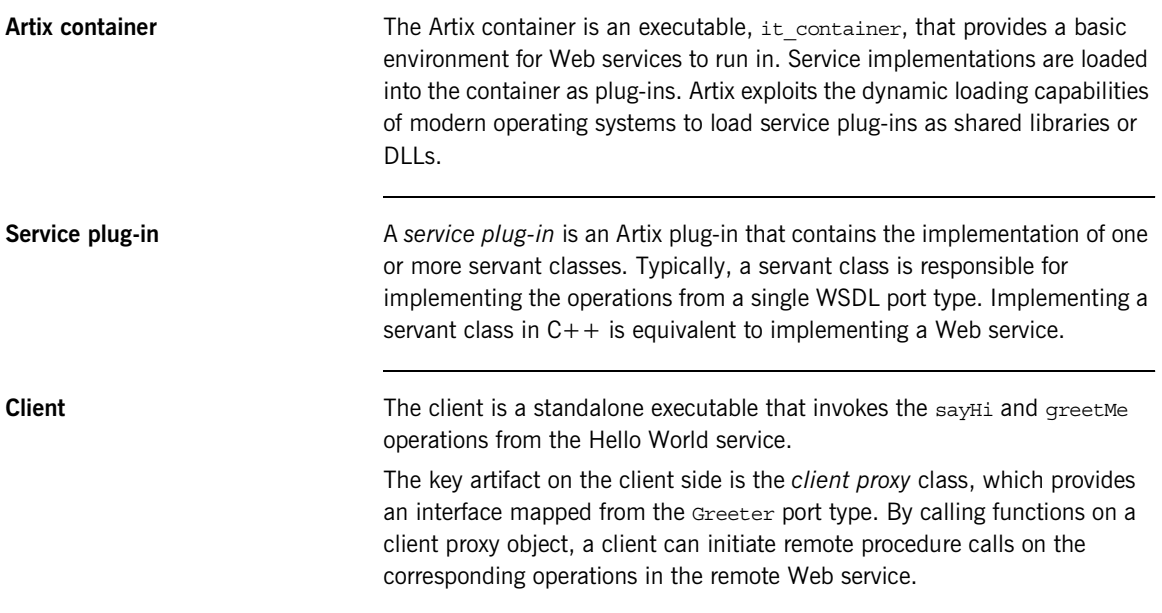

## <span id="page-20-0"></span>**Prerequisites**

<span id="page-20-4"></span><span id="page-20-3"></span><span id="page-20-2"></span><span id="page-20-1"></span>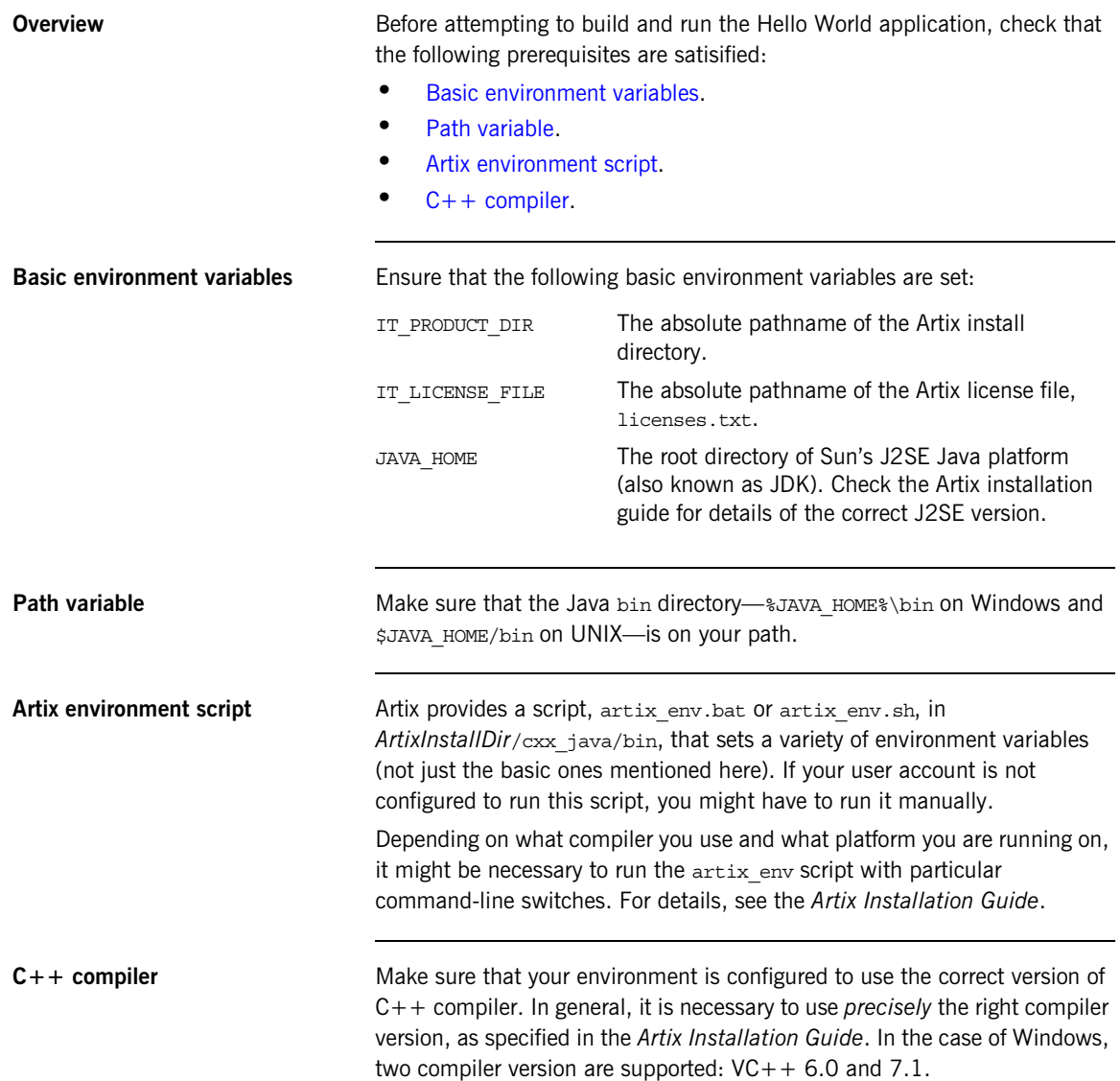

## <span id="page-21-0"></span>**Define a WSDL Contract**

<span id="page-21-2"></span><span id="page-21-1"></span>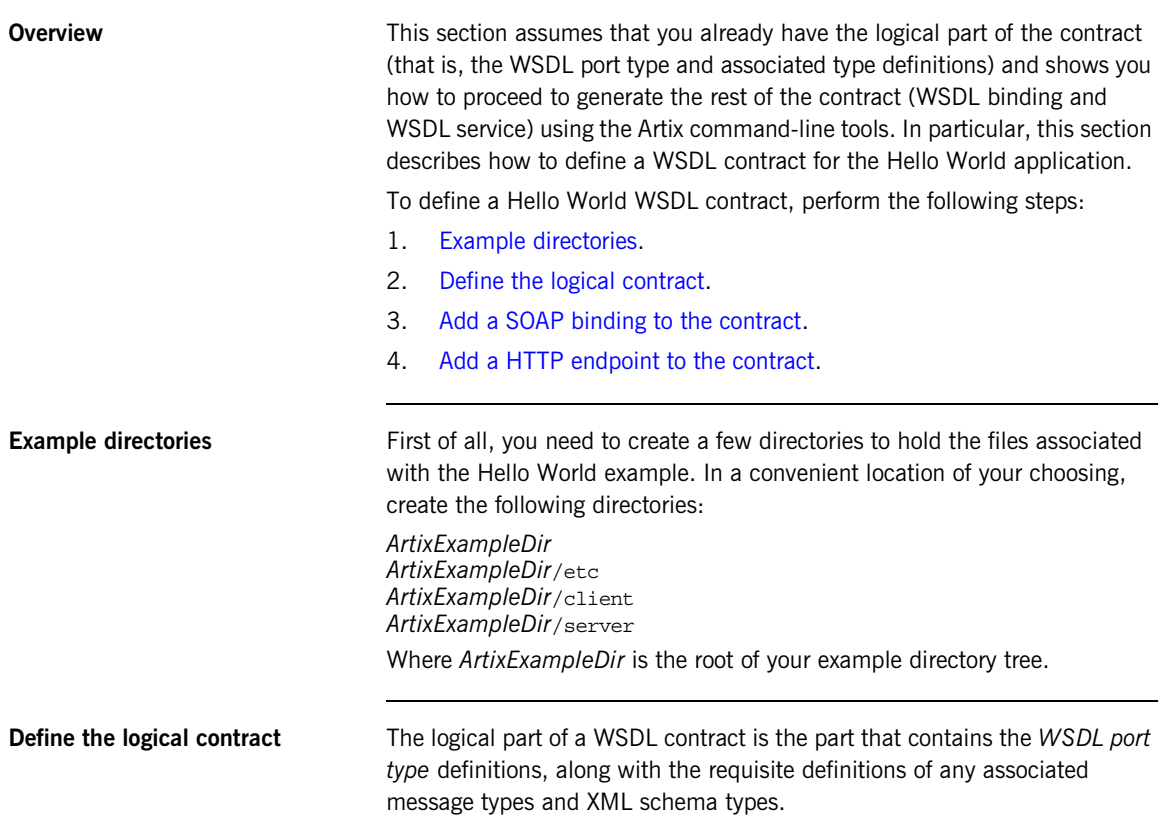

If you are defining a logical contract from scratch, you can either use the Artix Designer (enter start eclipse at the command line) or write the contract directly (assuming you are sufficiently familiar with the syntax for XML schemas and WSDL contracts). For the Hello World example, use the logical contract from [Example 1.](#page-22-0)

#### **Example 1:** *Logical Contract for the Hello World Example*

```
<?xml version="1.0" encoding="UTF-8"?>
<wsdl:definitions name="HelloWorld" targetNamespace="http://www.iona.com/hello_world_soap_http" 
     xmlns="http://schemas.xmlsoap.org/wsdl/" 
     xmlns:http-conf="http://schemas.iona.com/transports/http/configuration" 
     xmlns:soap="http://schemas.xmlsoap.org/wsdl/soap/" 
     xmlns:tns="http://www.iona.com/hello_world_soap_http" 
     xmlns:wsdl="http://schemas.xmlsoap.org/wsdl/" 
     xmlns:xsd="http://www.w3.org/2001/XMLSchema">
     <wsdl:types>
        <schema targetNamespace="http://www.iona.com/hello world soap http"
             xmlns="http://www.w3.org/2001/XMLSchema">
             <element name="responseType" type="xsd:string"/>
             <element name="requestType" type="xsd:string"/>
         </schema>
     </wsdl:types>
     <wsdl:message name="sayHiRequest"/>
     <wsdl:message name="sayHiResponse">
         <wsdl:part element="tns:responseType" name="theResponse"/>
     </wsdl:message>
     <wsdl:message name="greetMeRequest">
         <wsdl:part element="tns:requestType" name="me"/>
     </wsdl:message>
     <wsdl:message name="greetMeResponse">
         <wsdl:part element="tns:responseType" name="theResponse"/>
     </wsdl:message>
     <wsdl:portType name="Greeter">
         <wsdl:operation name="sayHi">
             <wsdl:input message="tns:sayHiRequest" name="sayHiRequest"/>
             <wsdl:output message="tns:sayHiResponse" name="sayHiResponse"/>
         </wsdl:operation>
         <wsdl:operation name="greetMe">
             <wsdl:input message="tns:greetMeRequest" name="greetMeRequest"/>
             <wsdl:output message="tns:greetMeResponse" name="greetMeResponse"/>
         </wsdl:operation>
     </wsdl:portType>
</wsdl:definitions>
```
Where the Hello World contract defines a single port type, Greeter, having two operations, sayHi() and greetMe(). The sayHi() operation returns a string. The greet Me() operation takes a single string argument and returns a string.

Using your favorite text editor, copy the WSDL contract from [Example 1 on](#page-22-0)  [page 23](#page-22-0) into the following file:

*ArtixExampleDir*/etc/\_hello\_world.wsdl

<span id="page-23-0"></span>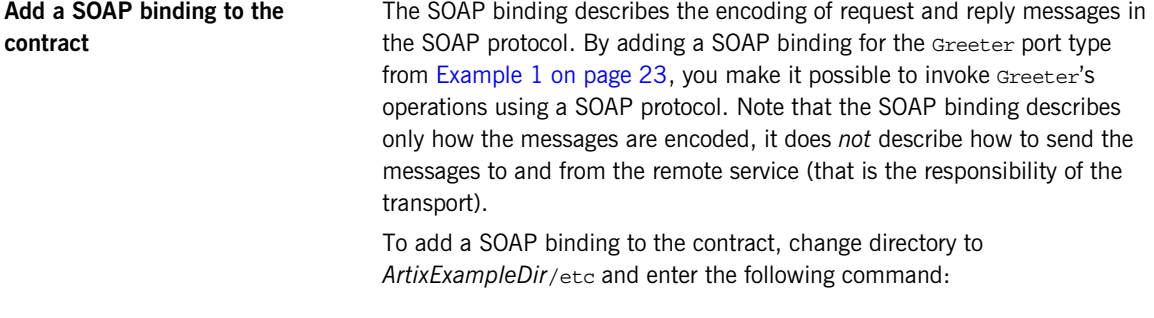

```
wsdltosoap -i Greeter 
   -b GreeterSOAPBinding 
   _hello_world.wsdl
```
In this example, the wsdltosoap command takes the following switches:

- -i *PortType* WSDL port type for which to generate a binding.
- -b *Binding* Name of the newly generated binding.

This command generates a new file, hello world-soap.wsdl, which contains the SOAP binding shown in [Example 2](#page-23-1).

**Example 2:** *SOAP Binding for the Greeter Port Type*

```
<?xml version="1.0" encoding="UTF-8"?>
<definitions ... > 
     <binding name="GreeterSOAPBinding" type="tns:Greeter">
         <soap:binding style="document" transport="http://schemas.xmlsoap.org/soap/http"/>
         <operation name="sayHi">
             <soap:operation soapAction="" style="document"/>
             <input name="sayHiRequest">
                 <soap:body use="literal"/>
```

```
 </input>
             <output name="sayHiResponse">
                 <soap:body use="literal"/>
             </output>
         </operation>
         <operation name="greetMe">
             <soap:operation soapAction="" style="document"/>
             <input name="greetMeRequest">
                  <soap:body use="literal"/>
             </input>
             <output name="greetMeResponse">
                  <soap:body use="literal"/>
             </output>
         </operation>
     </binding>
</definitions>
```
#### **Example 2:** *SOAP Binding for the Greeter Port Type*

#### <span id="page-24-0"></span>**Add a HTTP endpoint to the contract**

To enable you to invoke Greeter's operations over SOAP/HTTP, you must add a HTTP endpoint to the contract. A typical HTTP endpoint consists of a service element containing a single port element. In the port element, you can indicate that the transport protocol is HTTP and you can provide the relevant properties for the HTTP endpoint.

To add a HTTP endpoint to the contract, change directory to *ArtixExampleDir*/etc and enter the following command:

```
wsdltoservice -b GreeterSOAPBinding 
   -e HelloWorldSOAPService 
   -t HTTPPort 
   -transport http 
   -a http://localhost:4444 
   -o hello_world.wsdl 
   _hello_world-soap.wsdl
```
In this example, the wsdltoservice command takes the following switches:

- -b *Binding* Binding for which an endpoint is to be generated.
- -e *ServiceName* The name of the new WSDL service.
- -t *PortName* The name of the new WSDL port.
- -transport http Specifies that this is a HTTP endpoint.
- -a *LocationURL* The location URL for the new endpoint.

-o *OutputFile* The name of the output file containing the updated WSDL contract.

This command generates a new file, hello world.wsdl, which contains the HTTP endpoint shown in [Example 3.](#page-25-0)

**Example 3:** *HTTP Endpoint for the Greeter Port Type*

```
<?xml version="1.0" encoding="UTF-8"?>
<definitions ... > 
     ...
     <service name="HelloWorldSOAPService">
         <port binding="tns:GreeterSOAPBinding" name="HTTPPort">
             <http:address location="http://localhost:4444"/>
         </port>
     </service>
</definitions>
```
## <span id="page-26-0"></span>**Develop a Service Plug-In**

**Overview** To develop a service plug-in for the Hello World WSDL application, perform the following steps:

- 1. [Generate service code from the WSDL contract.](#page-26-1)
- 2. [Edit the servant class.](#page-27-0)
- 3. [Compile the service plug-in](#page-28-0).

#### <span id="page-26-1"></span>**Generate service code from the WSDL contract**

Artix has a built-in code generator that can automatically generate most of the code required for a simple service plug-in.

To generate service plug-in code from the Hello World WSDL contract, open a command prompt, change directory to *ArtixExampleDir*/server, and enter the following command (for your respective platform):

#### **Windows**

```
wsdltocpp -i Greeter 
   -e HelloWorldSOAPService 
   -server 
   -impl 
   -m NMAKE:library 
   -plugin: it hello world
   -deployable 
   ..\etc\hello_world.wsdl
```
#### **UNIX**

```
wsdltocpp -i Greeter 
   -e HelloWorldSOAPService 
   -server 
   -impl 
   -m UNIX:library 
   -plugin:it_hello_world 
   -deployable 
   ../etc/hello_world.wsdl
```
In this example, the wsdltocpp command takes the following switches:

-i *PortType* The port type for which code is to be generated.

<span id="page-27-1"></span><span id="page-27-0"></span>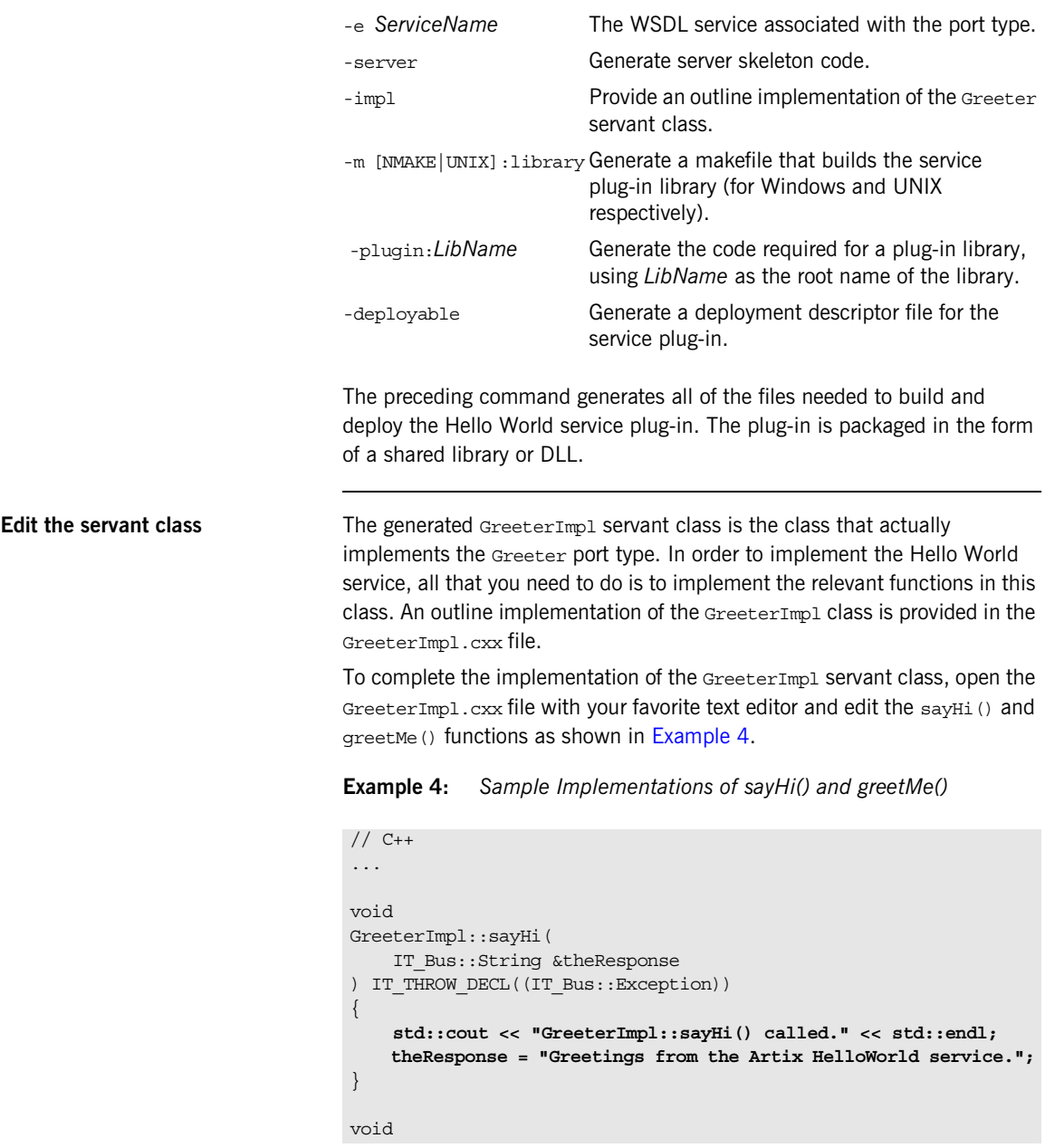

**Example 4:** *Sample Implementations of sayHi() and greetMe()*

```
GreeterImpl::greetMe(
    const IT Bus::String &me,
    IT Bus::String &theResponse
) IT THROW DECL((IT Bus::Exception))
{
     std::cout << "GreeterImpl::greetMe() called." << std::endl;
     theResponse = "Hello " + me;
}
```
Edit the sayHi() and greetMe() functions, replacing the function bodies with the lines of code highlighted in bold font.

<span id="page-28-0"></span>**Compile the service plug-in** To compile the service plug-in, enter the following at a command prompt:

#### **Windows**

nmake all

**UNIX**

make all

**Note:** It is essential to specify all as the make target, because the default target does not generate the dependencies file.

## <span id="page-29-0"></span>**Develop a Client**

**Overview** To develop a client for the Hello World WSDL application, perform the following steps:

- 1. [Generate client code from the WSDL contract](#page-29-1).
- 2. [Edit the client main\(\) function.](#page-30-0)
- 3. [Compile the client.](#page-31-0)

#### <span id="page-29-1"></span>**Generate client code from the WSDL contract**

To generate client code from the Hello World WSDL contract, open a command prompt, change directory to *ArtixExampleDir*/client, and enter the following command (for your respective platform):

#### **Windows**

```
wsdltocpp -i Greeter 
   -e HelloWorldSOAPService 
   -client 
   -sample 
   -m NMAKE:executable 
   ..\etc\hello world.wsdl
```
#### **UNIX**

```
wsdltocpp -i Greeter 
   -e HelloWorldSOAPService 
   -client 
   -sample 
   -m UNIX:executable 
   ../etc/hello_world.wsdl
```
In this example, the wsdltocpp command takes the following switches:

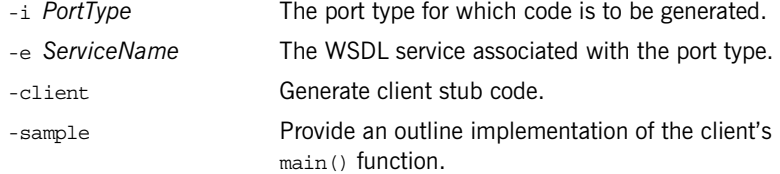

-m [NMAKE|UNIX]:executable executable (for Windows and UNIX respectively). Generate a makefile that builds the client

The preceding command generates all of the files needed to build a client of the Hello World service. The client is implemented as a standalone executable.

<span id="page-30-1"></span><span id="page-30-0"></span>**Edit the client main() function** An outline implementation of the client main() function is provided in the generated GreeterClientSample.cxx file.

> To complete the implementation of the client, open the GreeterClientSample.cxx file with your favorite text editor and edit the  $main()$  function as shown in [Example 5](#page-30-1), adding the lines of code shown in bold font.

**Example 5:** *Client main() function for Hello World Application*

```
// C++...
try
\{ /*
      * Create an instance of the web service client
      */ 
    IT Bus::init(argc, argv);
     GreeterClient client;
      ... 
     IT_Bus::String theResponse;
     client.sayHi(theResponse);
     cout << "sayHi() returned: \"" << theResponse << "\"" << 
   endl; 
     IT_Bus::String me = "YourName";
     client.greetMe(me, theResponse);
     cout << "greetMe() returned: \"" << theResponse << "\"" << 
   endl;
}
catch(IT_Bus::Exception& e)
...
```
The additional lines of code invoke the  $sayHi()$  and  $qreetMe()$  operations on the HelloWorldSOAPService service. The client code performs the following steps:

- 1. *Initialize an Artix Bus instance*—the call to IT Bus::init() initializes an Artix Bus object (of  $IT$  Bus::Bus type), which provides the basic Artix functionality.
- 2. *Create a client proxy instance*—a client proxy is an object that encapsulates the information required to contact a remote WSDL service. In this example, the GreeterClient class is the proxy for the HelloWorldSOAPService service.

If you call the default constructor (as here), the client proxy is constructed with default values for the WSDL contract location, service name, and port name (the defaults are hard-coded in the client stub file, GreeterClient.cxx).

3. *Invoke the* sayHi() *and* greetMe() *operations on the remote*  HelloWorldSOAPService *service*—you can invoke the remote Greeter operations by calling the  $sayHi()$  and  $qreetMe()$  operations on the client proxy, client.

<span id="page-31-0"></span>**Compile the client** To compile the service plug-in, enter the following at a command prompt:

#### **Windows**

nmake all

#### **UNIX**

make all

## <span id="page-32-0"></span>**Run the Application**

<span id="page-32-1"></span>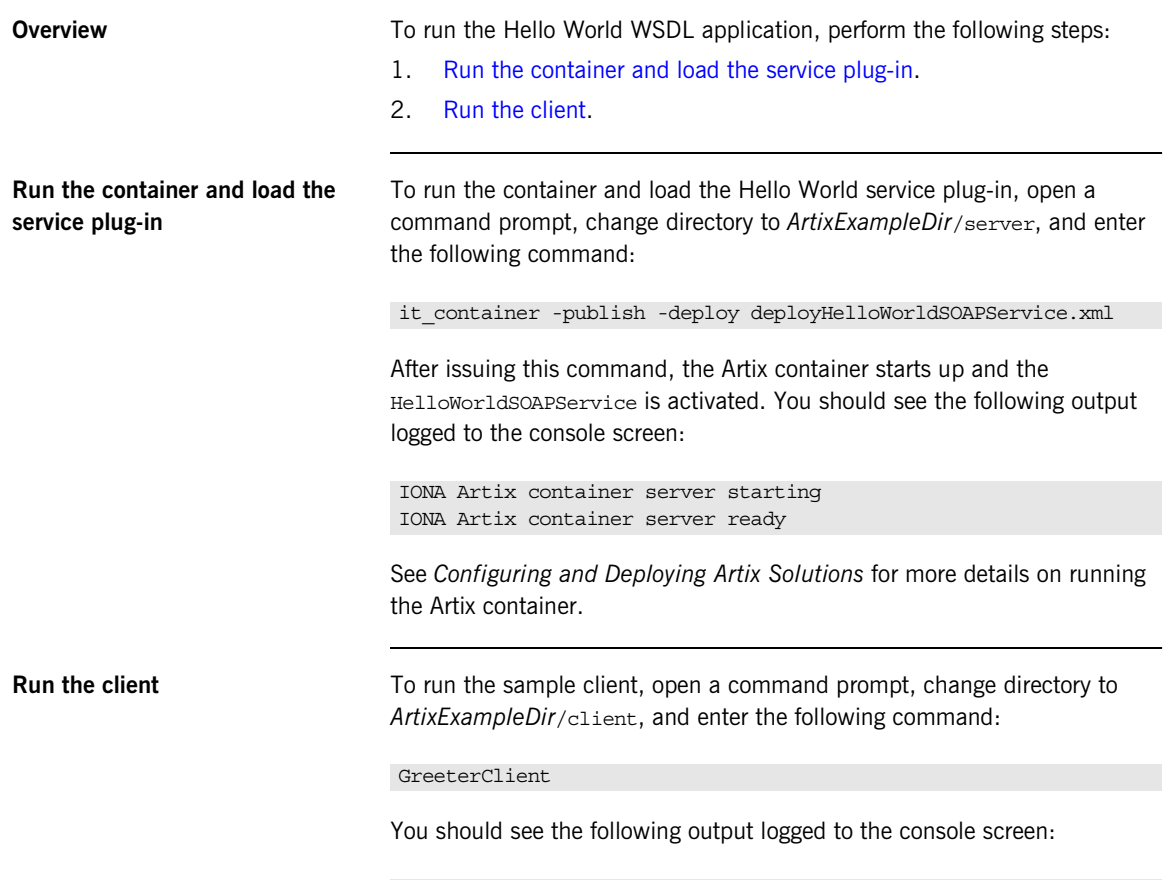

<span id="page-32-2"></span> GreeterClient sayHi() returned: "Greetings from the Artix HelloWorld service." greetMe() returned: "Hello YourName"

## <span id="page-33-0"></span>**Adding Configuration to the Application**

<span id="page-33-1"></span>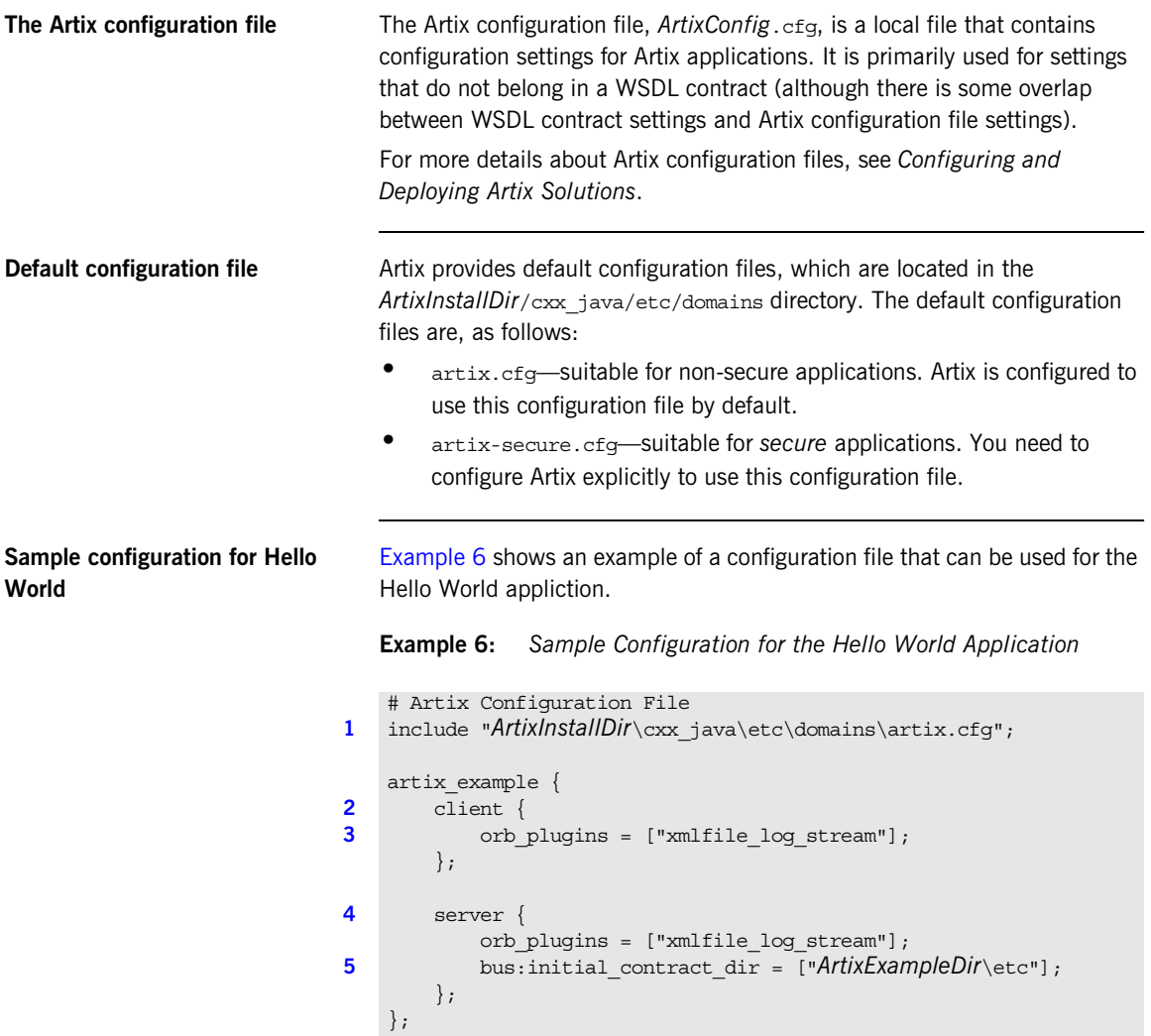

The preceding configuration can be described as follows:

<span id="page-34-0"></span>1. The artix.cfg file is the default configuration file provided with Artix. It contains many default configuration settings, which are needed by all Artix applications.

You should include the artix.cfq file in your own Artix configuration file by invoking the include directive, as shown. You need to edit the pathname from this example to match the actual location of  $artix.cfq$ in your Artix installation.

- <span id="page-34-1"></span>2. The configuration scope, artix example.client, contains the settings specific to the Hello World client.
- <span id="page-34-2"></span>3. The orb plugins list specifies the set of Artix plug-ins to load at program start-up time. Additional plug-ins can be loaded later on, if needed, through the dynamic loading capability of the Artix plug-in framework.

In the current example, just the XML logging plug-in, xmlfile log stream, is loaded at program start-up time.

**Note:** The majority of Artix plug-ins are loaded dynamically, in the course of parsing a WSDL contract.

For example, if a WSDL contract has a port that uses the HTTP transport protocol, Artix automatically loads the at http plug-in to enable support for HTTP.

- <span id="page-34-3"></span>4. The configuration scope, artix example.server, contains the settings specific to the Hello World service plug-in.
- <span id="page-34-4"></span>5. The bus: initial contract dir configuration variable gives the location of a directory containing WSDL contracts. Artix searches this directory to locate the service plug-in's WSDL contract.

Artix provides a variety of other ways to specify the location of the service's WSDL contract—for more details, see "Options for providing [WSDL contracts" on page 70.](#page-69-0)

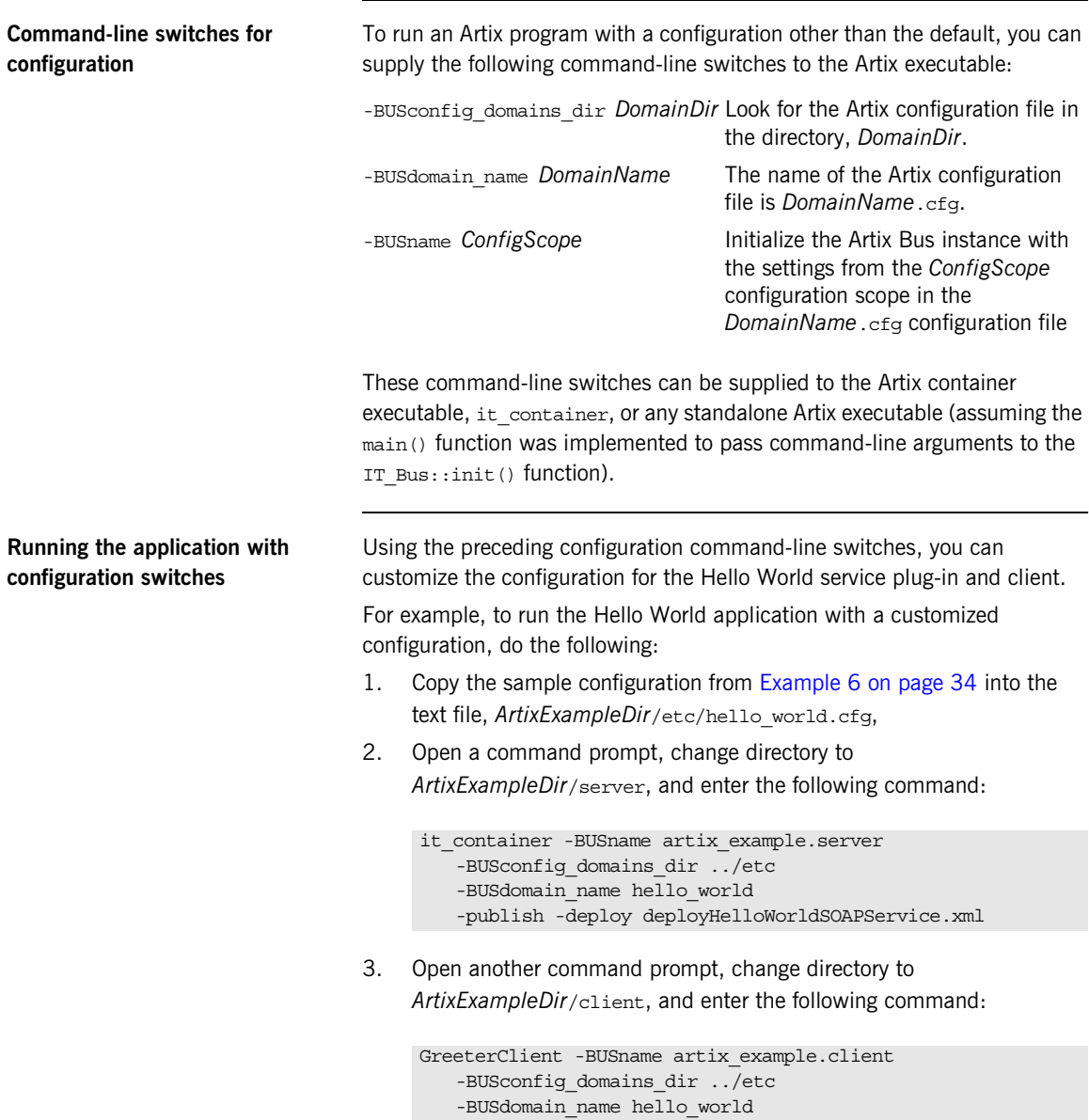
### **Environment variables for configuration**

Instead of supplying the -BUSconfig domains dir and the -BUSdomain name switches at the command line, you can specify the Artix configuration file location using the following environment variables:

IT\_CONFIG\_DOMAINS\_DIR\_Environment variable that specifies the directory in which the Artix configuration file is located. IT\_DOMAIN\_NAME Environment variable that specifies the domain name, *DomainName*, from which the name of the

Artix configuration file, *DomainName*.cfg, is derived.

There is no environment variable corresponding to the -BUSname command-line switch. Hence, the -BUSname command-line switch still needs to be supplied to the command, even if the preceding environment variables are set.

See *Configuring and Deploying Artix Solutions* for more details on environment variables.

### CHAPTER 1 | **Getting Started with Artix Programming**

## CHAPTER 2

# Server Programming

*This chapter describes how to develop an Artix server, which can be based either on the container model or on the standalone model. In many cases, the bulk of the server code can be generated by the Artix WSDL-to-C++ compiler, leaving the programmer to implement just the servant classes.*

**In this chapter** This chapter discusses the following topics:

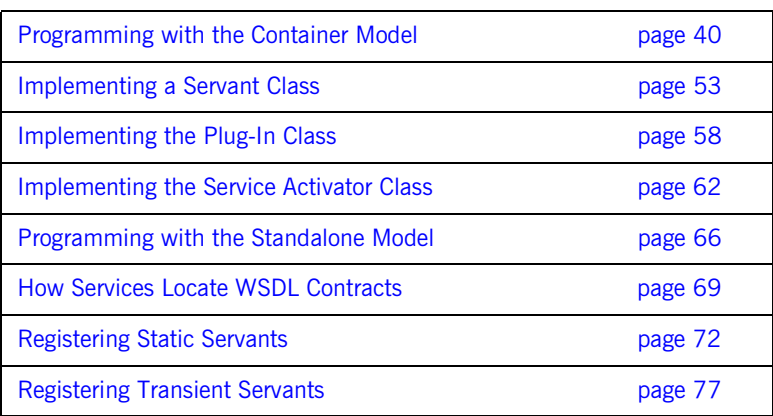

## <span id="page-39-0"></span>**Programming with the Container Model**

**Overview** The Artix container model is a way of building and deploying Artix servers, which is based on the idea that an Artix server can be divided into two pieces: a container piece and a *service plug-in* (or plug-ins). The container piece is a standard executable, it  $\zeta$  container, which is the same for all Artix servers. The service plug-in is a shared library or DLL, which must be implemented by an Artix server programmer.

> This section provides a general overview of the container architecture and how it affects server-side programming. In this model, the programmer can focus on implementing service plug-ins instead of implementing standalone server executables.

**In this section** This section contains the following subsections:

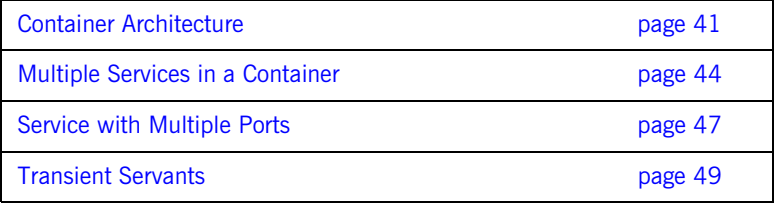

## <span id="page-40-0"></span>**Container Architecture**

<span id="page-40-1"></span>**Overview** [Figure 2](#page-40-1) shows an overview of the Artix container architecture, which shows how a service plug-in fits into the container model. The server programmer is responsible for implementing a service plug-in, which is deployed by loading it into the Artix container.

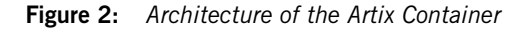

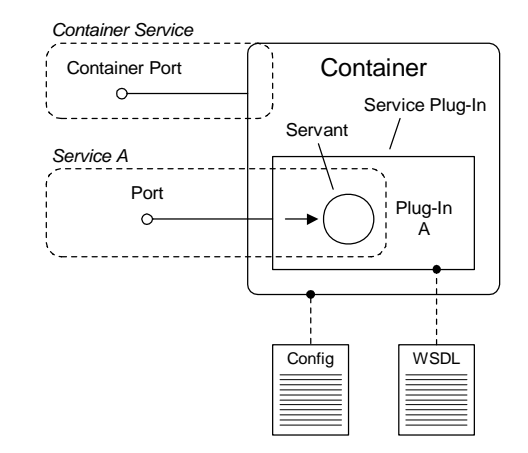

The basic elements of the Artix container architecture are:

- **•** [Container.](#page-41-0)
- **•** [Artix configuration file.](#page-41-1)
- **•** [Service plug-in.](#page-42-0)
- **•** [Servant](#page-42-1).
- **•** [WSDL contract.](#page-42-2)

<span id="page-41-0"></span>**Container** The Artix container provides a convenient model for deploying Artix services, removing the need for much of the boilerplate code that would otherwise appear in the main() function of a traditional stand-alone server. As shown in [Figure 2,](#page-40-1) a WSDL service deployed using the container model, consists of the following major components:

- Container executable—the container is an executable, it container, capable of loading service plug-ins.
- **•** *Service plug-ins*—plug-ins are packaged either as shared libraries or DLLs, depending on the platform. The plug-ins are loaded into the container using the dynamic linking capabilities of the operating system.

An added benefit of deploying services in a container is that the container supports elementary operations for administering services, as follows:

- **•** Deploy new services to the container.
- **•** List all services in the container.
- **•** Stop a specified service.
- Start a specified service.
- **•** Publish a URL, a reference, or a WSDL contract for a specified service.

These operations are supported by a dedicated WSDL port which provides access to the *container service*. To administer the container, Artix provides a command-line utility, it\_container\_admin. For details, see *Configuring and Deploying Artix Solutions*.

<span id="page-41-1"></span>**Artix configuration file** The Artix configuration file provides general-purpose configuration data for the container process (see ["Adding Configuration to the Application" on](#page-33-0)  [page 34](#page-33-0) for details on configuration). You can specify which configuration scope applies to the container by passing the -BUS name command-line switch when you launch the container, where the argument to the -BUSname switch is the *Bus ID*.

> **Note:** For each container process, it is possible to specify a single Bus ID and only *one* Bus instance is created. That is, service plug-ins that load into a container cannot be configured independently. In view of this limitation, only related service plug-ins should be loaded into the same container instance. The Artix container is *not* an application server.

<span id="page-42-2"></span><span id="page-42-1"></span><span id="page-42-0"></span>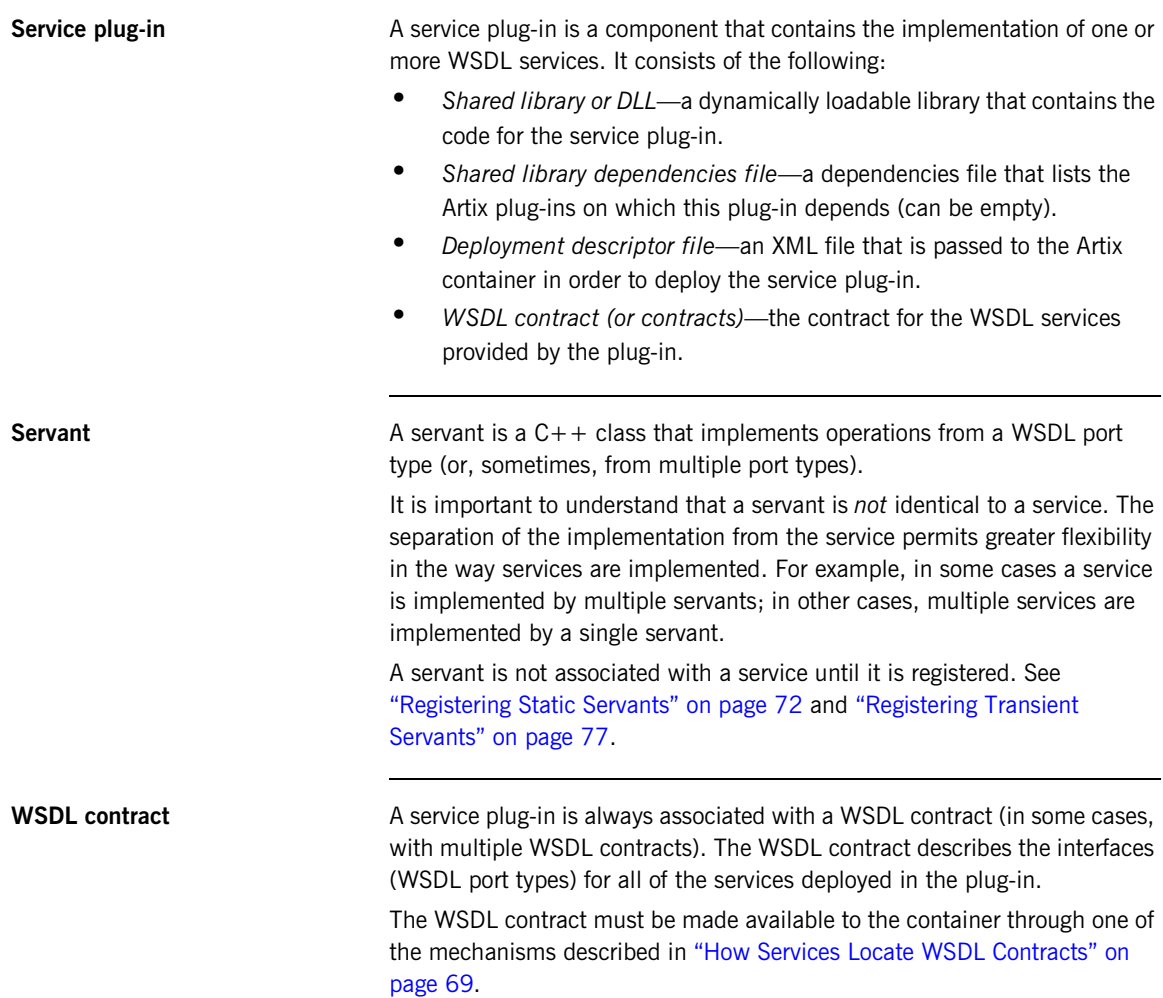

## <span id="page-43-0"></span>**Multiple Services in a Container**

**Overview** Consider the case where you have two services, service A and service B, that you want to deploy into the same container. [Figure 3](#page-43-1) shows two alternative approaches to deploying these services. In the first approach ([Figure 3](#page-43-1) (a)), each service is deployed separately in its own plug-in. In the second approach [\(Figure 3](#page-43-1) (b)), the services are deployed together in a single plug-in. Generally, if the services are closely related, it makes sense to deploy them in a single plug-in (as shown in Figure  $3$  (b)). Deploying the services as a single plug-in makes it easier for the two services to interact with each other and to share common data.

**Figure 3:** *Multiple Services in Separate (a) or Common (b) Plug-In*

<span id="page-43-1"></span>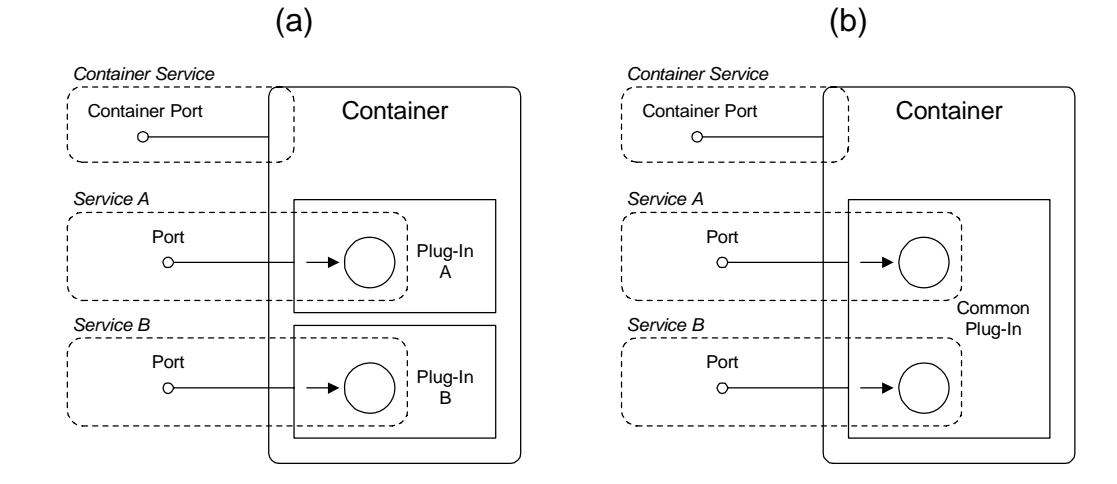

<span id="page-44-0"></span>**Separate plug-ins for each service** Generating separate plug-ins for each service is the default model of deployment, which you get if you use wsdltocpp to generate the service plug-in.

> [Example 7](#page-44-0) shows the implementation of the bus  $int()$  function in a service plug-in, Service A PlugIn, that registers just a single service, *Service A.* The bus init() function for the other service, *Service B.* is implemented in a similar way in a separate plug-in class, Service\_B\_PlugIn.

**Example 7:** *One Service Registered in each Plug-In*

```
// C++
void
Service_A_PlugIn::bus_init(
) IT THROW DECL((Exception))
{
     WSDLService* wsdl_service =
         get_bus()->get_service_contract(m_service_A_qname);
     get_bus()->register_servant(
         m_servant_A,
          *wsdl_service_A
     );
}
```
<span id="page-44-1"></span>

**Common plug-in for all services** Typically a more efficient solution, if you want to deploy a number of closely related services, is to combine the different services in a single service plug-in.

> [Example 8](#page-44-1) shows the implementation of the bus  $int()$  function for a common plug-in, which combines the registration of both Service A and Service B.

```
Example 8: Multiple Services Registered in a Plug-In
```

```
// C++void
CommonPlugIn::bus_init(
) IT THROW DECL((Exception))
{
     WSDLService* wsdl_service_A =
```
}

### **Example 8:** *Multiple Services Registered in a Plug-In*

```
 get_bus()->get_service_contract(m_service_A_qname);
get bus()->register servant(
     m_servant_A,
     *wsdl_service_A
 );
 WSDLService* wsdl_service_B =
     get_bus()->get_service_contract(m_service_B_qname);
 get_bus()->register_servant(
     m_servant_B,
     *wsdl_service_B
 );
```
## <span id="page-46-0"></span>**Service with Multiple Ports**

**Overview** Consider the case where a single service, service A, exposes two different WSDL ports. For example, one of the ports might accept only insecure connections while the other port accepts only secure connections.

> [Figure 4](#page-46-1) shows two different approaches to activating the ports. In the first approach ([Figure 4](#page-46-1) (a)), a single servant object is registered against both ports, so that request messages from both ports are directed to the same servant object. In the second approach ([Figure 4](#page-46-1) (b)), each port is registered against a different servant object. The second approach (servant for each port) is useful in cases where you need to fine-tune the servant implementation for each of the WSDL ports. For example, if one of the ports is insecure, you might want to implement a corresponding servant object that restricts access to sensitive resources.

**Figure 4:** *Multi-Port Service Registered against a Single Servant (a), or Multiple Servants (b)*

<span id="page-46-1"></span>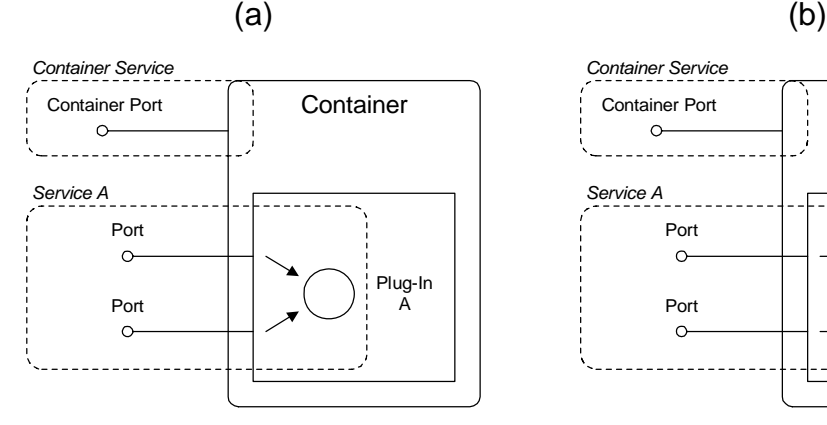

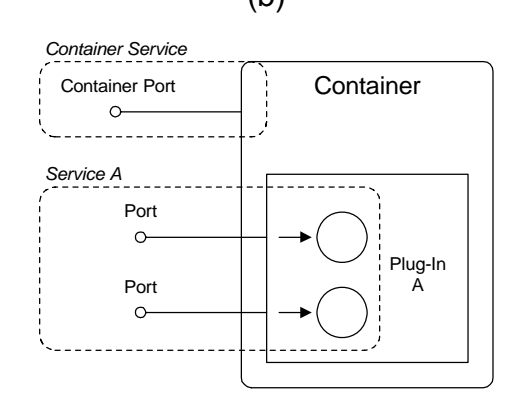

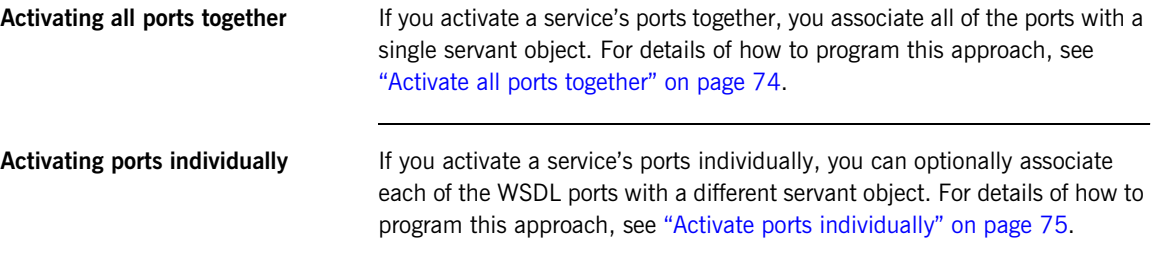

## <span id="page-48-0"></span>**Transient Servants**

**Overview Artix allows you to generate an unlimited number of services from a single** template by taking advantage of *transient servants*. This feature is useful for those cases where Artix bridges into a technology domain that maps services to object instances. Because it is usual to allow an unlimited number of objects of a particular type, it follows that this kind of bridge can work only if Artix allows an unlimited number of *services* of a particular type.

> [Figure 5](#page-48-1) shows an example of how transient servants could be used in a bank application. The Bank service creates and provides access to an unlimited number of Account objects. Each Account object is accessed through a unique service (for example, Account1, Account2, and Account3). These Account services are created dynamically by registering servants as transient.

### <span id="page-48-1"></span>**Figure 5:** *Transient Servants for an Account Service*

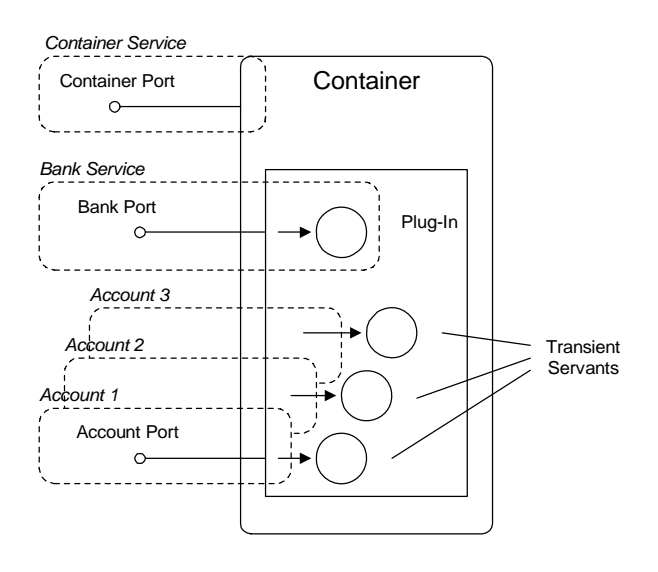

**Factory pattern** The need for transient servants commonly arises when implementing the *factory pattern*, which is a common object-oriented design pattern. At a mininum, the factory pattern involves two interfaces, as follows:

- **•** *Creator*—an interface that provides operations for creating and finding objects of a particular type (the products). In the current example, the Bank port type plays the role of a creator interface.
- **•** *Product*—an interface for the objects produced by the creator. In the current example, the Account port type plays the role of a product interface.

The following WSDL fragment shows the outline of a Bank port type and an Account port type, which together exemplify a factory design pattern:

```
<definitions xmlns="http://schemas.xmlsoap.org/wsdl/"
         ... >
 ...
     <message name="create_account">
         <part name="account_name" type="xsd:string"/>
    </message>
     <message name="create_accountResponse">
         <part name="return" type="wsa:EndpointReferenceType"/>
    </message>
     ...
    <portType name="Bank">
         ...
         <operation name="create_account">
             <input name="create_account" message="tns:create_account"/>
             <output name="create_accountResponse" message="tns:create_accountResponse"/>
         </operation>
         ...
    </portType>
    <portType name="Account">
        ...
     </portType>
</definitions>
```
The Bank port type exposes a create account operation, which creates a new account with a specified name and returns a *reference* to the newly created Account object. The returned reference is represented by the wsa:EndpointReferenceType type.

```
References An endpoint reference is an XML schema type that encapsulates the
                                   information required to connect to an Artix service. Essentially, a reference 
                                   contains the same information as is contained in a WSDL service element.
                                   For more details about the endpoint reference type, see "Endpoint 
                                   References" on page 169.
Template service A noteworthy feature of the factory pattern is that the creator (of Bank type)
                                   can create an unlimited number of products (of Account type). Because 
                                   each account instance needs to be represented by a WSDL service, this 
                                   implies that Artix needs the capability to generate an unlimited number of 
                                   WSDL services for the accounts. This requirement, however, is at odds with
                                   the standard approach to defining Web services, where a fixed number of 
                                   WSDL services are defined explicitly in the WSDL contract.
                                   To give you the ability to define an unlimited number of WSDL services, 
                                   Artix lets you define a template service in the WSDL contract. A template 
                                   service is defined using the same syntax as a regular service. The only 
                                   additional condition that a template service must obey is that the endpoint 
                                   address should conform to a placeholder format (for details, see "SOAP 
                                   template service" on page 79 and "CORBA template service" on page 80).
                                   For example, the following WSDL fragment shows a template service for 
                                   accounts services. In this case, the placeholder format for the HTTP address 
                                   is http://localhost:0.
<definitions xmlns="http://schemas.xmlsoap.org/wsdl/"
          ... >
      <service name="AccountService">
              <port name="AccountPort" binding="tns:AccountBinding">
                   <soap:address location="http://localhost:0" />
                   <http-conf:server HonorKeepAlive="false"/>
                   <http-conf:client Connection="close"/>
              </port>
```

```
 </service>
</definitions>
```
At runtime, Artix modifies the in-memory copy of this WSDL service by replacing the placeholder address, http://localhost:0, with a URL that has a specific host and port. The server then listens for operation invocations on that host and port.

**Cloned services** When you register a servant object as a transient servant, Artix implicitly *clones* a new service from the template service and associates the newly cloned service with the transient servant. Artix generates a cloned service from the template service by copying the template service and then making the following changes:

- **•** The service QName is replaced by a unique identifier (that is, unique for every cloned service).
- **•** The placeholder address is replaced by an active endpoint address that is unique for every cloned service.

For example, in the case of a HTTP port, the placeholder address, http://localhost:0, is replaced by a real IP address with a specific host and port. A unique identifier is then appended to this URL to give the address of the cloned endpoint.

## <span id="page-52-0"></span>**Implementing a Servant Class**

<span id="page-52-1"></span>**Overview** The main task required of an Artix server programmer is the implementation of one or more servant classes. A *servant class* provides the implementation of a WSDL service. Because the servant member functions are generated from a particular WSDL port type, a given servant class can implement only WSDL services that have the same WSDL port type.

> [Figure 6](#page-52-1) shows the class hierarchy for a typical servant implementation class, *PortType*Impl.

**Figure 6:** *Class Hierarchy for the Servant Implementation Class*

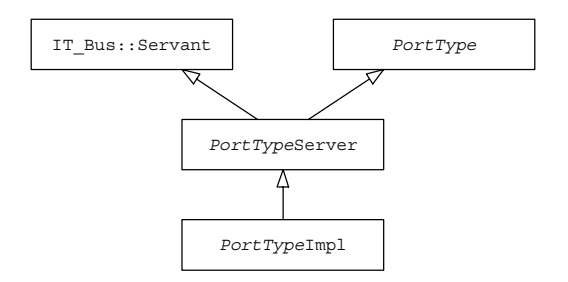

The following classes appear in this hierarchy:

- IT Bus::Servant class—is the base class for all servant types. It declares a few standard member functions.
- **•** *PortType* class—an abstract class generated from the WSDL port type named *PortType*. This class contains a function corresponding to each of the WSDL operations in the *PortType* port type.
- PortTypeserver class—the server skeleton class, which is generated by the wsdltocpp utility when the -server switch is supplied. The skeleton class includes code for dispatching the operations in the *PortType* port type.
- **•** *PortType*Impl class—the servant class, which provides the implementation of the *PortType* port type. You must implement this class in order to implement a WSDL service.

<span id="page-53-0"></span>**Generating the servant class** To generate an outline implementation of the servant class, invoke the wsdltocpp command as follows:

```
wsdltocpp -i port_type
   -e web_service_name
   -server 
   -impl
   -m [NMAKE|UNIX]:library 
   -plugin[:plugin_name] 
   -deployable 
   WSDLContractFile
```
In this example, the last item on the command line, *WSDLContractFile*, is the path name (or possibly URL) of the WSDL contract. The switches shown in the preceding command have the following meaning:

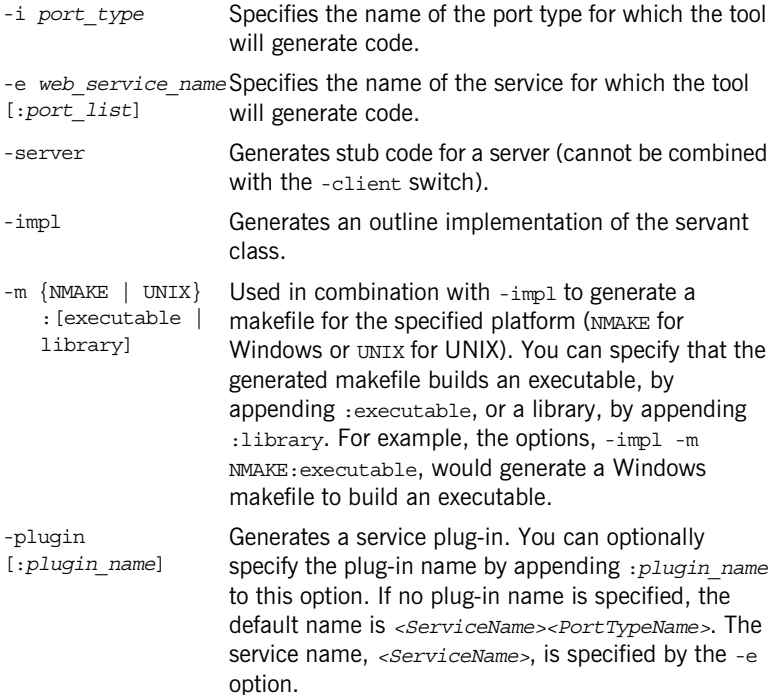

-deployable (Used with -plugin.) Generates a deployment descriptor file, deploy*<ServiceName>*.xml, which is needed to deploy a plug-in into the Artix container.

**Implementing the constructor** You can implement any kind of constructor you like for the servant implementation class. There is, however, one condition that must always be fulfilled: one of the arguments to the *PortType* Impl() constructor must be of type IT Bus::Bus ptr and the bus argument must be passed into the base constructor, *PortTypeserver()*.

> For example, you can implement a simple constructor for the Bank port type, as follows:

```
// C++BankImpl::BankImpl(IT_Bus::Bus_ptr_bus) : BankServer(bus)
{
 ...
}
```
**Implementing WSDL operations** For every operation belonging to a particular port type in the WSDL contract, the wsdltocpp compiler generates a corresponding member function in the servant class. The  $C++$  function signatures are derived from the WSDL operation definitions, as follows:

- **•** First come the parameters corresponding to the input messages,
- **•** Next come the parameters corresponding to the input/output messages (messages sent both to and from a service),
- **•** And finally come the parameters corresponding to the output messages.

None of the messages are represented as a return value in  $C_{+}+$ . Hence, C++ functions corresponding to WSDL operations *always* return the void type. For more details about mapping WSDL operations to  $C++$  functions, see ["Operations and Parameters" on page 112.](#page-111-0)

For example, the create account operation in the Bank port type maps to the following  $C++$  member function:

```
The account name string parameter corresponds to an input message and
                                   the return parameter, of WS Addressing::EndpointReferenceType type,
                                   corresponds to an output message. The 
                                   WS Addressing::EndpointReferenceType type enables a reference to a
                                   WSDL service to be transmitted over the wire. A reference encapsulates the 
                                   location information for a particular WSDL service. For more details about 
                                   references, see "Endpoint References" on page 169.
Implementing runtime callbacks There are some standard functions that the servant class inherits from 
                                   IT Bus:: Servant. You can optionally override these functions to receive
                                   callback notifications from the Artix runtime when certain events occur. The 
                                   following callback functions are inherited from IT Bus::Servant:
                                   // C++void
                                    BankImpl::create_account(
                                        const IT Bus:: String &account name,
                                        WS Addressing::EndpointReferenceType & return
                                    ) IT THROW DECL((IT Bus::Exception))
                                    {
                                         ...
                                    }
                                   // C++
                                    // Servant functions inherited from IT_Bus::Servant.
                                    void activated(IT_Bus::Port& port);
                                    void deactivated(IT_Bus::Port& port);
                                    IT_Bus::Servant* clone() const;
```
Whenever a WSDL port is activated or deactivated, Artix calls activated() or deactivated(), respectively, to notify the servant of this event. If you do not implement these functions, the server skeleton code provides default implementations, which do nothing. These functions are typically only needed by advanced applications.

The clone() function gets called by the Artix runtime to create a new servant instance. An implementation of the clone() function is required to support certain threading policies on the server side. For more details see ["Servant Threading Models" on page 148.](#page-147-0)

**Calling Bus APIs** The servant application code can also access a variety of Artix APIs through the Bus object. The Bus object can be conveniently accessed by calling the get bus() member function, which is implemented by the IT\_Bus::Servant base class:

> // C++ virtual Bus ptr get bus() const;

One of the most common reasons for accessing the Bus instance, is in order to write to or read from an *Artix context*. Artix contexts provide a mechanism for accessing data in message headers or for fine-tuning Artix behavior by setting policies programatically. For more information about Artix contexts, see ["Artix Contexts" on page 215](#page-214-0).

## <span id="page-57-0"></span>**Implementing the Plug-In Class**

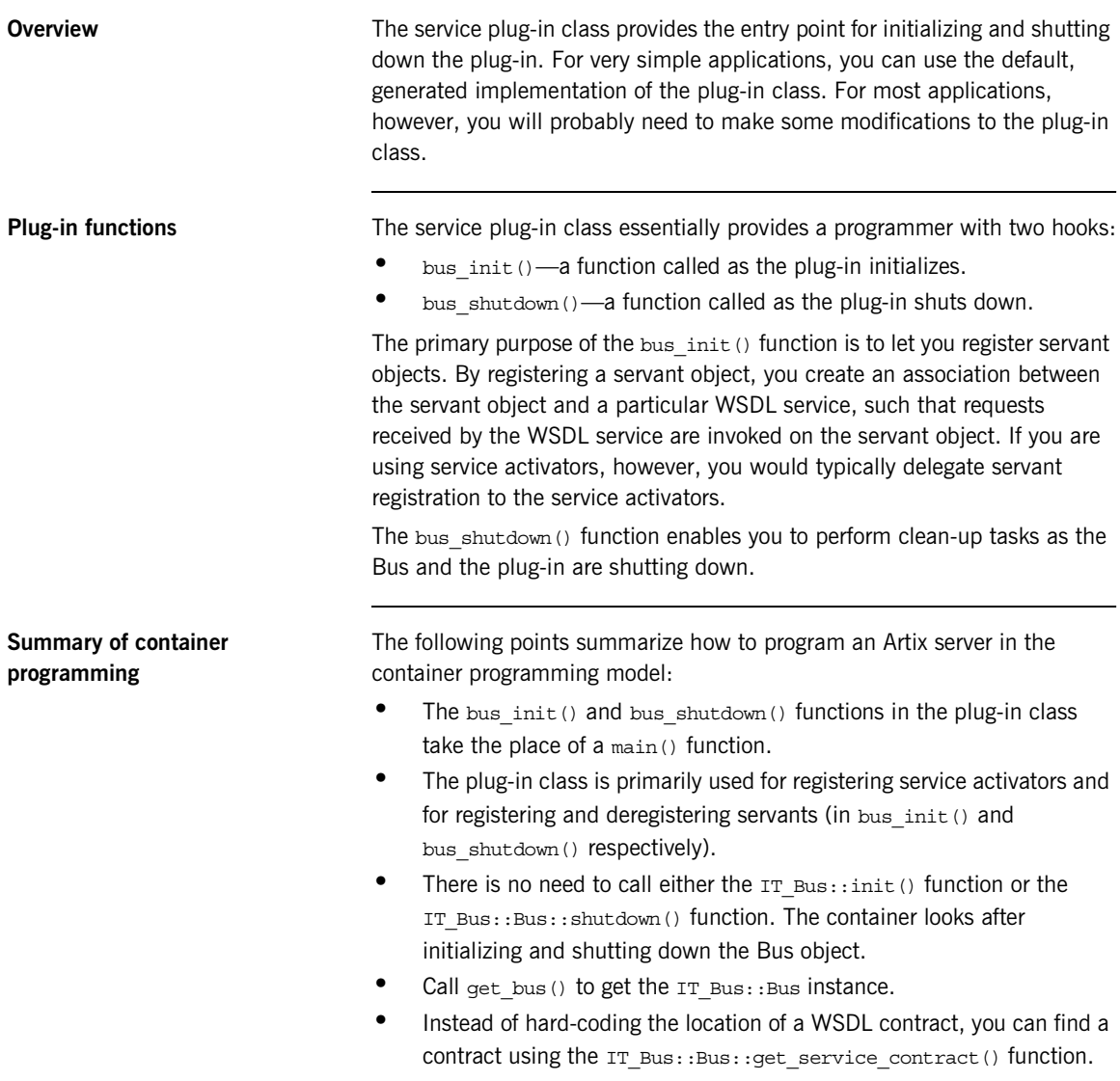

<span id="page-58-1"></span>**Generating the plug-in class** To generate a default implementation of the service plug-in class, invoke the wsdltocpp command as follows:

```
wsdltocpp -i port_type
   -e web_service_name
   -server 
   -impl 
   -m [NMAKE|UNIX]:library 
   -plugin[:plugin_name]
   -deployable 
   WSDLContractFile
```
In this example, the last item on the command line, *WSDLContractFile*, is the path name (or possibly URL) of the WSDL contract. The switches shown in the preceding command are explained in ["Generating the servant class"](#page-53-0)  [on page 54](#page-53-0).

The wsdltocpp utility with the -plugin switch generates the following files containing a default implementation of the service plug-in class:

```
<web_service_name><port_type>PlugIn.h
<web_service_name><port_type>PlugIn.cxx
Where <web service name> is the WSDL service specified by the -e
switch of the wsdltocpp command and <port type> is the port type
specified by the -i switch.
```
<span id="page-58-0"></span>**Plug-in constructor** The plug-in constructor is called as the plug-in is loaded. This is a convenient place to create basic objects that the plug-in needs.

> [Example 9](#page-58-0) shows an example of a constructor for the BankService plug-in. This constructor creates a service activator instance, m\_service\_activator, that is responsible for activating the BankService service and a QName instance, m\_service\_qname, that holds the name of the BankService service.

**Example 9:** *Sample Plug-In Constructor for the Bank Service Plug-In*

```
// C++
BankServantBusPlugIn::BankServantBusPlugIn(
    Bus ptr bus
) IT THROW DECL((Exception))
   :
     BusPlugIn(bus),
```
### **Example 9:** *Sample Plug-In Constructor for the Bank Service Plug-In*

```
m_service_activator(0),
   m_service_qname("", "BankService",
   "http://www.iona.com/bus/demos/bank")
{
    // complete
}
```
<span id="page-59-0"></span>**bus init() function** The bus init() function is called either during Bus initialization or just after the plug-in is loaded. The  $bus\ init()$  function is the place to put the code that registers servants with the Bus. If the plug-in uses service activators, the bus  $init()$  function should register the service activators with the Bus and then delegate servant registration to the service activators.

> [Example 10](#page-59-0) shows an implementation of  $bus\ init()$  that registers a service activator object against the BankService service. The code then explicitly calls activate service() on the service activator instance, which has the effect of registering a Bank servant with the Bus

**Example 10:** *Sample Implementation of bus\_init()*

```
// C++void
GreeterServantBusPlugIn::bus_init(
) IT THROW DECL((Exception))
{
        try
         {
               m_service_activator
               = new IT Bus Services::ServiceActivatorImpl(get bus());
              if (0 == m service activation.get())\left\{ \begin{array}{ccc} 0 & 0 & 0 \\ 0 & 0 & 0 \\ 0 & 0 & 0 \\ 0 & 0 & 0 \\ 0 & 0 & 0 \\ 0 & 0 & 0 \\ 0 & 0 & 0 \\ 0 & 0 & 0 \\ 0 & 0 & 0 \\ 0 & 0 & 0 \\ 0 & 0 & 0 \\ 0 & 0 & 0 \\ 0 & 0 & 0 \\ 0 & 0 & 0 & 0 \\ 0 & 0 & 0 & 0 \\ 0 & 0 & 0 & 0 \\ 0 & 0 & 0 & 0 \\ 0 & 0 & 0 & 0 & 0 \\ 0 & 0 & 0 & 0 & 0 \\ 0 & 0 & 0 & 0 & 0 String error("Failed to initialize 
      ServiceActivator");
                      error += " for service, ";
                     error += m service qname.to string();
                      throw Exception(error);
               }
               ServiceActivator::register_sa(
                      get_bus(), 
                      m_service_qname, 
                      m_service_activator.get()
```
**Example 10:** *Sample Implementation of bus\_init()*

```
 );
        m_service_activator->activate_service(m_service_qname);
     }
   catch (const IT Bus:: Exception & ex)
     {
        throw Exception(ex);
     }
}
```
<span id="page-60-0"></span>**bus shutdown() function** The bus shutdown() function is called when the Bus instance is shut down (that is, when the container calls  $IT$  Bus::Bus::shutdown()).

> [Example 11](#page-60-0) shows an implementation of  $bus$  shutdown() that deactivates the BankService service, which results in de-registration of the Bank servant.

**Example 11:** *Sample Implementation of bus\_shutdown()*

```
// C++
void
GreeterServantBusPlugIn::bus_shutdown(
) IT THROW DECL((Exception))
{
     m_service_activator->deactivate_service(
         m_service_qname
     );
}
```
## <span id="page-61-0"></span>**Implementing the Service Activator Class**

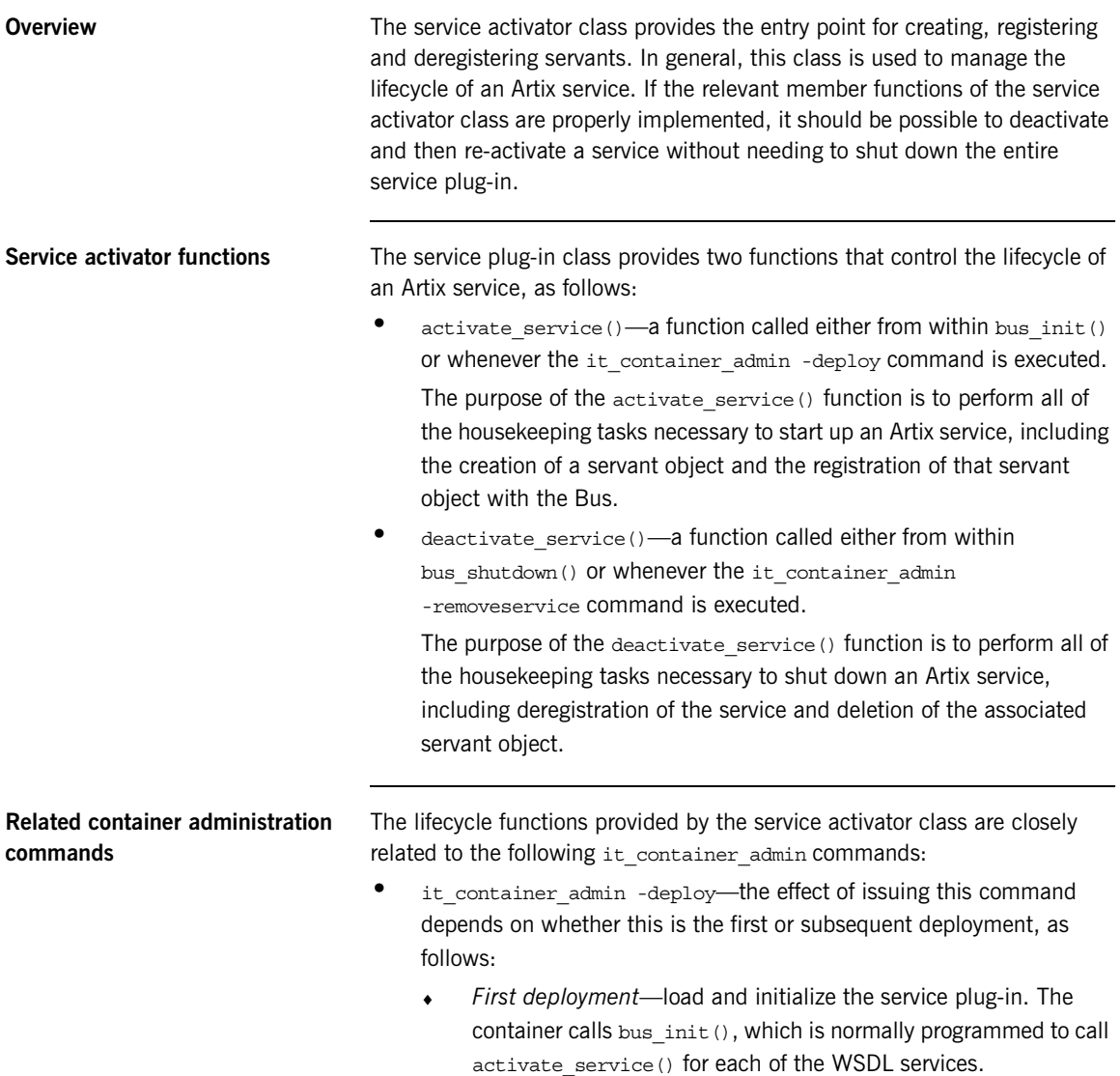

<span id="page-62-0"></span>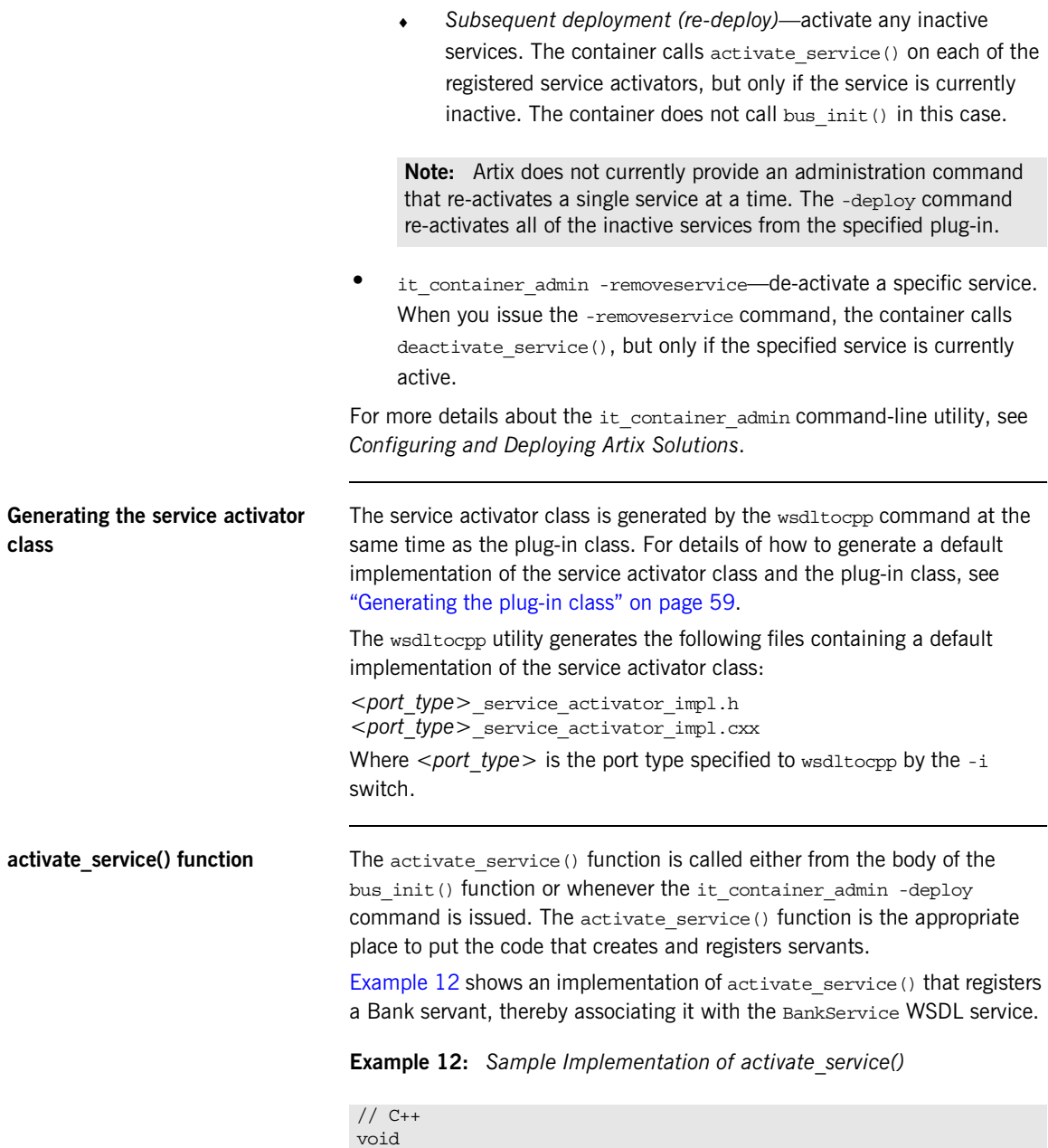

```
Example 12: Sample Implementation of activate_service()
```

```
ServiceActivatorImpl::activate_service(
     const IT_Bus::QName& service_name
) IT THROW DECL((IT Bus::Exception))
{
    if (m impl==0) {
         m_impl = new COM_IONA_BANK::BankImpl(
             m_bus.get()
         );
     }
    IT_WSDL::WSDLService* wsdl_service =
        m_bus->qet_service_contract(service_name);
     if (wsdl_service != 0)
     {
         m_bus->register_servant(
             *m_impl,
             *wsdl_service
         );
     }
}
```
In this example, it is assumed that the service activator instance was registered as shown in [Example 10 on page 60](#page-59-0)—that is, the service activator instance is registered *only* against the BankService service. Hence, it follows that the activate service() function shown in [Example 12](#page-62-0) will only be called when service name equals the BankService QName.

Advanced applications might choose to register a service activator instance against several different services. In that case, you would need to examine the service QName, service\_name, in order to decide which servant to activate.

<span id="page-64-0"></span>**deactivate service() function** The deactivate service() function is called either from the body of the bus shutdown() function or whenever the

it container admin -removeservice command is issued.

[Example 13](#page-64-0) shows an implementation of deactivate service() that deregisters and deletes the Bank servant that was registered by activate service().

**Example 13:** *Sample Implementation of deactivate\_service()*

```
// C++
void
ServiceActivatorImpl::deactivate_service(
     const IT_Bus::QName& service_name
)
{
    m_bus->remove_service(service_name);
     delete m_impl;
    m impl = 0;
}
```
## <span id="page-65-0"></span>**Programming with the Standalone Model**

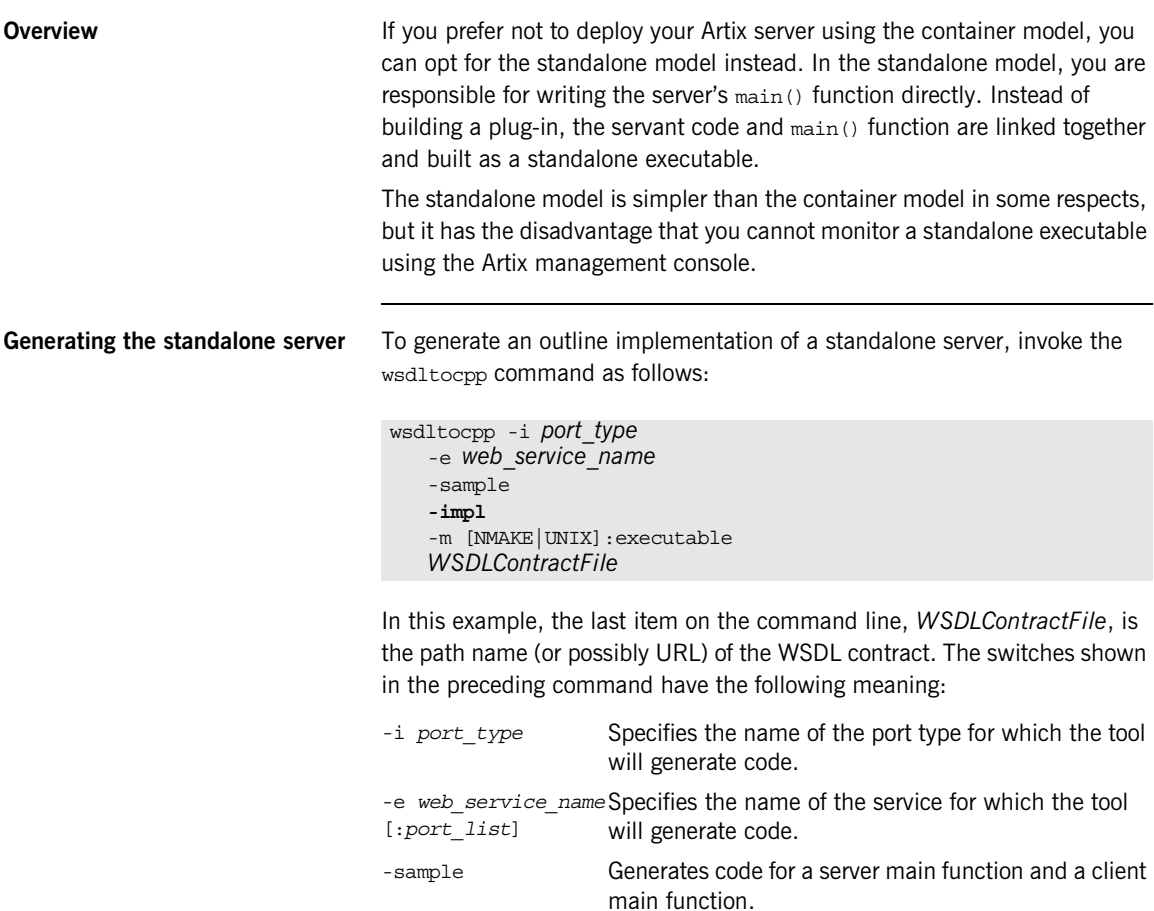

-impl Generates an outline implementation of the servant class.

-m {NMAKE | UNIX} :[executable | library] Used in combination with -impl to generate a makefile for the specified platform (NMAKE for Windows or UNIX for UNIX). You can specify that the generated makefile builds an executable, by appending :executable, or a library, by appending :library. For example, the options, -impl -m NMAKE:executable, would generate a Windows makefile to build an executable.

<span id="page-66-0"></span>**Sample main() function** [Example 14](#page-66-0) shows the basic outline of a server main() function. In this example, the main() function registers a single GreeterImpl servant against the HelloWorldSOAPService service.

**Example 14:** *Sample main() Function for Standalone Server*

```
// C++
    #include <it_bus/bus.h>
    #include <it_bus/exception.h>
    #include <it bus/fault exception.h>
    #include <it_cal/iostream.h>
   IT_USING_NAMESPACE_STD
    #include "GreeterImpl.h"
   using namespace COM_IONA_HELLO_WORLD_SOAP_HTTP;
   using namespace IT Bus;
   int main(int argc, char* argv[])
    {
        cout << " Greeter service" << endl;
         try
    \left\{\begin{array}{c} \end{array}\right\}1 IT Bus::Bus var bus = IT Bus::init(argc, argv);
2 GreeterImpl servant(bus);
           IT_Bus::QName service_name_0("", "HelloWorldSOAPService",
       "http://www.iona.com/hello world soap http");
             bus->register_servant(
                                   servant,
                                   "../etc/hello_world.wsdl",
```
**Example 14:** *Sample main() Function for Standalone Server*

```
service name 0
    ), we have the contract of \mathbf{r} , \mathbf{r}3 bus->run();
    \qquad \qquad \} catch(IT_Bus::Exception& e)
          {
              cout << "Error occurred: " << e.message() << endl;
              return -1;
          }
          return 0;
    }
```
The preceding code example can be explained as follows:

- <span id="page-67-0"></span>1. When writing the server main() function, you need to initialize the Artix Bus explicitly by calling the IT Bus::init() function. It is important also to pass the command line arguments to the IT Bus::init() function, otherwise the server would not respond to the standard Artix command-line options.
- <span id="page-67-1"></span>2. This example creates a single servant object, of GreeterImpl type, and registers this servant against the HelloWorldSOAPService service. Artix supports many different options for registering servant options—for more details, see ["Registering Static Servants" on page 72](#page-71-0) and ["Registering Transient Servants" on page 77.](#page-76-0)
- <span id="page-67-2"></span>3. Call IT Bus::Bus::run() to send the main thread to sleep. This allows the background threads to continue processing incoming request messages.

## <span id="page-68-0"></span>**How Services Locate WSDL Contracts**

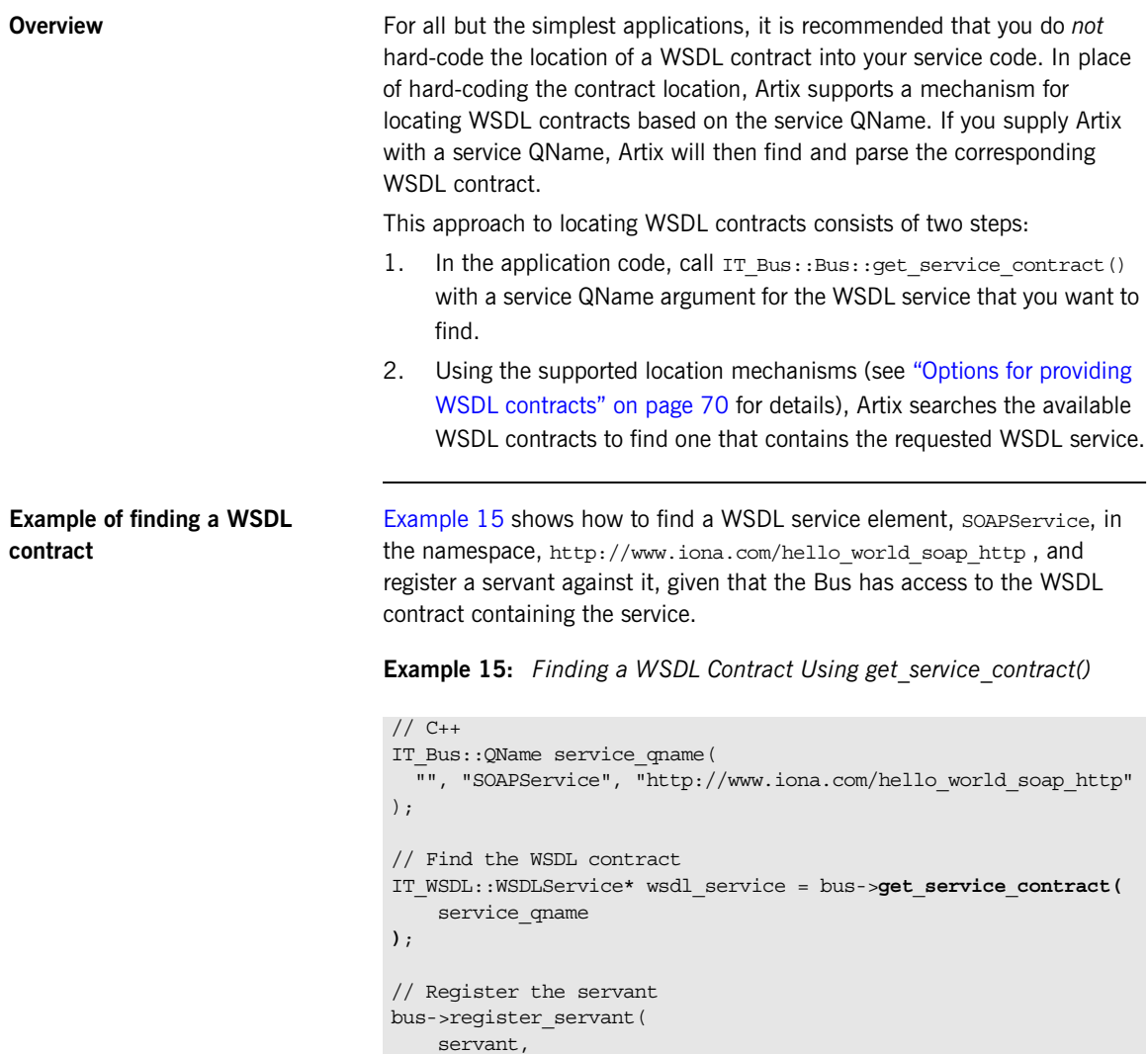

- <span id="page-68-1"></span>\*wsdl\_service
- );

### <span id="page-69-0"></span>**Options for providing WSDL contracts**

Artix finds WSDL contracts from the following sources, in order of priority:

1. *Contract specified on the command line*—you can provide a WSDL contract by specifying the location of the WSDL contract file on the command line. For example:

it container **-BUSservice contract ../../etc/hello world.wsdl** -BUSname artix\_example.server -deploy deployHelloWorldSOAPService.xml

2. *Contract specified in the configuration file*—you can provide a WSDL contract from the configuration file. For example:

```
# Artix Configuration File
bus:qname_alias:hello_service =
"{http://www.iona.com/hello_world_soap_http}HelloWorldSOAPS
   ervice";
bus:initial_contract:url:hello_service = 
   "../../etc/hello.wsdl";
```
The first line of this example associates a nickname, hello service, with the QName for the HelloWorldSOAPService service. The bus: initial contract:url:hello service variable then specifies the location of the WSDL contract containing this service.

For more details, see *Configuring and Deploying Artix Solutions*.

3. *Contract directory specified on the command line*—you can provide a WSDL contract by specifying a contract directory on the command line. When Artix looks for a particular WSDL service, it searches all of the WSDL files in the specified directory. For example:

it\_container **-BUSservice\_contract\_dir ../../etc/** -BUSname artix\_example.server -deploy deployHelloWorldSOAPService.xml

For more details, see *Configuring and Deploying Artix Solutions*.

4. *Contract directory specified in the configuration file*—you can provide WSDL contracts by specifying a list of contract directories in the configuration file. For example:

```
# Artix Configuration File
bus:initial contract dir = [".". , ./../etc"];
```
5. *Stub WSDL shared library*—Artix can retrieve WSDL that has been embedded in a shared library. Currently, this mechanism is *not* publicly supported. However, it is used internally by the following Artix services: LocatorService, SessionManagerService, PeerManager, and ContainerService.

**References** For more details about how to register servants, see "Registering Static [Servants" on page 72](#page-71-0) and ["Registering Transient Servants" on page 77.](#page-76-0)

## <span id="page-71-0"></span>**Registering Static Servants**

<span id="page-71-1"></span>**Overview** Initially, when a servant object is created, it is associated with a particular *logical contract* (that is, WSDL port type), but has no association with any *physical contract* (that is, WSDL service). The link between a servant instance and a physical contract must be established explicitly by *registering* the servant.

> [Figure 7](#page-71-1) illustrates the effect of registering a static servant: registration establishes an association between a servant instance and a part of the WSDL model that represents a particular WSDL service.

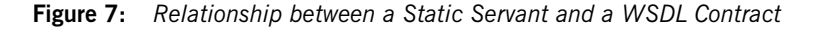

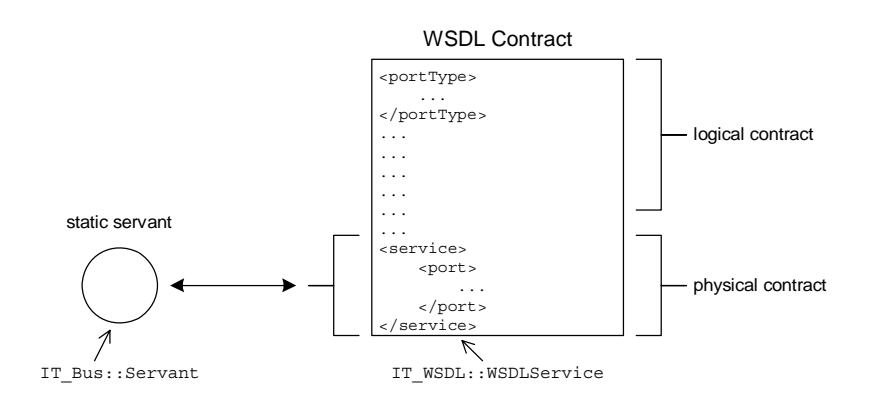

**Static servant** The defining characteristic of a static servant is that, when registered, it is associated with a service appearing *explicitly* in the original WSDL contract. This implies that a static servant is restricted to using a service from the fixed collection of services appearing in the WSDL contract.
### <span id="page-72-0"></span>**IT\_Bus::Bus registration functions**

The  $IP$  Bus:: Bus class defines the functions in [Example 16](#page-72-0) to manage the registration of static servants:

### **Example 16:** *The IT\_Bus::Bus Static Servant Registration API*

```
// C++void
register_servant(
    IT Bus::Servant & servant,
    IT_WSDL::WSDLService & wsdl_service,
    const IT_Bus::String & port_name = IT_BUS_ALL_PORTS
) IT THROW DECL((IT Bus::Exception)) = 0;
void
register_servant(
    IT Bus::Servant & servant,
   const IT Bus::String & wsdl location,
    const IT Bus:: QName & service name,
     const IT_Bus::String & port_name = IT_BUS_ALL_PORTS
) IT THROW DECL((Exception)) = 0;
IT_Bus::Service_ptr
add_service(
     IT_WSDL::WSDLService & wsdl_service
) IT THROW DECL((IT Bus::Exception)) = 0;IT_Bus::Service_ptr
add_service(
    const IT Bus::String & wsdl location,
    const IT_Bus::QName & service_name
) IT THROW DECL((Exception)) = 0;virtual IT_WSDL::WSDLService*
get service contract(
     const QName& service_name
) IT THROW DECL((Exception)) = 0;
IT_Bus::Service_ptr
get_service(
    const IT Bus:: QName & service name
);
void
remove_service(
    const QName & service_name
);
```
<span id="page-73-0"></span>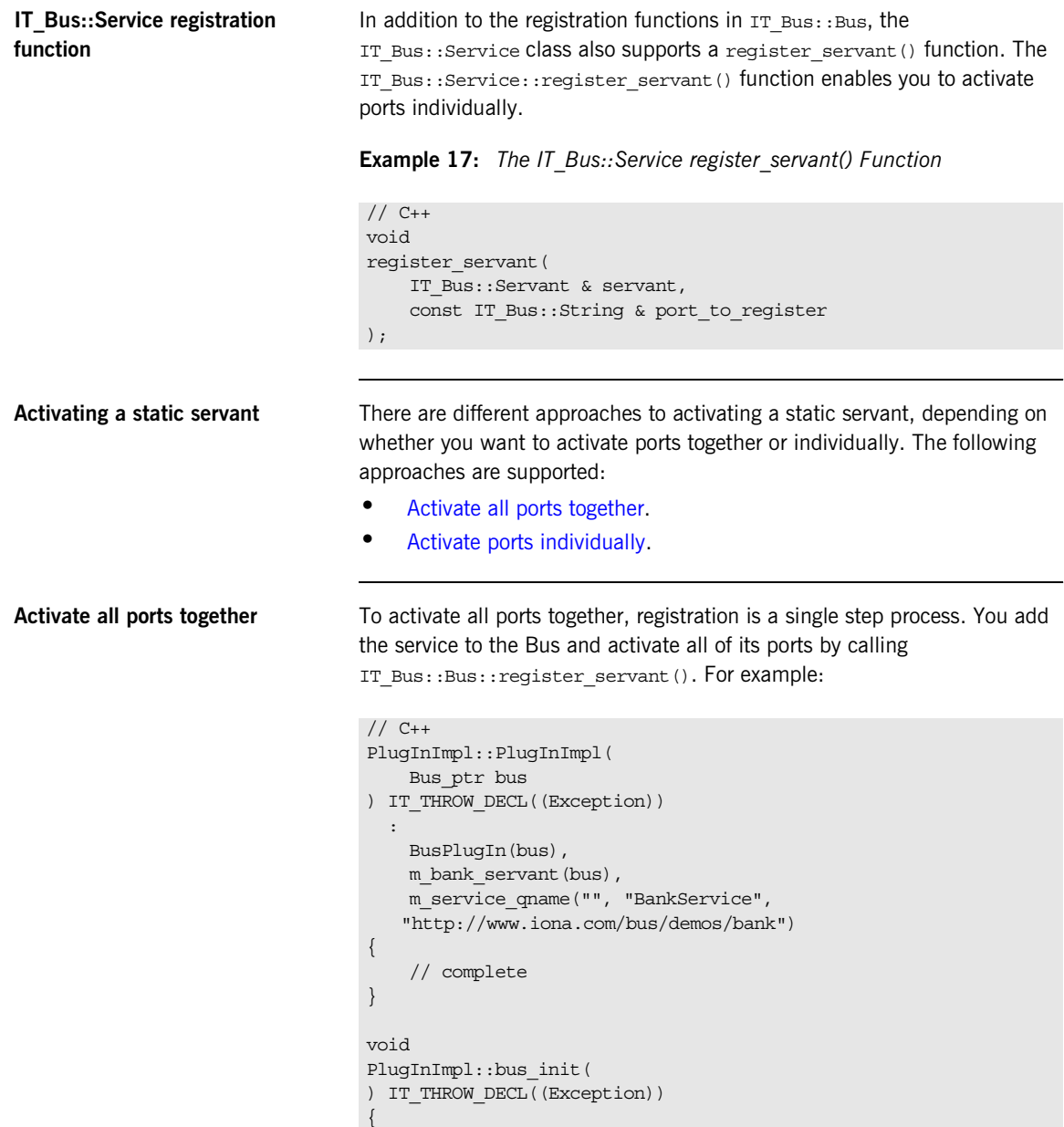

```
IT_WSDL::WSDLService* wsdl_service =
        get bus()->get service contract(m service qname);
     bus->register_servant(
         m_bank_servant,
         *wsdl_service
     );
}
void
PlugInImpl::bus_shutdown(
) IT THROW DECL((Exception))
{
    get bus()->remove service(m_service qname);
}
```
In this case, all the service's ports dispatch their invocations to the same servant object, m\_bank\_servant.

<span id="page-74-0"></span>**Activate ports individually** To activate ports individually, registration is a two-step process. First you add a service to the Bus, then you activate individual ports. For example:

```
// C++
PlugInImpl::PlugInImpl(
     Bus_ptr bus
) IT THROW DECL((Exception))
 :
     BusPlugIn(bus),
    m_corba_servant(bus),
    m_soap_servant(bus),
    m service qname("", "BankService",
   "http://www.iona.com/bus/demos/bank")
{
     // complete
}
void
PlugInImpl::bus_init(
) IT THROW DECL((Exception))
{
    IT_WSDL::WSDLService* wsdl_service =
         get_bus()->get_service_contract(m_service_qname);
     IT_Bus::Service_var bank_service =
         get_bus()->add_service(*wsdl_service);
```

```
bank service->register servant(m corba servant, "CORBAPort");
    bank service->register servant(m soap servant, "SOAPPort");
}
void
PlugInImpl::bus_shutdown(
) IT THROW DECL((Exception))
{
     get_bus()->remove_service(m_service_qname);
}
```
In this case, each port can be programmed to dispatch invocations to distinct servant objects. For example, invocations arriving at the CORBAPort port are dispatched to the corba servant servant instance. Whereas, invocations arriving at the SOAPPort port are dispatched to the soap\_servant servant instance.

**Default threading model** The default threading model for a registered servant is *multi-threaded*. That is, the servant is liable to have its operations invoked simultaneously by multiple threads. With this model, it is essential to ensure that your servant code is reentrant and thread-safe. Alternatively, you can select another threading model when registering the servant.

See ["Servant Threading Models" on page 148](#page-147-0) for more information.

## **Registering Transient Servants**

**Overview In contrast to a static servant, a transient servant is not limited to using** services that appear explicitly in the WSDL contract. A transient servant creates a new service every time it is registered by *cloning* from an existing service (that is, a *template service*) in the WSDL contract. This behavior is useful in cases where you require an unlimited number of services of a particular kind.

For example, consider the WSDL contract for the

demos/servant\_management/transient\_servants demonstration, which has a Bank port type and an Account port type. In this case, you require an unlimited number of Account services to represent customer accounts.

[Figure 8](#page-77-0) illustrates the effect of registering a transient servant. Registration establishes an association between a servant instance and a cloned service.

**Figure 8:** *Relationship between a Transient Servant and a WSDL Contract*

<span id="page-77-0"></span>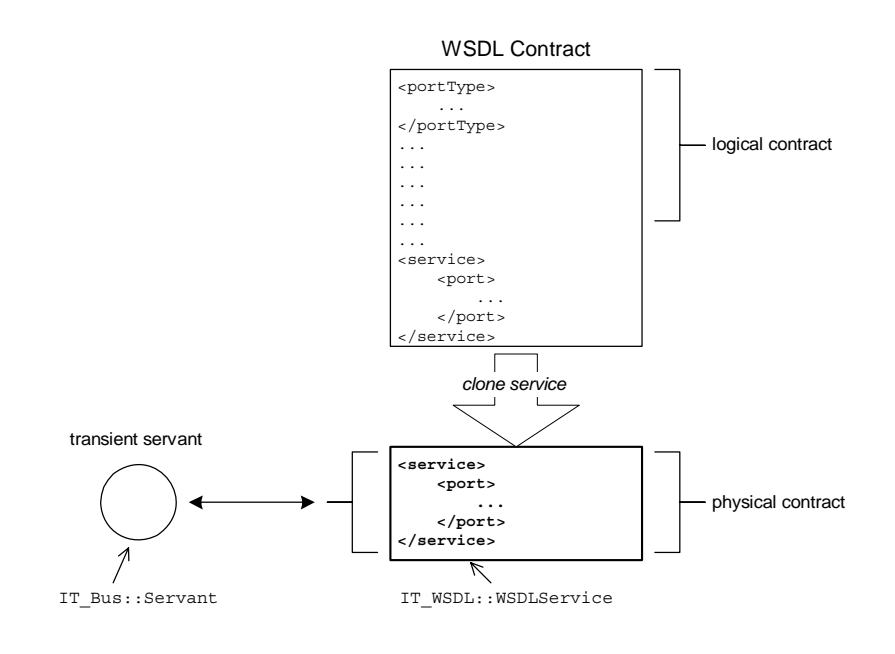

**Supported protocols** Artix currently supports transient servants for the following transports:

- **•** HTTP
- **•** CORBA
- **•** Tunnel

**Template service** A prerequisite for creating transient services is that you define a *template service* in the WSDL contract. A template service is distinguished by having a port address that is a placeholder (otherwise, the template is like an ordinary service element).

> For example, the placeholder for a HTTP port address is any URL of the form http://*Hostname*:*Port* (or https://*Hostname*:*Port* for a secure service).

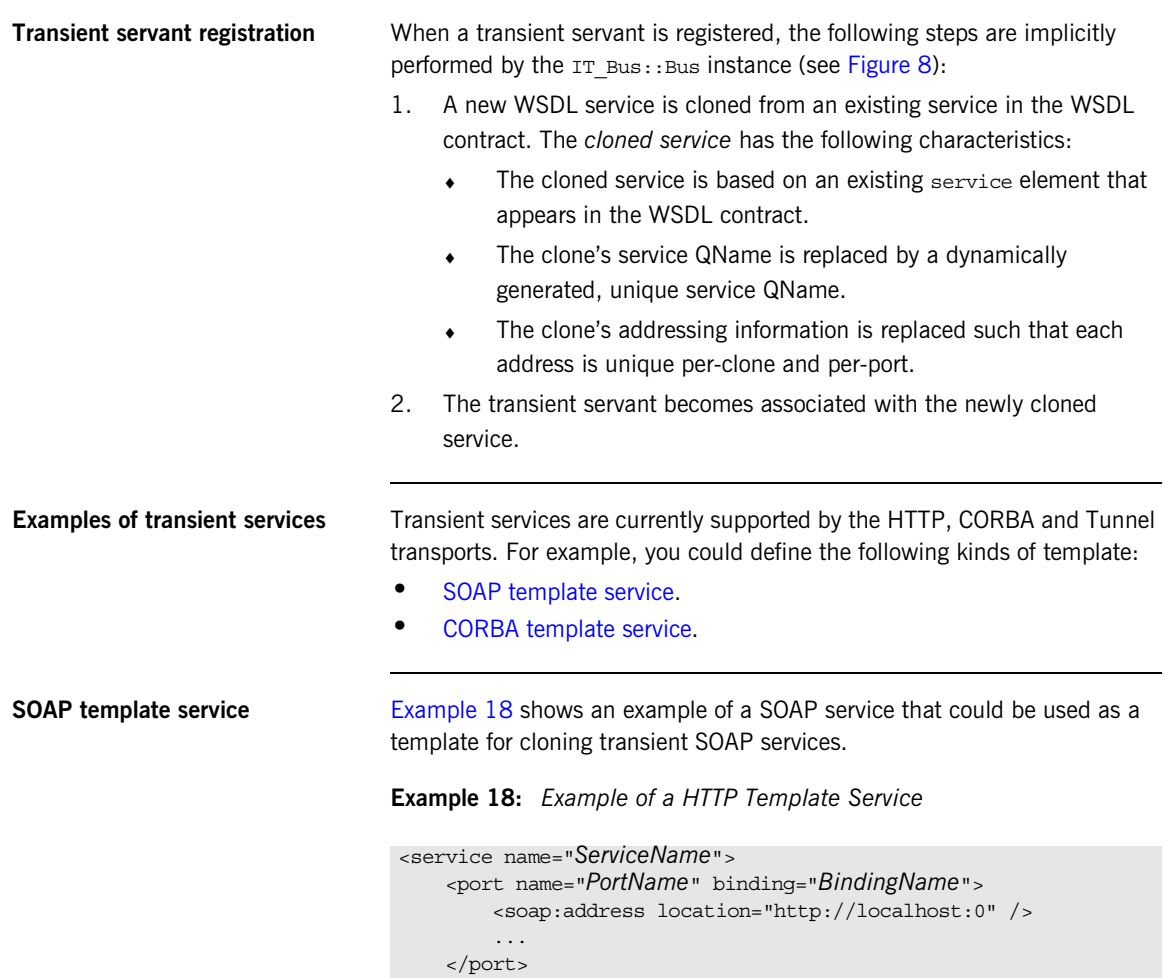

### <span id="page-78-1"></span><span id="page-78-0"></span></service>

The SOAP template service has the following features:

- **•** The *ServiceName* and *PortName* are the same as the values passed to the IT Bus::Bus::register transient servant() function in the application code.
- The location attribute of <soap:address> must be initialized with a placeholder URL, http://*Hostname*:*Port*. If the URL has the special form, http://localhost:0, Artix substitutes the actual host name and a dynamically allocated IP port.

<span id="page-79-2"></span>

<span id="page-79-0"></span>**CORBA template service** [Example 19](#page-79-2) shows an example of a CORBA service that could be used as a template for cloning transient CORBA services.

**Example 19:** *Example of a CORBA Template Service*

```
<service name="ServiceName">
     <port name="PortName" binding="BindingName">
        <corba:address location="ior:" />
         ...
     </port>
</service>
```
The CORBA template service has the following features:

<span id="page-79-1"></span>**•** The *ServiceName* and *PortName* are the same as the values passed to the IT Bus::Bus::register transient servant() function in the application code. The location attribute of  $<$ corba: address> must be initialized with the ior: placeholder IOR. **Reuse of IP ports** To avoid over-use of IP ports, cloned services are designed to use the same IP ports as the template service. **IT\_Bus::Bus transient registration functions** The  $IT$  Bus::Bus class defines the functions in [Example 20](#page-79-1) to manage the registration of transient servants. **Example 20:** *The IT\_Bus::Bus Transient Servant Registration API* // C++ IT\_Bus::Service\_ptr register\_transient\_servant(

**Example 20:** *The IT\_Bus::Bus Transient Servant Registration API*

```
IT_Bus::Servant & servant,
    IT_WSDL::WSDLService & wsdl_service,
     const IT_Bus::String & port_name = IT_BUS_ALL_PORTS
) IT THROW DECL((IT Bus::Exception)) = 0;
IT_Bus::Service_ptr
register_transient_servant(
   IT Bus::Servant & servant,
   const IT Bus::String & wsdl location,
   const IT Bus:: QName & service name,
     const IT_Bus::String & port_name = IT_BUS_ALL_PORTS
) IT THROW DECL((Exception)) = 0;
IT_Bus::Service_ptr
add_transient_service(
     IT_WSDL::WSDLService & wsdl_service
) IT THROW DECL((IT Bus::Exception)) = 0;IT_Bus::Service_ptr
add_transient_service(
    const IT Bus::String & wsdl location,
    const IT Bus:: QName & service name
) IT THROW DECL((Exception)) = 0;
virtual IT_WSDL::WSDLService*
get_service_contract(
    const QName& service_name
) IT THROW DECL((Exception)) = 0;
IT_Bus::Service_ptr
get_service(
   const IT Bus:: QName & service name
);
void
remove_service(
   const IT Bus:: QName & service name
);
```
**IT\_Bus::Service registration** 

<span id="page-81-0"></span>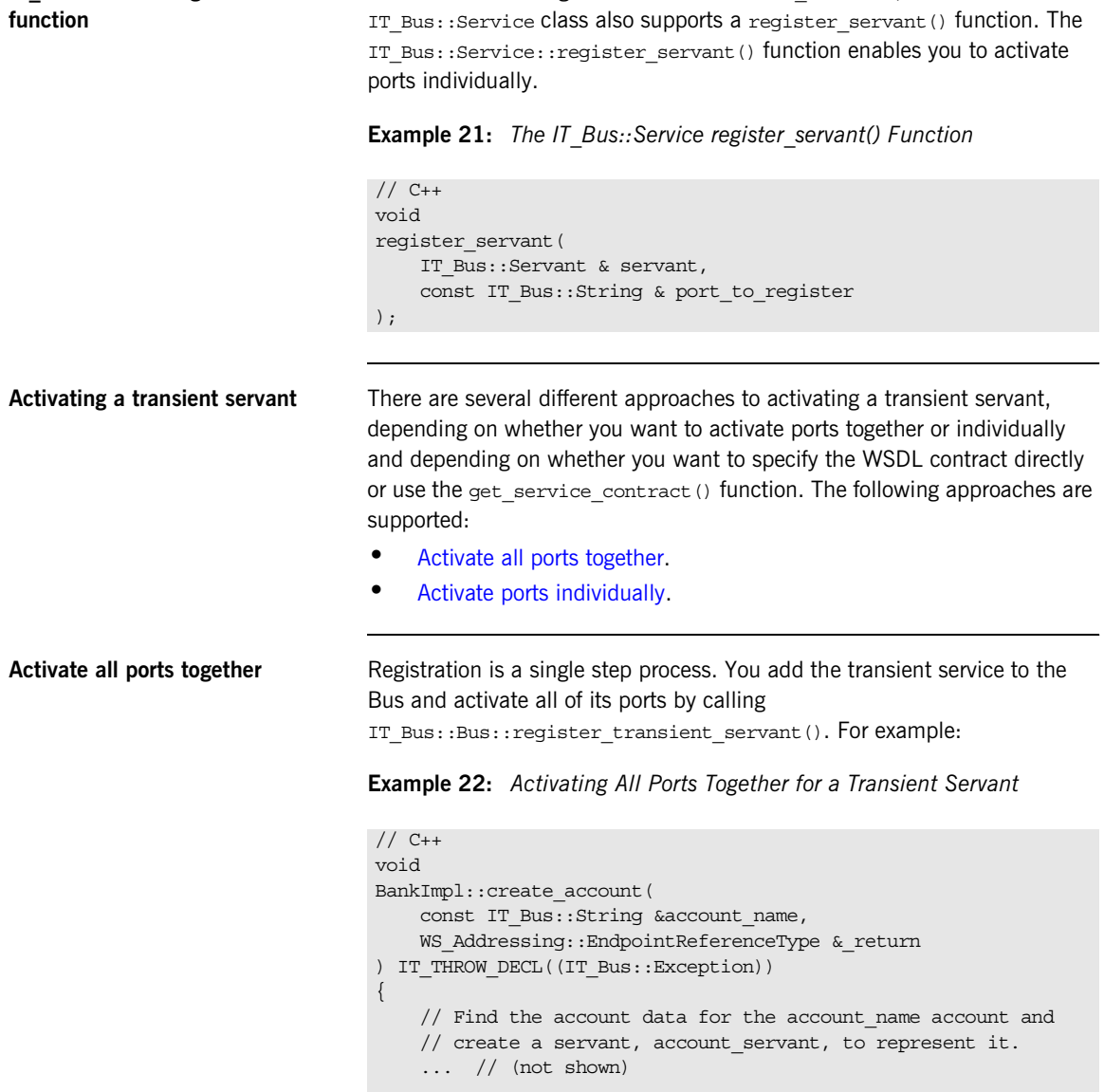

In addition to the registration functions in  $IT$  Bus:: Bus, the

**Example 22:** *Activating All Ports Together for a Transient Servant*

```
// Register account servant as a transient servant and
 // return a reference to it.
IT Bus:: QName template service name("", "AccountService",
"http://www.iona.com/bus/demos/bank");
IT_WSDL::WSDLService* wsdl_template_service =
    get bus()->get service contract(template service name);
 IT_Bus::Service_var cloned_service =
     get_bus()->register_transient_servant(
         account_servant,
         *wsdl_template_service
     );
 get_bus()->populate_endpoint_reference(
    cloned service->get wsdl service(),
     _return
 );
```
In this case, all the service's ports dispatch their invocations to the same servant object, account servant.

Note that the IT\_WSDL:: WSDLService object passed to register transient service(), wsdl template service, represents the *template service*, whereas the IT Bus:: Service object returned by register\_transient\_service() represents the *cloned service*. When generating the endpoint reference for the transient service (by calling populate endpoint reference()), you must generate the reference from the cloned service, *not* from the template service.

}

<span id="page-82-0"></span>**Activate ports individually** Registration is a two-step process. First you add a transient service to the Bus (thereby cloning the service), and then you activate individual ports. For example:

**Example 23:** *Activating Ports Individually for a Transient Servant*

 $// C++$ void BankImpl::create\_account( const IT Bus::String &account name, **Example 23:** *Activating Ports Individually for a Transient Servant*

```
In this case, each port can be programmed to dispatch invocations to 
                                  distinct servant objects. For example, invocations arriving at the CORBAPort
                                  port are dispatched to the corba servant servant instance. Whereas,
                                  invocations arriving at the SOAPPort port are dispatched to the 
                                  soap_servant servant instance.
Default threading model The default threading model for a registered servant is multi-threaded. That 
                                  is, the servant is liable to have its operations invoked simultaneously by 
                                  multiple threads. With this model, it is essential to ensure that your servant 
                                  code is reentrant and thread-safe. Alternatively, you can select another 
                                  threading model when registering the servant.
                                  See "Servant Threading Models" on page 148 for more information.
                                       WS Addressing:: EndpointReferenceType & return
                                   ) IT THROW DECL((IT Bus::Exception))
                                   {
                                       // Find the account data for the account name account and
                                       // create two servants: corba servant and soap servant.
                                        // These servants provide distinct implementations of the
                                        // Account service, for the CORBA and SOAP protocols
                                        // respectively.
                                        ... // (not shown)
                                       // Register account servant as a transient servant and
                                        // return a reference to it.
                                       IT_Bus:: OName template_service_name("", "AccountService",
                                       "http://www.iona.com/bus/demos/bank");
                                       IT_WSDL::WSDLService* wsdl_template_service =
                                           get bus()->get service contract(template service name);
                                        IT_Bus::Service_var cloned_service =
                                            get_bus()->add_transient_service(*wsdl_template_service);
                                        cloned_service->register_servant(corba_servant,"CORBAPort");
                                        cloned_service->register_servant(soap_servant, "SOAPPort");
                                        get_bus()->populate_endpoint_reference(
                                           cloned service->get wsdl service(),
                                             _return
                                        );
                                   }
```
## CHAPTER 3

# **Client** Programming

*This chapter describes how to develop an Artix client. The key concepts that a client programmer needs to understand are references, which encapsulate the location of a remote service, and client proxies, which enable you to invoke WSDL operations.*

**In this chapter** This chapter discusses the following topics:

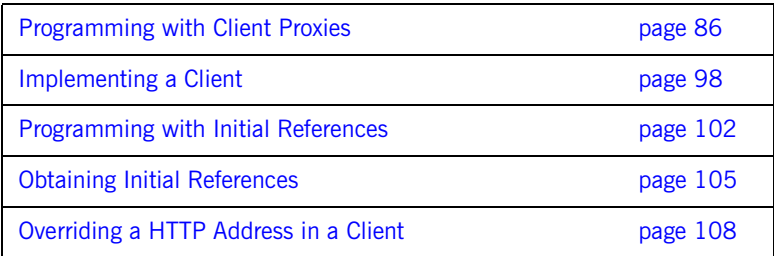

## <span id="page-85-0"></span>**Programming with Client Proxies**

**Overview** Client proxies are the basic objects needed for Web services programming on the client side. A client proxy is a  $C++$  object that provides a Remote Procedure Call (RPC) interface to a local or remote Web service. Each proxy instance represents a connection to a particular service endpoint and the proxy's member functions provide programmatic access to the service's WSDL operations.

**In this section** This section contains the following subsections:

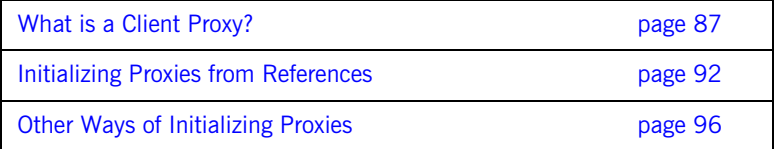

## <span id="page-86-0"></span>**What is a Client Proxy?**

**Overview** A client proxy is a C++ object that exposes member functions that correspond to WSDL operations from a specific WSDL port type. By calling the  $C++$  functions exposed by the proxy, a client can invoke the corresponding operations on a Web service, either locally or remotely.

> [Figure 9](#page-86-1) illustrates the role of a client proxy in a distributed Web services application. In this example, the client proxy represents a Greeter port type, which supports the sayHi WSDL operation. When the client calls the sayH<sub>i</sub>() function on the proxy, the proxy converts this call into a request message, which is transmitted to the server port. The server then converts the request message to a  $sayHi()$  function call on a servant object. The return values from the sayHi() call are transmitted back to the client in a reply message.

<span id="page-86-1"></span>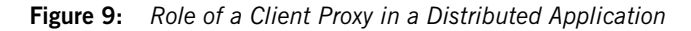

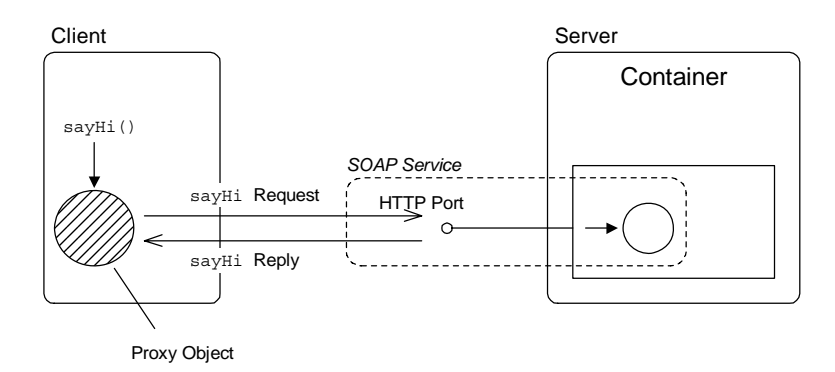

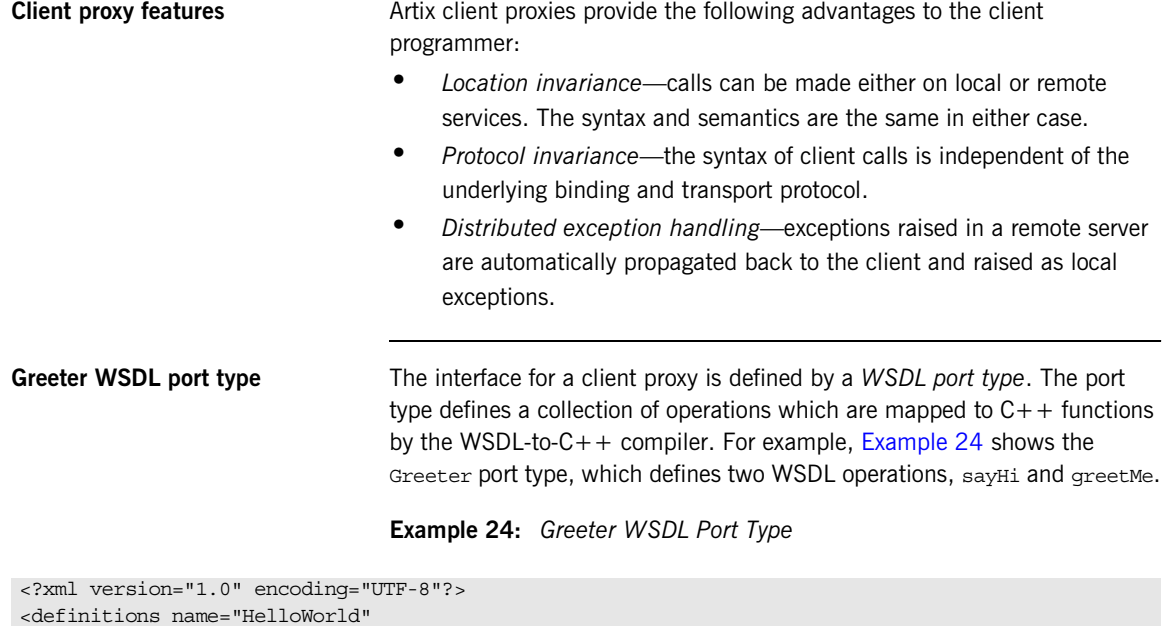

```
 targetNamespace="http://www.iona.com/hello_world_soap_http" 
 xmlns="http://schemas.xmlsoap.org/wsdl/" 
 xmlns:http="http://schemas.xmlsoap.org/wsdl/http/" 
 xmlns:http-conf="http://schemas.iona.com/transports/http/configuration" 
 xmlns:soap="http://schemas.xmlsoap.org/wsdl/soap/" 
 xmlns:tns="http://www.iona.com/hello_world_soap_http" 
 xmlns:wsdl="http://schemas.xmlsoap.org/wsdl/" 
 xmlns:xsd="http://www.w3.org/2001/XMLSchema">
 <types>
    <schema targetNamespace="http://www.iona.com/hello world soap http"
         xmlns="http://www.w3.org/2001/XMLSchema" 
         xmlns:wsdl="http://schemas.xmlsoap.org/wsdl/">
         <element name="responseType" type="xsd:string"/>
         <element name="requestType" type="xsd:string"/>
     </schema>
 </types>
 <message name="sayHiRequest"/>
 <message name="sayHiResponse">
     <part element="tns:responseType" name="theResponse"/>
 </message>
 <message name="greetMeRequest">
     <part element="tns:requestType" name="me"/>
```
### **Example 24:** *Greeter WSDL Port Type*

```
 </message>
     <message name="greetMeResponse">
         <part element="tns:responseType" name="theResponse"/>
     </message>
     <portType name="Greeter">
         <operation name="sayHi">
             <input message="tns:sayHiRequest" name="sayHiRequest"/>
             <output message="tns:sayHiResponse" name="sayHiResponse"/>
         </operation>
         <operation name="greetMe">
             <input message="tns:greetMeRequest" name="greetMeRequest"/>
             <output message="tns:greetMeResponse" name="greetMeResponse"/>
         </operation>
     </portType> 
     ...
</definitions>
```
<span id="page-88-0"></span>

<span id="page-88-1"></span>**Greeter proxy class** To generate a proxy class, run the WSDL-to-C++ compiler with the appropriate options (see ["Generating client stub code" on page 98](#page-97-1) for details). The proxy class implementation is contained in the *client stub files*. For example, compiling the Greeter port type generates the following stub files:

```
Greeter.h 
GreeterClient.h 
GreeterClient.cxx 
The generated proxy class, GreeterClient, is shown in Example 25.
```
**Example 25:** *Generated GreeterClient Proxy Class*

```
// C++1 namespace COM_IONA_HELLO_WORLD_SOAP_HTTP
   {
2 class GreeterClient : public Greeter, public 
      IT_Bus::ClientProxyBase
        {
         public:
3 // Constructors and Destructor
           // (not shown)
```

```
Example 25: Generated GreeterClient Proxy Class
```

```
 virtual void
4 sayHi(
               IT Bus::String &theResponse
           ) IT THROW DECL((IT Bus::Exception));
            virtual void
            greetMe(
               const IT Bus:: String &me,
                IT_Bus::String &theResponse
           ) IT THROW DECL((IT Bus::Exception));
        };
    }
```
The preceding code example can be explained as follows:

- <span id="page-89-0"></span>1. By default, the  $C++$  namespace enclosing the proxy class is derived from the target namespace of the corresponding WSDL port type. For example, the Greeter port type is defined with the target namespace, http://www.iona.com/hello\_world\_soap\_http, which translates to the  $C++$  namespace, com IONA HELLO WORLD SOAP HTTP. It is also possible to override the default namespace name.
- <span id="page-89-1"></span>2. In general, a proxy class generated from the *PortTypeName* port type maps to a C++ class, *PortTypeName*Client. For example, the Greeter port type maps to the C++ class, GreeterClient.
- <span id="page-89-2"></span>3. In general, you must specify the protocol and connection details when initializing a client proxy instance. The proxy class itself is completely protocol-independent.

The proxy constructors are not shown here—for a discussion of proxy constructors, see ["Initializing Proxies from References" on page 92](#page-91-0) and ["Other Ways of Initializing Proxies" on page 96](#page-95-0).

<span id="page-89-3"></span>4. The proxy class includes  $C++$  member functions that correspond to each of the WSDL operations defined in the Greeter port type.

**WSDL services for the proxy** Apart from representing a WSDL port type, each instance of a client proxy encapsulates specific protocol and connection details, which correspond to the information in a WSDL service element. Thus, a WSDL service element effectively represents the state of a proxy object.

[Example 26](#page-90-0) shows a WSDL service with a single port. In this case, the HelloWorldSOAPService service unambiguously represents a single endpoint.

<span id="page-90-0"></span>**Example 26:** *WSDL Service with Single Port*

```
<definitions 
   targetNamespace="http://www.iona.com/hello_world_soap_http"
   ... >
     ...
     <service name="HelloWorldSOAPService">
         <port binding="tns:GreeterSOAPBinding" name="HTTPPort">
             <http:address location="http://localhost:4444"/>
         </port>
     </service>
</definitions>
```
[Example 27](#page-90-1) shows a WSDL service with multiple ports. In this case, the MultiPortService service represents two different endpoints. In order to choose which endpoint to connect to, you must use a form of proxy constructor that lets you specify the port name. See ["Initializing Proxies from](#page-91-0)  [References" on page 92](#page-91-0) and ["Other Ways of Initializing Proxies" on page 96](#page-95-0) for details.

<span id="page-90-1"></span>**Example 27:** *WSDL Service with Multiple Ports*

```
<definitions 
   targetNamespace="http://www.iona.com/hello_world_soap_http"
   ... >
     ...
     <service name="MultiPortService">
         <port binding="tns:GreeterSOAPBinding" name="HTTPPort">
             <http:address location="http://localhost:3333"/>
         </port>
         <port binding="tns:GreeterGIOPBinding" name="IIOPPort">
             <corba:address
                location="file:../../hello world service.ior"/>
         </port>
     </service>
</definitions>
```
## <span id="page-91-0"></span>**Initializing Proxies from References**

<span id="page-91-1"></span>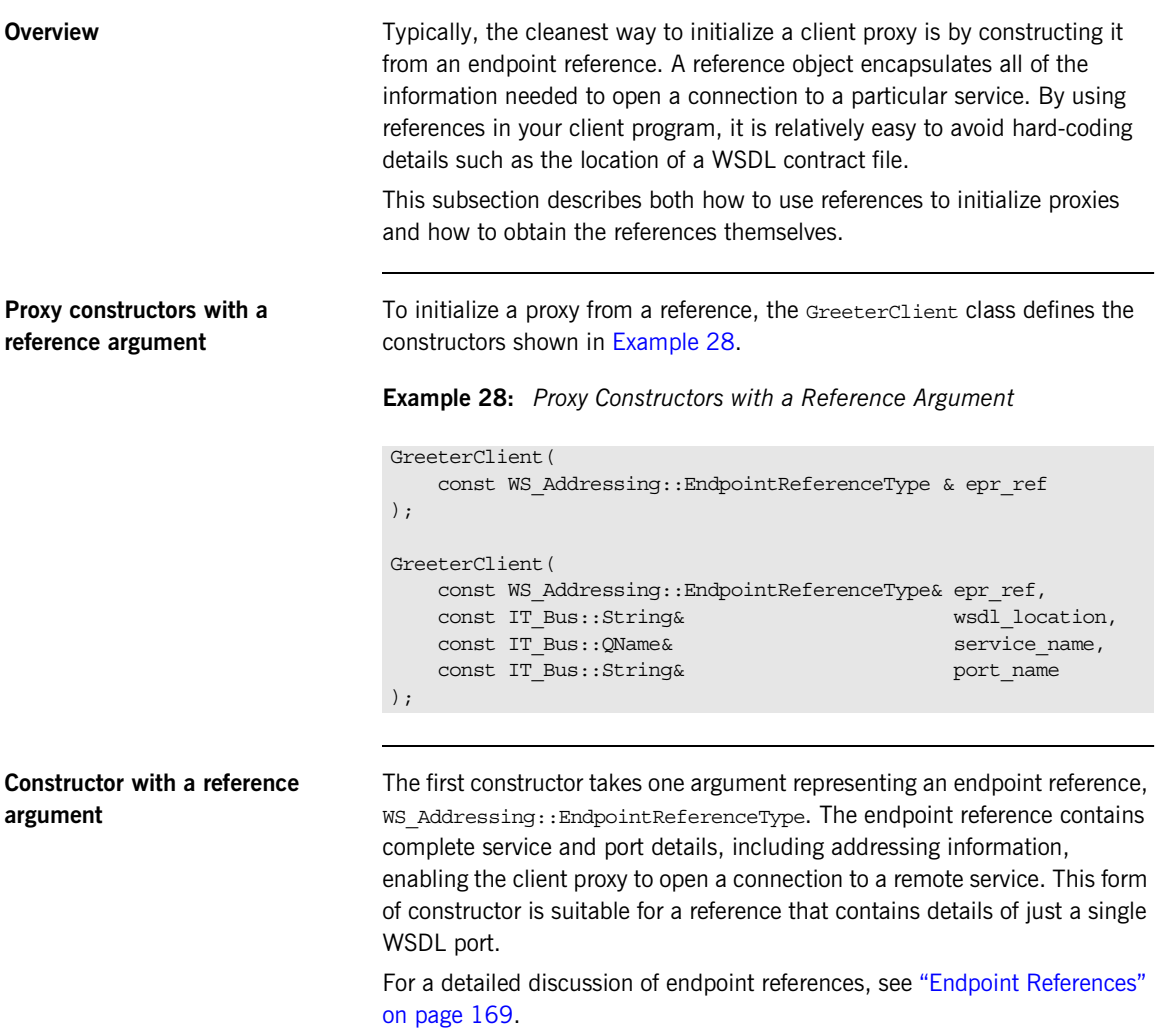

### **Constructor with reference argument and contract details**

The second constructor takes additional arguments—wsdl\_location, service name, and port name—that can provide additional information about the endpoint. This constructor is useful in the following cases:

**•** *The endpoint reference contains multiple ports*—in this case you can use the port name argument to specify which port the client connects to, while leaving the wsdl location and service name arguments empty.

For example, to initialize a proxy that connects to the CORBAPort port from the multi port epr endpoint reference:

```
// C++
AccountClient* proxy = new AccountClient(
     multi_port_epr,
     IT_Bus::String::EMPTY,
    IT_Bus::QName::EMPTYQNAME,
     "CORBAPort"
);
```
**•** *The endpoint reference lacks metadata*—when a reference originates from a non-Artix service, sometimes it might contain just an URL (the endpoint address) and provide no other details about the endpoint. In this case, you can supply the missing endpoint details from a WSDL contract, by specifying the WSDL contract location, wsdl\_location, the service QName, service name, and port name, port name, for the endpoint.

**Obtaining a reference** You can obtain an endpoint reference from one of the following sources:

- **•** [Initial reference mechanism.](#page-92-0)
- **•** [Return value from a WSDL operation](#page-93-0).
- **•** [Artix locator](#page-94-0).

<span id="page-92-0"></span>**Initial reference mechanism** The Artix *initial reference mechanism* provides a layer of abstraction for obtaining references. The client programmer requests a reference to a particular WSDL service, by passing the service's QName to the IT Bus::Bus::resolve initial references() function. The source of the WSDL service description is determined independently of this function call. For example, the location of a file containing a WSDL service might be provided as a command-line argument to the client executable.

The function for obtaining an initial reference has the following signature:

```
For more details, see "Programming with Initial References" on page 102.
Return value from a WSDL 
operation
                                  Endpoint references can be passed as parameters in WSDL operations. 
                                  Hence, a common way of obtaining a reference is as a return value from a 
                                  WSDL operation.
                                  For example, consider a Bank service that manages customer accounts. The 
                                   Bank service could provide a WSDL operation, get account, that returns a
                                  reference to an Account service. You could define the get account operation
                                  as follows:
                                   // C++// In IT_Bus::Bus
                                   virtual IT_Bus::Boolean resolve_initial_reference(
                                       const IT Bus:: QName & service name,
                                       WS Addressing::EndpointReferenceType & endpoint reference
                                   ) IT THROW DECL((Exception) = 0;
 <definitions ... >
      ...
      <message name="get_account">
         <part name="account_name" type="xsd:string"/>
      </message>
      <message name="get_accountResponse">
          <part name="return" type="wsa:EndpointReferenceType"/>
      </message>
      ...
      <portType name="Bank">
          ...
          <operation name="get_account">
              <input name="get_account" message="tns:get_account"/>
              <output name="get_accountResponse" message="tns:get_accountResponse"/>
          </operation>
```

```
 ...
    </portType>
</definitions>
```
In the Bank proxy class, the get account operation would map to a  $C++$ function, get account (), as follows:

```
// C++
void get_account(
    const IT Bus:: String &account name,
     WS_Addressing::EndpointReferenceType &_return
) IT THROW DECL((IT Bus::Exception));
```
The return value from  $get$  account () is represented by the WS Addressing::EndpointReferenceType type. For more details, see ["Endpoint References" on page 169.](#page-168-0)

<span id="page-94-0"></span>Artix locator The Artix locator is a dedicated service for storing and retrieving references. The mechanism for retrieving references from the locator consists essentially of calling a WSDL operation that returns a reference. For more details about the Artix locator service, see the *Artix Locator Guide*.

## <span id="page-95-0"></span>**Other Ways of Initializing Proxies**

<span id="page-95-1"></span>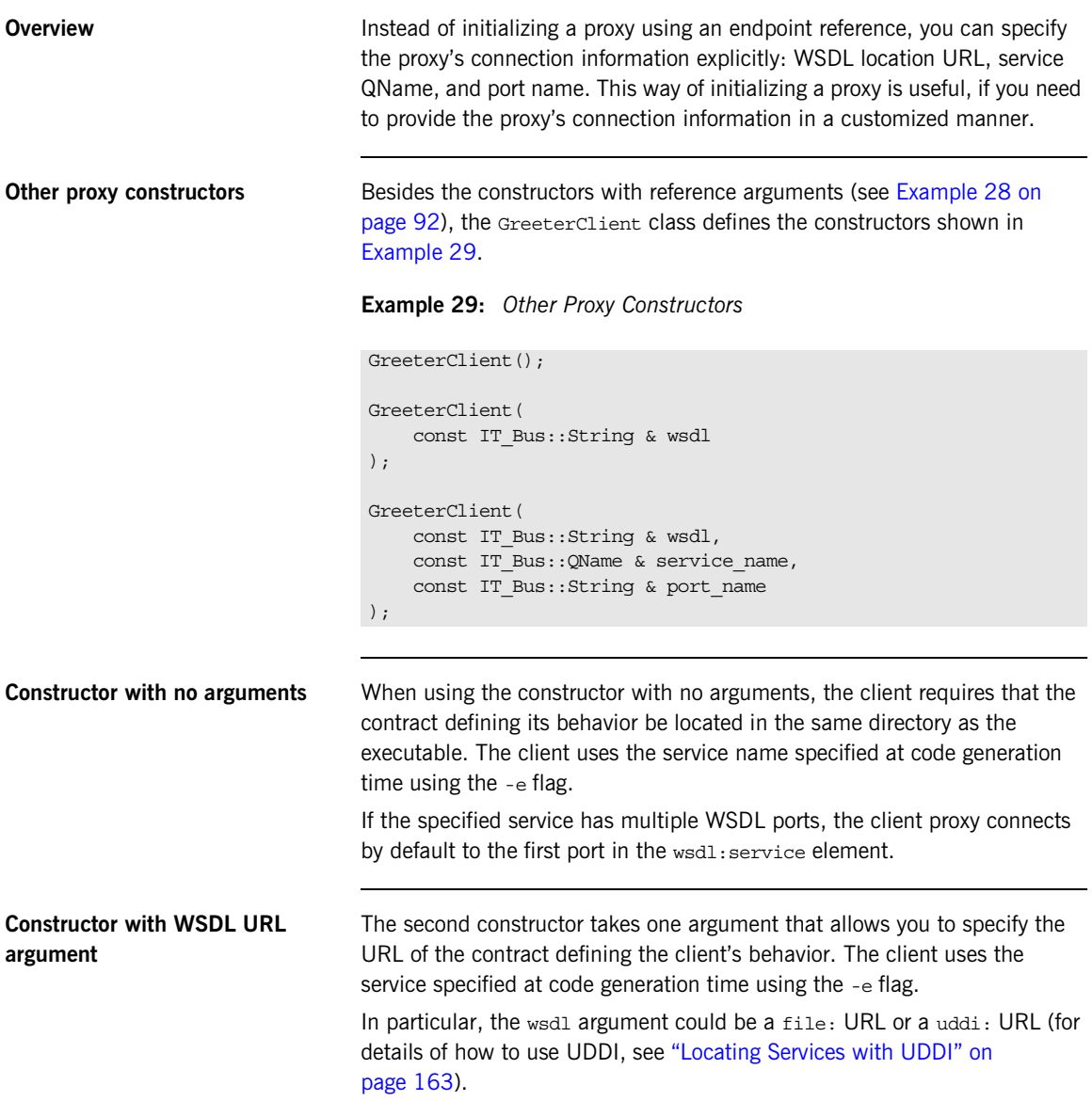

### **Constructor with WSDL URL, service, and port arguments**

The fourth constructor provides you with the most flexibility in determining how the client connects to its server. It takes three arguments:

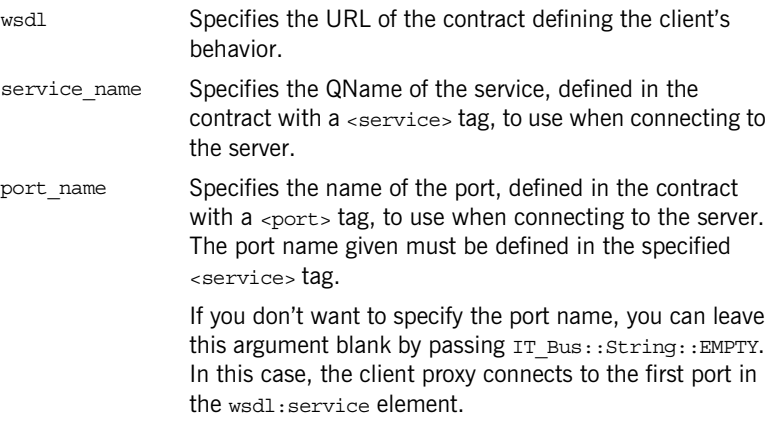

The ability to specify the port name in the constructor is useful for WSDL services that contain multiple ports—for example, see [Example 27 on](#page-90-1)  [page 91](#page-90-1). This argument enables you to pick one of the ports explicitly, instead of defaulting to the first port in the service element.

## <span id="page-97-0"></span>**Implementing a Client**

<span id="page-97-1"></span>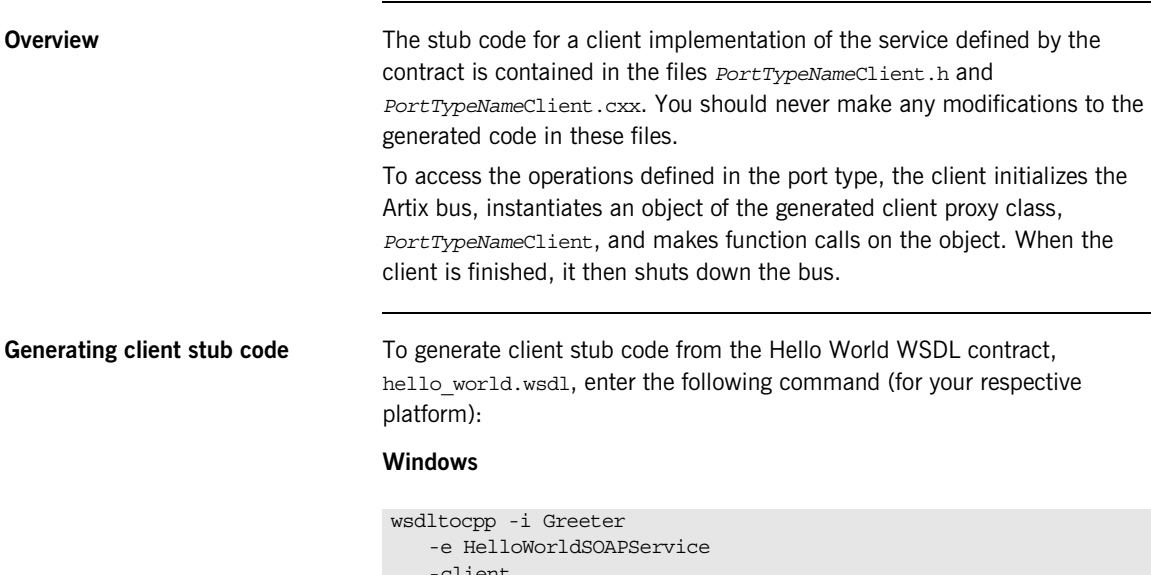

```
-client 
-sample
```

```
-m NMAKE:executable
```

```
hello_world.wsdl
```
## **UNIX**

```
wsdltocpp -i Greeter 
   -e HelloWorldSOAPService 
   -client 
   -sample 
   -m UNIX:executable 
   hello_world.wsdl
```
The -client switch ensures that client stub code is generated. For full details of the wsdltocpp switches, see ["Generating code from the command](#page-694-0)  [line" on page 695.](#page-694-0)

<span id="page-98-0"></span>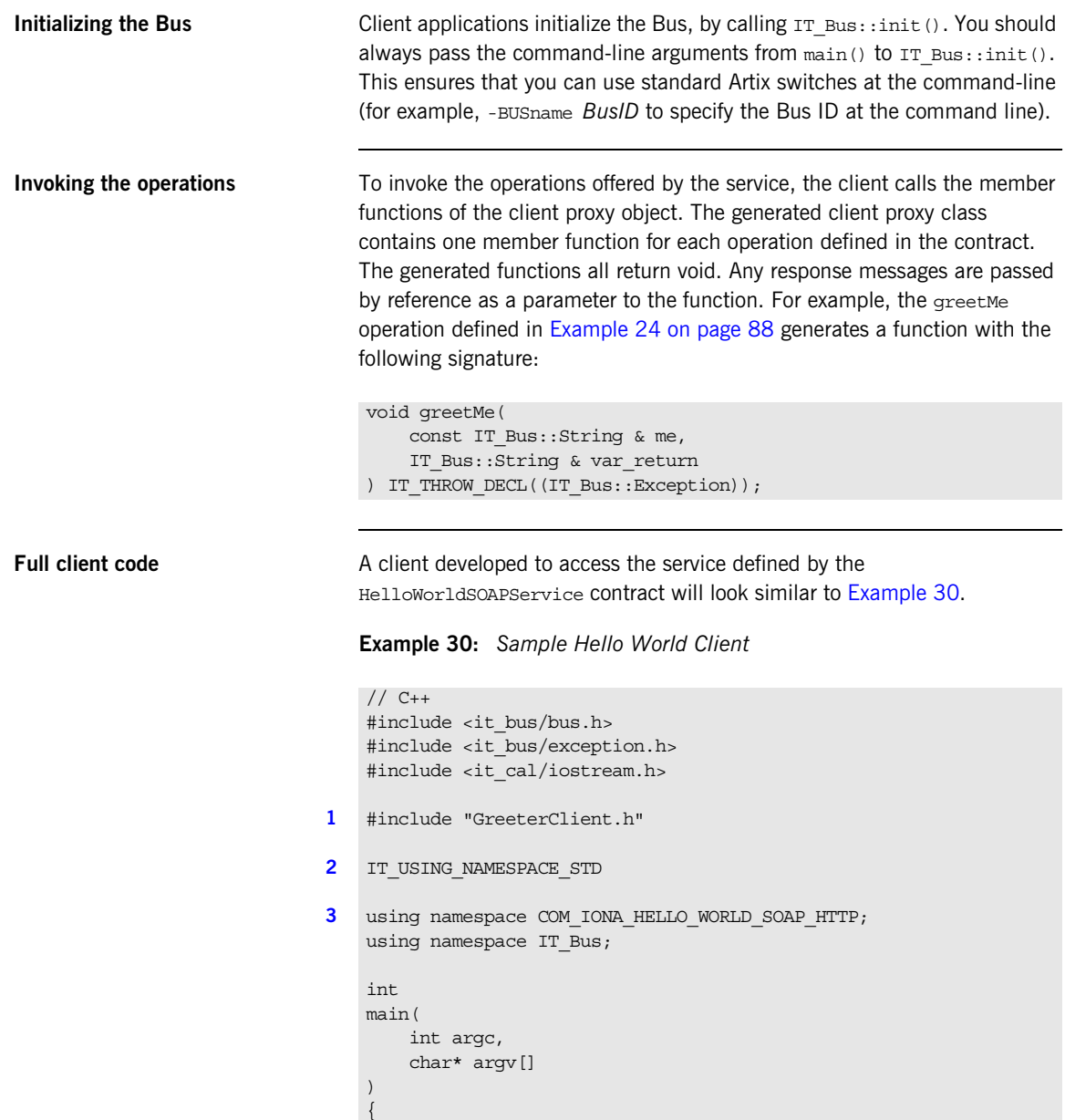

**Example 30:** *Sample Hello World Client*

```
 cout << " GreeterClient" << endl;
        try
        {
            /*
             * Create an instance of the web service client
             */
4 IT Bus::init(argc, argv);
5 GreeterClient client;
            // Sample invocation calls.
            //
           IT Bus::String theResponse;
6 client.sayHi(theResponse);
            cout << "sayHi() returned: \"" << theResponse << "\""
                 << endl;
           IT Bus::String me = "YourName";
            client.greetMe(me, theResponse);
            cout << "greetMe() returned: \"" << theResponse << "\""
                 << endl;
        }
7 catch(IT_Bus::Exception& e)
        {
            cout << endl << "Error : Unexpected error occured!" 
                 << endl << e.message() 
                 << endl;
            return -1;
        }
        return 0;
    }
```
The preceding code can be explained as follows:

- <span id="page-99-0"></span>1. The *PortName*Client.h header includes the definitions for the client proxy class.
- <span id="page-99-1"></span>2. The IT USING NAMESPACE STD preprocessor macro expands to the following line of code:

```
// C++using namespace std;
```
The std namespace scopes entities from the  $C++$  Standard Template Library. For example, using this namespace lets you write cout and cin, instead of std::cout and std::cin.

- <span id="page-100-0"></span>3. The COM\_IONA\_HELLO\_WORLD\_SOAP\_HTTP namespace contains the client proxy class, GreeterClient. See ["Greeter proxy class" on page 89](#page-88-1).
- <span id="page-100-1"></span>4. The IT Bus::init() static function initializes the bus. You should always pass in the command line arguments (argc and argv) to init().
- <span id="page-100-2"></span>5. This line instantiates the proxy class using the no-argument form of the proxy client constructor. When this client is deployed, a copy of the contract defining its behavior must be deployed in the same directory as the client executable.

In a real application, however, it would be better to initialize the client proxy from an initial reference. See ["Programming with Initial](#page-101-0)  [References" on page 102](#page-101-0).

- <span id="page-100-3"></span>6. Invoke the  $sayHi()$  operation on the client proxy.
- <span id="page-100-4"></span>7. Catch any exceptions thrown by the bus. It is essential to enclose remote operation invocations within a try/catch block which catches the exception types derived from IT Bus:: Exception.

## <span id="page-101-0"></span>**Programming with Initial References**

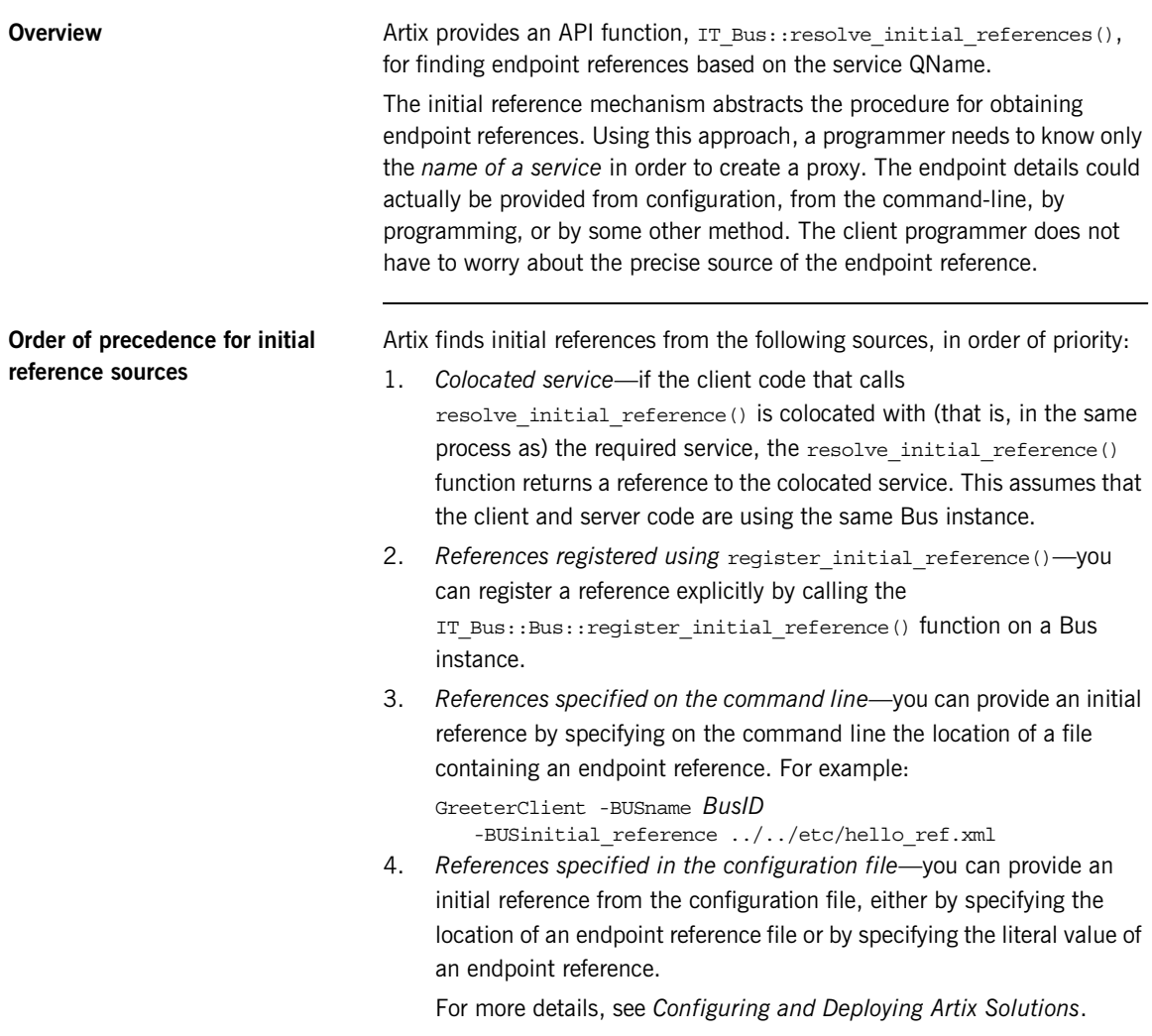

5. *Service in a WSDL contract*—the service element in a WSDL contract contains essentially the same data as an endpoint reference. Hence, if a reference is not specified using one of the other methods, Artix searches any loaded WSDL contracts to find the specified service. The sources of WSDL contracts are the same as on the server side. The mechanism for finding references is, thus, effectively an extension of the mechanism for finding WSDL contracts—see ["How Services Locate](#page-68-0)  [WSDL Contracts" on page 69](#page-68-0).

Given that the Bus has already loaded and parsed the details of a service called HelloWorldSOAPService in the namespace, http://www.iona.com/hello world soap http, you can initialize a client proxy, proxy, as follows:

### **Example 31:** *Resolving an Initial Reference*

```
// C++IT_Bus::QName service_qname(
   "", "HelloWorldSOAPService", 
   "http://www.iona.com/hello_world_soap_http"
);
WS Addressing::EndpointReferenceType ref;
// Find the initial reference using the bootstrap service
bus->resolve_initial_reference(
    service qname,
     ref
);
// Create a proxy and use it
GreeterClient proxy(ref);
proxy.sayHi();
```
### **Example of programming with an initial reference**

### **Abbreviated constructor for initial references**

To simplify the steps required to create a proxy from an initial reference, Artix provides a special constructor that initializes a proxy from a service QName in a single step. The constructor has the following form (for a GreeterClient proxy):

```
GreeterClient(
   const IT Bus:: OName service name,
   const IT_Bus::String& port_name = IT_Bus::String::EMPTY,
   IT Bus::Bus ptr bus = 0
);
```
With this constructor, you can initialize a proxy from an initial reference using the code fragment shown in [Example 32.](#page-103-0)

<span id="page-103-0"></span>**Example 32:** *Resolving an Initial Reference with a Special Constructor*

```
// C++IT_Bus::QName service_qname(
   "", "HelloWorldSOAPService", 
   "http://www.iona.com/hello_world_soap_http"
);
// Create a proxy and use it
GreeterClient proxy(service qname);
proxy.sayHi();
```
Where the proxy constructor implicitly looks up the initial reference based on the specified service QName, service gname.

## <span id="page-104-0"></span>**Obtaining Initial References**

## <span id="page-104-1"></span>**Overview** Given that you have programmed your client to use initial references, as described in the previous section, you then need provide those initial references at runtime. This section describes how to obtain the initial references needed by the client and how to pass the initial references to the client through its command-line arguments. **Options for obtaining initial references** Some of the possible options for obtaining initial references are, as follows: **•** [Access local WSDL contract](#page-104-1). **•** [Obtain reference from a container](#page-105-0). **•** [Obtain WSDL contract from a container.](#page-105-1) **•** [Obtain WSDL location URL from a container.](#page-106-0) **Access local WSDL contract** If a WSDL service uses a *statically allocated port* (where the IP port is specified explicitly in the original WSDL contract), the client can obtain the endpoint reference from a local copy of the WSDL contract. When using the initial references API, you can specify the location of the WSDL contract using the command-line switch, -BUSservice\_contract *WSDLFile*, where *WSDLFile* is a WSDL contract that provides initial references for the client. For example, you can run the Greeter client as follows: GreeterClient -BUSname *BusID* -BUSservice\_contract *WSDLFile*

<span id="page-105-0"></span>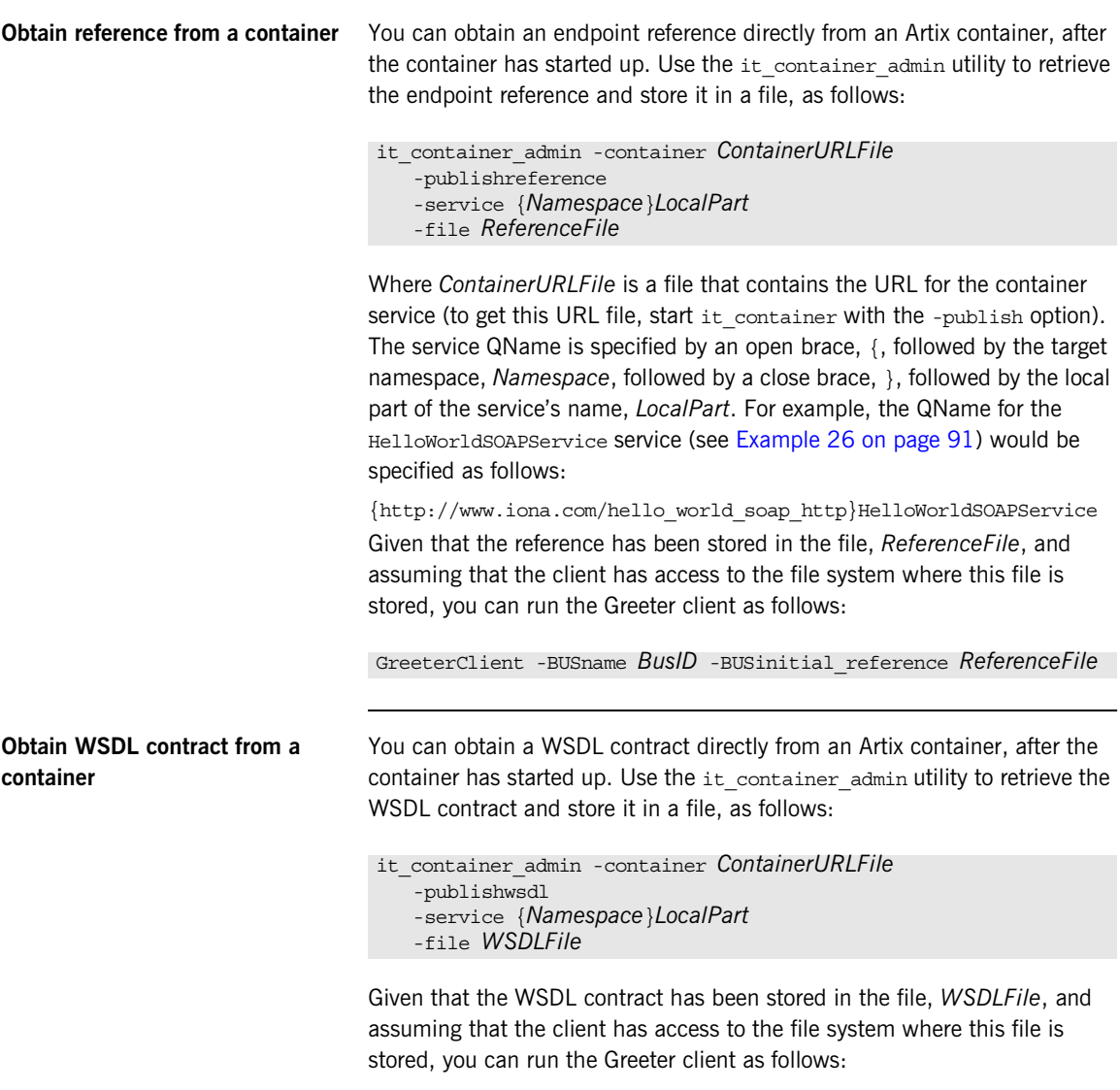

<span id="page-105-1"></span>GreeterClient -BUSname *BusID* -BUSservice\_contract *WSDLFile*

### <span id="page-106-0"></span>**Obtain WSDL location URL from a container**

You can provide the client with a URL from which the client can download an up-to-date copy of the WSDL contract. Use the it container admin utility to retrieve the WSDL location URL and store it in a file, as follows:

```
it_container_admin -container ContainerURLFile
   -publishurl
   -service {Namespace}LocalPart
   -file WSDL_URLFile
```
Given that the URL has been stored in the file, *WSDL\_URLFile*, and assuming that the client has access to the file system where this file is stored, you can run the Greeter client as follows:

GreeterClient -BUSname *BusID* -BUSservice\_contract *WSDL\_URLFile*

## <span id="page-107-0"></span>**Overriding a HTTP Address in a Client**

<span id="page-107-1"></span>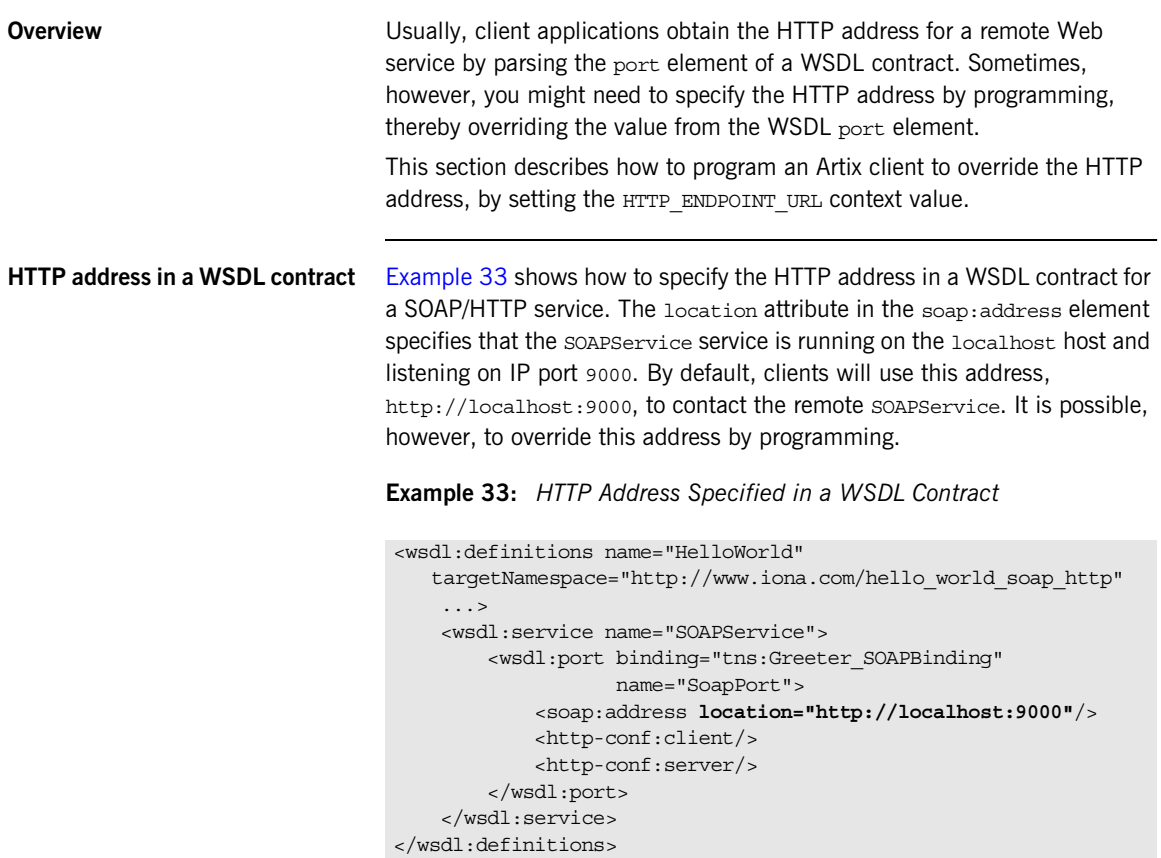
<span id="page-108-0"></span>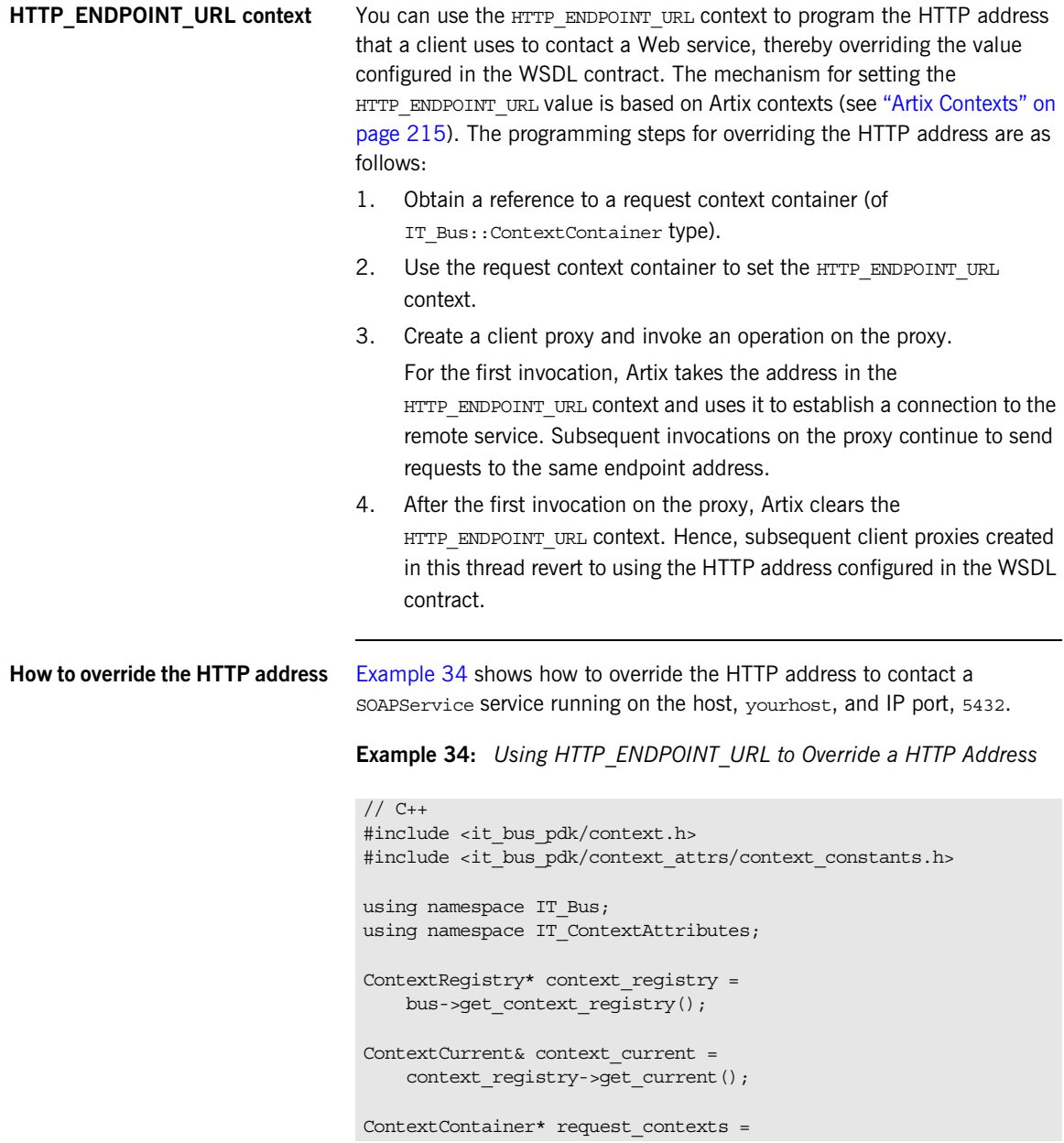

### **Example 34:** *Using HTTP\_ENDPOINT\_URL to Override a HTTP Address*

```
 context_current.request_contexts();
IT_Bus::AnyType* any_string = request_contexts->get_context(
   IT ContextAttributes::HTTP_ENDPOINT_URL,
     true
);
IT_Bus::StringHolder* str_holder =
   dynamic cast<IT Bus::StringHolder*>(any string);
str_holder->set("http://yourhost:5432");
// Open a connection to the SOAPService service at yourhost:5432.
GreeterClient hw;
hw.sayHi("Hello World!");
```
The steps for obtaining a reference to a request context follow a standard pattern. For full details about how to program with contexts, see "Artix [Contexts" on page 215.](#page-214-0)

### CHAPTER 4

# Artix Programming Considerations

*Several areas must be considered when programming complex Artix applications.*

**In this chapter** This chapter discusses the following topics:

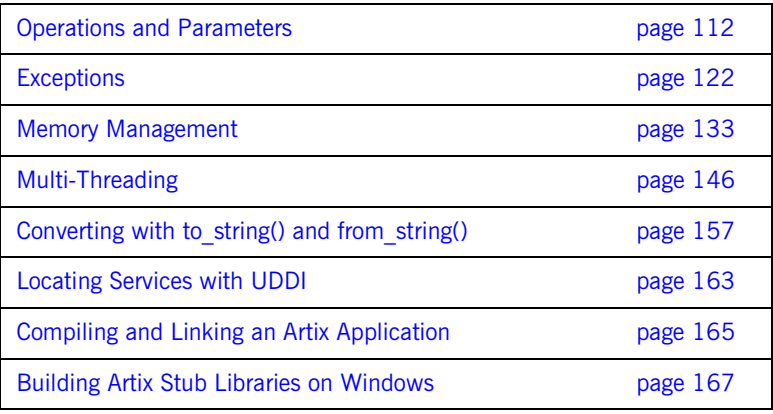

## <span id="page-111-0"></span>**Operations and Parameters**

**Overview** This section describes how to declare a WSDL operation and how the operation and its parameters are mapped to  $C++$  by the Artix WSDL-to-C++ compiler.

**In this section** This section contains the following subsections:

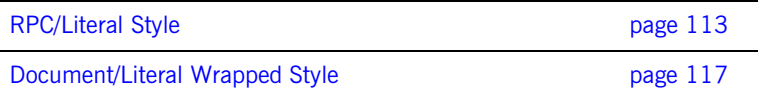

## <span id="page-112-0"></span>**RPC/Literal Style**

**Overview** This subsection describes the RPC/literal style for defining WSDL operations and parameters. The RPC binding style is distinguished by the fact that it uses multi-part messages (one part for each parameter).

> For example, the request message for an operation with three input parameters might be defined as follows:

```
<message name="operationRequest">
     <part name="X" type="X_Type"/>
     <part name="Y" type="Y_Type"/>
     <part name="Z" type="Z_Type"/>
</message>
```
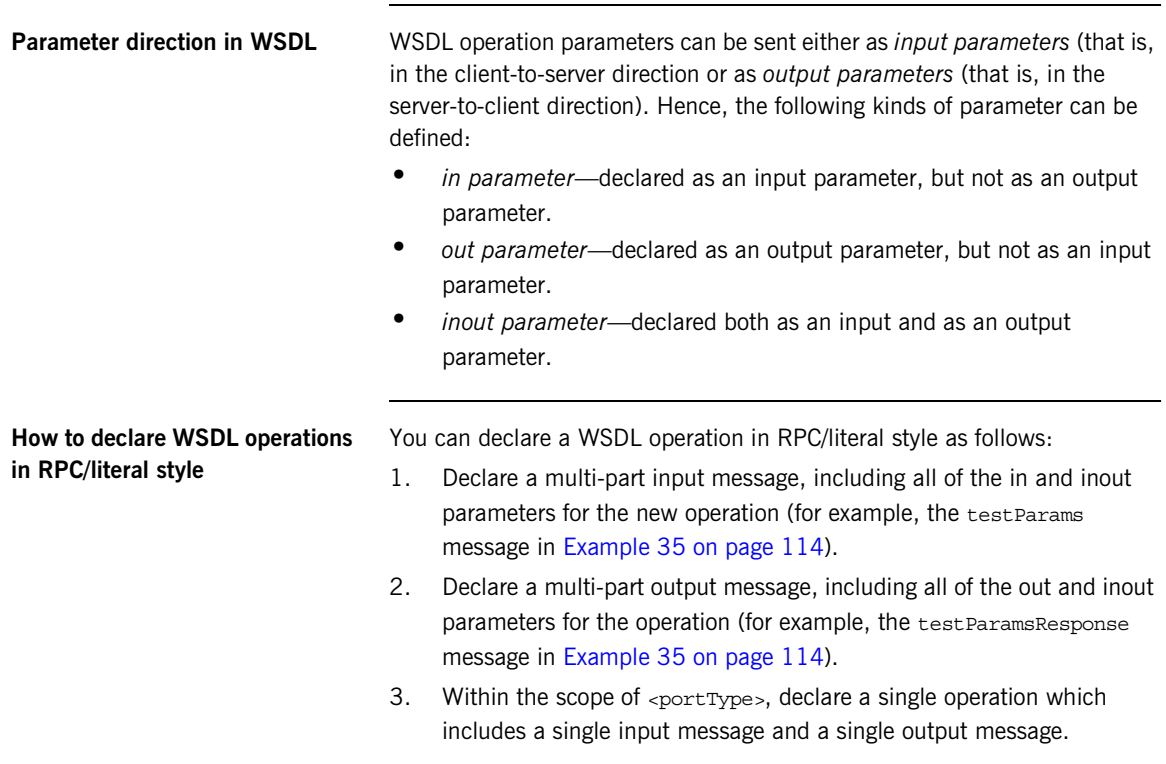

<span id="page-113-0"></span>**WSDL declaration of testParams** [Example 35](#page-113-0) shows an example of a simple operation, testParams, which takes two input parameters, inInt and inoutInt, and two output parameters, inout Int and outFloat.

**Example 35:** *WSDL Declaration of the testParams Operation*

```
<?xml version="1.0" encoding="UTF-8"?>
<definitions ...> 
 ...
     <message name="testParams">
         <part name="inInt" type="xsd:int"/>
         <part name="inoutInt" type="xsd:int"/>
     </message>
     <message name="testParamsResponse">
         <part name="inoutInt" type="xsd:int"/>
         <part name="outFloat" type="xsd:float"/>
     </message>
 ...
     <portType name="BasePortType">
         <operation name="testParams">
             <input message="tns:testParams" name="testParams"/>
             <output message="tns:testParamsResponse"
                     name="testParamsResponse"/>
         </operation>
 ...
</definitions>
```
<span id="page-113-1"></span>**C++ mapping of testParams** [Example 36](#page-113-1) shows how the preceding WSDL testParams operation (from [Example 35 on page 114\)](#page-113-0) maps to  $C_{++}$ .

**Example 36:** *C++ Mapping of the testParams Operation*

```
// C++void testParams(
    const IT Bus::Int inInt,
    IT Bus::Int & inoutInt,
    IT Bus::Float & outFloat
) IT THROW DECL((IT Bus::Exception));
```
**Mapped parameters** When the test Params WSDL operation maps to C++, the resulting test Params()  $C++$  function signature starts with the in and inout parameters, followed by the out parameters. The parameters are mapped as follows:

- **•** in parameters—are passed by value and declared const.
- **•** inout parameters—are passed by reference.
- **•** out parameters—are passed by reference.

<span id="page-114-0"></span>**WSDL declaration of testReverseParams**

[Example 37](#page-114-0) shows an example of an operation, test ReverseParams, whose parameters are listed in the opposite order to that of the preceding testParams operation.

**Example 37:** *WSDL Declaration of the testReverseParams Operation*

```
<?xml version="1.0" encoding="UTF-8"?>
<definitions ...> 
     ...
     <message name="testReverseParams">
         <part name="inoutInt" type="xsd:int"/>
         <part name="inInt" type="xsd:int"/>
     </message>
     <message name="testReverseParamsResponse">
         <part name="outFloat" type="xsd:float"/>
         <part name="inoutInt" type="xsd:int"/>
     </message>
 ...
     <portType name="BasePortType">
         <operation name="testReverseParams">
             <output message="tns:testReverseParamsResponse"
                     name="testReverseParamsResponse"/>
             <input message="tns:testReverseParams"
                    name="testReverseParams"/>
         </operation>
</definitions>
```
### <span id="page-115-0"></span>**C++ mapping of testReverseParams**

[Example 38](#page-115-0) shows how the preceding WSDL test ReverseParams operation (from [Example 37 on page 115\)](#page-114-0) maps to  $C++$ .

**Example 38:** *C++ Mapping of the testReverseParams Operation*

```
// C++void testReverseParams(
    IT_Bus::Int & inoutInt
   const IT Bus::Int inInt,
   IT_Bus::Float & outFloat,
) IT THROW DECL((IT Bus::Exception));
```
**Order of in, inout and out parameters**

In  $C_{++}$ , the order of the in and inout parameters in the function signature is the same as the order of the parts in the input message. The order of the out parameters in the function signature is the same as the order of the parts in the output message.

**Note:** The parameter order is not affected by the relative order of the <input> and <output> tags in the declaration of <operation>. In the mapped  $C++$  signature, the in and inout parameters always appear before the out parameters.

## <span id="page-116-0"></span>**Document/Literal Wrapped Style**

**Overview** This subsection describes the document/literal wrapped style for defining WSDL operations and parameters. The document/literal wrapped style is distinguished by the fact that it uses single-part messages. The single part is defined as a schema element which contains a sequence of elements, one for each parameter.

**Request message format** The request message for an operation with three input parameters might be defined as follows:

```
<types>
     <schema>
         <element name="OperationName">
             <complexType>
                  <sequence>
                      <element name="X" type="X_Type"/>
                      <element name="Y" type="Y_Type"/>
                      <element name="Z" type="Z_Type"/>
                 </sequence>
             </complexType>
         </element>
     </schema>
</types>
<message name="operationRequest">
     <part name="parameters" element="OperationName"/>
</message>
```
The request message in document/literal wrapped style must obey the following conventions:

- **•** The single element that wraps the input parameters must have the same name as the WSDL operation, *OperationName*.
- The single part must have the name, parameters.

**Reply message format** The reply message for an operation with three output parameters might be defined as follows:

```
<types>
     <schema>
         <element name="OperationNameResult">
             <complexType>
                 <sequence>
                     <element name="Z" type="Z_Type"/>
                      <element name="A" type="A_Type"/>
                      <element name="B" type="B_Type"/>
                 </sequence>
             </complexType>
         </element>
     </schema>
</types>
<message name="operationReply">
     <part name="parameters" element="OperationNameResult"/>
</message>
```
The reply message in document/literal wrapped style must obey the following conventions:

- **•** The single element that wraps the output parameters must have the form, *OperationName*Result.
- **•** The single part must have the name, parameters.

**How to declare WSDL operations in document/literal wrapped style** You can declare a WSDL operation in document/literal wrapped style as follows:

- 1. In the <schema> section of the WSDL, define an element (the *input part wrapping element*) as a sequence type containing elements for each of the in and inout parameters (for example, the test Params element in [Example 39 on page 119](#page-118-0)).
- 2. In the <schema> section of the WSDL, define another element (the *output part wrapping element*) as a sequence type containing elements for each of the inout and out parameters (for example, the testParamsResult element in [Example 39 on page 119](#page-118-0)).
- 3. Declare a single-part input message, including all of the in and inout parameters for the new operation (for example, the testParams message in [Example 39 on page 119\)](#page-118-0).
- 4. Declare a single-part output message, including all of the out and inout parameters for the operation (for example, the test ParamsResult message in [Example 39 on page 119\)](#page-118-0).
- 5. Within the scope of  $\epsilon_{\text{portTypes}}$ , declare a single operation which includes a single input message and a single output message.

<span id="page-118-0"></span>**WSDL declaration of testParams in document/literal wrapped style** [Example 35](#page-113-0) shows an example of a simple operation, test Params, which takes two input parameters, inInt and inoutInt, and two output parameters, inoutInt and outFloat.

**Example 39:** *testParams Operation in Document/Literal Wrapped Style*

```
<?xml version="1.0" encoding="UTF-8"?>
<definitions ... >
     <wsdl:types>
         <schema targetNamespace="..." 
                 xmlns="http://www.w3.org/2001/XMLSchema">
             <element name="testParams">
                 <complexType>
                      <sequence>
                          <element name="inInt" type="xsd:int"/>
                          <element name="inoutInt" type="xsd:int"/>
                      </sequence>
                  </complexType>
              </element>
              <element name="testParamsResult">
                 <complexType>
                      <sequence>
                          <element name="inoutInt" type="xsd:int"/>
                          <element name="outFloat" 
   type="xsd:float"/>
                      </sequence>
                  </complexType>
             </element>
         </schema>
     </wsdl:types>
     <message name="testParams">
         <part name="parameters" element="tns:testParams"/>
     </message>
     <message name="testParamsResult">
         <part name="parameters" element="tns:testParamsResult"/>
     </message>
     <wsdl:portType name="BasePortType">
         <wsdl:operation name="testParams">
```
**Example 39:** *testParams Operation in Document/Literal Wrapped Style*

```
 <wsdl:input message="tns:testParams"
                          name="testParams"/>
             <wsdl:output message="tns:testParamsResult"
                         name="testParamsResult"/>
         </wsdl:operation>
    </wsdl:portType>
 ...
</definitions>
```
### <span id="page-119-0"></span>**C++ default mapping of testParams**

The Artix WSDL-to- $C++$  compiler automatically detects when you use document/literal wrapped style (as long as the WSDL obeys the conventions described here). If document/literal wrapped style is detected, the WSDL-to- $C++$  compiler (by default) unwraps the operation parameters to generate a normal function signature in  $C++$ .

For example, [Example 40](#page-119-0) shows how the preceding WSDL testParams operation (from Example 39 on page  $119$ ) maps to  $C++$ .

**Example 40:** *C++ Mapping of the testParams Operation*

```
// C++
void testParams(
    const IT_Bus::Int inInt,
   IT Bus::Int & inoutInt,
     IT_Bus::Float & outFloat
) IT THROW DECL((IT Bus::Exception));
```
### <span id="page-120-0"></span>**C++ mapping of testParams using -wrapped flag**

If you want to disable the auto-unwrapping feature of the WSDL-to- $C++$ compiler, you can do so by running wsdltocpp with the -wrapped flag. For example, assuming that the WSDL from [Example 39 on page 119](#page-118-0) is stored in the test params.wsdl file, you can generate  $C++$  without auto-unwrapping by entering the following at the command line:

```
wsdltocpp -wrapped test_params.wsdl
```
[Example 41](#page-120-0) shows the result of mapping the WSDL test Params operation to  $C++$  with the -wrapped flag:

**Example 41:** *C++ Mapping Using the -wrapped Flag*

// C++ virtual void testParams( const testParams &parameters, testParamsResult &parameters 1 ) IT THROW DECL((IT Bus::Exception));

## <span id="page-121-0"></span>**Exceptions**

**Overview Artix provides a variety of built-in exceptions, which can alert users to** problems with network connectivity, parameter marshalling, and so on. In addition, Artix allows users to define their own exceptions, which can be propagated across the network by declaring fault exceptions in WSDL.

**In this section** This section contains the following subsections:

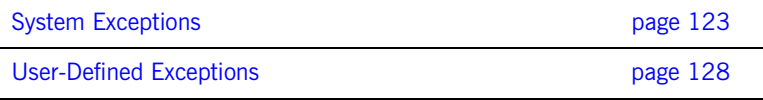

## <span id="page-122-0"></span>**System Exceptions**

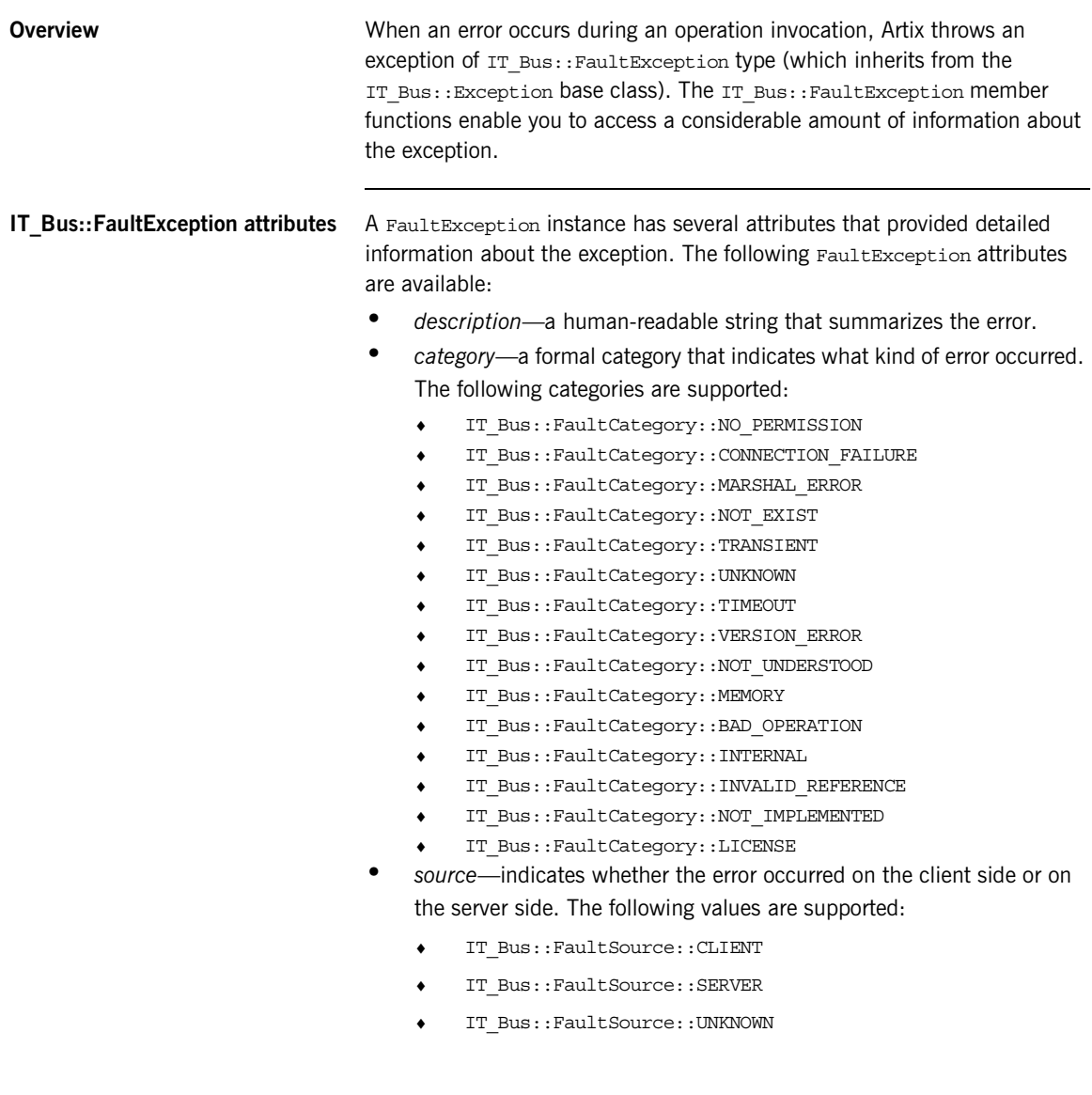

- **•** *completion status*—indicates whether or not the operation completed its work on the server side. The following values are supported:
	- ♦ IT\_Bus::CompletionStatus::YES
	- ♦ IT\_Bus::CompletionStatus::NO
	- IT\_Bus::CompletionStatus::MAYBE

### <span id="page-123-0"></span>**IT\_Bus::FaultException class** [Example 42](#page-123-0) shows the definition of the IT\_Bus::FaultException class. This is the class you must catch to handle an Artix system exception. Accessor and modifier functions are provided for all of the FaultException attributes.

**Example 42:** *The FaultException Class*

{

```
// C++namespace IT_Bus
     class IT_BUS_API FaultException :
         public SequenceComplexType,
         public Exception,
         public Rethrowable<FaultException>
     {
 ...
       public:
         FaultException(
            const FaultCategory::Category category,
             const String & namespace_uri,
             const String & code
         );
        FaultException();
         ...
        const FaultCategory & get category() const;
        FaultCategory & get category();
        void set category(const FaultCategory & val);
        const String & get namespace uri() const;
        String & get namespace uri();
        void set namespace uri(const String & val);
         const String & get_code() const;
        String & get code();
        void set code(const String & val);
```
### **Example 42:** *The FaultException Class*

```
const String & get detail() const;
        String & get detail();
        void set detail(const String & val);
        const FaultSource & get source() const;
        FaultSource & get source();
        void set source(const FaultSource & val);
         const FaultCompletionStatus & get_completion_status()
\mathcal{C} construction in the construction of \mathcal{C} . The construction of \mathcal{C} construction of \mathcal{C}FaultCompletionStatus & get completion status();
         void set_completion_status(
             const FaultCompletionStatus & val
         );
        const String & get description() const;
        String & get description();
        void set description(const String & val);
        const String & get server id() const;
        String & get server id();
        void set server id(const String & val);
         ...
       private:
         ...
     };
```
<span id="page-124-0"></span>**IT\_Bus::FaultCategory class** [Example 43](#page-124-0) shows the definition of the IT Bus::FaultCategory class. This class provides the functions, get value() and set value(), to access or modify the fault category.

### **Example 43:** *The FaultCategory Class*

}

```
// C++namespace IT_Bus
 {
        class IT_BUS_API FaultCategory : public AnySimpleType
 \left\{\begin{array}{c} \end{array}\right\} public:
               enum Category
 \left\{ \begin{array}{c} 1 & 1 \\ 1 & 1 \end{array} \right\} NO_PERMISSION,
```

```
 CONNECTION_FAILURE,
         MARSHAL_ERROR,
         NOT_EXIST,
         TRANSIENT,
         UNKNOWN,
        TIMEOUT.
         VERSION_ERROR,
        NOT_UNDERSTOOD,
         MEMORY,
         BAD_OPERATION,
         INTERNAL,
         INVALID_REFERENCE,
        NOT_IMPLEMENTED,
         LICENSE
     };
     ...
    FaultCategory();
     FaultCategory(const Category value);
     ...
    void set value(const Category value);
    Category get value() const;
     ...
 };
```

```
Example 43: The FaultCategory Class
```
<span id="page-125-0"></span>

**IT\_Bus::FaultSource class** [Example 44](#page-125-0) shows the definition of the IT\_Bus::FaultSource class. This class provides the functions, get value() and set value(), to access or modify the fault source.

**Example 44:** *The FaultSource Class*

};

```
// C++namespace IT_Bus
{
     class IT_BUS_API FaultSource : public AnySimpleType
     {
       public:
         enum Source
         \{ CLIENT,
             SERVER,
              UNKNOWN
          };
```
### **Example 44:** *The FaultSource Class*

```
 ...
         FaultSource();
         FaultSource(const Source value);
          ...
        void set value(const Source value);
        Source get value() const;
          ...
     };
};
```
<span id="page-126-0"></span>**IT\_Bus::FaultCompletionStatus class**

[Example 45](#page-126-0) shows the definition of the IT Bus::FaultCompletionStatus class. This class provides the functions, get value() and set value(), to access or modify the fault completion status.

**Example 45:** *The FaultCompletionStatus Class*

```
// C++
namespace IT_Bus
{
     class IT_BUS_API FaultCompletionStatus : public AnySimpleType
     {
       public:
          enum CompletionStatus
          {
              YES,
              NO,
              MAYBE
          };
          ...
          FaultCompletionStatus();
          FaultCompletionStatus(const CompletionStatus value);
          ...
         void set value(const CompletionStatus value);
          CompletionStatus get_value() const;
          ...
     };
};
```
## <span id="page-127-0"></span>**User-Defined Exceptions**

<span id="page-127-1"></span>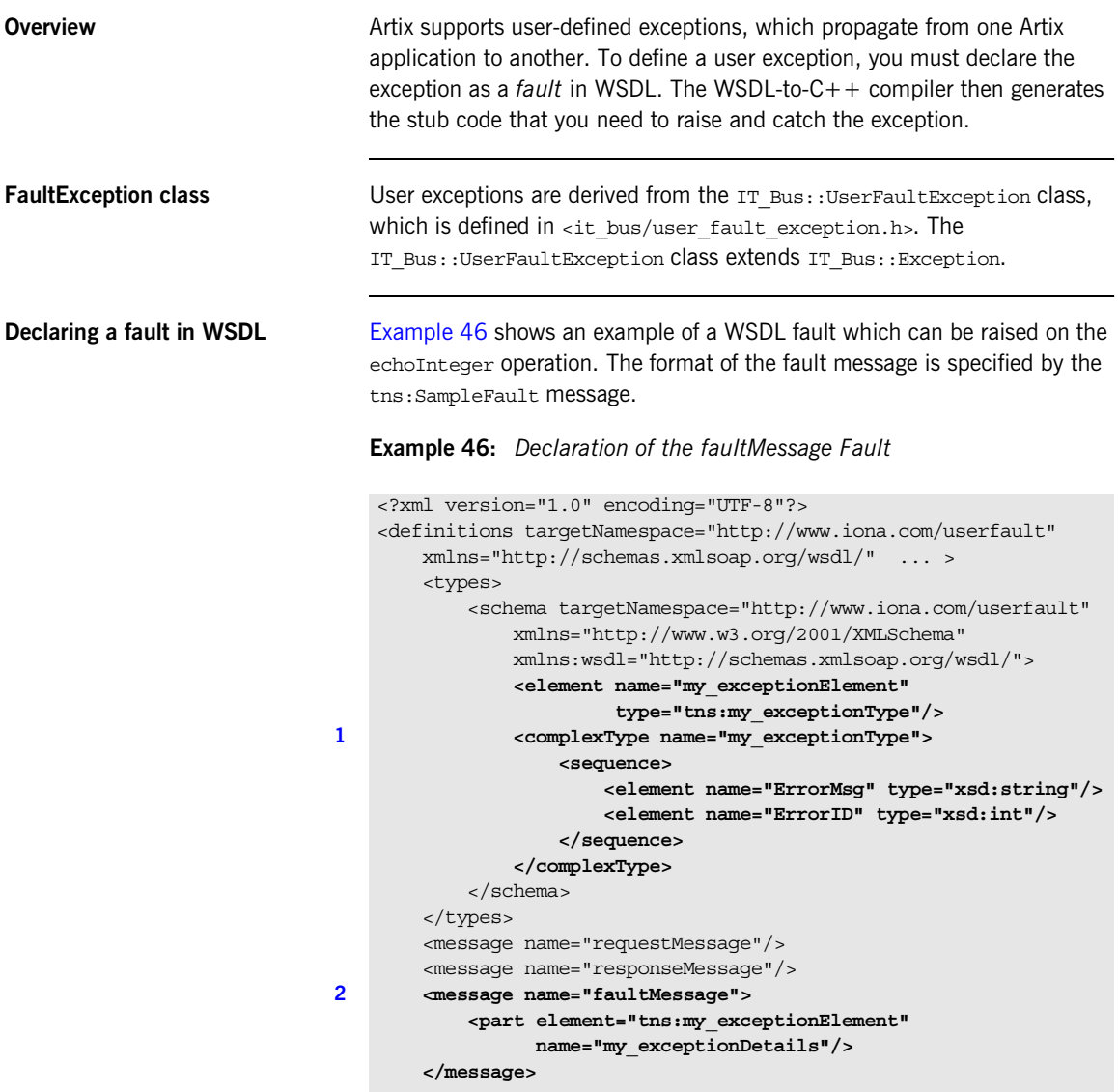

<span id="page-128-1"></span><span id="page-128-0"></span>**Example 46:** *Declaration of the faultMessage Fault*

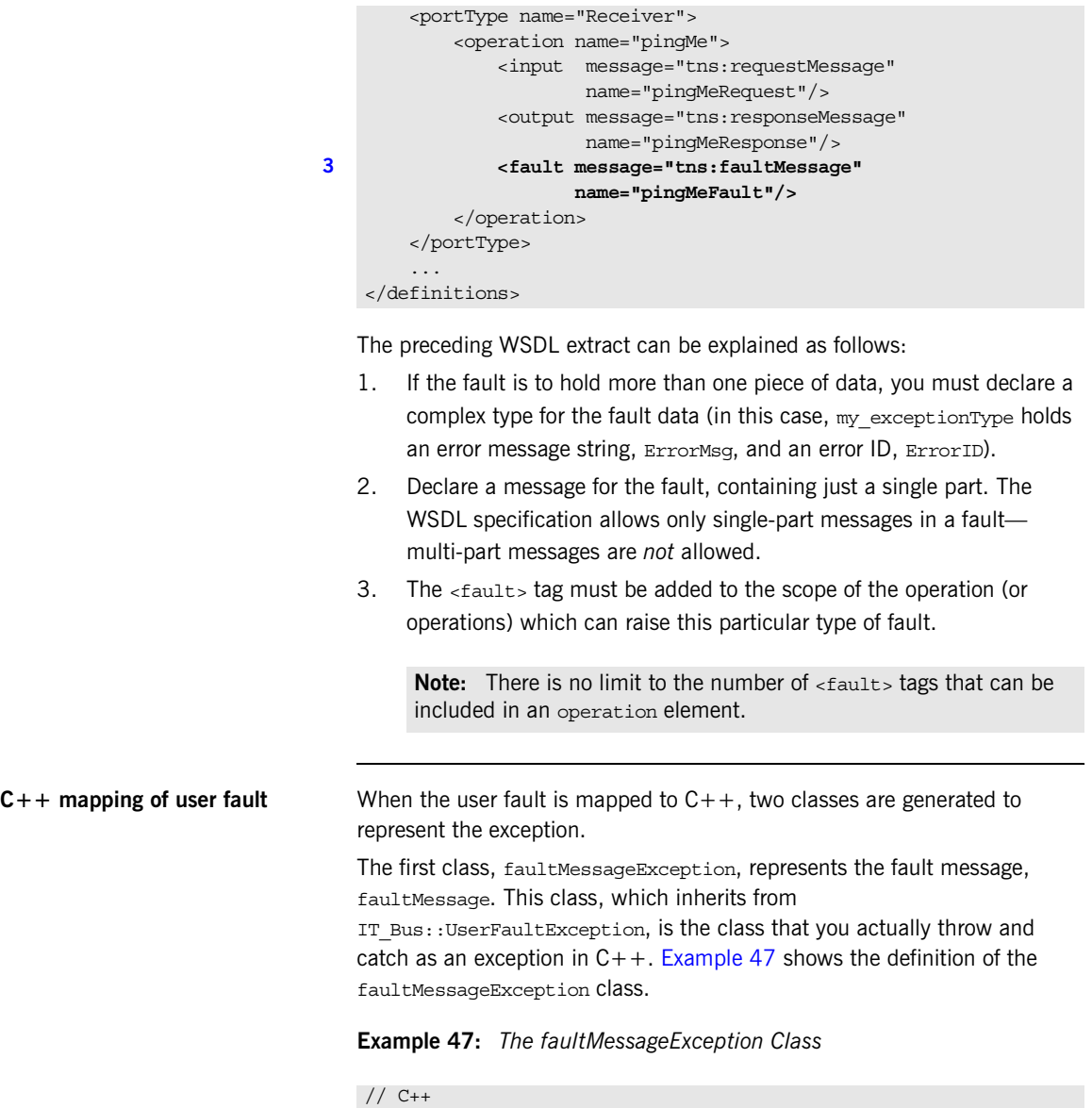

<span id="page-128-3"></span><span id="page-128-2"></span>namespace userfault

**Example 47:** *The faultMessageException Class*

```
{
     class faultMessageException
   : public IT Bus::UserFaultException,
       public 
   IT_Bus::Rethrowable<userfault::faultMessageException>
     {
      public:
 ...
       faultMessageException();
 ...
        virtual const IT_Bus::QName &
         get_message_name() const;
       my exceptionType & getmy exceptionDetails();
        const my_exceptionType & getmy_exceptionDetails() const;
       void setmy exceptionDetails(const my exceptionType &
   val);
      private:
         ...
     };
};
```
The get message name() function returns the name of the user exception. The faultMessageException class declares functions, get*PartName*() and set*PartName*(), for accessing and modifying the message part (there is only one part in the message). For example, the getmy exceptionDetails() function returns a reference to a my exceptionType object.

The second class, my exceptionType, represents the exception data. [Example 48](#page-129-0) shows the definition of the my exceptionType class. This class provides accessor and modifier functions for the ErrorMsq and ErrorID exception members.

<span id="page-129-0"></span>**Example 48:** *The my\_exceptionType Class*

```
// C++...
namespace userfault
 {
  ...
     class my exceptionType : public IT Bus::SequenceComplexType
 \left\{\begin{array}{c} \end{array}\right\} public:
```
**Example 48:** *The my\_exceptionType Class*

```
 ...
    my_exceptionType();
    ...
   IT Bus::String & getErrorMsg();
   const IT Bus::String & getErrorMsg() const;
   void setErrorMsg(const IT Bus::String & val);
   IT_Bus::Int getErrorID();
   const IT Bus::Int getErrorID() const;
   void setErrorID(const IT Bus::Int val);
  private:
     ...
 };
```
<span id="page-130-0"></span>**Raising a fault exception in a server**

};

[Example 49](#page-130-0) shows how to raise the faultMessageException exception in the server code. This implementation of pingme always throws the user exception, faultMessageException.

**Example 49:** *Raising a faultMessageException in the Server*

```
// C++void
ReceiverImpl::pingMe() IT_THROW_DECL((IT_Bus::Exception))
{
   // Initialize an instance of the my_exceptionType
   my_exceptionType exception_details;
   // Set ErrorMsg and ErrorID
  exception details.setErrorMsg("pingMe: No implementation");
  exception details.setErrorID(555);
   // Now set exception details into faultMessageException
   faultMessageException the_exception;
  the exception.setmy exceptionDetails(exception details);
   // Throw the exception
   throw the_exception;
}
```
### <span id="page-131-0"></span>**Catching a fault exception in a client**

[Example 50](#page-131-0) shows how to catch the faultMessageException exception on the client side. The client uses the proxy instance, client, to call the pingMe operation remotely.

**Example 50:** *Catching faultMessageException in the Client*

```
// C++// Create an instance of the web service client
IT Bus::init(argc, argv);
try
{
     ReceiverClient client;
     client.pingMe (); 
}
catch (const faultMessageException& ex)
{
     my_exceptionType exception_details
                               = ex.getmy exceptionDetails();
     // Now display the details of the exception
     cout << "Exception Message: "
         << exception_details.getErrorMsg() << endl;
     cout << "Exception ID: "
          << exception_details.getErrorID() << endl;
}
```
## <span id="page-132-0"></span>**Memory Management**

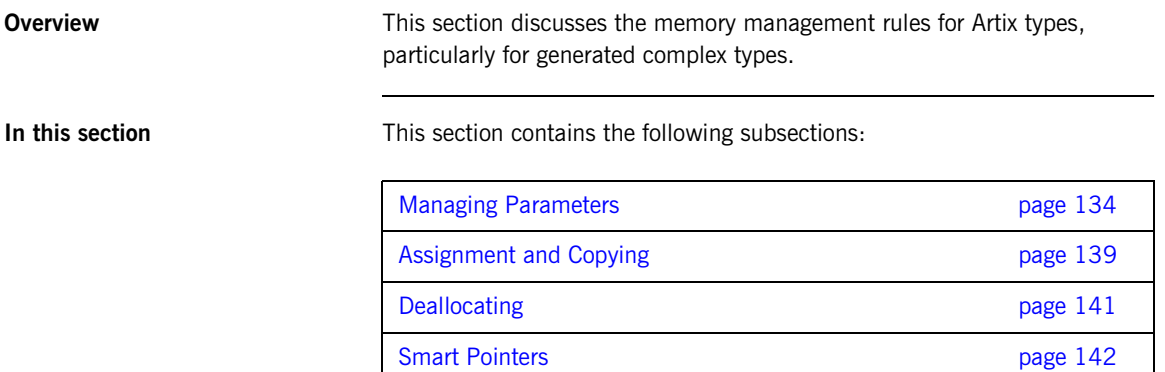

## <span id="page-133-0"></span>**Managing Parameters**

<span id="page-133-1"></span>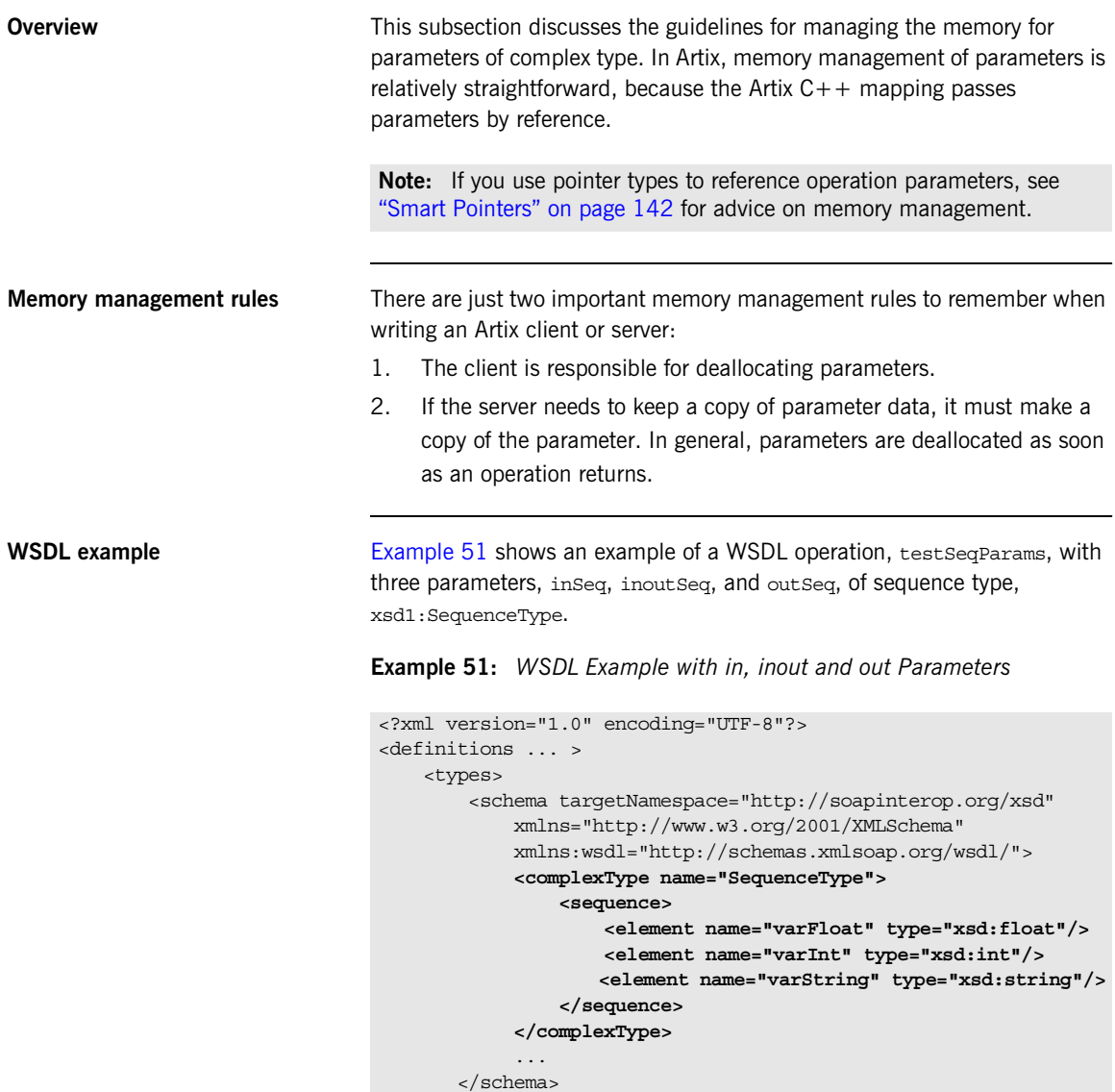

**Example 51:** *WSDL Example with in, inout and out Parameters*

```
 </types>
 ...
    <message name="testSeqParams">
         <part name="inSeq" type="xsd1:SequenceType"/>
         <part name="inoutSeq" type="xsd1:SequenceType"/>
    </message>
    <message name="testSeqParamsResponse">
         <part name="inoutSeq" type="xsd1:SequenceType"/>
         <part name="outSeq" type="xsd1:SequenceType"/>
    </message>
 ...
    <portType name="BasePortType">
        <operation name="testSeqParams">
             <input message="tns:testSeqParams"
                    name="testSeqParams"/>
             <output message="tns:testSeqParamsResponse"
                     name="testSeqParamsResponse"/>
        </operation>
 ...
    </portType>
     ...
</definitions>
```
<span id="page-134-0"></span>**Client example** [Example 52](#page-134-0) shows how to allocate, initialize, and deallocate parameters when calling the testSeqParams operation.

**Example 52:** *Client Calling the testSeqParams Operation*

```
// C++try
   {
       IT_Bus::init(argc, argv);
1 BaseClient bc;
2 // Allocate all parameters
        SequenceType inSeq, inoutSeq, outSeq;
3 // Initialize in and inout parameters
        inSeq.setvarFloat((IT_Bus::Float) 1.234);
        inSeq.setvarInt(54321);
        inSeq.setvarString("One, two, three");
       inoutSeq.setvarFloat((IT_Bus::Float) 4.321);
```
**Example 52:** *Client Calling the testSeqParams Operation*

```
 inoutSeq.setvarInt(12345);
        inoutSeq.setvarString("Four, five, six");
        // Call the 'testSeqParams' operation
        bc.testSeqParams(inSeq, inoutSeq, outSeq);
4 // End of scope:
        // Implicit deallocation of inSeq, inoutSeq, and outSeq.
    }
   catch(IT_Bus::Exception& e)
    {
        cout << endl << "Caught Unexpected Exception: " 
             << endl << e.message() 
             << endl;
        return -1;
    }
```
The preceding client example can be explained as follows:

- <span id="page-135-0"></span>1. This line creates an instance of the client proxy, bc, which is used to invoke the WSDL operations.
- <span id="page-135-1"></span>2. You must allocate memory for *all* kinds of parameter, in, inout, and out. In this example, the parameters are created on the stack.
- <span id="page-135-2"></span>3. You initialize *only* the in and inout parameters. The server will initialize the out parameters.
- <span id="page-135-3"></span>4. It is the responsibility of the client to deallocate all kinds of parameter. In this example, the parameters are all deallocated at the end of the current scope, because they have been allocated on the stack.

<span id="page-135-4"></span>**Server example** [Example 53](#page-135-4) shows how the parameters are used on the server side, in the  $C++$  implementation of the test SeqParams operation.

**Example 53:** *Server Calling the testSeqParams Operation*

```
// C++
void
BaseImpl::testSeqParams(
     const SequenceType & inSeq,
    SequenceType & inoutSeq,
    SequenceType & outSeq
) IT THROW DECL((IT Bus::Exception))
```
**Example 53:** *Server Calling the testSeqParams Operation*

```
{
          cout << "BaseImpl::testSeqParams called" << endl;
1 // Print inSeq
         \text{cut} \ll \text{``inSeq}.\text{varFlost} = \text{''} \ll \text{inSeq}.\text{getvarFlost}() \ll \text{endl};\text{cout} \ll \text{``inSeq}.\text{varInt} = \text{''} \ll \text{inSeq}.\text{getvarInt}() \ll \text{endl}; cout << "inSeq.varString = " << inSeq.getvarString() << endl;
2 // (Optionally) Copy in/inout parameters
         // \dots3 // Print and change inoutSeq
          cout << "inoutSeq.varFloat = "
               << inoutSeq.getvarFloat() << endl;
         \text{cout} \leq \text{``inoutSeq}.\text{variant} = "
               << inoutSeq.getvarInt() << endl;
          cout << "inoutSeq.varString = "
                << inoutSeq.getvarString() << endl;
          inoutSeq.setvarFloat(2.0);
          inoutSeq.setvarInt(2);
          inoutSeq.setvarString("Two");
4 // Initialize outSeq
          outSeq.setvarFloat(3.0);
          outSeq.setvarInt(3);
          outSeq.setvarString("Three");
    }
```
The preceding server example can be explained as follows:

- <span id="page-136-0"></span>1. The server programmer has read-only access to the in parameters (they are declared const in the operation signature).
- <span id="page-136-1"></span>2. If you want to access data from in or inout parameters after the operation returns, you must copy them (deep copy). It would be an error to use the & operator to obtain a pointer to the parameter data, because the Artix server stub deallocates the parameters as soon as the operation returns.

See ["Assignment and Copying" on page 139](#page-138-0) for details of how to copy Artix data types.

<span id="page-136-2"></span>3. You have read/write access to the inout parameters.

<span id="page-137-0"></span>4. You should initialize each of the out parameters (otherwise they will be returned with default initial values).

## <span id="page-138-0"></span>**Assignment and Copying**

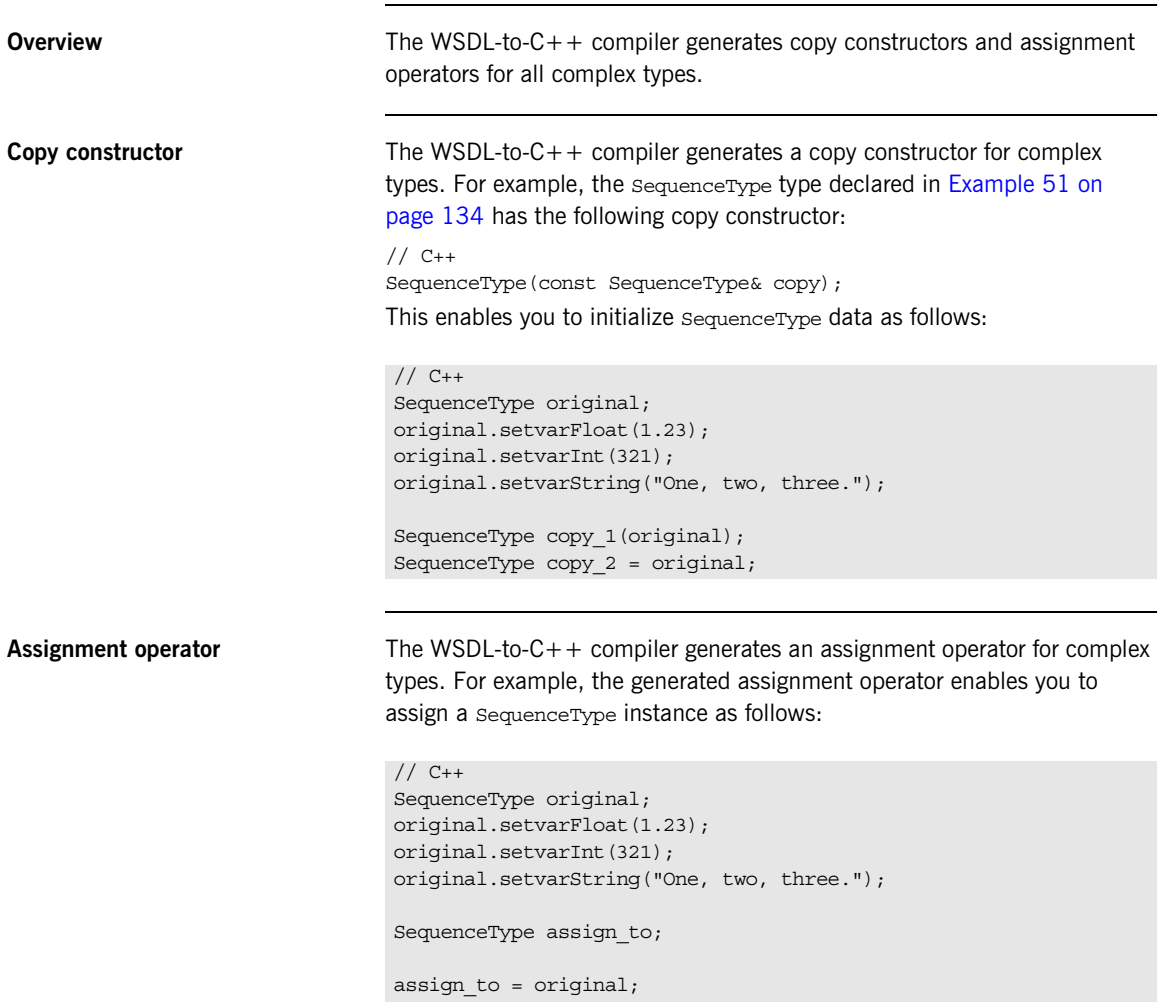

**Recursive copying** In WSDL, complex types can be nested inside each other to an arbitrary degree. When such a nested complex type is mapped to  $C++$  by Artix, the copy constructor and assignment operators are designed to copy the nested members recursively (deep copy).

## <span id="page-140-0"></span>**Deallocating**

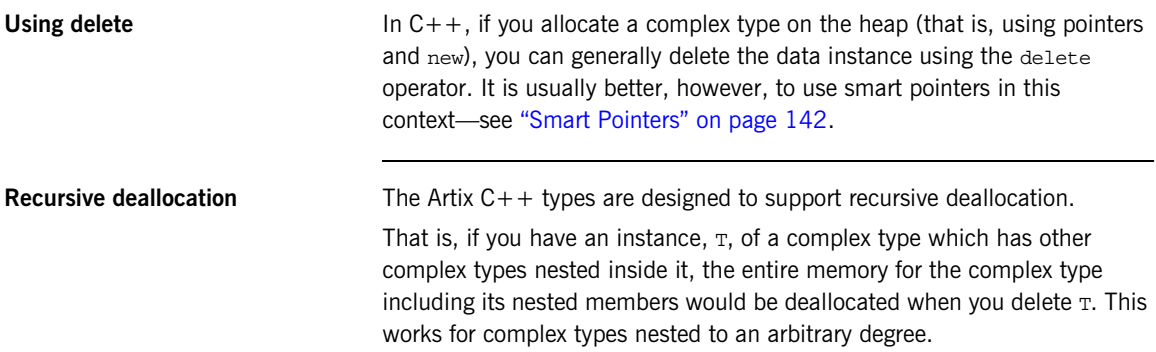

## <span id="page-141-0"></span>**Smart Pointers**

<span id="page-141-2"></span><span id="page-141-1"></span>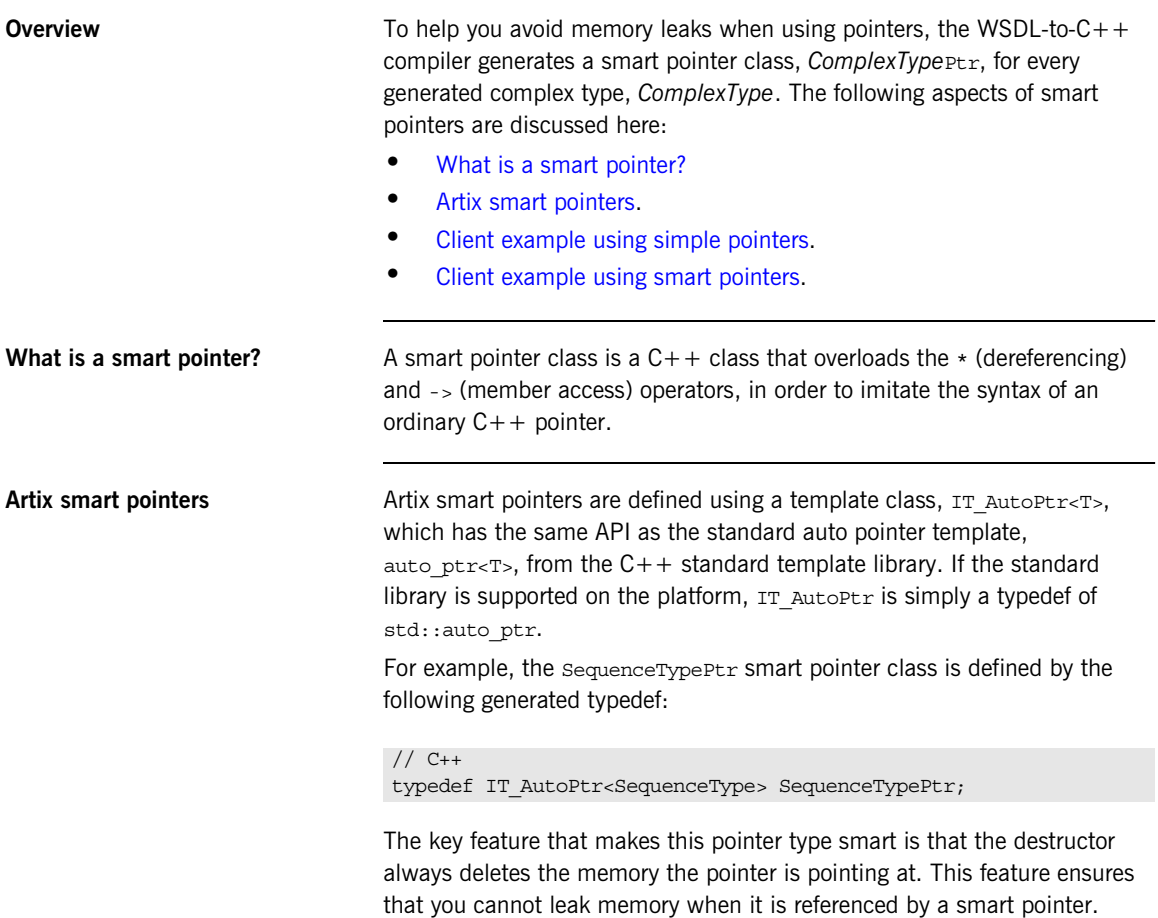

<span id="page-142-1"></span><span id="page-142-0"></span>**Client example using simple pointers**

[Example 54](#page-142-1) shows how to call the test Seq Params operation using parameters that are allocated on the heap and referenced by *simple pointers*

**Example 54:** *Client Calling testSeqParams Using Simple Pointers*

```
// C++try
    {
       IT Bus::init(argc, argv);
        BaseClient bc;
1 // Allocate all parameters
       SequenceType * inSeqP = new SequenceType();
       SequenceType * inoutSeqP = new SequenceType();
       SequenceType * outSeqP = new SequenceType();
        // Initialize in and inout parameters
        inSeqP->setvarFloat((IT_Bus::Float) 1.234);
        inSeqP->setvarInt(54321);
        inSeqP->setvarString("One, two, three");
        inoutSeqP->setvarFloat((IT_Bus::Float) 4.321);
        inoutSeqP->setvarInt(12345);
        inoutSeqP->setvarString("Four, five, six");
        // Call the 'testSeqParams' operation
        bc.testSeqParams(*inSeqP, *inoutSeqP, *outSeqP);
2 // End of scope:
        delete inSeqP;
        delete inoutSeqP;
        delete outSeqP;
    }
   catch(IT_Bus::Exception& e)
    {
        cout << endl << "Caught Unexpected Exception: " 
             << endl << e.message() 
              << endl;
        return -1;
    }
```
The preceding client example can be explained as follows:

- <span id="page-143-2"></span>1. The parameters are allocated on the heap.
- <span id="page-143-1"></span>2. Before you reach the end of the current scope, you *must* explicitly delete the parameters or the memory will be leaked.

<span id="page-143-3"></span><span id="page-143-0"></span>**Client example using smart pointers**

[Example 55](#page-143-3) shows how to call the test Seq Params operation using parameters that are allocated on the heap and referenced by *smart pointers*

**Example 55:** *Client Calling testSeqParams Using Smart Pointers*

```
// C++try
    {
       IT Bus::init(argc, argv);
        BaseClient bc;
        // Allocate all parameters
1 SequenceTypePtr inSeqP(new SequenceType());
        SequenceTypePtr inoutSeqP(new SequenceType());
        SequenceTypePtr outSeqP(new SequenceType());
        // Initialize in and inout parameters
        inSeqP->setvarFloat((IT_Bus::Float) 1.234);
        inSeqP->setvarInt(54321);
        inSeqP->setvarString("One, two, three");
        inoutSeqP->setvarFloat((IT_Bus::Float) 4.321);
        inoutSeqP->setvarInt(12345);
        inoutSeqP->setvarString("Four, five, six");
        // Call the 'testSeqParams' operation
        bc.testSeqParams(*inSeqP, *inoutSeqP, *outSeqP);
2 // End of scope:
        // Parameter data automatically deallocated by smart pointers
    }
   catch(IT_Bus::Exception& e)
    {
        cout << endl << "Caught Unexpected Exception: " 
            << endl << e.message() 
             << endl;
        return -1;
    }
```
The preceding client example can be explained as follows:

- 1. The parameters are allocated on the heap, using smart pointers of SequenceTypePtr type.
- 2. In this case, there is no need to deallocate the parameter data explicitly. The smart pointers, inSeqP, inoutSeqP, and outSeqP, automatically delete the memory they are pointing at when they go out of scope.

## **Multi-Threading**

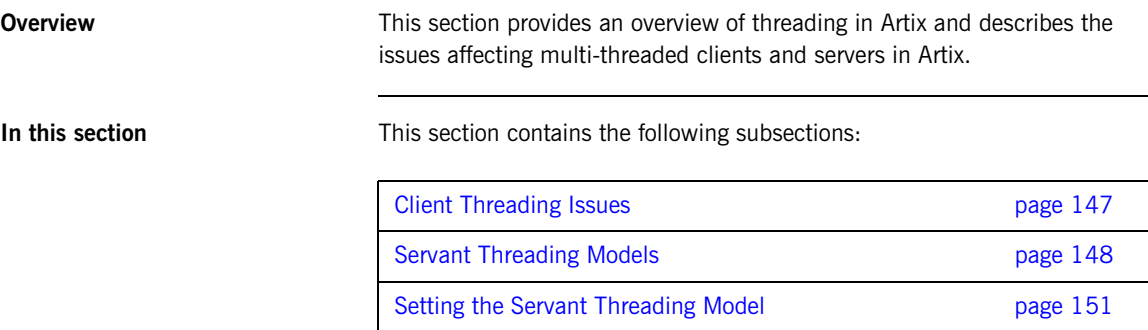

Thread Pool Configuration **page 154** 

**146** 

### <span id="page-146-0"></span>**Client Threading Issues**

**Client threading** The runtime library is thread-safe, in that multi-threaded applications may safely use the library from multiple threads simultaneously.

> Moreover, the client stub code is thread-safe by default. That is, you can safely share a single proxy instance amongst multiple threads. The Artix stub code uses mutex locks to protect the proxy instance from concurrent access by multiple threads.

**Note:** Versions of Artix prior to 4.0 are *not* thread-safe by default. In these older Artix versions, it was possible to enable thread-safe proxies by calling the IT Bus::Port::set threading model() function. For backward compatibility reasons, the set threading model () function is still available in Artix 4.0, but it has no effect.

## <span id="page-147-0"></span>**Servant Threading Models**

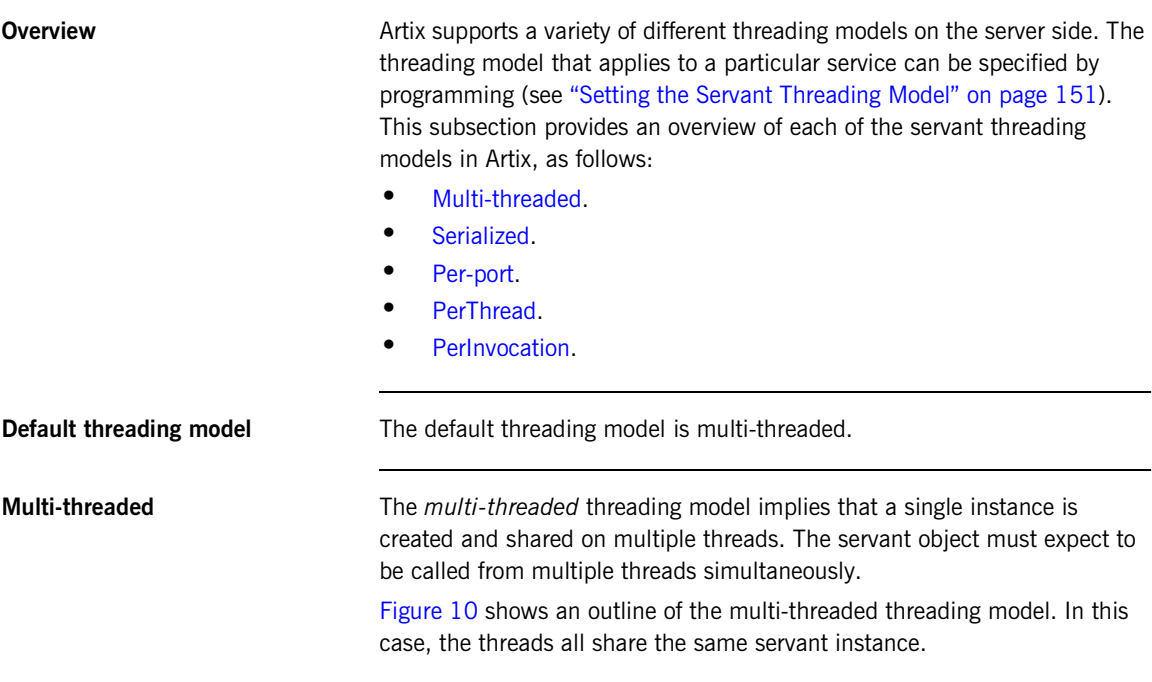

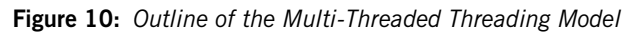

<span id="page-147-2"></span><span id="page-147-1"></span>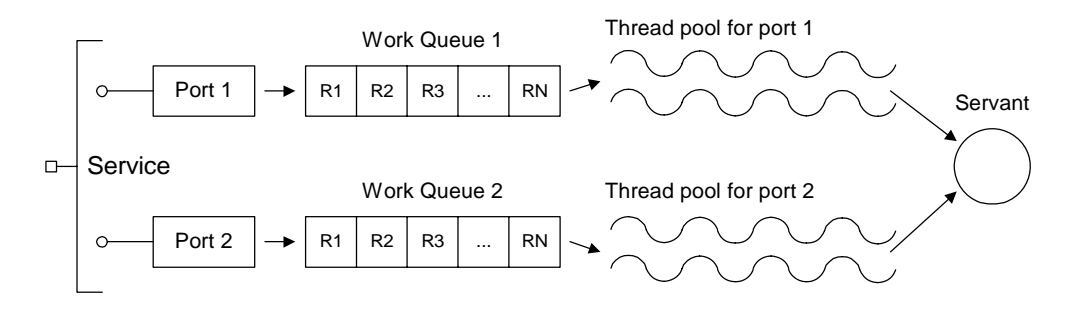

<span id="page-148-0"></span>**Serialized** The Serialized threading model implies that access to the servant is serialized (implemented using mutex locks). The servant object can be called from no more than one thread at a time.

> [Figure 11](#page-148-2) shows an outline of the serialized threading model. In this case, the threads all share the same servant instance, but access is serialized.

**Figure 11:** *Outline of the Serialized Threading Model*

<span id="page-148-2"></span>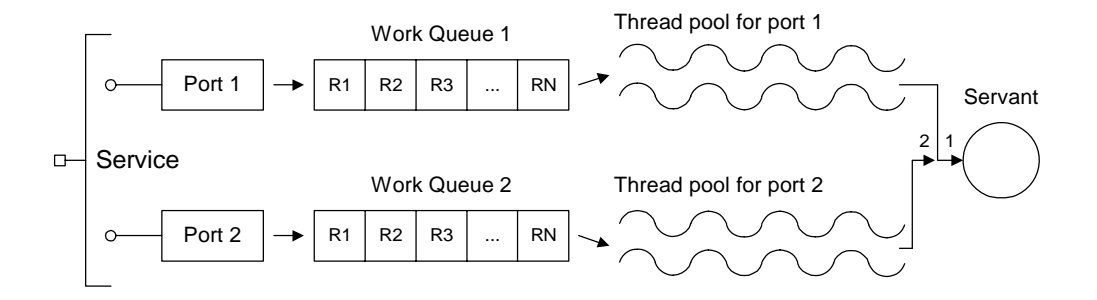

<span id="page-148-1"></span>**Per-port** The *per-port* threading model implies that a servant instance is created per port. Each servant object must expect to be called from multiple threads simultaneously, because each port has an associated thread pool.

> [Figure 12](#page-148-3) shows an outline of the PerPort threading model. In this case, the threads in a thread pool share the same servant instance.

**Figure 12:** *Outline of the Per-Port Threading Model*

<span id="page-148-3"></span>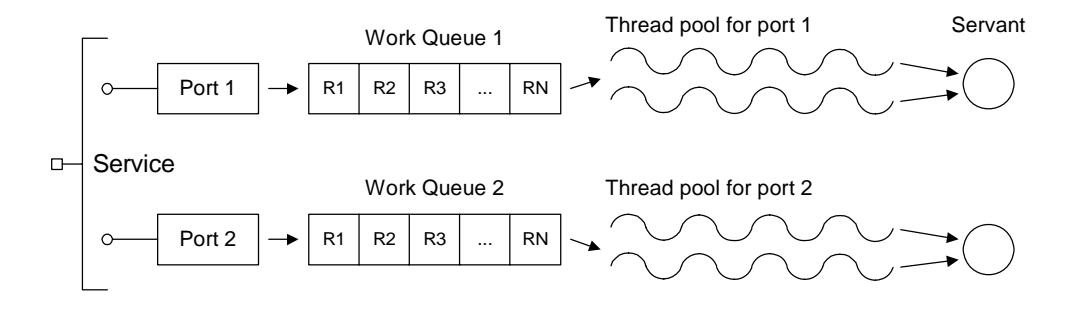

<span id="page-149-0"></span>**PerThread** The PerThread threading model implies that a servant instance is created per thread. This allows the servant objects to use thread-local storage, resources with thread affinity (like MQ), and reduces synchronization overhead.

> [Figure 13](#page-149-2) shows an outline of the PerThread threading model. An Artix service can have multiple ports, and each of the ports is served by a work queue that stores the incoming requests. A pool of threads is reserved for each port, and each thread in the pool is associated with a distinct servant instance.

### **Figure 13:** *Outline of the PerThread Threading Model*

<span id="page-149-2"></span>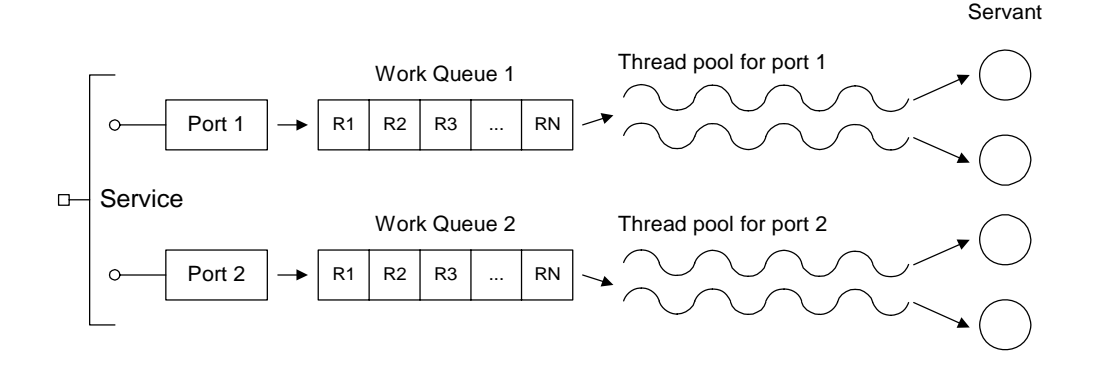

<span id="page-149-1"></span>**PerInvocation** The PerInvocation threading model implies that a servant instance is created for every invocation. In this case, the servant implementation does not need to be thread-safe, because a servant can be called from no more than one thread at a time.

> The relationship between threads and servants is similar to the case of the PerThread threading model (see [Figure 13 on page 150\)](#page-149-2). There is a difference in servant lifecycle management, however. Each thread is associated with a servant for the duration of an operation invocation. At the end of the invocation, the servant instance is destroyed.

## <span id="page-150-0"></span>**Setting the Servant Threading Model**

<span id="page-150-1"></span>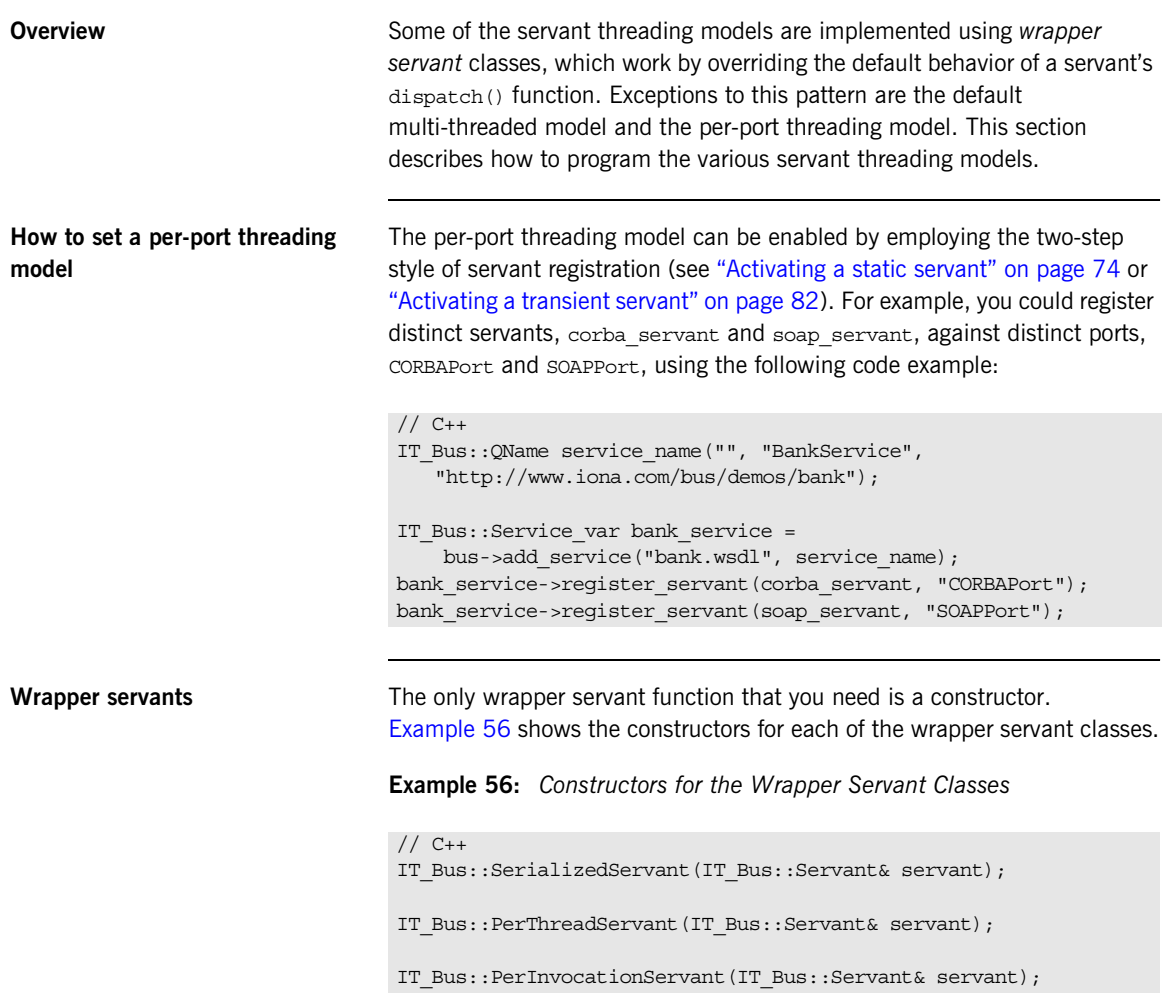

<span id="page-151-2"></span><span id="page-151-0"></span>**How to set a threading model using wrapper servants** To register a servant with a Serialized, PerThread or PerInvocation threading model, perform the following steps: **•** [Step 1—Implement the servant clone\(\) function \(if required\).](#page-151-0) **•** [Step 2—Register the wrapper servant](#page-151-1). **Step 1—Implement the servant clone() function (if required)** If you intend to use a PerThread or PerInvocation threading model, you must implement the  $_{\text{clone}}($ ) function in your servant class. The  $_{\text{clone}}()$ function will be called automatically whenever the threading model demands a new servant instance. [Example 57](#page-151-2) shows the default implementation of the clone() function for the servant class, *PortType* Impl. **Step 2—Register the wrapper servant** To register a wrapper servant, you must pass the original servant object to a wrapper servant constructor and then pass the wrapper servant to the register servant() function (or the register transient servant() function in the case of transient servants). For example, [Example 58](#page-151-3) shows how the main function of the bank server example can be modified to register the BankImpl servant with a PerThread threading model. **Example 57:** *Default Implementation of the clone() Function*  $// C++$ IT\_Bus::Servant\* *PortType*Impl::clone() const { return new *PortType*Impl(get\_bus()); } **Example 58:** *Registering a Servant with a PerThread Threading Model*  $// C++$ try {

```
IT Bus::Bus var bus = IT Bus::init(argc, (char **)argv);
```

```
BankImpl my_bank(bus);
1 IT_Bus::PerThreadServant per_thread_bank(my_bank);
```

```
 QName service_name("", "BankService", 
"http://www.iona.com/bus/demos/bank");
```
**Example 58:** *Registering a Servant with a PerThread Threading Model*

```
2 bus->register_servant(
            per thread bank,
             "../wsdl/bank.wsdl",
             service_name
        ); 
        IT_Bus::run();
       bus->remove_service(service_name);
    }
   catch (IT Bus::Exception& e) \{ \ldots \}
```
The preceding  $C++$  code can be described as follows:

- <span id="page-152-0"></span>1. In this step, the BankImpl servant is wrapped by a new IT\_Bus::PerThreadServant instance.
- <span id="page-152-1"></span>2. When it comes to registering, you must register the *wrapper servant*, per thread bank, instead of the original servant, my bank.

## <span id="page-153-0"></span>**Thread Pool Configuration**

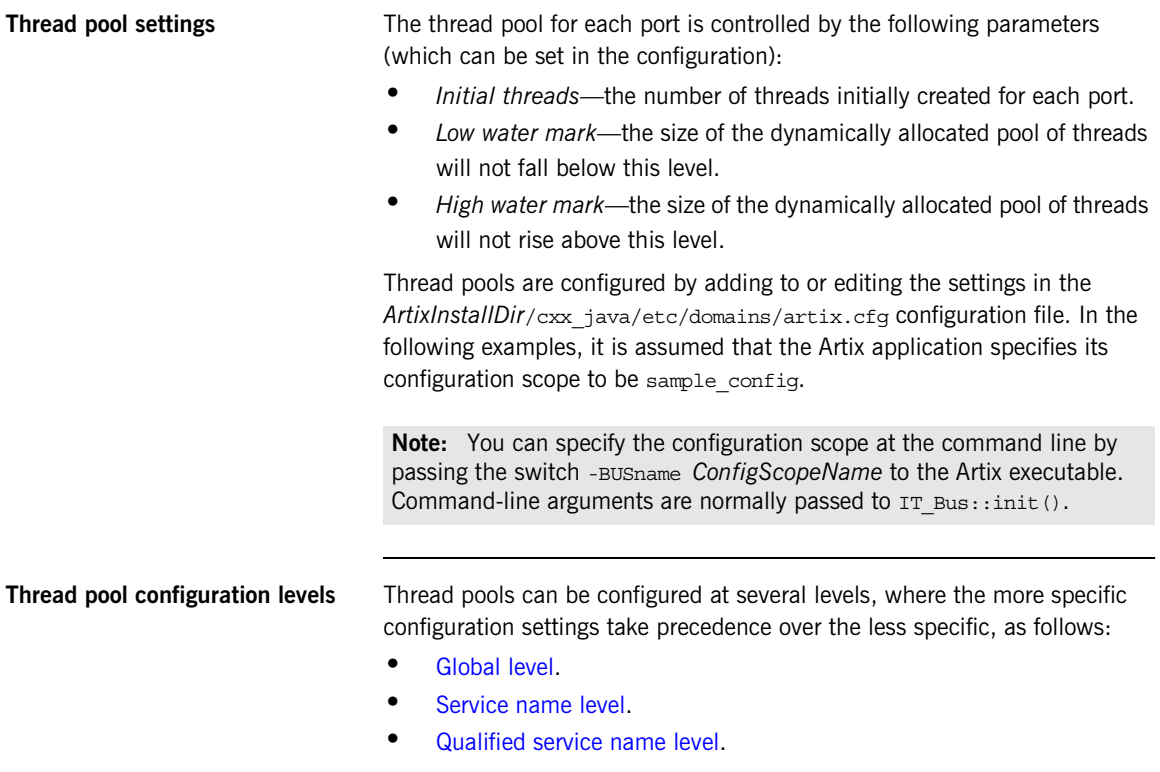

<span id="page-154-2"></span><span id="page-154-0"></span>**Global level** The variables shown in [Example 59](#page-154-2) can be used to configure thread pools at the global level; that is, these settings would apply to all services by default.

**Example 59:** *Thread Pool Settings at the Global Level*

```
# Artix configuration file
sample config {
 ...
     # Thread pool settings at global level
    thread pool:initial threads = "3";
    thread pool: low water mark = "5";
    thread pool: high water mark = "10";
};
```
The default settings are as follows:

```
thread pool:initial threads = "2";
thread pool: low water mark = "5";
thread pool: high water mark = "25";
```
<span id="page-154-3"></span>

<span id="page-154-1"></span>**Service name level** To configure thread pools at the service name level (that is, overriding the global settings for a specific service only), set the following configuration variables:

```
thread_pool:initial_threads:ServiceName
thread_pool:low_water_mark:ServiceName
thread_pool:high_water_mark:ServiceName
```
Where *ServiceName* is the name of the particular service to configure, as it appears in the WSDL <service name="*ServiceName*"> tag.

For example, the settings in [Example 60](#page-154-3) show how to configure the thread pool for a service named SessionManager.

**Example 60:** *Thread Pool Settings at the Service Name Level*

```
# Artix configuration file
sample config {
     ...
     # Thread pool settings at Service name level
    thread pool: initial threads: SessionManager = "1";
    thread pool: low water mark: SessionManager = "5";
    thread pool: high water mark: SessionManager = "10";
};
```
<span id="page-155-0"></span>**Qualified service name level** Occasionally, if the service names from two different namespaces clash, it might be necessary to identify a service by its fully-qualified service name. To configure thread pools at the qualified service name level, set the following configuration variables:

> thread\_pool:initial\_threads:*NamespaceURI*:*ServiceName* thread\_pool:low\_water\_mark:*NamespaceURI*:*ServiceName* thread\_pool:high\_water\_mark:*NamespaceURI*:*ServiceName*

Where *NamespaceURI* is the namespace URI in which *ServiceName* is defined.

For example, the settings in [Example 61](#page-155-1) show how to configure the thread pool for a service named SessionManager in the http://my.tns1/ namespace URI.

<span id="page-155-1"></span>**Example 61:** *Thread Pool Settings at the Qualified Service Name Level*

```
# Artix configuration file
sample config {
 ...
    # Thread pool settings at Service name level
   thread pool: initial threads: http://my.tns1/:SessionManager =
   "1";
   thread pool:low water mark:http://my.tns1/:SessionManager =
   "5";
   thread pool:high water mark:http://my.tns1/:SessionManager =
   "10";
};
```
## **Converting with to\_string() and from\_string()**

<span id="page-156-0"></span>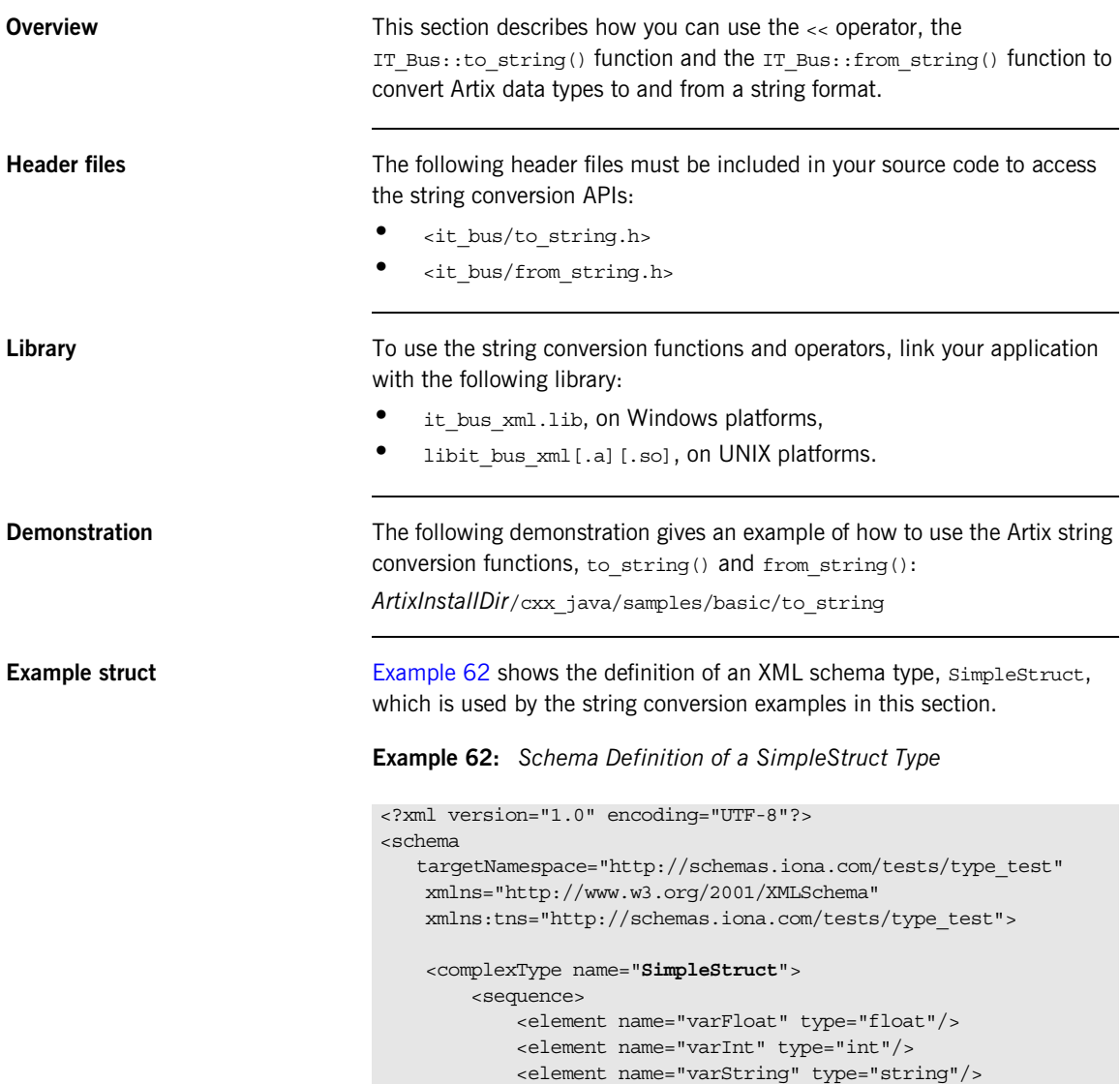

**Example 62:** *Schema Definition of a SimpleStruct Type*

```
operator << () By including the \leit bus/to string.h> header file and linking with the
                                  it bus xml library, you can use the << operator to print out any Artix data
                                  type in a string format (assuming that the stub code for this data type is 
                                  already linked with your application).
Example using << The following code example shows how to print a simple struct,
                                  first struct, as a string using the \lt stream operator:
                                  The preceding code produces the following output:
                                            </sequence>
                                            <attribute name="varAttrString" type="string"/>
                                        </complexType>
                                  </schema>
                                  // C++...
                                  #include <it_bus/to_string.h>
                                   ...
                                  int main(int argc, char** argv)
                                   {
                                      SimpleStruct first struct;
                                     first struct.setvarString("goodbye");
                                      first struct.setvarInt(121);
                                      first struct.setvarFloat(3.14);
                                        cout << endl << "Print using operator<<"
                                            << endl << first_struct << endl;
                                   }
```

```
Print using operator<<
<?xml version='1.0' encoding='utf-8'?><to_string 
  xmlns:xsi="http://www.w3.org/2001/XMLSchema-instance" 
  xmlns:xsd="http://www.w3.org/2001/XMLSchema"><varFloat>3.1400
   00105e0</varFloat><varInt>121</varInt><varString>goodbye</var
   String></to string>
```
In the stringified output, the element name defaults to  $<$  to string>.

<span id="page-158-0"></span>**to string()** [Example 63](#page-158-0) shows the signature of the IT Bus: to string() function, as defined in the <it bus/to string.h> header.

### **Example 63:** *Signature of the IT\_Bus::to\_string() Function*

```
// C++namespace IT_Bus
{
     String IT_BUS_XML_API
    to_string(
         const AnyType& data,
        const QName& element name=default to string element name
     );
}
```
You can convert any Artix data type to a string, IT\_Bus::String, by passing it as the first argument in to  $string()$  (IT Bus::AnyType is the base class for all Artix data types). The resulting string has the following general format:

```
<?xml version='1.0' encoding='utf-8'?>
<ElementName
   xmlns:xsi="http://www.w3.org/2001/XMLSchema-instance" 
  xmlns:xsd="http://www.w3.org/2001/XMLSchema">
 ...
</ElementName>
```
Where the *ElementName* has one of the following values:

- If the second parameter of to string() is defaulted, the *<i>ElementName* is to string.
- If the second parameter of to string() is a simple string, say foo, the ElementName is foo.
- If the second parameter of to string() is an IT Bus::QName, say QName("", "foo", "http://xml.iona.com/IDD/test"), the *ElementName* is m1:foo, where m1 is the prefix associated with the http://xml.iona.com/IDD/test namespace URI.

**Example using to string()** The following code example shows how to convert a simple struct, second struct, to a string using the to string() function:

```
// C++
...
#include <it bus/to string.h>
...
int main(int argc, char** argv)
{
    SimpleStruct first struct;
    second struct.setvarString("hello");
   second struct.setvarInt(2);
    second struct.setvarFloat(1.1);
     String resulting_xml = IT_Bus::to_string(
         second_struct,
         QName("", "foo", "http://xml.iona.com/IDD/test")
     );
     cout << endl << "Resulting XML String:"
         \langle endl \langle resulting xml.c str() \langle endl;
}
```
The preceding code produces the following output:

```
Resulting XML String:
<?xml version='1.0' encoding='utf-8'?><m1:foo
  xmlns:m1="http://xml.iona.com/IDD/test"
  xmlns:xsi="http://www.w3.org/2001/XMLSchema-instance" 
   xmlns:xsd="http://www.w3.org/2001/XMLSchema"><varFloat>1.1000
   00024e0</varFloat><varInt>2</varInt><varString>hello</varStri
   ng></m1:foo>
```
In the stringified output, the element name is defined as  $m1:$  foo.

<span id="page-159-0"></span>**from string()** [Example 64](#page-159-0) shows the signature of the IT Bus: from string() function, as defined in the  $\text{bit}\xspace$  bus/from string.h> header.

### **Example 64:** *Signature of the IT\_Bus::from\_string() Function*

```
// C++
namespace IT_Bus
{
     void IT_BUS_XML_API
```
**Example 64:** *Signature of the IT\_Bus::from\_string() Function*

```
 from_string(
         const String & data,
         AnyType & result,
         const QName &
            element name=default from string element name
    );
}
```
You can initialize an Artix data type from an XML element in string format using the from string() conversion function. Pass the XML string as the first argument, data, and the data type to initialize as the second parameter, result.

**Example using from string()** The following code example shows how to convert an XML string, original  $xml$ , to a simple struct, simple struct, using the from string() function:

```
// C++
...
#include <it_bus/from_string.h>
...
int main(int argc, char** argv)
{
     String original_xml = "<?xml version='1.0' 
   encoding='utf-8'?><to_string 
   xmlns:xsi=\"http://www.w3.org/2001/XMLSchema-instance\" 
   xmlns:xsd=\"http://www.w3.org/2001/XMLSchema\"><varFloat>1.10
   0000024e0</varFloat><varInt>2</varInt><varString>hello</varSt
   ring></to_string>";
     SimpleStruct simple_struct;
    IT Bus::from string(original xml, simple struct);
     cout << endl << "Output values of SimpleStruct C++ type using 
   accessor methods."
         << endl << " SimpleStruct populated with the following 
   values:"
          << endl << " SimpleStruct::varString = " << 
   simple_struct.getvarString().c_str()
          << endl << " SimpleStruct::varInt = " << 
   simple_struct.getvarInt()
```

```
 << endl << " SimpleStruct::varFloat = " << 
   simple_struct.getvarFloat() << endl;
}
```
## **Locating Services with UDDI**

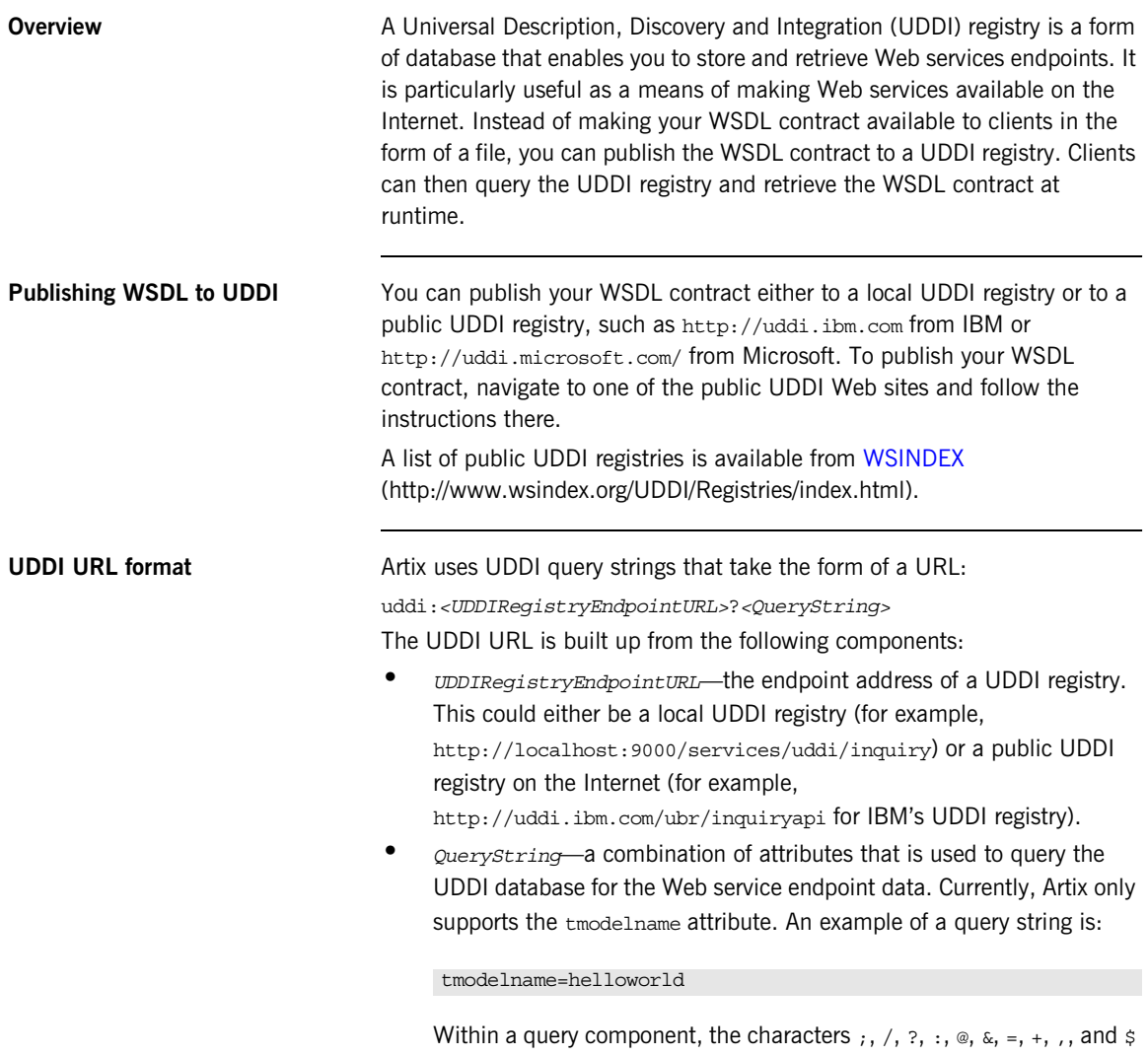

are reserved.

### **Examples of valid UDDI URLs**

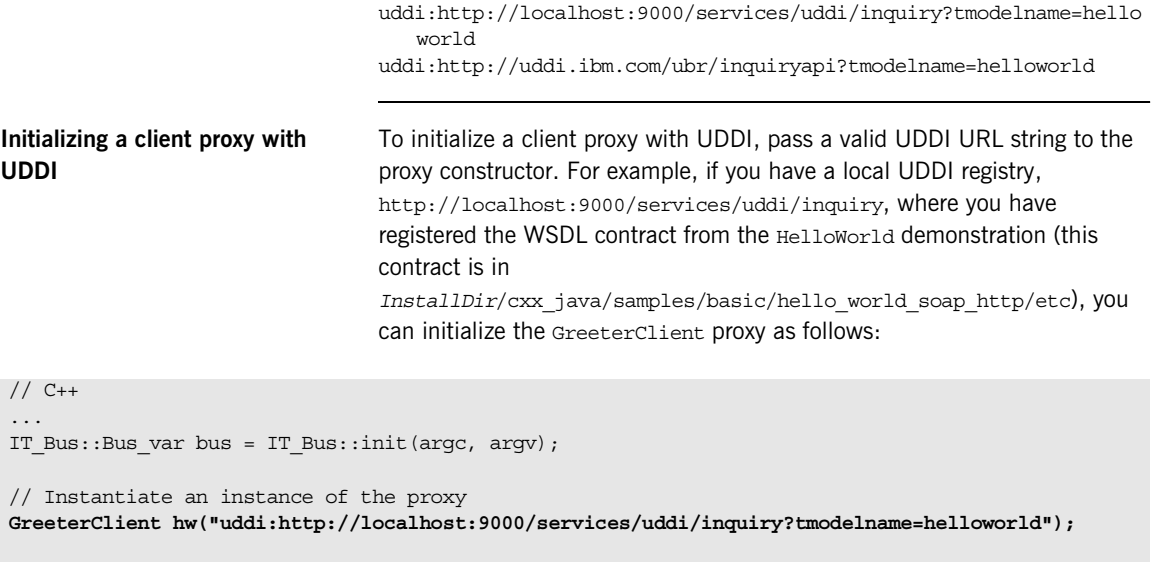

String string out;

// Invoke sayHi operation hw.sayHi(string\_out);

**Configuration** To configure an Artix client to support UDDI, you must add uddi proxy to the application's  $\text{orb}\$  plugins list (for the C++ plug-in). For example:

```
# Artix Configuration File
my_application_scope {
     orb_plugins = [ ..., "uddi_proxy"];
     ...
};
```
## **Compiling and Linking an Artix Application**

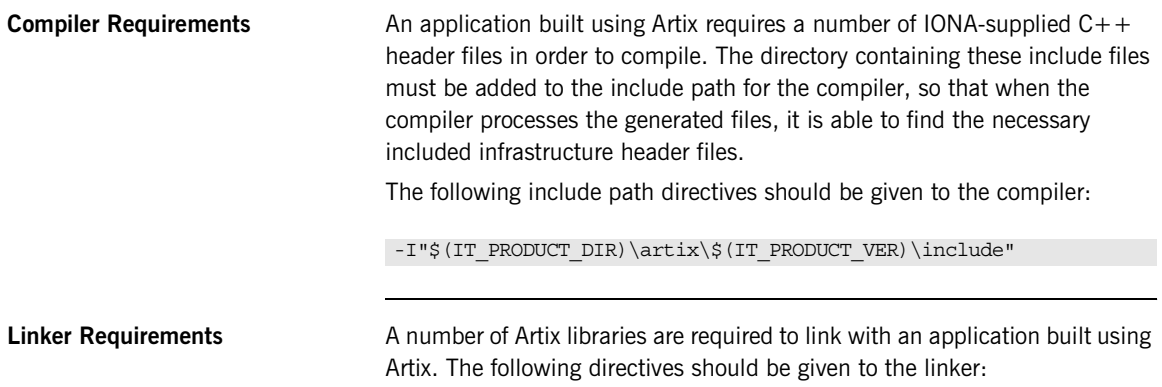

-L"\$(IT\_PRODUCT\_DIR)\artix\\$(IT\_PRODUCT\_VER)\lib" it\_bus.lib it\_afc.lib it\_art.lib it\_ifc.lib

[Table 1](#page-164-0) shows the libraries that are required for linking an Artix application and their function.

<span id="page-164-0"></span>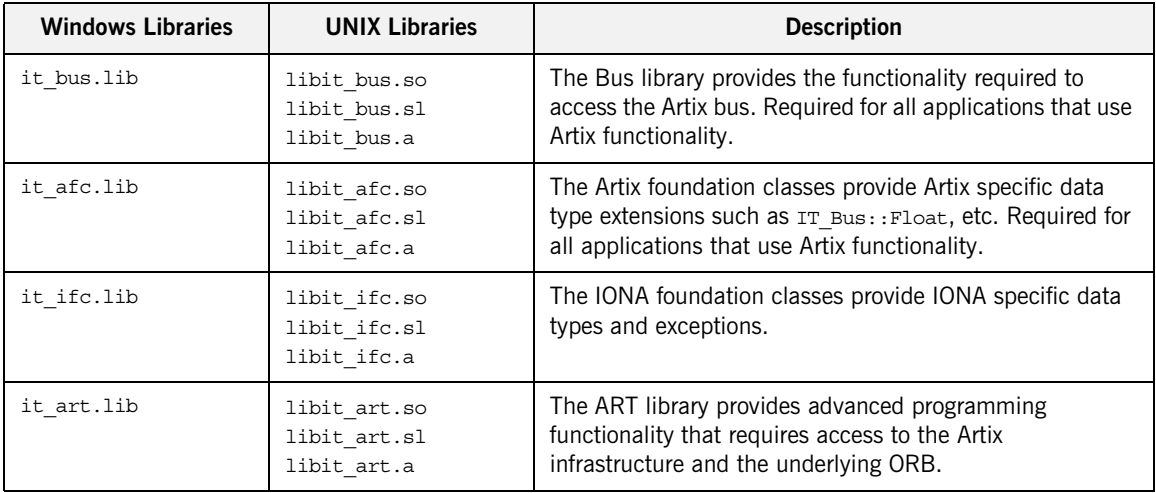

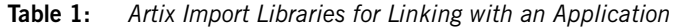

**Runtime Requirements** The following directories need to be in the path, either by copying them into a location already in the path, or by adding their locations to the path. The following lists the required libraries and their location in the distribution files (all paths are relative to the root directory of the distribution):

"\$(IT\_PRODUCT\_DIR)\artix\\$(IT\_PRODUCT\_VER)\bin"

and

"\$(IT\_PRODUCT\_DIR)\bin"

On some UNIX platforms you also have to update the SHLIB PATH or LD LIBRARY PATH variables to include the Artix shared library directory.

## **Building Artix Stub Libraries on Windows**

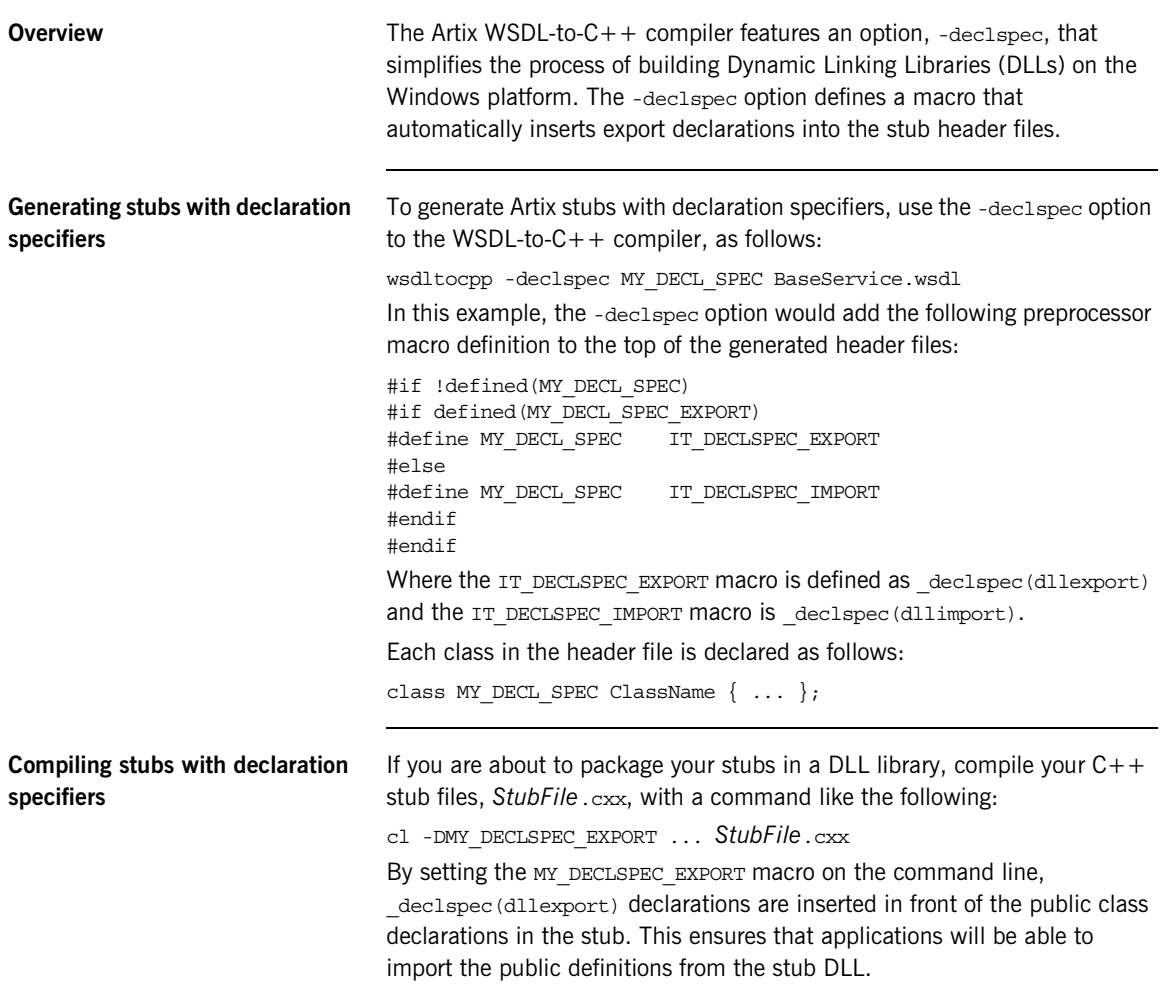

### CHAPTER 4 | **Artix Programming Considerations**

### CHAPTER 5

# Endpoint References

*References provide a convenient and flexible way of identifying and locating specific services.*

**In this chapter** This chapter discusses the following topics:

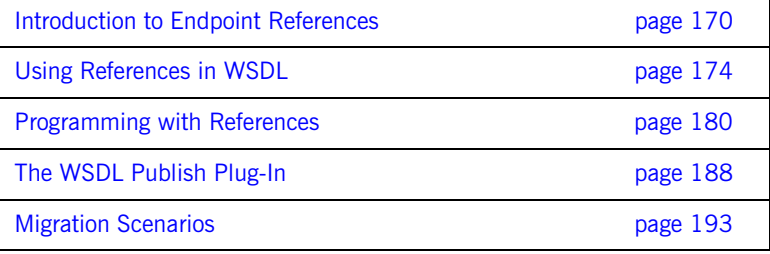

## <span id="page-169-0"></span>**Introduction to Endpoint References**

**Overview** An endpoint reference is an object that encapsulates addressing information for a particular WSDL service. Essentially, a reference encapsulates all of the information that is required to open a connection to an endpoint. References have the following features:

- **•** A reference encapsulates the data from a wsdl:service element.
- **•** References can be sent across the wire as parameters of or as return values from operations.
- **•** References can be passed to client proxy constructors, enabling a client to open a connection to a remote endpoint.
- **•** References are protocol and transport neutral.

**Note:** From Artix 4.1 onwards, the on-the-wire format of endpoint references has changed, in order to comply with the [Web Services](http://www.w3.org/TR/2006/WD-ws-addr-wsdl-20060216/)  [Addressing 1.0 - WSDL Binding](http://www.w3.org/TR/2006/WD-ws-addr-wsdl-20060216/) specification. This might give rise to some interoperability issues, if you require Artix 4.1 programs to interact with older Artix versions. For details, please consult [Configuring and Managing](../deploy/index.htm)  [Artix Solutions.](../deploy/index.htm)

**Note:** In versions of Artix prior to 4.0, references were represented by the proprietary type, IT\_Bus::Reference. Since version 4.0, however, Artix complies with the WS-Addressing standard for endpoint references. For details of migration issues around references, see ["Migration Scenarios" on](#page-192-0)  [page 193.](#page-192-0)

**Note:** You cannot use references with rpc-encoded bindings, because references contain attributes, which are not compatible with rpc-encoding.

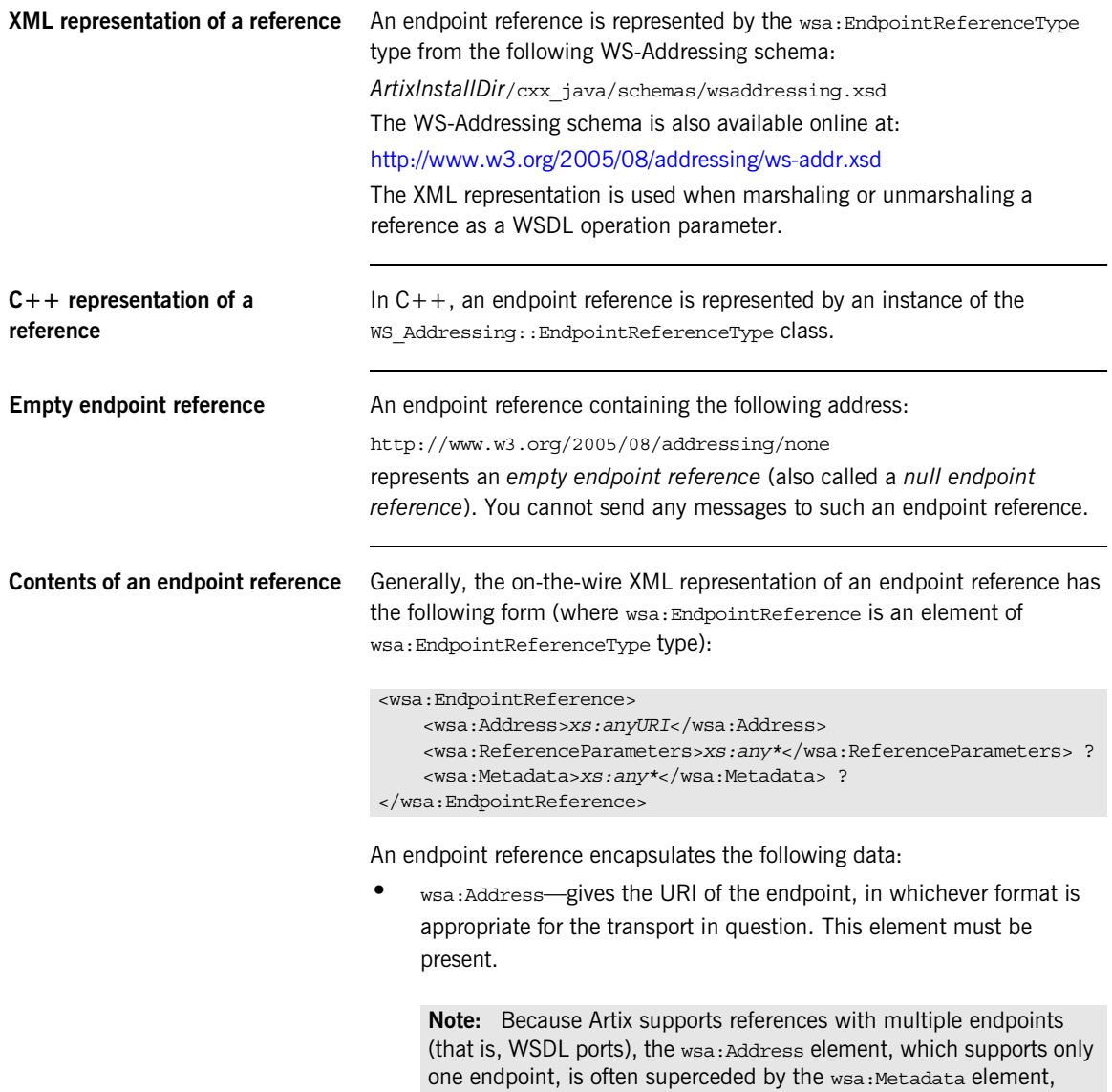

which supports multiple endpoints. If both are present, the

wsa:Metatdata element takes precedence.

- **•** wsa:ReferenceParameters—an optional list of additional parameters that might be needed for establishing a connection to the endpoint (or endpoints).
- **•** wsa:Metadata—according to the [Web Services Addressing 1.0 WSDL](http://www.w3.org/TR/2006/WD-ws-addr-wsdl-20060216/)  [Binding](http://www.w3.org/TR/2006/WD-ws-addr-wsdl-20060216/) specification, either or both of the following kinds of metadata can be included in this element:
	- ♦ *A reference to WSDL metadata*—this metadata identifies an endpoint whose details are contained either in this wsa: Metadata section or in an external WSDL file.
	- ♦ *Embedded WSDL metadata*—consists either of a WSDL 2.0 description element or a WSDL 1.1 definitions element. This element contains a fragment from the WSDL contract describing an endpoint (or endpoints).

### <span id="page-171-0"></span>**The Bank example** [Figure 14](#page-171-0) shows an overview of the Bank example, illustrating how the Bank service uses references to give a client access to a specific account.

**Figure 14:** *Using Bank to Obtain a Reference to an Account*

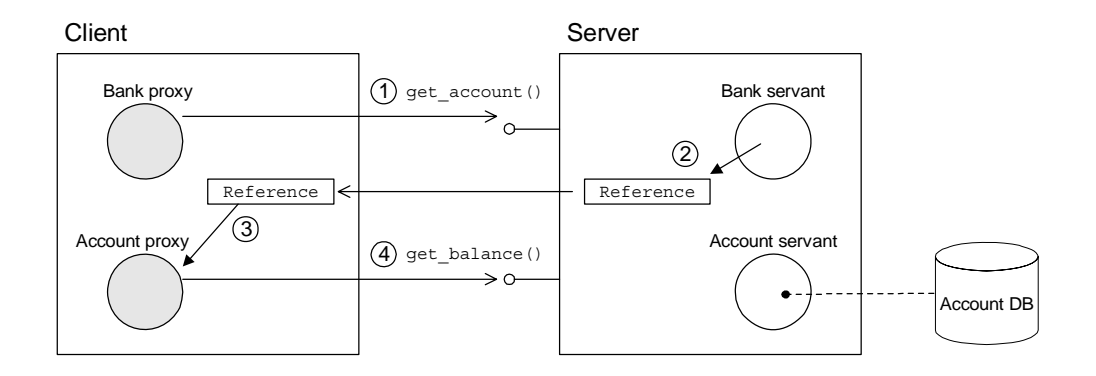

The preceding Bank example can be explained as follows:

- 1. The client calls get account () on the BankService service to obtain a reference to a particular account, *AccName*.
- 2. The BankService creates a reference to the *AccName* account and returns this reference in the response to get account ().
- 3. The client uses the returned reference to initialize an AccountClient proxy.
- 4. The client invokes operations on the Account service through the AccountClient proxy.

## <span id="page-173-0"></span>**Using References in WSDL**

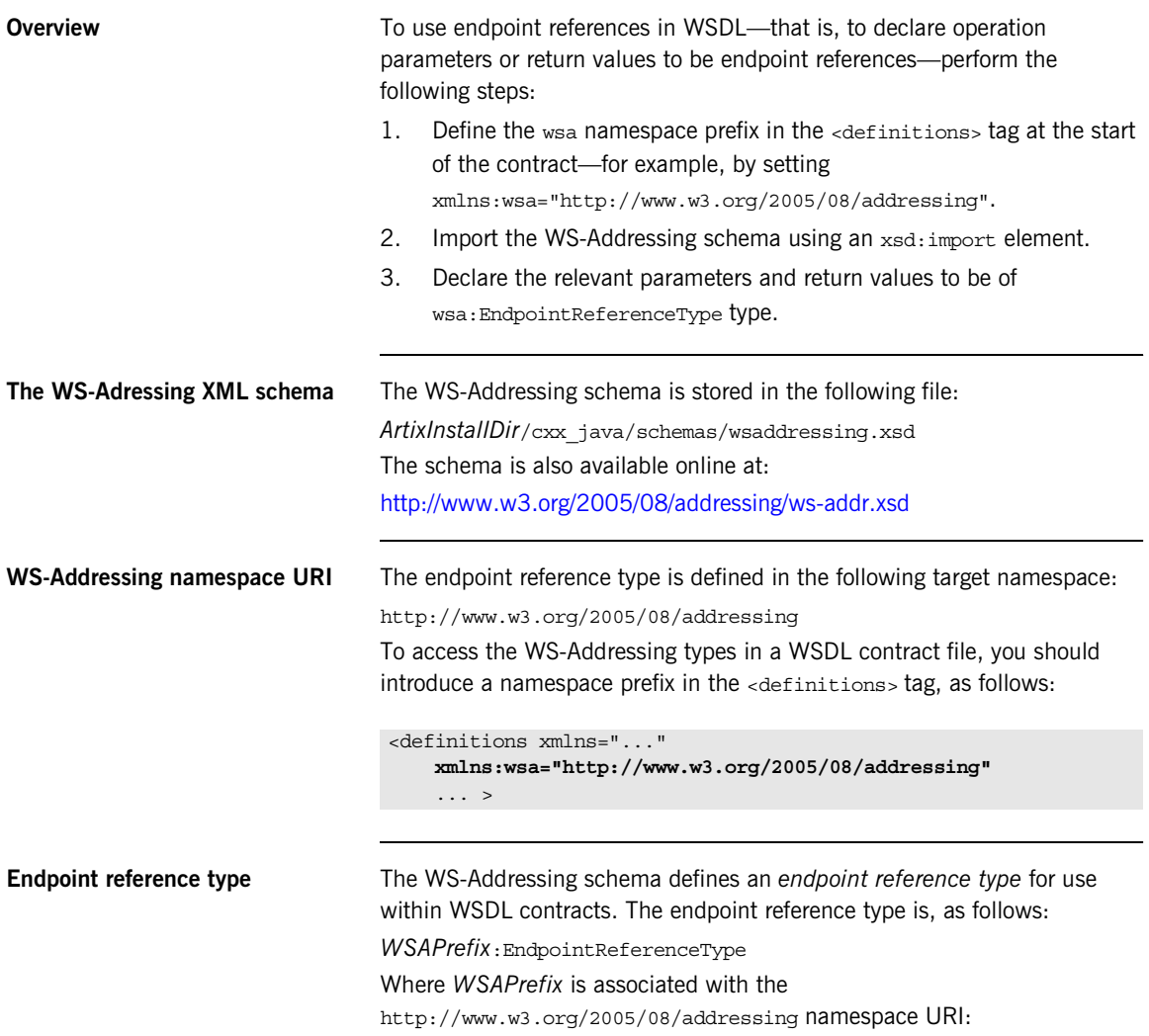

<span id="page-174-0"></span>**The Bank WSDL contract** [Example 65](#page-174-0) shows the WSDL contract for the Bank example that is described in this section. There are two port types in this contract, Bank and Account. For each of the two port types there is a SOAP binding, BankBinding and AccountBinding.

### **Example 65:** *Bank WSDL Contract*

```
<?xml version="1.0" encoding="UTF-8"?>
1 <definitions xmlns="http://schemas.xmlsoap.org/wsdl/"
            xmlns:soap="http://schemas.xmlsoap.org/wsdl/soap/"
            xmlns:tns="http://www.iona.com/bus/demos/bank"
            xmlns:xsd="http://www.w3.org/2001/XMLSchema"
             xmlns:xsd1="http://soapinterop.org/xsd"
            xmlns:stub="http://schemas.iona.com/transports/stub"
            xmlns:http="http://schemas.iona.com/transports/http"
   xmlns:http-conf="http://schemas.iona.com/transports/http/configu
       ration"
             xmlns:fixed="http://schemas.iona.com/bindings/fixed"
   xmlns:iiop="http://schemas.iona.com/transports/iiop_tunnel"
             xmlns:corba="http://schemas.iona.com/bindings/corba"
       xmlns:ns1="http://www.iona.com/corba/typemap/BasePortType.idl
       "
            xmlns:wsa="http://www.w3.org/2005/08/addressing"
            xmlns:mq="http://schemas.iona.com/transports/mq"
             xmlns:routing="http://schemas.iona.com/routing"
            xmlns:msg="http://schemas.iona.com/port/messaging"
             xmlns:bank="http://www.iona.com/bus/demos/bank"
             targetNamespace="http://www.iona.com/bus/demos/bank"
            name="BaseService" >
         <types>
2 <xsd:import schemaLocation="/schemas/wsaddressing.xsd" 
       namespace="http://www.w3.org/2005/08/addressing"/>
             <schema elementFormDefault="qualified" 
                targetNamespace="http://www.iona.com/bus/demos/bank" 
                 xmlns="http://www.w3.org/2001/XMLSchema">
                 <complexType name="AccountNames">
                     <sequence>
                         <element maxOccurs="unbounded" minOccurs="0"
                                  name="name" type="xsd:string"/>
                     </sequence>
                 </complexType>
             </schema>
         </types>
```
### **Example 65:** *Bank WSDL Contract*

```
 <message name="list_accounts" />
        <message name="list_accountsResponse">
            <part name="return" type="bank:AccountNames"/>
        </message>
        <message name="create_account">
            <part name="account_name" type="xsd:string"/>
        </message>
        <message name="create_accountResponse">
3 <part name="return" type="wsa:EndpointReferenceType"/>
        </message>
        <message name="get_account">
            <part name="account_name" type="xsd:string"/>
        </message>
        <message name="get_accountResponse">
4 <part name="return" type="wsa:EndpointReferenceType"/>
        </message>
        <message name="delete_account">
            <part name="account_name" type="xsd:string"/>
        </message>
        <message name="delete_accountResponse" />
        <message name="get_balance"/>
        <message name="get_balanceResponse">
            <part name="balance" type="xsd:float"/>
        </message>
        <message name="deposit">
            <part name="addition" type="xsd:float"/>
        </message>
        <message name="depositResponse"/>
        <portType name="Bank">
            <operation name="list_accounts">
                <input name="list_accounts"
                       message="tns:create_account"/>
                <output name="list_accountsResponse"
                        message="tns:list_accountsResponse"/>
            </operation>
5 <operation name="create_account">
```
### **Example 65:** *Bank WSDL Contract*

```
 <input name="create_account"
                        message="tns:create_account"/>
                 <output name="create_accountResponse"
                         message="tns:create_accountResponse"/>
             </operation>
6 <operation name="get_account">
                 <input name="get_account" message="tns:get_account"/>
                 <output name="get_accountResponse" 
       message="tns:get_accountResponse"/>
             </operation>
             <operation name="delete_account">
                 <input name="delete_account"
                        message="tns:delete_account"/>
                 <output name="delete_accountResponse"
                         message="tns:delete_accountResponse"/>
             </operation>
         </portType>
         <portType name="Account">
             <operation name="get_balance">
                 <input name="get_balance" message="tns:get_balance"/>
                 <output name="get_balanceResponse"
                         message="tns:get_balanceResponse"/>
             </operation>
             <operation name="deposit">
                 <input name="deposit" message="tns:deposit"/>
                 <output name="depositResponse"
                         message="tns:depositResponse"/>
             </operation>
         </portType>
         <binding name="BankBinding" type="tns:Bank">
             ...
         </binding>
         <binding name="AccountBinding" type="tns:Account">
             ...
         </binding>
7 <service name="BankService">
             <port name="BankPort" binding="tns:BankBinding">
                 <soap:address
                 location="http://localhost:0/BankService/BankPort/"/>
             </port>
```
### **Example 65:** *Bank WSDL Contract*

```
 </service>
        <service name="BankServiceRouter">
             <port name="BankPort" binding="tns:BankBinding">
                 <soap:address
       location="http://localhost:0/BankService/BankPort/"/>
             </port>
        </service>
8 <service name="AccountService">
             <port name="AccountPort" binding="tns:AccountBinding">
                 <soap:address location="http://localhost:0" />
             </port>
         </service>
   </definitions>
```
The preceding WSDL contract can be described as follows:

- <span id="page-177-0"></span>1. The <definitions> tag associates the wsa prefix with the http://www.w3.org/2005/08/addressing namespace URI. This means that the reference type is identified as wsa:EndpointReferenceType.
- <span id="page-177-1"></span>2. The xsd: import imports the wsa: EndpointReferenceType type definition from the WS-Adressing schema, wsaddressing.xsd. You must edit this line if the references schema is stored at a different location relative to the bank WSDL file. Artix stores the WS-Addressing schema at ArtixInstallDir/cxx java/schemas/wsaddressing.xsd.

**Note:** Alternatively, you could cut and paste the references schema directly into the WSDL contract at this point, replacing the xsd:import element.

- <span id="page-177-2"></span>3. The create accountResponse message (which is the out parameter of the create account operation) is defined to be of wsa:EndpointReferenceType type.
- <span id="page-177-3"></span>4. The get accountResponse message (which is the out parameter of the get account operation) is defined to be of wsa:EndpointReferenceType type.
- <span id="page-177-4"></span>5. The create account operation defined on the Bank port type is defined to return a wsa:EndpointReferenceType type.
- <span id="page-178-0"></span>6. The get account operation defined on the Bank port type is defined to return a wsa:EndpointReferenceType type.
- <span id="page-178-1"></span>7. The information contained in this <service name="BankService"> element is approximately the same as the information that is held in a BankService reference, apart from the addressing information in the soap:address element.

The BankService reference generated at runtime replaces the http://localhost:0/BankService/BankPort/ SOAP address with http://*host\_name*:*IP\_port*/BankService/BankPort/ where *host\_name* and *IP\_port* are substituted with the port address that the server is actually listening on (dynamic port allocation).

**Note:** If the IP port in the WSDL contract is non-zero, Artix uses the specified port instead of performing dynamic port allocation. The hostname would still be substituted, however.

<span id="page-178-2"></span>8. The information contained in this <service name="AccountService"> element serves as a prototype for generating AccountService references.

Because the account objects are registered as transient servants, the corresponding AccountService references are cloned from the AccountService service at runtime by altering the following data:

- The service QName is replaced by a transient service QName, which consists of Account Service concatenated with a unique ID code.
- The  $http://localhost:0$  SOAP address is replaced by http://*host\_name*:*IP\_port*/*TransientURLSuffix*, where *host\_name* and *IP\_port* are set to the port address that the server is listening on and *TransientURLSuffix* is a suffix that is unique for each transient reference.

## <span id="page-179-0"></span>**Programming with References**

**Overview** This section explains how to program with endpoint references, using a simple bank application as a source of examples. The bank server supports a create account() operation and a get account() operation, which return references to Account objects.

> To program with references, you need to know how to generate references on the server side and how to resolve references on the client side.

**In this section** This section contains the following subsections:

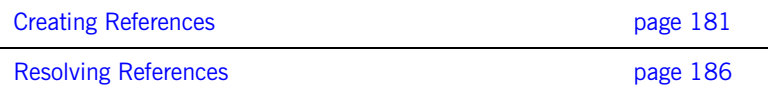
## **Creating References**

<span id="page-180-2"></span><span id="page-180-1"></span><span id="page-180-0"></span>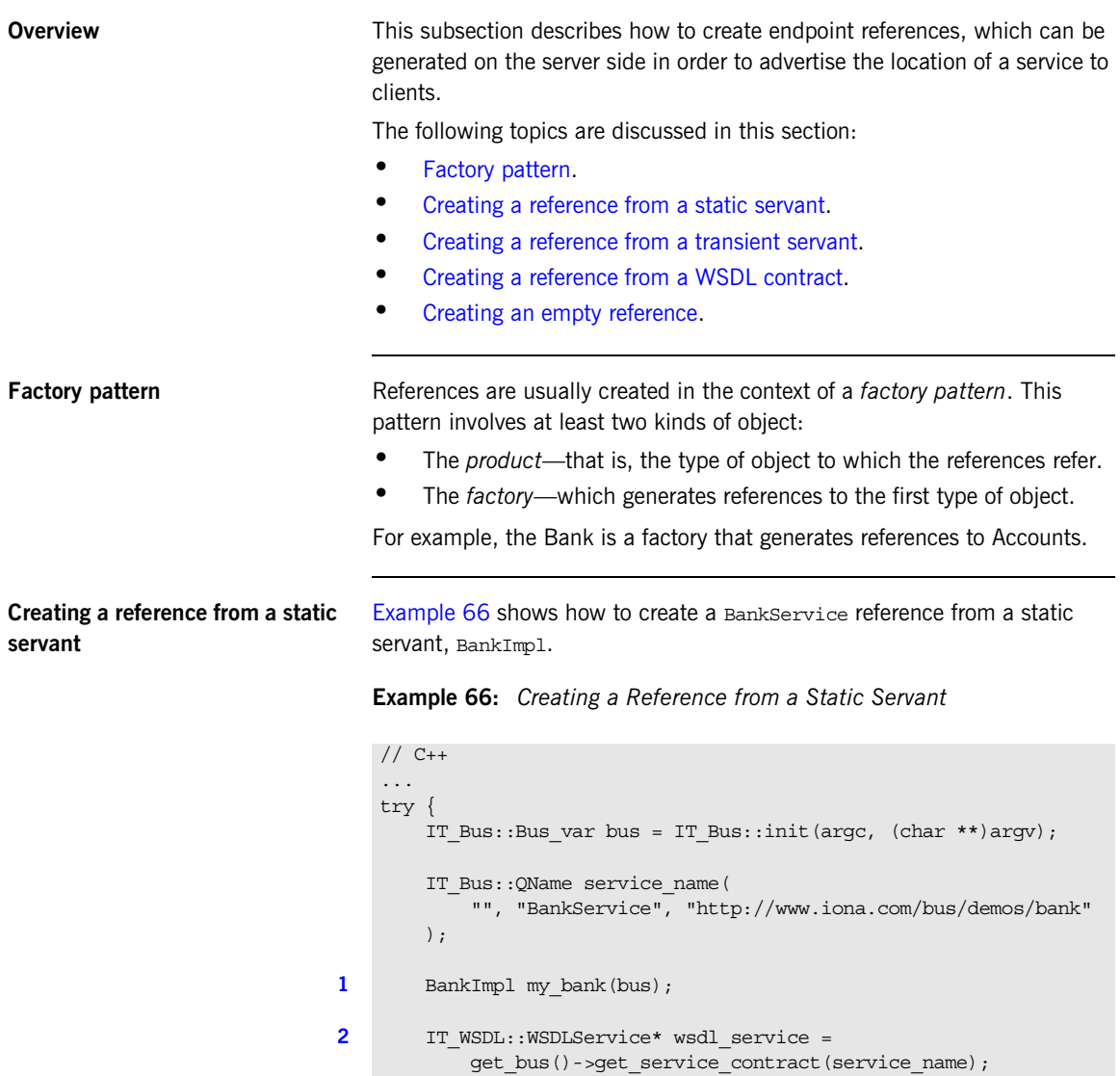

### **Example 66:** *Creating a Reference from a Static Servant*

```
3 bus->register_servant(
            my_bank,
            *wsdl_service
        ); 
4 IT_Bus::Service_var service = bus->get_service(service_name);
5 WS Addressing::EndpointReferenceType bank reference;
       service->get_endpoint_reference(bank_reference);
        ...
   }
```
The preceding  $C++$  code can be described as follows:

- <span id="page-181-0"></span>1. This line creates a BankImpl servant instance, which implements the Bank port type.
- <span id="page-181-1"></span>2. Call the IT Bus::Bus::get service contract() function to find details of the service name service amongst the known WSDL contracts. This function returns a parsed WSDL service element, of IT\_WSDL::WSDLService type.
- <span id="page-181-3"></span>3. The register servant () function registers a static servant instance, taking the following arguments:
	- Servant instance.
	- Parsed WSDL service element.

**Note:** The preceding example activates all of the ports associated with the Bank service. If you want to activate ports individually, see ["Activate ports individually" on page 75](#page-74-0).

The return value is an IT Bus:: Service object, which references the original BankService WSDL service.

<span id="page-181-2"></span>4. Call IT Bus::Bus::get service() to get a pointer to the Service object.

<span id="page-182-1"></span>5. The get endpoint reference() function populates an endpoint reference, based on the state of the service object, service.

**Note:** In versions of Artix prior to 4.0, the equivalent functionality (a function that returns an IT\_Bus::Reference type) was provided by the get reference() function.

[Example 67](#page-182-2) gives the implementation of the  $BankImpl::create$  account(), function which shows how to create an Account Service reference from a transient servant, AccountImpl.

**Example 67:** *Creating a Reference from a Transient Servant*

```
// C++void
   BankImpl::create_account(
        const IT Bus::String &account name,
        WS Addressing::EndpointReferenceType &account reference
    ) IT THROW DECL((IT Bus::Exception))
    {
         AccountMap::iterator account_iter = m_account_map.find(
                                                  account_name
    ), the contract of the contract of \mathcal{L} , the contract of \mathcal{L}if (account iter == m account map.end())
         {
             cout << "Creating new account: "
                 << account name.c str() << endl;
1 AccountImpl * new account = new AccountImpl(
                get bus(), account name, 0
             );
2 IT WSDL::WSDLService* wsdl template service =
                 get_bus()->get_service_contract(
                     AccountImpl::SERVICE_NAME
                 );
3 IT Bus::Service var cloned service =
                 get_bus()->register_transient_servant(
                     *new_account,
                     *wsdl_template_service
                 );
```
### <span id="page-182-2"></span><span id="page-182-0"></span>**Creating a reference from a transient servant**

**Example 67:** *Creating a Reference from a Transient Servant*

```
 // Now put the details for the account into the map so
            // we can retrieve it later.
             //
            AccountDetails details;
4 details.m service = cloned service.release();
           details.m account = new account;
           account iter = m account map.insert( AccountMap::value_type(account_name, details)
            ).first;
         }
5 (*account_iter).second.m_service->get_endpoint_reference(
                account_reference
    \overline{\phantom{a}}}
```
The preceding  $C++$  code can be described as follows:

- <span id="page-183-1"></span>1. This line creates an Account Impl servant instance, which implements the Account port type.
- <span id="page-183-0"></span>2. Call the IT Bus::Bus::get service contract() function to find details of the AccountImpl:: SERVICE\_NAME service amongst the known WSDL contracts. This function returns a parsed WSDL service element, of IT\_WSDL::WSDLService type.
- <span id="page-183-2"></span>3. The register transient servant() function registers a transient servant instance, taking the following arguments:
	- Servant instance.
	- Parsed WSDL service element.

**Note:** The preceding example activates all of the ports associated with the Bank service. If you want to activate ports individually, see ["Activate ports individually" on page 83](#page-82-0).

The return value is an IT Bus:: Service object, which references a WSDL service cloned from the **AccountService** template service.

<span id="page-184-3"></span><span id="page-184-2"></span><span id="page-184-1"></span><span id="page-184-0"></span>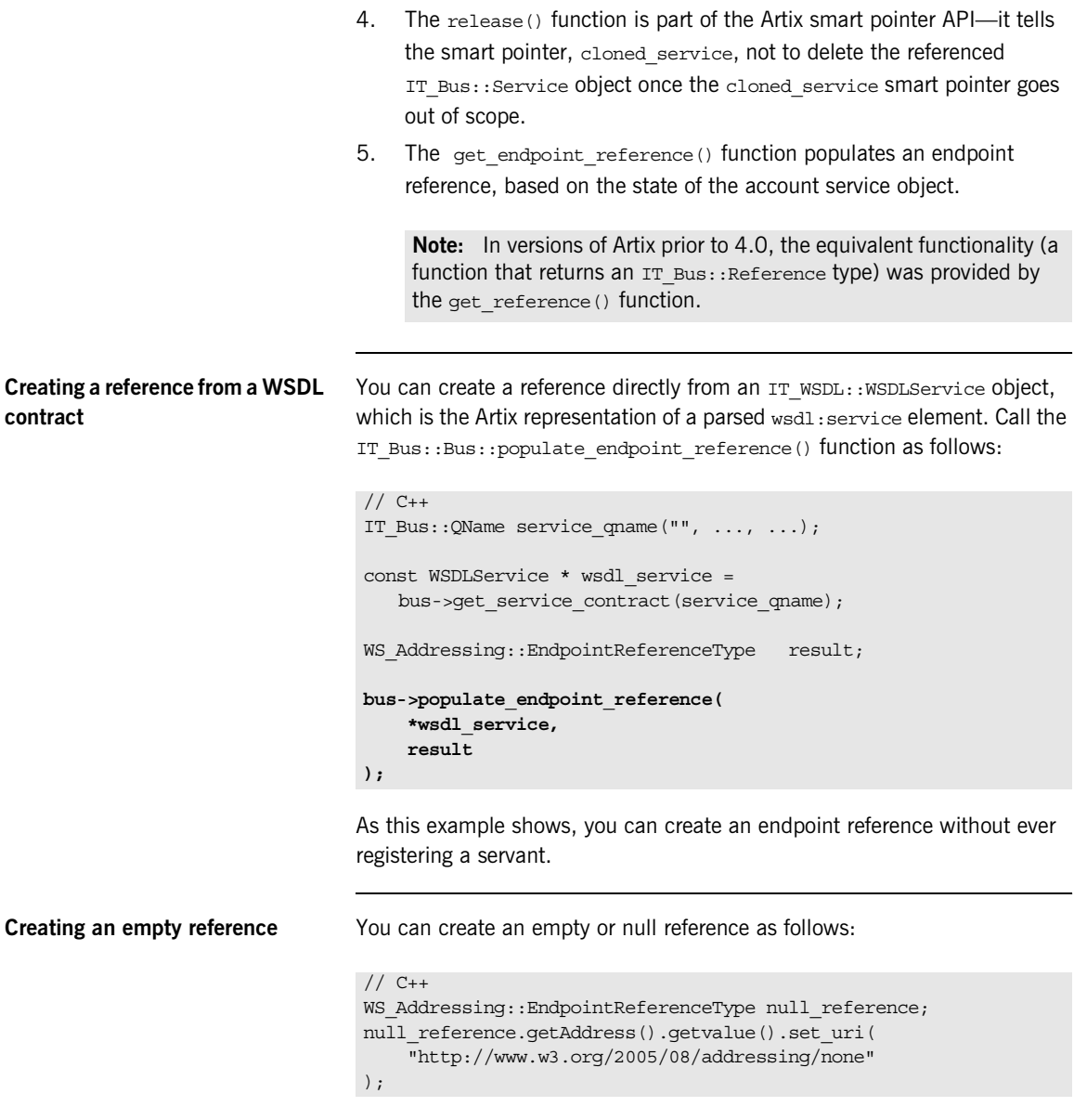

## **Resolving References**

**Overview** To a client, an WS Addressing::EndpointReferenceType object is just an opaque token that can be used to open a connection to a particular Artix service. The basic usage pattern on the client side, therefore, is for the client to obtain a reference from somewhere and then use the reference to initialize a proxy object.

**Initializing a client proxy with a reference**

Client proxies include special constructors to initialize the proxy from an WS Addressing::EndpointReferenceType object. For example, the AccountClient proxy class includes the following constructors:

```
// C++AccountClient(
   const WS Addressing::EndpointReferenceType & epr ref,
   IT Bus::Bus ptr bus = 0);
AccountClient(
   const WS_Addressing::EndpointReferenceType& epr_ref,
  const IT Bus::String& wsdl location,
  const IT Bus:: QName& service name,
  const IT_Bus::String& port_name,
  IT Bus::Bus ptr bus = 0
);
```
The first form of constructor connects to the first port in the reference.

The second form of constructor is useful, if the reference contains multiple ports. You can use the port name argument to specify which port the client connects to, while leaving the wsdl\_location and service\_name arguments empty. For example, to initialize a proxy that connects to the CORBAPort port from the multi port epr endpoint reference, call the constructor as follows:

```
// C++AccountClient* proxy = new AccountClient(
    multi_port_epr,
     IT_Bus::String::EMPTY,
    IT_Bus::QName::EMPTY_QNAME,
     "CORBAPort"
);
```
The second form of constructor is also useful for interoperability purposes, where an endpoint reference originates from a non-Artix application. The WS-Addressing specification does *not* require an endpoint reference to encapsulate metadata for the endpoint. Hence, sometimes the endpoint reference might contain just an URL (the endpoint address) and provide no other details about the endpoint. In this case, you can supply the missing endpoint details directly from a WSDL contract. The second form of constructor enables you to specify the WSDL contract location, wsdl location, the service QName, service name, and port name, port name, for the endpoint.

<span id="page-186-0"></span>**Client example** [Example 68](#page-186-0) shows some sample code from a client that obtains a reference to an Account and then uses this reference to initialize an AccountClient proxy object.

**Example 68:** *Client Using an Account Reference*

```
// C++BankClient bankclient;
// 1. Retrieve an account reference from the remote Bank object.
WS Addressing::EndpointReferenceType account reference;
bankclient.get_account("A. N. Other", account_reference);
// 2. Resolve the account reference.
AccountClient account(account reference);
IT Bus:: Float balance;
```
account.get balance(balance);

## **The WSDL Publish Plug-In**

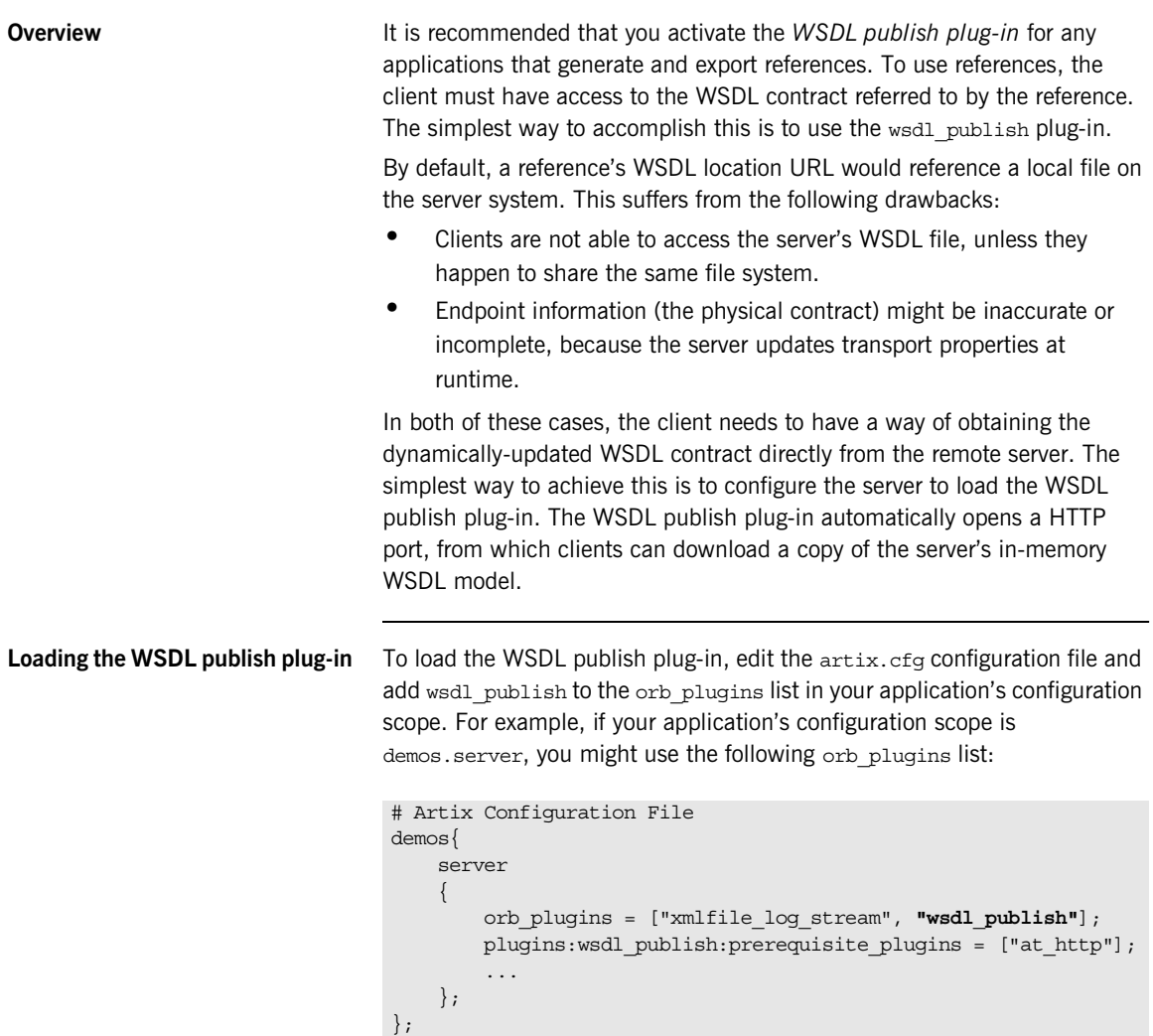

### <span id="page-188-0"></span>**Generating references without the WSDL publish plug-in**

[Figure 15](#page-188-0) gives an overview of how a reference is generated when the WSDL publish plug-in is *not* loaded.

**Figure 15:** *Generating References without the WSDL Publish Plug-In*

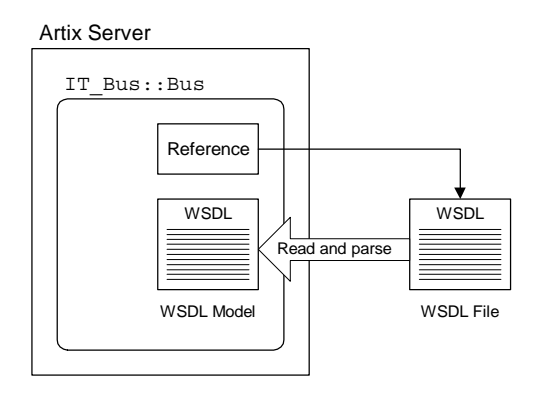

In this case, references generated by the  $IT$  Bus::Bus object would, by default, have their WSDL location set to point at the local WSDL file.

The Artix server reads and parses the WSDL file as it starts up, creating a WSDL model in memory. Because the WSDL model can be updated dynamically by the server, there may be some significant differences between the WSDL model and the WSDL file.

**WSDL model** When an Artix server starts up, it reads the WSDL files needed by the registered services—for example, in [Figure 15,](#page-188-0) a single WSDL file is read and parsed. After parsing, the WSDL definitions exist in memory in the form of a *WSDL model*. The WSDL model is an XML parse tree containing all the WSDL definitions imported into a particular IT Bus:: Bus instance at runtime. Different  $IT$   $Bus::Bus$  instances have distinct WSDL models.

> The WSDL model is dynamically updated by the Artix server to reflect changes in the physical contract at runtime. For example, if the server dynamically allocates an IP port for a particular port on a WSDL service, the port's addressing information is updated in the WSDL model.

### <span id="page-189-0"></span>**Generating references with the WSDL publish plug-in**

When the WSDL publish plug-in is loaded, the Artix server opens a HTTP port which it uses to publish the in-memory WSDL model. [Figure 16](#page-189-0) gives an overview of how an Artix reference is generated when the WSDL publish plug-in is loaded.

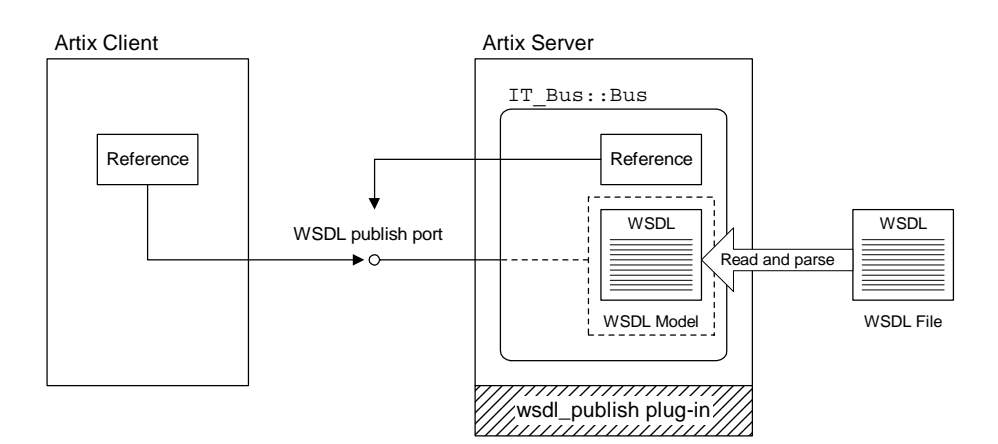

**Figure 16:** *Generating References with the WSDL Publish Plug-In*

In this case, references generated by the  $IT$   $Bus::Bus$  object have their WSDL location set to the following URL:

http://*host\_name*:*WSDL\_publish\_port*/*QueryString*

Where *host\_name* is the server host, *WSDL\_publish\_port* is an IP port used specifically for the purpose of serving up WSDL contracts, and *QueryString* is a string that requests a particular WSDL contract (see ["Querying the](#page-190-0)  [WSDL publish port" on page 191\)](#page-190-0).

If a client accesses the WSDL location URL, the server will convert the WSDL model to XML on the fly and return the resulting WSDL contract in a HTTP message.

**Specifying the WSDL publish port** If you need to specify the WSDL publish port explicitly, set the plugins:wsdl\_publish:publish\_port variable in the Artix configuration file.

<span id="page-190-0"></span>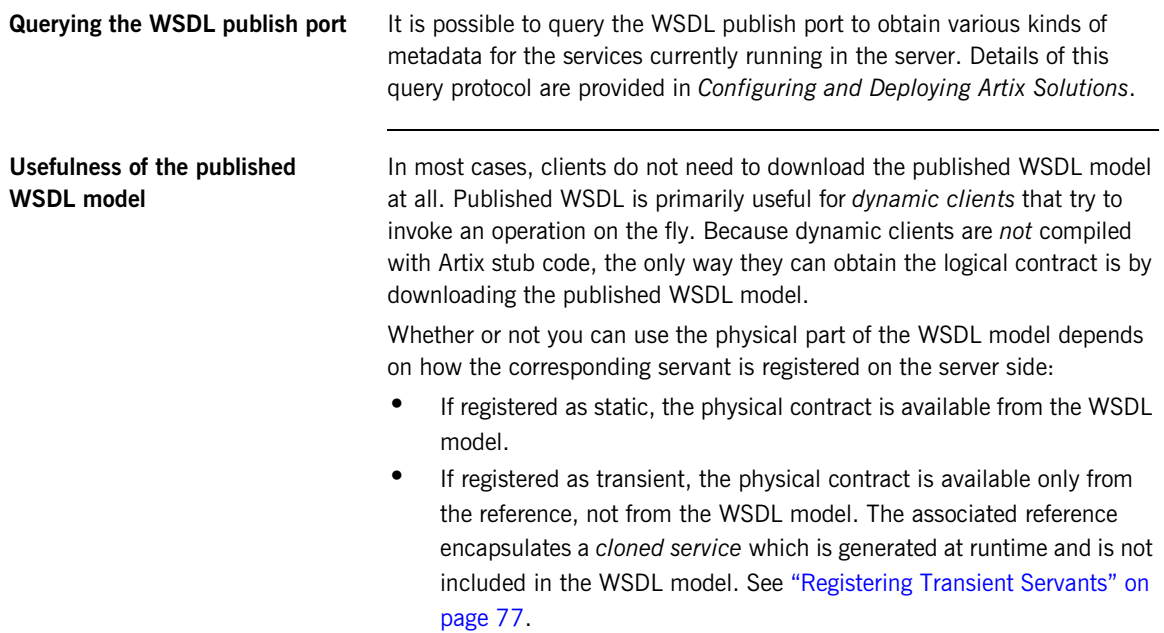

<span id="page-191-0"></span>**Multiple Bus instances** Occasionally, you might need to create an Artix server with more than one IT Bus:: Bus instance. In this case, you should be aware that separate WSDL models are created for each Bus instance and separate HTTP ports are also opened to publish the WSDL models—see [Figure 17](#page-191-0).

**Figure 17:** *WSDL Publish Plug-In and Multiple Bus Instances*

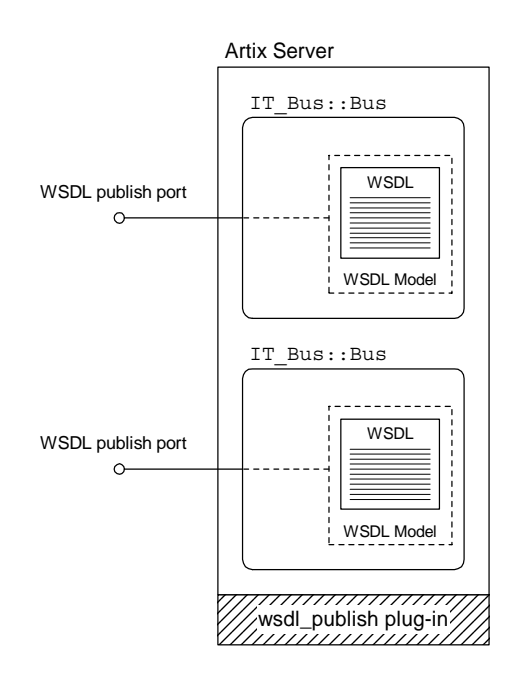

## **Migration Scenarios**

<span id="page-192-0"></span>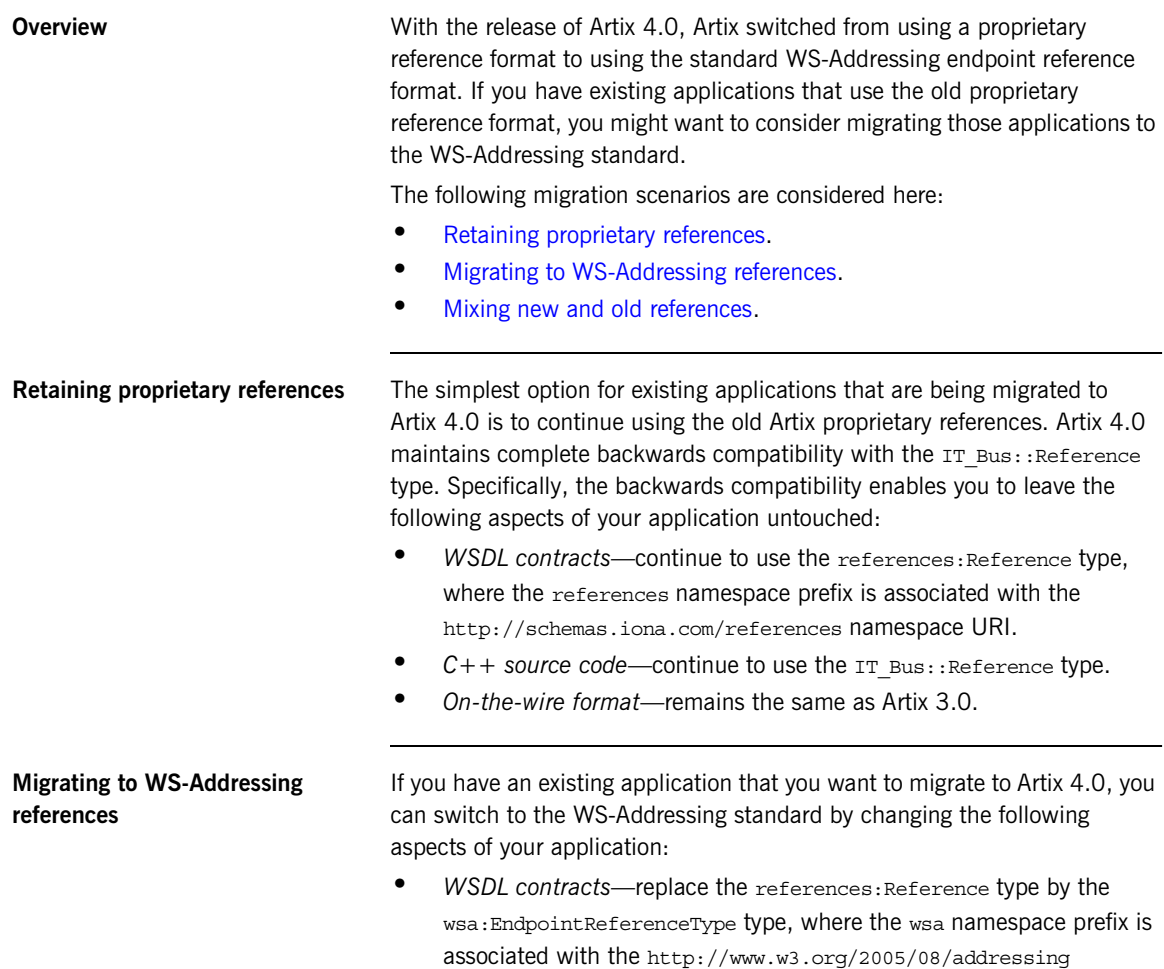

<span id="page-192-1"></span>namespace URI.

Modify the xsd:import element for references so that it imports the new WS-Addressing schema instead of the old Artix references schema. For example:

```
<definitions xmlns="..."
     xmlns:wsa="http://www.w3.org/2005/08/addressing"
     ... >
     <types>
       <xsd:import schemaLocation="/schemas/wsaddressing.xsd"
         namespace="http://www.w3.org/2005/08/addressing"/>
 ...
     </types>
</definitions>
```
- **•** *C++ source code*—besides regenerating Artix stub code from the updated WSDL contracts, two changes are required:
	- Replace the IT Bus::Reference type by the WS\_Addressing::EndpointReferenceType type.
	- Replace any occurrence of IT Bus::Service::get reference() with IT Bus::Service::get endpoint reference(), where get endpoint reference() populates an endpoint reference argument instead of returning an endpoint reference.
- **•** *On-the-wire format*—the endpoint reference is formatted as a wsa:EndpointReference element (which is of wsa:EndpointReferenceType type).

<span id="page-193-0"></span>**Mixing new and old references** It is possible to mix the new and old reference types in a single program.

**•** *Using new and old references in the same program*—you can mix new and old style references freely in the same program. Parameters declared to be of wsa:EndpointReferenceType type in WSDL will map to the WS  $Adcreasing:$ :EndpointReferenceType  $C++$  type and parameters declared to be of references: Reference type in WSDL will map to the  $IT$  Bus::Reference  $C++$  type.

## CHAPTER 6

# **Callbacks**

*An Artix callback is a pattern, where the client implements a WSDL service. This chapter explains the basic concept of a callback and describes how to implement a simple example.*

**In this chapter** This chapter discusses the following topics:

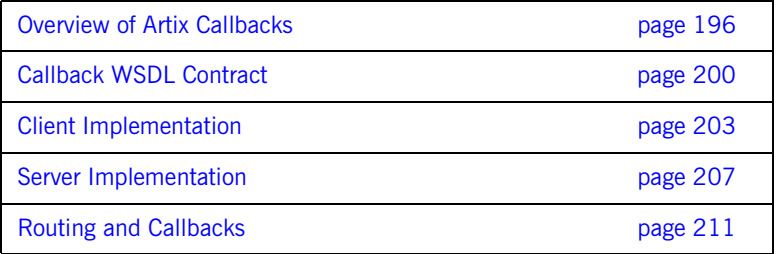

## <span id="page-195-0"></span>**Overview of Artix Callbacks**

**What is a callback?** A *callback* is a pattern, where a client implements a service whose operations can be called by a server (the server *calls back* on the client). In other words, the usual direction of the operation invocation is reversed in this case.

**Stock monitor scenario** [Figure 18](#page-195-1) shows an example of a scenario where the callback pattern is used. On the client side, a GUI application is running that is used to monitor and trade stocks and shares. One of the services accessible to the clients is a *Stock Monitor Service* that tracks the price of stocks in real time.

**Figure 18:** *Callback Pattern Illusted by a Stock Monitor Scenario*

<span id="page-195-1"></span>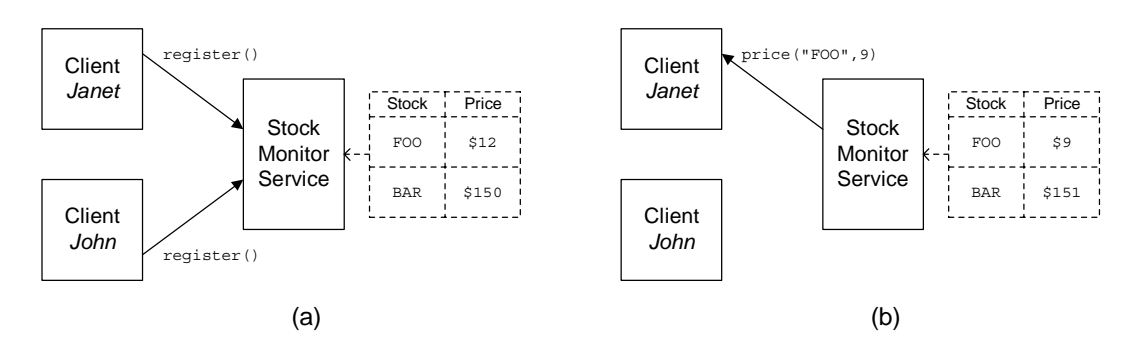

**Scenario description** The stock monitor scenario shown in [Figure 18](#page-195-1) can be described as follows:

- **•** Two stockbrokers, Janet and John, want to monitor the current price of two stocks, Foo and BAR. Janet has orders to sell Foo, if it dips below \$10, and John has orders to sell BAR, if it dips below \$100.
- **•** When Janet and John log on in the morning, they use the stockbroking application on their PCs to set up price triggers for the respective stocks. As shown in [Figure 18](#page-195-1) (a), the client application sets up the price trigger by calling the remote register() operation on the Stock Monitor Service.

Later that afternoon, when the stock price of Foo drops to \$9, the Stock Monitor Service sends a callback notification to Janet's client application, alerting her to the fact that the price has just dropped below \$10—see [Figure 18](#page-195-1) (b).

**Characteristics of the callback pattern**

Callback scenarios typically have the following characteristics:

- **•** *Clients must implement a callback service*—the callback service is required, so that clients can receive notifications from the server side. One consequence of this is that implementing a callback client is rather like implementing a server.
- **•** *IP port for callback service is dynamically allocated*—typically, on a client host, it is not possible to allocate a fixed IP port. In most cases, therefore, it is necessary to use a dynamically allocated IP port for the callback service.
- **•** *Clients must register interest in receiving callbacks*—the server must be notified explicitly that the client is available and interested in receiving certain events. In particular, the server needs to acquire the address of the client's callback service.
- **•** *Callbacks typically occur asynchronously*—usually, the server is constantly monitoring some state and must be ready at any time to send a notification to the registered clients. This normally requires the server to be multi-threaded.

Likewise, the client must be ready to receive a callback at any time from the server. This normally requires the client to be multi-threaded.

**Callback demonstration** The callback example described in this section is based on the Artix callback demonstration, which is located in the following directory:

*ArtixInstallDir*/cxx\_java/samples/callbacks/basic\_callback

<span id="page-197-0"></span>

**Demonstration scenario** Callbacks rely, essentially, on endpoint references. Using references, the client can encapsulate the details of its callback service and pass on these details to the server in a reference parameter. [Figure 19](#page-197-0) illustrates how this process works.

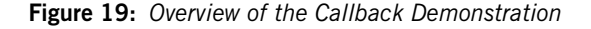

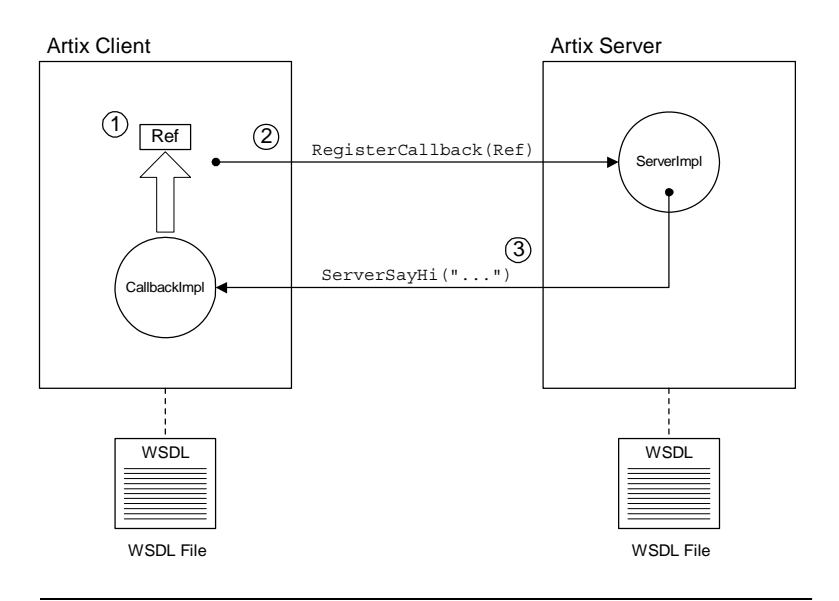

**Callback steps** [Figure 19 on page 198](#page-197-0) shows the callback proceeding according to the following steps:

> 1. After the basic initialization steps, including registration of the CallbackImpl servant and CallbackService service, the client generates a reference for the callback service.

The client callback service is activated and capable of receiving incoming invocations as soon as it is registered.

- 2. The client calls RegisterCallback() on the remote server, passing the reference generated in the previous step.
- 3. When the server receives the callback reference, it immediately calls back on the CallbackImpl servant by invoking ServerSayHi().

**Note:** In a more realistic application, it is likely that the server would cache a copy of the callback reference and call back on the client at a later time, instead of calling back immediately.

## <span id="page-199-0"></span>**Callback WSDL Contract**

<span id="page-199-1"></span>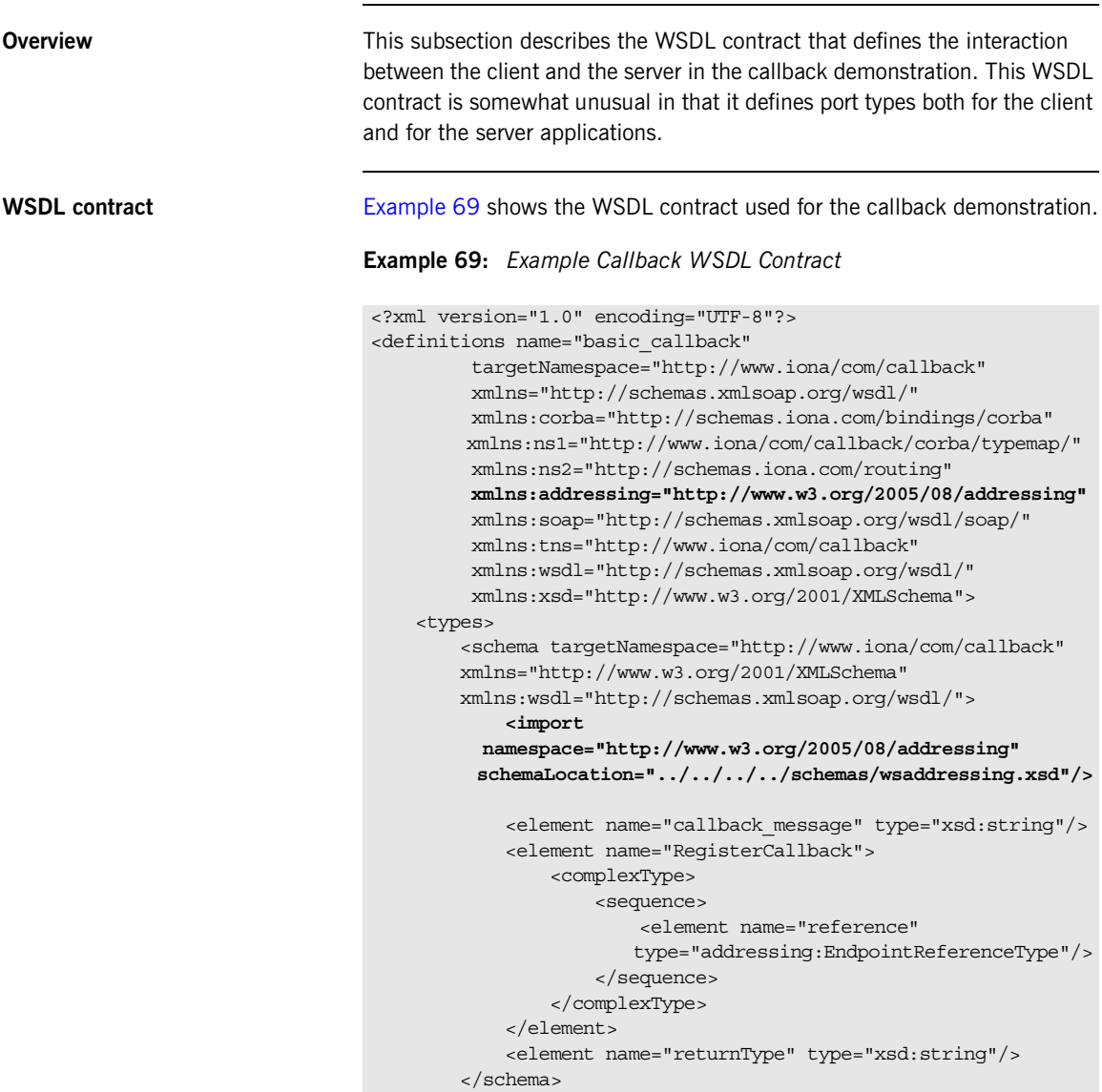

```
Example 69: Example Callback WSDL Contract
```

```
 </types>
        <message name="server_sayHi">
             <part element="tns:callback_message"
                  name="return_message"/>
        </message>
         <message name="register_callback">
             <part element="tns:RegisterCallback"
                  name="callback_object"/>
         </message>
         <message name="returnMessage">
             <part element="tns:returnType" name="the_return"/>
        </message>
1 <portType name="CallbackPortType">
             <operation name="ServerSayHi">
                 <input message="tns:server_sayHi"
                       name="ServerSayHiRequest"/>
                 <output message="tns:returnMessage"
                        name="ServerSayHiResponse"/>
             </operation>
        </portType>
2 <portType name="ServerPortType">
             <operation name="RegisterCallback">
                 <input message="tns:register_callback"
                       name="RegisterCallbackRequest"/>
                 <output message="tns:returnMessage"
                        name="RegisterCallbackResponse"/>
             </operation>
        </portType>
     ...
        <service name="CallbackService">
            <port binding="tns:CallbackPortType_SOAPBinding"
                  name="CallbackPort">
3 <soap:address location="http://localhost:0"/>
             </port>
        </service>
        <service name="SOAPService">
             <port binding="tns:ServerPortType_SOAPBinding"
                  name="SOAPPort">
4 <soap:address location="http://localhost:9000"/>
             </port>
        </service>
```
### **Example 69:** *Example Callback WSDL Contract*

### </definitions>

The preceding WSDL contract can be described as follows:

- <span id="page-201-0"></span>1. The CallbackPortType port type is implemented on the client side and supports a single WSDL operation:
	- ♦ ServerSayHi operation—takes a single string argument. The server calls back on this operation after it has received a reference to the client's service.
- <span id="page-201-1"></span>2. The ServerPortType port type is implemented on the server side and supports a single WSDL operation:
	- RegisterCallback operation—takes a single endpoint reference argument, which is used to pass a reference to the client callback object.
- <span id="page-201-2"></span>3. The client callback address should be specified as http://localhost:0, which acts as a placeholder for the address generated dynamically at runtime. When the callback servant is activated, Artix modifies the address, replacing localhost by the client's hostname and replacing o by a randomly allocated IP port number.

**Note:** Do *not* add a terminating / character at the end of the address—for example, http://localhost:0/. Artix does not accept addresses terminated with a forward slash.

<span id="page-201-3"></span>4. The server's address, http://*SvrHost*:*SvrPort*, should be specified explicitly, where *SvrHost* is the host where the server is running and *SvrPort* is a fixed IP port. In this example, the client obtains the server's address directly from the WSDL contract file.

## <span id="page-202-0"></span>**Client Implementation**

<span id="page-202-2"></span><span id="page-202-1"></span>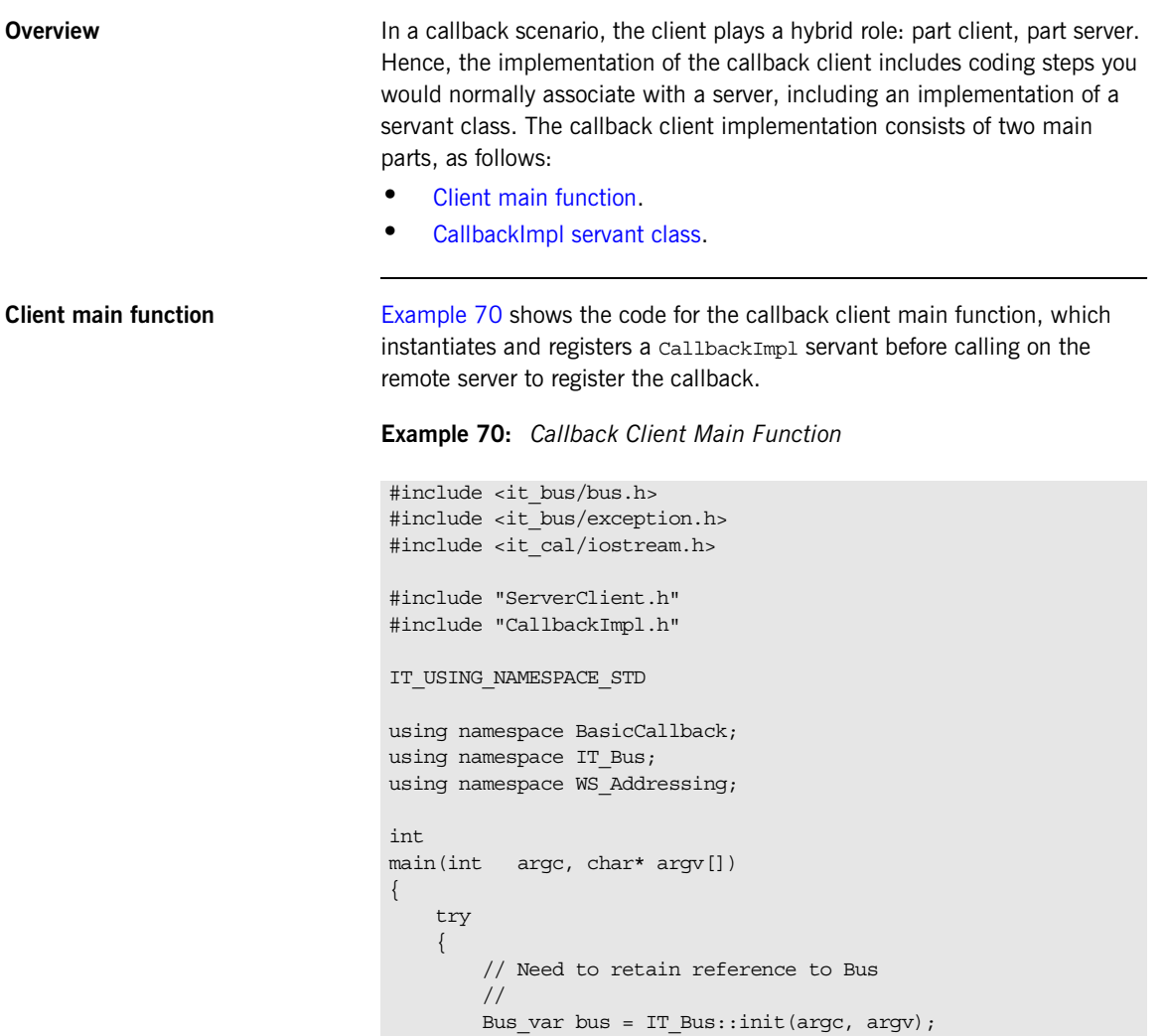

```
Example 70: Callback Client Main Function
```

```
 QName soap_service_qname(
               " "
                "SOAPService",
                "http://www.iona/com/callback"
            );
            ServerClient client(
                "../../etc/basic_callback.wsdl",
                soap_service_qname,
                "SOAPPort",
                bus
            );
1 CallbackImpl servant(bus);
2 QName service_qname(
               " "
                "CallbackService",
                "http://www.iona/com/callback"
            );
            // Use Bus reference to register and activate servant
            //
3 Service var service =
                bus->register_transient_servant(
                    servant,
                    "../../etc/basic_callback.wsdl",
                   service qname
                );
            EndpointReferenceType callback_reference;
4 service->get endpoint reference(callback reference);
            String outcome;
            // Create instance of wrapper class
            //
            RegisterCallback callback_object;
            // Set reference into wrapper
            //
           callback object.setreference(callback reference);
5 client.RegisterCallback(callback object, outcome);
```
### **Example 70:** *Callback Client Main Function*

```
 // Display return message from RegisterCallback operation
      //
     cout \langle \cdot \rangle "\setminus t" \langle \cdot \rangle outcome \langle \cdot \rangle endl;
      bus->shutdown(true);
 }
 catch (const IT_Bus::Exception& e)
 {
      cout << endl << "Error : Unexpected error occured!"
            << endl << e.message()
            << endl;
     return -1;
 }
 return 0;
```
The preceding code example can be explained as follows:

}

- <span id="page-204-0"></span>1. The CallbackImpl servant class implements the CallbackPortType port type. The callbackImpl instance created on this line is the client callback object.
- <span id="page-204-1"></span>2. The service q ame specifies the WSDL service to be activated on the client side. This QName refers to the <service name="CallbackService"> element in [Example 69 on page 200.](#page-199-1)
- <span id="page-204-2"></span>3. Register the callback servant with the Bus, thereby activating the CallbackService service. From this point on, the CallbackService service is active and able to process incoming callback requests in a background thread.
- <span id="page-204-3"></span>4. A reference to the callback service is generated by calling IT\_Bus::Service::get\_endpoint\_reference().
- <span id="page-204-4"></span>5. This line invokes the RegisterCallback() operation on the remote server, passing in the reference to the client callback object. Before this operation returns, the server calls back on the server SayHi() operation of the CallbackImpl servant.

<span id="page-205-1"></span><span id="page-205-0"></span>**CallbackImpl servant class** [Example 71](#page-205-1) shows the implementation of the callbackImpl servant class, which is responsible for receiving the  $\text{CalbackImpl}:$ : ServerSayHi() callback from the server. The implementation of this servant class is trivial. It follows the usual pattern for a servant class implementation and the ServerSayHi() function simply prints out its string argument.

**Example 71:** *CallbackImpl Servant Class Implementation*

```
#include "CallbackImpl.h"
#include <it_cal/cal.h>
IT_USING_NAMESPACE_STD
using namespace BasicCallback;
CallbackImpl::CallbackImpl(IT_Bus::Bus_ptr_bus) :
   CallbackServer(bus)
{
}
CallbackImpl::~CallbackImpl()
{
}
IT_Bus::Servant*
CallbackImpl::clone() const
{
   return new CallbackImpl(get bus());
}
void
CallbackImpl::ServerSayHi(
   const IT Bus::String &return message,
   IT_Bus::String &the_return
) IT THROW DECL((IT Bus::Exception))
{
    // User code goes in here
    cout <<"\t\tCallbackImpl::ServerSayHi() called"<<endl;
   cout << "\t\t" << return message <<endl;
     cout <<"\t\tCallbackImpl::ServerSayHi() ended"<<endl;
    the return = "The callback was successful";
}
```
## <span id="page-206-0"></span>**Server Implementation**

## <span id="page-206-2"></span><span id="page-206-1"></span>**Overview** The implementation of the server in this callback example follows the usual pattern for an Artix server. The server main function instantiates and registers a servant object. A separate file contains the implementation of the servant class, ServerImpl. The server implementation thus consists of two main parts, as follows: **•** [Server main function](#page-206-2). **•** [ServerPortType implementation](#page-207-2). **Server main function** [Example 72](#page-206-1) shows the code for the server main function, which instantiates and registers a serverImpl servant. The server then waits for the client to register a callback using the RegisterCallback operation. **Example 72:** *Server Main Function* #include <it\_bus/bus.h> #include <it\_bus/exception.h> #include <it bus/fault exception.h> #include <it\_cal/iostream.h> IT\_USING\_NAMESPACE\_STD #include "ServerImpl.h" using namespace BasicCallback; using namespace IT Bus; int main(int argc, char\* argv[]) { try  $\left\{\begin{array}{c} \end{array}\right\}$ IT Bus::Bus var bus = IT Bus::init(argc, argv); [1](#page-207-0) ServerImpl servant(bus); **[2](#page-207-1)** IT Bus:: OName service name( "", "SOAPService", "http://www.iona/com/callback" );

### **Example 72:** *Server Main Function*

```
3 bus->register_servant(
                               servant,
                              "../../etc/basic_callback.wsdl",
                              service name
   \hspace{1.5cm});
           cout << "Server Ready" << endl;
4 bus->run();
        }
        catch(IT_Bus::Exception& e)
        {
           cout << "Error occurred: " << e.message() << endl;
           return -1;
        }
        return 0;
   }
```
The preceding code example can be explained as follows:

- <span id="page-207-0"></span>1. The ServerImpl servant class implements the ServerPortType port type, which supports the RegisterCallback operation.
- <span id="page-207-1"></span>2. The service quame refers to the <service name="SOAPService"> element in [Example 69 on page 200](#page-199-1).
- <span id="page-207-3"></span>3. Register the ServerImpl servant with the Bus, thereby activating the SOAPService service.
- <span id="page-207-4"></span>4. Call the blocking IT Bus::Bus::run() function to allow the server application to process incoming requests.

<span id="page-207-5"></span><span id="page-207-2"></span>**ServerPortType implementation** [Example 73](#page-207-5) shows the implementation of the serverImpl servant class. There is just one WSDL operation, RegisterCallback(), to implement in this class.

**Example 73:** *ServerImpl Servant Class Implementation*

#include "ServerImpl.h" #include <it\_cal/cal.h> #include "CallbackClient.h" using namespace WS Addressing;

```
Example 73: ServerImpl Servant Class Implementation
```

```
using namespace BasicCallback;
   IT USING NAMESPACE STD
   ServerImpl::ServerImpl(IT_Bus::Bus_ptr_bus) : ServerServer(bus)
    {
    }
   ServerImpl::~ServerImpl()
    {
    }
   IT_Bus::Servant*
   ServerImpl::clone() const
    {
       return new ServerImpl(qet bus());
    }
   void
   ServerImpl::RegisterCallback(
1 const BasicCallback::RegisterCallback &callback_object,
       IT Bus::String &the return
   ) IT THROW DECL((IT Bus::Exception))
    {
        try
         {
             // Extract reference from wrapper
            EndpointReferenceType callback_epr =
               callback object.getreference();
            // Instantiate proxy with reference
2 CallbackClient cc(callback epr);
           IT Bus::String a return;
3 cc.ServerSayHi("Server says Hi to the Client", a_return);
           cout << "\t\t" << a return << endl;
         }
       catch (IT Bus::Exception& e)
         {
            cout << "Caught Unexpected Exception "
                 << e.message() << endl;
         }
        catch (...)
         {
            cout << "Unknown exception" << endl;
         }
```
### **Example 73:** *ServerImpl Servant Class Implementation*

```
 cout << "\tFinished invoking on Callback Object" << endl;
 cout << "\tServerImpl::RegisterCallback Returning" << endl;
the return = "The server processing was successful";
```
The preceding code example can be explained as follows:

}

- <span id="page-209-0"></span>1. The RegisterCallback() function takes an endpoint reference argument, which should be a reference to a callback object.
- <span id="page-209-1"></span>2. This line creates a client proxy, cc, for the CallbackPortType port type and initializes it with the callback reference, callback object. The reference, callback\_object, encapsulates details of the CallbackService service.
- <span id="page-209-2"></span>3. This line invokes the server SayHi() callback on the client. This example, where the callback is invoked within the body of RegisterCallback(), is a little bit artificial. In a more typical use case, the server would cache an instance of the callback client proxy and then call back later, in response to some event that is of interest to the client.

## <span id="page-210-0"></span>**Routing and Callbacks**

**Overview** Callbacks are fully compatible with Artix routers. References that pass through a router are automatically *proxified*, if necessary. Proxification means that the router automatically creates a new route for the references that pass through it.

> **Note:** Proxification is not necessary, if the transport protocols along the route are the same. For same protocol routing, proxification is disabled by default.

For example, consider the callback routing scenario shown in [Figure 20](#page-210-1). In this scenario, a SOAP/HTTP Artix server replaces a legacy CORBA server. As part of a migration strategy, legacy CORBA clients can continue to communicate with the new server by interposing an Artix router to translate between the IIOP and SOAP/HTTP protocols.

**Figure 20:** *Overview of a Callback Routing Scenario*

<span id="page-210-1"></span>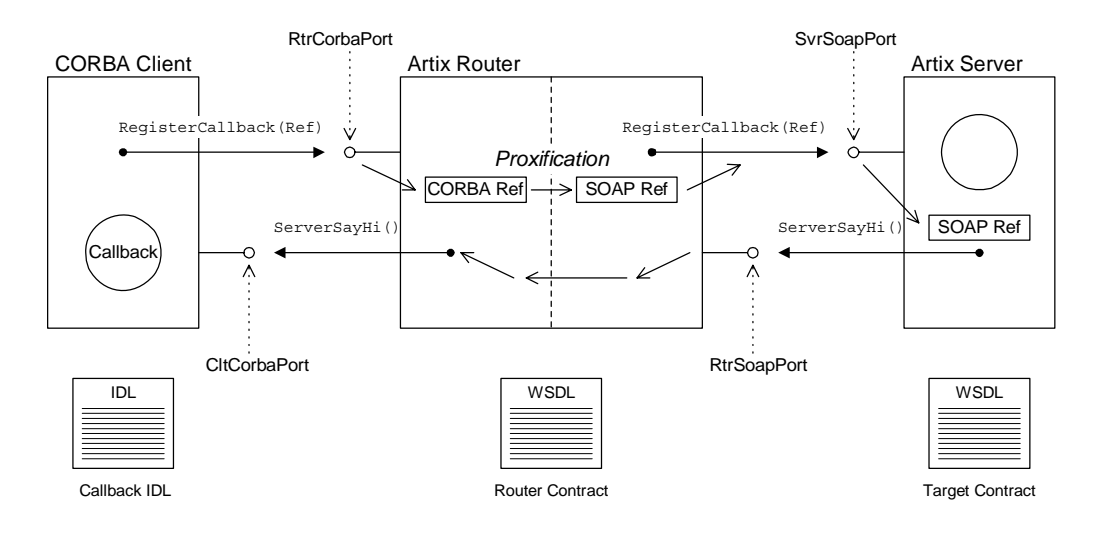

<span id="page-211-2"></span><span id="page-211-1"></span><span id="page-211-0"></span>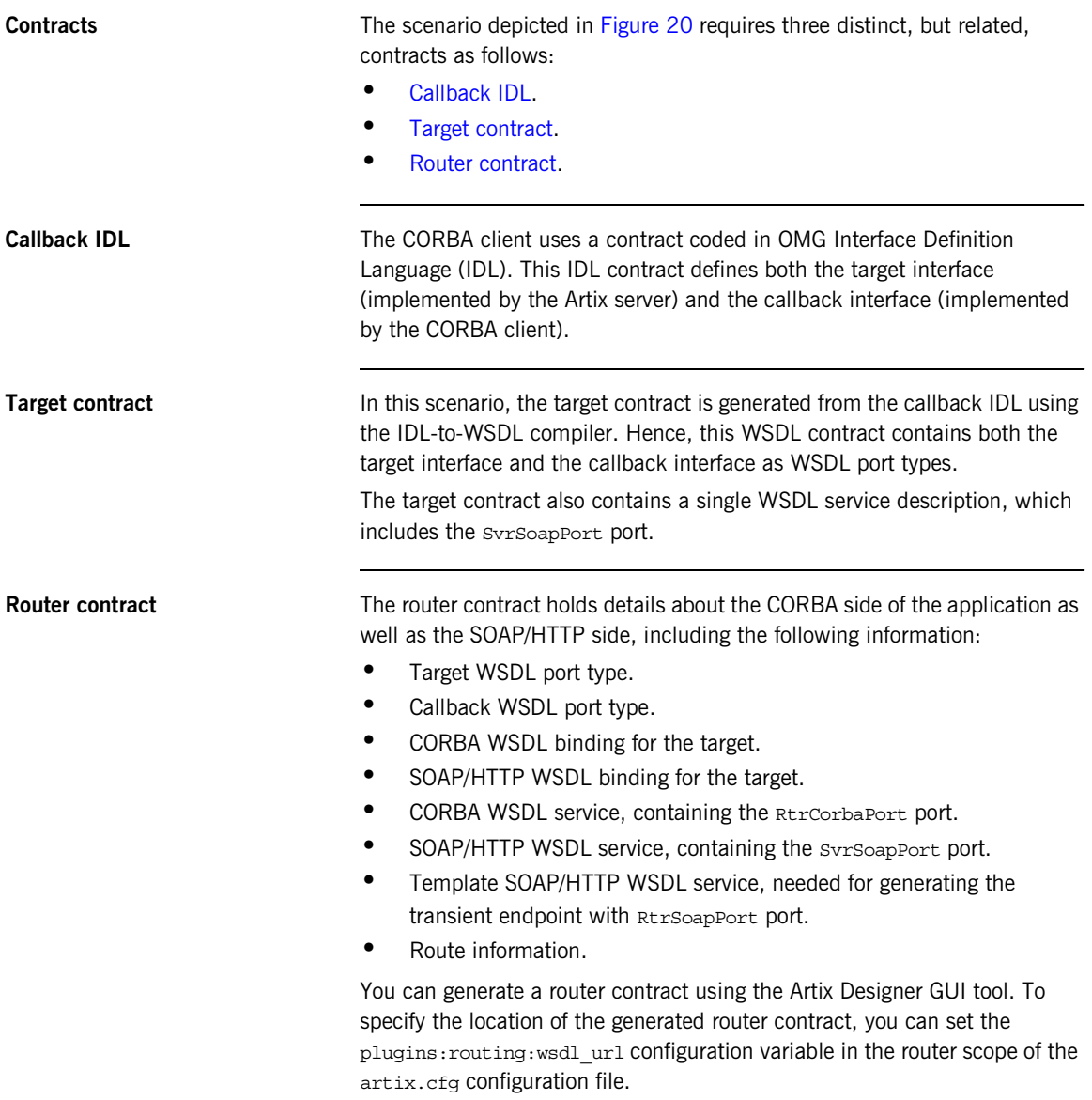

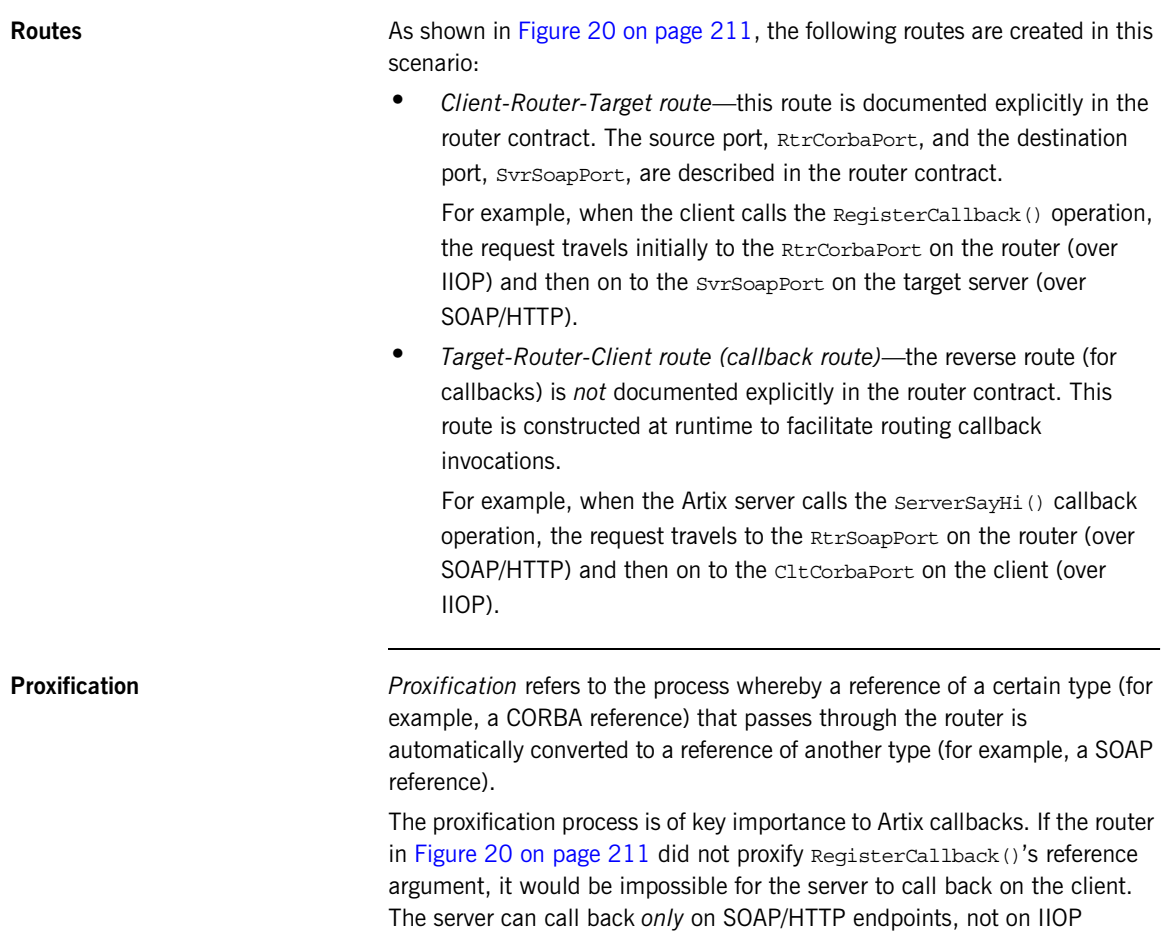

endpoints.

In [Figure 20 on page 211,](#page-210-1) the router proxifies the callback reference as follows:

- 1. When the RegisterCallback() operation is invoked, the router recognizes that the reference argument must be converted into a SOAP/HTTP-format reference.
- 2. The router dynamically creates a new service and port, Rtr SoapPort, to receive callback requests in SOAP/HTTP format. The new service is a transient service cloned from a service in the router WSDL contract. The router looks for a template service that satisfies the following criteria:
	- Supports the same port type as the original reference.
	- Supports the same type of binding (for example, SOAP or CORBA) as the target server.

**Note:** Artix selects the first service in the WSDL contract that satisfies these criteria. Hence, if more than one service matches the criteria, you must ensure that the template service precedes the other services in the contract file.

- 3. The router creates a new SOAP/HTTP reference, encapsulating details of the RtrSoapPort endpoint.
- 4. The router forwards the RegisterCallback() operation on to the target server in SOAP format, with the proxified SOAP/HTTP reference as its argument.
- 5. The router dynamically constructs a callback route, with source port, RtrSoapPort, and destination port, CltCorbaPort.

**Enabling proxification for same protocol routing** The router can be used to redirect messages of the same protocol type (for example, SOAP to SOAP). In this case, you can either enable or disable proxification by setting the following variable in the router configuration:

plugins:router:use\_pass\_through = "*Boolean*";

If *Boolean* is true (the default), proxification is disabled for same-protocol routing; if false, proxification is enabled for same-protocol routing.

When the router is used as a bridge between different protocols (for example CORBA to SOAP), proxification is *always* enabled. It is not possible to disable proxification in this case.

## CHAPTER 7

# Artix Contexts

*Artix contexts are used for the following purposes: to configure Artix transports, bindings and interceptors; and to send extra data in request headers or reply headers.*

**In this chapter** This chapter discusses the following topics:

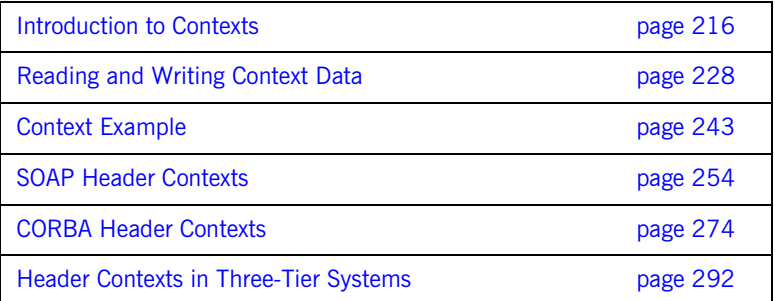

## <span id="page-215-0"></span>**Introduction to Contexts**

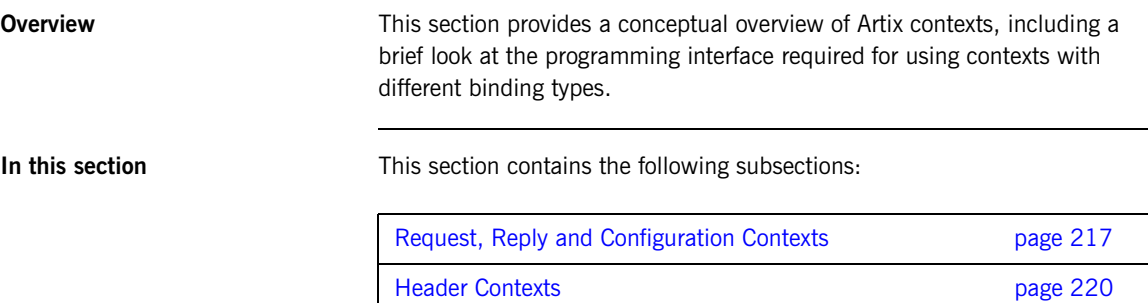

Registering Contexts **page 222**
## **Request, Reply and Configuration Contexts**

**Overview Artix contexts provide a general purpose mechanism for configuring Artix** plug-ins. Contexts enable you to configure both the client-side settings and the server-side settings.

> Currently, contexts are used mainly to program transport settings (overriding the settings that appear in the corresponding WSDL port element). [Figure 21](#page-216-0) gives an overview of the context architecture, where the contexts can be used to modify the attributes of a transport plug-in.

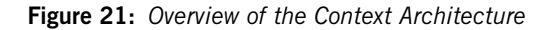

<span id="page-216-0"></span>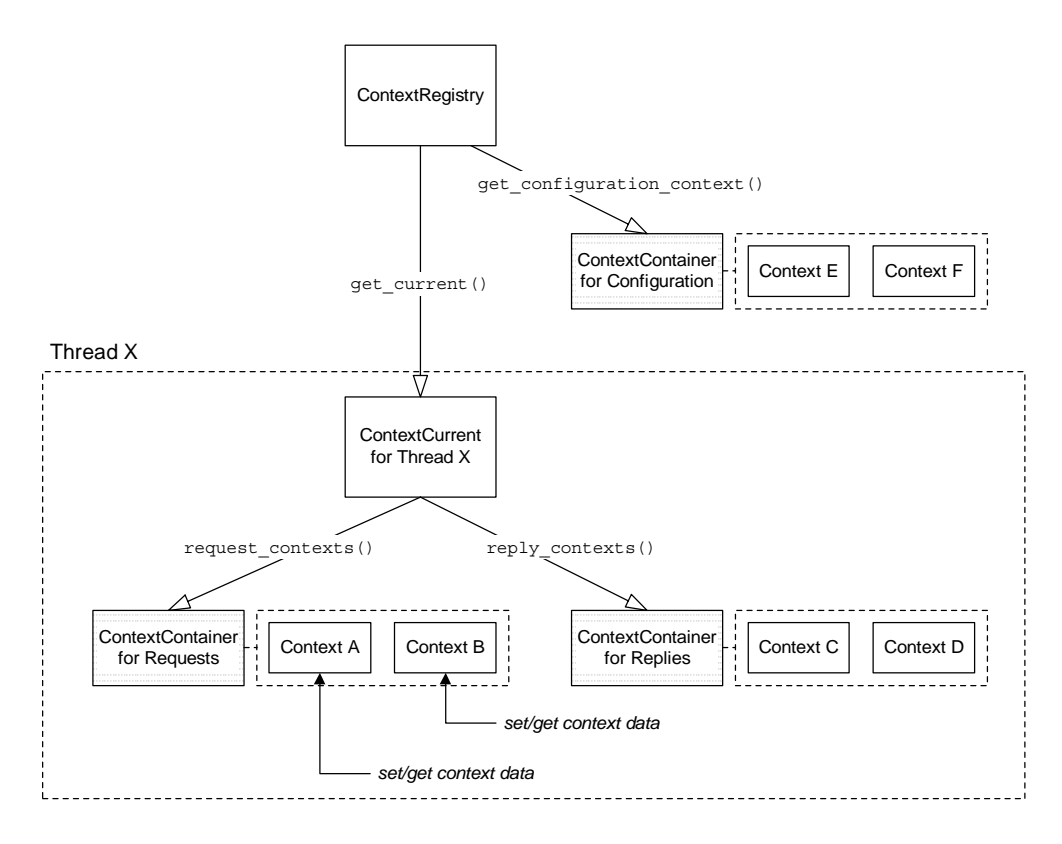

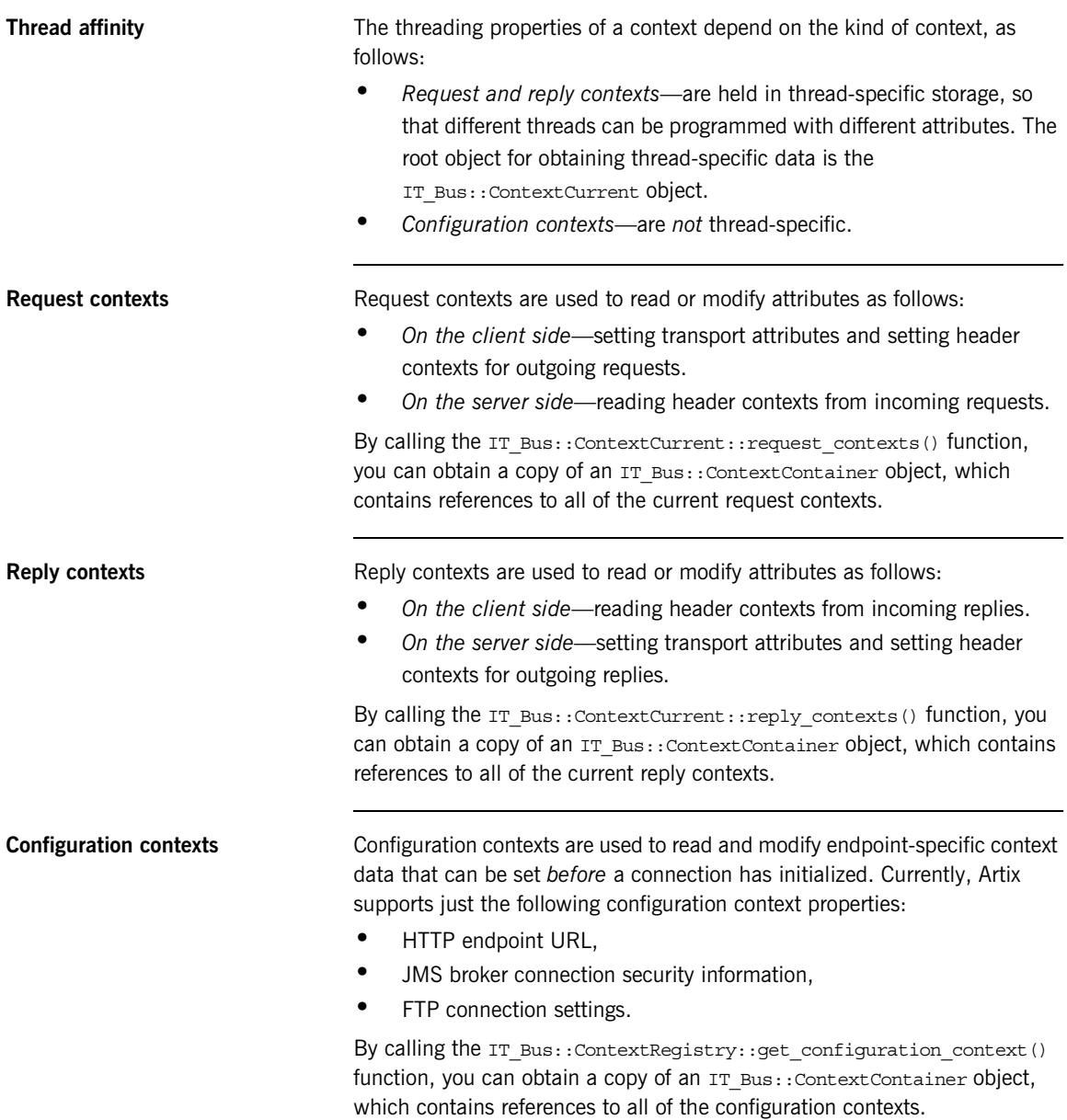

<span id="page-218-0"></span>**Schema-based API** The API for getting and setting the attributes of a particular context type is generated from an XML schema. The code for a context type is generated by the Artix WSDL-to- $C++$  compiler as part of the stub code. There are two ways of getting hold of the context stub code, depending on whether the context is a custom type or a built-in type, as follows:

- **•** *Custom context*—for a context that you define yourself you can generate the context stub code by running the WSDL-to- $C++$  compiler on the context schema file, *CustomContext*.xsd. The stub code then consists of the files *CustomContext*\_xsdTypes.h, *CustomContext*\_xsdTypes.cxx, *CustomContext*\_xsdTypesFactory.h and *CustomContext*\_xsdTypesFactory.cxx.
- **•** *Built-in context*—for an Artix-defined context, the stub code is packaged in the Artix library, it\_context\_attribute[.lib][.so][.sl].

## **Header Contexts**

**Overview Artix** *header contexts* provide a general purpose mechanism for embedding data in message headers. Currently, you can embed context data in the following types of protocol header:

- **•** [SOAP.](#page-219-0)
- **•** [CORBA](#page-219-1).

<span id="page-219-3"></span>

<span id="page-219-0"></span>**SOAP** When you register a context as a SOAP context (using the appropriate form of the ContextRegistry:: register\_context() function), the corresponding context data is embedded in a SOAP header, as shown in [Figure 22.](#page-219-3)

**Figure 22:** *Inserting Context Data into a SOAP Header*

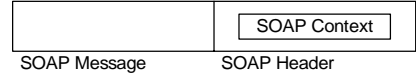

The context data is sent in an Artix-specific SOAP header.

<span id="page-219-2"></span>

<span id="page-219-1"></span>**CORBA** When you register a context as a CORBA context (using the appropriate form of the ContextRegistry:: register\_context() function), the corresponding context data is embedded within a CORBA header as a GIOP service context—see [Figure 23.](#page-219-2)

**Figure 23:** *Inserting Context Data into a GIOP Service Context*

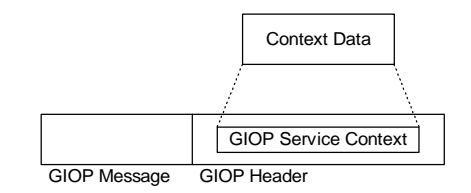

In CORBA, the message formats are defined by the General Inter-ORB Protocol (GIOP) specification. In particular, the GIOP request and reply message formats allow you to include arbitrary header data in GIOP service contexts. Artix creates one GIOP service context for each Artix context. The type of GIOP service context is identified by an IOP context ID, which you specify when registering the Artix context.

# **Registering Contexts**

<span id="page-221-0"></span>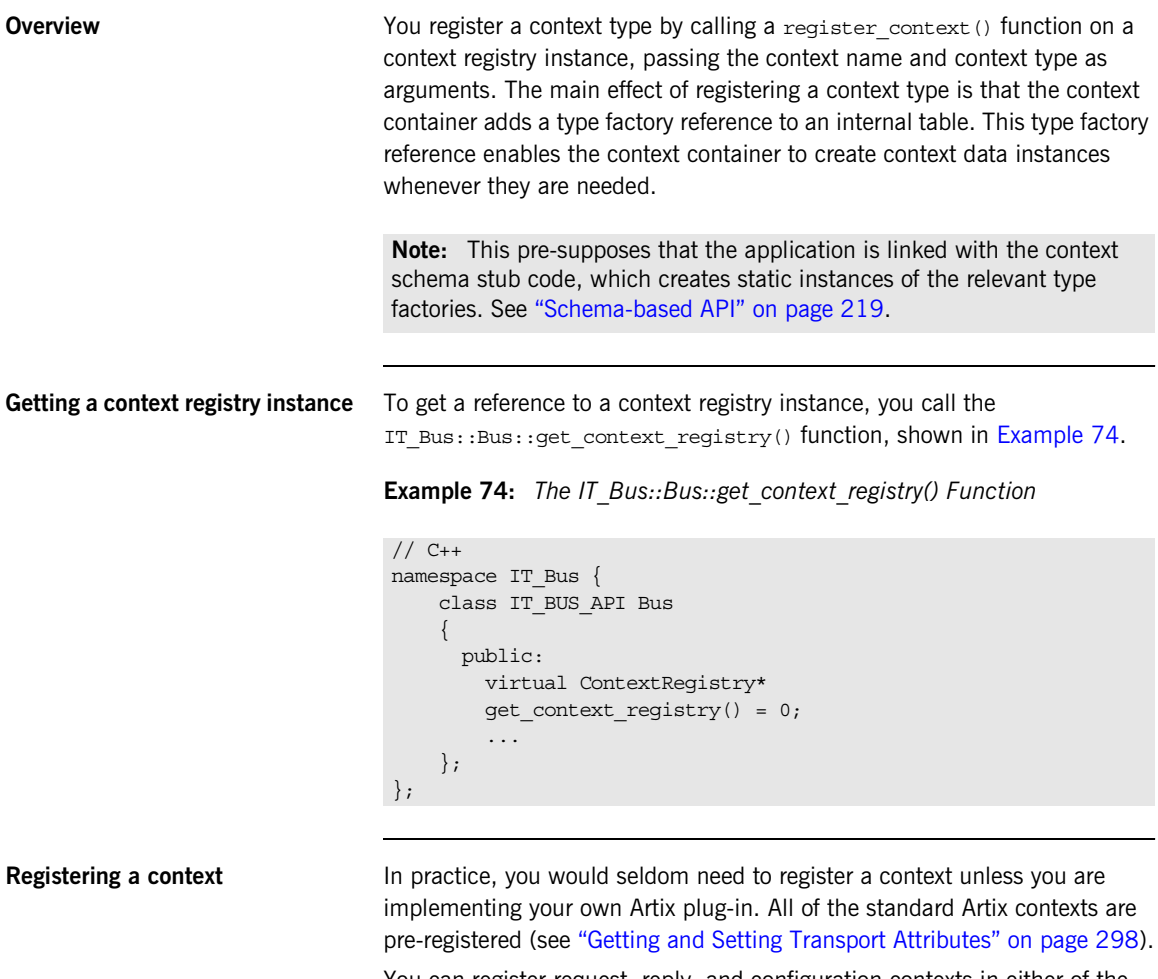

You can register request, reply, and configuration contexts in either of the following ways:

- **•** [Registering a serializable context](#page-222-0).
- **•** [Registering a non-serializable context](#page-223-0).

<span id="page-222-1"></span><span id="page-222-0"></span>**Registering a serializable context** A serializable context is a data type that inherits from the IT Bus::AnyType base class. [Example 75](#page-222-1) shows the signature of the register context() function in the  $IT$  Bus:: ContextRegistry class, which is used to register a serializable context.

**Example 75:** *The register\_context() Function for Serializable Contexts*

```
// C++namespace IT_Bus
 {
      class IT_BUS_API ContextRegistry
\left\{\begin{array}{c} \end{array}\right\} public:
           enum ContextType {
               TYPE,
                ELEMENT
           }
           virtual Boolean
           register_context(
               const QName& context_name,
               const QName& context_type,
               ContextType type = TYPE,
              Boolean is header = false
          ) = 0; ...
      };
};
```
The preceding IT\_Bus::ContextRegistry::register\_context() function takes the following arguments:

- context name—the context name identifies the registered context. The context names for the pre-registered contexts are given in ["Getting and](#page-297-0)  [Setting Transport Attributes" on page 298](#page-297-0).
- context type—the qualified name of the context data type or element. which can be either of the following:
	- ♦ The name of a schema type (that is, any type derived from xsd:anyType), or
	- The name of a schema element.

<span id="page-223-0"></span>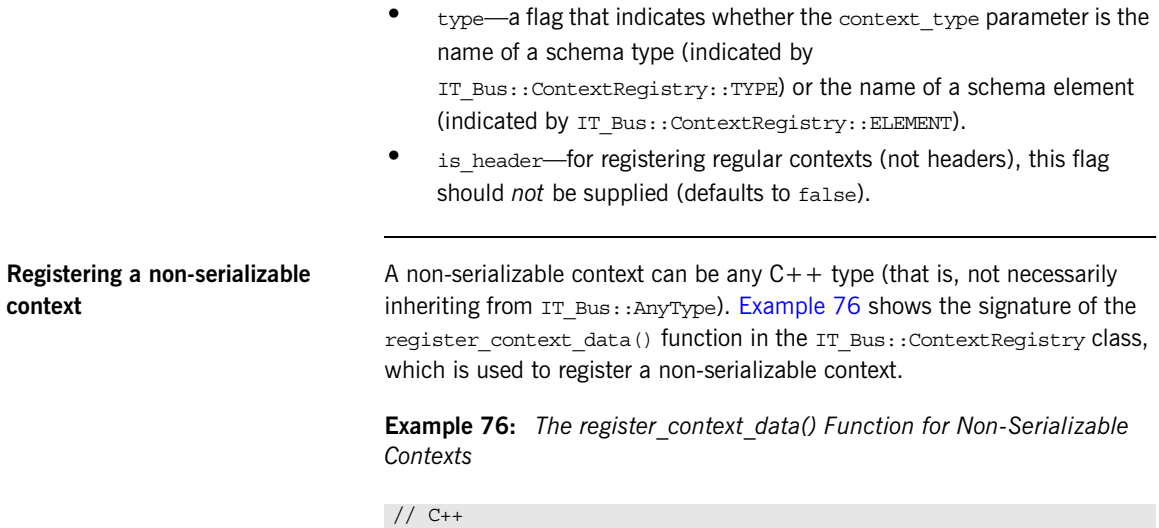

```
namespace IT_Bus
{
     class IT_BUS_API ContextRegistry
     {
      public:
        virtual Boolean
        register_context_data(
           const QName& context_name
       ) = 0;
         ...
     };
};
```
The preceding IT\_Bus::ContextRegistry::register\_context\_data() function takes the following argument:

• context name—the name of a non-serializable context.

**Registering header contexts** You can register the following kinds of header context:

- **•** [Registering a SOAP header context](#page-224-0).
- **•** [Registering a CORBA header context.](#page-225-0)

### <span id="page-224-1"></span><span id="page-224-0"></span>**Registering a SOAP header context**

[Example 77](#page-224-1) shows the signature of the register context() function and the register context as element() function in the IT Bus:: ContextRegistry class, which are used to register a header context data type for the SOAP protocol.

**Example 77:** *The register\_context() Function for SOAP Contexts*

```
// C++namespace IT_Bus {
     class IT_BUS_API ContextRegistry
     {
       public:
         virtual Boolean
         register_context(
            const QName& context_name,
             const QName& context_type,
             const QName& message_name,
             const String& part_name
        ) = 0; virtual Boolean
         register_context_as_element(
             const QName& context_name,
             const QName& element_name,
             const QName& message_name,
             const String& part_name
        ) = 0; ...
     };
};
```
The IT BUS:: ContextRegistry:: register\_context() function takes the following arguments:

- context name—the context name identifies the registered context. A context name is needed, because a context type could be registered more than once (for example, if the same context type was used with different protocols).
- **•** context\_type—the qualified name of the context data type. It can be any schema type (that is, any type derived from xsd:anyType).
- message name—this value corresponds to the message attribute in a soap:header element. Currently, the message name is ignored, but it should not clash with any existing message names.

• part name—this value corresponds to the part attribute in a soap:header element. Currently, the part name is ignored.

The IT BUS:: ContextRegistry:: register context as element() function is a variant that enables you to base the context data on a specified XML element, element name, rather than on a particular XML type.

### <span id="page-225-1"></span><span id="page-225-0"></span>**Registering a CORBA header context**

[Example 78](#page-225-1) shows the signature of the register\_context () function in the IT Bus:: ContextRegistry class, which is used to register a context data type with the CORBA context container.

**Example 78:** *The register\_context() Function for CORBA Contexts*

```
// C++
namespace IT_Bus {
    class IT_BUS_API ContextRegistry
\left\{\begin{array}{c} \end{array}\right\} public:
        virtual Boolean
        register_context(
const QName& context name,
const QName& context type
            const unsigned long context_id,
        ) = 0; };
};
```
The IT Bus::ContextRegistry::register\_context() function takes the following arguments:

- **•** context\_name—the context name identifies the registered context. A context name is needed, because a context type could be registered more than once (for example, if the same context type was used with different protocols).
- **•** context\_type—the qualified name of the context data type. It can be any schema type (that is, any type derived from xsd: anyType).

• context id—an ID that tags the GIOP service context containing the Artix context. In CORBA, the context id corresponds to a service context ID of  $\text{IOP}:\text{ServiceId type}.$  For details of GIOP service contexts, consult the OMG CORBA specification.

**Note:** Care should be exercised to avoid clashing with standard IDs allocated by the OMG, which are reserved for use either by the OMG itself or by particular ORB vendors. In particular, IDs in the range 0– 4095 are reserved for use by the OMG.

# **Reading and Writing Context Data**

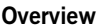

You can read and write a variety of different kinds of context data: basic types, user-defined types, and instances of arbitrary  $C++$  classes (custom types). This section describes how to access and modify the various kinds of context data.

**In this section** This section contains the following subsections:

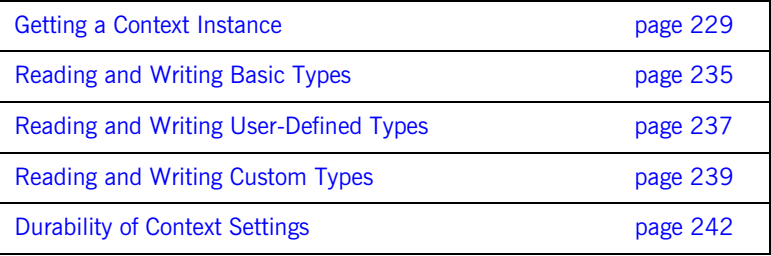

## <span id="page-228-0"></span>**Getting a Context Instance**

<span id="page-228-1"></span>

**Overview** [Figure 24](#page-228-1) shows an overview of how context data instances are accessed for writing and reading in an Artix application.

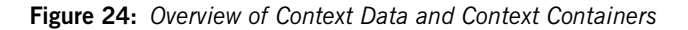

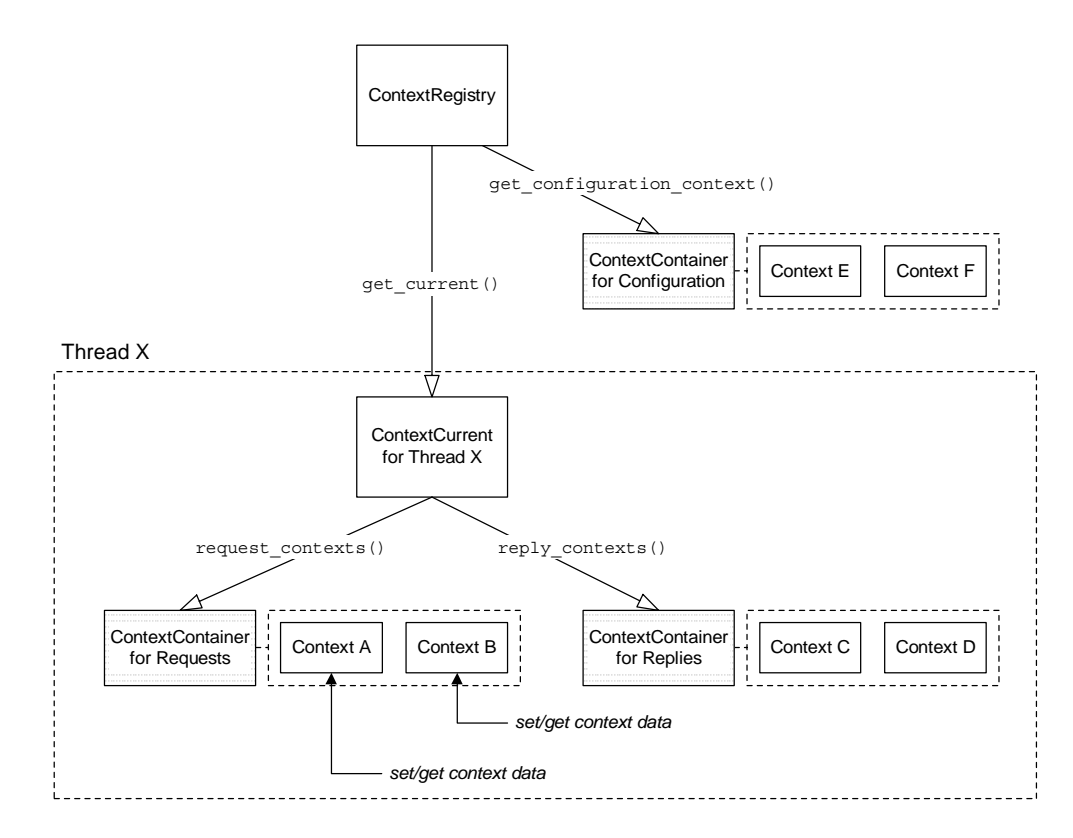

**Context containers** A *context container* is an object that holds a collection of contexts associated with a particular thread. There are three kinds of context container:

- **•** *Request context container*—contains thread-specific context data that can be used for the following purposes:
	- ♦ Setting transport attributes on the client side that can be set *after* a connection has initialized,
	- ♦ Sending header contexts in outgoing request messages,
	- ♦ Receiving header contexts from incoming request messages.
- **•** *Reply context container*—contains thread-specific context data that can be used for the following purposes:
	- ♦ Setting transport attributes on the server side that can be set *after* a connection has initialized,
	- ♦ Sending header contexts in outgoing reply messages,
	- ♦ Receiving header contexts from incoming reply messages.
- **•** *Configuration context container*—contains endpoint-specific (but thread-independent) context data that can be set *before* a connection has initialized. Currently, Artix supports just the following configuration context properties:
	- ♦ HTTP endpoint URL,
	- ♦ JMS broker connection security information,
	- FTP connection settings.

**Getting a configuration context container** To get a pointer to a configuration context container, call the get configuration container() function on the ContextRegistry, as shown in [Example 79](#page-230-0). The configuration context container is *endpoint-specific*, so you must specify the service QName, service\_name, and the port name, port name, of the relevant endpoint. Only the proxies and the servant objects associated with the specified endpoint are affected by the settings in this configuration context container.

<span id="page-230-0"></span>**Example 79:** *Getting a Configuration ContextContainer Instance*

```
// C++namespace IT_Bus
{
     class IT_BUS_API ContextRegistry
    \{ virtual ContextContainer *
         get_configuration_context(
             const QName & service_name,
             const String & port_name,
            bool create if not found = false
         ) = 0;
          ...
     };
};
```
<span id="page-230-1"></span>**Getting a ContextCurrent instance** To get a reference to a context registry instance, call the IT Bus::ContextRegistry::get current() function, as defined in [Example 80.](#page-230-1)

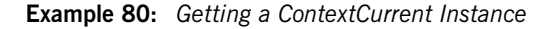

```
// C++namespace IT_Bus
\{ class IT_BUS_API ContextRegistry
      {
          virtual ContextCurrent& get_current() = 0;
          ...
     };
};
```
**ContextCurrent class** A *context current* is an object that holds references to thread-specific context data. In particular, an IT Bus:: ContextCurrent instance provides access to request contexts (through an IT Bus:: ContextContainer object) and reply contexts (through an IT Bus:: ContextContainer object).

[Example 81](#page-231-0) shows the declaration of the  $IT$  Bus:: ContextCurrent class, which defines two functions: request contexts(), which returns a reference to the request context container, and reply contexts(), which returns a reference to the reply context container.

<span id="page-231-0"></span>**Example 81:** *The IT\_Bus::ContextCurrent Class*

```
// C++
namespace IT_Bus
{
     class IT_BUS_API ContextCurrent
\left\{\begin{array}{c} \end{array}\right\} public:
          virtual ContextContainer*
        request contexts() = 0; virtual ContextContainer*
         reply contexts() = 0; };
}
```
<span id="page-231-1"></span>

**ContextContainer class** [Example 82](#page-231-1) shows the declaration of the IT Bus::ContextContainer class, which defines member functions for getting and setting context objects.

**Example 82:** *The IT\_Bus::ContextContainer Class*

```
// C++namespace IT_Bus
{
     class IT_BUS_API ContextContainer
\left\{\begin{array}{ccc} \end{array}\right\} public:
         // Get a serializable context
         virtual AnyType*
          get_context(
              const QName& context_name,
             bool create if not found = false
         ) = 0; virtual const AnyType*
          get_context(
             const QName& context_name
         ) const = 0;
```
**Example 82:** *The IT\_Bus::ContextContainer Class*

```
 // Add a serializable context
     virtual Boolean
     add_context(
        const QName& context_name,
         AnyType& context
    ) = 0: // Get a non-serializable context.
     virtual Context*
    get context data(const QName& context name) = 0;
     virtual const Context*
    get context data(const QName& context name) const = 0;
     // Add a non-serializable context.
     virtual Boolean
     add_context(
         const QName& context_name,
         Context& context
    ) = 0: // Miscellaneous context functions
     virtual bool
    contains(const QName& context name) = 0;
     virtual Boolean
    remove context(const QName& context name) = 0;
     ...
 };
```
### **Accessing and modifying serializable contexts**

};

The ContextContainer class defines the following member functions for accessing and modifying serializable contexts:

- get\_context()-returns a pointer to the context with the specified context name, context\_name, which must have been previously registered with the context registry. The returned reference can be used either to read to or write from a context. The create if not found flag has the following effect:
	- If false and the context is not found, the returned pointer value is NULL.
- ♦ If true and the context is not found, the return value points at a newly created context instance.
- add\_context()—is a convenience function that lets you set a context from an existing context instance. The context must have been previously registered with the context registry.

The ContextContainer class defines the following member functions for accessing and modifying non-serializable contexts:

- get context data()—returns a pointer to the context with the specified context name, context name, which must have been previously registered with the context registry. The returned reference can be used either to read to or write from a context.
- add\_context()—is a convenience function that lets you set a context from an existing context instance. The context parameter must be defined as an IT\_Bus::ContextT<DataType> type, which is used to wrap an instance of *DataType*.

### **Accessing and modifying non-serializable contexts**

# <span id="page-234-0"></span>**Reading and Writing Basic Types**

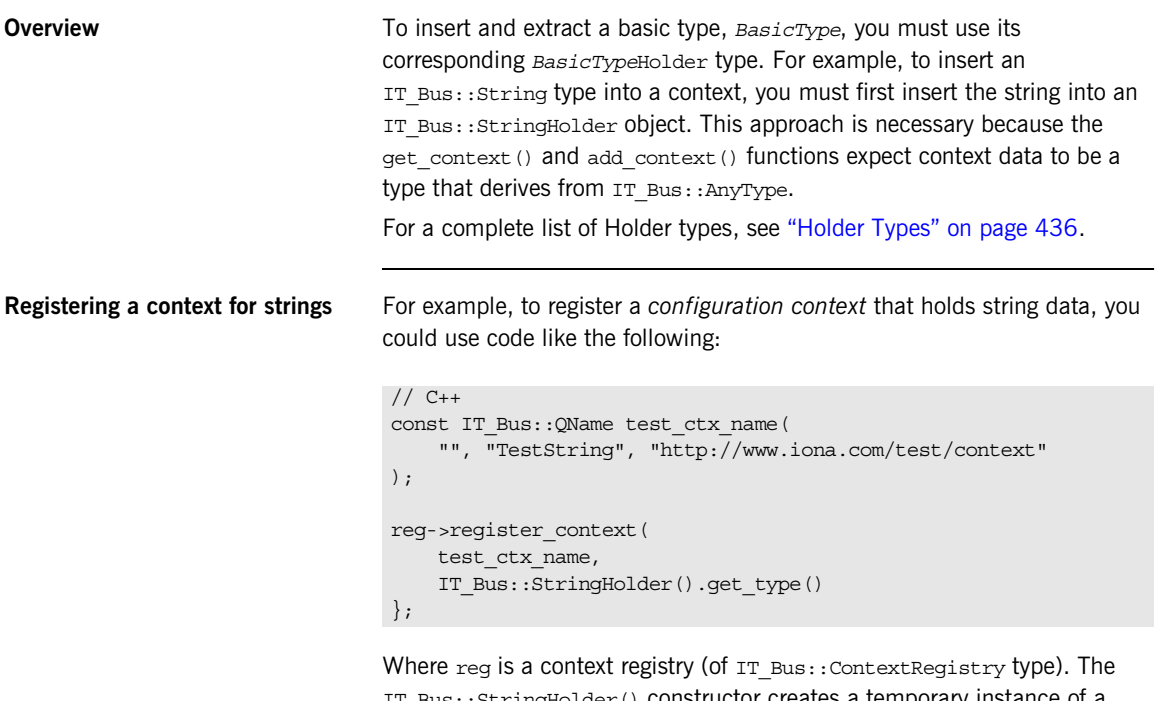

IT\_Bus::StringHolder() constructor creates a temporary instance of a StringHolder object, which you can use to get the QName of the StringHolder type.

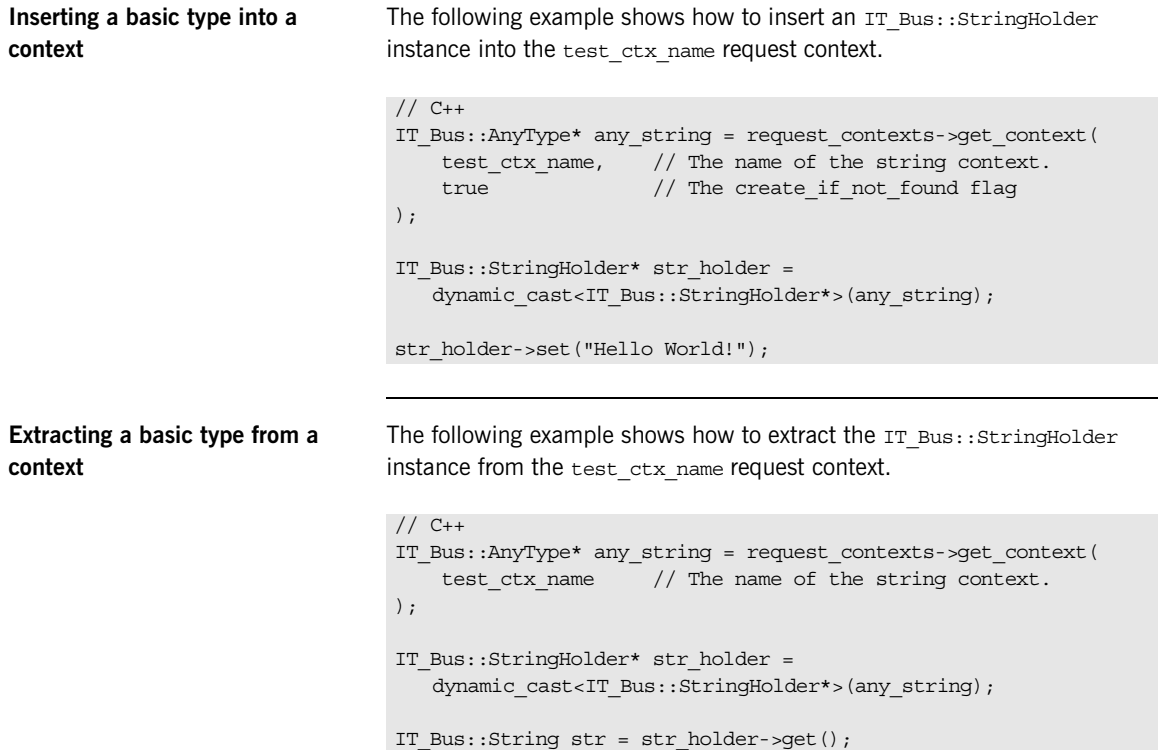

## <span id="page-236-0"></span>**Reading and Writing User-Defined Types**

<span id="page-236-1"></span>**Overview** The State of the Context You can define a dedicated user-defined schema type to hold the context data. You could include the context type definition directly in the application's WSDL contract; however, it is usually more convenient to define the context type in a separate XML schema file.

> For example, to define a complex context data type, *ContextDataType*, in the namespace, *ContextDataURI*, you could define a context schema following the outline shown in [Example 83.](#page-236-1)

**Example 83:** *Outline of a Context Schema*

```
<?xml version="1.0" encoding="UTF-8"?>
<xs:schema 
    xmlns:xs="http://www.w3.org/2001/XMLSchema" 
    targetNamespace="ContextDataURI"
     elementFormDefault="qualified" 
     attributeFormDefault="unqualified">
     <xs:complexType name="ContextDataType">
         ...
     </xs:complexType>
</xs:schema>
```
**Generating stubs from a context schema**

To generate C++ stubs from a context schema file, *ContextSchema*.xsd, enter the following command at the command line: wsdltocpp *ContextSchema*.xsd The WSDL-to-C++ compiler generates the following  $C++$  stub files:

*ContextSchema*\_wsdlTypes.h *ContextSchema*\_wsdlTypesFactory.h *ContextSchema*\_wsdlTypes.cxx *ContextSchema*\_wsdlTypesFactory.cxx

```
Registering a context for a 
user-defined type
                                 For example, to register a configuration context that holds an instance of 
                                 the ContextDataType type, you could use code like the following:
                                 Where reg is a context registry (of IT Bus:: Context Registry type).
Inserting a user-defined type into 
a context
                                 The following example shows how to insert a ContextDataType instance into 
                                 the userdata_ctx_name request context.
Extracting a user-defined type 
from a context
                                 The following example shows how to extract the ContextDataType instance 
                                 from the userdata ctx name request context.
                                  // C++const IT_Bus::QName userdata_ctx_name(
                                       "", "TestUserData", "http://www.iona.com/test/context"
                                  );
                                  const IT_Bus::QName userdata_ctx_type(
                                       "", "ContextDataType", "ContextDataURI"
                                  );
                                  reg->register_context(
                                       userdata_ctx_name,
                                       userdata_ctx_type
                                  );
                                  // C++
                                  IT_Bus::AnyType* any_userdata = request_contexts->get_context(
                                      userdata ctx name, // The name of the UserData context.
                                      true // The create if not found flag
                                  );
                                  ContextDataType* ctx_data = 
                                     dynamic_cast<ContextDataType*>(any_userdata);
                                  ctx data->set...() // Initialize the context data.
                                 // C++IT_Bus::AnyType* any_userdata = request_contexts->get_context(
                                      userdata ctx name // The name of the UserData context.
                                  );
                                  ContextDataType* ctx_data = 
                                     dynamic_cast<ContextDataType*>(any_userdata);
                                  cout << ctx data->get...() // Initialize the context data.
```
# <span id="page-238-0"></span>**Reading and Writing Custom Types**

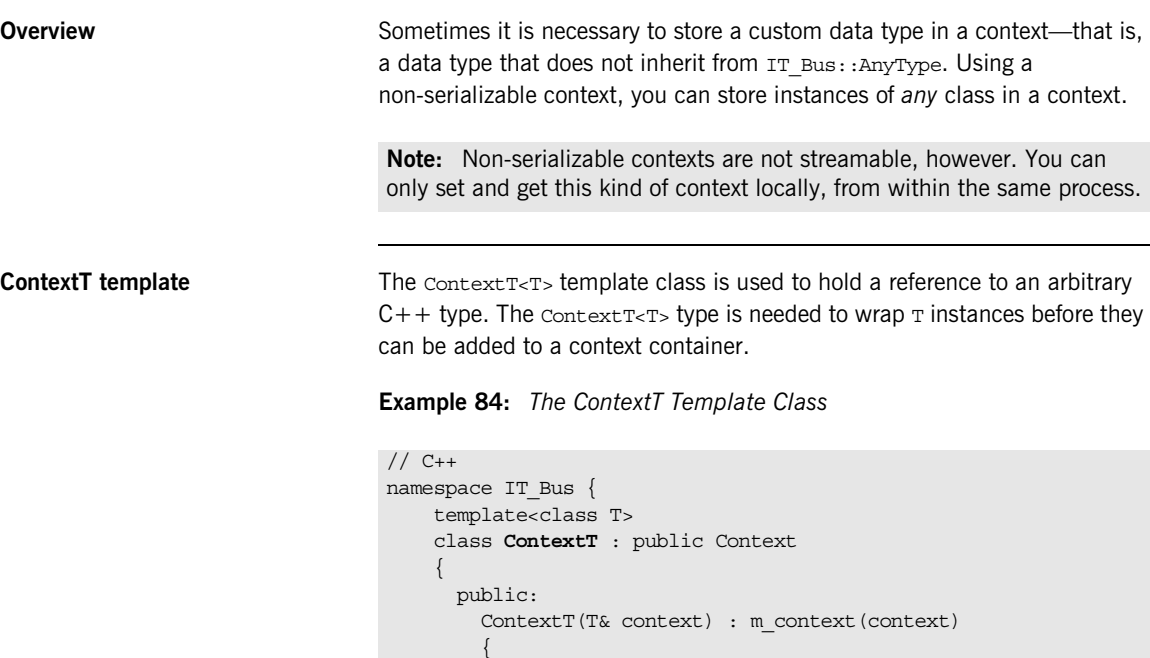

// complete

return m\_context;

T& get\_data() {

T& m\_context;

}

 } private:

};

};

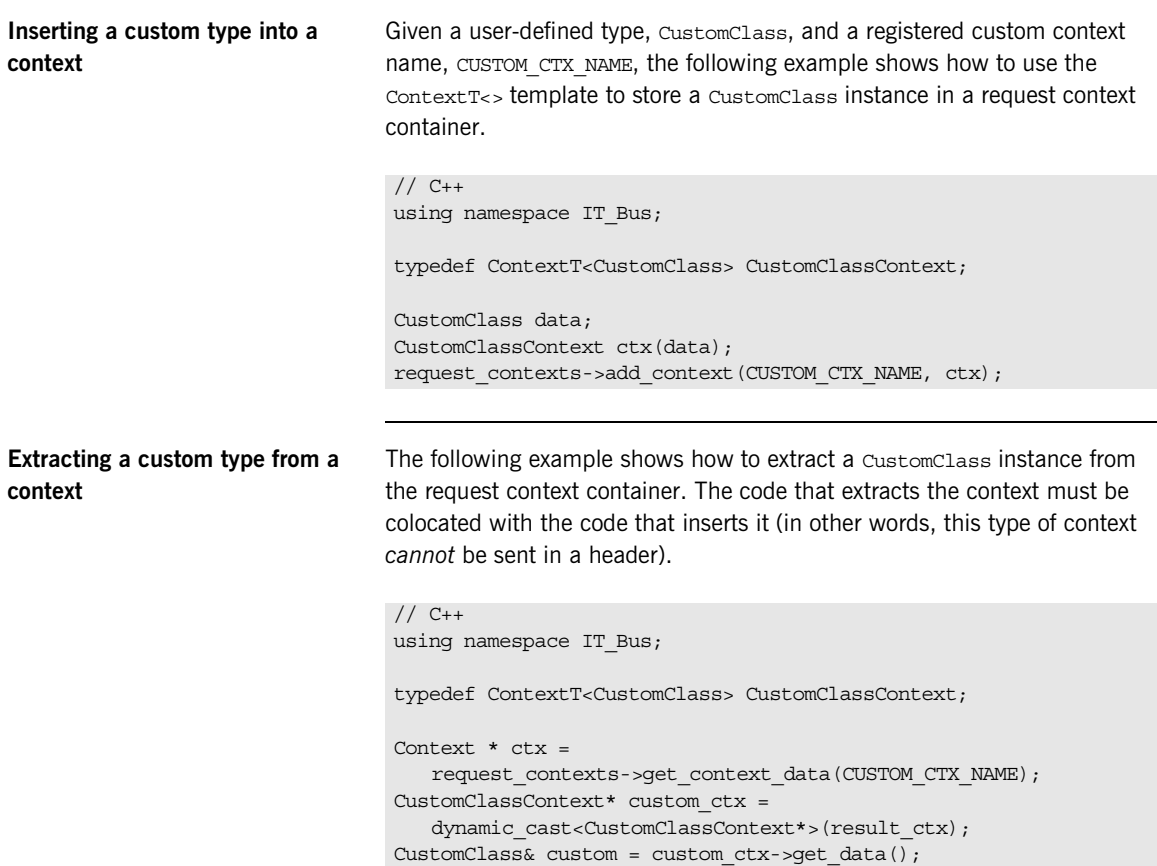

### <span id="page-240-0"></span>**Accessing the server operation context**

For a practical application of non-serializable contexts, consider [Example 85](#page-240-0) which shows you how to access an IT Bus:: ServerOperation instance in the context of an invocation on the server side (in other words, this code could appear in the body of a servant function).

### **Example 85:** *Accessing the Server Operation Context*

```
// C++#include <it bus pdk/context.h>
#include <it bus pdk/context attrs/context constants.h>
#include <it_bus/operation.h>
using namespace IT Bus;
using namespace IT ContextAttributes;
ContextReqistry* context reqistry =
     bus->get_context_registry();
// Obtain a reference to the ContextCurrent.
ContextCurrent& context_current =
    context_registry->get_current();
// Obtain a pointer to the RequestContextContainer.
ContextContainer* context_container =
    context_current.request_contexts();
ServerOperation * operation = 0;
// Users can now access context derived from Context class.
Context* context data =
  context_container->get_context_data(SERVER_OPERATION_CONTEXT);
// Need to cast to appropriate context type.
ServerOperationContext* operation =
       dynamic_cast<ServerOperationContext*>(context_data);
// ServerOperation is wrapped in a template ContextT class.
ServerOperation& server op = operation->get data();
```
# <span id="page-241-0"></span>**Durability of Context Settings**

<span id="page-241-2"></span><span id="page-241-1"></span>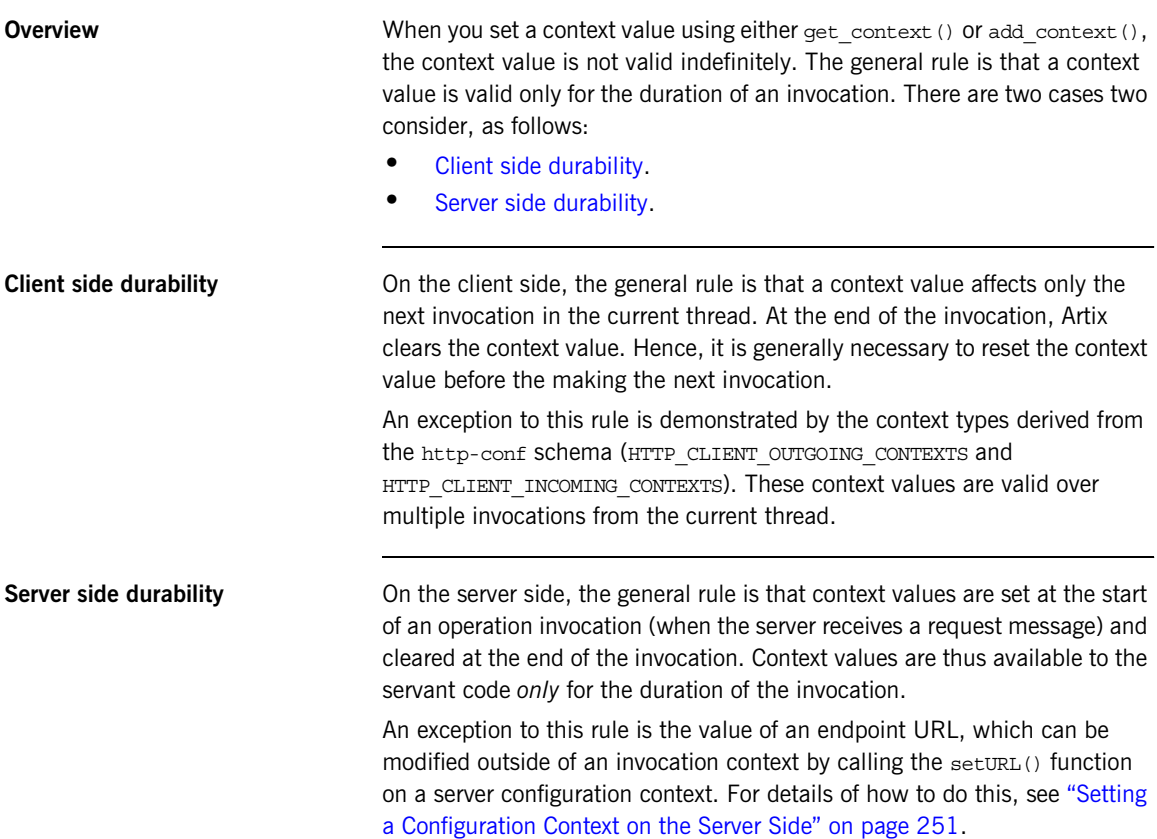

# **Context Example**

**Overview** This section shows how to modify the settings in a context, using the http-conf schema as an example. The http-conf:clientType context type enables you to modify the client port settings on a HTTP port and the http-conf:serverType context type enables you to modify server endpoint settings.

**In this section** This section contains the following subsections:

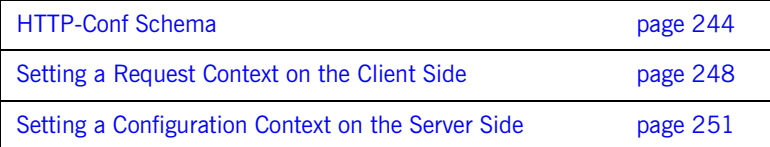

## <span id="page-243-0"></span>**HTTP-Conf Schema**

<span id="page-243-1"></span>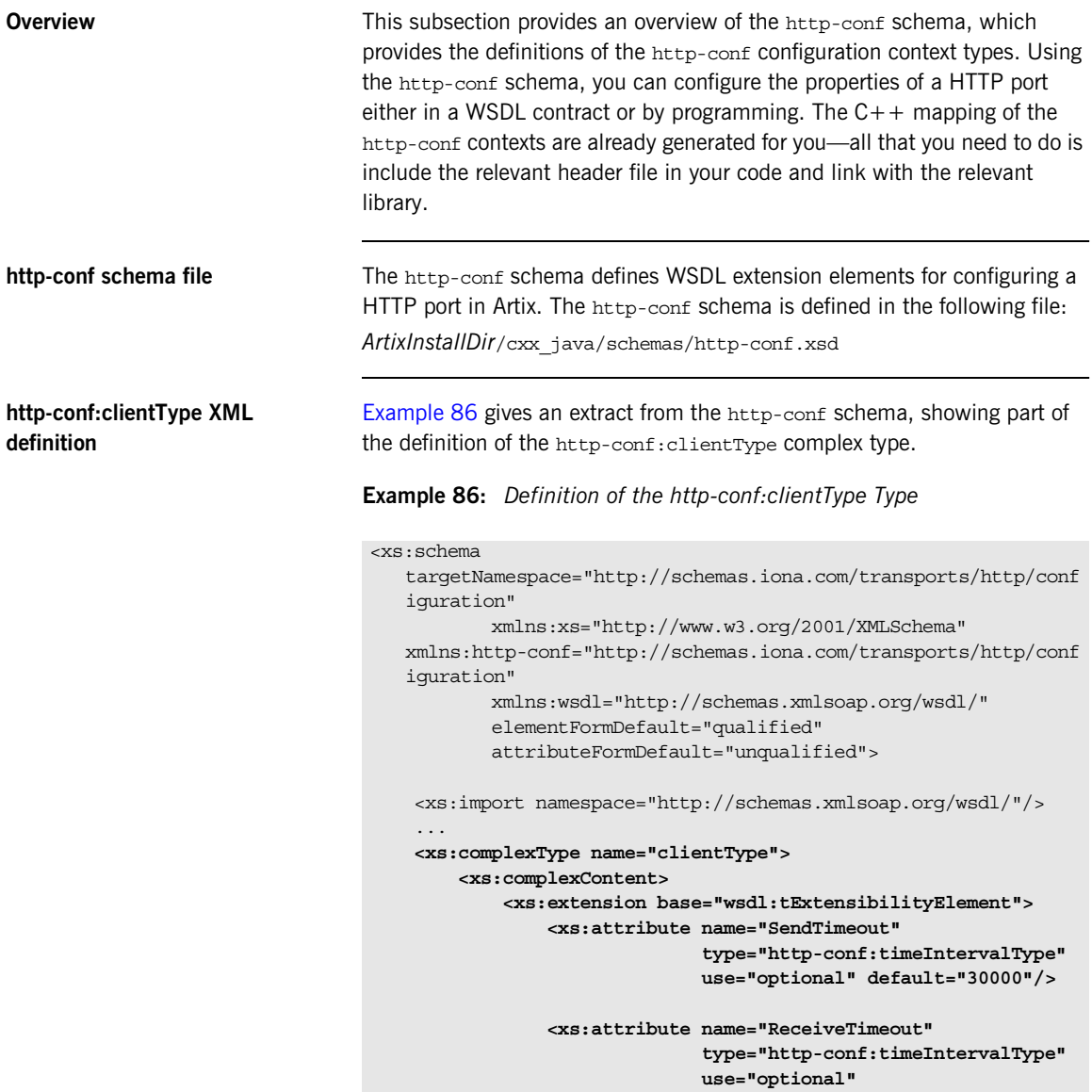

**Example 86:** *Definition of the http-conf:clientType Type*

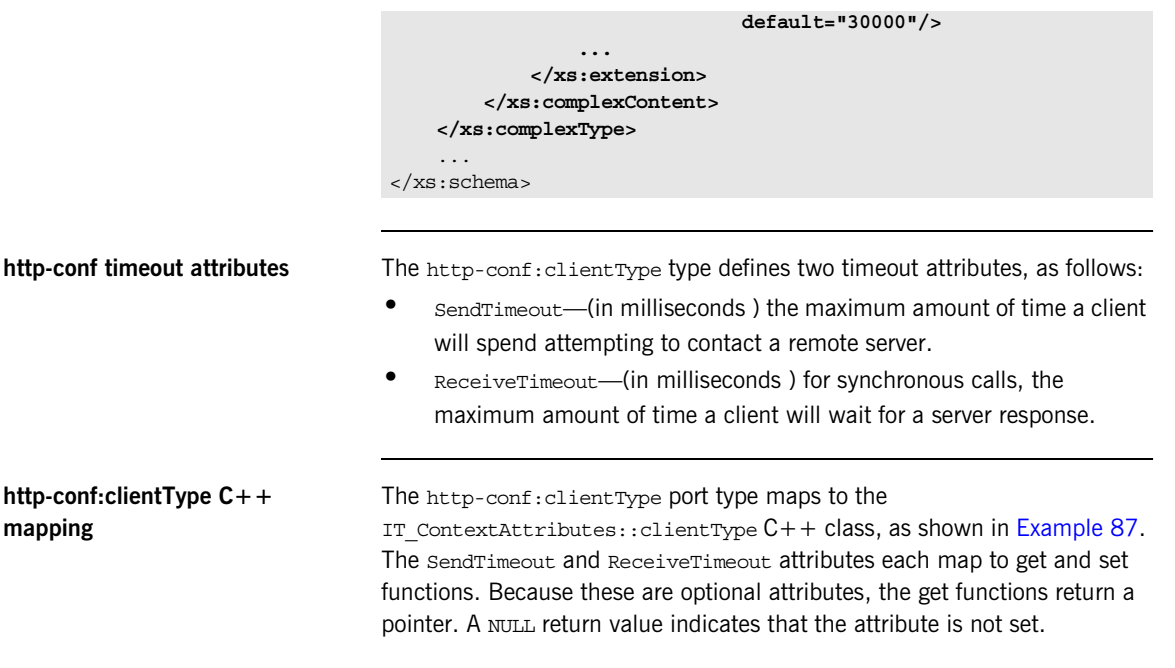

<span id="page-244-0"></span>**Example 87:** *C++ Mapping of http-conf:clientType Type*

```
// C++...
namespace IT_ContextAttributes
{
     class clientType
        : public IT_tExtensibilityElementData,
          public virtual IT_Bus::ComplexContentComplexType
\left\{\begin{array}{ccc} \end{array}\right\} public:
          ...
         IT Bus::Int * getSendTimeout();
         const IT Bus::Int * qetSendTimeout() const;
         void setSendTimeout(const IT Bus::Int * val);
         void setSendTimeout(const IT Bus::Int & val);
         IT_Bus::Int * getReceiveTimeout();
         const IT Bus::Int * getReceiveTimeout() const;
         void setReceiveTimeout(const IT Bus::Int * val);
```
**Example 87:** *C++ Mapping of http-conf:clientType Type*

```
void setReceiveTimeout(const IT Bus::Int & val);
          ...
     };
};
```
<span id="page-245-0"></span>**http-conf:serverType C++ mapping**

The http-conf:serverType port type maps to the

IT ContextAttributes::serverType C++ class, as shown in [Example 88.](#page-245-0)

In this example, we are only interested in the functions for setting and getting the endpoint URL, setURL() and getURL(). Using these functions, you can examine or modify the host and IP port where the server listens for incoming client connections.

**Example 88:** *C++ Mapping of the http-conf:serverType Type*

```
// C++...
namespace IT ContextAttributes {
     class IT_CONTEXT_ATTRIBUTE_API serverType
     : public IT tExtensibilityElementData,
        public virtual IT_Bus::ComplexContentComplexType
     {
       public:
         ...
        IT Bus::String * getURL();
        const IT Bus::String * getURL() const;
        void setURL(const IT Bus::String * val);
        void setURL(const IT_Bus::String & val);
          ...
     };
};
```
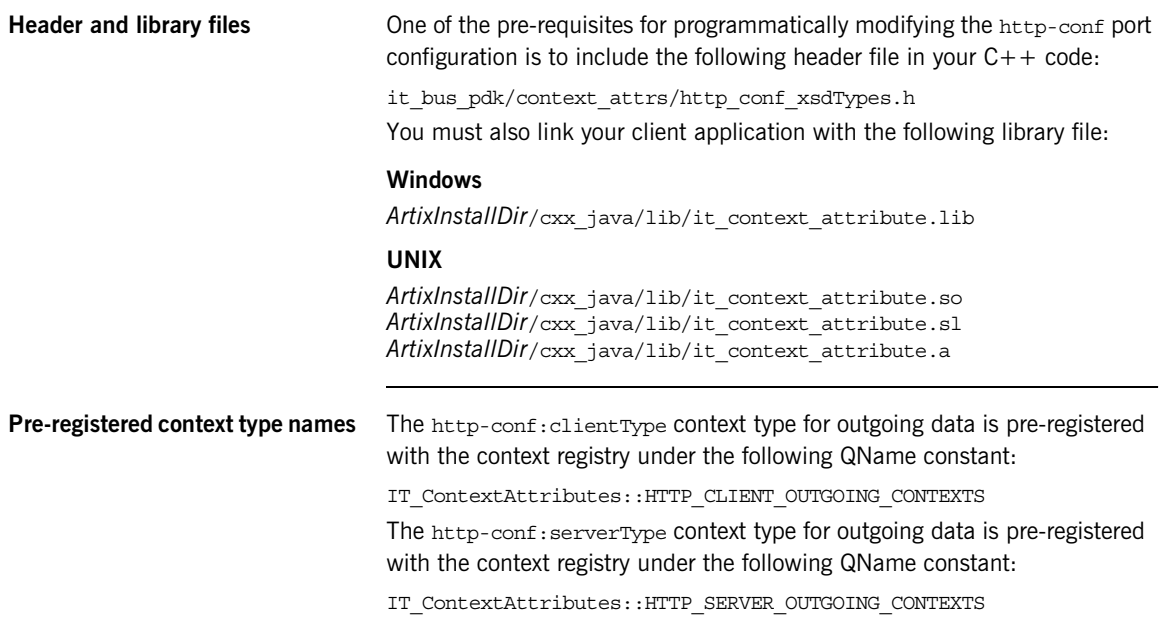

## <span id="page-247-0"></span>**Setting a Request Context on the Client Side**

### <span id="page-247-1"></span>**Overview** This subsection describes how to set attributes on the http-conf:clientType context (corresponds to the attributes settable on the <http-conf:client> WSDL port extensor). The http-conf:clientType context configures client-side attributes on the HTTP transport plug-in. **Client main function** [Example 89](#page-247-1) shows sample code from a client main function, which shows how to initialize http-conf: clientType context data in the current thread. **Example 89:** *Client Main Function Setting a Request Context*  $// C++$ #include <it\_bus/bus.h> #include <it\_bus/exception.h> #include <it\_cal/iostream.h> // Include header files related to the soap context **[1](#page-248-0)** #include <it\_bus\_pdk/context.h> **[2](#page-248-2)** #include <it\_bus\_pdk/context\_attrs/http\_conf\_xsdTypes.h> IT\_USING\_NAMESPACE\_STD using namespace IT ContextAttributes; using namespace IT Bus; int main(int argc, char\* argv[]) { try { IT Bus::Bus var bus = IT Bus::init(argc, argv); **[3](#page-248-1)** ContextRegistry\* context registry = bus->get\_context\_registry(); // Obtain a reference to the ContextCurrent **[4](#page-249-0)** ContextCurrent& context current = context registry->get current();

**Example 89:** *Client Main Function Setting a Request Context*

```
 // Obtain a pointer to the Request ContextContainer
5 ContextContainer* context container =
               context current.request contexts();
            // Obtain a reference to the context
6 AnyType* info = context_container->get_context(
               IT ContextAttributes::HTTP CLIENT OUTGOING CONTEXTS,
                true
            );
            // Cast the context into a clientType object
7 clientType* http client config =
               dynamic cast<clientType*> (info);
            // Modify the Send/Receive timeouts
8 http client config->setSendTimeout(2000);
           http client config->setReceiveTimeout(600000);
            ...
         }
        catch(IT_Bus::Exception& e)
         {
            cout << endl << "Error : Unexpected error occured!"
                << endl << e.message()
                 << endl;
            return -1;
         }
        return 0;
    }
```
The preceding code example can be explained as follows:

- <span id="page-248-0"></span>1. The it bus pdk/context.h header file contains the declarations of the following classes:
	- ♦ IT\_Bus::ContextRegistry,
	- ♦ IT\_Bus::ContextContainer,
	- IT\_Bus::ContextCurrent.
- <span id="page-248-2"></span>2. The http\_conf\_xsdTypes.h header declares the context data types generated from the http-conf schema.
- <span id="page-248-1"></span>3. Obtain a reference to the IT Bus:: Context Registry object, which is used to register contexts with the Bus.
- <span id="page-249-0"></span>4. Call IT Bus::ContextRegistry::get current() to obtain a reference to the IT Bus:: ContextCurrent object. The current object provides access to the context objects associated with the current thread.
- <span id="page-249-1"></span>5. Call IT Bus::ContextContainer::request contexts() to obtain an IT\_Bus::ContextContainer object that contains all of the contexts for requests originating from the current thread.
- <span id="page-249-2"></span>6. The IT Bus::ContextContainer::get context() function is called with its second parameter set to  $true$ , indicating that a context with that name should be created if none already exists.
- <span id="page-249-3"></span>7. The IT Bus:: AnyType class is the base type for all complex types in Artix. In this case, you can cast the AnyType instance, info, to its derived type, clientType.
- <span id="page-249-4"></span>8. You can now modify the send and receive timeouts on the client port using setSendTimeout() and setReceiveTimeout(). These timeouts will be applied to any subsequent calls issuing from the current thread.

# <span id="page-250-0"></span>**Setting a Configuration Context on the Server Side**

<span id="page-250-1"></span>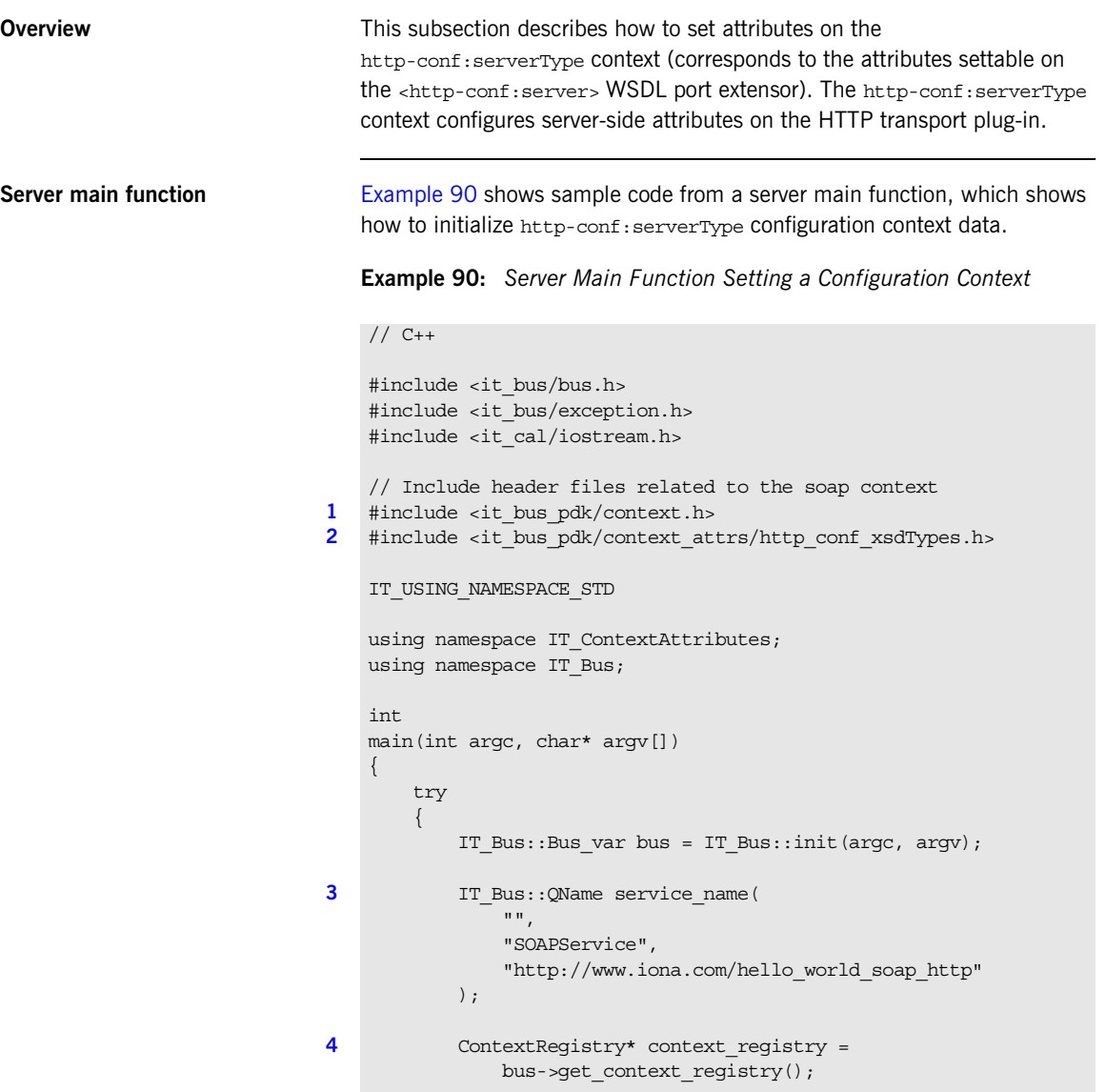

```
5 ContextContainer * context container =
                context_registry->get_configuration_context(
                    service_name,
                    "SoapPort",
                    true
                );
            // Obtain a reference to the context
6 AnyType* info = context_container->get_context(
               IT ContextAttributes::HTTP SERVER OUTGOING CONTEXTS,
                true
            );
            // Cast the context into a serverType object
7 serverType* http server config =
               dynamic cast<serverType*> (info);
            // Modify the endpoint URL
8 http server config->setURL("http://localhost:63278");
     ...
           GreeterImpl servant(bus);
            bus->register_servant(
                        servant,
                        "../../etc/hello_world.wsdl",
                       service name
                 );
        }
        catch(IT_Bus::Exception& e)
        {
            cout << endl << "Error : Unexpected error occured!"
                 << endl << e.message()
                 << endl;
            return -1;
        }
        return 0;
    }
```
**Example 90:** *Server Main Function Setting a Configuration Context*

The preceding code example can be explained as follows:

- <span id="page-251-0"></span>1. The it bus pdk/context.h header file contains the declarations of the following classes:
	- ♦ IT\_Bus::ContextRegistry,
	- ♦ IT\_Bus::ContextContainer,
	- ♦ IT\_Bus::ContextCurrent.
- 2. The http conf xsdTypes.h header declares the context data types generated from the http-conf schema.
- 3. This service name is the QName of the SOAP service featured in the hello world soap http demonstration (in samples/basic/hello world soap http).
- 4. Obtain a reference to the IT Bus:: ContextRegistry object, which is used to register contexts with the Bus.
- 5. The IT Bus:: ContextContainer object returned by get configuration context() holds configuration data that is used exclusively by the specified endpoint (that is, the SoapPort port in the SOAPService service).
- 6. The IT Bus::ContextContainer::get context() function is called with its second parameter set to true, indicating that a context with that name should be created if none already exists.
- 7. The IT Bus:: AnyType class is the base type for all complex types in Artix. In this case, you can cast the AnyType instance, info, to its derived type, serverType.
- 8. You can now modify the URL used by the soapPort port by calling the setURL() function.

# **SOAP Header Contexts**

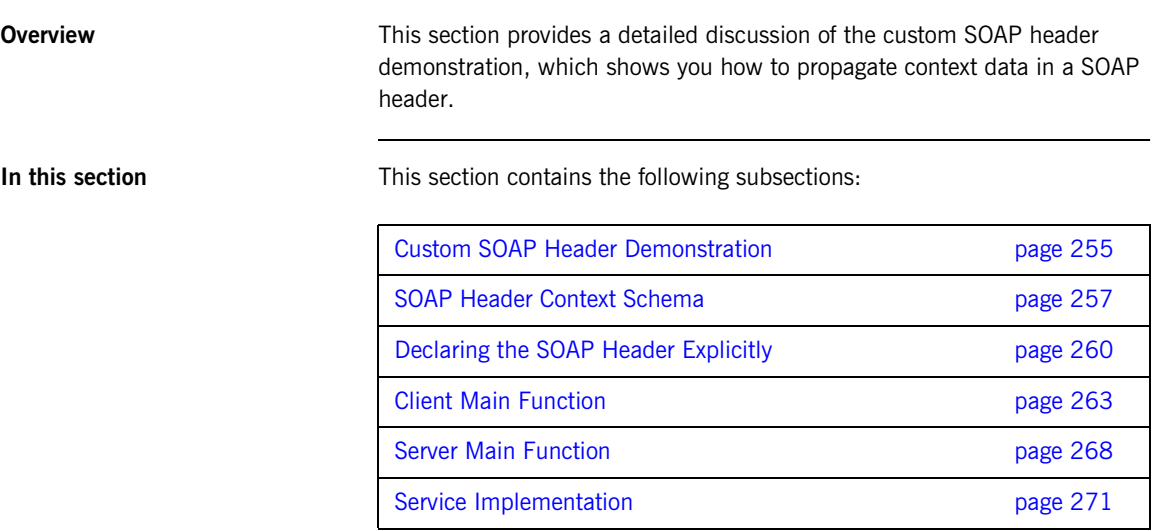

**In this section** 

### <span id="page-254-0"></span>**Custom SOAP Header Demonstration**

**Overview** The examples in this section are based on the custom SOAP header demonstration, which is located in the following Artix directory:

> *ArtixInstallDir*/cxx\_java/samples/advanced/custom\_soap\_header [Figure 25](#page-254-1) shows an overview of the custom SOAP header demonstration, showing how the client piggybacks context data along with an invocation request that is invoked on the sayHi operation.

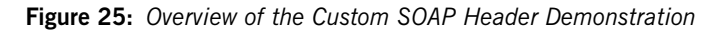

<span id="page-254-1"></span>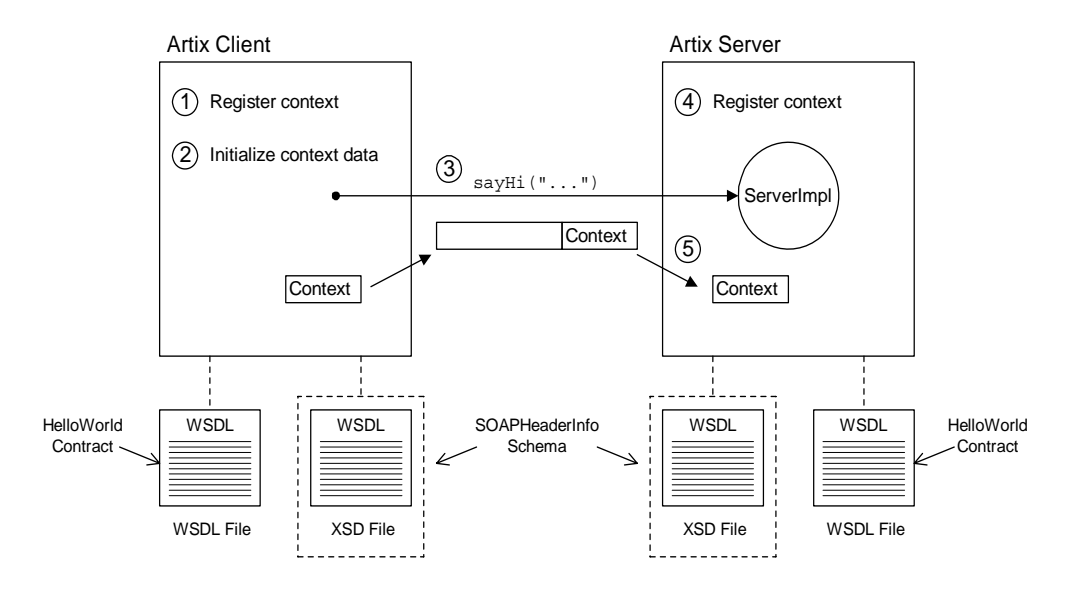

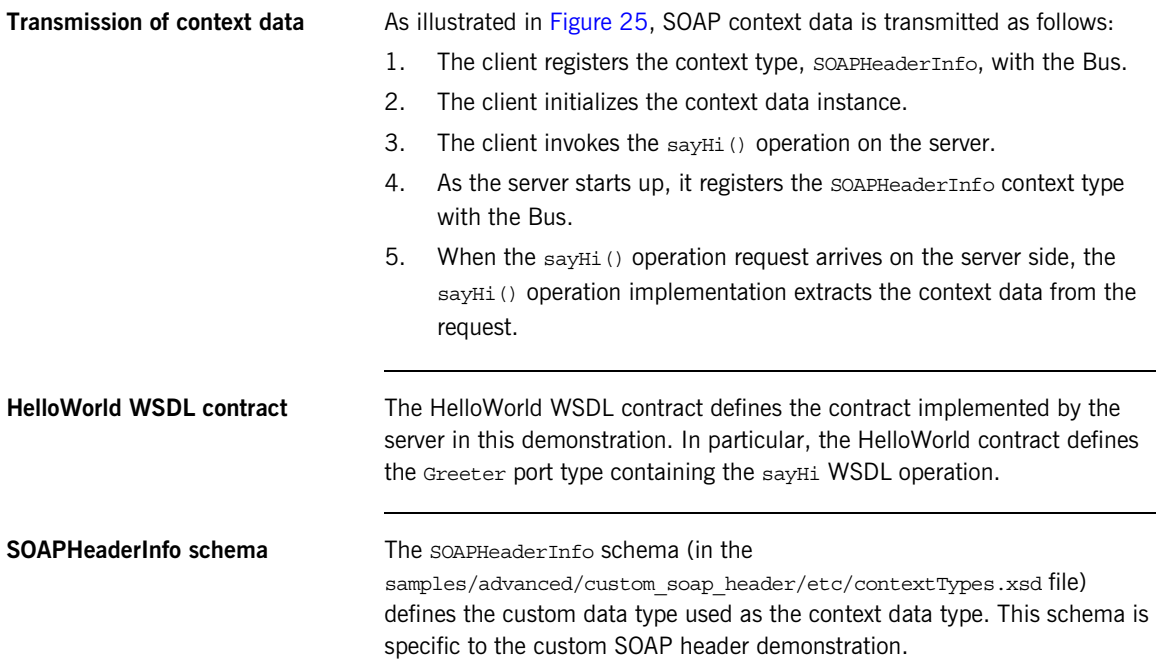

### <span id="page-256-0"></span>**SOAP Header Context Schema**

<span id="page-256-1"></span>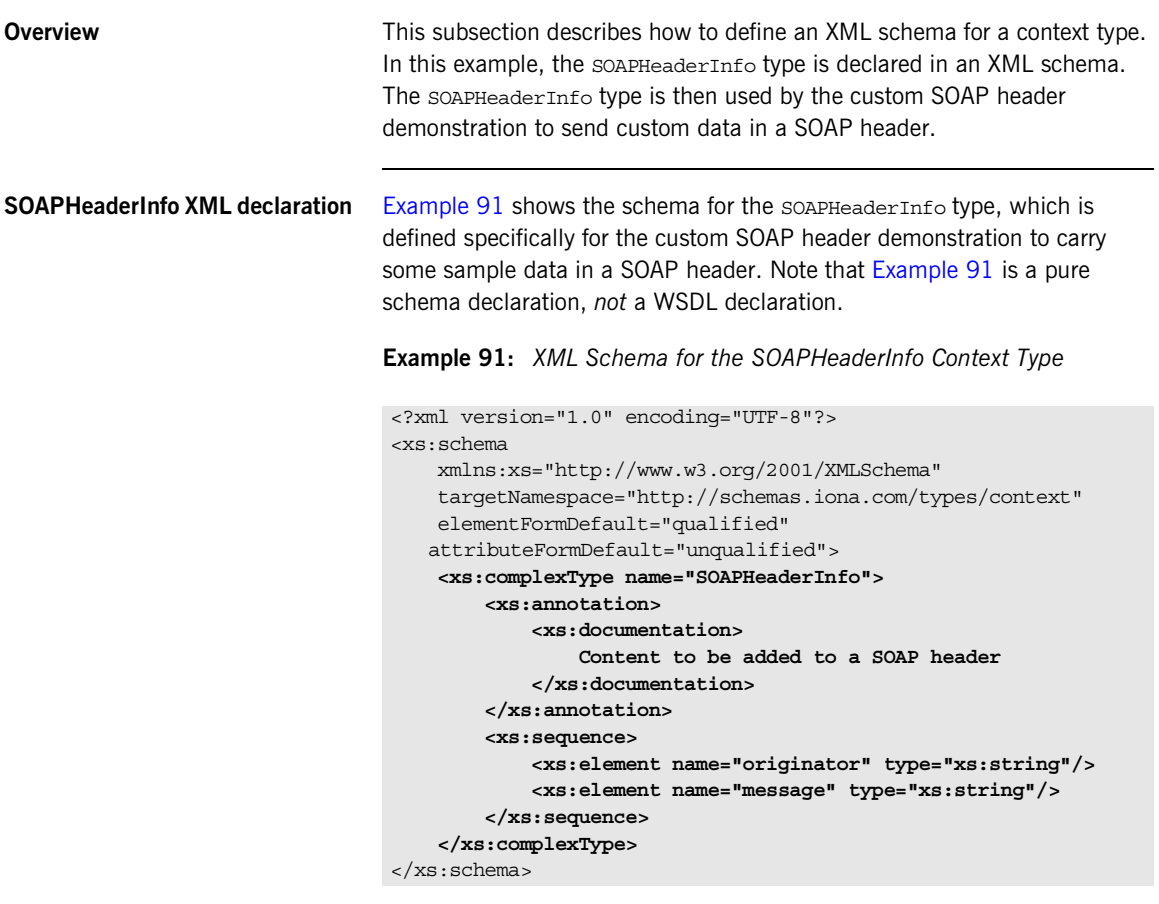

The SOAPHeaderInfo complex type defines two member elements, as follows:

- **•** originator—holds an arbitrary client identifier.
- **•** message—holds an arbitrary example message.

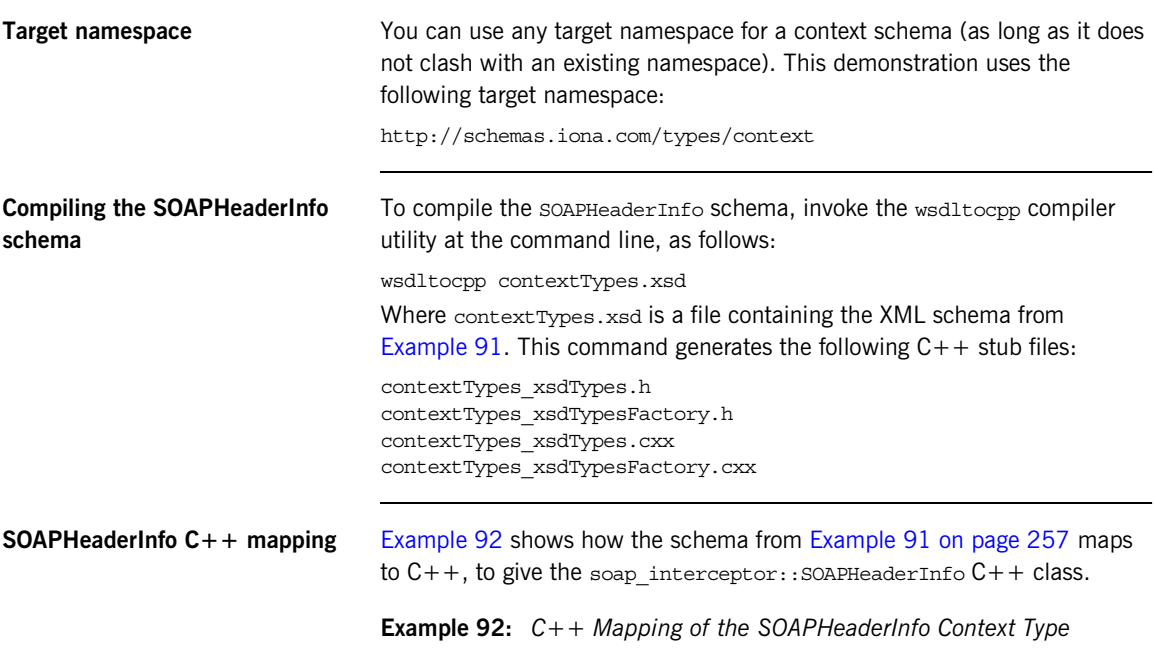

```
// C++
...
namespace soap_interceptor
{
     ...
     class SOAPHeaderInfo : public IT_Bus::SequenceComplexType
    \{ public:
       static const IT Bus:: QName type name;
         SOAPHeaderInfo();
         SOAPHeaderInfo(const SOAPHeaderInfo & copy);
         virtual ~SOAPHeaderInfo();
         ...
         IT_Bus::String & getoriginator();
         const IT_Bus::String & getoriginator() const;
         void setoriginator(const IT_Bus::String & val);
         IT_Bus::String & getmessage();
         const IT_Bus::String & getmessage() const;
         void setmessage(const IT_Bus::String & val);
         ...
```
#### **Example 92:** *C++ Mapping of the SOAPHeaderInfo Context Type*

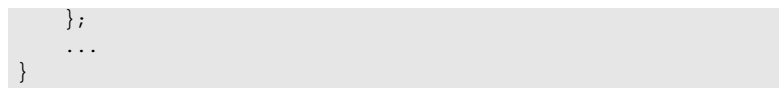

## <span id="page-259-0"></span>**Declaring the SOAP Header Explicitly**

<span id="page-259-1"></span>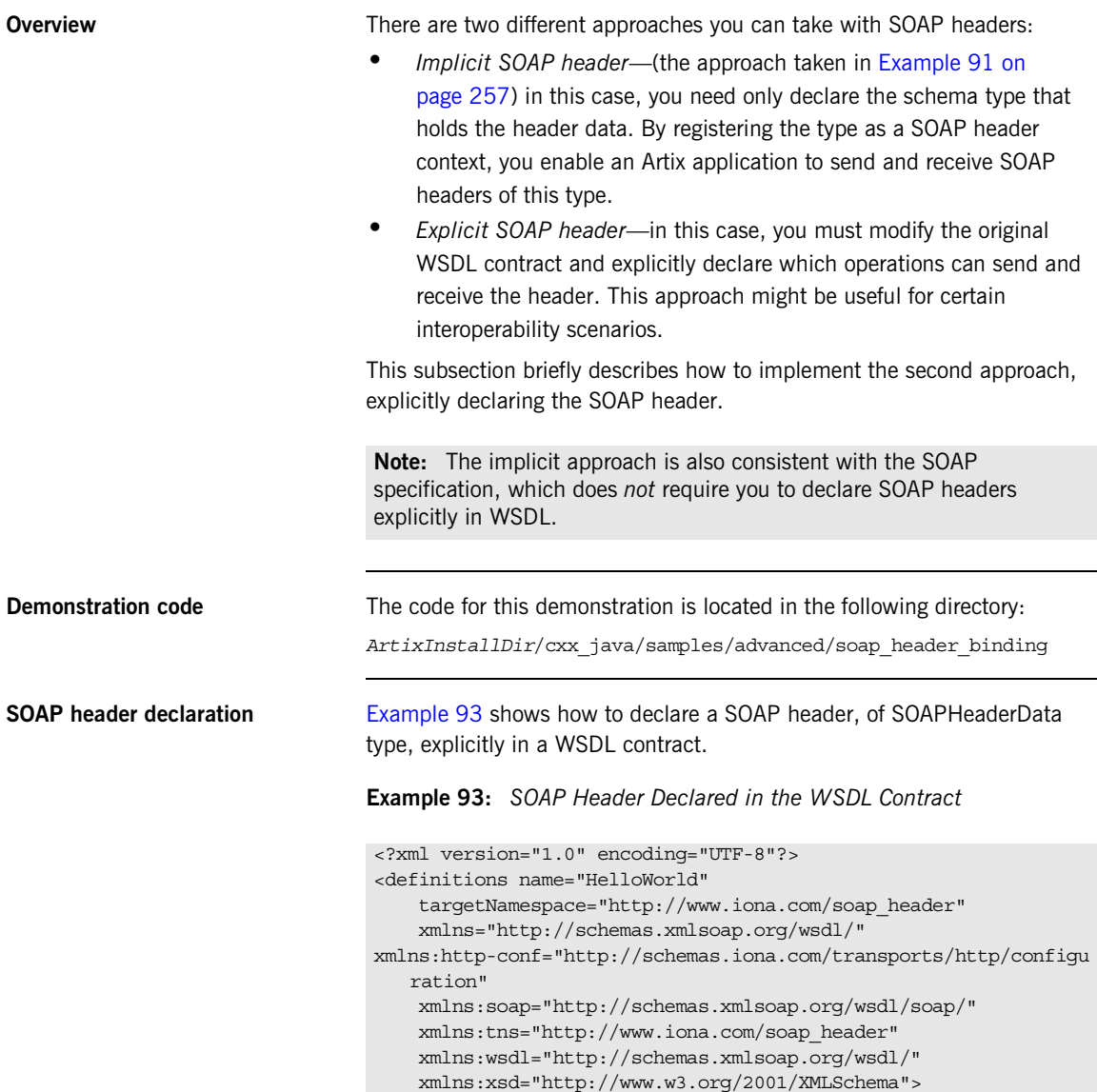

**Example 93:** *SOAP Header Declared in the WSDL Contract*

```
 <types>
           <schema targetNamespace="http://www.iona.com/soap_header" 
                xmlns="http://www.w3.org/2001/XMLSchema" 
                xmlns:wsdl="http://schemas.xmlsoap.org/wsdl/">
                 <element name="responseType" type="xsd:string"/>
                 <element name="requestType" type="xsd:string"/>
1 <complexType name="SOAPHeaderData">
                     <sequence>
                       <element name="originator" type="xsd:string"/>
                         <element name="message" type="xsd:string"/>
                     </sequence>
                 </complexType>
2 <element name="SOAPHeaderInfo"
                          type="tns:SOAPHeaderData"/>
             </schema>
        </types>
        <message name="sayHiRequest"/>
        <message name="sayHiResponse">
             <part element="tns:responseType" name="theResponse"/>
        </message>
         ...
3 <message name="header_message">
             <part element="tns:SOAPHeaderInfo" name="header_info"/>
        </message>
         <portType name="Greeter">
             <operation name="sayHi">
                <input message="tns:sayHiRequest" 
       name="sayHiRequest"/>
                 <output message="tns:sayHiResponse"
                        name="sayHiResponse"/>
             </operation>
     ...
        </portType>
         <binding name="Greeter_SOAPBinding" type="tns:Greeter">
             <soap:binding style="document"
                 transport="http://schemas.xmlsoap.org/soap/http"/>
             <operation name="sayHi">
                 <soap:operation soapAction="" style="document"/>
                 <input name="sayHiRequest">
                    <soap:body use="literal"/>
4 <soap:header message="tns:header_message"
                                 part="header_info" 
                                 use="literal"/>
```
**Example 93:** *SOAP Header Declared in the WSDL Contract*

```
 </input>
             <output name="sayHiResponse">
                  <soap:body use="literal"/>
                  <soap:header message="tns:header_message"
                                part="header_info" 
                                use="literal"/>
             </output>
         </operation>
         ...
     </binding>
     ...
</definitions>
```
The preceding WSDL contract can be explained as follows:

- <span id="page-261-0"></span>1. This example declares a header of type SOAPHeaderData (this example is different from the header type declared in [Example 91 on](#page-256-1)  [page 257\)](#page-256-1). The SOAPHeaderData type contains two string fields, originator and message.
- <span id="page-261-1"></span>2. You must declare an element to contain the header data. In this case, the header is transmitted as  $\leq$  soapHeaderInfo $\geq$ ... </SOAPHeaderInfo>.
- <span id="page-261-2"></span>3. You must declare a message element for the header. In this case, the message QName is tns: header message and the part name is header info. These correspond to the values that would be passed to the last two arguments of the

IT Bus::ContextRegistry::register context() function.

<span id="page-261-3"></span>4. In the scope of the binding element, you should declare which operations include the SOAPHeaderData header, as shown. The soap:header element references the message QName, tns: header message, and the part name, header info.

## <span id="page-262-0"></span>**Client Main Function**

<span id="page-262-1"></span>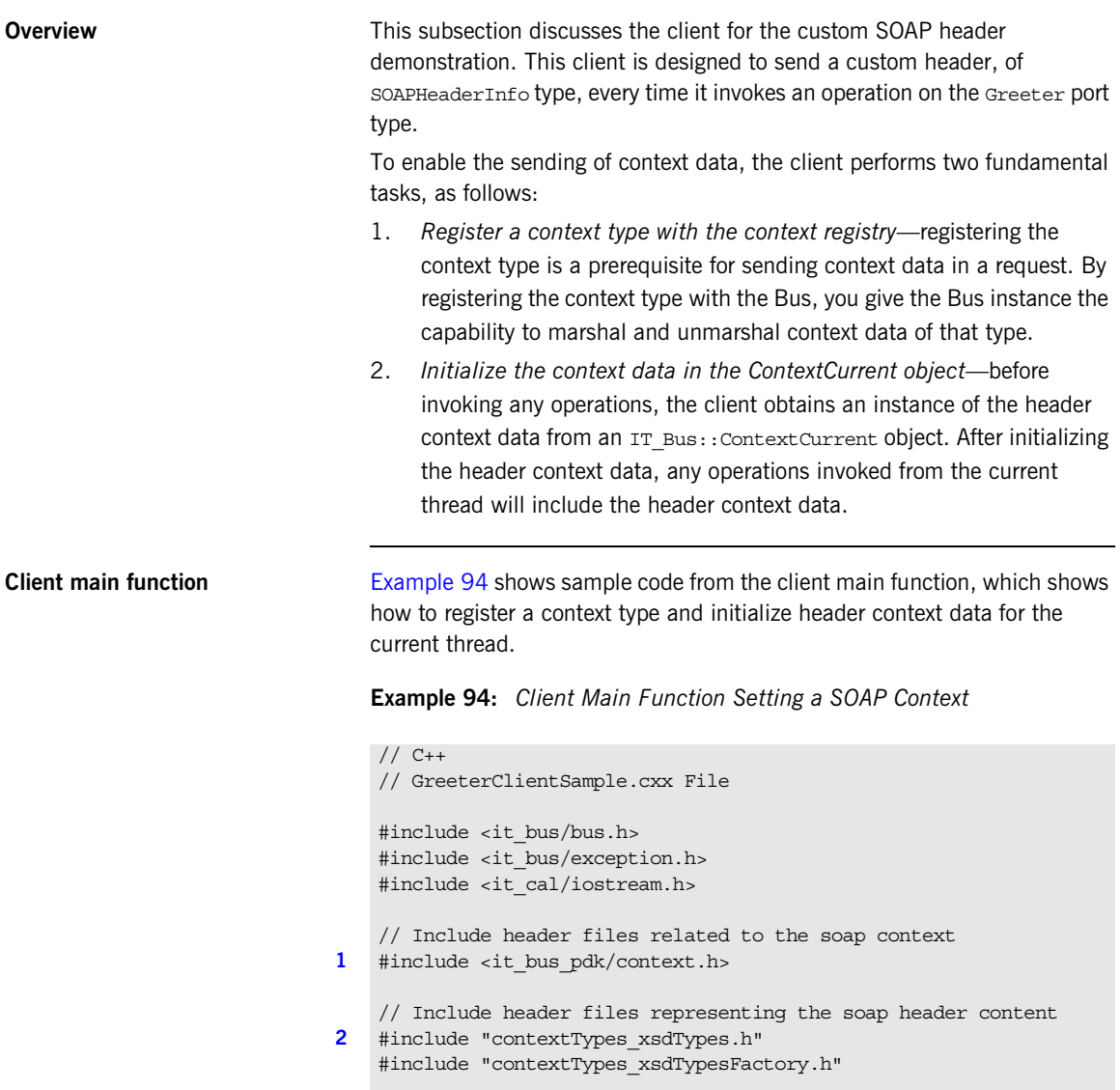

**Example 94:** *Client Main Function Setting a SOAP Context*

```
#include "GreeterClient.h"
   IT_USING_NAMESPACE_STD
   using namespace soap interceptor;
   using namespace IT Bus;
   int
   main(int argc, char* argv[])
    {
        try
        {
           IT Bus::Bus var bus = IT Bus::init(argc, argv);
            GreeterClient client;
3 ContextRegistry* context registry =
                bus->get_context_registry();
            // Create QName objects needed to define a context
4 const QName principal_ctx_name(
                "",
                "SOAPHeaderInfo",
     ""
            );
5 const QName principal ctx type(
               ^{\rm{m}} ",
                "SOAPHeaderInfo",
                "http://schemas.iona.com/types/context"
            );
6 const QName principal message name(
                "soap_header",
               "header_content",
                "http://schemas.iona.com/custom_header"
            );
7 const String principal part name("header info");
            // Register the context with the ContextRegistry
8 context registry->register context(
                principal_ctx_name,
                principal_ctx_type,
                principal_message_name,
                principal_part_name
            );
```
**Example 94:** *Client Main Function Setting a SOAP Context*

|    | // Obtain a reference to the ContextCurrent              |
|----|----------------------------------------------------------|
| 9  | ContextCurrent& context current =                        |
|    | context registry->get current();                         |
|    |                                                          |
|    | // Obtain a pointer to the RequestContextContainer       |
| 10 | ContextContainer* context container =                    |
|    | context current.request contexts();                      |
|    |                                                          |
|    | // Obtain a reference to the context                     |
| 11 | AnyType* info = context container->get context(          |
|    | principal ctx name,                                      |
|    | true                                                     |
|    | $)$ ;                                                    |
|    |                                                          |
|    | // Cast the context into a SOAPHeaderInfo object         |
| 12 | SOAPHeaderInfo* header info =                            |
|    | dynamic cast <soapheaderinfo*> (info);</soapheaderinfo*> |
|    |                                                          |
|    | // Create the content to be added to the header          |
|    | const String originator ("IONA Technologies");           |
|    | const String message ("Artix is Powerful!");             |
|    |                                                          |
|    | // Add the header content                                |
|    | header info->setoriginator(originator);                  |
|    | header info->setmessage(message);                        |
|    |                                                          |
|    | // Invoke the Web service business methods               |
|    | String theResponse;                                      |
|    |                                                          |
| 13 | client.sayHi(theResponse);                               |
|    | cout << "sayHi response: " << theResponse << endl;       |
|    |                                                          |
|    | catch (IT Bus::Exception& e)                             |
|    |                                                          |
|    | cout << endl << "Error : Unexpected error occured!"      |
|    | $<<$ endl $<<$ e.message()                               |
|    | << end1:                                                 |
|    | return -1;                                               |
|    |                                                          |
|    | return 0;                                                |
|    | }                                                        |

The preceding code example can be explained as follows:

- <span id="page-265-0"></span>1. The it bus pdk/context.h header file contains the declarations of the following classes:
	- IT\_Bus::ContextRegistry,
	- ♦ IT\_Bus::ContextContainer,
	- ♦ IT\_Bus::ContextCurrent.
- <span id="page-265-1"></span>2. The contextTypes xsdTypes.h local header file contains the declaration of the SOAPHeaderInfo class, which has been generated from the context schema (see [Example 91 on page 257\)](#page-256-1).
- <span id="page-265-2"></span>3. Obtain a reference to the IT Bus:: Context Registry object, which is used to register contexts with the Bus.
- <span id="page-265-3"></span>4. The QName with local name, SOAPHeaderInfo, is a context name that identifies the context uniquely. Although the context name is specified as a QName, it does not refer to an XML element. You can choose any unique QName as the context name.
- <span id="page-265-4"></span>5. The QName with namespace URI, http://schemas.iona.com/types/context, and local part, SOAPHeaderInfo, identifies the context type from [Example 91 on](#page-256-1)  [page 257.](#page-256-1)
- <span id="page-265-5"></span>6. The QName with namespace URI,

http://schemas.iona.com/custom\_header, and local part, header content, corresponds to the message attribute of a soap:header element. The value is currently ignored (but should not clash with any existing message QNames).

- <span id="page-265-6"></span>7. The header info string value identifies the part of the SOAP header that holds the context data. It corresponds to the part attribute of a soap:header element. The value is currently ignored.
- <span id="page-265-7"></span>8. The call to register context () tells the Artix Bus that the SOAPHeaderInfo type will be used to send context data in SOAP headers. After you have registered the context, the Bus is prepared to marshal the context data (if any) into a SOAP header.
- <span id="page-265-8"></span>9. Call IT Bus:: ContextRegistry:: get current () to obtain a reference to the IT Bus:: ContextCurrent object. The current object provides access to all context objects associated with the current thread.
- <span id="page-266-0"></span>10. Call IT Bus:: ContextContainer:: request\_contexts() to obtain an IT\_Bus::ContextContainer object that contains all of the contexts for requests originating from the current thread.
- <span id="page-266-1"></span>11. The IT Bus::ContextContainer::get context() function is called with its second parameter set to true, indicating that a context with that name should be created if none already exists.
- <span id="page-266-2"></span>12. The  $IT$  Bus::AnyType class is the base type for all complex types in Artix. In this case, you can cast the AnyType instance, info, to its derived type, SOAPHeaderInfo.

By setting the originator and message elements of this SOAPHeaderInfo object, you are effectively fixing the context data for all operations invoked from this thread.

<span id="page-266-3"></span>13. When you invoke the  $sayHi()$  operation, the context data is included in the SOAP header. From this point on, any WSDL operation invoked from the current thread will include the SOAPHeaderInfo context data in its SOAP header.

## <span id="page-267-0"></span>**Server Main Function**

<span id="page-267-1"></span>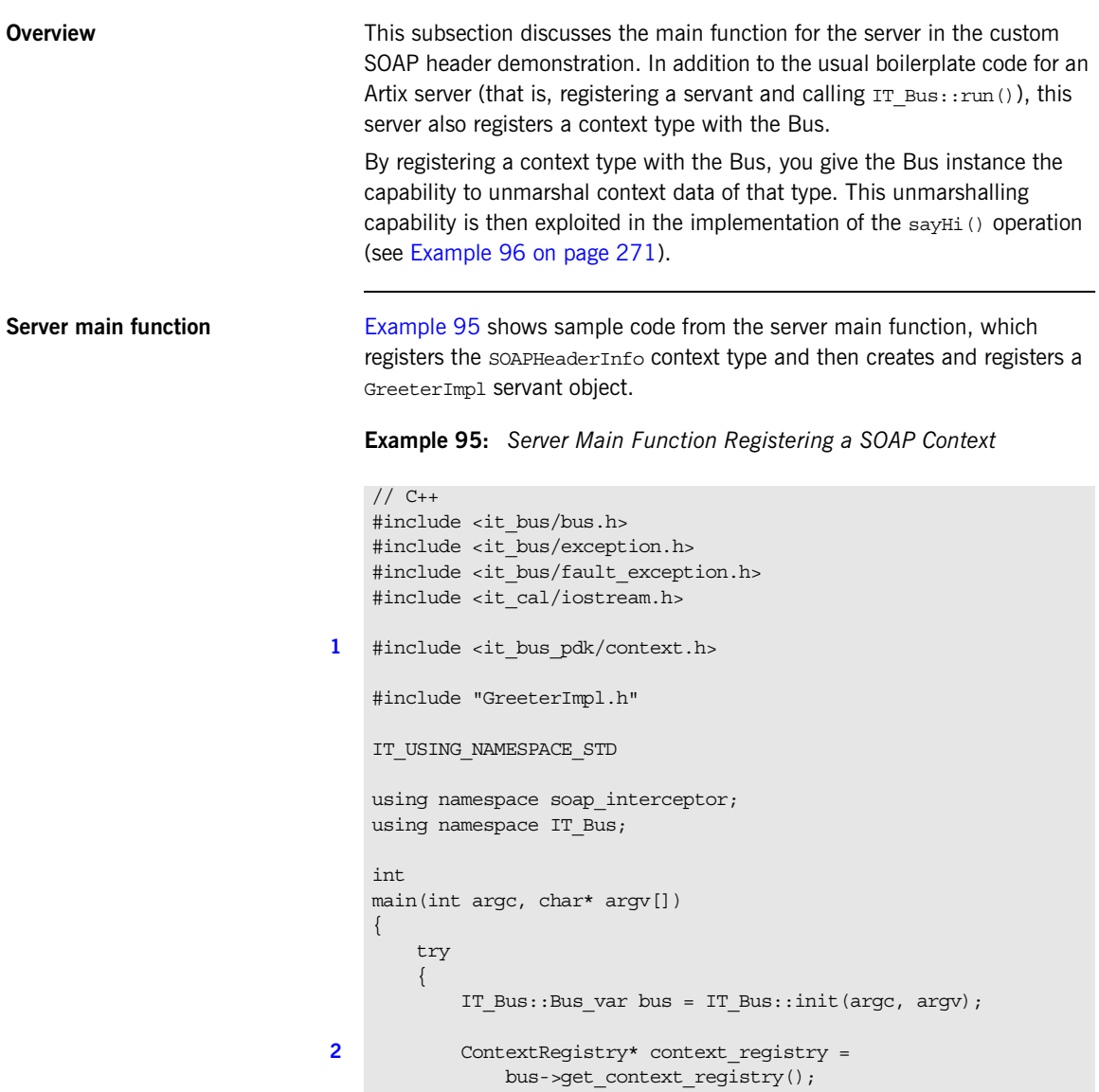

```
Example 95: Server Main Function Registering a SOAP Context
```

```
3 const QName principal_ctx_name(
               ^{\rm{m}} ",
                "SOAPHeaderInfo",
     ""
            );
4 const QName principal_ctx_type(
                "",
                "SOAPHeaderInfo",
                "http://schemas.iona.com/types/context"
            );
5 const QName principal message name(
                "soap_header",
                "header_content",
                "http://schemas.iona.com/custom_header"
            );
6 const String principal part name("header info");
7 context registry->register context(
                principal_ctx_name,
                principal_ctx_type,
               principal message name,
                principal_part_name
            );
           GreeterImpl servant(bus);
           IT_Bus::QName service_name("", "SOAPService",
       "http://www.iona.com/custom_soap_interceptor");
            bus->register_servant(
                servant,
                "../../etc/hello_world.wsdl",
               service name
            );
            IT_Bus::run();
        }
       catch(IT_Bus::Exception& e)
         {
            cout << "Error occurred: " << e.message() << endl;
            return -1;
         }
        return 0;
    }
```
The preceding code example can be explained as follows:

- <span id="page-269-1"></span>1. The it bus pdk/context.h header file contains the declarations of the following classes:
	- ♦ IT\_Bus::ContextRegistry,
	- ♦ IT\_Bus::ContextContainer,
	- ♦ IT\_Bus::ContextCurrent.
- <span id="page-269-0"></span>2. Obtain a reference to the IT Bus:: ContextRegistry object, which is used to register contexts with the Bus.
- <span id="page-269-2"></span>3. The QName with local name, SOAPHeaderInfo, is a context name that identifies the context uniquely. Although the context name is specified as a QName, it does not refer to an XML element. You can choose any unique QName as the context name.
- <span id="page-269-3"></span>4. The QName with namespace URI, http://schemas.iona.com/types/context, and local part, SOAPHeaderInfo, identifies the context type from [Example 91 on](#page-256-1)  [page 257.](#page-256-1)
- <span id="page-269-4"></span>5. The QName with namespace URI,

http://schemas.iona.com/custom\_header, and local part, header content, corresponds to the message attribute of a soap:header element. The value is currently ignored (but should not clash with any existing message QNames).

- <span id="page-269-5"></span>6. The header info string value identifies the part of the SOAP header that holds the context data. It corresponds to the part attribute of a <soap:header> attribute. The value is currently ignored.
- <span id="page-269-6"></span>7. The call to register context() tells the Artix Bus that the SOAPHeaderInfo type will be used to send context data in SOAP headers. After you have registered the context, the Bus is prepared to marshal the context data (if any) into a SOAP header.

## <span id="page-270-0"></span>**Service Implementation**

<span id="page-270-1"></span>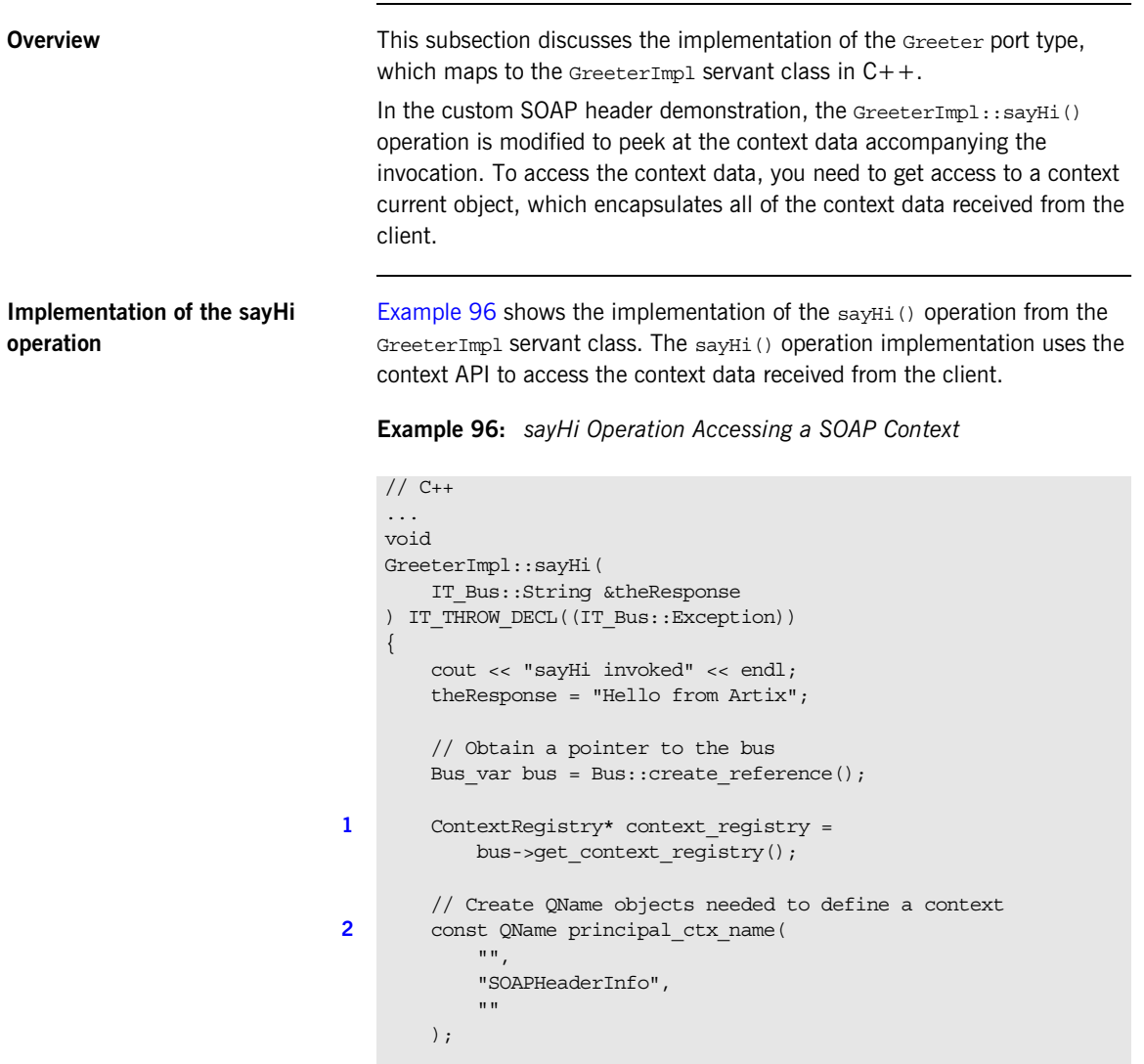

**Example 96:** *sayHi Operation Accessing a SOAP Context*

```
 // Obtain a reference to the ContextCurrent
3 ContextCurrent& context current =
           context_registry->get_current();
        // Obtain a pointer to the RequestContextContainer
4 ContextContainer* context_container =
           context_current.request_contexts();
        // Obtain a reference to the context
5 AnyType* info = context_container->get_context(
            principal_ctx_name
        );
        // Cast the context into a SOAPHeaderInfo object
6 SOAPHeaderInfo* header_info =
           dynamic_cast<SOAPHeaderInfo*> (info);
        // Extract the application specific SOAP header information
7 String& originator = header info->getoriginator();
       String& message = header info->getmessage();
        cout << "SOAP Header originator = " << originator.c_str() << 
       endl;
        cout << "SOAP Header message = " << message.c_str() << endl;
    }
```
The preceding code example can be explained as follows:

- <span id="page-271-0"></span>1. The IT Bus::ContextRegistry object, context registry, provides access to all of the objects associated with contexts.
- <span id="page-271-1"></span>2. The QName with local name, SOAPHeaderInfo, is the name of the context to be extracted from the incoming request message.
- <span id="page-271-2"></span>3. Call IT Bus::ContextRegistry::get current() to obtain the IT\_Bus::ContextCurrent object for the current thread.
- <span id="page-271-3"></span>4. Call IT Bus:: ContextCurrent:: request contexts() to obtain the IT Bus:: ContextContainer object containing all of the incoming request contexts.

**Note:** This is the same object that is used on the client side to hold all of the outgoing request contexts.

- <span id="page-272-0"></span>5. To retrieve a specific context from the request context container, pass the context's name into the IT\_Bus::ContextContainer::get\_context() function.
- <span id="page-272-1"></span>6. The IT Bus:: AnyType class is the base type for all types in Artix. In this example, you can cast the AnyType instance, info, to its derived type, SOAPHeaderInfo.
- <span id="page-272-2"></span>7. You can now access the context data by calling the accessors for the originator and message elements, getoriginator() and getmessage().

# **CORBA Header Contexts**

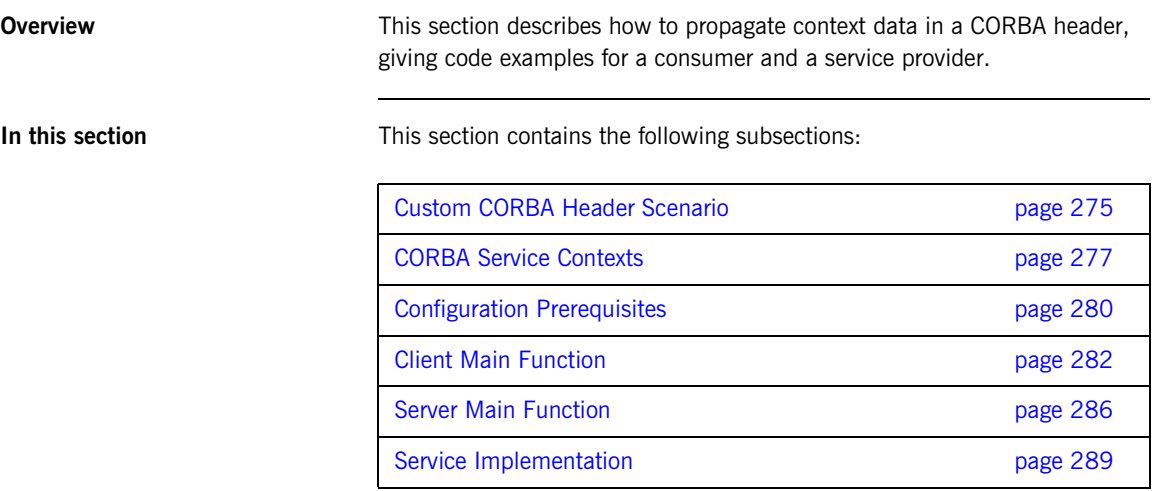

#### <span id="page-274-0"></span>**Custom CORBA Header Scenario**

<span id="page-274-1"></span>**Overview** [Figure 26](#page-274-1) shows an overview of the custom CORBA header scenario, showing how the client piggybacks context data along with an invocation request that is invoked on the sayHi operation.

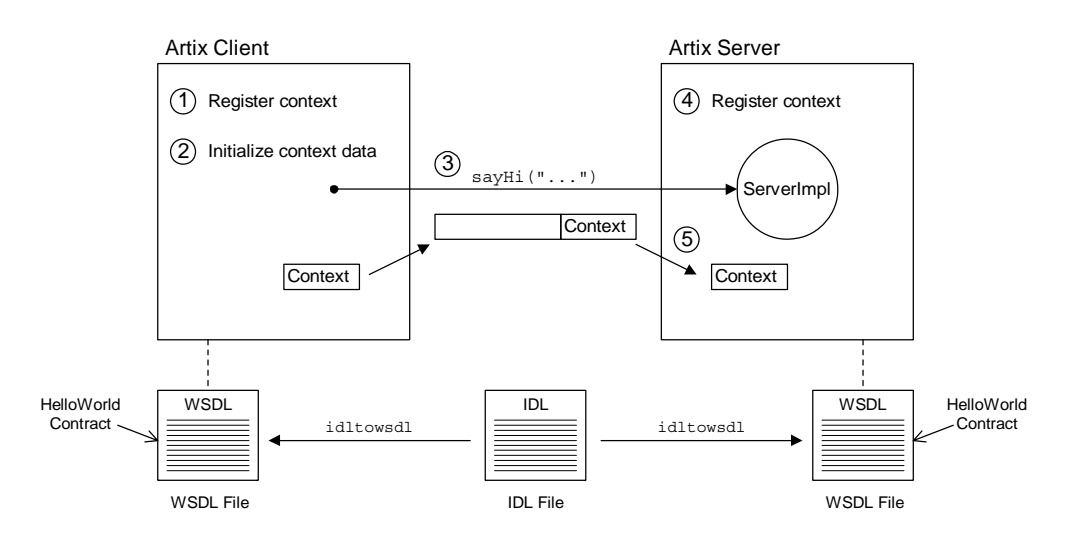

**Figure 26:** *Overview of the Custom CORBA Header Scenario*

**Transmission of context data** As illustrated in [Figure 26,](#page-274-1) CORBA context data is transmitted as follows:

- 1. The client registers the context type, PrincipalInfo, with the Bus.
- 2. The client initializes the context data instance.
- 3. The client invokes the sayHi() operation on the server.
- 4. As the server starts up, it registers the PrincipalInfo context type with the Bus.
- 5. When the sayHi() operation request arrives on the server side, the sayHi() operation implementation extracts the context data from the request.

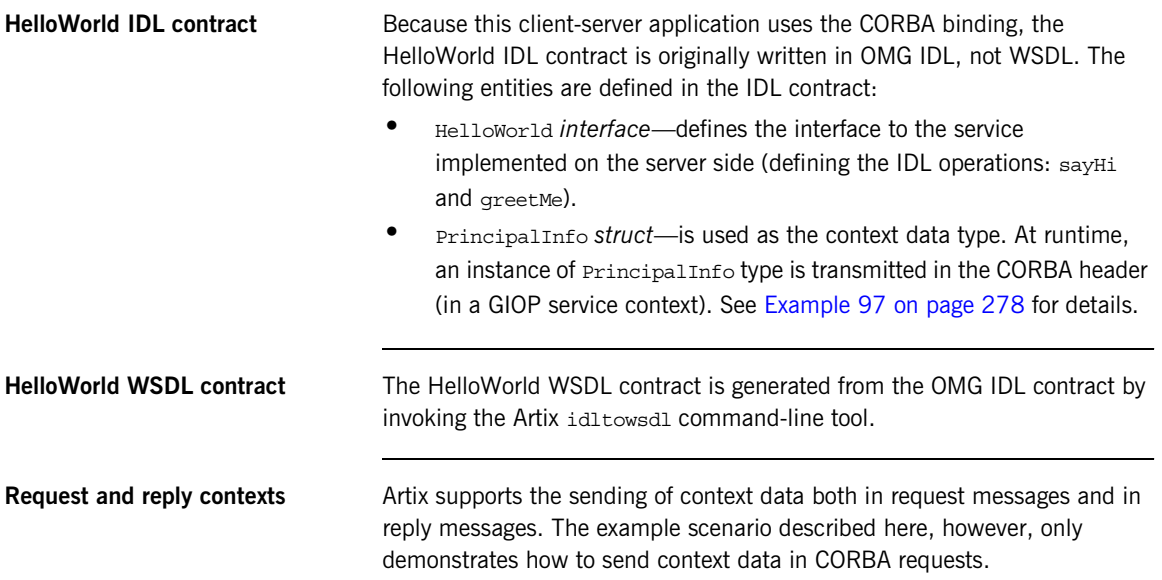

## <span id="page-276-0"></span>**CORBA Service Contexts**

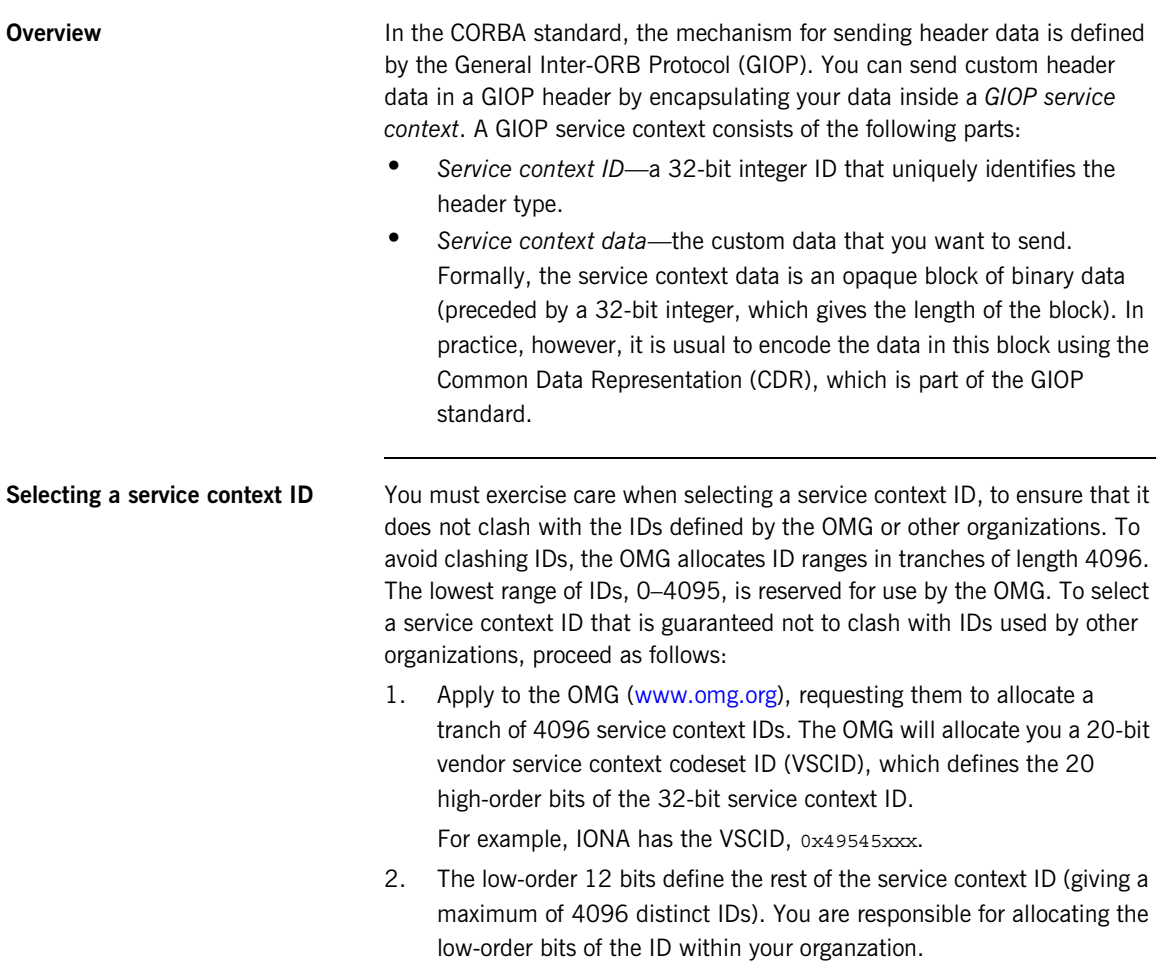

<span id="page-277-0"></span>**Defining service context data** Normally, you define a service context data type in the OMG IDL language. This is the logical approach to use, because service contexts are conventionally encoded using CDR, which maps OMG IDL data types to binary format.

> For example, in the custom CORBA header scenario, the service context data type, PrincipalInfo, is defined in OMG IDL as follows:

**Example 97:** *PrincipalInfo Data Type Defined in OMG IDL*

```
// OMG IDL
struct PrincipalInfo
{
     string username;
     string password;
};
```
Where the OMG IDL struct type is analogous to an XML schema sequence type.

**Converting the service context data type to WSDL**

In order to manipulate the service context data from within an Artix program, it is necessary to convert the service context data type (which is defined in OMG IDL) to WSDL.

To perform the IDL-to-WSDL conversion, invoke the Artix idltowsdl command-line utility as follows:

idltowsdl HelloWorld.idl

Where the HelloWorld, idl file contains the definition of the PrincipalInfo struct type (along with definitions of other IDL data types and interfaces). After performing the conversion, the output file, HelloWorld.wsdl, contains the following definitions:

```
<?xml version="1.0" encoding="UTF-8"?>
<!-- Generated by <idltowsdl> Tool. Version 4.2.0 -->
<definitions name="HeaderType" 
     targetNamespace="http://schemas.iona.com/idl/HeaderType.idl" 
    xmlns="http://schemas.xmlsoap.org/wsdl/" 
    xmlns:corba="http://schemas.iona.com/bindings/corba" 
    xmlns:corbatm="http://schemas.iona.com/typemap/corba/HeaderType.idl" 
    xmlns:tns="http://schemas.iona.com/idl/HeaderType.idl" 
    xmlns:wsa="http://www.w3.org/2005/08/addressing"
```

```
 xmlns:xsd="http://www.w3.org/2001/XMLSchema" 
     xmlns:xsd1="http://schemas.iona.com/idltypes/HeaderType.idl">
     <types>
         <schema targetNamespace="http://schemas.iona.com/idltypes/HeaderType.idl" 
             xmlns="http://www.w3.org/2001/XMLSchema" 
             xmlns:wsdl="http://schemas.xmlsoap.org/wsdl/">
             <complexType name="PrincipalInfo">
                 <sequence>
                     <element name="username" type="string"/>
                     <element name="password" type="string"/>
                 </sequence>
             </complexType>
         </schema>
     </types>
     <corba:typeMapping 
         targetNamespace="http://schemas.iona.com/typemap/corba/HeaderType.idl">
         <corba:struct name="PrincipalInfo" repositoryID="IDL:PrincipalInfo:1.0" 
             type="xsd1:PrincipalInfo">
             <corba:member idltype="corba:string" name="username"/>
             <corba:member idltype="corba:string" name="password"/>
         </corba:struct>
     </corba:typeMapping>
</definitions>
```
## <span id="page-279-0"></span>**Configuration Prerequisites**

<span id="page-279-1"></span>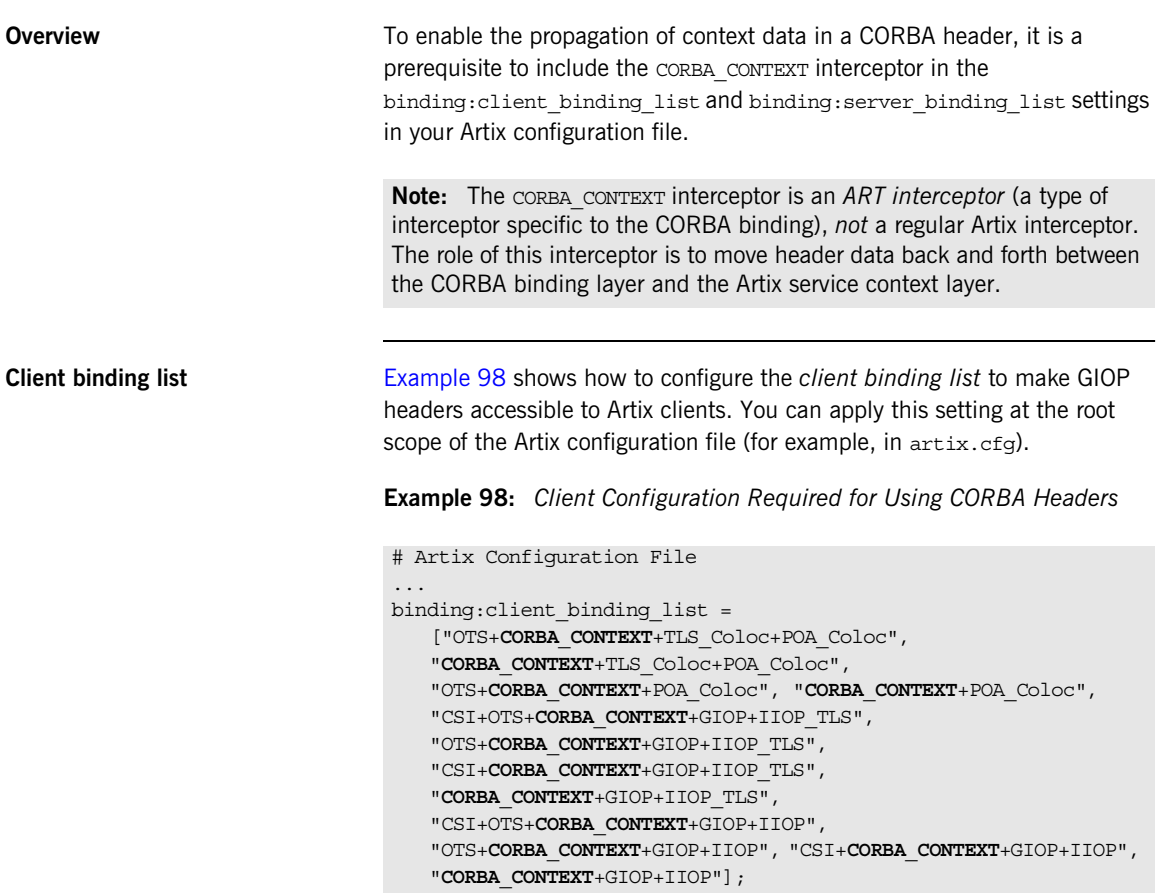

<span id="page-280-0"></span>**Server binding list** [Example 99](#page-280-0) shows how to configure the *server binding list* to GIOP headers accessible to Artix servers.

**Example 99:** *Server Configuration Required for Using CORBA Headers*

```
# Artix Configuration File
...
binding:server_binding_list = ["OTS+CORBA_CONTEXT", "OTS",""];
```
## <span id="page-281-0"></span>**Client Main Function**

<span id="page-281-1"></span>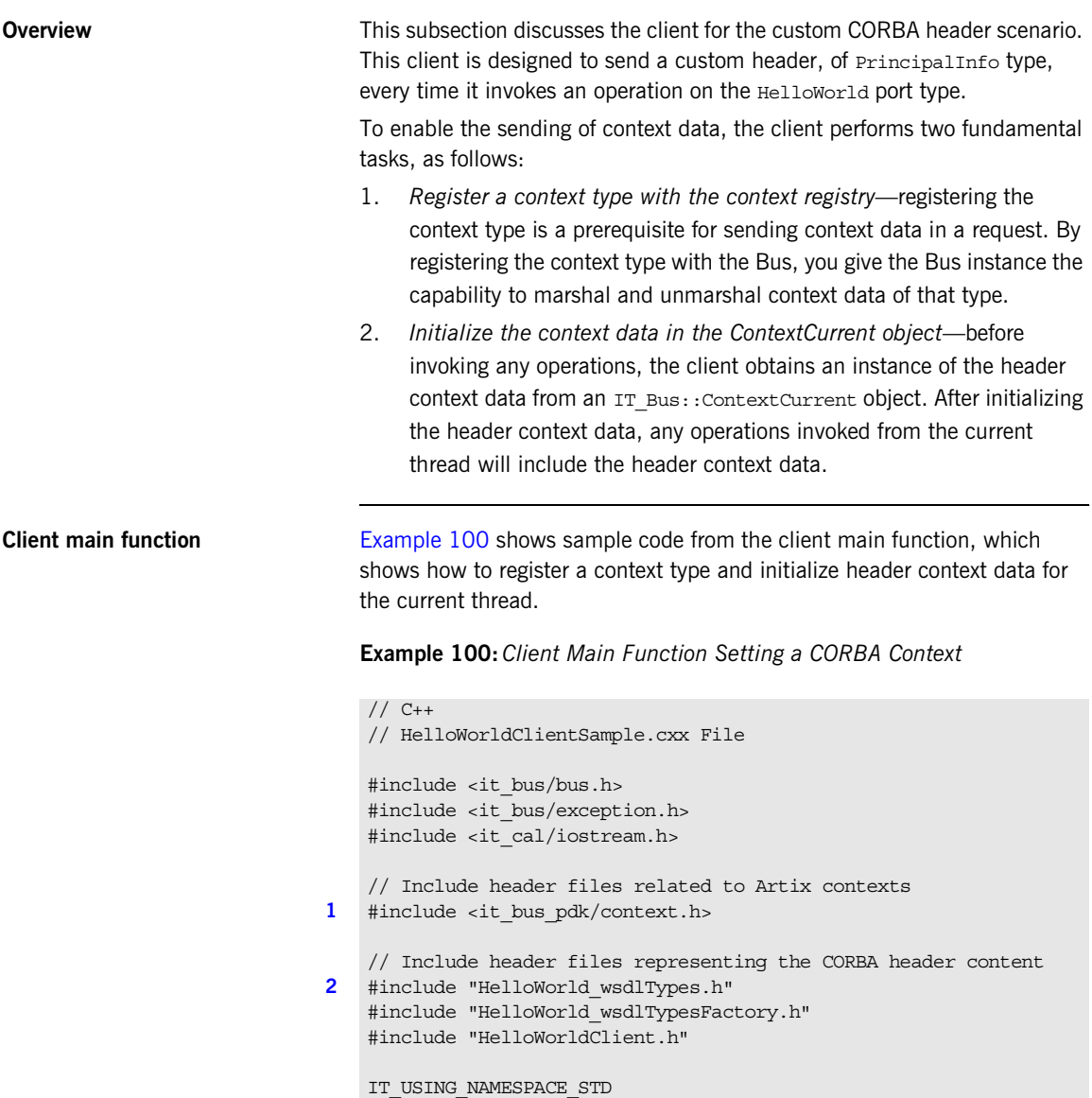

#### **Example 100:** *Client Main Function Setting a CORBA Context*

```
using namespace IT_Bus;
   using namespace IT WS ORB;
   using namespace IT ContextAttributes;
   int
   main(int argc, char* argv[])
   {
        try
        {
           IT Bus::Bus var bus = IT Bus::init(argc, argv);
            HelloWorldClient client;
3 ContextRegistry* context registry =
              bus->qet context reqistry();
            // Create QName objects needed to define a context
4 const QName ctx_name(
                "",
                "PrincipalInfo",
     ""
            );
5 const QName ctx_type(
                "",
                "PrincipalInfo",
                "http://schemas.iona.com/idltypes/HelloWorld.idl"
            );
6 const unsigned long ctx id = 12288;
            // Register the context with the ContextRegistry
7 context registry->register context(
               ctx_name,
               ctx_type,
               ctx_id
            );
            // Obtain a reference to the ContextCurrent
8 ContextCurrent& context current =
              context_registry->get_current();
            // Obtain a pointer to the RequestContextContainer
9 ContextContainer* context container =
               context_current.request_contexts();
            // Obtain a reference to the context
```

```
10 AnyType* info = context container->get context(
                  ctx_name,
                  true
              );
              // Cast the context into a PrincipalInfo object
11 PrincipalInfo* header info =
                 dynamic cast<PrincipalInfo*> (info);
              // Add the header content
             header_info->setusername("Bill");
             header_info->setpassword("Rendezvous");
              // Invoke the Web service business methods
              String theResponse;
12 client.sayHi(theResponse);
              cout << "sayHi response: " << theResponse << endl;
     \begin{array}{ccc} \end{array} catch(IT_Bus::Exception& e)
          {
              cout << endl << "Error : Unexpected error occured!"
                  << endl << e.message()
                   << endl;
              return -1;
          }
          return 0;
     }
```
**Example 100:** *Client Main Function Setting a CORBA Context*

The preceding code example can be explained as follows:

- <span id="page-283-0"></span>1. The it bus pdk/context.h header file contains the declarations of the following classes:
	- ♦ IT\_Bus::ContextRegistry,
	- ♦ IT\_Bus::ContextContainer,
	- IT\_Bus::ContextCurrent.
- <span id="page-283-1"></span>2. The HelloWorld wsdlTypes.h local header file contains the declaration of the PrincipalInfo class, which has been generated from the context schema (see [Example 91 on page 257\)](#page-256-1).
- <span id="page-283-2"></span>3. Obtain a reference to the IT\_Bus:: ContextRegistry object, which is used to register contexts with the Bus.
- <span id="page-284-0"></span>4. The QName with local name, PrincipalInfo, is a context name that identifies the context uniquely. Although the context name is specified as a QName, it does not refer to an XML element. You can choose any unique QName as the context name.
- <span id="page-284-1"></span>5. The QName with namespace URI, http://schemas.iona.com/idltypes/HelloWorld.idl, and local part, PrincipalInfo, identifies the context type from [Example 91 on](#page-256-1)  [page 257.](#page-256-1)
- <span id="page-284-5"></span>6. The  $ctx$  id specifies the ID of the GIOP service context that will hold the context data. For more details about GIOP service contexts, see ["CORBA Service Contexts" on page 277](#page-276-0).
- <span id="page-284-2"></span>7. The call to register context() tells the Artix Bus that the PrincipalInfo type will be used to send context data in a GIOP service context. After you have registered the context, the Bus is prepared to marshal the context data (if any) into a CORBA header.
- <span id="page-284-3"></span>8. Call IT Bus:: ContextRegistry::get current() to obtain a reference to the IT Bus::ContextCurrent object. The current object provides access to all context objects associated with the current thread.
- <span id="page-284-4"></span>9. Call IT Bus:: ContextContainer:: request contexts() to obtain an IT Bus:: ContextContainer object that contains all of the contexts for requests originating from the current thread.
- <span id="page-284-6"></span>10. The IT Bus::ContextContainer::get context() function is called with its second parameter set to true, indicating that a context with that name should be created if none already exists.
- <span id="page-284-7"></span>11. The  $IT$  Bus::AnyType class is the base type for all complex types in Artix. In this case, you can cast the AnyType instance, info, to its derived type, PrincipalInfo\*.

By setting the username and password elements of this PrincipalInfo object, you are effectively fixing the context data for all operations invoked from this thread.

<span id="page-284-8"></span>12. When you invoke the  $sayHi()$  operation, the context data is included in the CORBA header. From this point on, any WSDL operation invoked from the current thread will include the PrincipalInfo context data in its CORBA header.

## <span id="page-285-0"></span>**Server Main Function**

<span id="page-285-1"></span>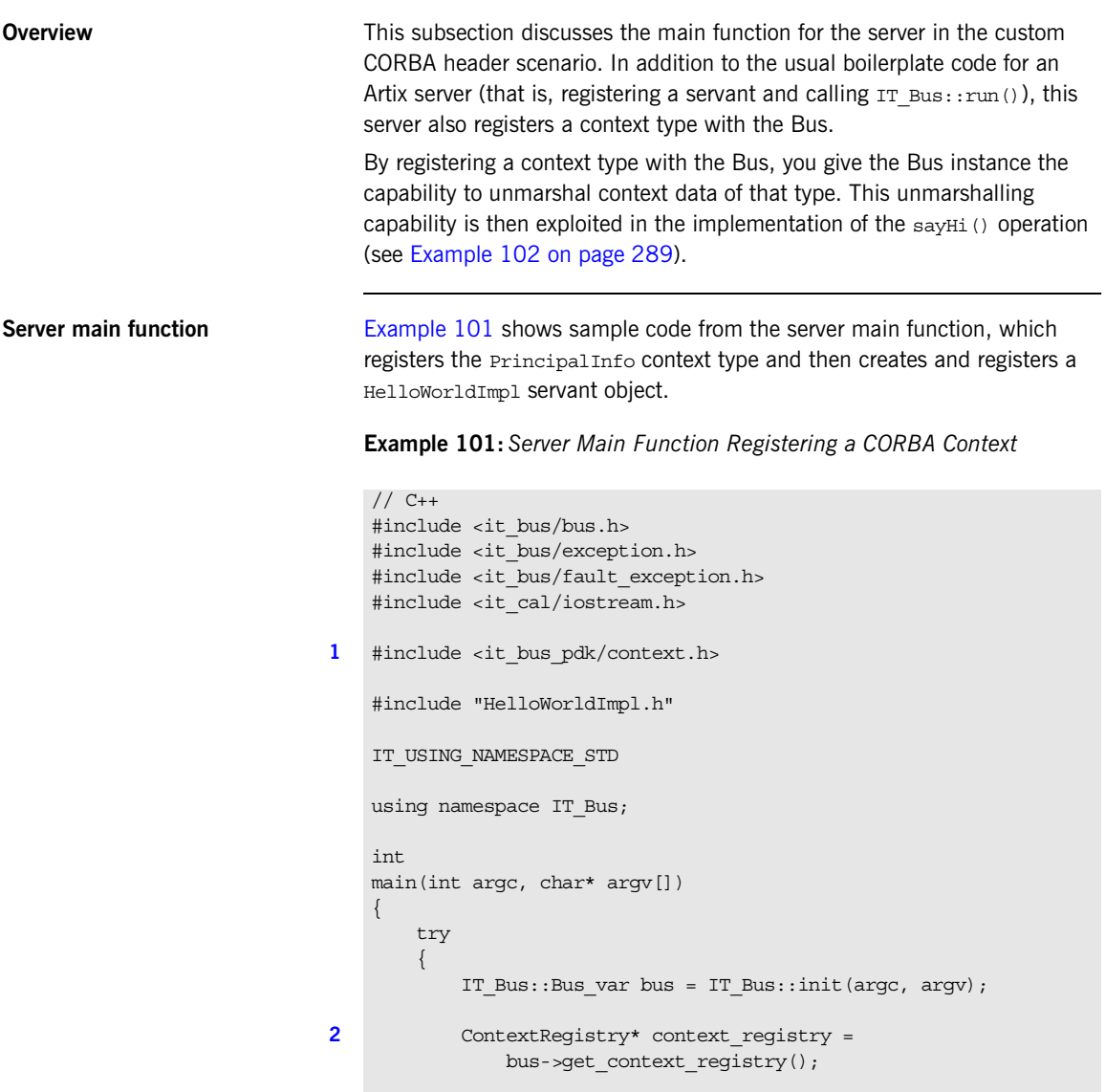

```
3 const QName ctx_name(
                 "",
                 "PrincipalInfo",
                ^{\rm{m}} ""
            );
4 const QName ctx_type(
                "",
                 "PrincipalInfo",
                 "http://schemas.iona.com/idltypes/HelloWorld.idl"
            );
5 const unsigned long ctx id = 12288;
6 context registry->register context(
                ctx_name,
                ctx_type,
                ctx_id
            );
           HelloWorldImpl servant(bus);
           IT Bus:: QName service name("", "HelloWorldCORBAService",
       "http://schemas.iona.com/idl/HelloWorld.idl");
            bus->register_servant(
                servant,
                "../../etc/hello_world.wsdl",
               service name
            );
            IT_Bus::run();
         }
        catch(IT_Bus::Exception& e)
         {
            cout << "Error occurred: " << e.message() << endl;
            return -1;
         }
        return 0;
    }
```
**Example 101:** *Server Main Function Registering a CORBA Context*

The preceding code example can be explained as follows:

- <span id="page-287-0"></span>1. The it bus pdk/context.h header file contains the declarations of the following classes:
	- ♦ IT\_Bus::ContextRegistry,
	- ♦ IT\_Bus::ContextContainer,
	- ♦ IT\_Bus::ContextCurrent.
- <span id="page-287-1"></span>2. Obtain a reference to the IT Bus:: ContextRegistry object, which is used to register contexts with the Bus.
- <span id="page-287-2"></span>3. The QName with local name, PrincipalInfo, is a context name that identifies the context uniquely. Although the context name is specified as a QName, it does not refer to an XML element. You can choose any unique QName as the context name.
- <span id="page-287-3"></span>4. The QName with namespace URI, http://schemas.iona.com/idltypes/HelloWorld.idl, and local part, PrincipalInfo, identifies the context type from [Example 97 on](#page-277-0)  [page 278.](#page-277-0)
- <span id="page-287-4"></span>5. The ctx id specifies the ID of the GIOP service context that holds the context data. For more details about GIOP service contexts, see ["CORBA Service Contexts" on page 277](#page-276-0).
- <span id="page-287-5"></span>6. The call to register context() tells the Artix Bus that the PrincipalInfo type will be used to send context data in CORBA headers. After you have registered the context, the Bus is prepared to marshal the context data (if any) into a CORBA header.
## **Service Implementation**

<span id="page-288-0"></span>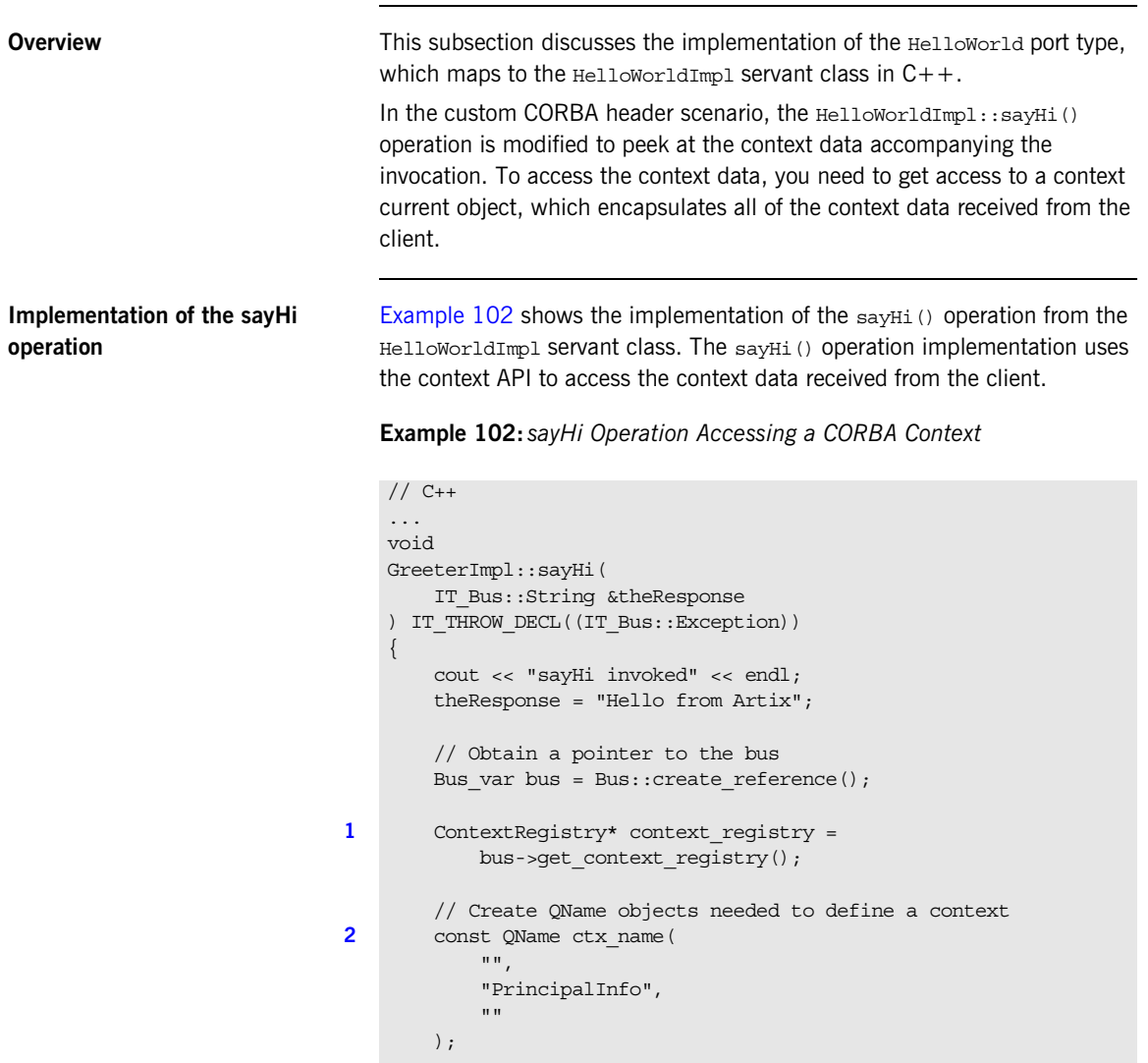

**Example 102:** *sayHi Operation Accessing a CORBA Context*

```
 // Obtain a reference to the ContextCurrent
3 ContextCurrent& context current =
           context_registry->get_current();
        // Obtain a pointer to the Request ContextContainer
4 ContextContainer* context_container =
           context_current.request_contexts();
        // Obtain a reference to the context
5 AnyType* info = context_container->get_context(
            ctx_name
        );
        // Cast the context into a PrincipalInfo object
6 PrincipalInfo* header info =
           dynamic cast<PrincipalInfo*> (info);
        // Extract the application specific CORBA header information
7 String& username = header info->getusername();
       String& password = header info->getpassword();
        cout << "CORBA Header username = "
            << originator.c_str() << endl;
        cout << "CORBA Header password = "
             << message.c_str() << endl;
    }
```
The preceding code example can be explained as follows:

- <span id="page-289-0"></span>1. The IT Bus:: ContextRegistry object, context registry, provides access to all of the objects associated with contexts.
- <span id="page-289-1"></span>2. The QName with local name, PrincipalInfo, is the name of the context to be extracted from the incoming request message.
- <span id="page-289-2"></span>3. Call IT Bus::ContextRegistry::get current() to obtain the IT\_Bus::ContextCurrent object for the current thread.
- <span id="page-289-3"></span>4. Call IT Bus::ContextCurrent::request contexts() to obtain the IT Bus:: ContextContainer object containing all of the incoming request contexts.

**Note:** This is the same object that is used on the client side to hold all of the outgoing request contexts.

- <span id="page-290-0"></span>5. To retrieve a specific context from the request context container, pass the context's name into the IT\_Bus::ContextContainer::get\_context() function.
- <span id="page-290-1"></span>6. The IT Bus::AnyType class is the base type for all types in Artix. In this example, you can cast the AnyType instance, info, to its derived type, PrincipalInfo\*.
- <span id="page-290-2"></span>7. You can now access the context data by calling the accessors for the username and password elements, getusername() and getpassword().

## **Header Contexts in Three-Tier Systems**

**Overview** This section considers how Artix header contexts are propagated in a three-tier system. The Artix context model makes no distinction between *incoming* request contexts and *outgoing* request contexts. Similarly, Artix makes no distinction between *incoming* reply contexts and *outgoing* reply contexts. An implicit consequence of this model is that request contexts and reply contexts are automatically propagated across multiple application tiers.

<span id="page-291-0"></span>**Request context propagation** [Figure 27](#page-291-0) shows an example of a three-tier system where a request context is propagated automatically from tier to tier.

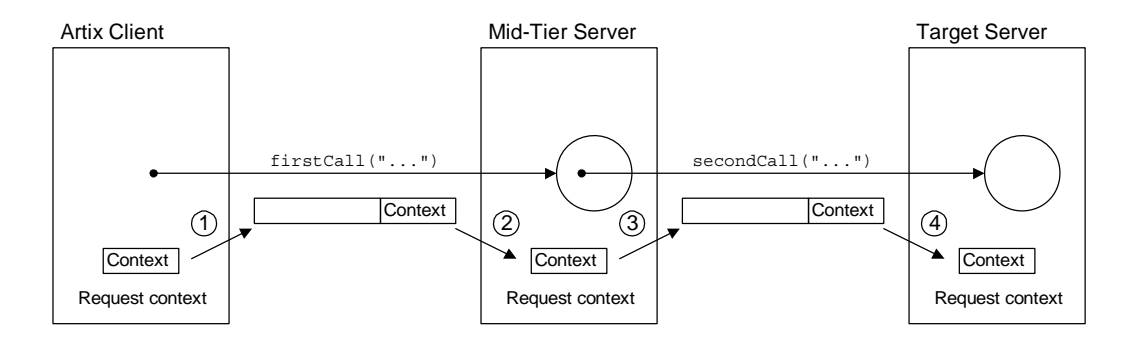

**Figure 27:** *Propagation of a Request Context in a Three-Tier System*

**Context propagation steps** In [Figure 27,](#page-291-0) the request context is propagated through the three-tier system as follows:

- 1. In the Artix client, a header context is added to the request context container. When the client makes an invocation, firstCall(), on the mid-tier, the context is inserted into the request message header.
- 2. When the request arrives at the mid-tier, it is automatically marshalled into a request context. The context data is now accessible using the request context container object.
- 3. If the mid-tier makes a follow-on invocation,  $secondCall()$ , the Artix runtime inserts the received request context into the outgoing request message. Hence, the client's request context is automatically forwarded on to the next tier.
- 4. When the request arrives at the target, it is automatically marshalled into a request context. The client context data is now accessible through the request context container object.

CHAPTER 7 | **Artix Contexts**

## CHAPTER 8

# Working with **Transport Attributes**

*Using the Artix context mechanism, you can set many of the the transport attributes at runtime.*

**In this chapter** This chapter discusses the following topics:

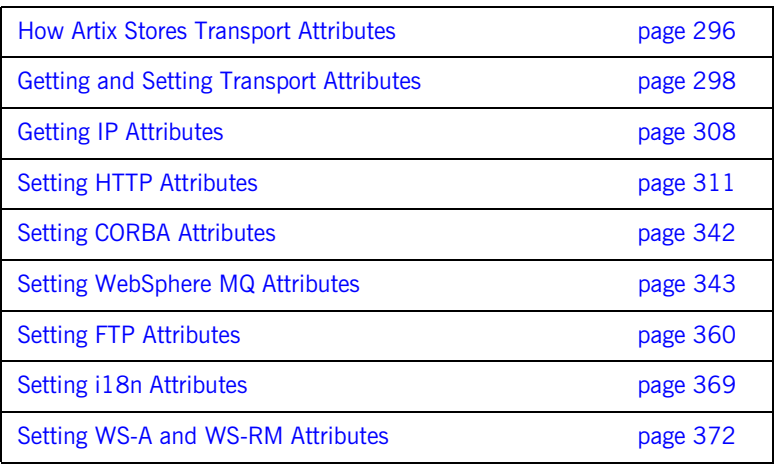

## <span id="page-295-0"></span>**How Artix Stores Transport Attributes**

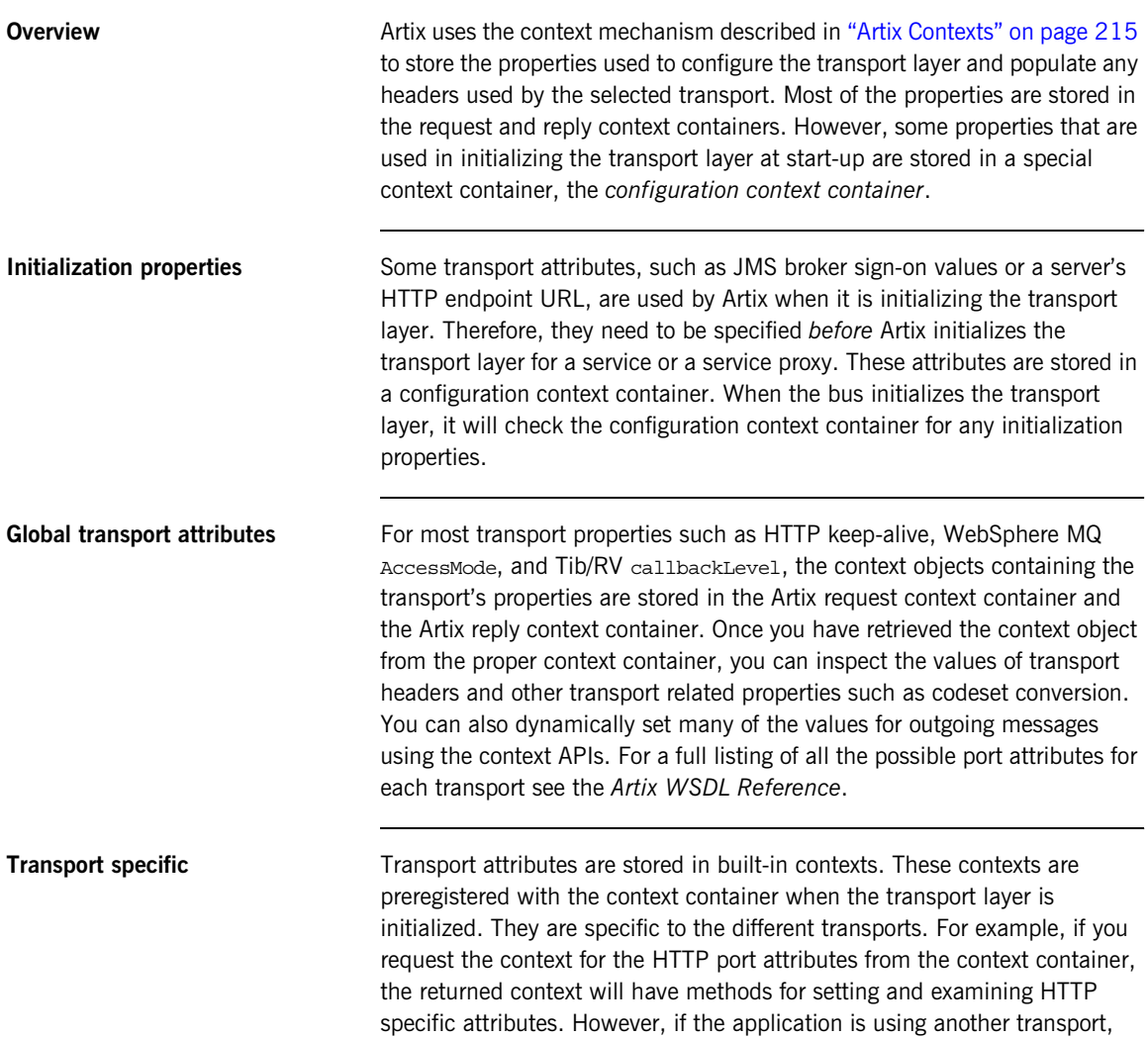

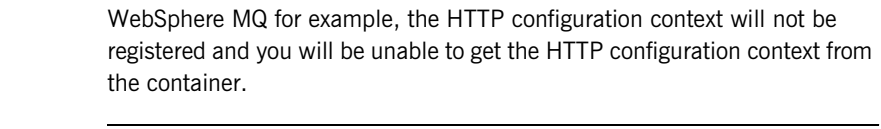

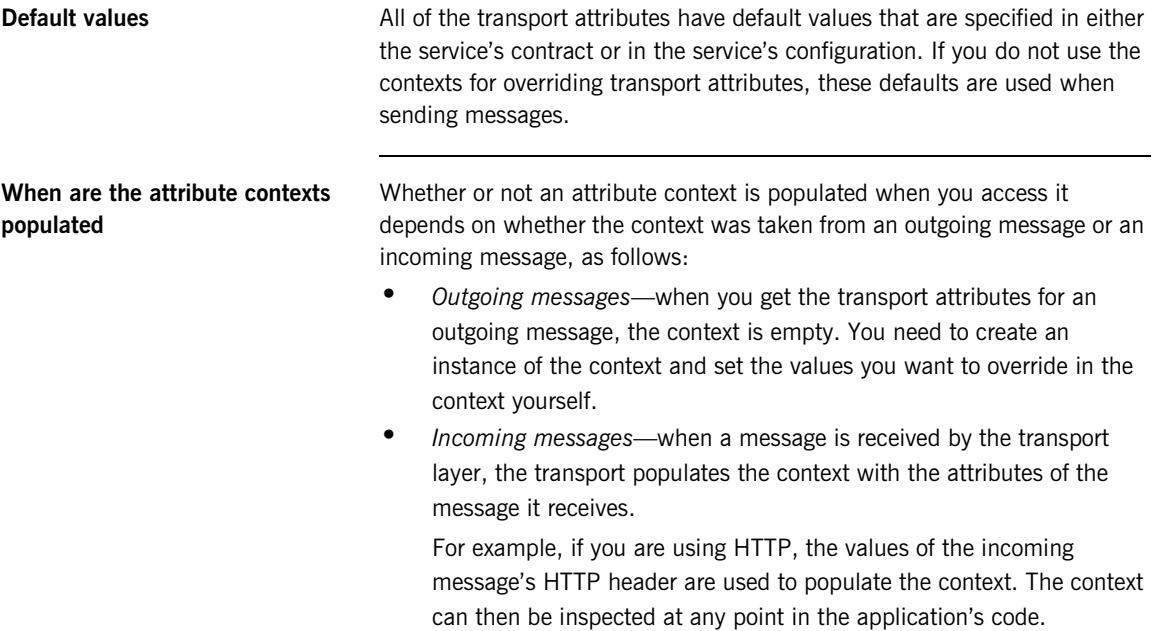

## <span id="page-297-0"></span>**Getting and Setting Transport Attributes**

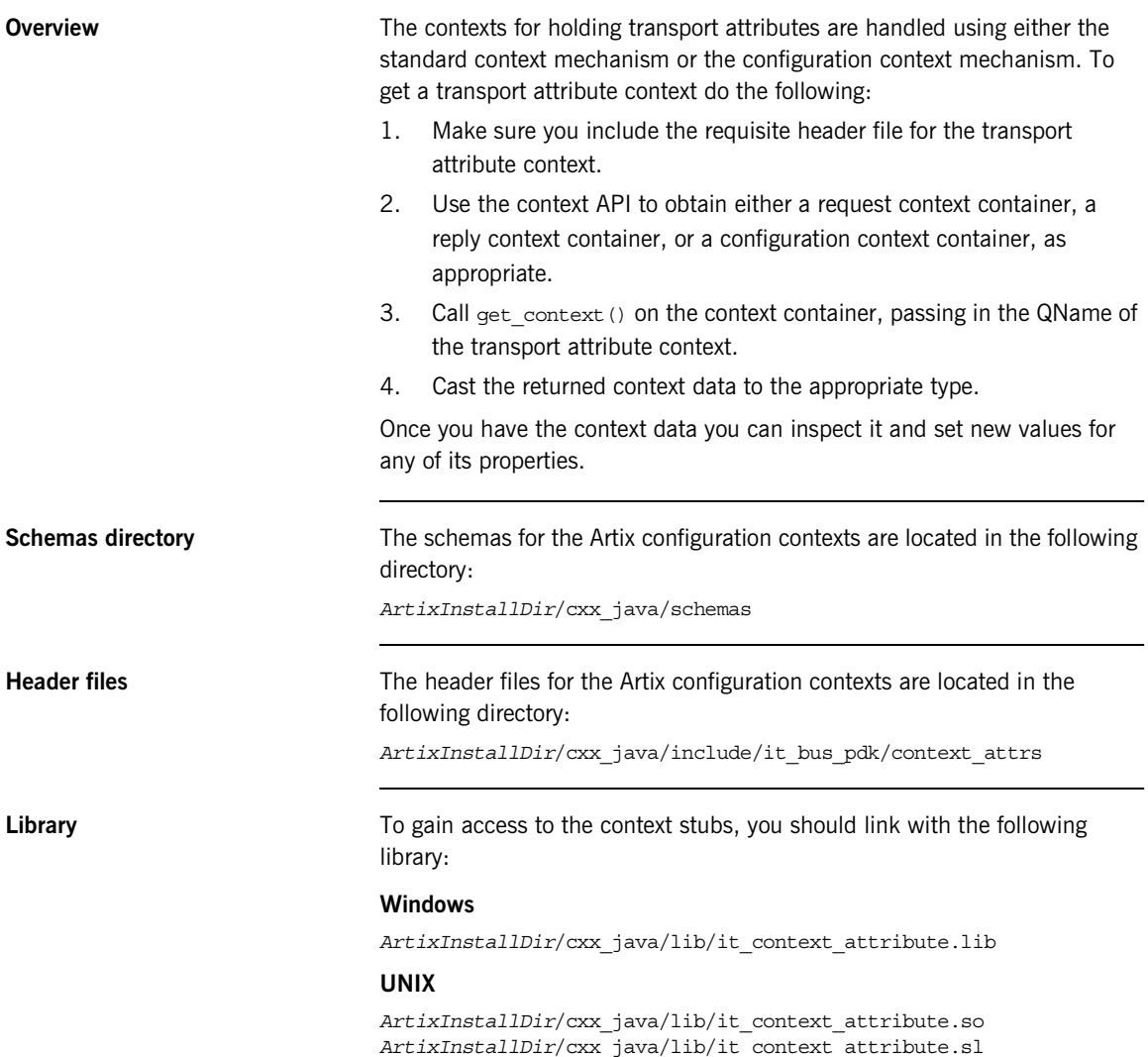

### **Headers and types for the pre-registered contexts** The following list gives the context name, data type and header file for each of the pre-registered contexts. The name of each context is a  $C++$  constant of IT Bus:: QName type, defined in the IT ContextAttributes namespace (for example, IT\_ContextAttributes::HTTP\_CLIENT\_OUTGOING\_CONTEXTS). You can pass the context name as a parameter to the IT\_Bus::ContextContainer::get\_context() function to obtain a pointer to the context data.

**HTTP client outgoing attributes** This context enables you to specify HTTP context data for inclusion with the next outgoing client request. [Table 2](#page-298-0) shows the relevant details for accessing this context.

<span id="page-298-0"></span>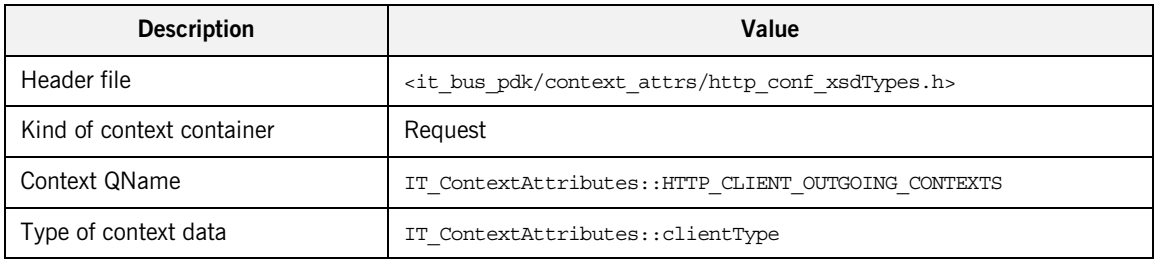

### **Table 2:** *Details for HTTP Client Outgoing Context*

**HTTP client incoming attributes** This context enables you to read context data received with the last HTTP reply on the client side. [Table 3](#page-298-1) shows the relevant details for accessing this context.

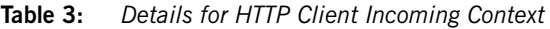

<span id="page-298-1"></span>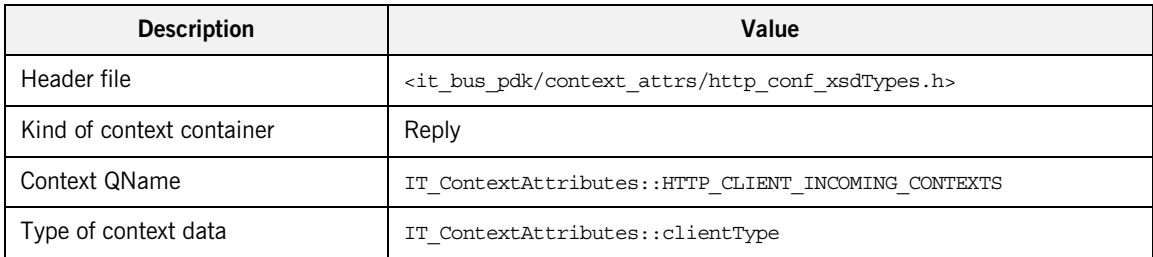

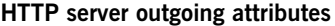

This context enables you to specify HTTP context data for inclusion with the server's reply. [Table 4](#page-299-0) shows the relevant details for accessing this context.

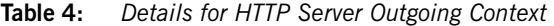

<span id="page-299-0"></span>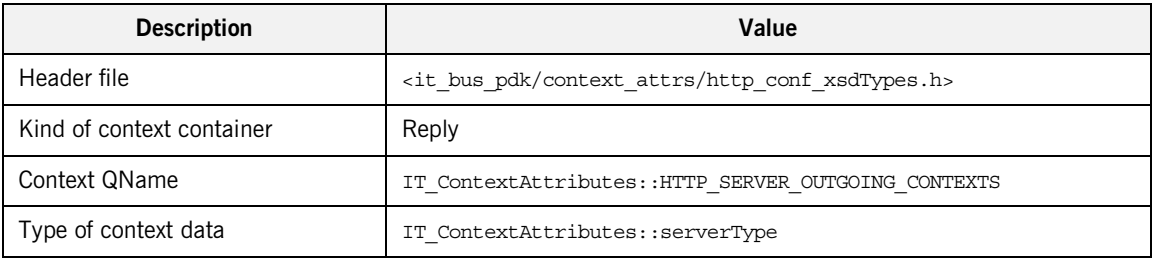

**HTTP server incoming attributes** This context enables you to read context data received with the current HTTP request on the server side. [Table 5](#page-299-1) shows the relevant details for accessing this context.

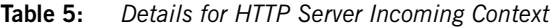

<span id="page-299-1"></span>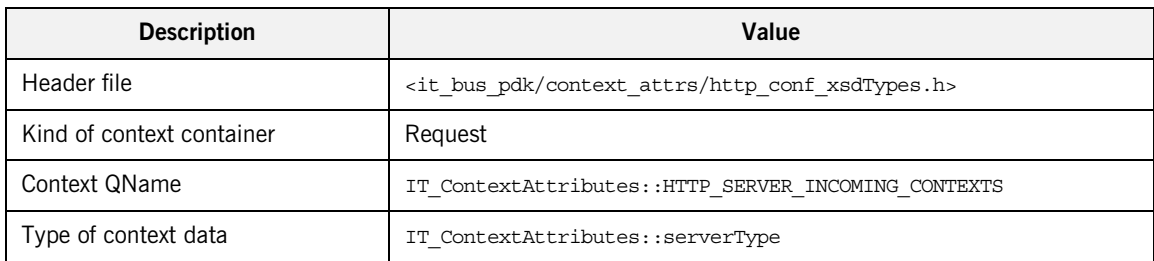

**CORBA transport attributes** This context can be used to access and modify the CORBA Principal. [Table 6](#page-300-0) shows the relevant details for accessing this context.

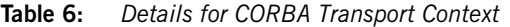

<span id="page-300-0"></span>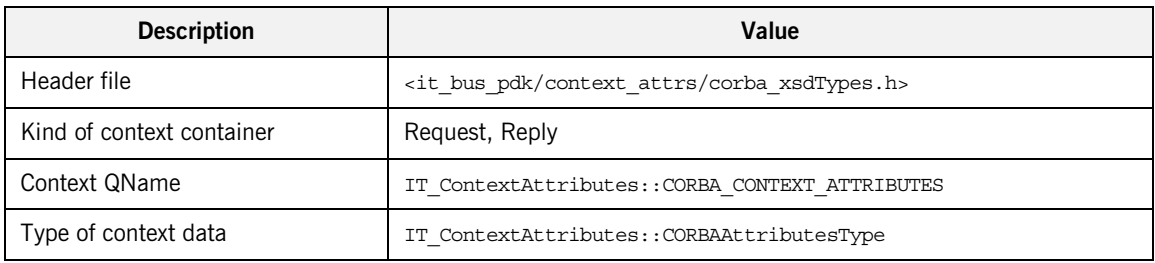

**Principal attribute** Calling get\_context() returns the Principal as an IT\_Bus::StringHolder instance. [Table 7](#page-300-1) shows the relevant details for accessing this context.

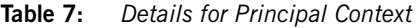

<span id="page-300-1"></span>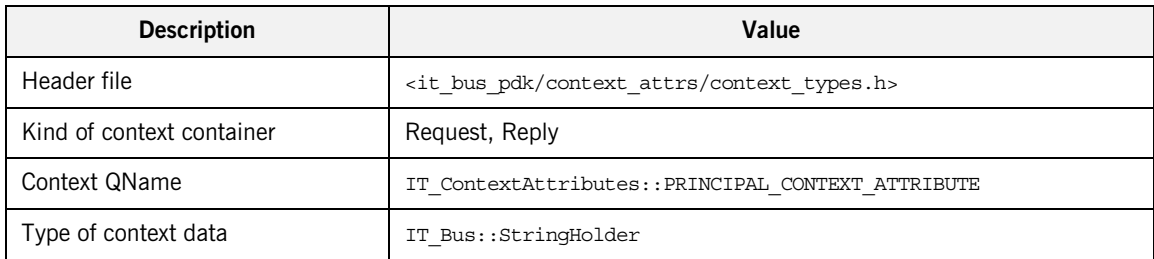

## **MQ connection attributes** This context is used to set MQ connection attributes on the client side of a connection. After each invocation, the connection attributes are changed back to the defaults specified in the WSDL contract. [Table 8](#page-301-0) shows the relevant details for accessing this context. **Table 8:** *Details for MQ Connection Attributes Context*

<span id="page-301-0"></span>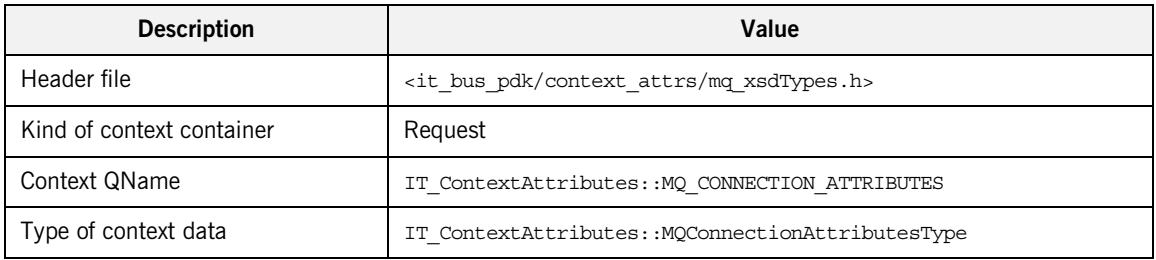

**MQ outgoing message attributes** For a client, this context enables you to set the MQ message attributes on the next outgoing request. For a server, this context enables you to set the MQ message attributes on the next outgoing reply. [Table 9](#page-301-1) shows the relevant details for accessing this context.

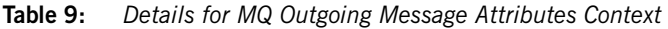

<span id="page-301-1"></span>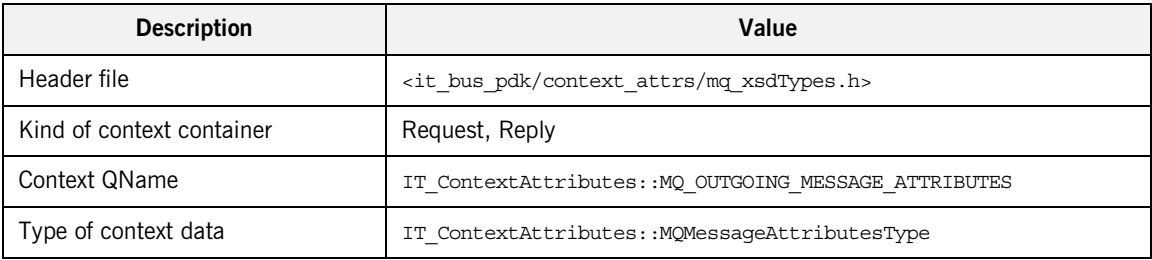

**MQ incoming message attributes** For a client, this context enables you to read the MQ message attributes received from the last reply. For a server, this context enables you to read the MQ message received with the current request. [Table 10](#page-302-0) shows the relevant details for accessing this context.

<span id="page-302-0"></span>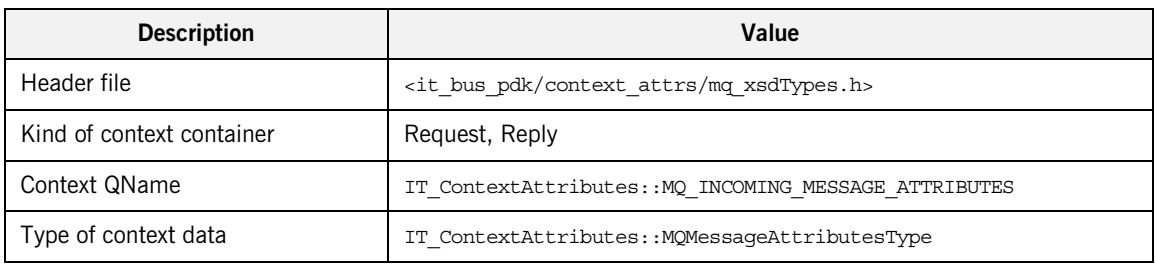

**Table 10:** *Details for MQ Incoming Message Attributes Context*

**FTP connection policy** For clients and servers, you can set all of the FTP connection policies in a configuration context. For a client, you can additionally set the scan interval policy and the receive timeout policy in a request context. [Table 11](#page-302-1) shows the relevant details for accessing this context.

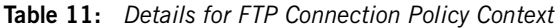

<span id="page-302-1"></span>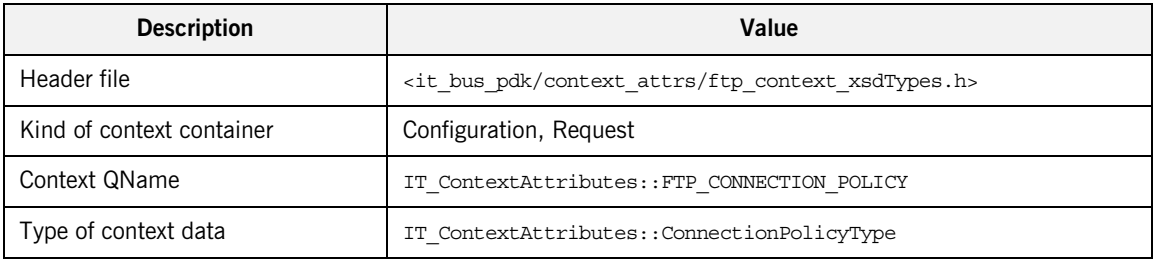

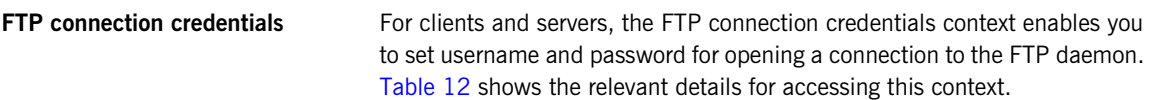

<span id="page-303-0"></span>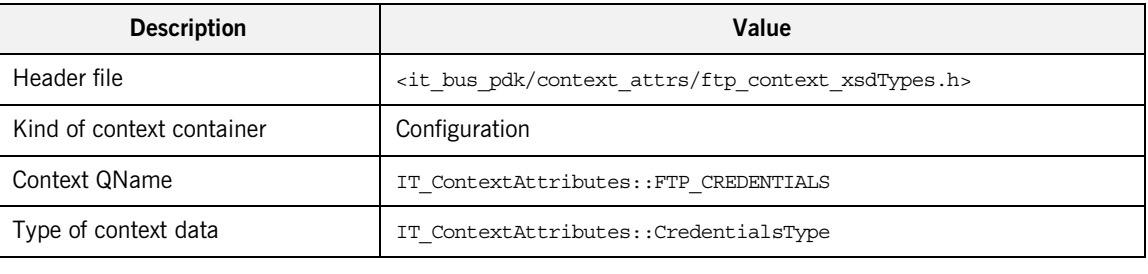

**Table 12:** *Details for FTP Connection Credentials Context*

**FTP client naming policy** The FTP client naming policy enables you to register a class that generates the names of the files created to store messages in the FTP file system. Because this class must be a Java class, it is only possible to use this feature from an Artix Java application. See *Developing Artix Applications in Java* for details. **FTP server naming policy** The FTP server naming policy enables you to register a class that generates

the names of the files created to store messages in the FTP file system. Because this class must be a Java class, it is only possible to use this feature from an Artix Java application. See *Developing Artix Applications in Java* for details.

**i18n server attributes** For a server, the i18n server attributes context enables you to set the local codeset and the server outbound codeset in the reply context. [Table 13](#page-304-0) shows the relevant details for accessing this context.

<span id="page-304-0"></span>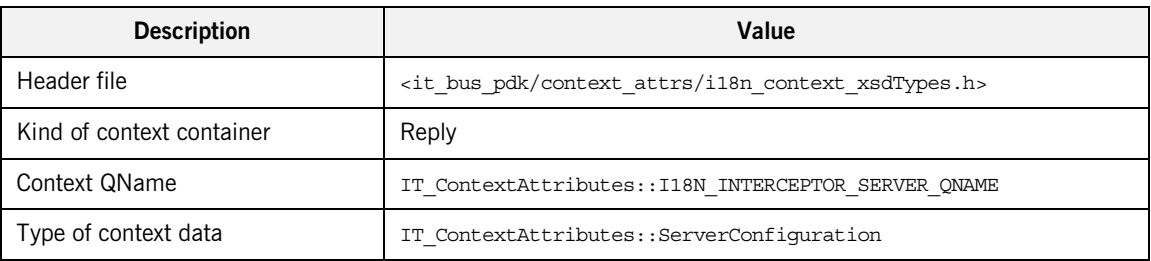

### **Table 13:** *Details for I18N Server Attributes Context*

**i18n client attributes** For a server, the i18n client attributes context enables you to set the local codeset and the client outbound codeset in the request context. [Table 14](#page-304-1) shows the relevant details for accessing this context.

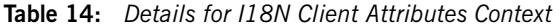

<span id="page-304-1"></span>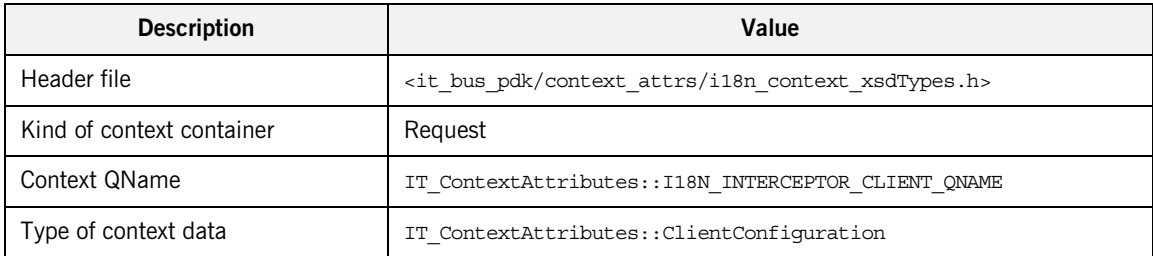

### **Bus security attributes** For clients and servers, enables you to set security attributes programmatically. [Table 15](#page-305-0) shows the relevant details for accessing this context.

<span id="page-305-0"></span>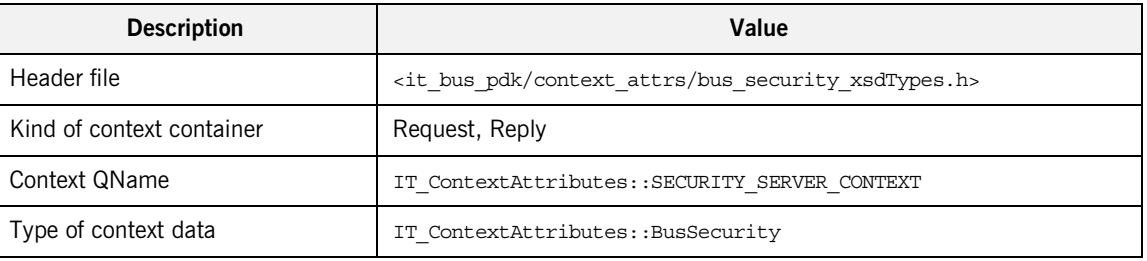

### **Table 15:** *Details for Bus Security Attributes Context*

**HTTP endpoint URL attribute** For clients, this attribute enables you to specify the URL that will be used by the next proxy to open a HTTP connection. The context value is cleared after the proxy connection is opened. [Table 16](#page-305-1) shows the relevant details for

accessing this context.

**Table 16:** *Details for HTTP Endpoint URL Context*

<span id="page-305-1"></span>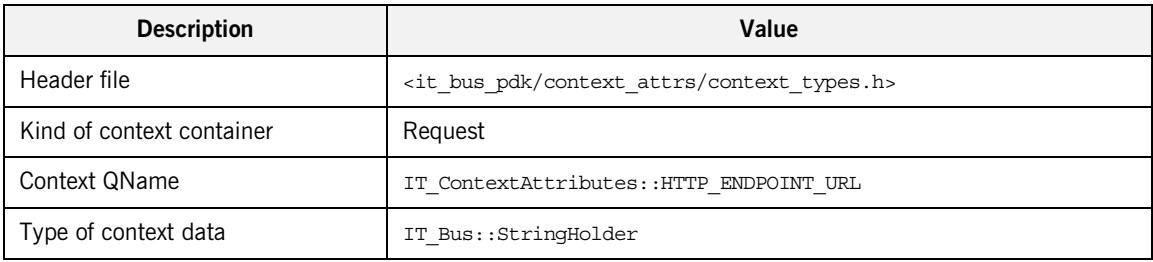

Server address context attributes For servers, this context is set only when you have registered a default servant (see ["Default Servants" on page 677](#page-676-0)). By reading this context from the request context container, the server can determine the identity of the target service. [Table 17](#page-306-0) shows the relevant details for accessing this context.

<span id="page-306-0"></span>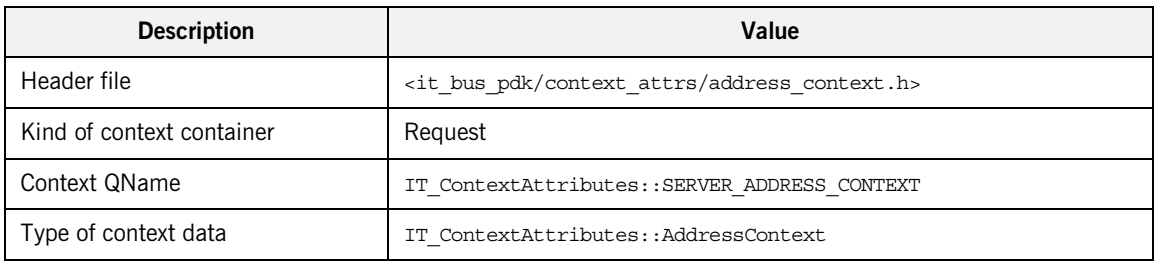

### **Table 17:** *Details for Server Address Context*

**Server operation attribute** This context is a non-serializable context that can be used to get a reference to an IT Bus::ServerOperation object during an invocation on the server side. In other words, you can access this context type from the body of a servant function. See ["Reading and Writing Custom Types" on page 239](#page-238-0) for more details about non-serializable contexts.

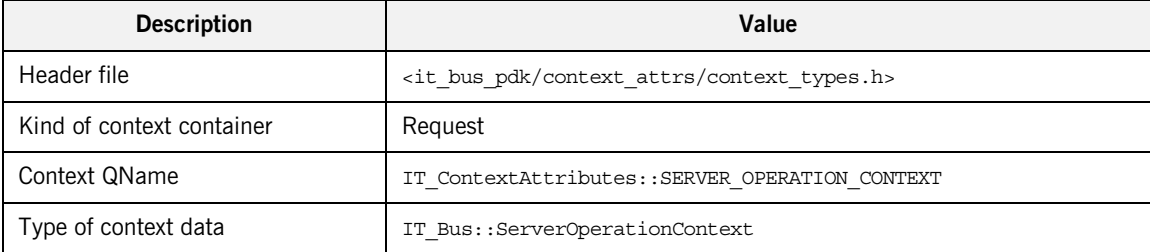

### **Table 18:** *Details for Server Operation Context*

## <span id="page-307-0"></span>**Getting IP Attributes**

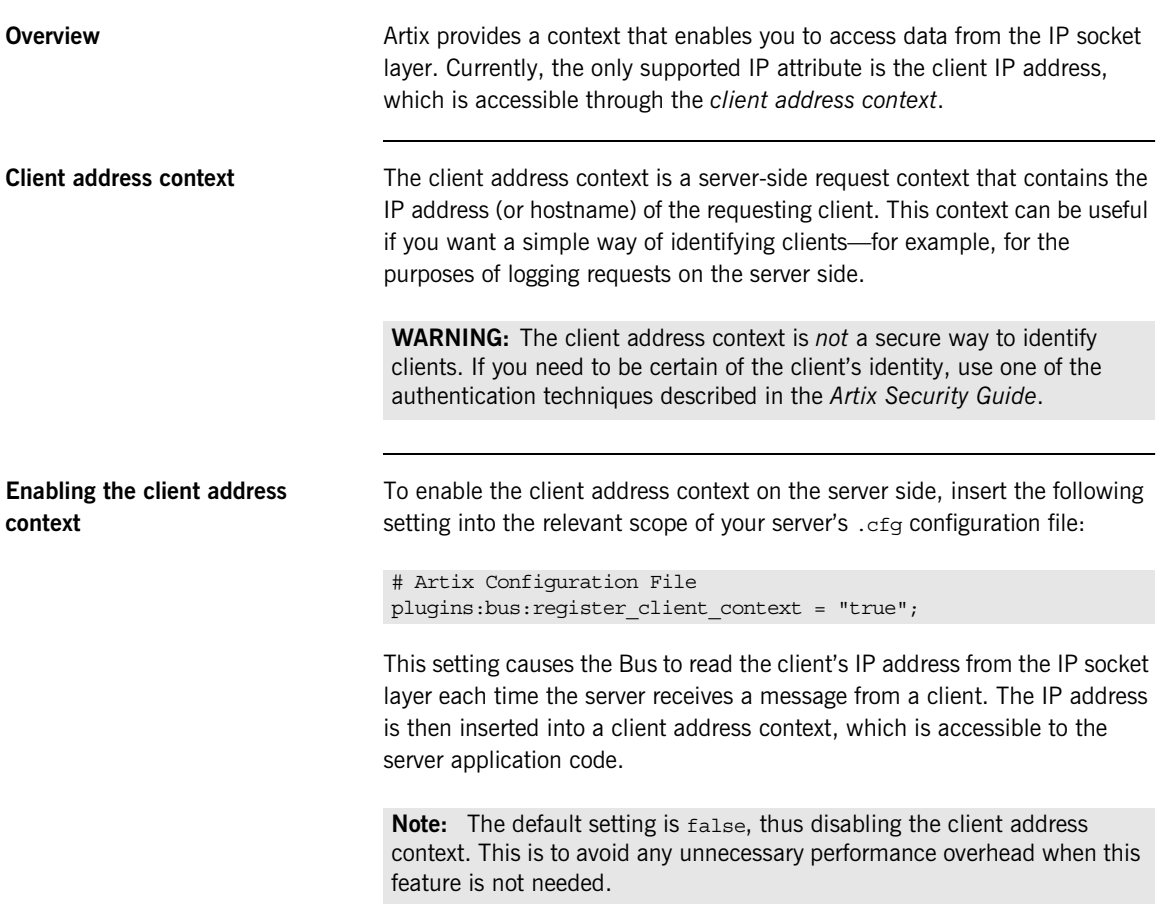

### <span id="page-308-0"></span>**Getting the client address on the server side**

The context containing the client's IP address, CLIENT\_ADDRESS\_CONTEXT, is available in the server's request context container, *after* a request from the client is received by the transport layer. To access the client's IP address on the server side, use the code fragment shown in [Example 103](#page-308-0).

**Example 103:***Reading the Client IP Address on the Server Side*

```
// C++
1 #include <it_bus_pdk/context.h>
   #include <it bus pdk/context attrs/context constants.h>
    ...
   IT_USING_NAMESPACE_STD
   using namespace IT ContextAttributes;
   using namespace IT Bus;
    ...
2 ContextRegistry* context registry =
       bus->get_context_registry();
   ContextCurrent& context_current =
       context_registry->get_current();
   // Obtain a pointer to the Request ContextContainer
   ContextContainer* context_container =
       context_current.request_contexts();
   // Obtain a reference to the context
3 AnyType* info = context_container->get_context(
        IT_ContextAttributes::CLIENT_ADDRESS_CONTEXT,
        false
   );
4 IT Bus::StringHolder * str holder =
       dynamic cast<StringHolder *>(info);
   IT Bus::String * client ip address;
   if (0 := str \ holder){
       client ip address = \&(str holder->get());
   }
```
The preceding code can be explained as follows:

- <span id="page-309-0"></span>1. Include header file for the general context classes and for the context constants.
- <span id="page-309-1"></span>2. Obtain a reference to a context container, context\_container, that contains the server's request contexts.
- <span id="page-309-2"></span>3. Extract the client address context (identified by the constant, CLIENT\_ADDRESS\_CONTEXT) from the list of server request contexts.
- <span id="page-309-3"></span>4. Cast the returned context object to IT\_Bus:: StringHolder type and extract the client's IP address from the string holder.

## <span id="page-310-0"></span>**Setting HTTP Attributes**

**Overview Artix uses four contexts to support the HTTP transport. Two contexts support** the server-side HTTP information. The server-side contexts are of IT\_ContextAttributes::serverType type. The other two contexts support the client-side HTTP information. The client-side contexts are of IT ContextAttributes::clientType type.

> The information stored in the HTTP transport attribute contexts correlates to the values passed in an HTTP header.

**In this section** This section discusses the following topics:

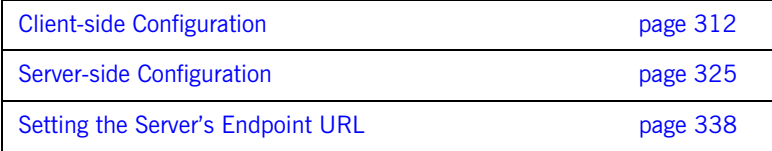

## <span id="page-311-0"></span>**Client-side Configuration**

<span id="page-311-1"></span>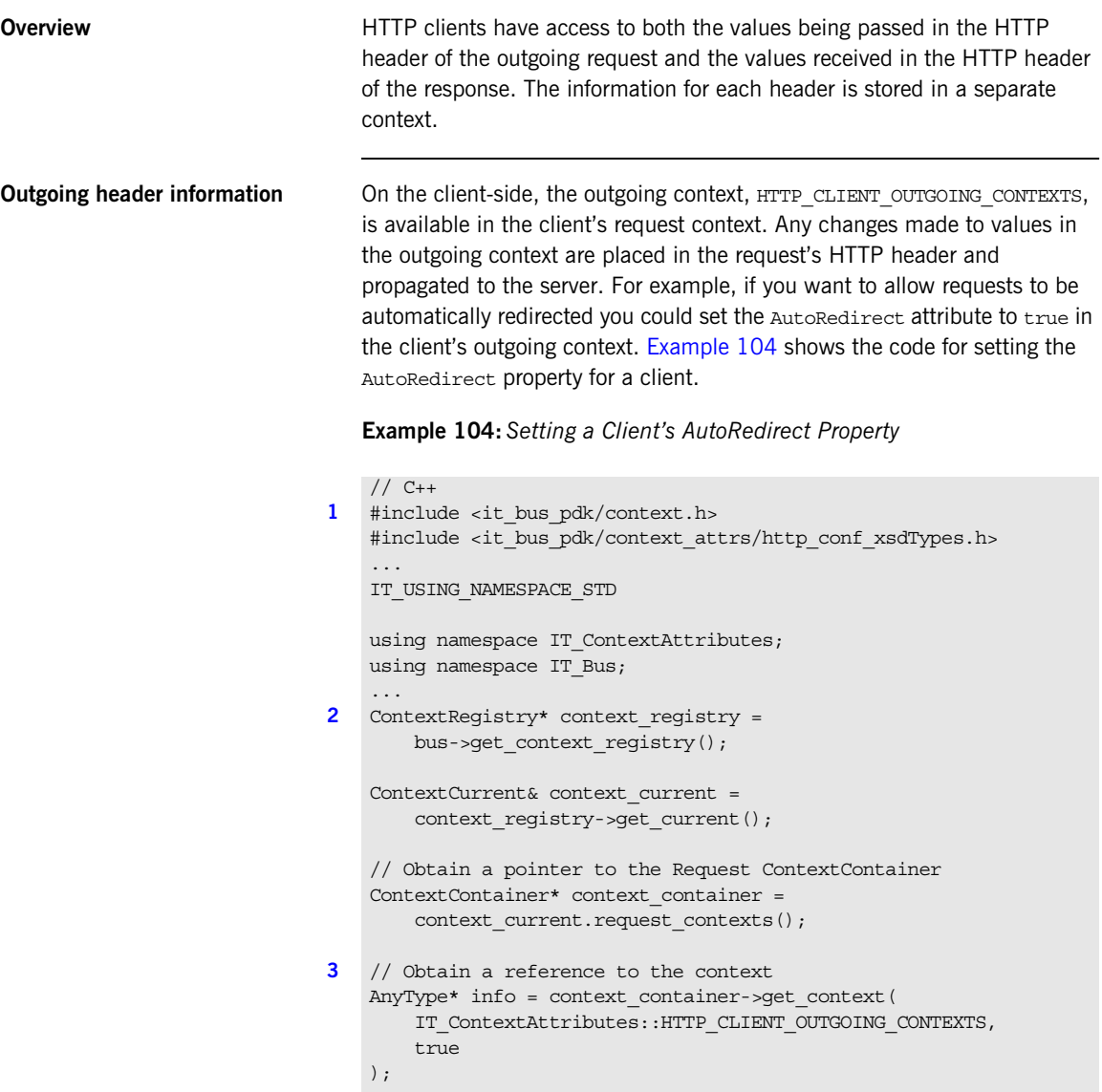

**Example 104:** *Setting a Client's AutoRedirect Property*

```
// Cast the context into a clientType object
clientType* http client config =
    dynamic cast<clientType*> (info);
```
[4](#page-312-4) http client config->setAutoRedirect(true);

```
// make proxy invocations
...
```
The code in [Example 104](#page-311-1) does the following:

- <span id="page-312-0"></span>1. Includes the header files for the general context classes and for the HTTP client context type.
- <span id="page-312-1"></span>2. Gets the client's context registry.
- <span id="page-312-2"></span>3. Gets the client's outgoing HTTP context from the request context container.
- <span id="page-312-4"></span>4. Sets the value of the AutoRedirect property to true.

**Outgoing client attributes** [Table 19](#page-312-3) shows the attributes that are valid in the outgoing HTTP client context.

<span id="page-312-3"></span>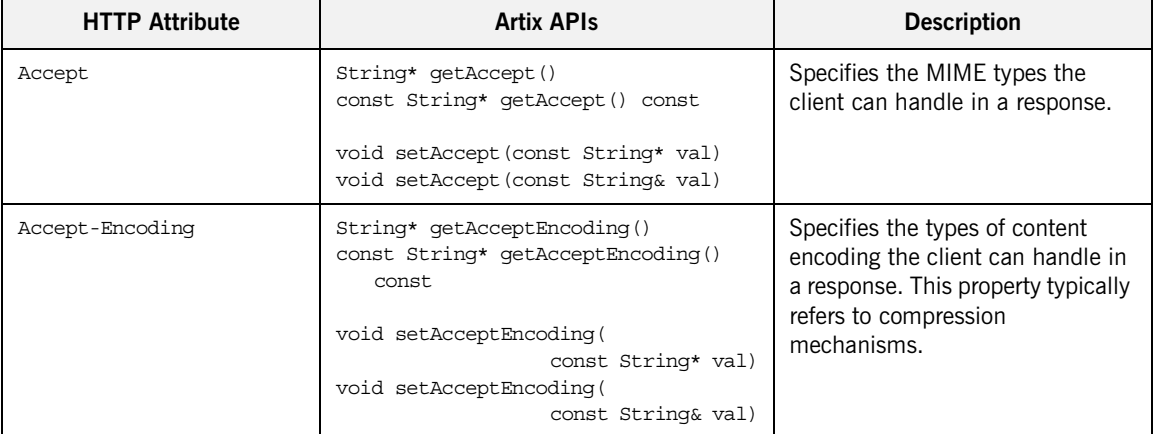

### **Table 19:** *Outgoing HTTP Client Attributes*

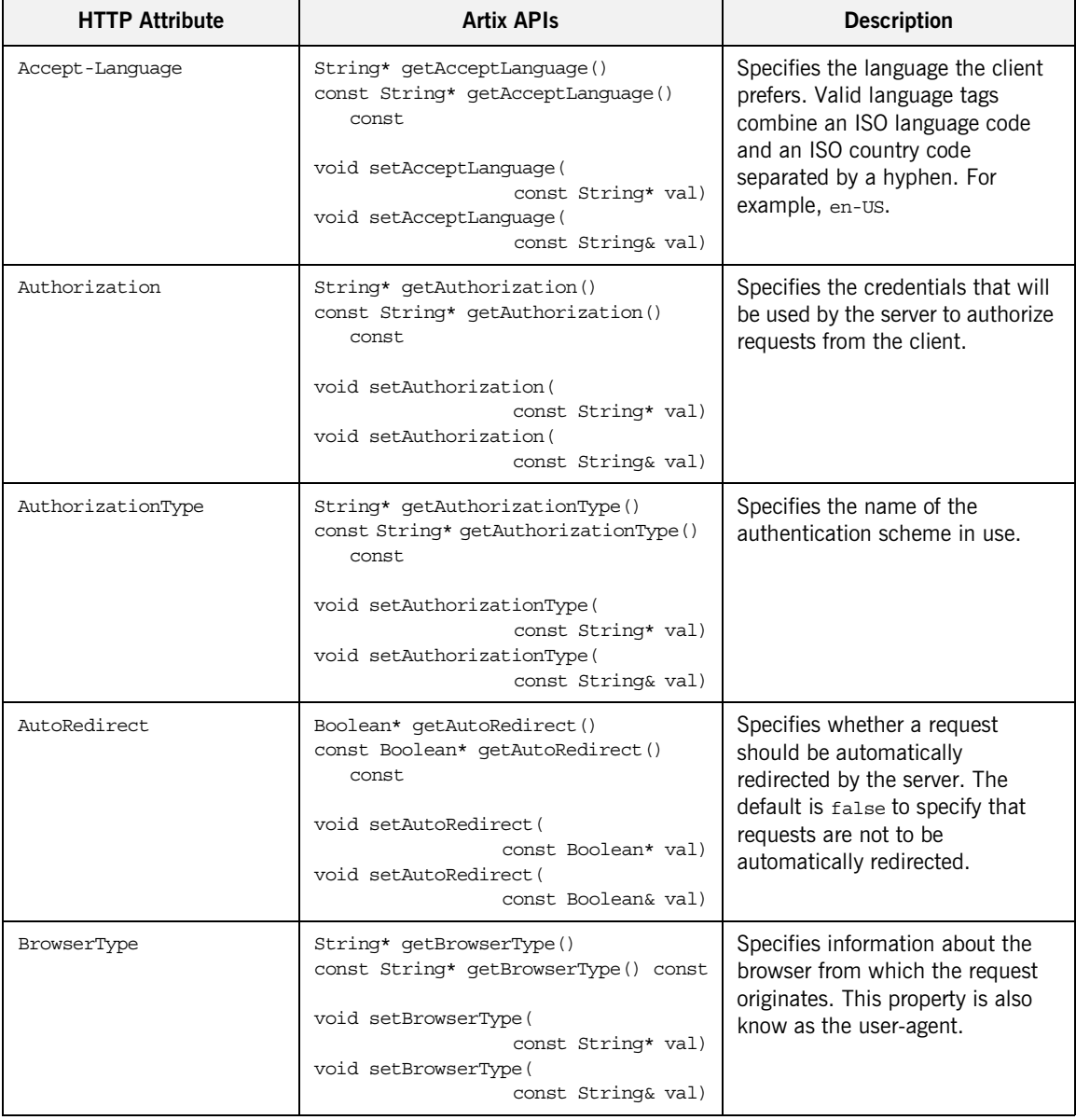

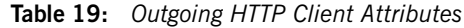

| <b>HTTP Attribute</b> | <b>Artix APIs</b>                                                                          | <b>Description</b>                                                                                                    |
|-----------------------|--------------------------------------------------------------------------------------------|----------------------------------------------------------------------------------------------------|
| Cache-Control         | String* getCacheControl()<br>const String* getCacheControl()<br>const                      | Specifies directives to caches<br>along the request/response path.<br>Valid values are:                                                                                                    |
|                       | void setCacheControl(<br>const String* val)<br>void setCacheControl(<br>const String& val) | no-cache: caches must revalidate<br>responses with the server. If<br>response header fields are given,<br>the restriction applies only to<br>those header fields.                                                                                |
|                       |                                                                                            | no-store: caches must not store<br>any part of a request or its<br>response.                                                                                                    |
|                       |                                                                                            | max-age: the max age, in<br>seconds, of an acceptible<br>response.                                                                                                    |
|                       |                                                                                            | max-stale: the client will accept<br>expired messages. If a value is<br>given, it specifies the how many<br>seconds after a response expires<br>that the it is still acceptable. If no<br>value is given, all stale responses<br>are acceptable. |
|                       |                                                                                            | min-fresh: the response must<br>stay fresh for the given number of<br>seconds.                                                                                                    |
|                       |                                                                                            | no-transform: caches must not<br>modify the media type or the<br>content location of a response.                                                                                                    |
|                       |                                                                                            | only-if-cached: caches should<br>return only cached responses.                                                                                                    |

**Table 19:** *Outgoing HTTP Client Attributes*

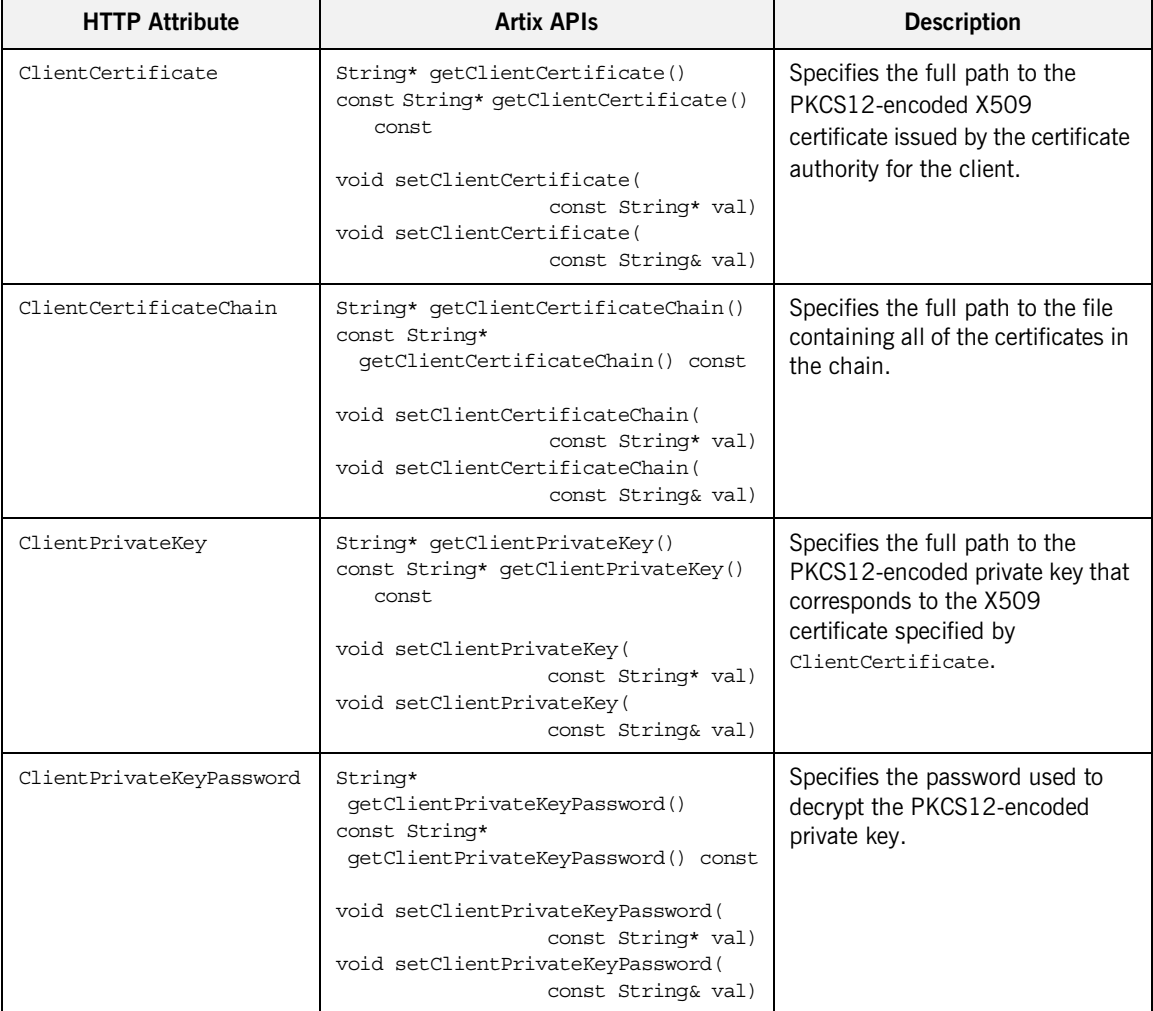

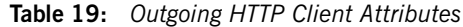

| <b>HTTP Attribute</b> | <b>Artix APIs</b>                                                                                                    | <b>Description</b>                                                                                                    |
|-----------------------|----------------------------------------------------------------------------------------------------|----------------------------------------------------------------------------------------------------|
| Connection            | String* getConnection()<br>const String* getConnection() const<br>void setConnection(<br>const String* val)<br>void setConnection(<br>const String& val) | Specifies whether a connection is<br>to be kept open after each<br>request/response transaction.<br>Valid values are:<br>close: the connection is closed<br>after each transaction.<br>Keep-Alive: the client would like<br>the conneciton to remain open.<br>Servers do not have to honor this<br>request. |
| Cookie                | String* getCookie()<br>const String* getCookie() const<br>void setCookie(const String* val)<br>void setCookie (const String& val)                        | Specifies a static cookie that is<br>sent along with a request.<br><b>Note:</b> According to the HTTP<br>1.1 specification, HTTP cookies<br>must contain US-ASCII<br>characters.                                                                                                    |
| Expires               | String* getExpires()<br>const String* getExpires() const<br>void setExpires (const String* val)<br>void setExpires (const String& val)                   | Specifies the date after which<br>responses are considered stale.                                                                                                    |
| Host.                 | String* getHost()<br>const String* getHost() const<br>void setHost (const String* val)<br>void setHost (const String& val)                               | Specifies the Internet host and<br>port number of the service for<br>which the request is targeted.                                                                                                    |
| Password              | String* getPassword()<br>const String* getPassword() const<br>void setPassword(const String* val)<br>void setPassword(const String& val)                 | Specifies the password to use in<br>username/password<br>authentication.                                                                                                    |
| Pragma                | String* getPragma()<br>const String* getPragma() const<br>void setPragma (const String* val)<br>void setPragma (const String& val)                       | Specifies implementation-specific<br>directives that might apply to any<br>recipient along the<br>request/response chain.                                                                                                    |

**Table 19:** *Outgoing HTTP Client Attributes*

| <b>HTTP Attribute</b>  | <b>Artix APIs</b>                                                                                                    | <b>Description</b>                                                                                                    |
|------------------------|----------------------------------------------------------------------------------------------------|----------------------------------------------------------------------------------------------------|
| Proxy-Authorization    | String* getProxyAuthorization()<br>const String*<br>qetProxyAuthorization() const<br>void setProxyAuthorization(<br>const String* val)<br>void setProxyAuthorization(<br>const String& val)  | Specifies the credentials used to<br>perform validation at a proxy<br>server along the request/response<br>chain. If the proxy uses<br>username/password validation,<br>this value is not used.                             |
| ProxyAuthorizationType | String* qetProxyAuthorizationType()<br>String& getProxyAuthorizationType()<br>void setProxyAuthorizationType(<br>const String* val)<br>void setProxyAuthorizationType(<br>const String& val) | Specifies the type of<br>authentication used by proxy<br>servers along the<br>request/response chain.                                                                                                    |
| ProxyPassword          | String* getProxyPassword()<br>const String* getProxyPassword()<br>const<br>void setProxyPassword(<br>const String* val)<br>void setProxyPassword(<br>const String& val)                      | Specifies the password used by<br>proxy servers for authentication if<br>username/password<br>authentication is in use.                                                                                                    |
| ProxyServer            | String* getProxyServer()<br>const String* getProxyServer() const<br>void setProxyServer(<br>const String* val)<br>void setProxyServer(<br>const String& val)                                 | Specifies the URL of the proxy<br>server, if one exists, along the<br>request/response chain.<br><b>Note:</b> Artix does not support the<br>existence of more than one proxy<br>server along the request/response<br>chain. |
| ProxyUserName          | String* getProxyUserName()<br>const String* getProxyUserName()<br>const<br>void setProxyUserName (String val)                                                                                | Specifies the username used by<br>proxy servers for authentication if<br>username/password<br>authentication is in use.                                                                                                    |

**Table 19:** *Outgoing HTTP Client Attributes*

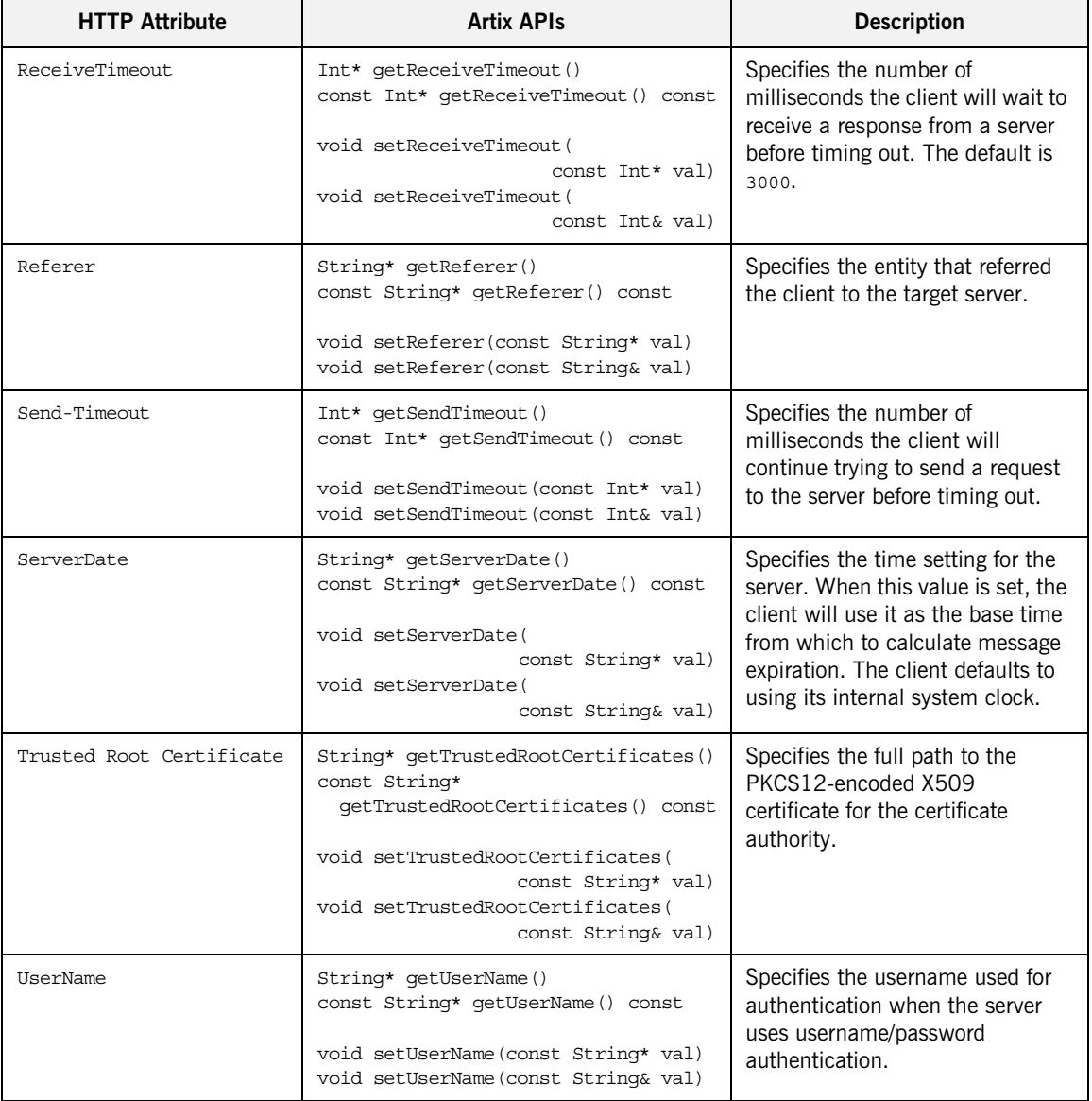

## **Table 19:** *Outgoing HTTP Client Attributes*

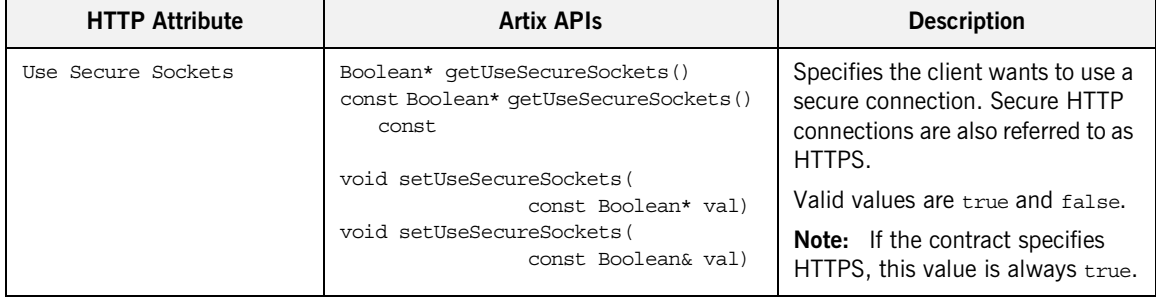

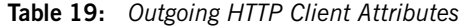

<span id="page-319-0"></span>**Incoming header** The client's incoming context, HTTP\_CLIENT\_INCOMING\_CONTEXTS, is available in the client's reply context after a response from the server has been received by the transport layer. The values stored in this context are for informational purposes only. For example, if you need to check the MIME type of the data returned in the request, you would read it from the client's incoming context as shown in [Example 105](#page-319-0).

**Example 105:***Reading the Content Type in an HTTP Client*

```
// C++
1 #include <it_bus_pdk/context.h>
   #include <it bus pdk/context attrs/http conf xsdTypes.h>
   ...
   IT_USING_NAMESPACE_STD
   using namespace IT ContextAttributes;
   using namespace IT Bus;
    ...
2 // make proxy invocation
   ...
3 ContextRegistry* context_registry =
       bus->get_context_registry();
   ContextCurrent& context_current =
       context_registry->get_current();
   // Obtain a pointer to the Request ContextContainer
   ContextContainer* context_container =
       context current.reply contexts();
```
**Example 105:***Reading the Content Type in an HTTP Client*

```
4 // Obtain a reference to the context
   AnyType* info = context_container->get_context(
       IT ContextAttributes::HTTP CLIENT INCOMING CONTEXTS,
        true
   );
   // Cast the context into a clientType object
   clientType* http client config =
       dynamic_cast<clientType*> (info);
5 IT Bus::String* content = http client config->getContentType();
```
The code in [Example 105](#page-319-0) does the following:

- <span id="page-320-1"></span>1. Includes the header files for the general context classes and for the HTTP client context type.
- <span id="page-320-2"></span>2. Makes an invocation on the proxy.
- <span id="page-320-0"></span>3. Gets the client's context registry.
- <span id="page-320-4"></span>4. Gets the client's incoming HTTP context from the reply context container.
- <span id="page-320-3"></span>5. Gets the value of the ContentType property.

**Incoming client attributes** [Table 20](#page-320-5) shows the attributes that are valid in the incoming HTTP client context.

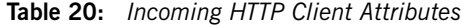

<span id="page-320-5"></span>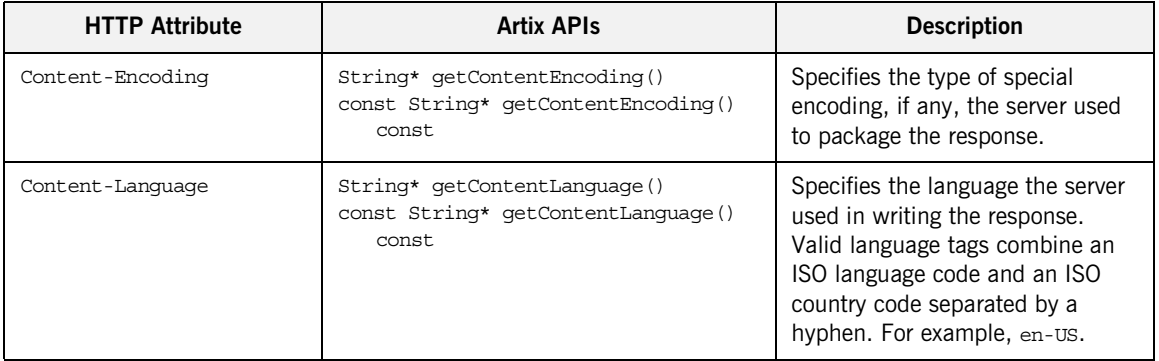

| <b>HTTP Attribute</b> | <b>Artix APIs</b>                                                               | <b>Description</b>                                                                                                    |
|-----------------------|---------------------------------------------------------------------------------|----------------------------------------------------------------------------------------------------|
| Content-Location      | String* getContentLocation()<br>const String* getContentLocation()<br>const     | Specifies the URL where the<br>resource being sent in a response<br>is located.                                                                  |
| Content-Type          | String* getContentType()<br>const String* getContentType() const                | Specifies the MIME type of the<br>data in the response.                                                                                          |
| ETaq                  | String* getETag()<br>const String* getETag() const                              | Specifies the entity tag in the<br>response header.                                                                                              |
| HTTPReply             | String* getHTTPReply()<br>const String* getHTTPReply() const                    | Specifies the type of reply being<br>sent back by the server. For<br>example, if a request is fulfilled a<br>server will reply with ok.          |
| HTTPReplyCode         | Int* getHTTPReplyCode()<br>const Int* qetHTTPReplyCode() const                  | Specifies an integer code<br>associated with the server's reply.<br>For example, 200 means ok and<br>404 means Not. Found.                       |
| Last-Modified         | String* getLastModified()<br>const String* getLastModified()<br>const           | Specifies the date and time at<br>which the server believes a<br>resource was last modified.                                                     |
| Proxy-Authenticate    | String* getProxyAuthenticate()<br>const String* getProxyAuthenticate()<br>const | Specifies a challenge that<br>indicates the authentication<br>scheme and parameters<br>applicable to the proxy for this<br>Request-URI.          |
| RedirectURL           | String* getRedirectURL()<br>const String* getRedirectURL() const                | Specifies the URL to which client<br>requests should be redirected.<br>This is issued by a server when it<br>is not appropriate for the request. |
| ServerType            | String* getServerType()<br>const String* getServerType() const                  | Specifies the type of server<br>responded to the client. Values<br>take the form<br>program-name/version.                                        |

**Table 20:** *Incoming HTTP Client Attributes*

| <b>HTTP Attribute</b> | <b>Artix APIs</b>                                                               | <b>Description</b>                                                                                                    |
|-----------------------|---------------------------------------------------------------------------------|----------------------------------------------------------------------------------------------------|
| Content-Location      | String* getContentLocation()<br>const String* getContentLocation()<br>const     | Specifies the URL where the<br>resource being sent in a response<br>is located.                                                                  |
| Content-Type          | String* getContentType()<br>const String* getContentType() const                | Specifies the MIME type of the<br>data in the response.                                                                                          |
| ETaq                  | String* getETag()<br>const String* getETag() const                              | Specifies the entity tag in the<br>response header.                                                                                              |
| HTTPReply             | String* getHTTPReply()<br>const String* getHTTPReply() const                    | Specifies the type of reply being<br>sent back by the server. For<br>example, if a request is fulfilled a<br>server will reply with ok.          |
| HTTPReplyCode         | Int* getHTTPReplyCode()<br>const Int* qetHTTPReplyCode() const                  | Specifies an integer code<br>associated with the server's reply.<br>For example, 200 means ok and<br>404 means Not. Found.                       |
| Last-Modified         | String* getLastModified()<br>const String* getLastModified()<br>const           | Specifies the date and time at<br>which the server believes a<br>resource was last modified.                                                     |
| Proxy-Authenticate    | String* getProxyAuthenticate()<br>const String* getProxyAuthenticate()<br>const | Specifies a challenge that<br>indicates the authentication<br>scheme and parameters<br>applicable to the proxy for this<br>Request-URI.          |
| RedirectURL           | String* getRedirectURL()<br>const String* getRedirectURL() const                | Specifies the URL to which client<br>requests should be redirected.<br>This is issued by a server when it<br>is not appropriate for the request. |
| ServerType            | String* getServerType()<br>const String* getServerType() const                  | Specifies the type of server<br>responded to the client. Values<br>take the form<br>program-name/version.                                        |

**Table 20:** *Incoming HTTP Client Attributes*

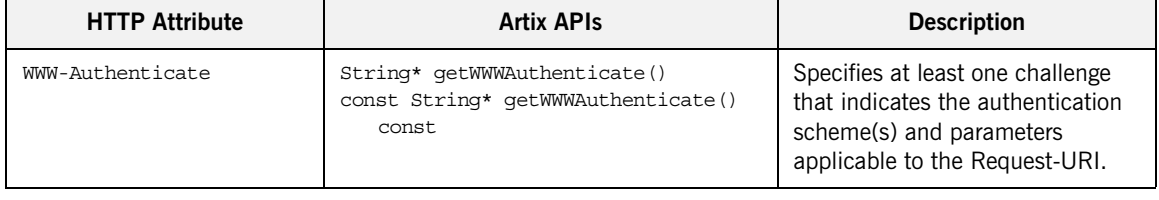

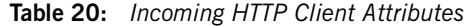
# **Server-side Configuration**

<span id="page-324-0"></span>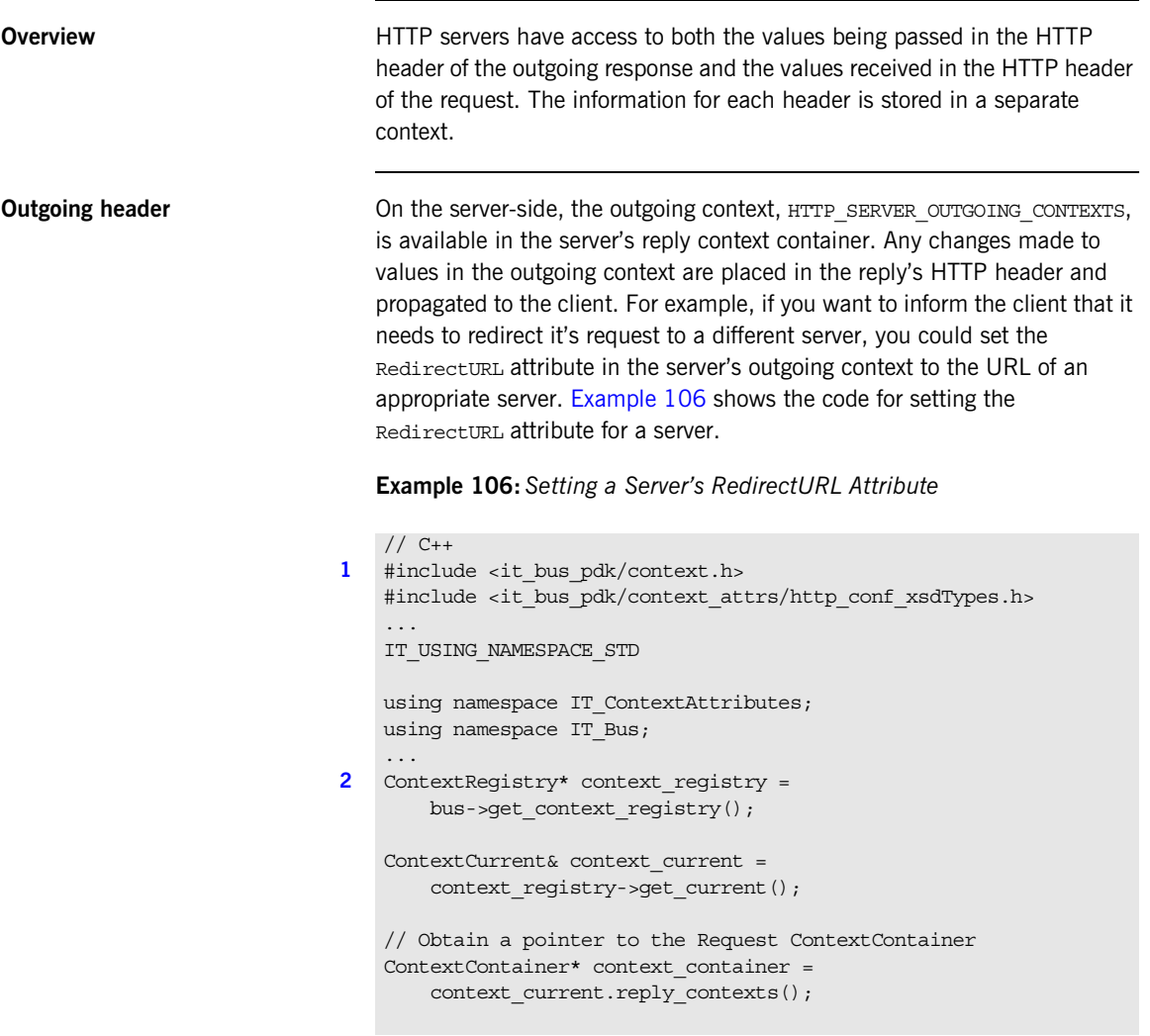

**Example 106:** *Setting a Server's RedirectURL Attribute*

```
3 // Obtain a reference to the context
   AnyType* info = context_container->get_context(
       IT ContextAttributes::HTTP_SERVER_OUTGOING_CONTEXTS,
        true
   );
   // Cast the context into a serverType object
   serverType* http server config =
        dynamic_cast<serverType*> (info);
```
**[4](#page-325-3)** http\_server\_config->setRedirectURL("http://www.notme.org/askthis guy");

The code in [Example 106](#page-324-0) does the following:

- <span id="page-325-0"></span>1. Includes the header files for the general context classes and for the HTTP server context type.
- <span id="page-325-1"></span>2. Gets the server's context registry.
- <span id="page-325-2"></span>3. Gets the server's outgoing HTTP context from the reply context container.
- <span id="page-325-3"></span>4. Sets the value of the RedirectURL property to the URL of the server that can satisfy the request.

**Outgoing server attributes** [Table 21](#page-326-0) shows the attributes that are valid in the outgoing HTTP server context.

<span id="page-326-0"></span>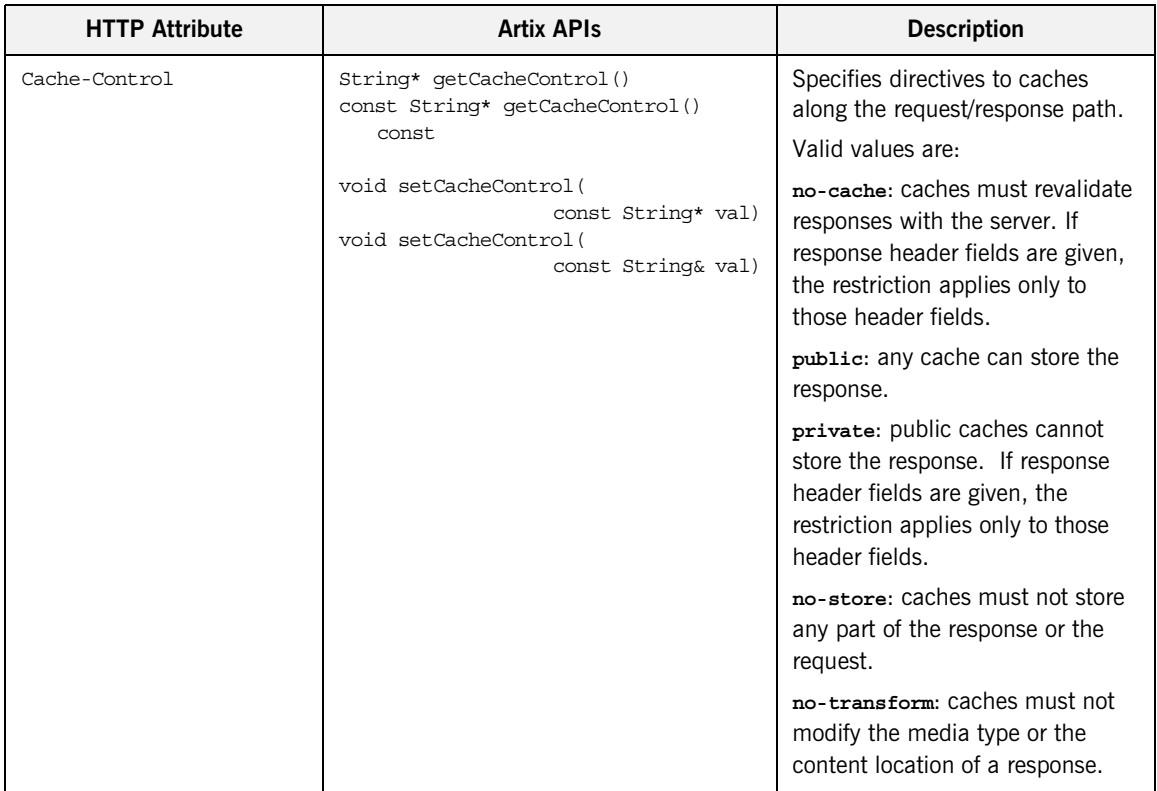

## **Table 21:** *Outgoing HTTP Server Attributes*

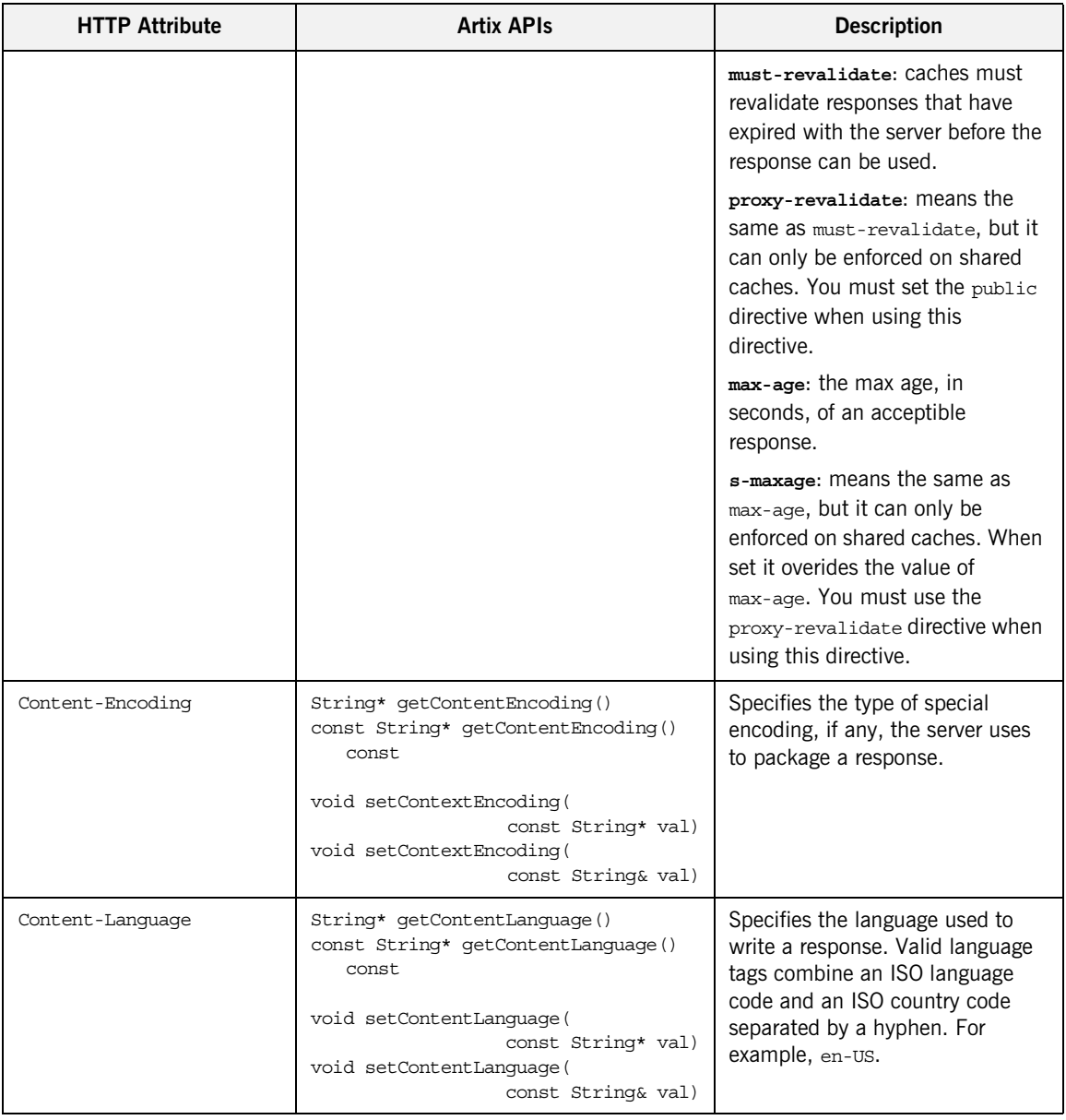

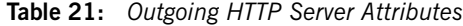

| <b>HTTP Attribute</b> | <b>Artix APIs</b>                                                                                | <b>Description</b>                                                              |
|-----------------------|--------------------------------------------------------------------------------------------------|---------------------------------------------------------------------------------|
| Content-Location      | String* getContentLocation()<br>const String* getContentLocation()<br>const                      | Specifies the URL where the<br>resource being sent in a response<br>is located. |
|                       | void setContentLocation(<br>const String* val)<br>void setContentLocation(<br>const String& val) |                                                                                 |
| Content-Type          | String* getContentType()<br>const String* getContentType() const                                 | Specifies the MIME type of the<br>data in the response.                         |
|                       | void setContentType (<br>const String* val)<br>void setContentType (<br>const String& val)       |                                                                                 |
| ETaq                  | String* getETag()<br>const String* getETag() const                                               | Specifies the entity tag in the<br>response header.                             |
|                       | void setETaq(const String* val)<br>void setETag(const String& val)                               |                                                                                 |
| Expires               | String* getExpires()<br>String& getExpires()                                                     | Specifies the date after which the<br>response is considered stale.             |
|                       | void setExpires(const String* val)<br>void setExpires (const String& val)                        |                                                                                 |
| HonorKeepAlive        | Boolean* qetHonorKeepAlive()<br>const Boolean* getHonorKeepAlive()<br>const                      | Specifies if the server is going to<br>honor a client's keep-alive<br>request.  |
|                       | void setHonorKeepAlive(<br>const Boolean* val)<br>void setHonorKeepAlive(<br>const Boolean& val) |                                                                                 |
| HTTPReply             | String* getHTTPReply()<br>const String* getHTTPReply() const                                     | Specifies the type of response the<br>server is issuing. For example, if        |
|                       | void setHTTPReply(const String* val)<br>void setHTTPReply(const String& val)                     | the request is fulfilled the server<br>will reply with ok.                      |

**Table 21:** *Outgoing HTTP Server Attributes*

| <b>HTTP Attribute</b>  | <b>Artix APIs</b>                                                                                                    | <b>Description</b>                                                                                                    |
|------------------------|----------------------------------------------------------------------------------------------------|----------------------------------------------------------------------------------------------------|
| HTTPReplyCode          | Int* getHTTPReplyCode()<br>const Int* qetHTTPReplyCode() const<br>void setHTTPReplyCode(<br>const Int* val)<br>void setHTTPReplyCode(<br>const Int& val)                                                    | Specifies an integer code<br>associated with the response. For<br>example, 200 means OK and 404<br>means Not. Found.                                                                            |
| Last-Modified          | String* getLastModified()<br>const String* getLastModified()<br>const<br>void setLastModified(<br>const String* val)<br>void setLastModified(<br>const String& val)                                         | Specifies the date and time at<br>which the server believes a<br>resource was last modified.                                                                                                    |
| Pragma                 | String* getPragma()<br>const String* getPragma() const<br>void setPraqma (const String* val)<br>void setPraqma (const String& val)                                                                          | Specifies implementation-specific<br>directives that might apply to any<br>recipient along the<br>request/response chain.                                                                       |
| Proxy-Authorization    | String* getProxyAuthorization()<br>const String*<br>qetProxyAuthorization() const<br>void setProxyAuthorization(<br>const String* val)<br>void setProxyAuthorization(<br>const String& val)                 | Specifies the credentials used to<br>perform validation at a proxy<br>server along the request/response<br>chain. If the proxy uses<br>username/password validation,<br>this value is not used. |
| ProxyAuthorizationType | String* getProxyAuthorizationType()<br>const String*<br>qetProxyAuthorizationType() const<br>void setProxyAuthorizationType(<br>const String* val)<br>void setProxyAuthorizationType(<br>const String& val) | Specifies the type of<br>authentication used by proxy<br>servers along the<br>request/response chain.                                                                                           |

**Table 21:** *Outgoing HTTP Server Attributes*

| <b>HTTP Attribute</b> | <b>Artix APIs</b>                                                                                                    | <b>Description</b>                                                                                                    |
|-----------------------|----------------------------------------------------------------------------------------------------|----------------------------------------------------------------------------------------------------|
| ProxyPassword         | String* getProxyPassword()<br>const String* getProxyPassword()<br>const<br>void setProxyPassword(<br>const String* val)<br>void setProxyPassword(<br>const String& val) | Specifies the password used by<br>proxy servers for authentication if<br>username/password<br>authentication is in use.                                                                                                    |
| ProxyServer           | String* getProxyServer()<br>const String* getProxyServer() const<br>void setProxyServer(<br>const String* val)<br>void setProxyServer(<br>const String& val)            | Specifies the URL of the proxy<br>server, if one exists, along the<br>request/response chain.<br><b>Note:</b> Artix does not support the<br>existence of more than one proxy<br>server along the request/response<br>chain. |
| ProxyUserName         | String* getProxyUserName()<br>const String* getProxyUserName()<br>const<br>void setProxyUserName(<br>const String* val)<br>void setProxyUserName(<br>const String& val) | Specifies the username used by<br>proxy servers for authentication if<br>username/password<br>authentication is in use.                                                                                                    |
| Recieve-Timeout       | Int* getRecieveTimeout()<br>const Int* qetRecieveTimeout() const<br>void setRecieveTimeout (<br>const Int* val)<br>void setRecieveTimeout (<br>const Int& val)          | Specifies the number of<br>milliseconds the server will wait<br>to receive a request before timing<br>out. The default is 3000.                                                                                             |
| RedirectURL           | String* getRedirectURL()<br>const String* getRedirectURL() const<br>void setRedirectURL(<br>const String* val)<br>void setRedirectURL(<br>const String& val)            | Specifies the URL to which the<br>request should be redirected.                                                                                                    |

**Table 21:** *Outgoing HTTP Server Attributes*

| <b>HTTP Attribute</b>  | <b>Artix APIs</b>                                                                                                    | <b>Description</b>                                                                                                    |
|------------------------|----------------------------------------------------------------------------------------------------|----------------------------------------------------------------------------------------------------|
| Send-Timeout           | Int* qetSendTimeout()<br>const Int* getSendTimeout() const<br>void setSendTimeout (const Int* val)<br>void setSendTimeout (const Int& val)                                                                  | Specifies the number of<br>milliseconds the server will<br>continue trying to send a response<br>before timing out. The default is<br>3000.    |
| ServerCertificate      | String* qetServerCertificate()<br>const String* getServerCertificate()<br>const.<br>void setServerCertificate(<br>const String* val)<br>void setServerCertificate(<br>const String& val)                    | Specifies the full path to the X509<br>certificate issued by the certificate<br>authority for the server.                                      |
| ServerCertificateChain | String* qetServerCertificateChain()<br>const String*<br>getServerCertificateChain() const<br>void setServerCertificateChain(<br>const String* val)<br>void setServerCertificateChain(<br>const String& val) | Specifies the full path to the file<br>containing all of the certificates in<br>the chain.                                                     |
| Server Type            | String* getServerType()<br>const String* getServerType() const<br>void setServerType(<br>const String* val)<br>void setServerType(<br>const String& val)                                                    | Specifies the type of server<br>responded to the client. Values<br>take the form<br>program-name/version.                                      |
| ServerPrivateKey       | String* getServerPrivateKey()<br>const String* qetServerPrivateKey()<br>const<br>void setServerPrivateKey(<br>const String* val)<br>void setServerPrivateKey(<br>const String& val)                         | Specifies the full path to the<br>PKCS12-encoded private key that<br>corresponds to the X509<br>certificate specified by<br>ServerCertificate. |

**Table 21:** *Outgoing HTTP Server Attributes*

| <b>HTTP Attribute</b>    | <b>Artix APIs</b>                                                                                                    | <b>Description</b>                                                                                                    |
|--------------------------|----------------------------------------------------------------------------------------------------|----------------------------------------------------------------------------------------------------|
| ServerPrivateKeyPassword | String*<br>getServerPrivateKeyPassword()<br>const String*<br>qetServerPrivateKeyPassword() const<br>void qetServerPrivateKeyPassword(<br>const String* val)<br>void qetServerPrivateKeyPassword(<br>const String& val) | Specifies the password used to<br>decrypt the PKCS12-encoded<br>private key.                                                                                                    |
| Trusted Root Certificate | String* qetTrustedRootCertificates()<br>const String*<br>qetTrustedRootCertificates() const<br>void setTrustedRootCertificates(<br>const String* val)<br>void setTrustedRootCertificates(<br>const String& val)        | Specifies the full path to the<br>PKCS12-encoded X509<br>certificate for the certificate<br>authority.                                                                                         |
| UseSecureSockets         | Boolean* qetUseSecureSockets()<br>const Boolean* qetUseSecureSockets()<br>const.<br>void setUseSecureSockets(<br>const Boolean* val)<br>void setUseSecureSockets(<br>const Boolean& val)                               | Specifies the server wants to use<br>a secure connection. Secure<br>HTTP connections are also<br>referred to as HTTPS.<br>Note: If the contract specifies<br>HTTPS, this value is always true. |
| WWW-Authenticate         | String* getWWWAuthenticate()<br>const String* getWWWAuthenticate()<br>const.<br>void setWWWAunthenticate(<br>const String* val)<br>void setWWWAunthenticate(<br>const String& val)                                     | Specifies at least one challenge<br>that indicates the authentication<br>scheme(s) and parameters<br>applicable to the Request-URI.                                                            |

**Table 21:** *Outgoing HTTP Server Attributes*

<span id="page-333-0"></span>**Incoming header** The server's incoming context, HTTP\_SERVER\_INCOMING\_CONTEXTS, is available in the server's request context container after a request from client has been received by the transport layer. The values stored in this context are for informational purposes only. For example, if you need to check the MIME type of the data the client can accept in the response, you would read it from the server's incoming context as shown in [Example 107.](#page-333-0)

**Example 107:***Reading the Accept Attribute in an HTTP Server*

```
// C++1 #include <it_bus_pdk/context.h>
   #include <it bus pdk/context attrs/http conf xsdTypes.h>
    ...
   IT_USING_NAMESPACE_STD
   using namespace IT ContextAttributes;
   using namespace IT Bus;
    ...
2 ContextRegistry* context registry =
       bus->get_context_registry();
   ContextCurrent& context_current =
       context_registry->get_current();
    // Obtain a pointer to the Request ContextContainer
   ContextContainer* context_container =
       context_current.request_contexts();
3 // Obtain a reference to the context
   AnyType* info = context_container->get_context(
       IT ContextAttributes::HTTP_SERVER_INCOMING_CONTEXTS,
        true
   );
   // Cast the context into a serverType object
   serverType* http server config =
       dynamic cast<serverType*> (info);
4 IT Bus::String* content = http server config->getAccept();
```
The code in [Example 107](#page-333-0) does the following:

- <span id="page-334-0"></span>1. Includes the header files for the general context classes and for the HTTP server context type.
- <span id="page-334-2"></span>2. Gets the server's context registry.
- <span id="page-334-3"></span>3. Gets the server's incoming HTTP context from the request context container.
- <span id="page-334-1"></span>4. Gets the value of the Accept property.

**Incoming server attributes** [Table 22](#page-334-4) shows the attributes that are valid in the incoming HTTP server context.

<span id="page-334-4"></span>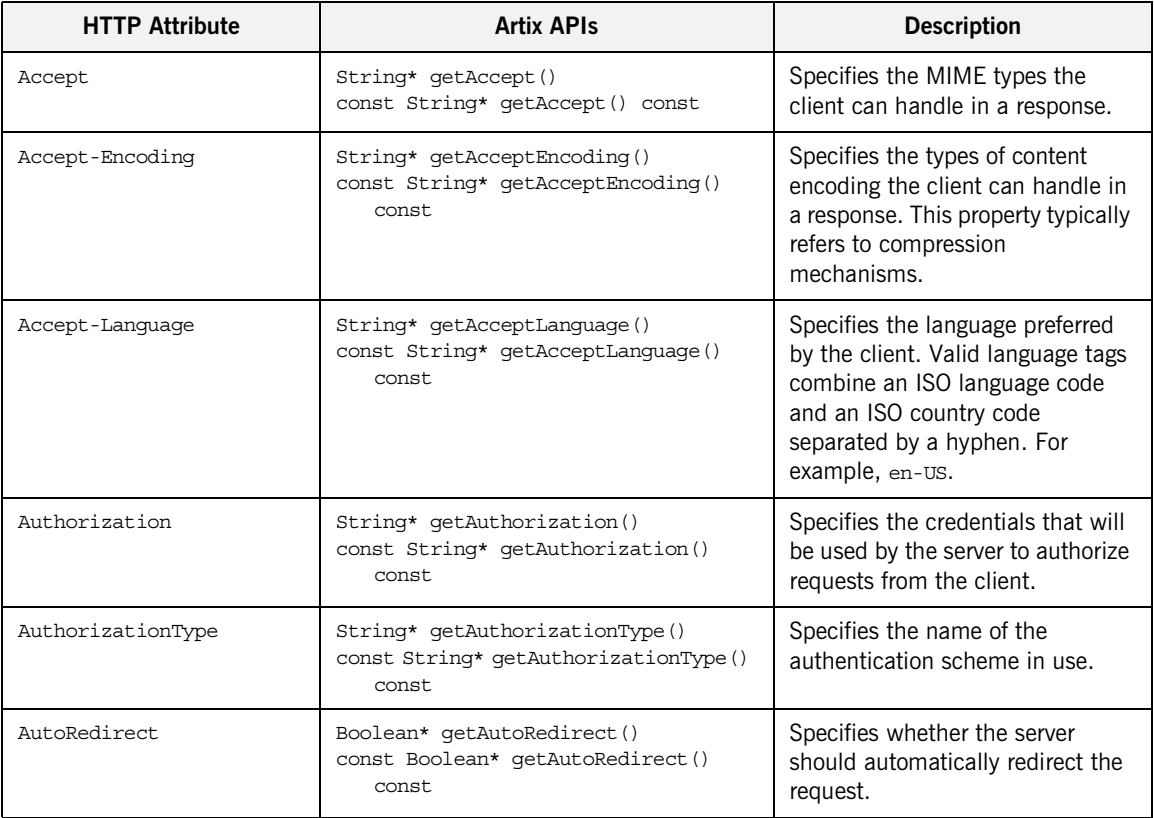

### **Table 22:** *Incoming HTTP Server Attributes*

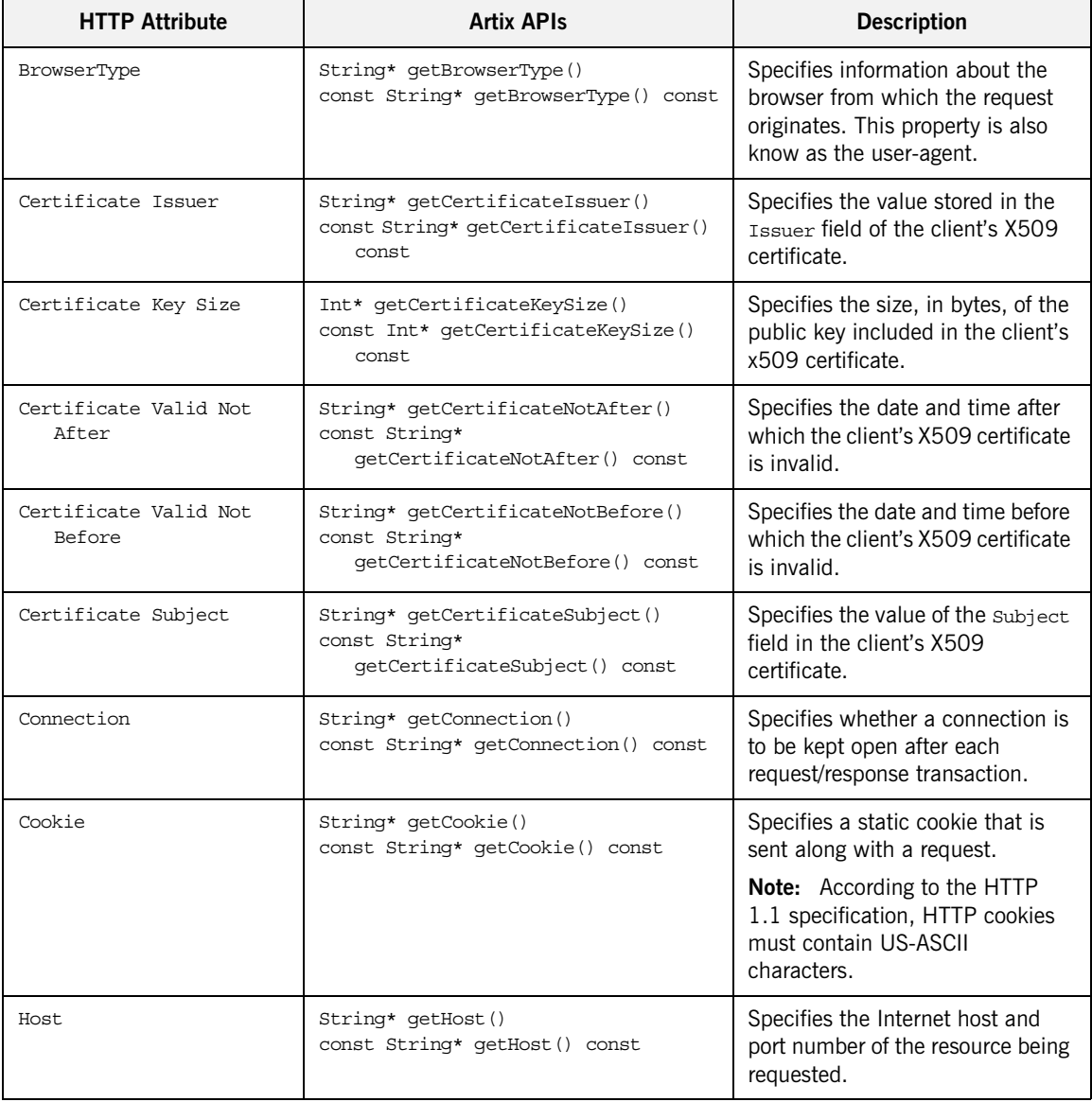

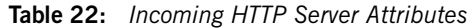

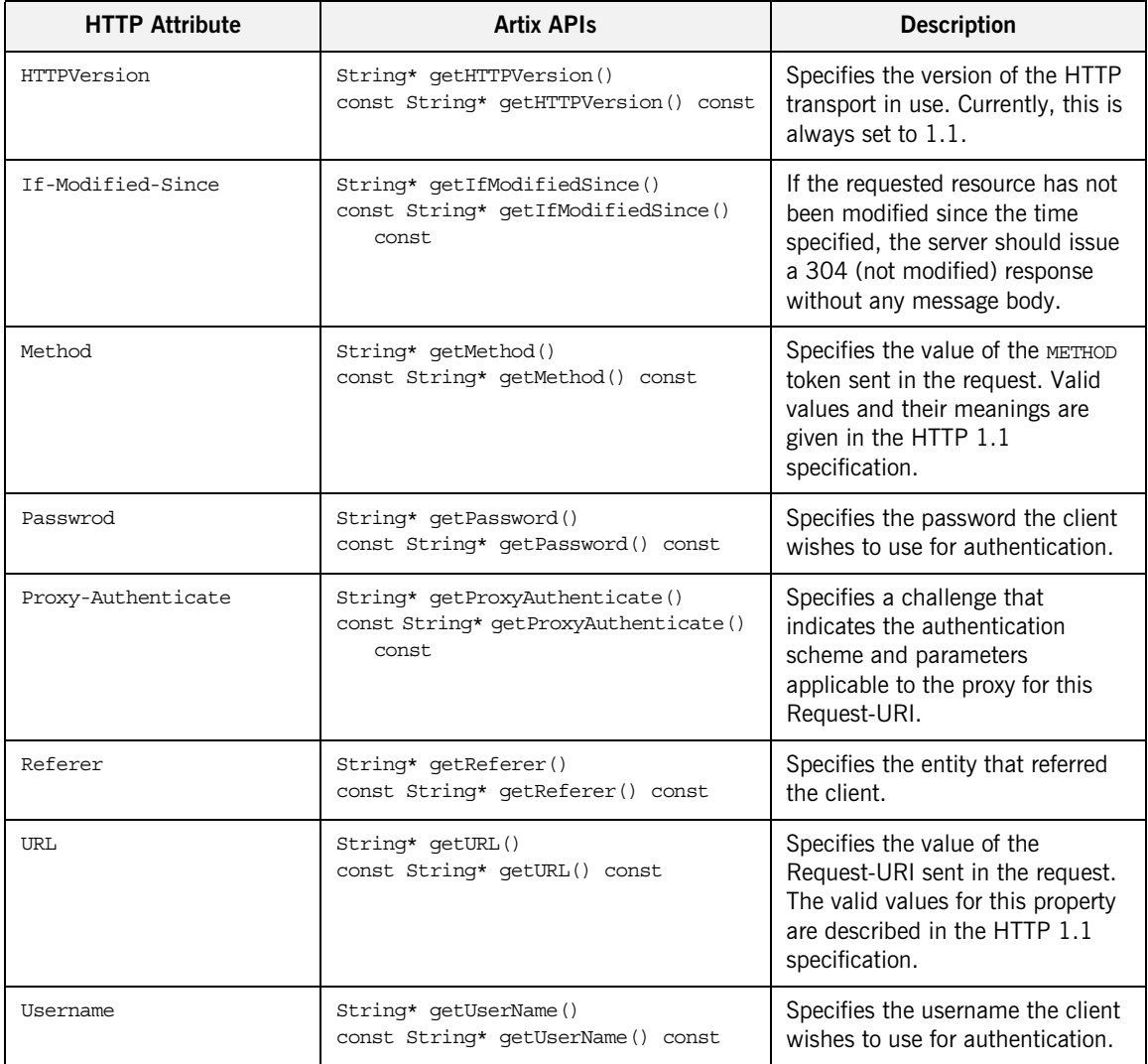

## **Table 22:** *Incoming HTTP Server Attributes*

# **Setting the Server's Endpoint URL**

<span id="page-337-0"></span>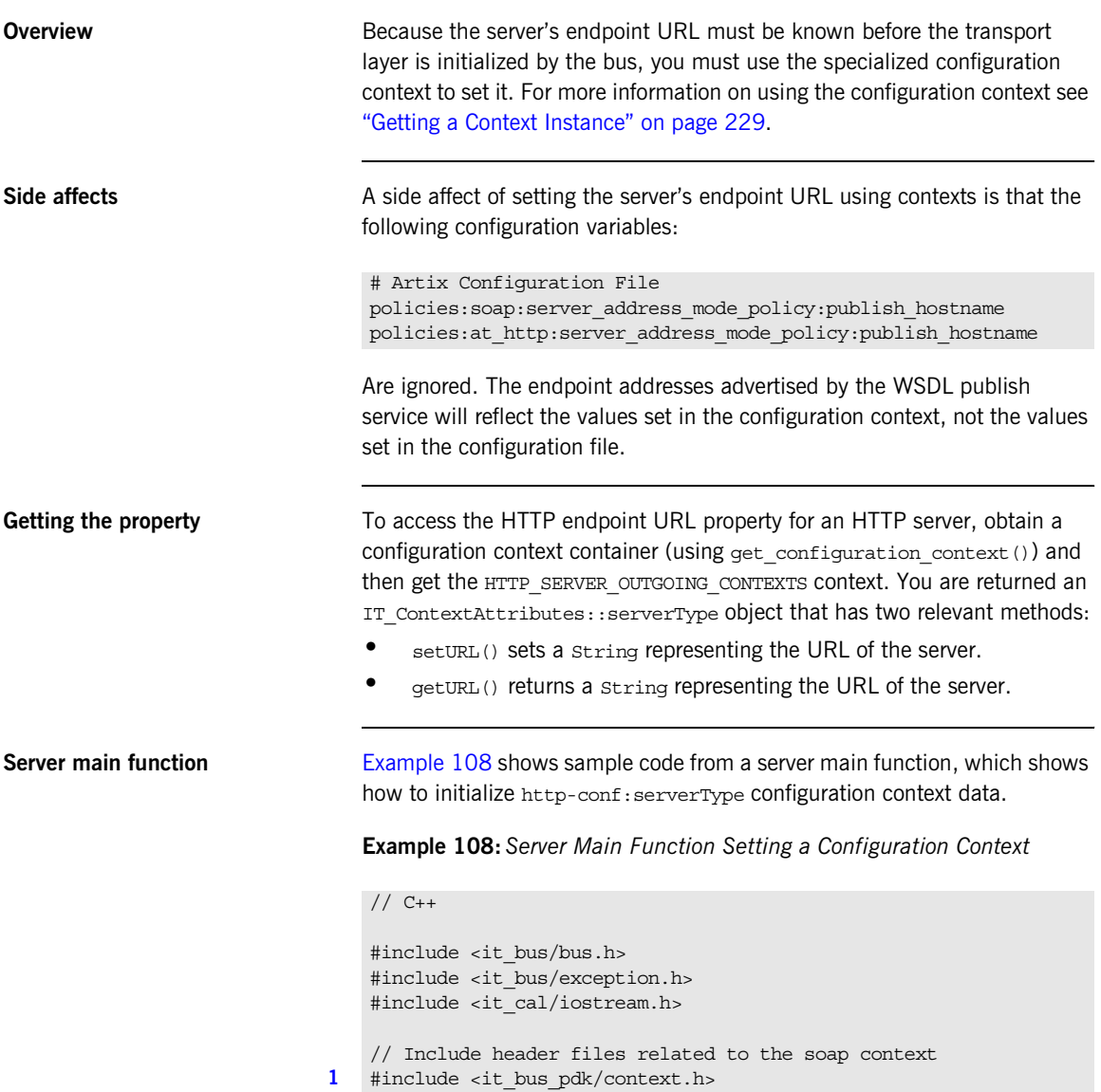

**Example 108:** *Server Main Function Setting a Configuration Context*

```
2 #include <it_bus_pdk/context_attrs/http_conf_xsdTypes.h>
```

```
IT_USING_NAMESPACE_STD
   using namespace IT ContextAttributes;
   using namespace IT Bus;
   int
   main(int argc, char* argv[])
    {
        try
        {
           IT Bus::Bus var bus = IT Bus::init(argc, argv);
3 IT Bus::OName service name(
                "",
                "SOAPService",
                "http://www.iona.com/hello_world_soap_http"
            );
4 ContextRegistry* context registry =
                bus->get_context_registry();
5 ContextContainer * context container =
                context_registry->get_configuration_context(
                    service_name,
                    "SoapPort",
                    true
                );
            // Obtain a reference to the context
6 AnyType* info = context container->get context(
               IT_ContextAttributes::HTTP_SERVER_OUTGOING_CONTEXTS,
                true
            );
            // Cast the context into a serverType object
7 serverType* http server config =
               dynamic cast<serverType*> (info);
            // Modify the endpoint URL
8 http server config->setURL("http://localhost:63278");
            ...
           GreeterImpl servant(bus);
```
 bus->register\_servant( servant, "../../etc/hello\_world.wsdl", service name ); } catch(IT\_Bus::Exception& e) { cout << endl << "Error : Unexpected error occured!" << endl << e.message() << endl; return -1; } return 0;

**Example 108:** *Server Main Function Setting a Configuration Context*

The preceding code example can be explained as follows:

- <span id="page-339-0"></span>1. The it bus pdk/context.h header file contains the declarations of the following classes:
	- ♦ IT\_Bus::ContextRegistry,

}

- ♦ IT\_Bus::ContextContainer,
- IT\_Bus::ContextCurrent.
- <span id="page-339-1"></span>2. The http conf xsdTypes.h header declares the context data types generated from the http-conf schema.
- <span id="page-339-2"></span>3. This service name is the QName of the SOAP service featured in the hello world soap http demonstration (in samples/basic/hello world soap http).
- <span id="page-339-3"></span>4. Obtain a reference to the IT Bus:: ContextRegistry object, which is used to register contexts with the Bus.
- <span id="page-339-4"></span>5. The IT Bus:: ContextContainer object returned by get configuration context() holds configuration data that is used exclusively by the specified endpoint (that is, the soapPort port in the SOAPService service).
- <span id="page-339-5"></span>6. The IT Bus::ContextContainer::get context() function is called with its second parameter set to true, indicating that a context with that name should be created if none already exists.
- <span id="page-340-0"></span>7. The IT\_Bus:: AnyType class is the base type for all complex types in Artix. In this case, you can cast the AnyType instance, info, to its derived type, serverType.
- <span id="page-340-1"></span>8. You can now modify the URL used by the soapPort port by calling the setURL() function.

# **Setting CORBA Attributes**

**Overview** The CORBA transport does not support programmatic configuration, nor does it provide access to any of the settings that are used to establish the connection. Artix does, however, provide access to the CORBA principal by way of the context mechanism. The CORBA principal is manipulated as a String by the contexts.

> For details of how to use the CORBA principal in Artix, consult the *Artix Security Guide*.

# **Setting WebSphere MQ Attributes**

**Overview** Millem When working with WebSphere MQ, your applications can access information about the WebSphere MQ connection that is in use and information contained in the WebSphere MQ message descriptor. The MQ connection attributes context contains information about the queues and queue managers that your application uses for sending and receiving messages. On the client-side, you can set this information on a per-invocation basis. The MQ message attributes context allows you to inspect and set a number of the properties stored in the WebSphere MQ message descriptor.

**In this section** This section discusses the following topics:

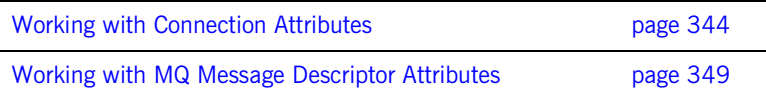

## <span id="page-343-0"></span>**Working with Connection Attributes**

**Overview** The WebSphere MQ transport provides information about the queues to which your application send and receives messages. This information is stored in the MQ connection attributes context and is accessed using the MQ CONNECTION ATTRIBUTES constant. The data is returned in an MQConnectionAttributesType object. [Table 23](#page-343-1) describes the attributes stored in the MQ connection attributes context.

**Table 23:** *MQ Connection Attributes Context Properties*

<span id="page-343-1"></span>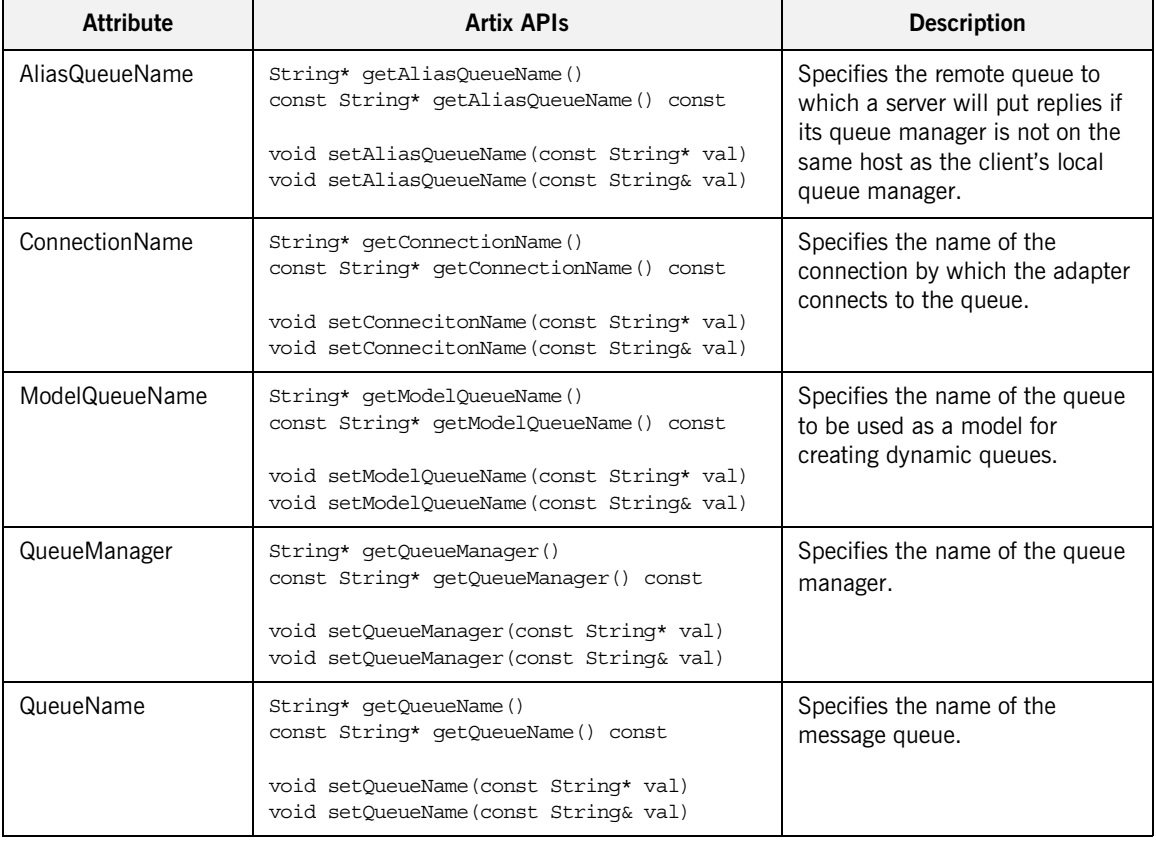

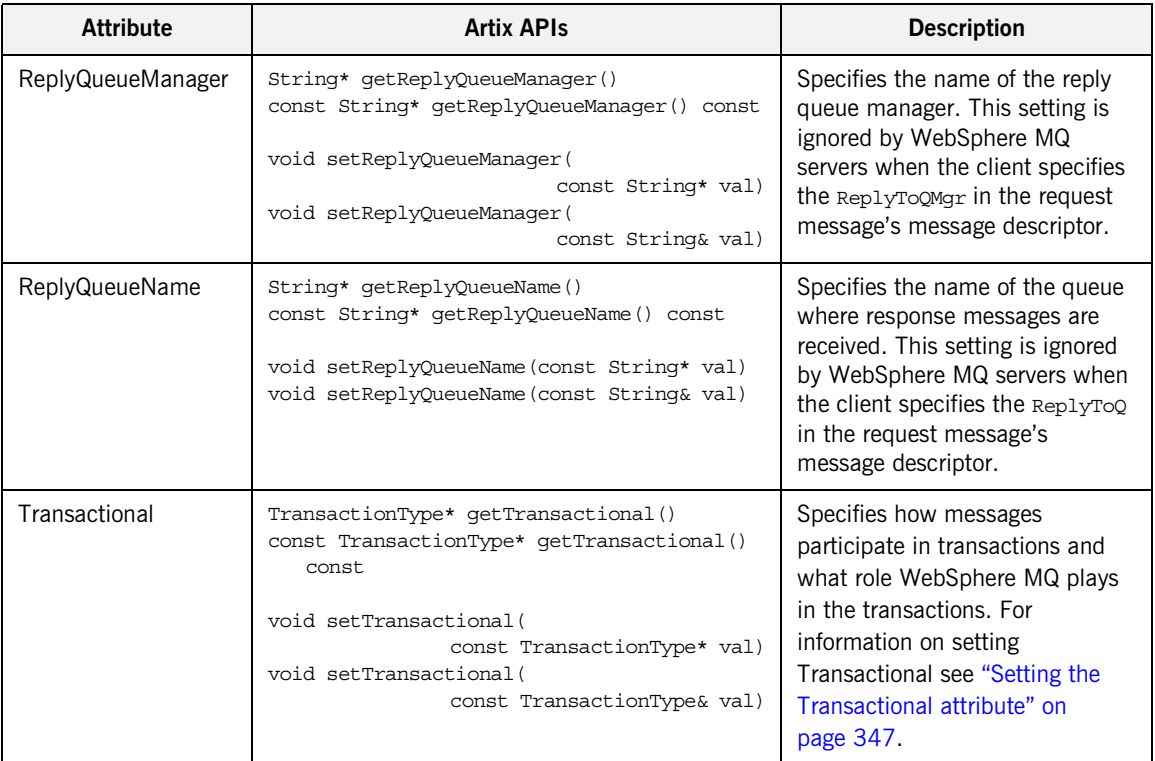

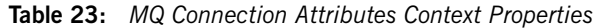

On the client-side you can control the connection to which requests are directed by setting the MQ connection attributes in the client's request context before each invocation. The connection attributes are returned to the defaults specified in the client's contract after each invocation.

<span id="page-344-0"></span>

**Example** [Example 109](#page-344-0) shows code for specifying the queue and queue manager to use when making a request.

**Example 109:** *Setting the Client's QueueManager and QueueName*

```
// C++
1 #include <it_bus_pdk/context.h>
   #include <it_bus_pdk/context_attrs/mq_xsdTypes.h>
    ...
```
**Example 109:** *Setting the Client's QueueManager and QueueName*

```
IT_USING_NAMESPACE_STD
   using namespace IT ContextAttributes;
   using namespace IT Bus;
    ...
2 ContextRegistry* context registry =
       bus->get_context_registry();
   ContextCurrent& context context current =
       context_registry->get_current();
   // Obtain a pointer to the Request ContextContainer
   ContextContainer* context_container =
       context_current.request_contexts();
3 // Obtain a reference to the context
   AnyType* info = context_container->get_context(
       IT ContextAttributes:: MQ CONNECTION ATTRIBUTES,
        true
   );
   // Cast the context into a MQConnectionAttributesType object
   MQConnectionAttributesType* mq_client_config =
        dynamic_cast<MQConnectionAttributesType*> (info);
4 mq client config->setQueueManager("Bloggy");
   mq_client_config->setQueueName("TalkBack");
   // make proxy invocations
    ...
```
The code in [Example 109](#page-344-0) does the following:

- <span id="page-345-0"></span>1. Includes the header files for the general context classes and for the MQ connection attributes context type.
- <span id="page-345-1"></span>2. Gets the client's context registry.
- <span id="page-345-2"></span>3. Gets the client's MQ connection attributes context from the request context container.
- <span id="page-345-3"></span>4. Sets the queue manager attribute and the queue name attribute.

**Note:** On the server-side you cannot change any of the connection attributes programmatically.

<span id="page-346-0"></span>**Setting the Transactional attribute** The transactional attribute is set using a transactionType object. transactionType is a WSDL enumeration whose values are described in [Table 24](#page-346-2).

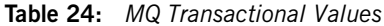

<span id="page-346-2"></span>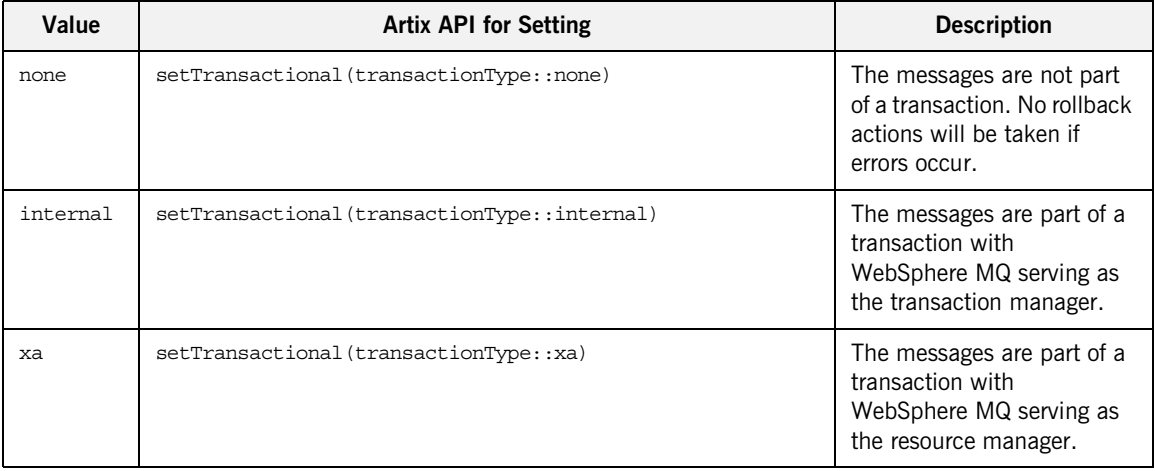

[Example 110](#page-346-1) shows code for setting a client's connection to use XA style transactionality for a request.

**Example 110:** *Setting the Client's Transactionality Attribute*

```
// C++
1 #include <it_bus_pdk/context.h>
   #include <it bus pdk/context attrs/mq xsdTypes.h>
    ...
   IT_USING_NAMESPACE_STD
   using namespace IT ContextAttributes;
   using namespace IT Bus;
    ...
2 ContextRegistry* context registry =
        bus->get_context_registry();
   ContextCurrent& context_current =
       context_registry->get_current();
```
**Example 110:** *Setting the Client's Transactionality Attribute*

```
// Obtain a pointer to the Request ContextContainer
   ContextContainer* context_container =
       context_current.request_contexts();
3 // Obtain a reference to the context
   AnyType* info = context_container->get_context(
       IT ContextAttributes:: MQ CONNECTION ATTRIBUTES,
        true
   );
   // Cast the context into a MQConnectionAttributesType object
   MQConnectionAttributesType* mq_client_config =
       dynamic cast<MQConnectionAttributesType*> (info);
4 mq_client_config->setTransactional(transactionType::xa);
   // make proxy invocations
```
The code in [Example 109](#page-344-0) does the following:

- <span id="page-347-0"></span>1. Includes the header files for the general context classes and for the MQ connection attributes context type.
- <span id="page-347-1"></span>2. Gets the client's context registry.

...

- <span id="page-347-2"></span>3. Gets the client's MQ connection attributes context from the request context container.
- <span id="page-347-3"></span>4. Sets the MQ transaction type to XA.

For more information about working with Artix enumerated types, see ["Deriving Simple Types by Restriction" on page 426.](#page-425-0)

## <span id="page-348-0"></span>**Working with MQ Message Descriptor Attributes**

<span id="page-348-2"></span><span id="page-348-1"></span>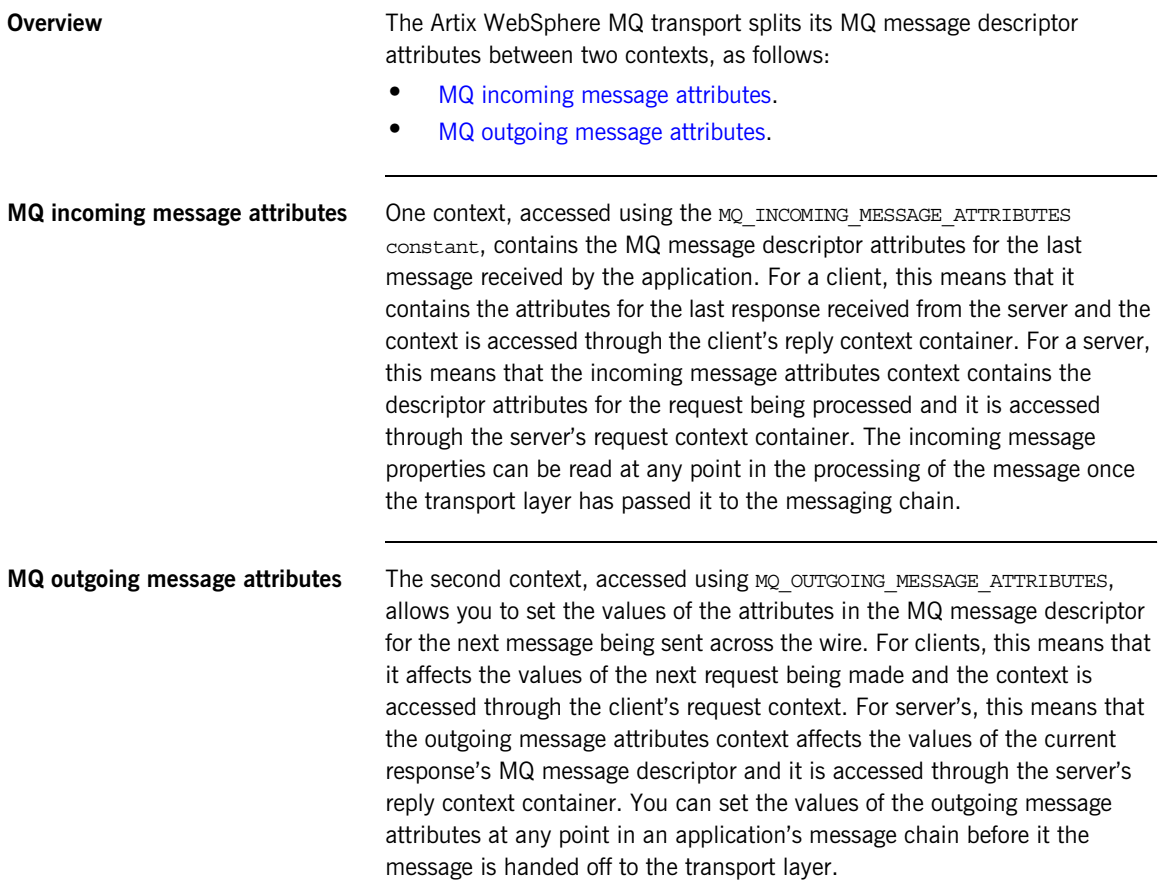

**MQ message attributes** Both the incoming message attributes context and the outgoing message attributes context are returned using as an MQMessageAttributesType object. [Table 25](#page-349-0) describes the attributes stored in the MQ message attributes context.

<span id="page-349-0"></span>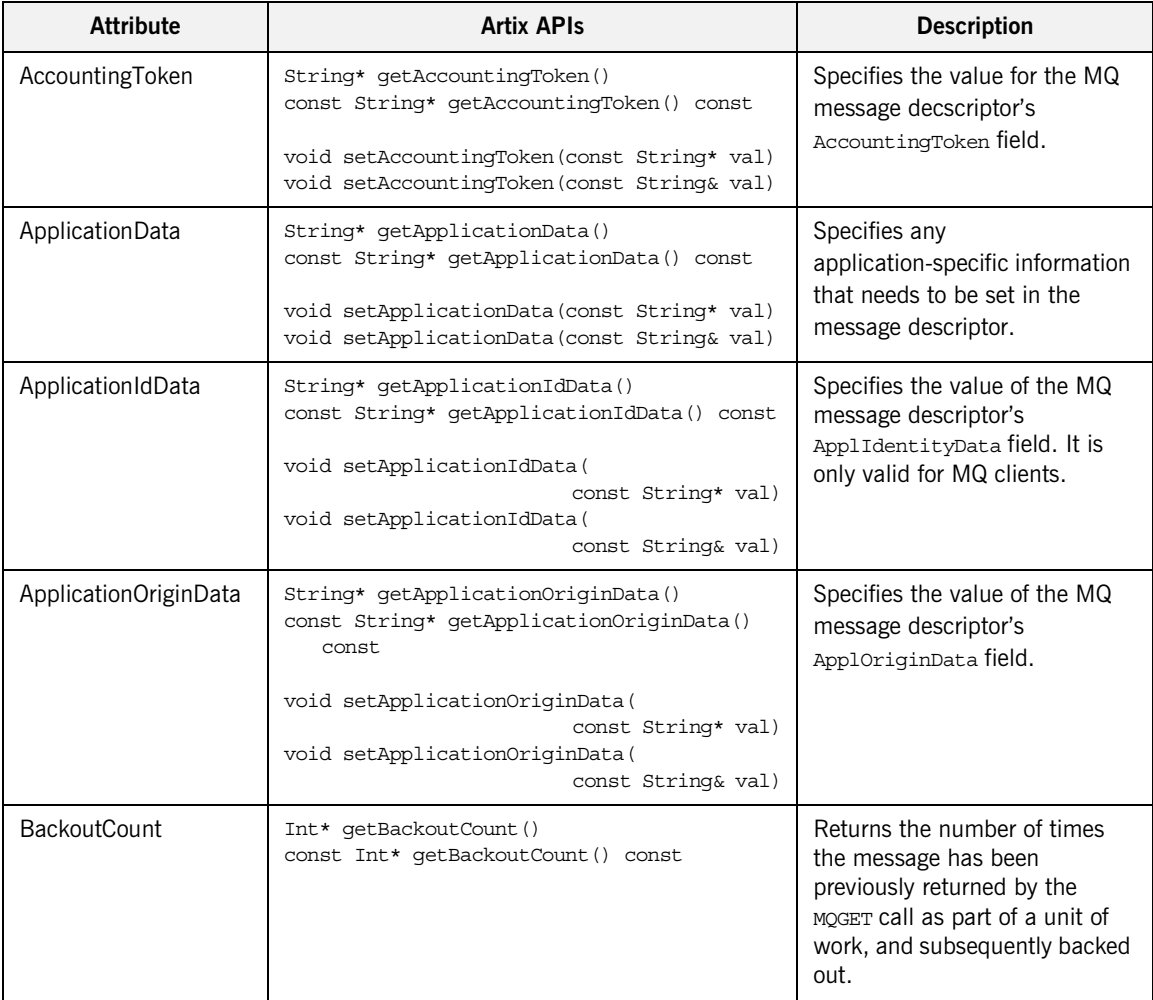

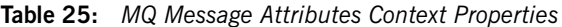

| <b>Attribute</b> | <b>Artix APIs</b>                                                                                                    | <b>Description</b>                                                                                                    |
|------------------|----------------------------------------------------------------------------------------------------|----------------------------------------------------------------------------------------------------|
| Convert          | Boolean* isConvert()<br>const Boolean* isConvert() const<br>void setConvert (const Boolean* val)<br>void setConvert (const Boolean& val)                                                                                                    | Specifies if the messages in the<br>queue needs to be converted to<br>the system's native encoding.                                                                                                    |
| CorrelationID    | Base64Binary* getCorrelationID()<br>const Base64Binary* getCorrelationID()<br>const.<br>void setCorrelationID(<br>const Base64Binary* val)<br>void setCorrelationID(<br>const Base64Binary& val)                                               | Specifies the value for the MQ<br>message descriptor's CorrelId<br>field.                                                                                                    |
| CorrelationStyle | correlationStyleType*<br>qetCorrelationStyle()<br>const correlationStyleType*<br>getCorrelationStyle() const<br>void setCorrelationStyle(<br>const correlationStyleType* val)<br>void setCorrelationStyle(<br>const correlationStyleType& val) | Specifies how WebSphere MQ<br>matches both the message<br>identifier and the correlation<br>identifier to select a particular<br>message to be retrieved from<br>the queue. For information on<br>how to set CorrelationStyle, see<br>"Setting the CorrelationStyle<br>attribute" on page 352. |
| Delivery         | deliveryType* getDelivery()<br>const deliveryType* qetDelivery() const<br>void setDelivery(const deliveryType* val)<br>void setDelivery(const deliveryType& val)                                                                               | Specifies the value of the MQ<br>message descriptor's<br>Persistence field. For<br>information on setting Delivery,<br>see "Setting the Delivery<br>attribute" on page 354.                                                                                                    |
| Format           | formatType* getFormat()<br>const formatType* getFormat() const<br>void setFormat (const formatType* val)<br>void setFormat (const formatType& val)                                                                                             | Specifies the value of the MQ<br>message descriptor's Format<br>field. For information on setting<br>Format, see "Setting the Format<br>attribute" on page 355.                                                                                                    |

**Table 25:** *MQ Message Attributes Context Properties*

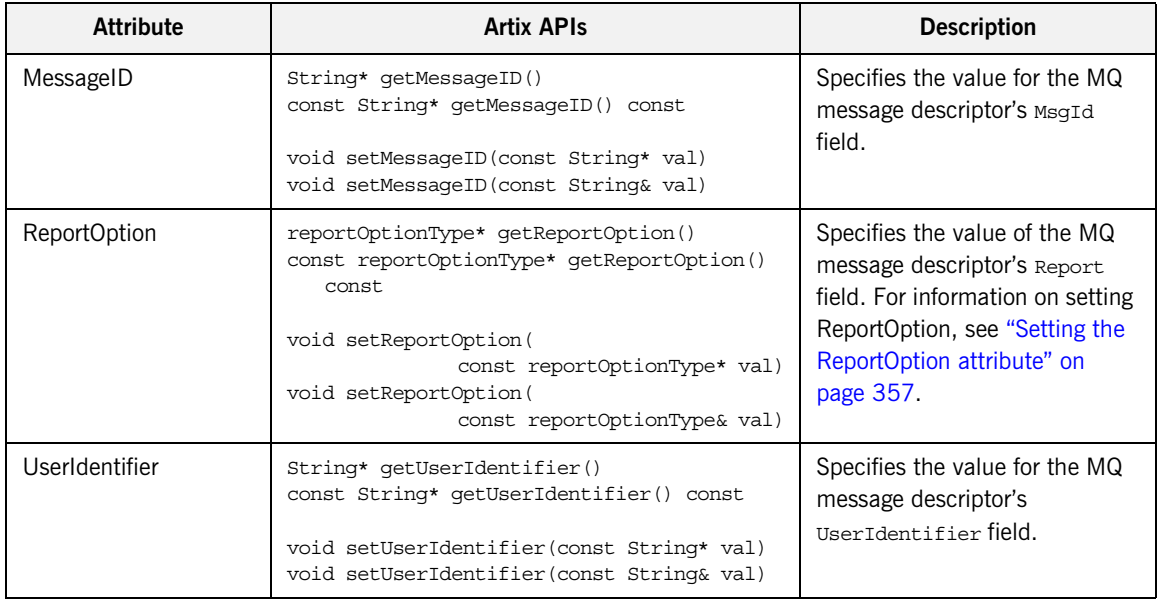

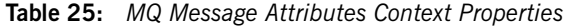

## <span id="page-351-0"></span>**Setting the CorrelationStyle attribute**

The CorrelationStyle attribute is set using a correlationStyleType object. correlationStyleType is a WSDL enumeration whose values are described in [Table 26](#page-351-1).

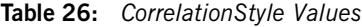

<span id="page-351-1"></span>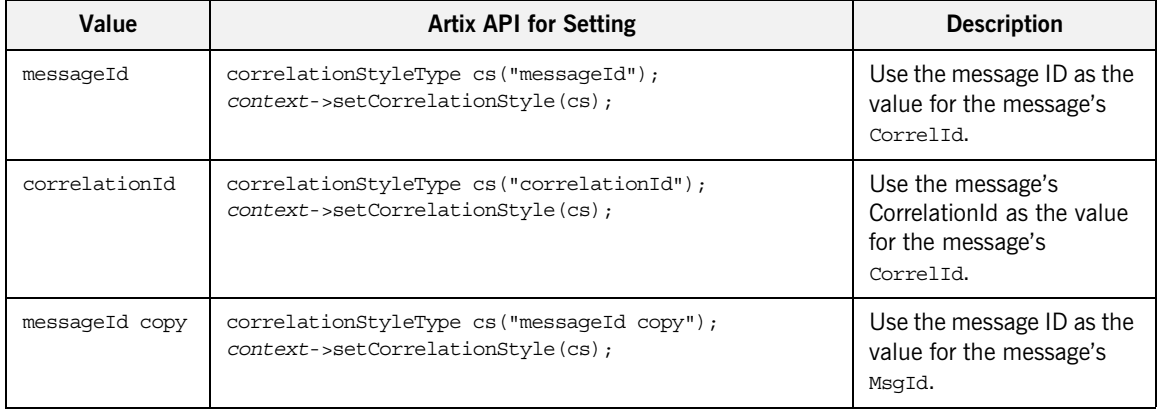

[Example 111](#page-352-2) shows code for setting a request message descriptor's CorrelationStyle message Id.

**Example 111:** *Setting the Client's CorrelationStyle Attribute*

```
// C++
1 #include <it_bus_pdk/context.h>
   #include <it bus_pdk/context_attrs/mq_xsdTypes.h>
    ...
   IT_USING_NAMESPACE_STD
   using namespace IT ContextAttributes;
   using namespace IT Bus;
    ...
2 ContextRegistry* context registry =
       bus->get_context_registry();
   ContextCurrent& context_current =
       context_registry->get_current();
   // Obtain a pointer to the Request ContextContainer
   ContextContainer* context_container =
       context_current.request_contexts();
3 // Obtain a reference to the context
   AnyType* info = context_container->get_context(
       IT ContextAttributes::MQ OUTGOING MESSAGE ATTRIBUTES,
        true
   );
   // Cast the context into a MQMessageAttributesType object
   MQMessageAttributesType* mq_msg_config =
        dynamic_cast<MQMessageAttributesType*> (info);
4 correlationStyleType cs("messageId");
   mq msg config->setCorrelationStyle(cs);
   // make proxy invocations
   ...
```
The code in [Example 111](#page-352-2) does the following:

- <span id="page-352-0"></span>1. Includes the header files for the general context classes and for the MQ message attributes context type.
- <span id="page-352-1"></span>2. Gets the client's context registry.
- <span id="page-353-1"></span>3. Gets the client's MQ outgoing message attributes context from the request context container.
- <span id="page-353-2"></span>4. Sets the correlation style to messageId.

### <span id="page-353-0"></span>**Setting the Delivery attribute** The Delivery attribute is set using a deliveryType object. deliveryType is a WSDL enumeration whose values are described in [Table 27](#page-353-3).

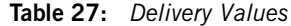

<span id="page-353-4"></span><span id="page-353-3"></span>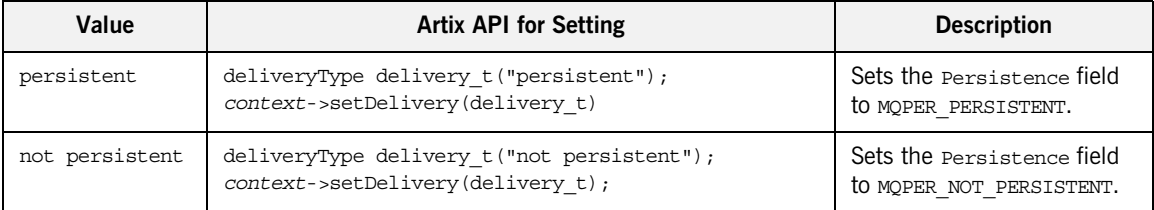

[Example 112](#page-353-4) shows code for setting a request message descriptor's Persistence field to MQPER\_PERSISTENT.

**Example 112:** *Setting the Client's Delivery Attribute*

```
// C++
1 #include <it_bus_pdk/context.h>
   #include <it bus pdk/context attrs/mq_xsdTypes.h>
   ...
   IT_USING_NAMESPACE_STD
   using namespace IT ContextAttributes;
   using namespace IT Bus;
   ...
2 ContextRegistry* context registry =
       bus->get_context_registry();
   ContextCurrent& context_current =
       context_registry->get_current();
   // Obtain a pointer to the Request ContextContainer
   ContextContainer* context_container =
       context_current.request_contexts();
```
**Example 112:** *Setting the Client's Delivery Attribute*

```
3 // Obtain a reference to the context
   AnyType* info = context_container->get_context(
       IT ContextAttributes:: MQ OUTGOING MESSAGE ATTRIBUTES,
        true
   );
   // Cast the context into a MQMessageAttributesType object
   MOMessageAttributesType* mg msg config =
        dynamic_cast<MQMessageAttributesType*> (info);
4 deliveryType delivery t("persistent");
   mq msq confiq->setDelivery(delivery t);
   // make proxy invocations
   ...
```
The code in [Example 112](#page-353-4) does the following:

- <span id="page-354-1"></span>1. Includes the header files for the general context classes and for the MQ message attributes context type.
- <span id="page-354-2"></span>2. Gets the client's context registry.
- <span id="page-354-3"></span>3. Gets the client's MQ outgoing message attributes context from the request context container.
- <span id="page-354-4"></span>4. Sets the delivery type to persistent.

<span id="page-354-0"></span>**Setting the Format attribute** The Format attribute is set using a formatType object. formatType is a WSDL enumeration whose values are described in [Table 28.](#page-354-5)

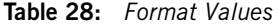

<span id="page-354-5"></span>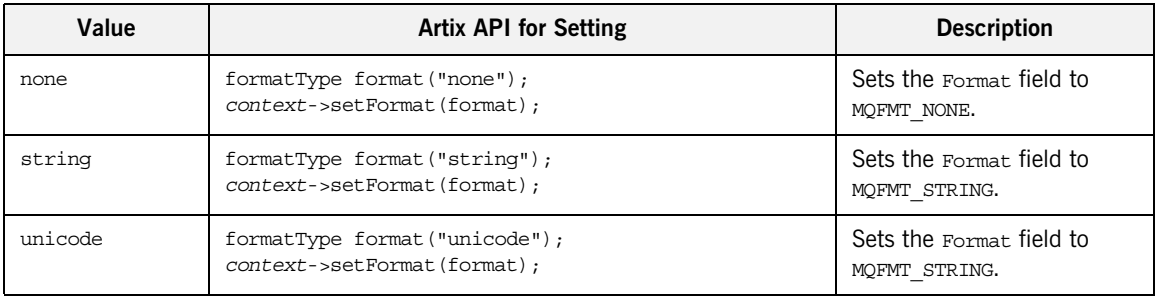

| Value                   | <b>Artix API for Setting</b>                                              | <b>Description</b>                                |
|-------------------------|---------------------------------------------------------------------------|---------------------------------------------------|
| event.                  | formatType format("event");<br>context->setFormat(format);                | Sets the Format field to<br>MOFMT EVENT.          |
| programmable<br>command | formatType format("programmable command");<br>context->setFormat(format); | Sets the Format field to<br>MOFMT PCF.            |
| ims                     | formatType format("ims");<br>context->setFormat(format);                  | Sets the Format field to<br>MOFMT IMS.            |
| ims var string          | formatType format ("ims var string");<br>context->setFormat(format);      | Sets the Format field to<br>MOFMT IMS VAR STRING. |

**Table 28:** *Format Values*

[Example 113](#page-355-0) shows code for setting a request message descriptor's Format field to MQFMT\_STRING.

**Example 113:** *Setting the Client's Format Attribute*

```
// C++
1 #include <it_bus_pdk/context.h>
   #include <it bus pdk/context attrs/mq xsdTypes.h>
    ...
   IT_USING_NAMESPACE_STD
   using namespace IT ContextAttributes;
   using namespace IT Bus;
    ...
2 ContextRegistry* context registry =
       bus->get_context_registry();
   ContextCurrent& context_current =
       context_registry->get_current();
   // Obtain a pointer to the Request ContextContainer
   ContextContainer* context_container =
       context_current.request_contexts();
3 // Obtain a reference to the context
   AnyType* info = context_container->get_context(
        IT_ContextAttributes::MQ_OUTGOING_MESSAGE_ATTRIBUTES,
        true
   );
```
**Example 113:** *Setting the Client's Format Attribute*

```
// Cast the context into a MQMessageAttributesType object
   MQMessageAttributesType* mq_msg_config =
       dynamic cast<MQMessageAttributesType*> (info);
4 formatType format("string");
   mg msg_config->setFormat(format);
   // make proxy invocations
    ...
```
The code in [Example 113](#page-355-0) does the following:

- <span id="page-356-2"></span>1. Includes the header files for the general context classes and for the MQ message attributes context type.
- <span id="page-356-3"></span>2. Gets the client's context registry.
- <span id="page-356-1"></span>3. Gets the client's MQ outgoing message attributes context from the request context container.
- <span id="page-356-4"></span>4. Sets the message format to string.

<span id="page-356-0"></span>**Setting the ReportOption attribute** The ReportOption attribute is set using a reportOptionType object.

ReportOptionType is a WSDL enumeration whose values are described in [Table 29](#page-356-5).

<span id="page-356-5"></span>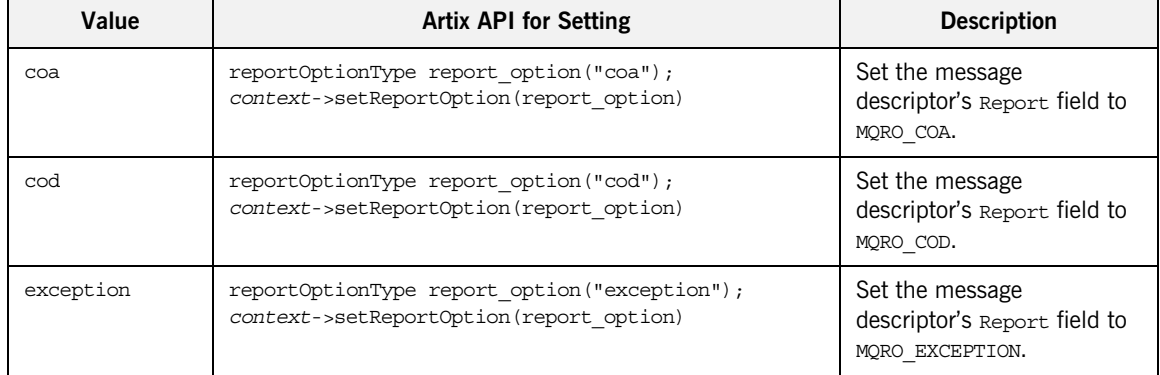

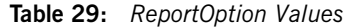

| Value      | <b>Artix API for Setting</b>                                                             | <b>Description</b>                                                   |
|------------|------------------------------------------------------------------------------------------|----------------------------------------------------------------------|
| expiration | reportOptionType report option("expiration");<br>context->setReportOption(report option) | Set the message<br>descriptor's Report field to<br>MQRO EXPIRATION.  |
| discard    | reportOptionType report option("discard");<br>context->setReportOption(report option)    | Set the message<br>descriptor's Report field to<br>MORO DISCARD MSG. |

**Table 29:** *ReportOption Values*

[Example 114](#page-357-0) shows code for setting a request message descriptor's Report field to MQRO DISCARD\_MSG.

**Example 114:** *Setting the Client's ReportOption Attribute*

```
// C++
1 #include <it_bus_pdk/context.h>
   #include <it bus pdk/context attrs/mq xsdTypes.h>
   ...
   IT USING NAMESPACE STD
   using namespace IT ContextAttributes;
   using namespace IT Bus;
   ...
2 ContextRegistry* context registry =
      bus->get context registry();
   ContextCurrent& context_current =
       context_registry->get_current();
   // Obtain a pointer to the Request ContextContainer
   ContextContainer* context_container =
       context current.request contexts();
3 // Obtain a reference to the context
   AnyType* info = context_container->get_context(
       IT ContextAttributes::MQ OUTGOING MESSAGE ATTRIBUTES,
        true
   );
   // Cast the context into a MQMessageAttributesType object
   MQMessageAttributesType* mq_msg_config =
       dynamic cast<MQMessageAttributesType*> (info);
```
**Example 114:** *Setting the Client's ReportOption Attribute*

```
4 reportOptionType report_option("discard");
   mq msg config->setReportOption(report option)
   // make proxy invocations
```
The code in [Example 114](#page-357-0) does the following:

- <span id="page-358-1"></span>1. Includes the header files for the general context classes and for the MQ message attributes context type.
- <span id="page-358-2"></span>2. Gets the client's context registry.

...

- <span id="page-358-0"></span>3. Gets the client's MQ outgoing message attributes context from the request context container.
- <span id="page-358-3"></span>4. Sets the report option to discard.

# **Setting FTP Attributes**

**Overview** The attributes used to configure an FTP connection are split into four contexts:

- **•** one for setting the policies used to connect to the FTP daemon.
- **•** one for setting the credentials to use when connecting to the FTP daemon.
- **•** one for setting the naming scheme implementation to use for Artix clients.
- **•** one for setting the naming scheme implementation to use for Artix servers.

These settings are all controlled through the special configuration context that is made available before Artix registers any user level code with the bus. For more information on using the configuration context see ["Getting a](#page-228-0)  [Context Instance" on page 229.](#page-228-0)

Artix clients can dynamically set the scan interval used by the FTP transport. and can dynamically adjust the length of time they will wait for a response before timing out.

**In this section** This section discusses the following topics:

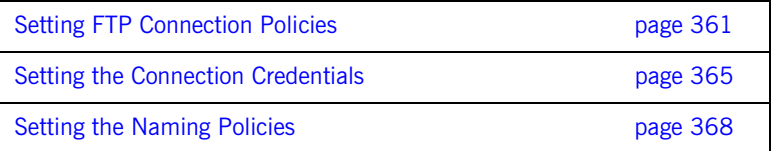
## **Setting FTP Connection Policies**

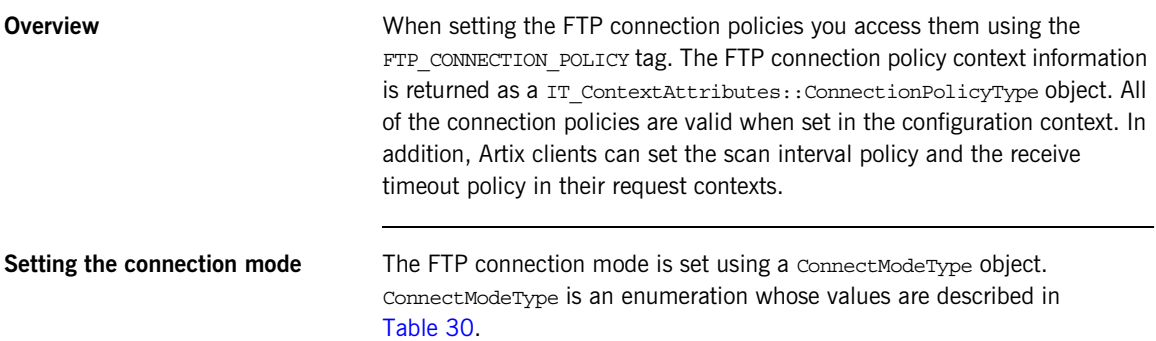

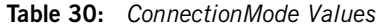

<span id="page-360-1"></span><span id="page-360-0"></span>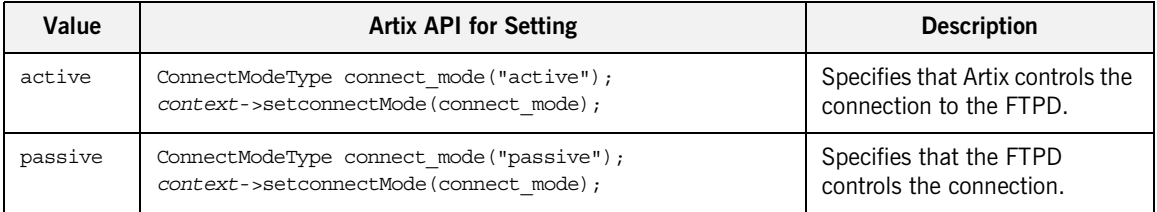

[Example 115](#page-360-1) shows code for setting the connection mode to passive.

**Example 115:** *Setting the FTP Connection Mode*

```
// C++
1 #include <it_bus_pdk/context.h>
   #include <it bus pdk/context attrs/ftp context xsdTypes.h>
    ...
   IT USING NAMESPACE STD
   using namespace IT ContextAttributes;
   using namespace IT_Bus;
    ...
2 ContextRegistry* context registry =
        bus->get_context_registry();
```
### **Example 115:** *Setting the FTP Connection Mode*

```
3 QName service_qname
        = new QName("http://www.iona.com/ftp_example", "FTPService");
4 ContextContainer* context container =
       context registry.get configuration context(
           service qname,
            "FTPPort",
            true
        );
5 // Obtain a reference to the context
   AnyType* info = context_container->get_context(
       IT ContextAttributes::FTP CONNECTION POLICY,
        true
   );
   // Cast the context into a ConnectionPolicyType object
   ConnectionPolicyType* ftp_config =
        dynamic_cast<ConnectionPolicyType*> (info);
6 ConnectModeType connect mode("passive");
   ftp_config->setconnectMode(connect_mode);
   // make proxy invocations
   ...
```
The code in [Example 115](#page-360-1) does the following:

- <span id="page-361-0"></span>1. Includes the header files for the general context classes and for the FTP connection policy type.
- <span id="page-361-1"></span>2. Gets the client's context registry.

<span id="page-362-2"></span>3. Set the name of an FTP service defined in the WSDL contract. For example, you might define an FTP service like the following:

```
<wsdl:definitions name="HelloWorld"
     targetNamespace="http://www.iona.com/ftp_example" ... >
     ...
     <wsdl:service name="FTPService">
         <wsdl:port binding="tns:Greeter_FTPBinding"
                    name="FTPPort">
             <ftp:port host="FTPHost" port="3210" />
         </wsdl:port>
     </wsdl:service>
</wsdl:definitions>
```
- <span id="page-362-3"></span>4. The configuration context is specific to the endpoint defined by the service, FTPService, and the port, FTPPort.
- <span id="page-362-0"></span>5. Gets the client's FTP connection policy context from the configuration context container.
- <span id="page-362-1"></span>6. Sets the FTP connection mode to passive.

<span id="page-362-4"></span>

**Setting the connection timeout** The FTP connection time out determines the number of seconds Artix will spend in attempting to connect to the FTPD before timing out. It is set using setconnectTimeout(). The value is specified as an integer as shown in [Example 116](#page-362-4).

**Example 116:** *Setting the Connection Timeout Policy*

```
// C++
AnyType* info = context_container->get_context(
    IT_ContextAttributes::FTP_CONNECTION_POLICY,
     true
);
ConnectionPolicyType* ftp_config =
    dynamic cast<ConnectionPolicyType*> (info);
ftp_config.setconnectTimeout(10);
```
**Setting the scan interval** The scan interval determines the number of seconds that Artix waits before rescaning the remote message repository for new messages. In addition to being settable in the configuration context, the scan interval can also be set by Artix clients using the request context.

It is set using setscanInterval(). The value is specified as an integer, as shown in [Example 117.](#page-363-0)

### <span id="page-363-0"></span>**Example 117:** *Setting the Scan Interval in a Client*

```
// C++
AnyType* info = context_container->get_context(
    IT_ContextAttributes::FTP_CONNECTION_POLICY,
     true
);
ConnectionPolicyType* ftp_config =
    dynamic cast<ConnectionPolicyType*> (info);
ftp_config.setscanInterval(3);
// Make invocation on proxy
```
<span id="page-363-1"></span>**Setting the receive timeout** The receive timeout determines the number of seconds that an Artix client waits for a response before throwing a timeout exception. In addition to being settable in the configuration context, the receive timeout can also be set by Artix clients using the request context.

> It is set using setrecieveTimeout (). The value is specified as an integer as shown in [Example 118.](#page-363-1)

**Example 118:** *Setting the Receive Timeout in a Client*

```
// C++AnyType* info = context_container->get_context(
    IT_ContextAttributes::FTP_CONNECTION_POLICY,
     true
);
ConnectionPolicyType* ftp_config =
    dynamic cast<ConnectionPolicyType*> (info);
ftp_config.setreceiveTimeout(60);
// Make invocation on proxy
```
# **Setting the Connection Credentials**

<span id="page-364-0"></span>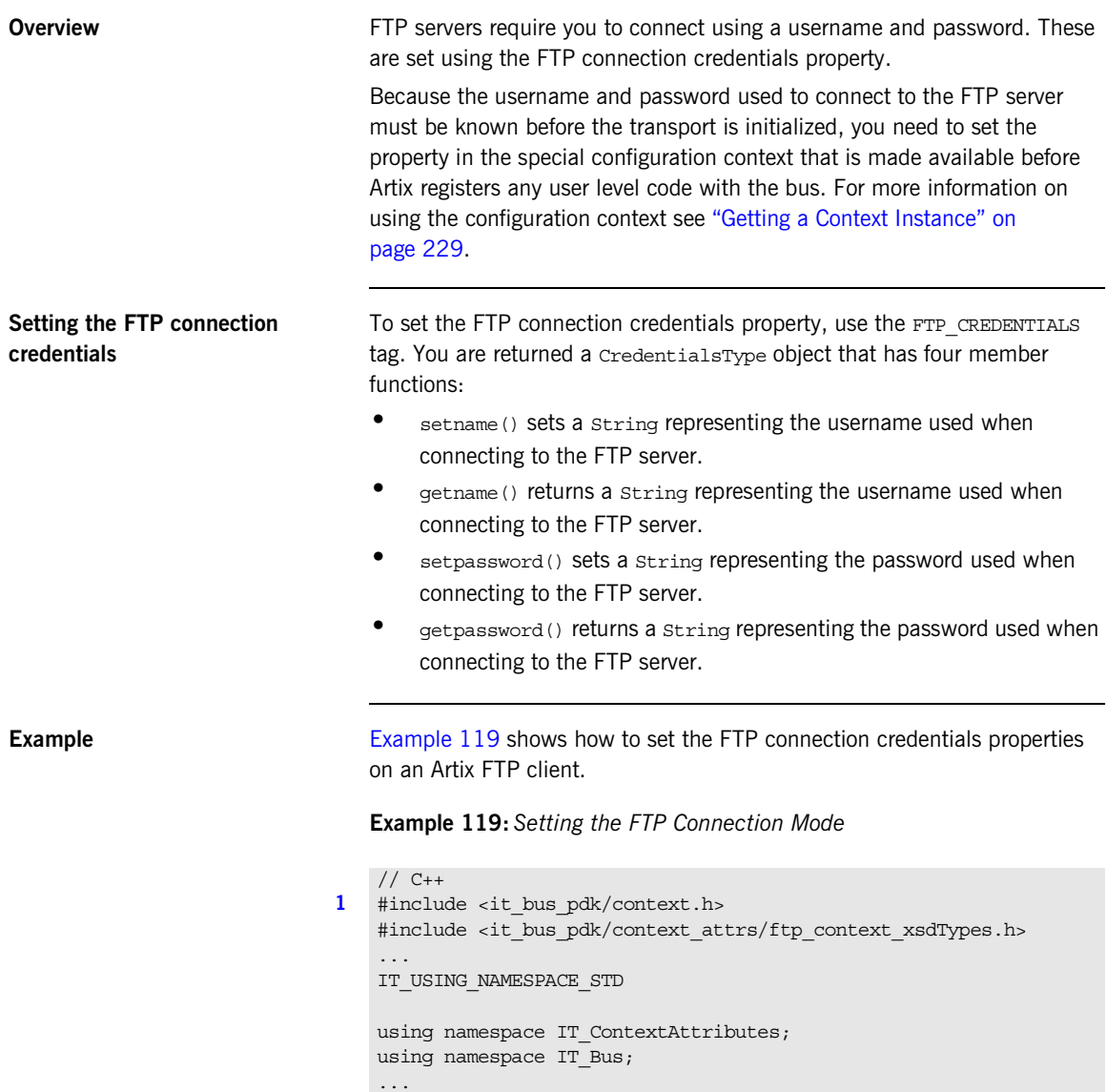

**Example 119:** *Setting the FTP Connection Mode*

```
2 ContextRegistry* context registry =
        bus->get_context_registry();
3 QName service_qname
       = new QName("http://www.iona.com/ftp_example", "FTPService");
4 ContextContainer* context container =
        context_registry.get_configuration_context(
           service qname,
            "FTPPort",
            true
        );
5 // Obtain a reference to the context
   AnyType* info = context_container->get_context(
       IT_ContextAttributes::FTP_CREDENTIALS,
        true
   );
   // Cast the context into a CredentialsType object
   CredentialsType* creds =
       dynamic cast<CredentialsType*> (info);
6 creds->setname("george");
   creds->setpassword("bosco");
   // make proxy invocations
   ...
```
The code in [Example 119](#page-364-0) does the following:

- <span id="page-365-0"></span>1. Includes the header files for the general context classes and for the FTP credentials policy type.
- <span id="page-365-1"></span>2. Gets the client's context registry.

<span id="page-366-0"></span>3. Set the name of an FTP service defined in the WSDL contract. For example, you might define an FTP service like the following:

```
<wsdl:definitions name="HelloWorld"
     targetNamespace="http://www.iona.com/ftp_example" ... >
     ...
     <wsdl:service name="FTPService">
         <wsdl:port binding="tns:Greeter_FTPBinding"
                    name="FTPPort">
             <ftp:port host="FTPHost" port="3210" />
         </wsdl:port>
     </wsdl:service>
</wsdl:definitions>
```
- <span id="page-366-1"></span>4. The configuration context is specific to the endpoint defined by the service, FTPService, and the port, FTPPort.
- <span id="page-366-2"></span>5. Gets the client's FTP credentials policy context from the configuration context container.
- <span id="page-366-3"></span>6. Sets the username and password for the FTP connection.

## **Setting the Naming Policies**

**Overview** The FTP naming policies determine how Artix names the files created for the messages sent over the FTP transport and how Artix cleans up files on the remote datastore. These behaviors are controlled by a set of Java classes that you can implement to meet specific needs. Artix also provides default implementations.

> For more details, see *Developing Artix Application in Java* and the FTP chapter in *Using Artix Contracts*.

# **Setting i18n Attributes**

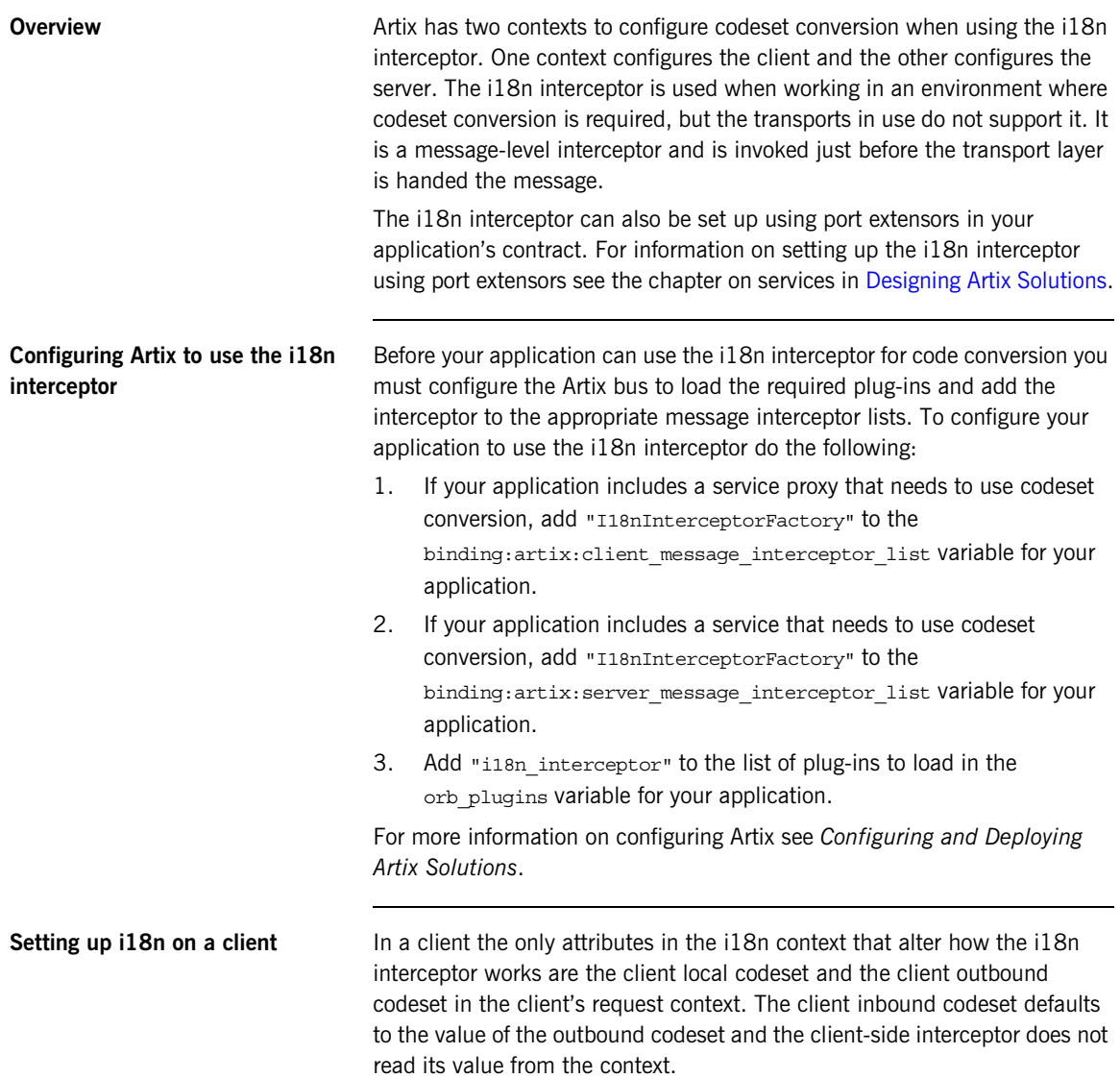

To configure a client for codeset conversion using the i18n interceptor do the following:

- <span id="page-369-4"></span>1. Get the client's message context.
- <span id="page-369-1"></span>2. Get the i18n client request context.
- <span id="page-369-2"></span>3. Set the local codeset property.
- <span id="page-369-3"></span>4. Set the outbound codeset property.

[Example 120](#page-369-0) shows the code for configuring a client for codeset conversion.

**Example 120:** *Client i18n Properties*

```
// C++
   #include <it_bus_pdk/context.h>
   #include <it bus pdk/context attrs/i18n context xsdTypes.h>
    ...
   IT_USING_NAMESPACE_STD
   using namespace IT ContextAttributes;
   using namespace IT Bus;
   ...
1 ContextRegistry* context registry =
      bus->get context registry();
   ContextCurrent& context_current =
      context_registry->get_current();
   ContextContainer* context_container =
      context current.request contexts();
2 AnyType* info = context_container->get_context(
       IT ContextAttributes::I18N_INTERCEPTOR_CLIENT_ONAME,
        true
   );
   ClientConfiguration* i18n_config =
       dynamic_cast<ClientConfiguration*> (info);
3 i18n_config->setLocalCodeSet("Latin-1");
4 i18n_config->setOutboundCodeSet("UTF-16");
```
**Setting up i18n on a server** In a server the only attributes in the i18n context that alter how the i18n interceptor works are the server local codeset and the server outbound codeset in the server's reply context. The server-side interceptor does not read the server inbound codeset from the context.

To configure a server for codeset conversion using the i18n interceptor do the following:

- <span id="page-370-0"></span>1. Get the server's message context.
- <span id="page-370-1"></span>2. Get the i18n server reply context.
- <span id="page-370-2"></span>3. Set the local codeset property.
- <span id="page-370-3"></span>4. Set the outbound codeset property.

[Example 121](#page-370-4) shows the code for configuring a server for codeset conversion.

```
Example 121: Server i18n Properties
```

```
// C++#include <it bus pdk/context.h>
   #include <it bus pdk/context attrs/i18n context xsdTypes.h>
    ...
   IT_USING_NAMESPACE_STD
   using namespace IT ContextAttributes;
   using namespace IT Bus;
    ...
1 ContextRegistry* context_registry =
      bus->qet context reqistry();
   ContextCurrent& context_current =
      context registry->get current();
   ContextContainer* context container =
       context_current.request_contexts();
2 AnyType* info = context_container->get_context(
       IT ContextAttributes::I18N_INTERCEPTOR_SERVER_QNAME,
        true
   );
   ServerConfiguration* i18n_config_srvr =
       dynamic cast<ServerConfiguration*> (info);
3 i18n_config_srvr->setLocalCodeSet("Latin-1");
4 i18n_config_srvr->setOutboundCodeSet("UTF-16");
```
# **Setting WS-A and WS-RM Attributes**

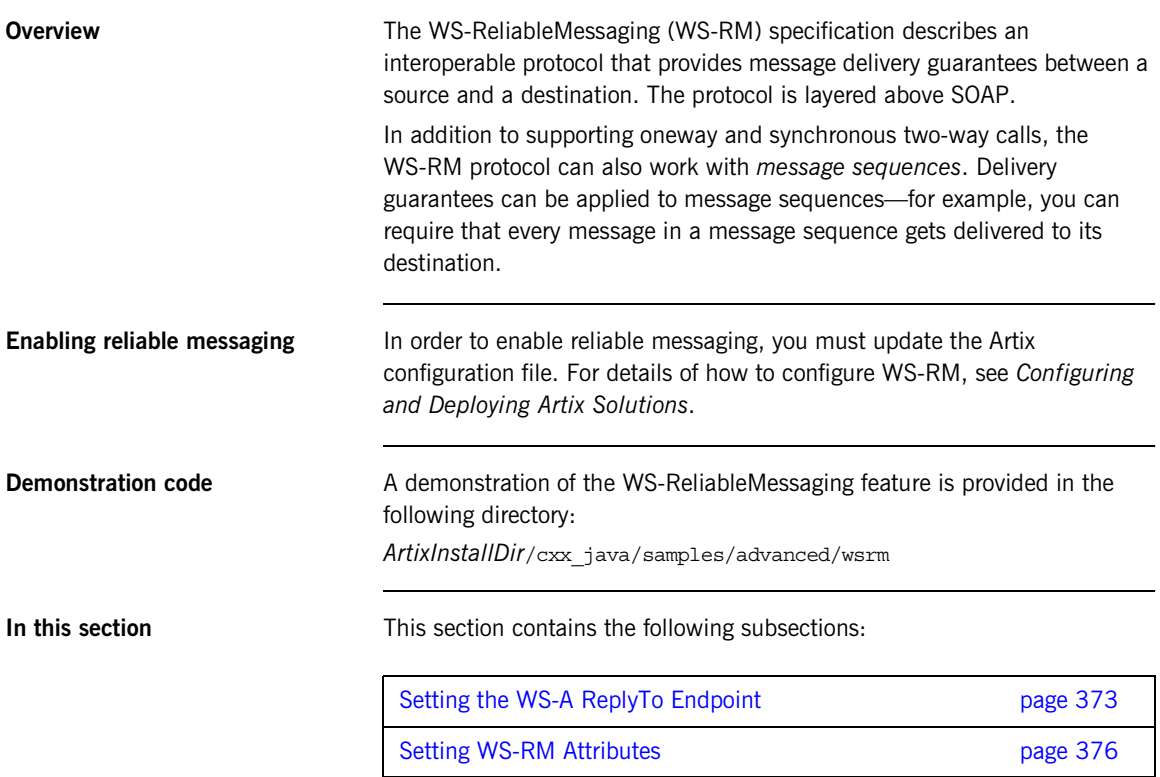

# <span id="page-372-0"></span>**Setting the WS-A ReplyTo Endpoint**

<span id="page-372-1"></span>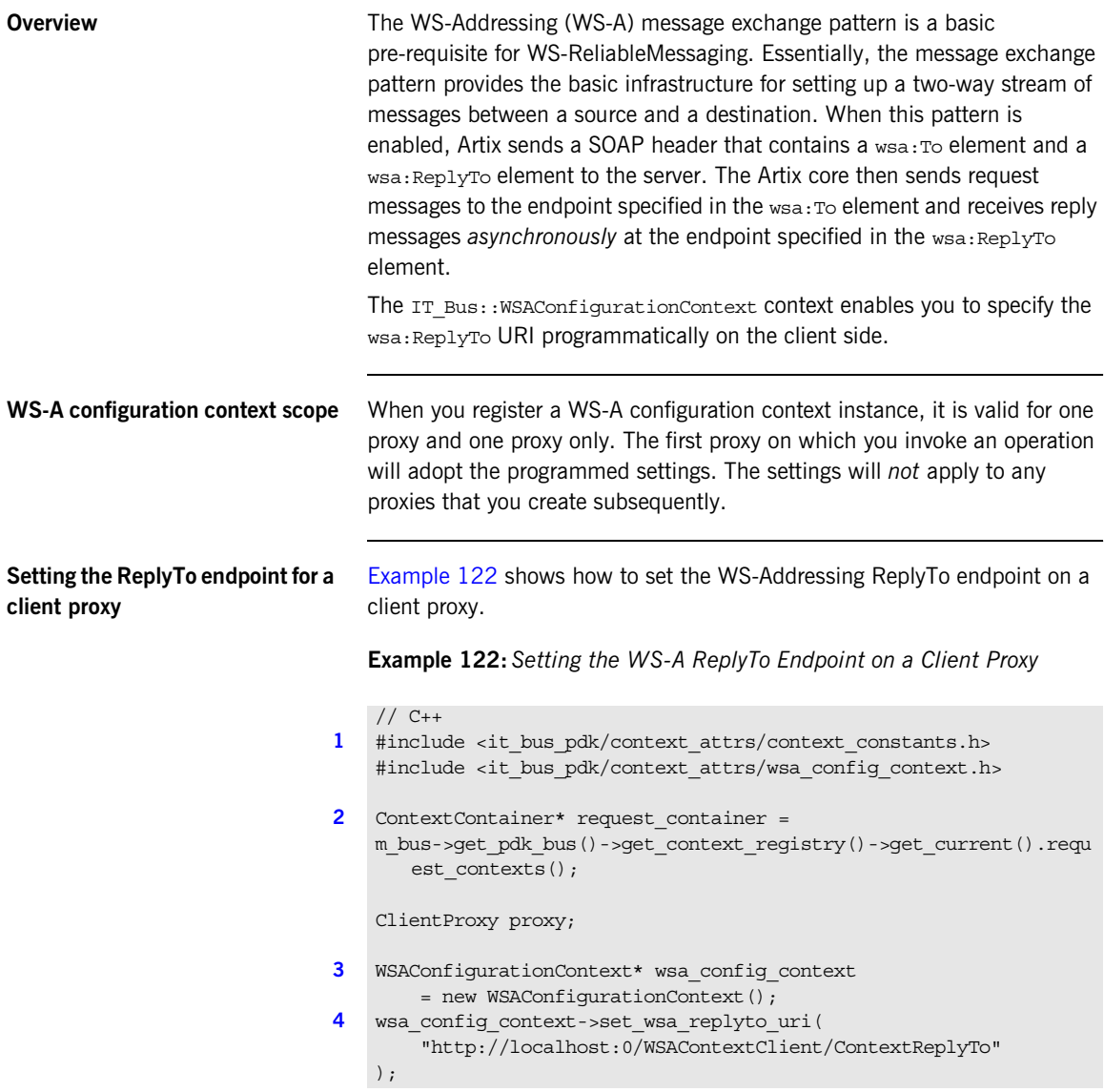

**Example 122:** *Setting the WS-A ReplyTo Endpoint on a Client Proxy*

```
5 request container->add context(
        IT_ContextAttributes::WSA_CONFIGURATION_CONTEXT,
        *wsa_config_context
   );
6 proxy.hello world();
```
The preceding code example can be explained as follows:

- <span id="page-373-0"></span>1. Includes the header files for the general context classes and the WS-Addressing configuration context type.
- <span id="page-373-1"></span>2. Gets the request context container.
- <span id="page-373-2"></span>3. Create an IT Bus:: WSAConfigurationContext instance to hold the WS-RM attributes.
- <span id="page-373-3"></span>4. Call the set wsa replyto uri() function to specify the ReplyTo URI. The address in this URI can be set as follows:
	- ♦ *Fixed host and port*—where you specify the name of the client host explicitly and you choose an explicit IP port number (non-zero).
	- ♦ *Dynamically allocated address*—where you specify the placeholder address, localhost:0, and leave it up to the operating system to allocate an IP port number. Artix replaces localhost with the name of the client host. The client then transmits the dynamically allocated address to the server inside a SOAP header (using the wsa: replyTo element).
- <span id="page-373-4"></span>5. When you have finished adding WS-Addressing attributes on the WS-Addressing configuration context instance, add the context to the request context container.
- <span id="page-373-5"></span>6. The first proxy on which you invoke an operation adopts the WS-Addressing settings and clears the context again. The settings then apply to all subsequent operation calls made using this proxy. Other proxy instances are *not* affected by the WS-Addressing settings.

### <span id="page-374-0"></span>**Alternative way to set the ReplyTo endpoint**

An alternative way of setting the ReplyTo endpoint is by setting the value of the endpoint reference explicitly. [Example 123](#page-374-0) shows how to set the WS-Addressing ReplyTo endpoint on a client proxy, using the IT Bus::WSAConfigurationContext::set wsa 2005 replyto epr() function.

**Example 123:** *Alternative Way to Set the WS-A ReplyTo Endpoint*

```
// C++#include <it bus pdk/context attrs/context constants.h>
   #include <it bus pdk/context attrs/wsa config context.h>
   ContextContainer* request_container =
      m_bus->get_pdk_bus()->get_context_registry()->get_current().r
      equest contexts();
   ClientProxy proxy;
   WSAConfigurationContext* wsa_config_context = new 
      WSAConfigurationContext();
   WS Addressing::EndpointReferenceType reply to epr;
1 reply_to_epr.setAddress("http://localhost:0/WSAContextClient/Con
       textReplyTo");
2 wsa_config_context->set_wsa_2005_replyto_epr(reply_to_epr);
   request_container->add_context(
        IT_ContextAttributes::WSA_CONFIGURATION_CONTEXT,
        *wsa_config_context
   );
   proxy.hello_world();
```
The preceding code example can be explained as follows:

- <span id="page-374-1"></span>1. Pass the URL address to the WS Addressing:: EndpointReferenceType constructor. Instead of setting the endpoint address directly as an URL string, you must first wrap the URL address in an endpoint reference type.
- <span id="page-374-2"></span>2. Set the ReplyTo endpoint by calling the EndpointReferenceType::set\_wsa\_2005\_replyto\_epr() function.

# <span id="page-375-0"></span>**Setting WS-RM Attributes**

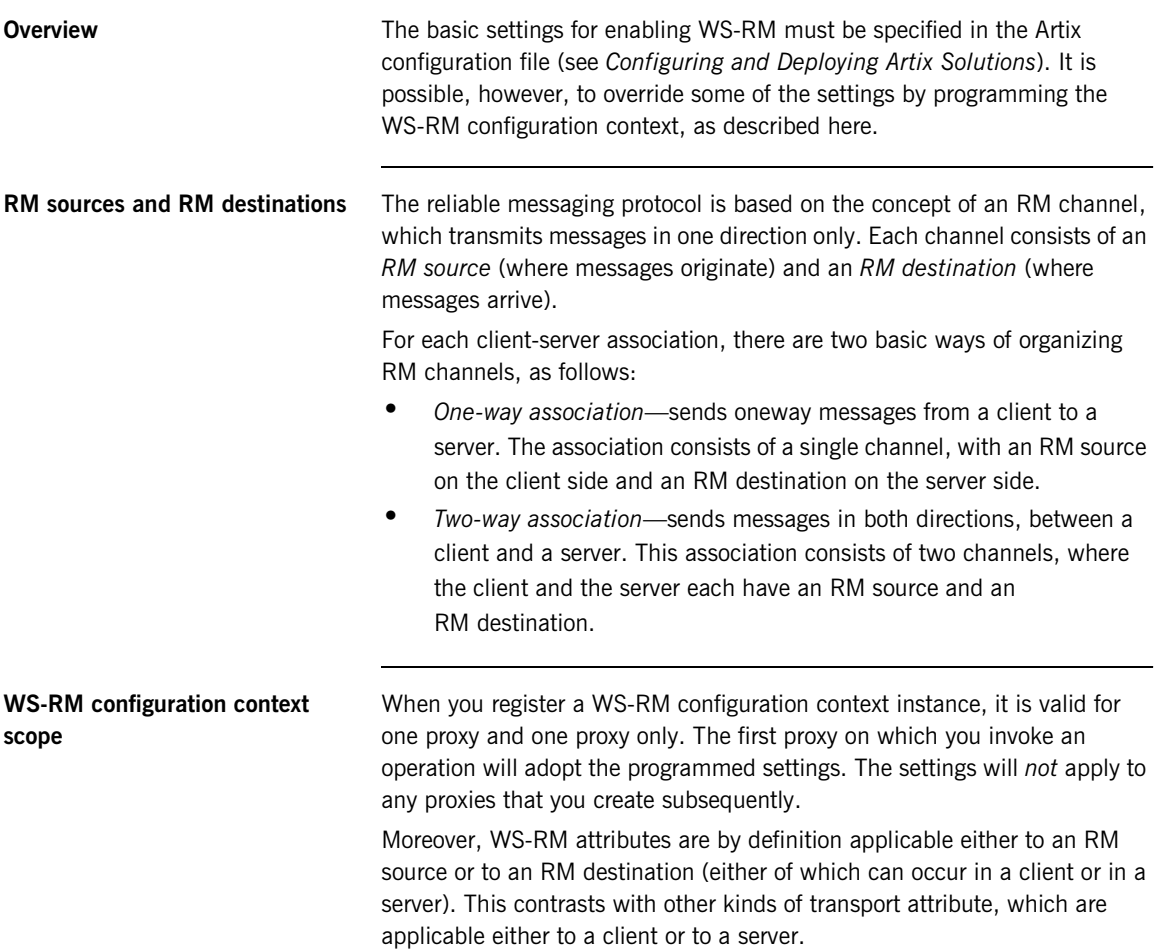

### <span id="page-376-4"></span>**Setting WS-RM attributes on a client proxy**

[Example 124](#page-376-4) shows the general approach to setting WS-RM attributes that affect a particulary client proxy instance, proxy.

### **Example 124:** *Setting WS-RM Attributes on a Client Proxy*

```
// C++1 #include <it_bus_pdk/context_attrs/context_constants.h>
   #include <it bus pdk/context attrs/wsrm config context.h>
    ...
   IT_USING_NAMESPACE_STD
   using namespace IT ContextAttributes;
   using namespace IT Bus;
    ...
   ContextContainer* request_container =
2 m bus->get pdk bus()->get context registry()->get_current().requ
      est_contexts();
   ClientProxy proxy;
3 WSRMConfigurationContext* wsrm_config_context
       = new WSRMConfigurationContext();
4 // Set WS-RM attributes here!
    ...
5 request container->add context(
        IT_ContextAttributes::WSRM_CONFIGURATION_CONTEXT,
        *wsrm_config_context
   );
6 proxy.hello world();
```
The preceding code example can be explained as follows:

- <span id="page-376-0"></span>1. Includes the header files for the general context classes and the WS-RM configuration context type.
- <span id="page-376-1"></span>2. Gets the request context container.
- <span id="page-376-2"></span>3. Create an IT Bus:: WSRMConfigurationContext instance to hold the WS-RM attributes.
- <span id="page-376-3"></span>4. You can set any of the client-side WS-RM attributes at this point in the code (not shown).

<span id="page-377-2"></span><span id="page-377-1"></span><span id="page-377-0"></span>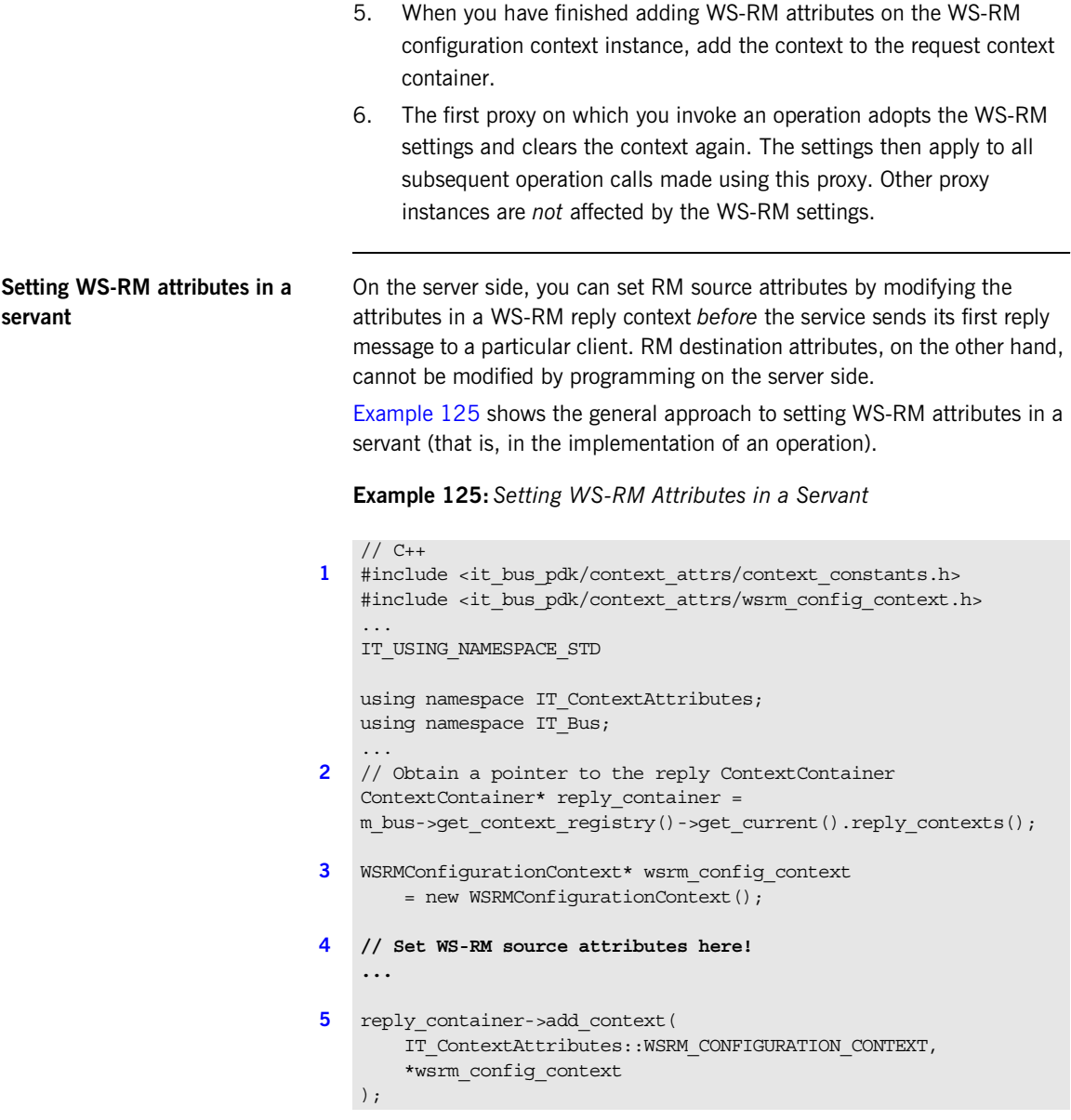

<span id="page-378-4"></span><span id="page-378-3"></span><span id="page-378-2"></span><span id="page-378-1"></span><span id="page-378-0"></span>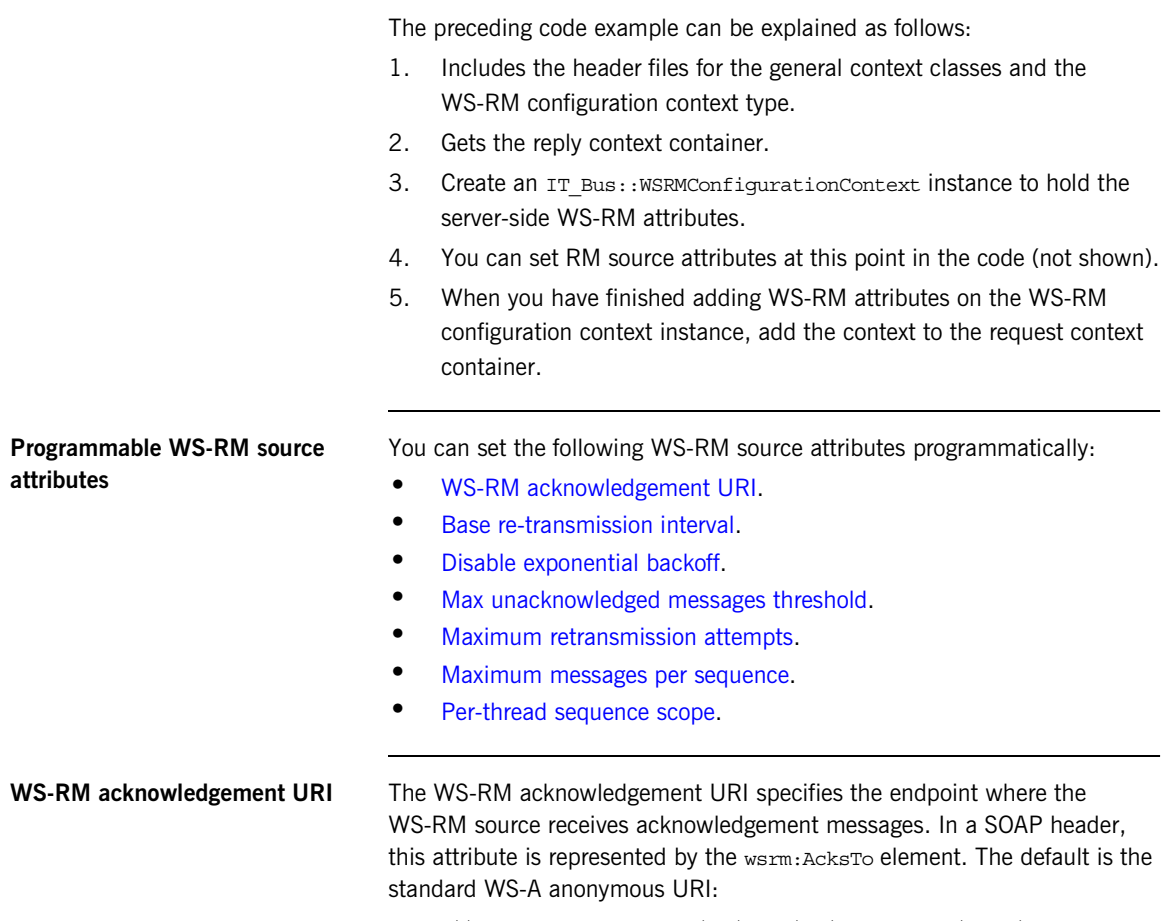

<span id="page-378-5"></span>http://schemas.xmlsoap.org/ws/2004/08/addressing/role/anonymous

There are three alternative methods for specifying the WS-RM acknowledgement URI, as follows:

**•** You can set the WS-RM acknowledgement URI explicitly by inserting the following code fragment into [Example 124 on page 377](#page-376-4) or into [Example 125 on page 378:](#page-377-2)

```
// C++
WSRMConfigurationContext* wsrm_config_context = new 
   WSRMConfigurationContext();
AnyURI acksto_url(
     "http://localhost:0/WSASource/DemoContextAcksTo"
);
WS Addressing 2004::AttributedURI acks to uri(acksto url);
wsrm_config_context->set_wsrm_acknowledgement_uri(
    acks to uri
);
```
**•** A proxy that is used to make two-way invocations can be configured so that its decoupled reply-to endpoint, wsa:replyTo (which receives application responses), also receives WS-RM acknowledgements. For example:

```
// C++
WSRMConfigurationContext* wsrm_config_context = new 
   WSRMConfigurationContext();
wsrm_config_context->use_wsa_replyto_endpoint_for_wsrm_ackn
```
owledgement();

**•** A service that is used to make two-way invocations can be configured so that the server endpoint (which receives application requests) can also be used to receive WS-RM acknowledgements (in other words, acts as a wsrm:acksTo endpoint for the reverse WS-RM channel). For example:

```
// C++WSRMConfigurationContext* wsrm_config_context = new 
   WSRMConfigurationContext();
wsrm_config_context->use_server_endpoint_for_wsrm_acknowled
   gement();
```
<span id="page-380-1"></span><span id="page-380-0"></span>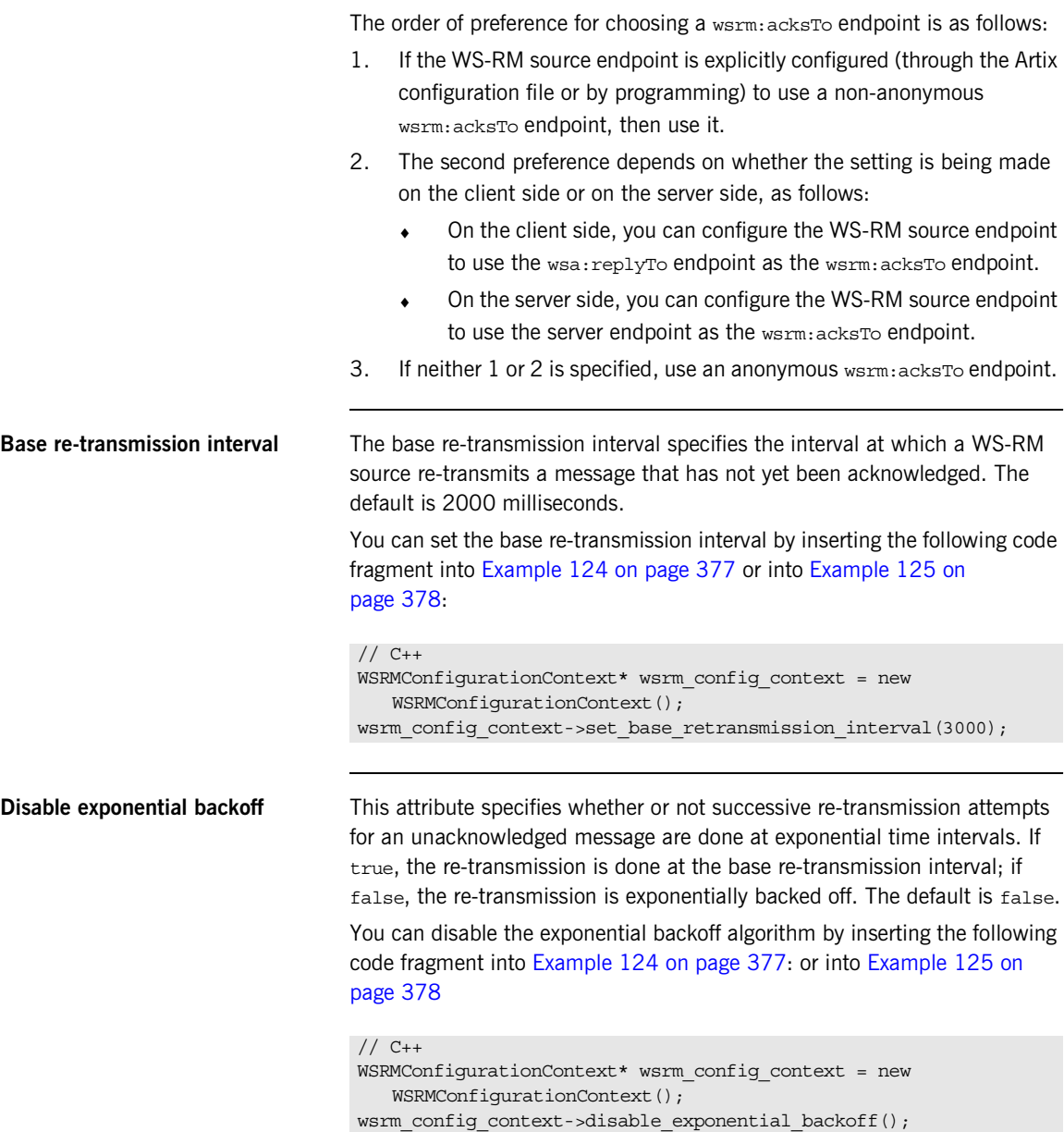

<span id="page-381-0"></span>**Max unacknowledged messages** 

<span id="page-381-2"></span>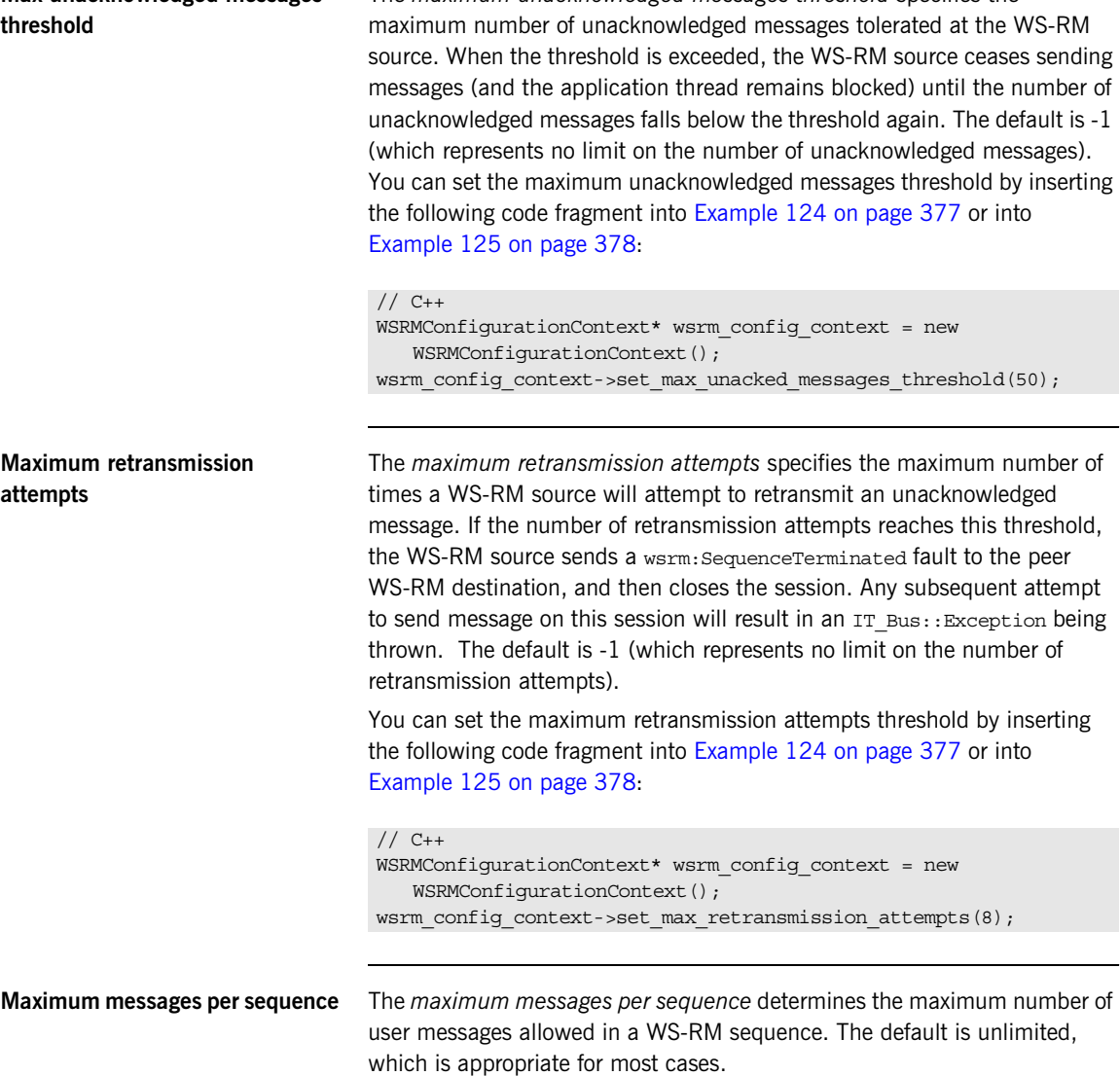

<span id="page-381-1"></span>If a limit is set using this property, the RM source creates a new sequence whenever the specified limit is reached and all acknowledgements for the previously sent messages have been received.

attempt

The *maximum unacknowledged messages threshold* specifies the

You can set the maximum number of messages per sequence by inserting the following code fragment into [Example 124 on page 377](#page-376-4) or into [Example 125 on page 378:](#page-377-2)

### // C++

WSRMConfigurationContext\* wsrm\_config\_context = new WSRMConfigurationContext(); wsrm\_config\_context->set\_max\_messages\_per\_sequence(1);

<span id="page-382-0"></span>**Per-thread sequence scope** When a WS-RM source is invoked concurrently, the WS-RM session is normally shared by all threads (this is the default). When the *per-thread sequence scope* policy is enabled, however, the WS-RM source endpoint transparently creates a distinct WS-RM sequence session for each invoking thread. This eliminates the possibility of message IDs being allocated to messages indeterminately in the presence of multiple threads. In other words, all the messages sent by a particular thread would be allocated message IDs in increasing order. When the WS-RM source closes, it closes all of the open WS-RM sequence sessions.

The default value of this policy is false (disabled).

You can enable the per-thread sequence scope policy by inserting the following code fragment into [Example 124 on page 377](#page-376-4) or into [Example 125 on page 378:](#page-377-2)

```
// C++WSRMConfigurationContext* wsrm_config_context = new 
   WSRMConfigurationContext();
wsrm_config_context->enable_per_thread_sequence_scope();
```
**Programmable WS-RM destination attributes**

You can set the following WS-RM destination attribute programmatically:

- **•** [Acknowledgement interval](#page-382-1).
- **[Delivery assurance policies.](#page-383-0)**

<span id="page-382-1"></span>**Acknowledgement interval** The acknowledgement interval specifies the time interval at which the WS-RM destination sends asynchronous acknowledgements. The default is 3000 milliseconds.

You can set the acknowledgement interval by inserting the following code fragment into [Example 124 on page 377](#page-376-4):

<span id="page-383-0"></span>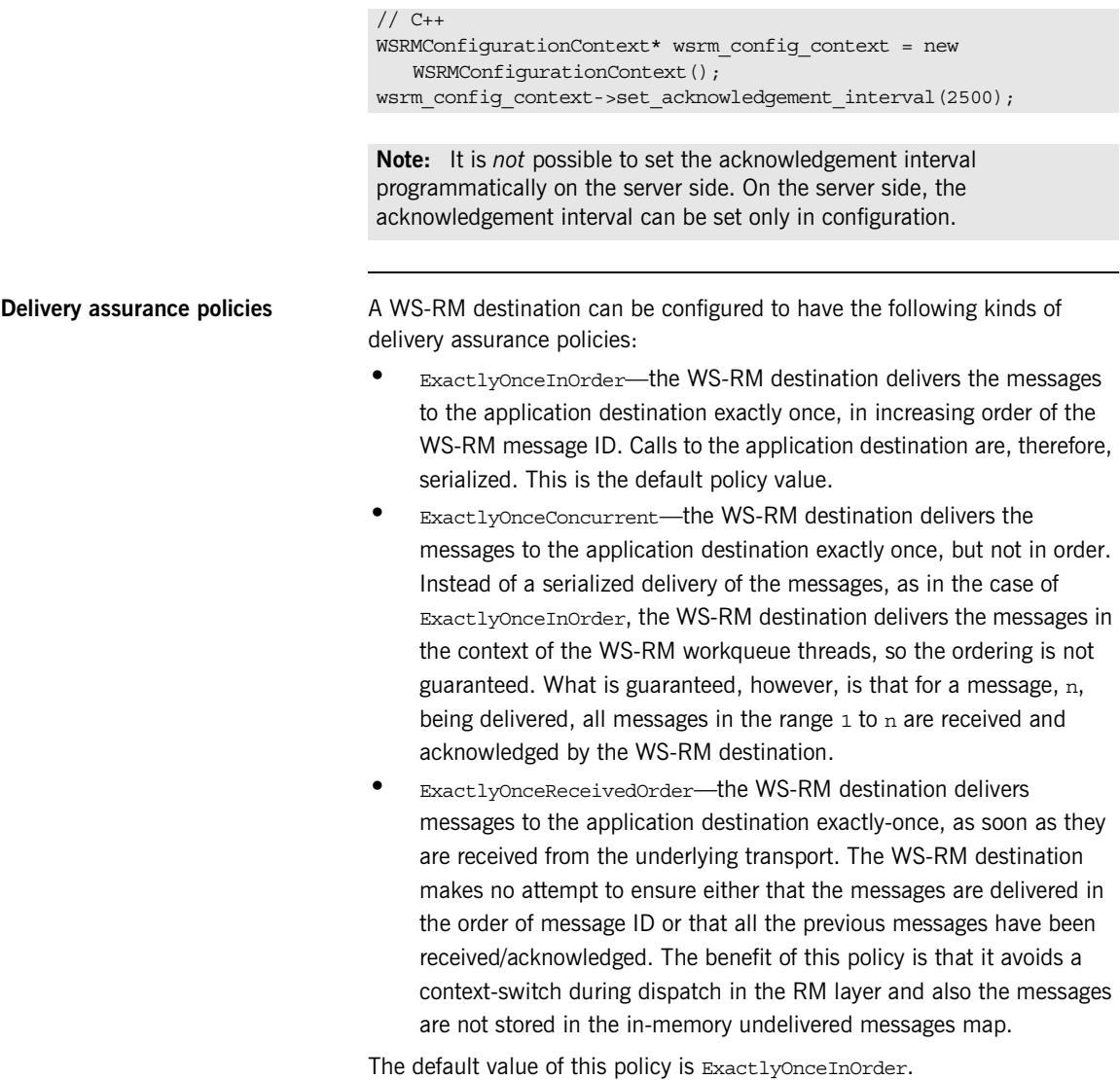

You can set the delivery assurance policy by inserting the following code fragment into [Example 124 on page 377](#page-376-4):

## // C++

WSRMConfigurationContext\* wsrm\_config\_context = new WSRMConfigurationContext();

wsrm config context->set acknowledgement interval(2500);

## CHAPTER 8 | **Working with Transport Attributes**

## CHAPTER 9

# Artix Data Types

*This chapter presents the XML schema data types supported by Artix and describes how these data types map to C++. The Artix WSDL-to-C++ mapping conforms to the official OMG specification,* <http://www.omg.org/cgi-bin/doc?mars/06-06-38>*.*

**In this chapter** This chapter discusses the following topics:

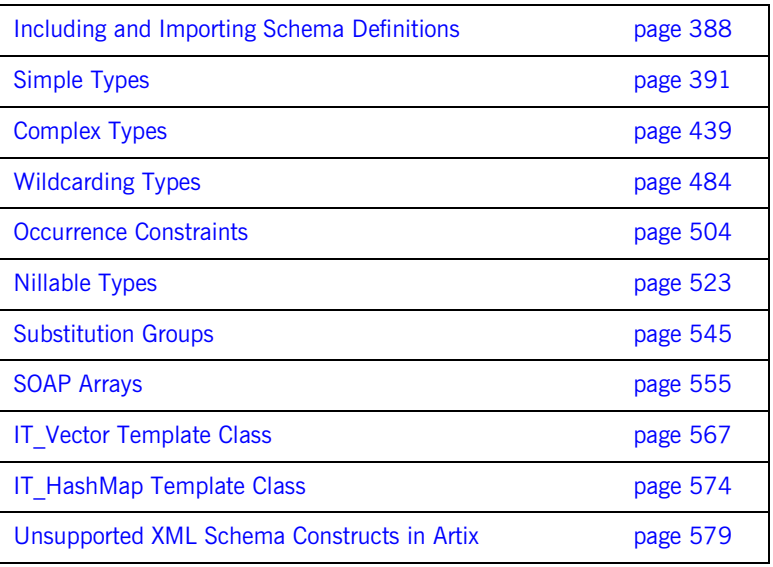

# <span id="page-387-0"></span>**Including and Importing Schema Definitions**

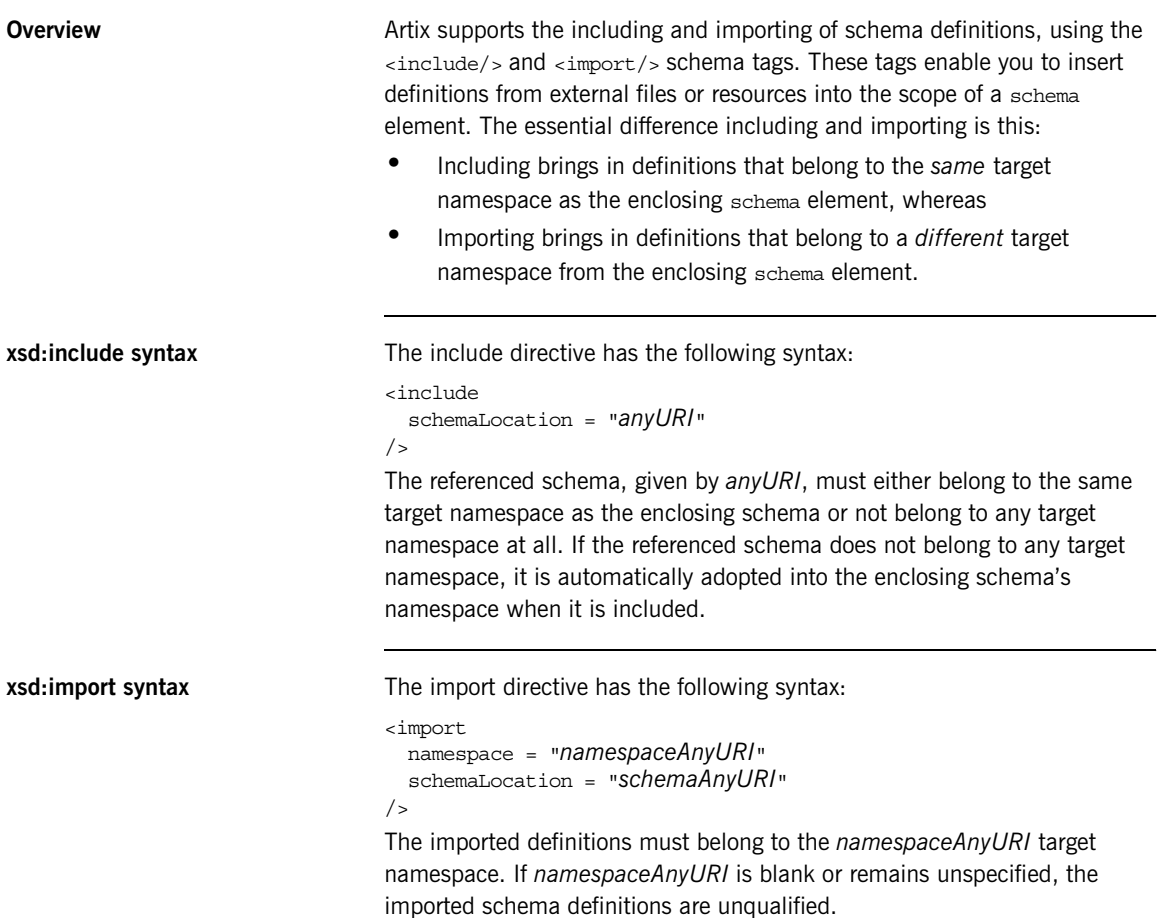

<span id="page-388-0"></span>**Example** [Example 126](#page-388-0) shows an example of an XML schema that includes another XML schema.

**Example 126:** *Example of a Schema that Includes Another Schema*

```
<definitions 
   targetNamespace="http://schemas.iona.com/tests/schema_parser"
     xmlns:tns="http://schemas.iona.com/tests/schema_parser"
     xmlns:xsd="http://www.w3.org/2001/XMLSchema"
     xmlns="http://schemas.xmlsoap.org/wsdl/">
     <types>
         <schema
   targetNamespace="http://schemas.iona.com/tests/schema_parser"
             xmlns="http://www.w3.org/2001/XMLSchema">
              <include schemaLocation="included.xsd"/>
              <complexType name="IncludingSequence">
                  <sequence>
                      <element
                          name="includedSeq"
                          type="tns:IncludedSequence"/>
                  </sequence>
              </complexType>
         </schema>
     </types>
\langle \ldots \rangle
```
[Example 127](#page-389-0) shows the contents of the included schema file, included.xsd.

## <span id="page-389-0"></span>**Example 127:** *Example of an Included Schema*

```
<schema
   targetNamespace="http://schemas.iona.com/tests/schema_parser"
             xmlns="http://www.w3.org/2001/XMLSchema">
    <!-- Included type definitions -->
     <complexType name="IncludedSequence">
         <sequence>
             <element name="varInt" type="int"/>
             <element name="varString" type="string"/>
         </sequence>
     </complexType>
</schema>
```
# <span id="page-390-0"></span>**Simple Types**

**Overview** This section describes the WSDL-to-C++ mapping for simple types. Simple types are defined within an XML schema and they are subject to the restriction that they cannot contain elements and they cannot carry any attributes.

**In this section** This section contains the following subsections:

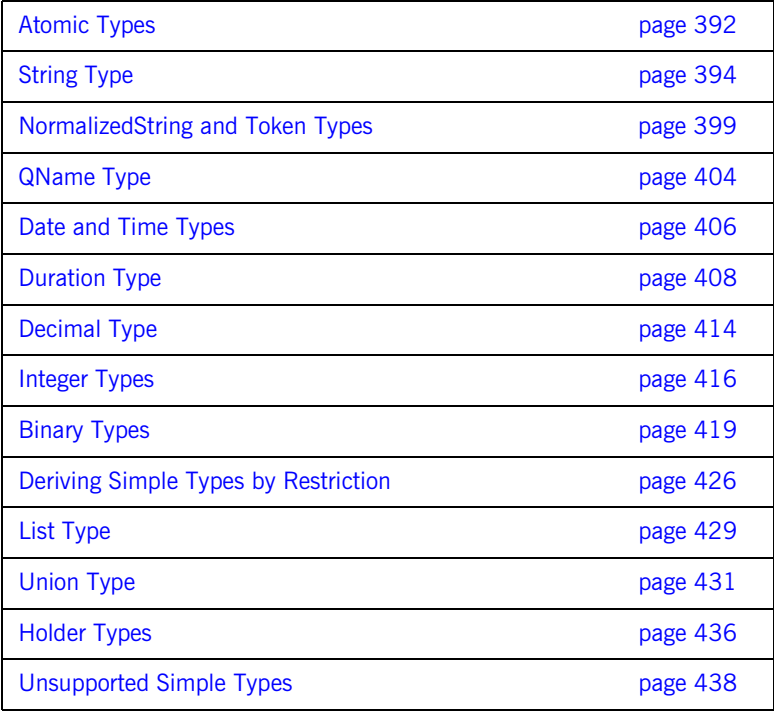

## <span id="page-391-0"></span>**Atomic Types**

**Overview** For unambiguous, portable type resolution, a number of data types are defined in the Artix foundation classes, specified in it bus/types.h.

**Table of atomic types** The atomic types are:

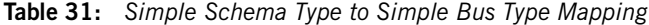

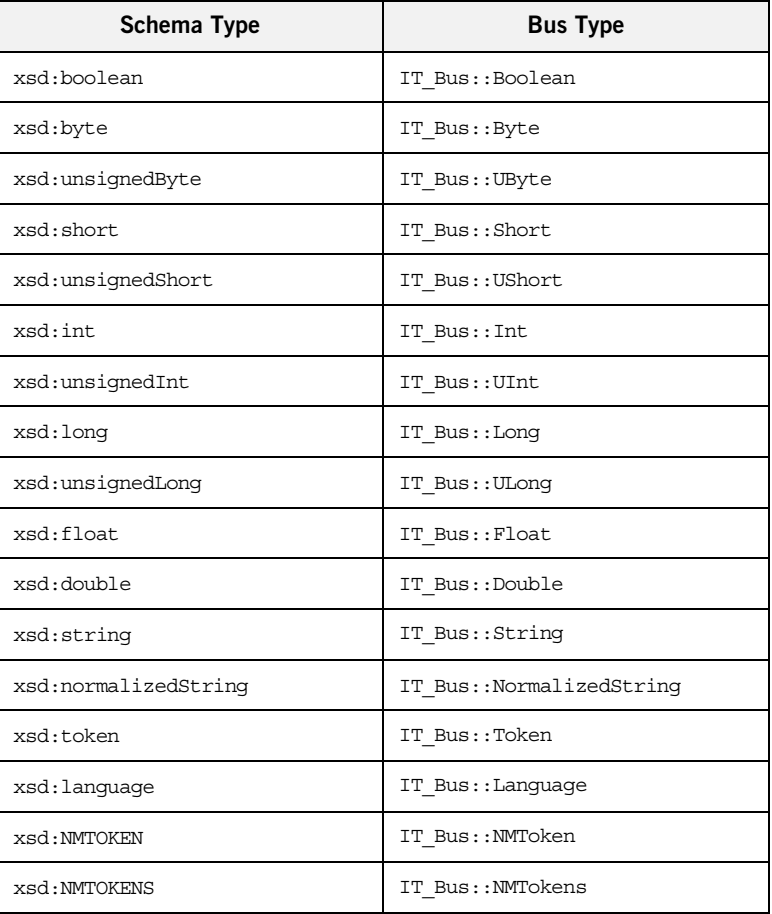

| <b>Schema Type</b>     | <b>Bus Type</b>             |
|------------------------|-----------------------------|
| xsd:Name               | IT Bus::Name                |
| xsd:NCName             | IT Bus:: NCName             |
| xsd: ID                | IT Bus:: ID                 |
| xsd: OName             | IT Bus:: QName (SOAP only)  |
| xsd:duration           | IT Bus::Duration            |
| xsd:dateTime           | IT Bus::DateTime            |
| xsd:date               | IT Bus::Date                |
| xsd:time               | IT Bus::Time                |
| xsd:gDay               | IT Bus::GDay                |
| xsd:qMonth             | IT Bus::GMonth              |
| xsd:gMonthDay          | IT Bus::GMonthDay           |
| xsd:qYear              | IT Bus::GYear               |
| xsd:qYearMonth         | IT Bus::GYearMonth          |
| xsd:decimal            | IT Bus::Decimal             |
| xsd:integer            | IT Bus::Integer             |
| xsd:positiveInteger    | IT Bus::PositiveInteger     |
| xsd:negativeInteger    | IT Bus::NegativeInteger     |
| xsd:nonPositiveInteger | IT Bus:: NonPositiveInteger |
| xsd:nonNegativeInteger | IT Bus::NonNegativeInteger  |
| xsd:base64Binary       | IT Bus::BinaryBuffer        |
| xsd:hexBinary          | IT Bus::BinaryBuffer        |

**Table 31:** *Simple Schema Type to Simple Bus Type Mapping*

<span id="page-393-0"></span>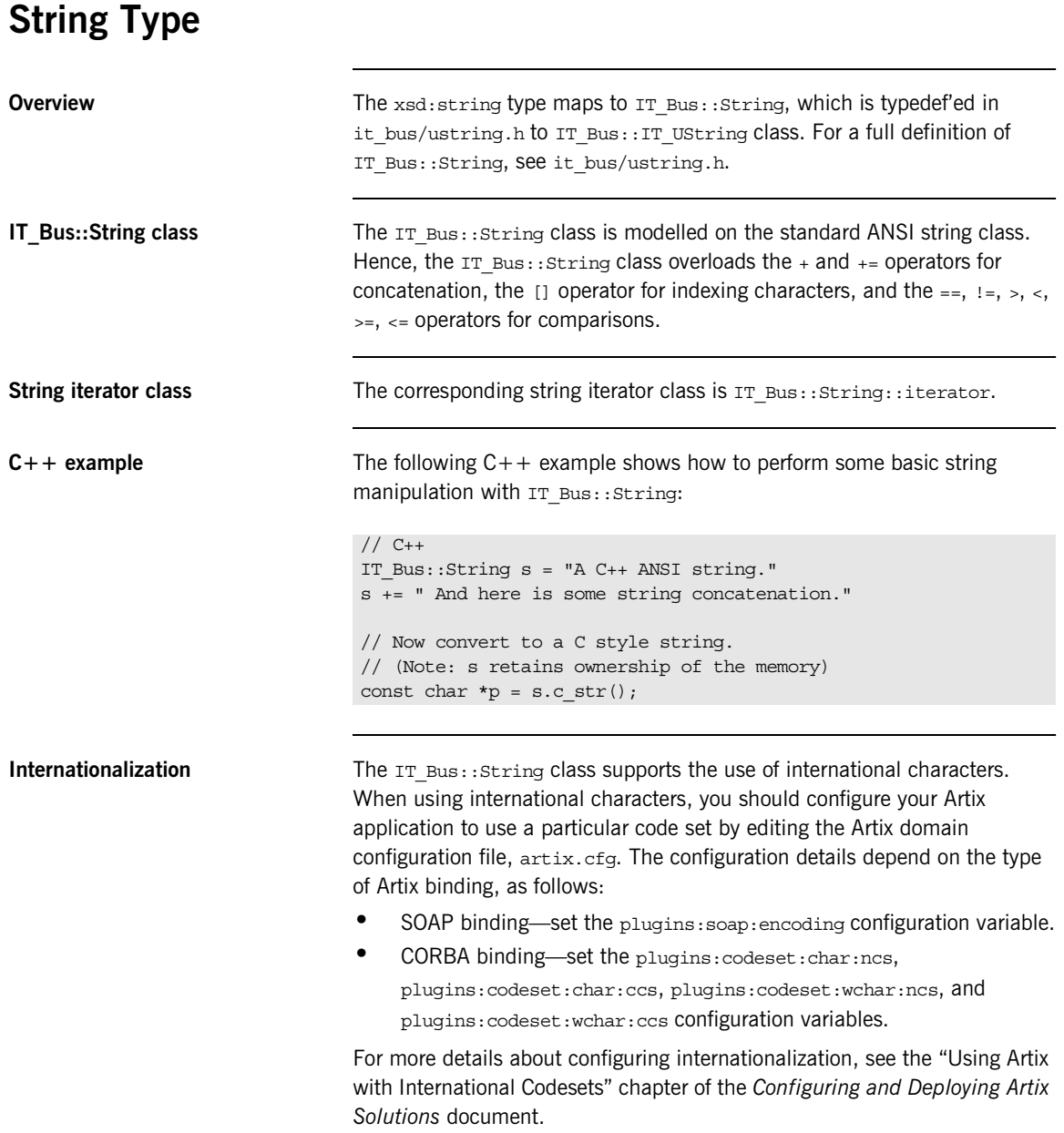

<span id="page-394-0"></span>**Encoding arguments** Some of the IT Bus::String functions take an optional string argument, encoding, that lets you specify a character set encoding for the string.

> The encoding argument must be a standard IANA character set name. For example, [Table 32](#page-394-0) shows some of commonly used IANA character set names:

| <b>IANA Name</b> | <b>Description</b>                                                                            |
|------------------|-----------------------------------------------------------------------------------------------|
| US-ASCII         | 7-bit ASCII for US English.                                                                   |
| ISO-8859-1       | Western European languages.                                                                   |
| UTF-8            | Byte oriented transformation of Unicode.                                                      |
| UTF-16           | Double-byte oriented transformation of 4-byte<br>Unicode.                                     |
| Shift JIS        | Japanese DOS & Windows.                                                                       |
| EUC-JP           | Japanese adaptation of generic EUC scheme, used in<br>UNIX.                                   |
| EUC-CN           | Chinese adaptation of generic EUC scheme, used in<br>UNIX.                                    |
| ISO-2022-JP      | Japanese adaptation of generic ISO 2022 encoding<br>scheme.                                   |
| ISO-2022-CN      | Chinese adaptation of generic ISO 2022 encoding<br>scheme.                                    |
| BIG <sub>5</sub> | Big Five is a character set developed by a consortium<br>of five companies in Taiwan in 1984. |

**Table 32:** *IANA Character Set Names*

Artix supports all of the character sets defined in International Components for Unicode (ICU) 2.6. For a full listing of supported character sets, see <http://www-124.ibm.com/icu/index.html> (part of the IBM open source project<http://oss.software.ibm.com>).

**Constructors** The IT Bus::String class defines a default constructor and non-default constructors to initialize a string using narrow and wide characters, as follows:

- **•** [Narrow character constructors.](#page-395-1)
- **•** [16-bit character constructor](#page-396-0).
- wchar t character constructor.

<span id="page-395-1"></span><span id="page-395-0"></span>**Narrow character constructors** [Example 128](#page-395-0) shows three different constructors that can be used to initialize an IT UString with a narrow character string.

**Example 128:** *Narrow Character Constructors*

| IT UString(            |                                                |
|------------------------|------------------------------------------------|
| const char*            | str,                                           |
| size t                 | $n = npos,$                                    |
| const char*            | $encoding = 0,$                                |
|                        | IT ExceptionHandler& eh = IT EXCEPTION HANDLER |
| $\,$ ;                 |                                                |
| IT UString(            |                                                |
| size t                 | n,                                             |
| char                   | $C$ .                                          |
| const char*            | $\qquad \qquad$ encoding = 0,                  |
|                        | IT ExceptionHandler& eh = IT EXCEPTION HANDLER |
| $\,$ ;                 |                                                |
| IT UString(            |                                                |
| const IT String&<br>S, |                                                |
| size t                 | $pos = 0,$                                     |
| size t                 | $n = npos,$                                    |
| const char*            | $encoding = 0,$                                |
|                        | IT ExceptionHandler& eh = IT EXCEPTION HANDLER |
|                        |                                                |

The constructor signatures are similar to the standard ANSI string constructors, except for the additional encoding argument. A null encoding argument, encoding=0, implies the constructor uses the local character set.
<span id="page-396-0"></span>**16-bit character constructor** [Example 129](#page-396-0) shows the constructor that can be used to initialize an IT UString with an array of 16-bit characters (represented by unsigned short\*).

### **Example 129:** *16-Bit Character Constructor*

```
IT_UString(
    const unsigned short* sb,
    const IT_String& encoding,
   size t n = npos,
   IT_ExceptionHandler& eh = IT_EXCEPTION_HANDLER
);
```
<span id="page-396-1"></span>

**wchar t character constructor** [Example 130](#page-396-1) shows the constructor that can be used to initialize an IT UString with an array of wchar t characters.

**Example 130:***wchar\_t Character Constructor*

```
IT_UString(
   const wchar t* wb,
   size t n = npos,
  IT_ExceptionHandler& eh = IT_EXCEPTION_HANDLER
);
```
<span id="page-396-2"></span>

**String conversion functions** The member functions shown in [Example 131](#page-396-2) are used to convert an IT Bus:: String to an ordinary C-style string, a UTF-16 format string and a wchar t format string:

**Example 131:** *String Conversion Functions*

```
// C++
const char* c_str(
   const char* encoding = 0) const; // has NUL character at end
const unsigned short* utf16 str() const;
const wchar t* wchar t str() const;
```
If you want to copy the return value from a string conversion function, you also need to know the dimension of the relevant array. For this, you can use the IT Bus::String::length() function:

// C++ size t length() const;

The IT Bus::String::length() function returns the number of underlying characters in a string, irrespective of how many bytes it takes to represent each character. Hence, the size of the array required to hold a copy of a converted string equals  $l$  ength() +1 (an extra array element is required for the NUL character).

<span id="page-397-0"></span>

**String conversion examples** [Example 132](#page-397-0) shows you how to convert and copy a string, s, into a C-style string, a UTF-16 format string and a wchar  $t$  format string.

**Example 132:** *String Conversion Examples*

```
// C++
// Copy 's' into a plain 'char *' string:
char *s copy = new char[s.length() + 1];
strcpy(s copy, s.c str());
// Copy 's' into a UTF-16 string:
unsigned short* utf16 copy = new unsigned short [s.length() +1];
const unsigned short* utf16 p = s.util6 str();
for (i=0; i < s.length() + 1; i++) {
    utf16 copy[i] = utf16 p[i];}
// Copy 's' into a wchar_t string:
wchar t* wchar t copy = new wchar t[s.length() +1];
const wchar t* wchar t p = s.wchar t str();
for (i=0; i < s.length() + 1; i++) {
    wchar t copy[i] = wchar t p[i];
}
```
**Reference** For more details about C++ ANSI strings, see *The C++ Programming Language*, third edition, by Bjarne Stroustrup.

> For more details about internationalization in Artix, see the "Using Artix with International Codesets" chapter of the *Configuring and Deploying Artix Solutions* document.

# **NormalizedString and Token Types**

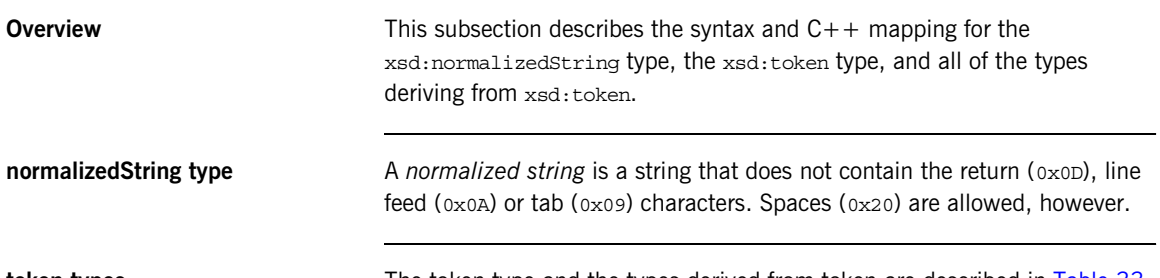

**token types** The token type and the types derived from token are described in [Table 33.](#page-398-0)

<span id="page-398-0"></span>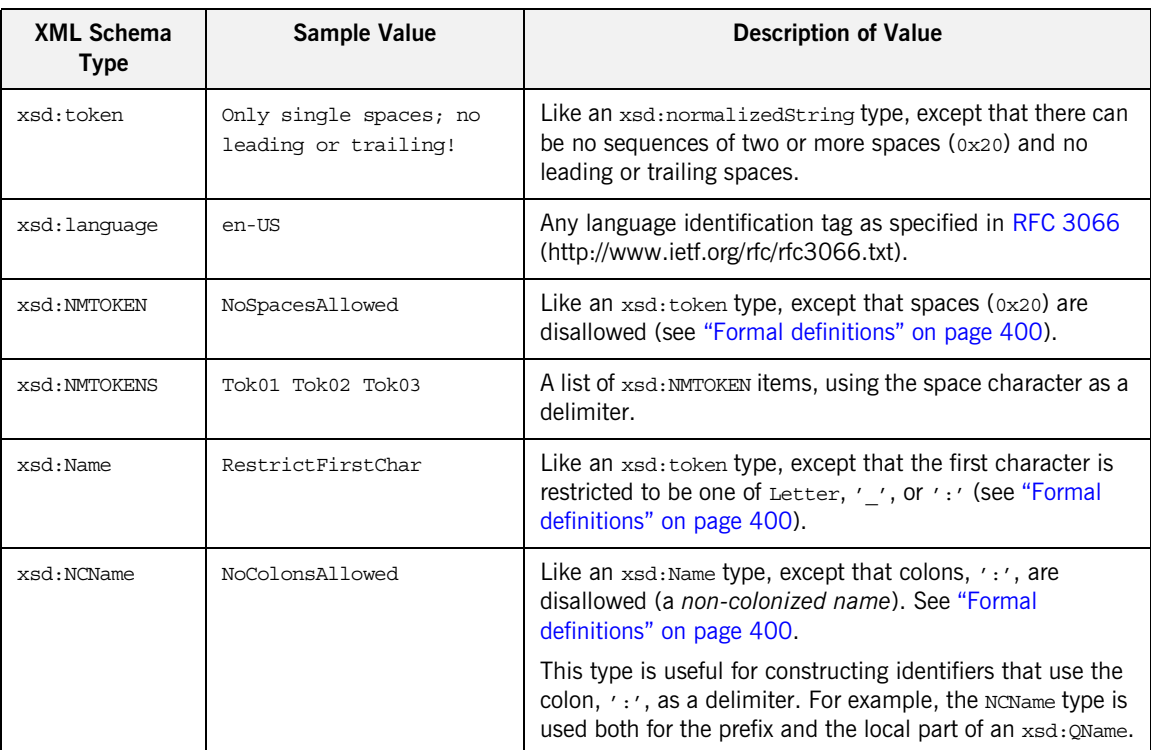

**Table 33:** *Description of token and Types Derived from token*

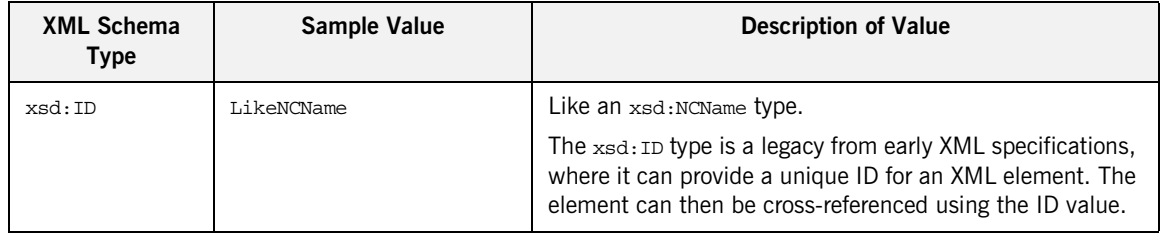

### **Table 33:** *Description of token and Types Derived from token*

<span id="page-399-0"></span>**Formal definitions** The Name, NCName, NMTOKEN, and NMTOKENS types are formally defined as follows:

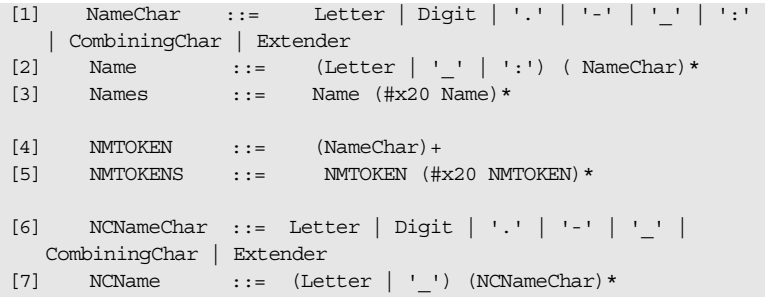

The Name, NMTOKEN, and NMTOKENS types are defined in the *Extensible Markup Language (XML) 1.0 (Second Edition)* document (<http://www.w3.org/TR/2000/WD-xml-2e-20000814>). The NCName type is defined in the *Namespaces in XML* document (<http://www.w3.org/TR/1999/REC-xml-names-19990114/>).

The terms, CombiningChar and Extender, are defined in the *Unicode Character Database* ([http://www.unicode.org/Public/UNIDATA/UCD.html\)](http://www.unicode.org/Public/UNIDATA/UCD.html). A *combining character* is a character that combines with a preceding base character—for example, accents, diacritics, Hebrew points, Arab vowel signs and Indic matras. An *extender* is a character that extends the value or shape of a preceding alphabetic character—for example, the Catalan middle dot.

## **C++ mapping for all token types except xsd:NMTOKENS**

The token type and its derived types map to  $C++$  as shown in Table 31 on [page 392.](#page-391-0) All of the token types, except for IT\_Bus::NMTokens, provide two constructors:

- **•** A no-argument constructor, and
- A constructor that takes a const IT Bus::String& argument.

For setting and getting a token value, the following functions are provided (inherited from IT\_Bus::NormalizedString):

```
// C++
const String&
get_value() const IT_THROW_DECL(());
void
set value(const String& value)
```
IT\_THROW\_DECL((IT\_Bus::Exception));

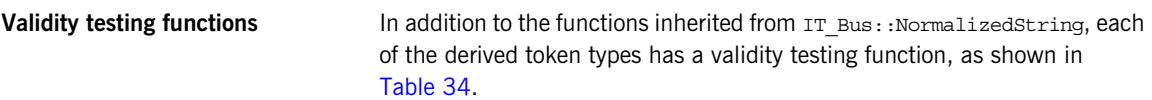

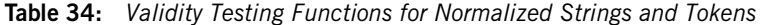

<span id="page-401-0"></span>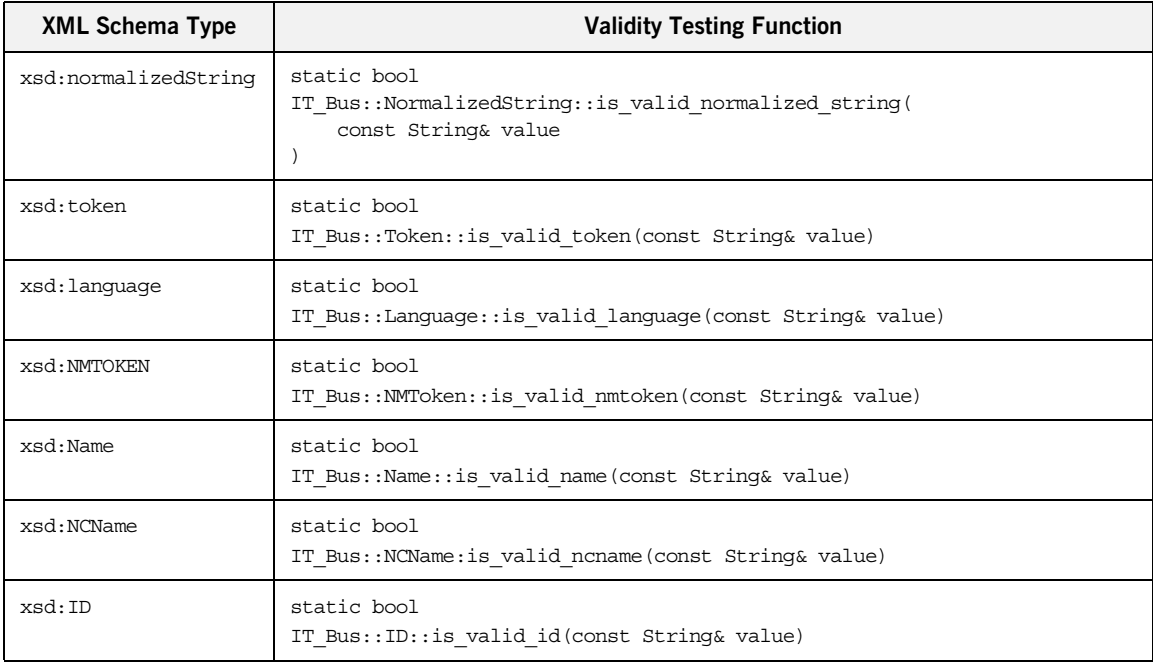

**C++ mapping of NMTOKENS** The xsd:NMTOKENS type maps to the C++ class, IT\_Bus::NMTokens. The IT\_Bus::NMTokens class inherits from SimpleTypesListT<IT\_Bus::NMToken>, which in turn inherits from

IT\_Vector<IT\_Bus::NMToken>.

The IT Bus:: NMTokens type is thus effectively a vector, where the element type is IT Bus:: NMToken. You can use the indexing operator, [], to access individual elements and, in addition, the SimpleTypesList base class provides set\_size() and get\_size() functions.

For more details about IT\_Vector<*T*> types, see ["IT\\_Vector Template Class"](#page-566-0)  [on page 567](#page-566-0).

**C++ example** The following example shows how to initialize an xsd:token instance in  $C++$ .

```
// C++
// Test and set an xsd:token value.
IT Bus::String tok string = "0123 A token with spaces";
IT_Bus::Token tok;
if (IT Bus::Token::is valid token(tok string)) {
     tok.set_value(tok_string);
}
```
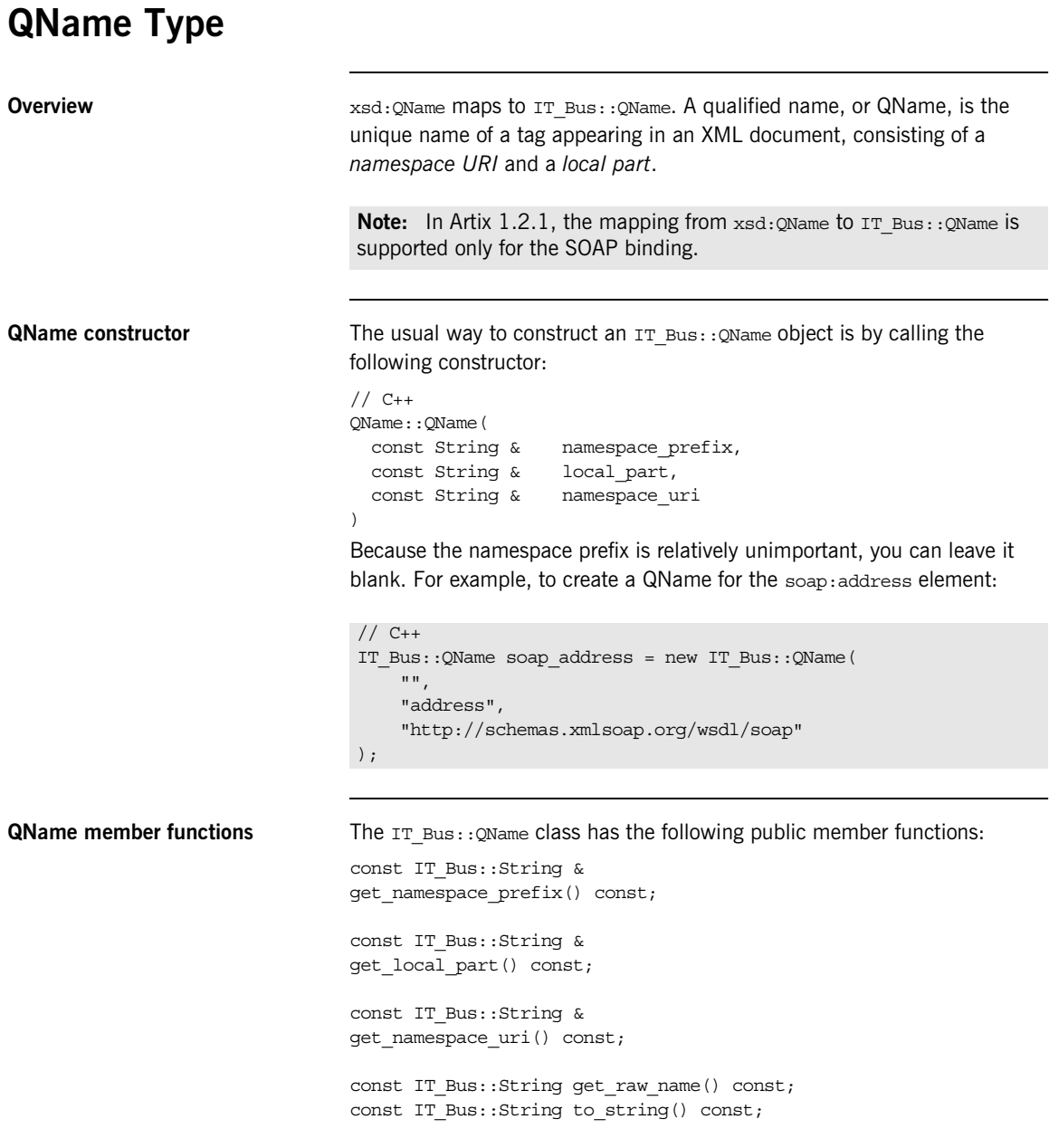

bool has unresolved prefix() const; size t get hash code() const;

**QName equality** The  $=$  operator can be used to test for equality of  $IT$  Bus:: $QName$  objects. QNames are tested for equality as follows:

- 1. Assuming that a namespace URI is defined for the QNames, the QNames are equal if their namespace URIs match and the local part of their element names match.
- 2. If one of the QNames lacks a namespace URI (empty string), the QNames are equal if their namespace prefixes match and the local part of their element names match.

# **Date and Time Types**

<span id="page-405-0"></span>**Overview** The xsd:dateTime maps to IT\_Bus::DateTime, which is declared in <it\_bus/date\_time.h>. DateTime has the following fields:

| <b>Field</b>              | <b>Datatype</b> | <b>Accessor Methods</b>                                                                                                    |
|---------------------------|-----------------|----------------------------------------------------------------------------------------------------|
| 4 digit year              | short           | short qetYear()<br>void setYear (short wYear)                                                                                                    |
| 2 digit month             | short.          | short qetMonth()<br>void setMonth(short wMonth)                                                                                                    |
| 2 digit day               | short           | short qetDay()<br>void setDay(short wDay)                                                                                                    |
| hours in military<br>time | short.          | short qetHour()<br>void setHour (short wHour)                                                                                                    |
| minutes                   | short.          | short getMinute()<br>void setMinute(short wMinute)                                                                                                    |
| seconds                   | short.          | short qetSecond()<br>void setSecond (short wSecond)                                                                                                    |
| milliseconds              | short.          | short qetMilliseconds()<br>void setMilliseconds (short wMilliseconds)                                                                                    |
| local time zone flag      |                 | void setLocalTimeZone()<br>bool haveUTCTimeZoneOffset() const                                                                                            |
| hour offset from<br>GMT   | short.          | void setUTCTimeZoneOffset(<br>short hour offset,<br>short minute offset)<br>void getUTCTimeZoneOffset(<br>short & hour offset,<br>short & minute offset) |
| minute offset from<br>GMT | short.          |                                                                                                    |

**Table 35:** *Member Fields of IT\_Bus::DateTime*

**IT\_Bus::DateTime constructor** The default constructor takes no parameters, initializing the year, month, and day fields to 1 and the other fields to 0. An alternative constructor is provided, which accepts all of the individual date/time fields, as follows:

```
IT DateTime(short wYear, short wMonth, short wDay,
            short wHour = 0, short wMinute = 0,
            short wSecond = 0, short wMilliseconds = 0)
```
**Other date and time types** Artix supports a variety of other date and time types, as shown in [Table 36.](#page-406-0) Each of these types—for example, xsd:time and xsd:day—support a subset of the fields from xsd:dateTime. [Table 36](#page-406-0) shows which fields are supported for each date and time type; the accessors for each field are given by [Table 35](#page-405-0).

<span id="page-406-0"></span>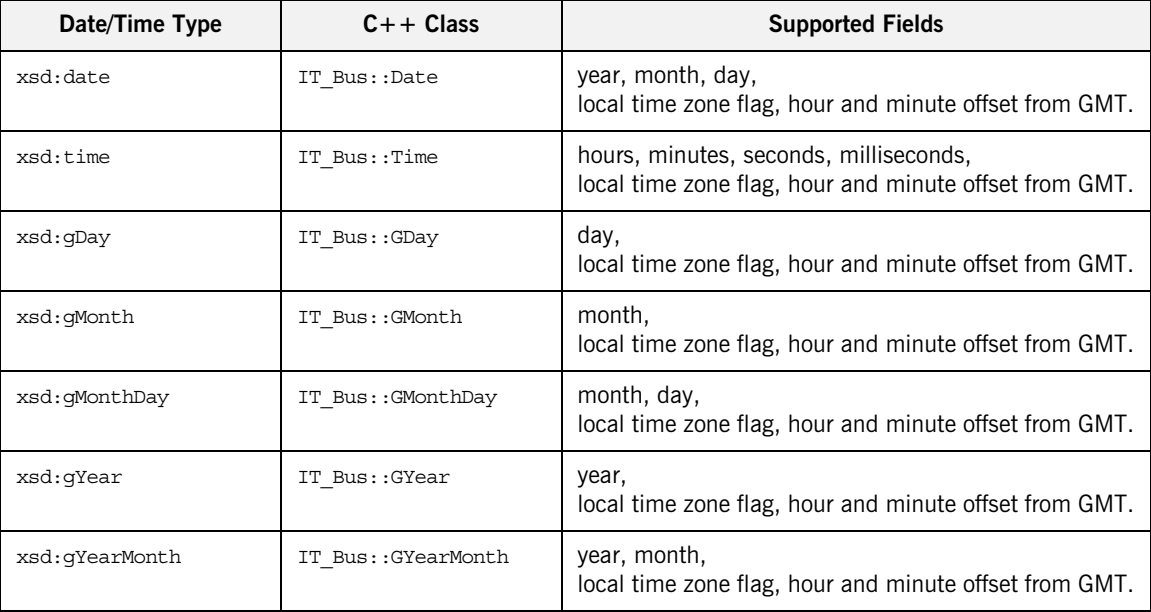

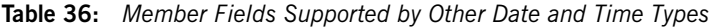

# **Duration Type**

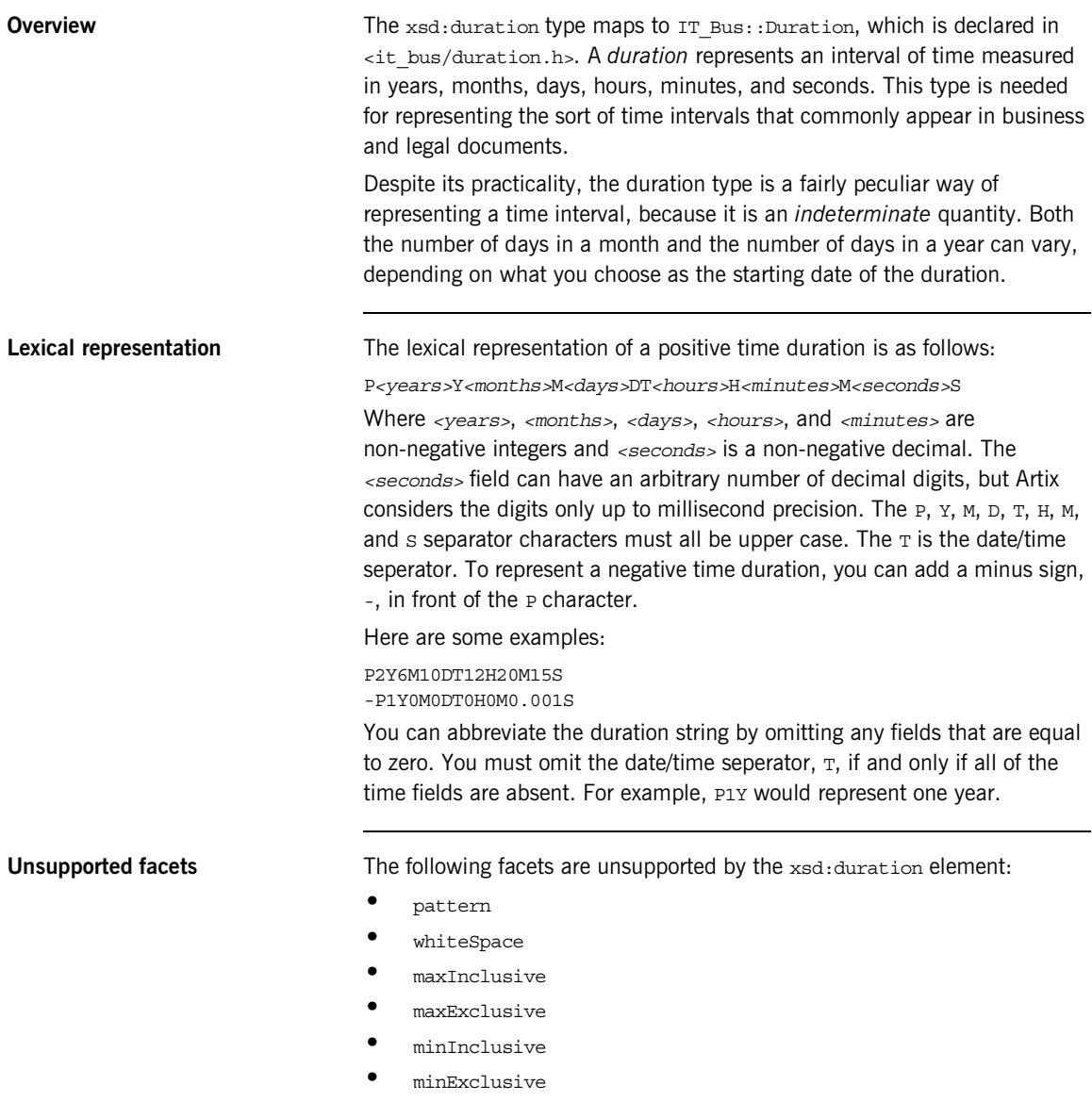

**Supported facets** The following facets are supported and checked at runtime:

**•** enumeration

<span id="page-408-0"></span>

**Duration constructors** The IT Bus::Duration class supports the constructors shown in [Example 133](#page-408-0).

**Example 133:***IT\_Bus::Duration Constructors*

```
// C++
Duration() IT THROW DECL(());
Duration(
    bool isNegative,
    IT Bus::Long years,
    IT Bus::Long months,
    IT Bus::Long days,
    IT_Bus::Long hours,
    IT_Bus::Long minutes,
    IT_Bus::Long seconds,
     IT_Bus::Long milliseconds
) IT THROW DECL((Exception));
Duration(
     const char* value
) IT THROW DECL((Exception));
Duration(
     const IT_Bus::String& value
) IT THROW DECL((Exception));
```
These constructors enable you to specify each of the six fields of the duration: years, months, days, hours, minutes and seconds (where the seconds field is split into two arguments, seconds and milliseconds). The last two constructors enable you to initialize the duration from a lexical string. For example, a period of 1 year, 12 hours and 30 minutes can be initialized as follows:

```
// C++
IT Bus::Duration period("P1Y0M0DT12H30M0S");
```
In the second constructor, you can leave a particular field unset by supplying a negative integer argument. For example, to represent a duration of 1 year 6 months, with the remaining fields left unset:

```
// C++
IT Bus::Duration year month(false, 1, 6, -1, -1, -1, -1, -1);
```
This is equivalent to calling the string value constructor as follows:

```
// C++IT_Bus::Duration year month("P1Y6M");
```
<span id="page-409-0"></span>

**Duration accessors and modifiers** The accessor and modifier functions for each of the IT\_Bus::Duration time fields are shown in [Example 37](#page-409-0).

| <b>Field</b> | <b>Accessor/Modifier</b>                |  |
|--------------|-----------------------------------------|--|
| Sign         | bool is negative()                      |  |
|              | void set is negative (bool is negative) |  |
| Years        | IT Bus::Long get years()                |  |
|              | void set years (IT Bus::Long years)     |  |
| Months       | IT Bus::Long get months()               |  |
|              | void set months (IT Bus::Long months)   |  |
| Days         | IT Bus::Long get days()                 |  |
|              | void set days (IT Bus::Long days)       |  |
| Hours        | IT Bus::Long get $hours()$              |  |
|              | void set hours (IT Bus::Long hours)     |  |
| Minutes      | IT Bus::Long get minutes()              |  |
|              | void set minutes (IT Bus::Long minutes) |  |

**Table 37:** *Accessors and Modifier Functions for Duration Class*

| <b>Field</b>                | <b>Accessor/Modifier</b>            |
|-----------------------------|-------------------------------------|
| Seconds and<br>milliseconds | IT Bus::Long get seconds()          |
|                             | IT Bus::Long get seconds fraction() |
|                             | void set seconds (                  |
|                             | IT Bus::Long seconds,               |
|                             | IT Bus::Long milliseconds           |
|                             |                                     |

**Table 37:** *Accessors and Modifier Functions for Duration Class*

If you pass a negative integer to a modifier function (for example, set years( $-1$ )), the corresponding time field becomes unset. If you try to access a field that is not set (for example,  $get\_years()$ ), the accessor returns zero.

In most respects, an unset time field is equivalent to a zero value. Whether or not a field is set or unset, however, does effect string conversion. See ["String conversions" on page 412.](#page-411-0)

## **Duration equality** The Duration class provides equality testing operators,  $=$  and  $=$ . For the purposes of equality testing, any unset field is treated as zero. The comparison algorithm works as follows: 1. Compute the number of months represented by the years and months items for each duration. If the computed values are different, the durations are not equal. 2. Compute the number of milliseconds represented by the days, hours, minutes and seconds (including fractional part) items for each duration. If the computed values are different, the durations are not equal.

3. Otherwise the durations are equal.

<span id="page-411-0"></span>**String conversions** The following member functions are provided to convert a Duration object to and from a string:

```
// C++
IT_Bus::String
to string() const IT THROW DECL(());
void
from string(const String& str) IT THROW DECL((Exception));
```
When generating a string from a  $\text{Duration}$  using to  $\text{string}$ (), only the fields that are actually set will generate any output. See [Table 38](#page-411-1) for some examples of durations and their corresponding strings.

| <b>Duration to Convert</b>                                       | <b>Output String</b> |
|------------------------------------------------------------------|----------------------|
| Duration(false, $1, -1, -1, 0, 0, 0, -1$ )                       | P1YT0H0M0S           |
| Duration(false, $1, -1, -1, 0, 0, 0, 0)$                         | P1YT0H0M0.000S       |
| Duration(false, $-1$ , $-1$ , $-1$ , $-1$ , $-1$ , $-1$ , $-1$ ) | P <sub>0</sub> D     |

<span id="page-411-1"></span>**Table 38:** *Examples of Duration String Conversion*

The example in the last row converts to a string with a single field, op, although all of the fields were specified as unset. The XML schema specification requires that at least one field must be present in a duration string.

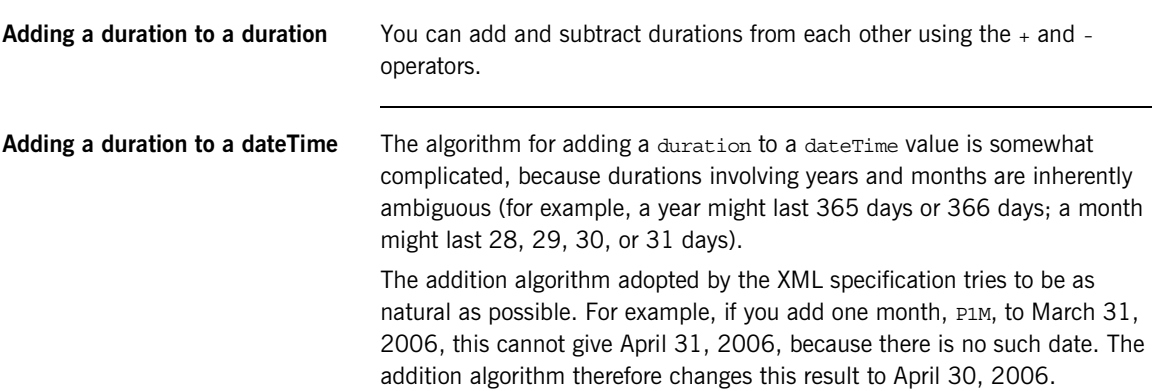

For full details of the addition algorithm, consult the XML schema specification:

<http://www.w3.org/TR/xmlschema-2/#adding-durations-to-dateTimes>

**Adding a duration to other time types**

You can also add a duration to other time and date types: xsd:date xsd:time xsd:gYearMonth xsd:gYear xsd:gMonthDay xsd:gMonth xsd:gDay Adding a duration to one of these types is performed as follows: 1. Convert the time type to a dateTime type.

- 2. Add the duration to the dateTime type.
- 3. Convert the dateTime type back to the original time type by discarding the fields that do not belong in the original time type.

## **Decimal Type**

**Overview** xsd:decimal maps to IT Bus::Decimal, which is implemented by the IONA foundation class IT\_FixedPoint, defined in <it\_dsa/fixed\_point.h>. IT FixedPoint provides full fixed point decimal calculation logic using the standard C++ operators.

> **Note:** Although the XML schema specifies that xsd:decimal has unlimited precision, the IT FixedPoint type can have at most 31 digit precision.

<span id="page-413-0"></span>**IT\_Bus::Decimal operators** The IT\_Bus::Decimal type supports a full complement of arithmetical operators. See [Table 39](#page-413-0) for a list of supported operators.

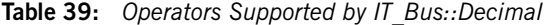

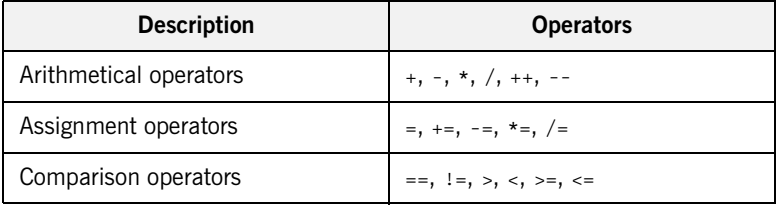

## **IT\_Bus::Decimal member**  The following member functions are supported by IT Bus:: Decimal: // C++ IT Bus::Decimal round(unsigned short scale) const; IT Bus::Decimal truncate(unsigned short scale) const; unsigned short number of digits() const; unsigned short scale() const; IT Bool is negative() const; int compare(const IT FixedPoint& val) const; IT Bus::Decimal::DigitIterator left most digit() const;

**functions**

**IT\_Bus::Decimal::DigitIterator** The IT\_Bus::Decimal::DigitIterator type is an ANSI-style iterator class that iterates over all the digits in a fixed point decimal instance.

**C++ example** The following C++ example shows how to perform some elementary arithmetic using the IT Bus::Decimal type.

```
// C++
IT Bus::Decimal d1 = "123.456";
IT Bus::Decimal d2 = "87654.321";
IT Bus::Decimal d3 = d1+d2;
d3 * = d1;if (d3 > 100000) {
   cout << "d3 = " << d3;
}
```
## **Integer Types**

<span id="page-415-1"></span>**Overview** The XML schema defines the following unlimited precision integer types, as shown in [Table 40](#page-415-1).

| <b>XML Schema Type</b> | $C++$ Type                  |
|------------------------|-----------------------------|
| xsd: integer           | IT Bus:: Integer            |
| xsd:positiveInteger    | IT Bus:: PositiveInteger    |
| xsd:negativeInteger    | IT Bus:: NegativeInteger    |
| xsd:nonPositiveInteger | IT Bus:: NonPositiveInteger |
| xsd:nonNegativeInteger | IT Bus::NonNegativeInteger  |

**Table 40:** *Unlimited Precision Integer Types*

In  $C++$ , IT Bus::Integer serves as the base class for

IT\_Bus::PositiveInteger, IT\_Bus::NegativeInteger,

IT Bus::NonPositiveInteger, and IT Bus::NegativeInteger. The lexical representation of an integer is a decimal integer with optional sign (+ or -) and optional leading zeroes.

**Maximum precision** In practice the precision of the integer types in Artix is not unlimited, because their internal representation uses IT FixedPoint, which is limited to 31-digits.

<span id="page-415-0"></span>

**Integer operators** The integer types supports a full complement of arithmetical operators. See [Table 41](#page-415-0) for a list of supported operators.

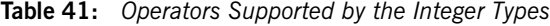

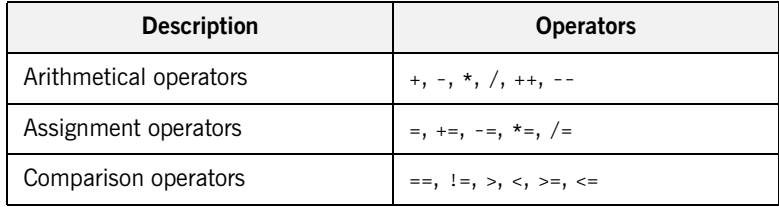

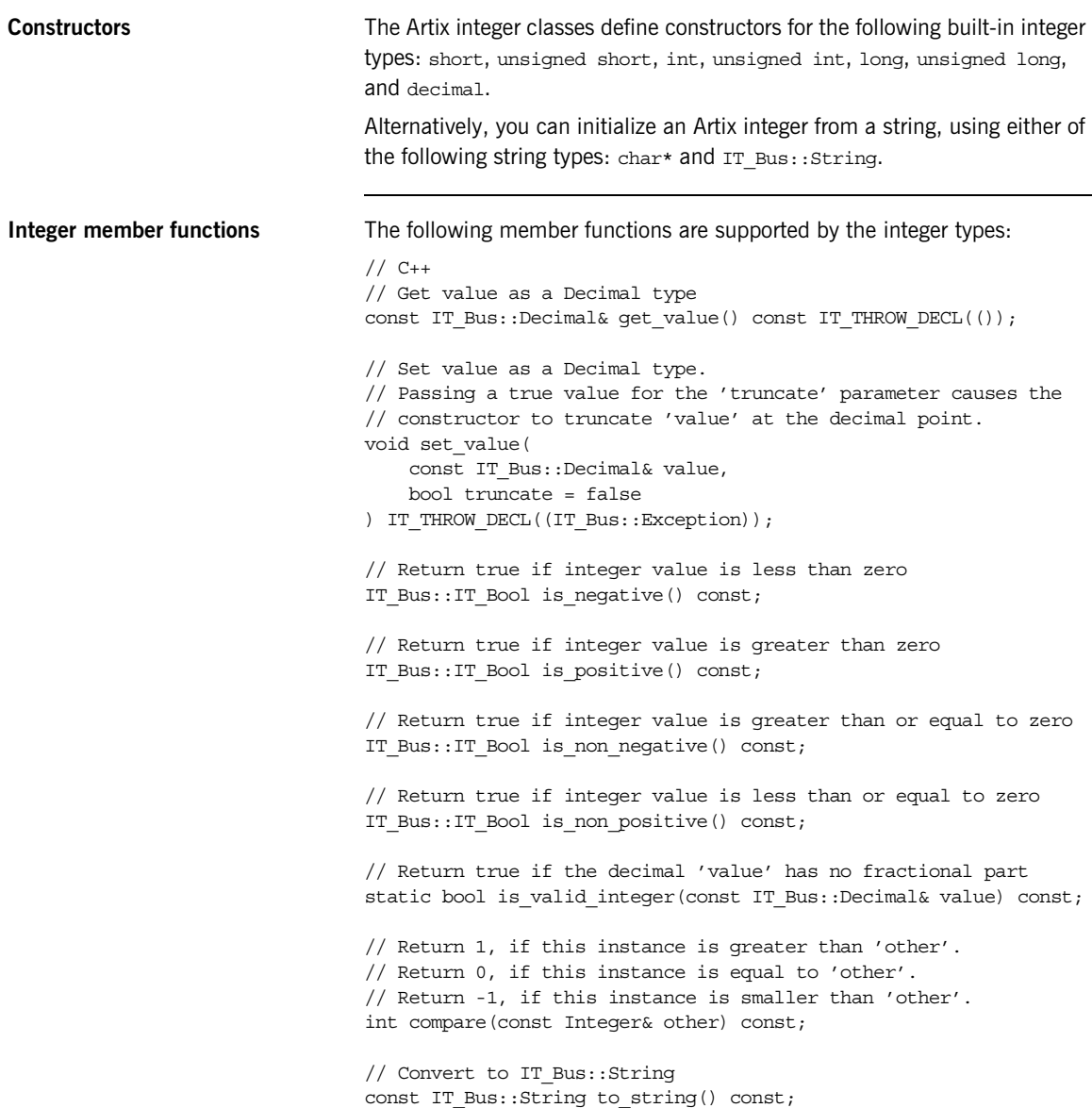

**C++ example** The following C++ example shows how to perform some elementary arithmetic using the IT Bus:: Integer type.

```
// C++
IT Bus::Integer i1 = "321";IT Bus::Integer i2 = "87654";IT Bus::Integer i3 = i1 + i2;
i3 * = i1;if (i3 > 100000) {
   cout << "i3 = " << i3.to string() << endl;
}
```
**Mixed arithmetic** You can mix different integer types in an arithmetic expression, but the result is always of IT Bus:: Integer type. For example, you could mix the IT Bus::PositiveInteger and IT Bus::NegativeInteger types in an arithmetic expression as follows:

```
// C++IT Bus::PositiveInteger p1(+100), p2(+200);
IT Bus::NegativeInteger n1(-500);
IT Bus::Integer = (p1 + n1) * p2;
```
## **Binary Types**

<span id="page-418-0"></span>**Overview** There are two WSDL binary types, which map to C++ as shown in [Table 42](#page-418-0):

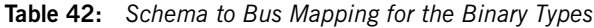

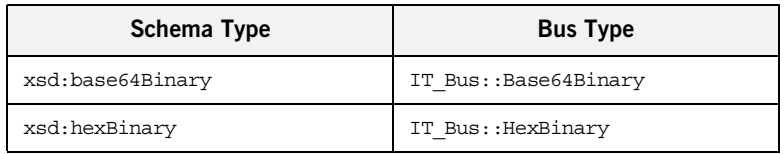

**Encoding** The only difference between HexBinary and Base64Binary is the way they are encoded for transmission. The Base64Binary encoding is more compact because it uses a larger set of symbols in the encoding. The encodings can be compared as follows:

- **•** HexBinary—the hex encoding uses a set of 16 symbols [0-9a-fA-F], ignoring case, and each character can encode 4 bits. Hence, two characters represent 1 byte (8 bits).
- **•** Base64Binary—the base 64 encoding uses a set of 64 symbols and each character can encode 6 bits. Hence, four characters represent 3 bytes (24 bits).

## **IT\_Bus::Base64Binary and IT\_Bus::HexBinary classes**

Both the IT\_Bus::Base64Binary and the IT\_Bus::HexBinary classes expose the following member functions to access the buffer value, as follows:

```
// C++
virtual const BinaryBuffer &
get_buffer() const;
virtual BinaryBuffer &
get_buffer();
```
The first form of get  $buffer()$  returns a read-only reference to the binary buffer. The second form of get buffer() returns a modifiable reference to the binary buffer.

<span id="page-419-0"></span>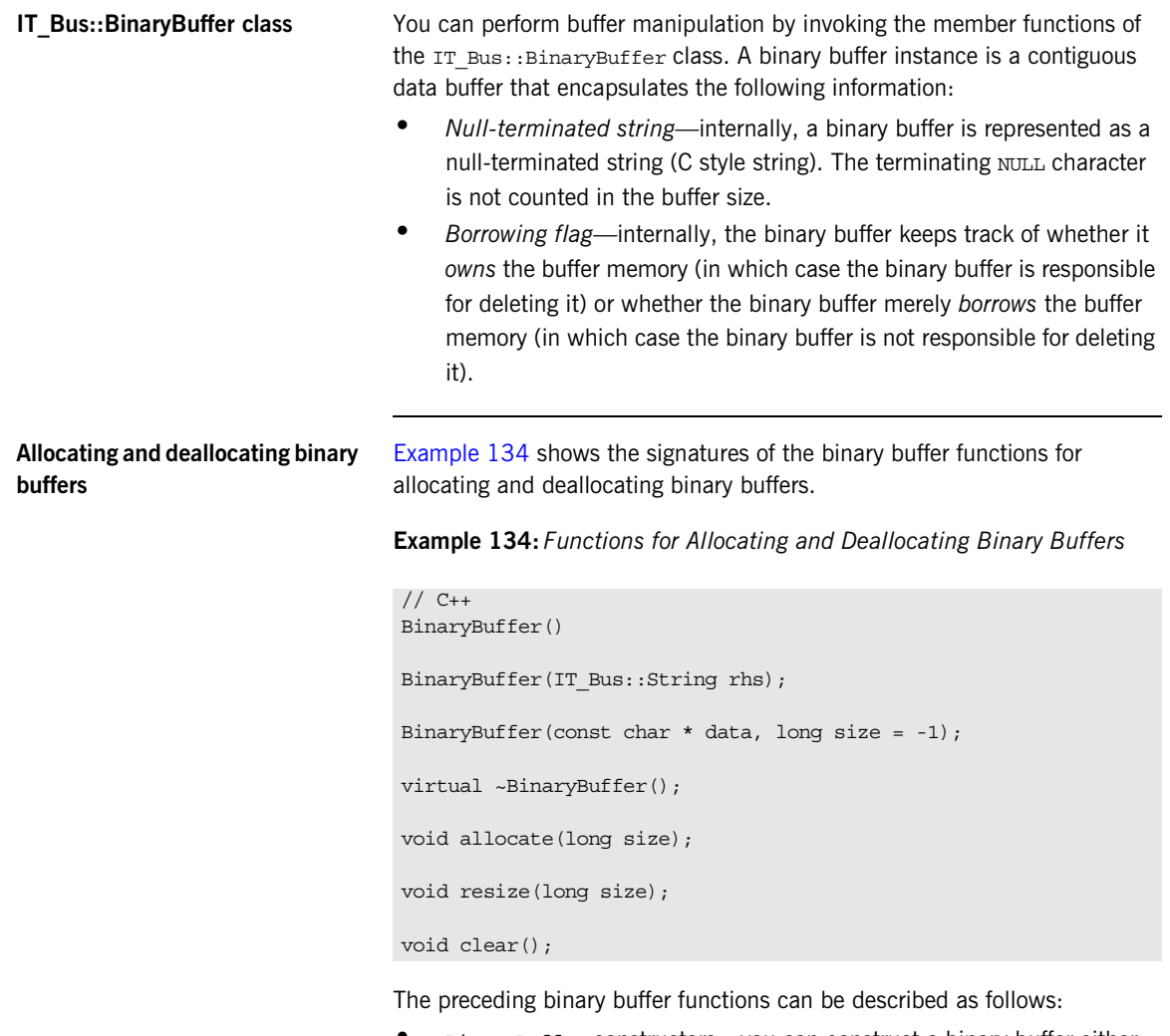

- **•** BinaryBuffer constructors—you can construct a binary buffer either by passing in an IT\_Bus:: String instance or a pointer to a const char \*. In both cases, the binary buffer makes its own copy of the data.
- **•** BinaryBuffer destructor—if the borrowing flag is false, the destructor deletes the memory for the buffer data.
- allocate() function—allocates a new buffer of the specified size.
- **•** resize() function—an optimized allocation function that attempts to reuse the existing buffer, if possible. This function throws an IT Bus:: Exception, if it is called on a borrowed buffer.
- **•** clear() function—resets the binary buffer to an empty buffer. If the buffer data is not borrowed, it deletes the old memory.

### <span id="page-420-0"></span>**Assigning and copying binary buffers**

[Example 135](#page-420-0) shows the signatures of the binary buffer functions for assigning and copying binary buffers.

**Example 135:** *Functions for Assigning and Copying Binary Buffers*

```
// C++// Copying assignments
void operator=(const BinaryBuffer& rhs);
void operator=(IT_Bus::String rhs);
void operator=(const char* rhs);
BinaryBuffer& assign(const String & rhs, size t n);
BinaryBuffer& assign(const char* rhs, size t n);
void copy(const char* p, long size = -1);
// Non-copying assignments
void attach(BinaryBuffer& attach_buffer);
void attach external(char* p, long size, bool borrow = true);
void borrow(const BinaryBuffer& borrow_buffer);
void borrow(const char* borrow data, long size = -1);
```
The copying assignment functions can be described as follows:

- **•** operator=() operator—you can assign another BinaryBuffer instance, an IT  $Bus::String$  instance, or a const char  $*$  string to a binary buffer using  $operator =()$ . In each of these cases, the binary buffer makes its own copy of the data and sets the borrowing flag to false.
- **•** assign() function—similar to operator=(), except that you can specify the size of the string to copy. If the specified size,  $n$ , is less than the actual size of the string, the copied string is truncated to include only the first n characters.

• copy() function—the same as the assign() function, except that copy() returns the void type, instead of BinaryBuffer&.

The non-copying assignment functions can be described as follows:

- **•** attach() function—sets this binary buffer's data pointer to point at the data in the attach buffer binary buffer, taking ownership of the data if possible (in other words, this binary buffer's borrowing flag is set equal to the attach buffer's borrowing flag). The attach buffer binary buffer is cleared.
- attach external() function—sets the binary buffer's data pointer equal to the char \* argument, p, but does *not* attempt to take ownership of the data by default. However, if you explicitly specify the borrow argument to be false, the binary buffer does take ownership of the data.
- borrow() function—sets this binary buffer's data pointer to point at the data in the borrow buffer binary buffer (or borrow data string, as the case may be), but does *not* take ownership of the data (in other words, this binary buffer's borrowing flag is set to  $true$  in all cases).

<span id="page-421-0"></span>**Accessing binary buffer data** [Example 136](#page-421-0) shows the signatures of the binary buffer functions for accessing binary buffer data.

**Example 136:** *Functions for Accessing Binary Buffer Data*

```
// C++
char operator[](long lIndex);
char* at(long lIndex);
char* get pointer();
const char* get const pointer() const;
long get size() const;
IT String get it string() const;
String get string() const;
```
The preceding binary buffer functions can be described as follows:

- **•** operator[]() operator—accesses the character at position lIndex. The index must lie in the range  $[0, \text{ get size}()]$ , where the last accessible character is the terminating NULL character. If the index is out of range, an IT Bus:: Exception is thrown.
- at () function—similar to operator [](), except that a pointer to char is returned.
- **•** get\_pointer() function—returns a pointer to the first character of the buffer for reading and writing (equivalent to  $at(0)$ ).
- **•** get\_const\_pointer() function—returns a pointer to the first character of the buffer, for read-only operations.
- get size() function—returns the size of the buffer (not including the terminating NULL character).
- get it string() function—converts the buffer data to an IT String type.
- **•** get\_string() function—converts the buffer data to an IT\_Bus::String type.

<span id="page-422-0"></span>**Searching and comparing binary buffers**

[Example 137](#page-422-0) shows the signatures of the binary buffer functions for searching and comparing binary buffers.

**Example 137:** *Functions for Searching and Comparing Binary Buffers*

```
// C++char* instr(char c, long lIndex = 0);
String substr(long lIndex, long size = -1) const;
long find(const char* s, long lIndex = 0) const;
long find_binary_buffer(long& dwFindIdx, long dwFindMaxIdx, 
   BinaryBuffer& vvPacketTerminator) const;
```
bool operator==(const BinaryBuffer & rhs) const;

The preceding binary buffer functions can be described as follows:

instr() function—returns a pointer to the first occurrence of the character, c, in the buffer, where the search begins at the specified index value, lIndex.

- substr() function—returns a sub-string from the buffer, starting at the index, lIndex, and continuing for size characters (the defaulted size value, -1, selects up to the end of the buffer)
- **•** find() function—returns the position of the first occurrence of the string, s, inside the buffer. The **lIndex** parameter can be used to specify the point in the buffer from which the search begins.
- find binary buffer() function—returns the position of the first occurrence of the vvPacketTerminator buffer within the specified buffer sub-range, [dwFindIdx, dwFindMaxIdx]. At the end of the search, the dwFindIdx parameter is equal to the found position.
- operator==() operator—comparison is true, if the compared buffers are of the same length and have identical contents; otherwise, false.

<span id="page-423-0"></span>**Concatenating binary buffers** [Example 138](#page-423-0) shows the signatures of the binary buffer functions for concatenating binary buffers.

**Example 138:** *Functions for Concatenating Binary Buffers*

// C++ char\* concat(const char\* szThisString, long size =  $-1$ );

The preceding binary buffer function can be described as follows:

**•** concat() function—adds the string, szThisString, to the end of the buffer. You can specify the size parameter to limit the number of characters from szThisString that are concatenated (the default is to concatenate the whole string).

<span id="page-424-0"></span>**C++ example** Consider a port type that defines an echoHexBinary operation. The echoHexBinary Operation takes an IT\_Bus::HexBinary type as an in parameter and then echoes this value in the response. [Example 139](#page-424-0) shows how a server might implement the echoHexBinary operation.

**Example 139:** *C++ Implementation of an echoHexBinary Operation*

```
// C++using namespace IT_Bus;
void BaseImpl::echoHexBinary(
   const IT Bus::HexBinaryInParam & inputHexBinary,
     IT_Bus::HexBinaryOutParam& Response
)
    IT_THROW_DECL((IT_Bus::Exception))
{
     // Copy the input buffer to the output buffer.
    Response.get buffer() = inputHexBinary.get buffer();
}
```
**Note:** The IT Bus::HexBinaryInParam and IT Bus::HexBinaryOutParam types are both essentially equivalent to IT Bus:: HexBinary. These extra types help the compiler to distinguish between in parameters and out parameters. They are only used in operation signatures.

Likewise, the IT Bus::Base64BinaryInParam and IT Bus::Base64BinaryOutParam types are both essentially equivalent to IT\_Bus::Base64Binary.

# **Deriving Simple Types by Restriction**

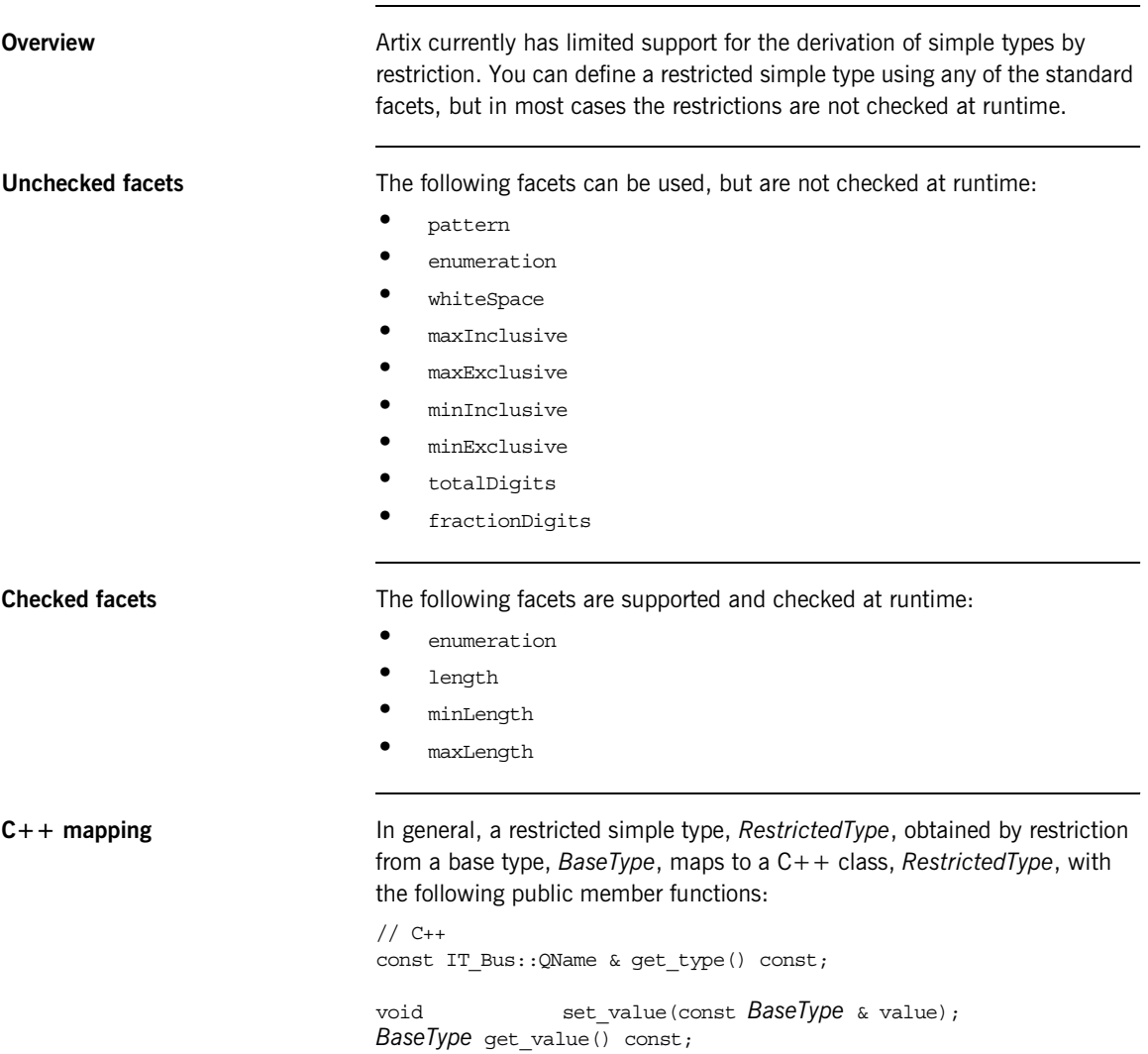

<span id="page-426-0"></span>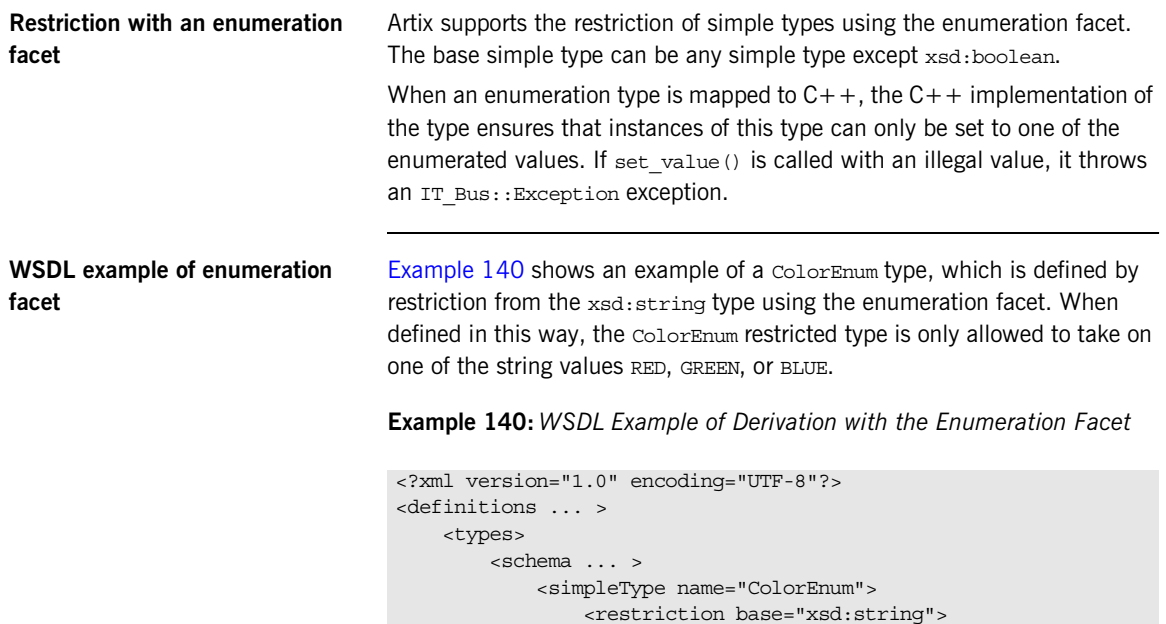

 <enumeration value="RED"/> <enumeration value="GREEN"/> <enumeration value="BLUE"/>

 $\alpha$  /restrictions

</simpleType>

...

</definitions>

### <span id="page-427-0"></span>**C++ mapping of enumeration facet**

The WSDL-to- $C++$  compiler maps the  $\frac{1}{C}$  colorEnum restricted type to the ColorEnum  $C++$  class, as shown in [Example 141](#page-427-0). The only values that can legally be set using the set value() member function are the strings RED, GREEN, or BLUE.

### **Example 141:** *C++ Mapping of ColorEnum Restricted Type*

```
// C++class ColorEnum : public IT_Bus::AnySimpleType
{
     ...
   public:
    ColorEnum();
   ColorEnum(const IT Bus::String & value);
     ...
    ColorEnum& operator= (const ColorEnum& assign);
    IT Bus::Boolean operator== (const ColorEnum& copy);
    virtual const IT Bus:: QName & get type() const;
    void set value(const IT Bus::String & value);
    IT Bus::String get value() const;
};
```
# **List Type**

<span id="page-428-0"></span>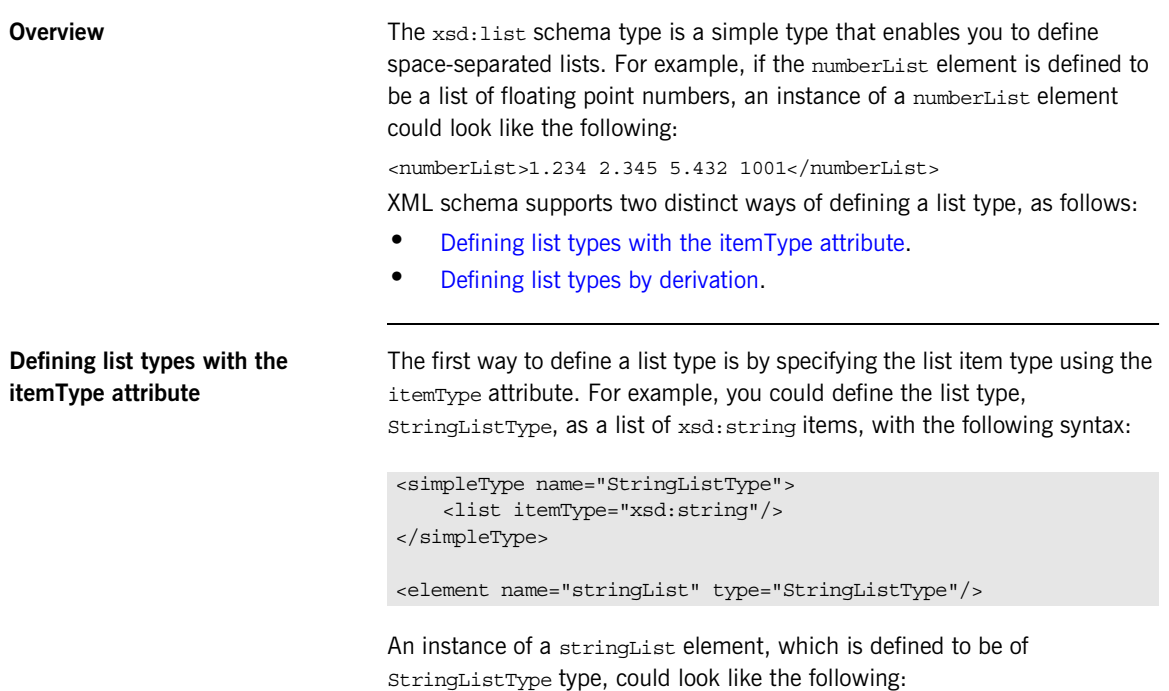

<stringList>wool cotton linen</stringList>

<span id="page-429-0"></span>**Defining list types by derivation** The second way to define a list type is to use simple derivation. For example, you could define the list type, IntListType, as a list of xsd:int items, with the following syntax:

```
<simpleType name="IntListType">
     <list>
         <simpleType>
             <restriction base="xsd:int"/>
         </simpleType>
     </list>
</simpleType>
<element name="intList" type="IntListType"/>
```
An instance of an intList element, which is defined to be of IntListType type, could look like the following:

<intList>1 2 3 5 8 13 21 34 55</intList>

**C++ mapping**  $\Box$  In C++, lists are represented by an  $\Box$ T  $\Box$  vector $\angle$ *T* > template type. Hence,  $C++$  list classes support the operator [], to access individual items, and the get  $size()$  function, to get the length of the list.

> For example, the StringListType type defined previously would map to the StringListType C++ class, which inherits from IT\_Vector<IT\_Bus::String>.

**Example** Given an instance of  $\epsilon$ <sub>nd</sub> is type, you could print out its contents as follows:

```
// C++StringListType s_list = ... // Initialize list
for (int i=0; i < s list.get size(); i++)
\left\{ \right.cout \lt\lt s list[i] \lt\lt endl;
}
```
## **Union Type**

**Overview** The xsd:union schema type enables you to define an element whose type can be any of the simple types listed in the union definition. In general, the syntax for defining a union, *UnionType*, is as follows:

```
<simpleType name="UnionType">
     <union memberTypes="Type01 Type02 ...">
         <simpleType> ... </simpleType>
         <simpleType> ... </simpleType>
         ...
     </union>
</simpleType>
```
Where *Type01*, *Type02*, and so on are the names of simple types that the union could contain. The simpleType elements appearing within the union element define anonymous simple types (defined by derivation) that the union could contain.

XML schema supports the following ways of defining a union type:

- **•** [Defining union types with the memberTypes attribute](#page-430-0).
- **•** [Defining union types by derivation](#page-431-0).

<span id="page-430-0"></span>**Defining union types with the memberTypes attribute**

The first way to define a union type is by specifying the list of allowable member types using the memberTypes attribute. For example, you could define a UnionOfIntAndFloat union type to contain either an xsd: int or an xsd:float, as follows:

```
<xsd:simpleType name="UnionOfIntAndFloat">
     <xsd:union memberTypes="xsd:int xsd:float"/>
</xsd:simpleType>
<xsd:element name="u1" type="UnionOfIntAndFloat"/>
```
Some sample instances of the u<sub>2</sub> element could look like the following:

<u1>500</u1> <u1>1.234e06</u1>

<span id="page-431-0"></span>**Defining union types by derivation** The second way to define a union type is by adding one or more anonymous simpleType elements to the union body. For example, you could define the UnionByDerivation type to contain either a member derived from a xsd:string or a member derived from an xsd:int, as follows:

```
<xsd:simpleType name="UnionByDerivation">
     <xsd:union>
         <xsd:simpleType>
             <xsd:restriction base="xsd:string">
                 <enumeration value="Bill"/>
                 <enumeration value="Ben"/>
             </xsd:restriction>
         </xsd:simpleType>
         <xsd:simpleType>
             <xsd:restriction base="xsd:int">
                 <maxInclusive value="1000"/>
             </xsd:restriction>
         </xsd:simpleType>
     </xsd:union>
</xsd:simpleType>
```
<xsd:element name="u2" type="UnionByDerivation"/>

Some sample instances of the u<sub>2</sub> element could look like the following:

<u2>Bill</u2> <u2>999</u2>

<span id="page-431-1"></span>**WSDL example** [Example 142](#page-431-1) shows an example of a union type, Union2, which can contain either a Union1 type or an enumerated string.

**Example 142:***Definition of a Union Type in WSDL*

```
// C++<xsd:simpleType name="Union1">
     <xsd:union memberTypes="xsd:int xsd:float"/>
</xsd:simpleType>
<xsd:simpleType name="Union2">
     <xsd:union memberTypes="tns:Union1">
         <xsd:simpleType>
             <xsd:restriction base="xsd:string">
                 <enumeration value="Tweedledum"/>
```
**Example 142:***Definition of a Union Type in WSDL*

```
 <enumeration value="Tweedledee"/>
             </xsd:restriction>
         </xsd:simpleType>
     </xsd:union>
</xsd:simpleType>
```
<span id="page-432-0"></span>**C++ mapping** The WSDL-to-C++ compiler maps the preceding WSDL ([Example 142 on](#page-431-0)  [page 432\)](#page-431-0) to the Union2  $C++$  class. An outline of this class is shown in [Example 143](#page-432-0).

### **Example 143:** *Mapping of Union2 to C++*

{

```
// C++
class Union2 : public IT_Bus::SimpleTypeUnion
   public:
    Union<sub>2</sub>();
    Union2(const Union2 & copy);
     virtual ~Union2();
    \frac{1}{2}...
    virtual const IT Bus:: QName & get type() const;
    Union2 & operator=(const Union2 & rhs);
     IT_Bus::Boolean
    operator==(const Union2 & rhs) const IT THROW DECL(())
     IT_Bus::Boolean
      operator!=(const Union2 & rhs) const IT_THROW_DECL(());
      enum Union2Discriminator
      {
         var Union1_enum,
         var string enum,
          Union2_MAXLONG=-1
      } m_discriminator;
      Union2Discriminator
      get_discriminator() const IT_THROW_DECL(())
\left\{\begin{array}{c} \end{array}\right\}
```
**Example 143:** *Mapping of Union2 to C++*

```
 return m_discriminator;
     }
     IT_Bus::UInt
    get discriminator as uint() const IT THROW DECL(())
\left\{\begin{array}{ccc} \end{array}\right\} return m_discriminator;
     }
   Union1 & qetUnion1();
    const Union1 & getUnion1() const;
   void setUnion1(const Union1 & val);
   Union2String & getstring();
    const Union2String & getstring() const;
   void setstring(const Union2String & val);
    \frac{1}{2}...
};
```
The  $C++$  mapping defines a pair of accessor and modifier functions, get*MemberType*() and set*MemberType*(), for each union member type, *MemberType*. The name of the accessor and modifier functions are determined as follows:

- **•** If the union member is an atomic type (for example, int or string), the functions are defined as get*AtomicType*() and set*AtomicType*() (for example,  $q$ etint() and  $setint()$ .
- **•** If the union member is a user-defined type, *UserType*, the functions are defined as get*UserType*() and set*UserType*().
- **•** If the union member is defined by derivation (that is, using a simpleType element in the scope of the <union> tag), the accessor and modifier functions are named after the base type, *BaseType*, to yield get*BaseType*() and set*BaseType*().

**C++ example** Consider a port type that defines an echoUnion operation. The echoUnion operation takes a Union2 type as an in parameter and then echoes this value in the response. Example  $144$  shows how a client could use a proxy instance, bc, to invoke the echoUnion operation.

### <span id="page-434-0"></span>**Example 144:** *Printing a Union2 Type Returned from an Operation*

```
// C++Union2 uIn, uOut;
// Initialize uIn with the value "Tweedledum"
uIn.setstring("Tweedledum");
try {
     bc.echoUnion(uIn, uOut);
    switch (uOut.get discriminator()) {
         case Union2::var_Union1_enum :
             switch (uOut.qetUnion1().qet discriminator()) {
                 case Union1::var int enum :
                     \text{cout} \leq \text{``Result} = (\text{int}) "
                           << uOut.getUnion1().getint() << endl;
                 case Union1::var float enum :
                      cout << "Result = (float) "
                           << uOut.getUnion1().getfloat() << endl;
                      break;
 }
             break;
        case Union2:: var string enum :
             cout << "Result = (string) "
                  << uOut.getstring().get_value().c_str() << endl;
             break;
     }
} catch (IT_Bus::FaultException &ex)
{
     // Handle exception (not shown) ...
}
```
## **Holder Types**

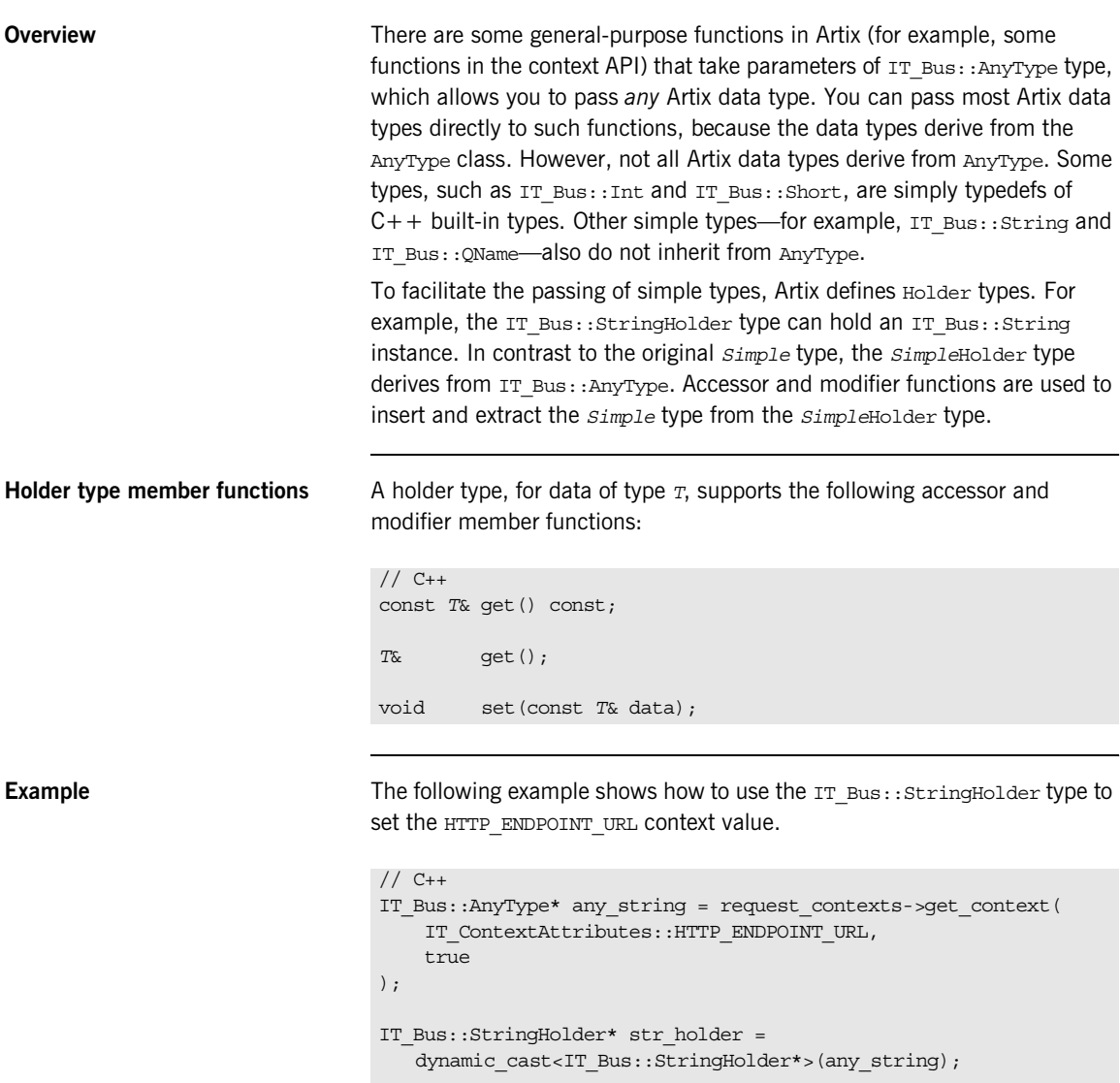

str\_holder->set("http://localhost:1234");

<span id="page-436-0"></span>List of holder types [Table 43](#page-436-0) shows the list of Holder types provided by Artix.

**Table 43:** *List of Artix Holder Types*

| <b>Built-In Type</b> | <b>Holder Type</b>         |
|----------------------|----------------------------|
| IT Bus::Boolean      | IT Bus::BooleanHolder      |
| IT Bus:: Byte        | IT Bus::ByteHolder         |
| IT Bus::Short        | IT Bus::ShortHolder        |
| IT Bus:: Int         | IT Bus::IntHolder          |
| IT Bus::Long         | IT Bus::LongHolder         |
| IT Bus:: String      | IT Bus::StringHolder       |
| IT Bus:: Float       | IT Bus::FloatHolder        |
| IT Bus::Double       | IT Bus::DoubleHolder       |
| IT Bus:: UByte       | IT Bus:: UByteHolder       |
| IT Bus:: UShort      | IT Bus:: UShortHolder      |
| IT Bus:: UInt        | IT Bus:: UIntHolder        |
| IT Bus:: ULonq       | IT Bus:: ULongHolder       |
| IT Bus::Decimal      | IT Bus::DecimalHolder      |
| IT Bus:: QName       | IT Bus:: QNameHolder       |
| IT Bus::DateTime     | IT Bus::DateTimeHolder     |
| IT Bus::HexBinary    | IT Bus::HexBinaryHolder    |
| IT Bus::Base64Binary | IT Bus::Base64BinaryHolder |

## **Unsupported Simple Types**

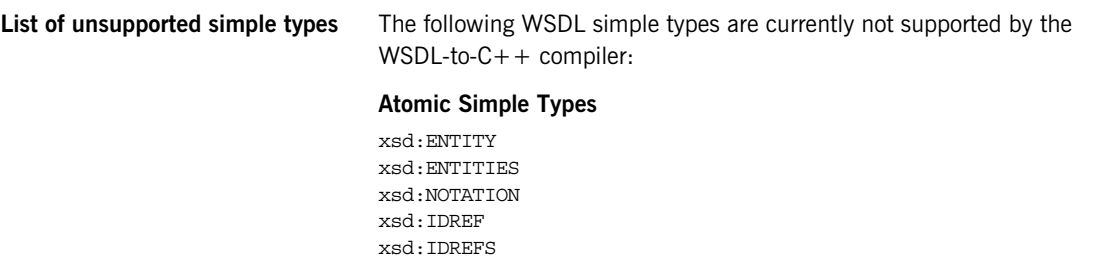

# **Complex Types**

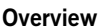

This section describes the WSDL-to-C++ mapping for complex types. Complex types are defined within an XML schema. In contrast to simple types, complex types can contain elements and carry attributes.

**In this section** This section contains the following subsections:

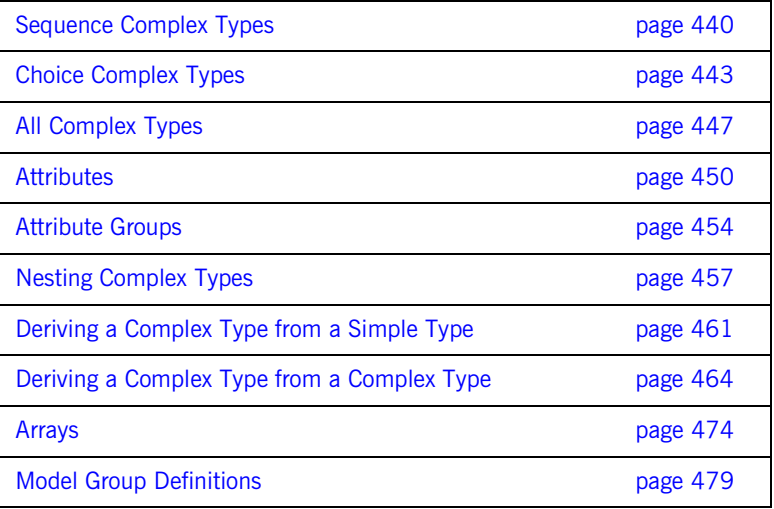

# <span id="page-439-0"></span>**Sequence Complex Types**

<span id="page-439-1"></span>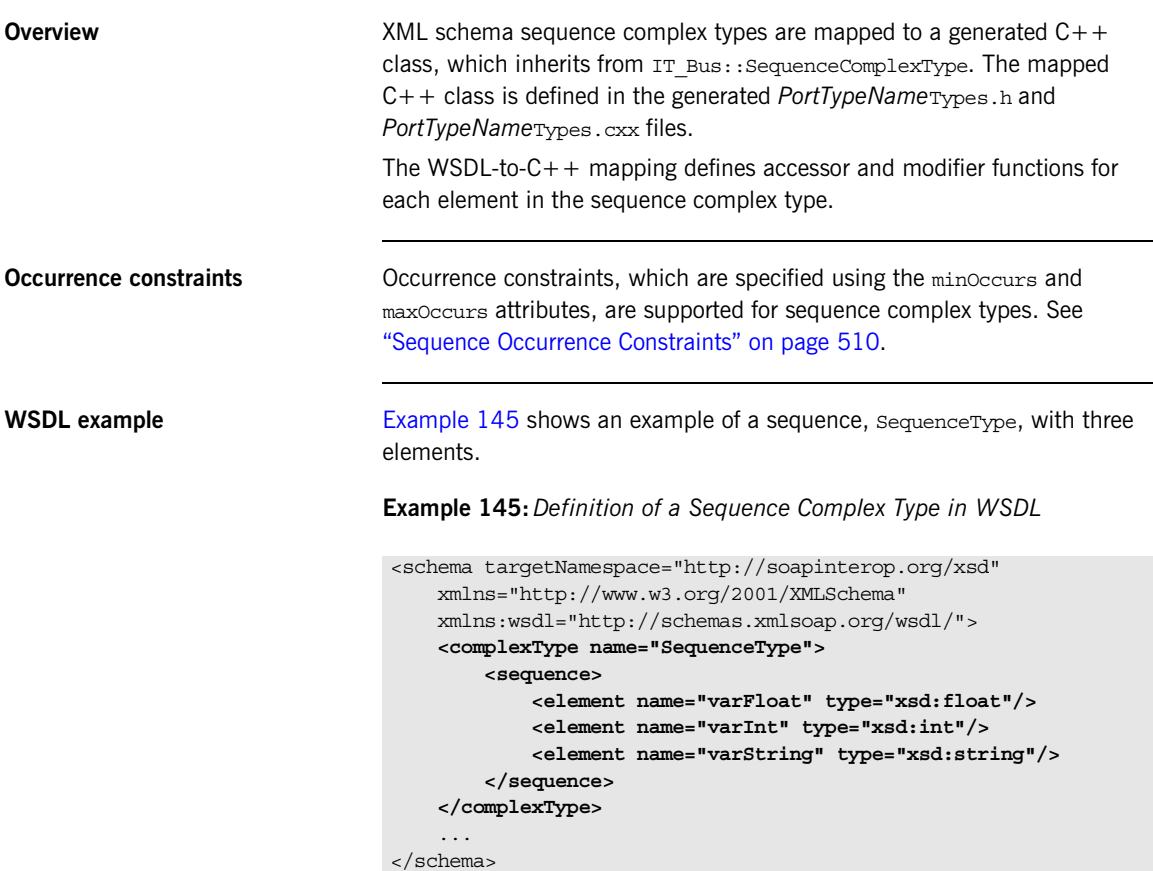

<span id="page-440-0"></span>**C++ mapping** The WSDL-to-C++ compiler maps the preceding WSDL ([Example 145](#page-439-1)) to the  $sequenceType C++ class.$  An outline of this class is shown in [Example 146](#page-440-0).

**Example 146:** *Mapping of SequenceType to C++*

```
// C++
class SequenceType : public IT_Bus::SequenceComplexType
{
   public:
   SequenceType();
    SequenceType(const SequenceType& copy);
    virtual ~SequenceType();
 ...
    virtual const IT Bus:: QName & get type() const;
     SequenceType& operator= (const SequenceType& assign);
    const IT Bus::Float & getvarFloat() const;
    IT Bus::Float & getvarFloat();
    void setvarFloat(const IT_Bus::Float & val);
     const IT_Bus::Int & getvarInt() const;
   \texttt{IT\_Bus::Int} \ \& \hspace{2.5cm} \texttt{getvarInt} \hspace{.05cm} {\texttt{()}} \, ;void setvarInt(const IT Bus::Int & val);
    const IT Bus::String & getvarString() const;
    IT_Bus::String & getvarString();
   void setvarString(const IT Bus::String &
   val);
   private:
     ...
};
```
Each *ElementName* element declared in the sequence complex type is mapped to a pair of accessor/modifier functions, get*ElementName*() and set*ElementName*().

<span id="page-441-0"></span>**C++ example** Consider a port type that defines an echoSequence operation. The echoSequence operation takes a SequenceType type as an in parameter and then echoes this value in the response. [Example 147](#page-441-0) shows how a client could use a proxy instance, bc, to invoke the echoSequence operation.

**Example 147:** *Client Invoking an echoSequence Operation*

```
// C++SequenceType seqIn, seqResult;
seqIn.setvarFloat(3.14159);
seqIn.setvarInt(54321);
seqIn.setvarString("You can use a string constant here.");
try {
     bc.echoSequence(seqIn, seqResult);
     if((seqResult.getvarInt() != seqIn.getvarInt()) ||
         (seqResult.getvarFloat() != seqIn.getvarFloat()) ||
        (seqResult.getvarString().compare(seqIn.getvarString()) != 
    0))
\left\{\begin{array}{c} \end{array}\right\} cout << endl << "echoSequence FAILED" << endl;
          return;
     }
} catch (IT_Bus::FaultException &ex)
{
     cout << "Caught Unexpected FaultException" << endl;
    cout << ex.get description().c str() << endl;
}
```
# <span id="page-442-0"></span>**Choice Complex Types**

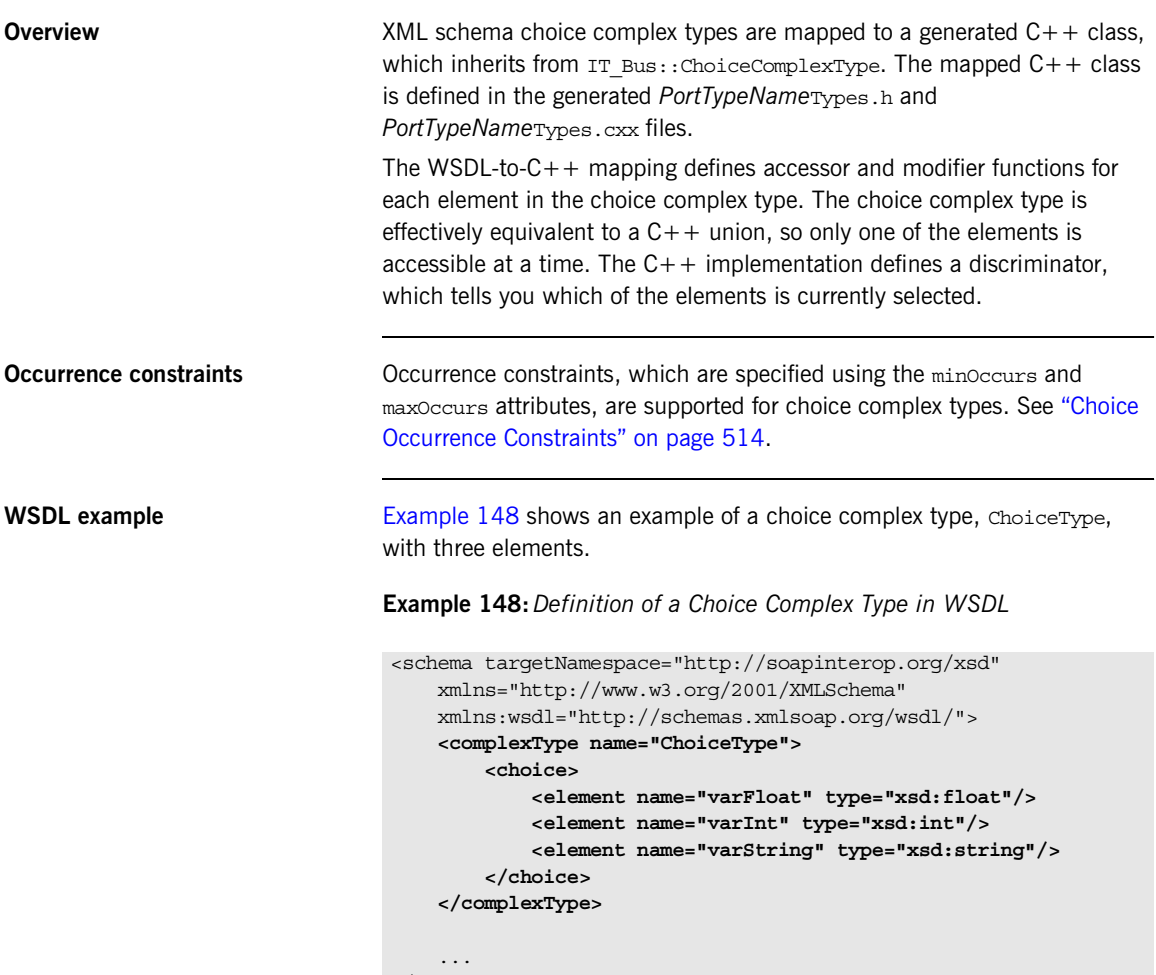

<span id="page-442-1"></span></schema>

<span id="page-443-0"></span>**C++ mapping** The WSDL-to-C++ compiler maps the preceding WSDL [\(Example 148](#page-442-1)) to the sequenceType  $C++$  class. An outline of this class is shown in [Example 149](#page-443-0).

**Example 149:** *Mapping of ChoiceType to C++*

```
// C++
class ChoiceType : public IT_Bus::ChoiceComplexType
{
  public:
    ChoiceType();
    ChoiceType(const ChoiceType& copy);
    virtual ~ChoiceType();
 ...
   virtual const IT Bus:: OName & get type() const ;
    ChoiceType& operator= (const ChoiceType& assign);
   const IT Bus::Float getvarFloat() const;
   void setvarFloat(const IT Bus::Float& val);
   const IT Bus::Int getvarInt() const;
   void setvarInt(const IT Bus::Int& val);
   const IT Bus::String& getvarString() const;
     void setvarString(const IT_Bus::String& val);
     ChoiceTypeDiscriminator get_discriminator() const
     {
         return m_discriminator;
     }
    IT Bus::UInt get discriminator as uint() const
     {
         return m_discriminator;
 }
```
**Example 149:** *Mapping of ChoiceType to C++*

```
 enum ChoiceTypeDiscriminator
     {
         varFloat_enum,
         varInt_enum,
         varString_enum,
         ChoiceType_MAXLONG=-1L
     } m_discriminator;
   private:
 ...
};
```
Each *ElementName* element declared in the sequence complex type is mapped to a pair of accessor/modifier functions, get*ElementName*() and set*ElementName*().

The member functions have the following effects:

- **•** set*ElementName*()—select the *ElementName* element, setting the discriminator to the *ElementName* label and initializing the value of *ElementName*.
- **•** get*ElementName*()—get the value of the *ElementName* element. You should always check the discriminator before calling the get*ElementName*() accessor. If *ElementName* is not currently selected, the value returned by get*ElementName*() is undefined.
- **•** get\_discriminator()—returns the value of the discriminator.

<span id="page-444-0"></span>**C++ example** Consider a port type that defines an echoChoice operation. The echoChoice operation takes a ChoiceType type as an in parameter and then echoes this value in the response. [Example 150](#page-444-0) shows how a client could use a proxy instance, bc, to invoke the echoChoice operation.

**Example 150:** *Client Invoking an echoChoice Operation*

```
// C++ChoiceType cIn, cResult;
// Initialize and select the ChoiceType::varString label.
cIn.setvarString("You can use a string constant here.");
try {
```
**Example 150:** *Client Invoking an echoChoice Operation*

```
 bc.echoChoice(cIn, cResult);
   bool fail = IT TRUE;
   if (cIn.get discriminator()==cResult.get discriminator()) {
       switch (cIn.get discriminator()) {
             case ChoiceType::varFloat_enum:
                fail =(cIn.getvarFloat()!=cResult.getvarFloat());
                break;
             case ChoiceType::varInt_enum:
                fail =(cIn.getvarInt()!=cResult.getvarInt());
                break;
             case ChoiceType::varString_enum:
                fail =
                 (cIn.getvarString()!=cResult.getvarString());
                break;
        }
    }
    if (fail) {
        cout << endl << "echoChoice FAILED" << endl;
        return;
    }
} catch (IT_Bus::FaultException &ex)
{
    cout << "Caught Unexpected FaultException" << endl;
   cout << ex.get description().c str() << endl;
}
```
## <span id="page-446-0"></span>**All Complex Types**

<span id="page-446-1"></span>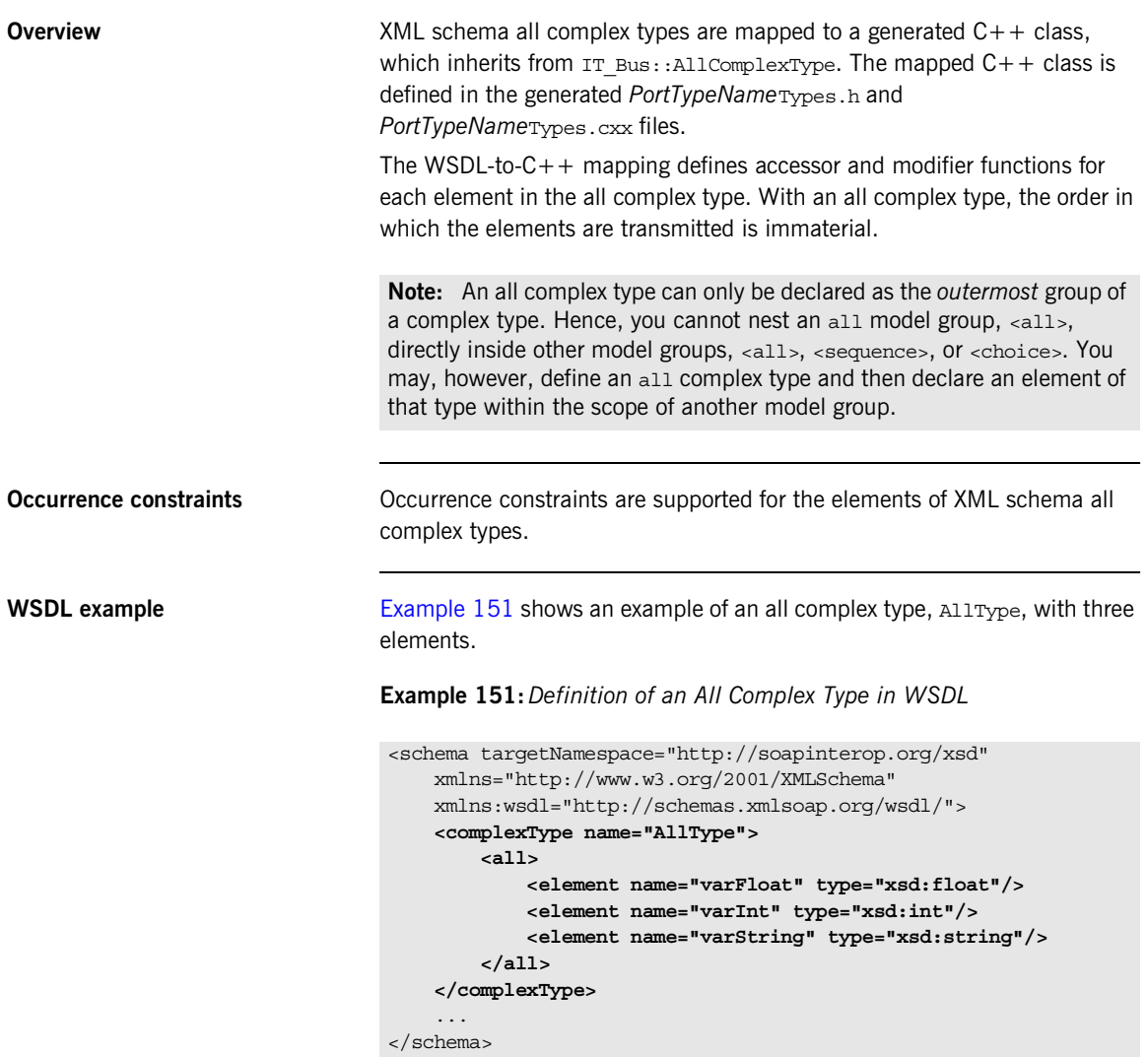

<span id="page-447-0"></span>**C++ mapping** The WSDL-to-C++ compiler maps the preceding WSDL [\(Example 151](#page-446-1)) to the AllType  $C++$  class. An outline of this class is shown in [Example 152.](#page-447-0)

### **Example 152:** *Mapping of AllType to C++*

```
// C++
class AllType : public IT_Bus::AllComplexType
{
  public:
    AllType();
    AllType(const AllType& copy);
    virtual ~AllType();
   virtual const IT Bus:: QName & get type() const;
    AllType& operator= (const AllType& assign);
    const IT_Bus::Float & getvarFloat() const;
   IT Bus::Float & getvarFloat();
   void setvarFloat(const IT Bus::Float & val);
   const IT Bus::Int & getvarInt() const;
   IT Bus::Int & getvarInt();
   void setvarInt(const IT Bus::Int & val);
   const IT Bus::String & getvarString() const;
   IT Bus::String & getvarString();
    void setvarString(const IT Bus::String & val);
  private:
     ...
};
```
Each *ElementName* element declared in the sequence complex type is mapped to a pair of accessor/modifier functions, get*ElementName*() and set*ElementName*().

<span id="page-448-0"></span>**C++ example** Consider a port type that defines an echoAll operation. The echoAll operation takes an AllType type as an in parameter and then echoes this value in the response. [Example 153](#page-448-0) shows how a client could use a proxy instance, bc, to invoke the echoAll operation.

**Example 153:** *Client Invoking an echoAll Operation*

```
// C++AllType allIn, allResult;
allIn.setvarFloat(3.14159);
allIn.setvarInt(54321);
allIn.setvarString("You can use a string constant here.");
try {
     bc.echoAll(allIn, allResult);
     if((allResult.getvarInt() != allIn.getvarInt()) ||
         (allResult.getvarFloat() != allIn.getvarFloat()) ||
        (allResult.getvarString().compare(allIn.getvarString()) != 
    0))
\left\{\begin{array}{c} \end{array}\right\} cout << endl << "echoAll FAILED" << endl;
          return;
      }
} catch (IT_Bus::FaultException &ex)
{
     cout << "Caught Unexpected FaultException" << endl;
    cout << ex.get description().c str() << endl;
}
```
### <span id="page-449-0"></span>**Attributes Overview** Artix supports the use of  $\epsilon$  attributes declarations within the scope of a <complexType> definition. For example, you can include attributes in the definitions of an all complex type, sequence complex type, and choice complex type. The declaration of an attribute in a complex type has the following syntax: <attribute name="*AttrName*" type="*AttrType*" use="*[*optional*|*required*|*prohibited*]*"/> Attribute use **Michargharity** When declaring an attribute, the use can have one of the following values: **•** optional—(default) the attribute can either be set or unset. **•** required—the attribute must be set. **•** prohibited—the attribute must be unset (cannot be used). **On-the-wire optimization** Artix optimizes the transmission of attributes by distinguishing between set and unset attributes. Only *set* attributes are transmitted (on bindings that support this optimization). **C++ mapping overview** There are two different styles of C++ mapping for attributes, depending on the use value in the attribute declaration: **•** *Optional attributes*—if an attribute is declared with use="optional" (or if the use setting is omitted altogether), the generated get*Attribute*() function returns a pointer, instead of a reference, to the attribute value. This enables you to test whether the attribute is set or not by testing the pointer for nilness (whether it equals 0). **•** *Required attributes*—if an attribute is declared with use="required", the generated get*Attribute*() function returns a reference to the attribute value. **Note:** The CORBA binding does not support this optimization.

<span id="page-450-0"></span>**Optional attribute example** [Example 154](#page-450-0) shows how to define a sequence type with a single optional attribute, prop, of xsd: string type (attributes are optional by default).

**Example 154:***Definition of a Sequence Type with an Optional Attribute*

```
<complexType name="SequenceType">
     <sequence>
         <element name="varFloat" type="xsd:float"/>
         <element name="varInt" type="xsd:int"/>
         <element name="varString" type="xsd:string"/>
     </sequence>
     <attribute name="prop" type="xsd:string"/>
</complexType>
```
<span id="page-450-1"></span>**C++ mapping for an optional attribute**

[Example 155](#page-450-1) shows an outline of the  $C++$  sequence Type class generated from [Example 154](#page-450-0), which defines accessor and modifier functions for the optional prop attribute.

**Example 155:** *Mapping an Optional Attribute to C++*

```
// C++class SequenceType : public IT_Bus::SequenceComplexType
   {
      public:
       SequenceType();
        ...
1 const IT_Bus::String * getprop() const;
        IT_Bus::String * getprop();
2 void setprop(const IT_Bus::String * val);
3 void setprop(const IT_Bus::String & val);
   };
```
The preceding  $C++$  mapping can be explained as follows:

- <span id="page-450-2"></span>1. If the attribute is set, returns a pointer to its value; if not, returns 0.
- <span id="page-450-3"></span>2. If val  $!= 0$ , sets the attribute to \*val (makes a copy); if val == 0, unsets the attribute.
- <span id="page-450-4"></span>3. Sets the attribute to val (makes a copy). This is a convenience function that enables you to set the attribute without using a pointer.

<span id="page-451-0"></span>**Required attribute example** [Example 156](#page-451-0) shows how to define a sequence type with a single required attribute, prop, of xsd:string type.

**Example 156:***Definition of a Sequence Type with a Required Attribute*

```
<complexType name="SequenceType">
     <sequence>
         <element name="varFloat" type="xsd:float"/>
         <element name="varInt" type="xsd:int"/>
         <element name="varString" type="xsd:string"/>
     </sequence>
     <attribute name="prop" type="xsd:string" use="required"/>
</complexType>
```
<span id="page-451-1"></span>**C++ mapping for a required attribute**

[Example 157](#page-451-1) shows an outline of the  $C++$  sequence Type class generated from [Example 156 on page 452](#page-451-0), which defines accessor and modifier functions for the required prop attribute.

**Example 157:** *Mapping a Required Attribute to C++*

```
// C++
class SequenceType : public IT_Bus::SequenceComplexType
{
   public:
   SequenceType();
 ...
    const IT Bus::String & getprop() const;
     IT_Bus::String & getprop();
     void setprop(const IT_Bus::String & val);
};
```
In this case, the getprop() accessor function returns a *reference* to a string (that is, IT  $Bus::String&$ ), rather than a pointer to a string.

**Limitations** The following attribute types are *not* supported:

- **•** xsd:IDREFS
- **•** xsd:ENTITY
- **•** xsd:ENTITIES
- **•** xsd:NOTATION
- **•** xsd:NMTOKEN
- **•** xsd:NMTOKENS

## <span id="page-453-0"></span>**Attribute Groups**

<span id="page-453-1"></span>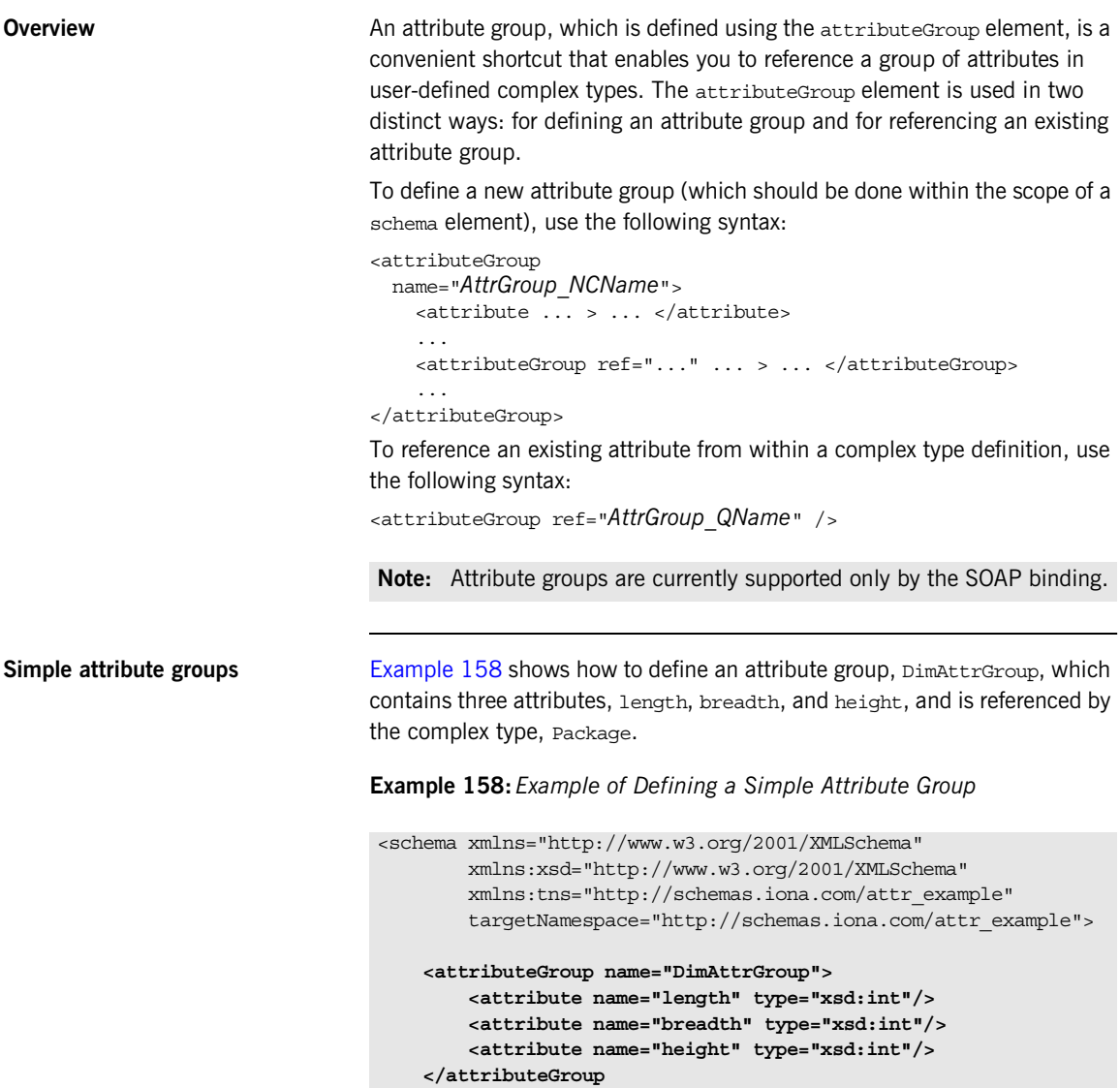

**Example 158:** *Example of Defining a Simple Attribute Group*

```
 <complexType name="Package">
         <sequence> ... </sequence>
         <attributeGroup ref="tns:DimAttrGroup" />
    </complexType>
</schema>
```
The preceding Package type defined in [Example 158 on page 454](#page-453-1) is exactly equivalent to the Package type defined in [Example 159](#page-454-0). In other words, referencing an attribute group has essentially the same effect as defining the attributes directly within the type.

<span id="page-454-0"></span>**Example 159:** *Equivalent Type Using Attributes instead of Attribute Group*

```
<schema xmlns="http://www.w3.org/2001/XMLSchema"
         xmlns:xsd="http://www.w3.org/2001/XMLSchema"
         xmlns:tns="http://schemas.iona.com/attr_example"
         targetNamespace="http://schemas.iona.com/attr_example">
     <complexType name="Package">
         <sequence> ... </sequence>
         <attribute name="length" type="xsd:int"/>
         <attribute name="breadth" type="xsd:int"/>
         <attribute name="height" type="xsd:int"/>
     </complexType>
</schema>
```
<span id="page-454-1"></span>

**Nested attribute groups** It is also possible to nest attribute groups by referencing an attribute group within another attribute group definition. [Example 160](#page-454-1) shows how to define an attribute group, DimAndColor, which recursively references another attribute group, DimAttrGroup.

**Example 160:** *Example of Defining a Nested Attribute Group*

```
<schema xmlns="http://www.w3.org/2001/XMLSchema"
         xmlns:xsd="http://www.w3.org/2001/XMLSchema"
         xmlns:tns="http://schemas.iona.com/attr_example"
         targetNamespace="http://schemas.iona.com/attr_example">
```
**Example 160:** *Example of Defining a Nested Attribute Group*

```
 <attributeGroup name="DimAttrGroup">
     <attribute name="length" type="xsd:int"/>
     <attribute name="breadth" type="xsd:int"/>
     <attribute name="height" type="xsd:int"/>
 </attributeGroup
 <attributeGroup name="DimAndColor">
     <attributeGroup ref="tns:DimAttrGroup"/>
     <attribute name="Color" type="xsd:string"/>
 </attributeGroup>
```
</schema>

**C++ mapping** The C++ mapping for a type that references an attribute group is precisely the same as if the attributes were defined directly within the type. In other words, all of the attribute groups are recursively unwrapped and the attributes are inserted directly into the type definition. The type is then mapped to  $C++$  according to the usual mapping rules.

For details of the  $C++$  mapping of attributes, see ["Attributes" on page 450](#page-449-0).

# <span id="page-456-0"></span>**Nesting Complex Types**

<span id="page-456-1"></span>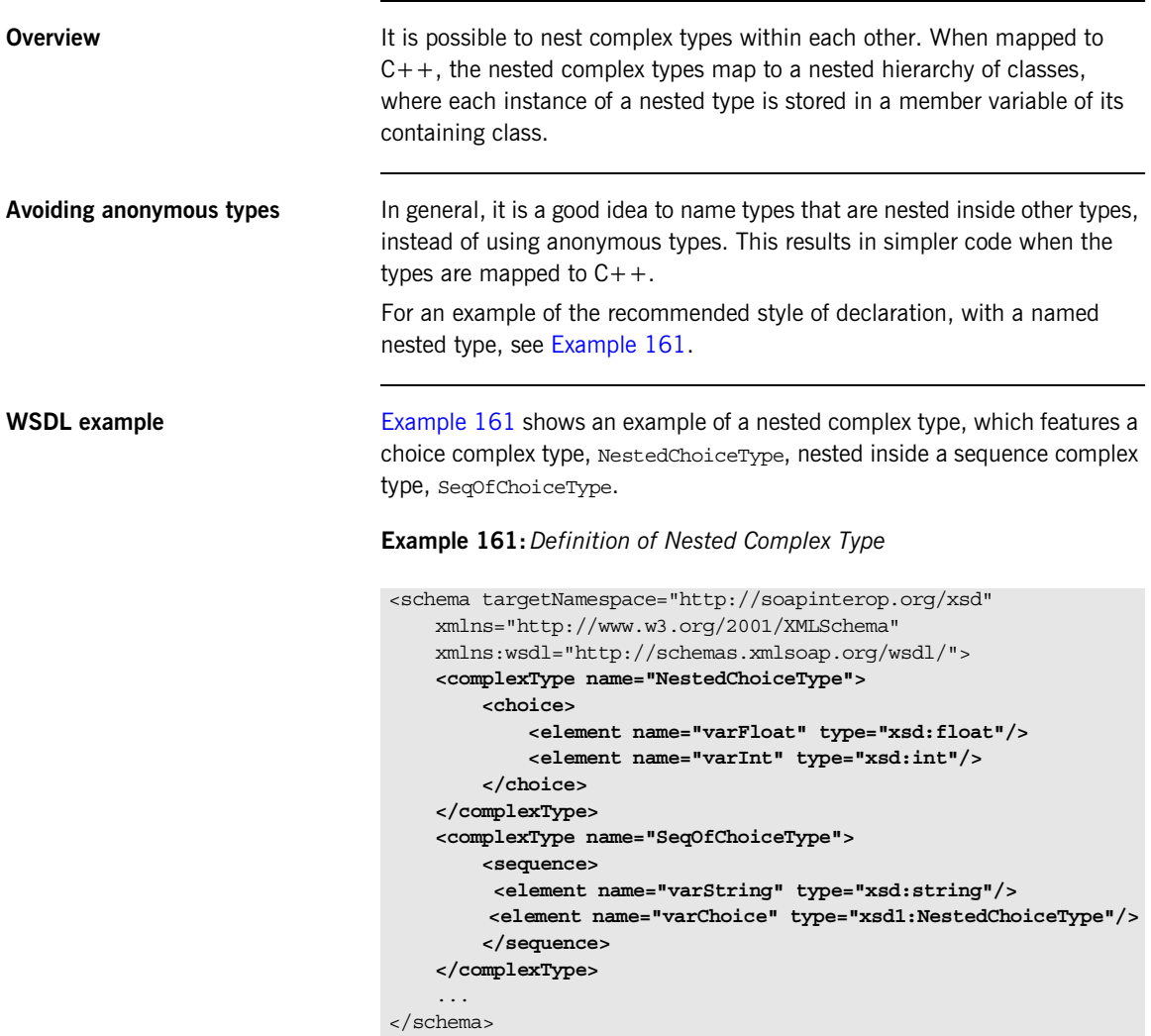

### <span id="page-457-0"></span>**C++ mapping of NestedChoiceType**

The XML schema choice complex type, NestedChoiceType, is a simple choice complex type, which is mapped to  $C_{++}$  in the standard way. [Example 162](#page-457-0) shows an outline of the generated  $C++$  NestedChoiceType class.

**Example 162:** *Mapping of NestedChoiceType to C++*

```
// C++class NestedChoiceType : public IT_Bus::ChoiceComplexType
{
     ...
   public:
    NestedChoiceType();
    NestedChoiceType(const NestedChoiceType& copy);
     virtual ~NestedChoiceType();
    virtual const IT Bus:: QName & get type() const ;
     NestedChoiceType& operator= (const NestedChoiceType& assign);
    const IT Bus::Float getvarFloat() const;
    void setvarFloat(const IT Bus::Float& val);
    const IT Bus::Int getvarInt() const;
    void setvarInt(const IT Bus::Int& val);
    IT Bus::UInt get discriminator() const;
   private:
     ...
};
```
<span id="page-457-1"></span>**C++ mapping of SeqOfChoiceType** The XML schema sequence complex type, SeqOfChoiceType, has the NestedChoiceType nested inside it. [Example 163](#page-457-1) shows an outline of the generated C++ SeqOfChoiceType class, which shows how the nested complex type is mapped within a sequence complex type.

**Example 163:** *Mapping of SeqOfChoiceType to C++*

```
// C++
class SeqOfChoiceType : public IT_Bus::SequenceComplexType
{
 ...
```
**Example 163:** *Mapping of SeqOfChoiceType to C++*

```
 public:
     SeqOfChoiceType();
     SeqOfChoiceType(const SeqOfChoiceType& copy);
     virtual ~SeqOfChoiceType();
 ...
    virtual const IT Bus:: OName & get type() const;
     SeqOfChoiceType& operator= (const SeqOfChoiceType& assign);
    const IT Bus::String & getvarString() const;
    IT Bus::String & getvarString();
    void setvarString(const IT Bus::String & val);
     const NestedChoiceType & getvarChoice() const;
     NestedChoiceType & getvarChoice();
     void setvarChoice(const NestedChoiceType & val);
   private:
     ...
};
```
The nested type, NestedChoiceType, can be accessed and modified using the getvarChoice() and setvarChoice() functions respectively.

**C++ example** Consider a port type that defines an echoSeqOfChoice operation. The echoSeqOfChoice operation takes a seqOfChoiceType type as an in parameter and then echoes this value in the response. [Example 153](#page-448-0) shows how a client could use a proxy instance, bc, to invoke the echoseg of Choice operation.

### **Example 164:** *Client Invoking an echoSeqOfChoice Operation*

```
// C++
NestedChoiceType nested;
nested.setvarFloat(3.14159);
SeqOfChoiceType seqIn, seqResult;
seqIn.setvarChoice(nested);
seqIn.setvarString("You can use a string constant here.");
try {
     bc.echoSeqOfChoice(seqIn, seqResult);
```
**Example 164:** *Client Invoking an echoSeqOfChoice Operation*

```
 if(
   (seqResult.getvarString().compare(seqIn.getvarString()) != 0) 
   ||| (seqResult.getvarChoice().get_discriminator()
        !=seqIn.getvarChoice().get discriminator()))
    {
        cout << endl << "echoSeqOfChoice FAILED" << endl;
       return;
    }
} catch (IT_Bus::FaultException &ex)
{
    cout << "Caught Unexpected FaultException" << endl;
   cout << ex.get description().c str() << endl;
}
```
### <span id="page-460-0"></span>**Deriving a Complex Type from a Simple Type**

**Overview** Artix supports derivation of a complex type from a simple type, for which the following kinds of derivation are supported:

- **•** [Derivation by restriction.](#page-460-2)
- **•** [Derivation by extension](#page-461-0).

A simple type has, by definition, neither sub-elements nor attributes. Hence, one of the main reasons for deriving a complex type from a simple type is to add attributes to the simple type (derivation by extension).

<span id="page-460-1"></span>

<span id="page-460-2"></span>**Derivation by restriction** [Example 165](#page-460-1) shows an example of a complex type, orderNumber, derived by restriction from the xsd:decimal simple type. The new type is restricted to have values less than 1,000,000.

**Example 165:***Deriving a Complex Type from a Simple Type by Restriction*

```
<xsd:complexType name="orderNumber">
     <xsd:simpleContent>
         <xsd:restriction base="xsd:decimal">
             <xsd:maxExclusive value="1000000"/>
         </xsd:restriction>
     </xsd:simpleContent>
</xsd:complexType>
```
The <simpleContent> tag indicates that the new type does not contain any sub-elements and the *sestriction* tag defines the derivation by restriction from xsd:decimal.

<span id="page-461-1"></span><span id="page-461-0"></span>**Derivation by extension** [Example 166](#page-461-1) shows an example of a complex type, international Price, derived by extension from the xsd:decimal simple type. The new type is extended to include a currency attribute.

**Example 166:***Deriving a Complex Type from a Simple Type by Extension*

```
<xsd:complexType name="internationalPrice">
     <xsd:simpleContent>
         <xsd:extension base="xsd:decimal">
             <xsd:attribute name="currency" type="xsd:string"/>
         </xsd:extension>
     </xsd:simpleContent>
</xsd:complexType>
```
The <simpleContent> tag indicates that the new type does not contain any sub-elements and the <extension> tag defines the derivation by extension from xsd:decimal.

<span id="page-461-2"></span>**C++ mapping** [Example 167](#page-461-2) shows an outline of the C++ international Price class generated from [Example 166 on page 462](#page-461-1).

**Example 167:** *Mapping the internationalPrice Type to C++*

```
// C++
class internationalPrice : public 
   IT_Bus::SimpleContentComplexType
{
 ...
   public:
     internationalPrice();
     internationalPrice(const internationalPrice& copy);
     virtual ~internationalPrice();
 ...
    virtual const IT Bus:: OName & get type() const;
     internationalPrice& operator= (const internationalPrice& 
   assign);
    const IT Bus::String & getcurrency() const;
    IT Bus::String & getcurrency();
    void setcurrency(const IT Bus::String & val);
```
**Example 167:** *Mapping the internationalPrice Type to C++*

```
const IT Bus::Decimal & get simpleTypeValue() const;
    IT Bus::Decimal & get simpleTypeValue();
    void set simpleTypeValue(const IT Bus::Decimal & val);
     ...
};
```
The value of the currency attribute, which is added by extension, can be accessed and modified using the getcurrency() and setcurrency() member functions. The simple type value (that is, the value enclosed between the <internationalPrice> and </internationalPrice> tags) can be accessed and modified by the get simpleTypeValue() and set simpleTypeValue() member functions.

### <span id="page-463-0"></span>**Deriving a Complex Type from a Complex Type**

**Overview Artix supports derivation of a complex type from a complex type, for which** the following kinds of derivation are possible:

- **•** [Derivation by restriction](#page-464-0).
- **•** [Derivation by extension](#page-465-0).

This subsection describes the  $C++$  mapping for complex types derived from complex types and, in particular, describes the coding pattern for calling a function either with base type arguments or with derived type arguments.

<span id="page-463-1"></span>**Allowed inheritance relationships** [Figure 28](#page-463-1) shows the inheritance relationships allowed between complex types. As well as inheriting between the same kind of complex type (sequence from sequence, choice from choice, and all from all), derivation by extension also supports cross-inheritance. For example, a sequence can derive from a choice, a choice from an all, an all from a choice, and so on.

**Figure 28:** *Allowed Inheritance Relationships for Complex Types*

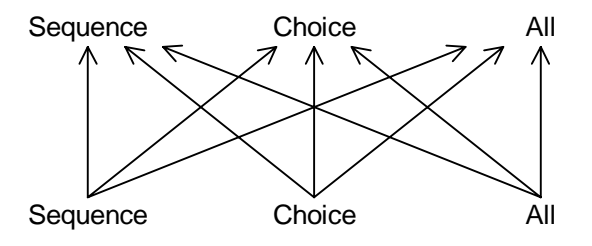

<span id="page-464-1"></span><span id="page-464-0"></span>**Derivation by restriction** [Example 168](#page-464-1) shows an example of deriving a sequence from a sequence by restriction. In this example, RestrictedStruct is derived from SimpleStruct by restriction. The standard tag used to declare inheritance by restriction is <restriction base="*BaseComplexType*"/>.

**Example 168:** *Example of Deriving a Sequence by Restriction*

```
// C++<complexType name="SimpleStruct">
        <sequence>
            <element name="varFloat" type="float"/>
            <element name="varInt" type="int"/>
            <element name="varString" type="string"/>
        </sequence>
        <attribute name="varAttrString" type="string"/>
   </complexType>
   ...
1 <complexType name="RestrictedStruct">
        <complexContent>
2 <restriction base="tns:SimpleStruct">
3 3 <sequence>
                   <element name="varFloat" type="float"/>
                   <element name="varInt" type="int"/>
4 <element name="varString" type="string"
                            fixed="Restricted"/>
                </sequence>
            </restriction>
        </complexContent>
   </complexType>
```
The preceding type definition can be explained as follows:

- <span id="page-464-2"></span>1. This <complexType> tag introduces the definition of the derived sequence type, RestrictedStruct.
- <span id="page-464-3"></span>2. The <restriction> tag indicates that this type derives by restriction from the SimpleStruct type.
- <span id="page-464-4"></span>3. Elements that appear in the SimpleStruct base type must be duplicated here, if they are to be included in the derived type, but they can also have extra restrictions imposed on them.
- <span id="page-464-5"></span>4. The varstring element is restricted here to have the fixed value, Restricted.

<span id="page-465-6"></span><span id="page-465-0"></span>**Derivation by extension** [Example 169](#page-465-6) shows an example of deriving a sequence from a sequence by extension. In this example, DerivedStruct BaseStruct is derived from SimpleStruct by extension. The standard tag used to declare inheritance by extension is <extension base="*BaseComplexType*"/>.

**Example 169:** *Example of Deriving a Sequence by Extension*

```
<complexType name="SimpleStruct">
        <sequence>
            <element name="varFloat" type="float"/>
            <element name="varInt" type="int"/>
            <element name="varString" type="string"/>
        </sequence>
        <attribute name="varAttrString" type="string"/>
   </complexType>
   ...
1 <complexType name="DerivedStruct BaseStruct">
2 <complexContent mixed="false">
3 <extension base="tns:SimpleStruct">
4 <sequence>
                   <element name="varStringExt" type="string"/>
                    <element name="varFloatExt" type="float"/>
                </sequence>
5 <attribute name="attrString1" type="string"/>
            </extension>
        </complexContent>
   </complexType>
```
The preceding type definition can be explained as follows:

- <span id="page-465-1"></span>1. This <complexType> tag introduces the definition of the derived sequence type, DerivedStruct BaseStruct.
- <span id="page-465-2"></span>2. The <complexContent> tag indicates that what follows is a declaration of contained tags. The mixed="false" setting indicates that the type can contain only tags, not text.
- <span id="page-465-3"></span>3. The <extension> tag indicates that this type derives by extension from the SimpleStruct type.
- <span id="page-465-4"></span>4. The  $\leq$  sequence  $>$  tag defines extra type members that are specific to the derived type, DerivedStruct BaseStruct.
- <span id="page-465-5"></span>5. You can also declare attributes specific to the derived type.

<span id="page-466-1"></span><span id="page-466-0"></span>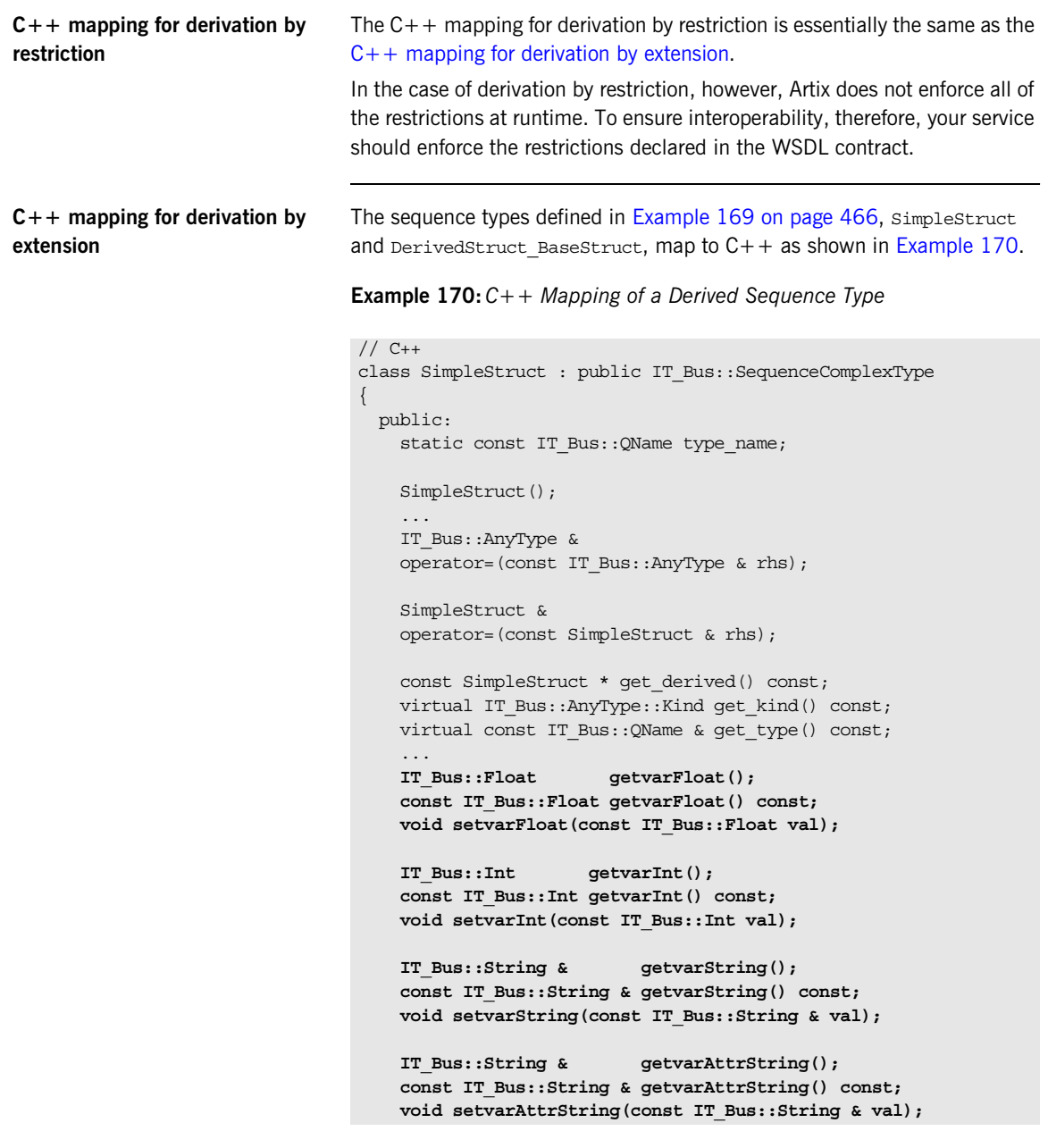

```
Example 170: C++ Mapping of a Derived Sequence Type
```

```
 private:
    ...
};
typedef IT AutoPtr<SimpleStruct> SimpleStructPtr;
...
class IT TEST WSDL API DerivedStruct BaseStruct : public
  SimpleStruct , public virtual 
  IT_Bus::ComplexContentComplexType
{
  public:
   static const IT Bus:: QName type name;
   DerivedStruct BaseStruct();
   DerivedStruct BaseStruct(const DerivedStruct BaseStruct &
   copy);
   virtual ~DerivedStruct_BaseStruct();
 ...
    IT_Bus::String & getvarStringExt();
    const IT_Bus::String & getvarStringExt() const;
    void setvarStringExt(const IT_Bus::String & val);
   IT_Bus::Float getvarFloatExt();
    const IT_Bus::Float getvarFloatExt() const;
    void setvarFloatExt(const IT_Bus::Float val);
    IT_Bus::String & getattrString1();
    const IT_Bus::String & getattrString1() const;
    void setattrString1(const IT_Bus::String & val);
  private:
    ...
};
```
The  $C++$  DerivedStruct BaseStruct class derives directly from the  $C++$ SimpleStruct class. Hence, all of the accessors and modifiers declared in the base class, SimpleStruct, are also available to the derived class, DerivedStruct\_BaseStruct.
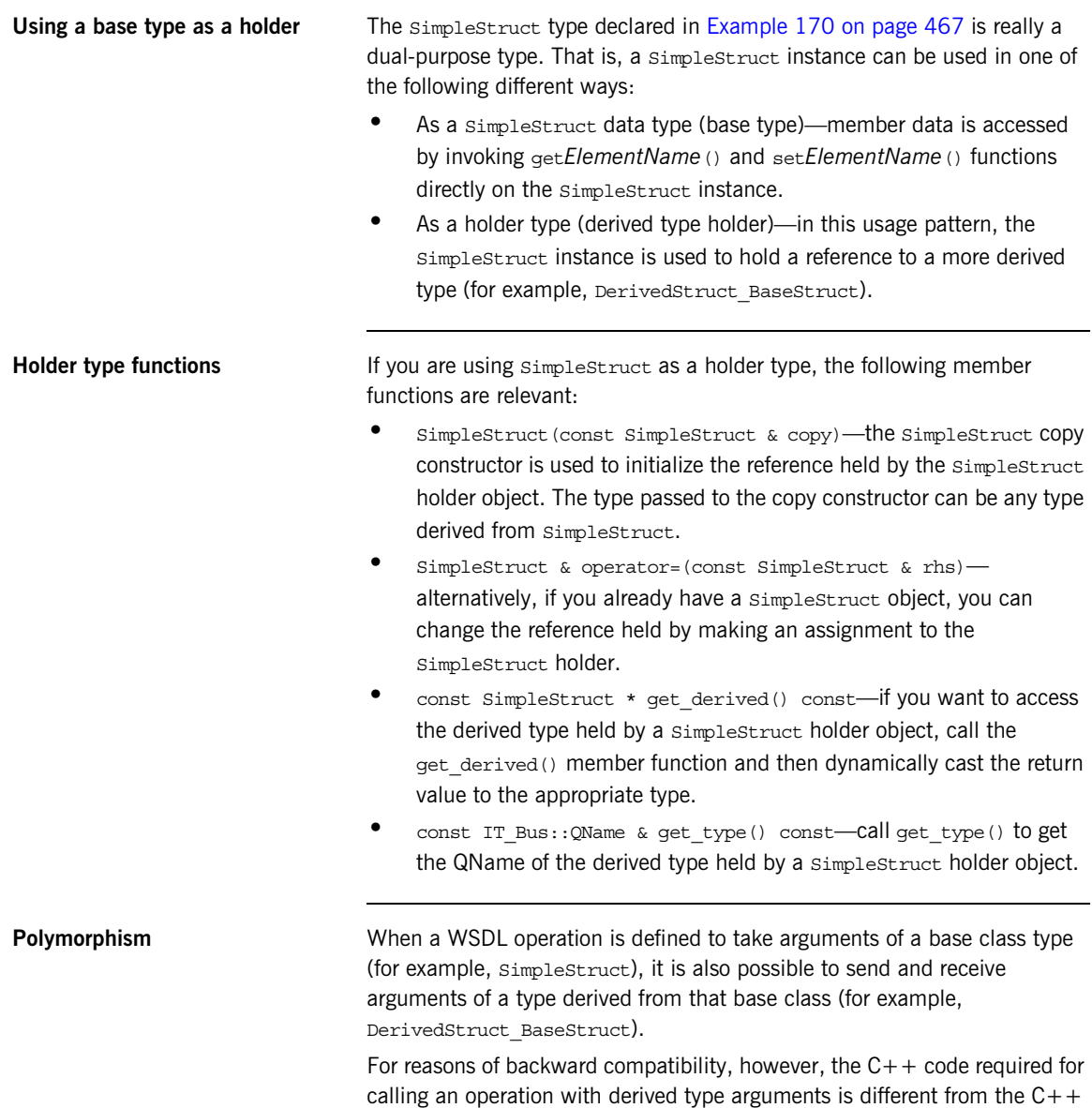

code required for calling an operation with base type arguments.

**Sample WSDL operation** For example, consider the definition of the following WSDL operation, test SimpleStruct, that takes an *in* argument of SimpleStruct type and returns an *out* argument of SimpleStruct type.

**Example 171:** *The test\_SimpleStruct Operation with Base Type Arguments*

```
...
<message name="test_SimpleStruct">
     <part name="x" element="tns:SimpleStruct_x"/>
</message>
<message name="test_SimpleStruct_response">
     <part name="return" element="tns:SimpleStruct_return"/>
</message>
...
<operation name="test_SimpleStruct">
  <input name="test_SimpleStruct"
         message="tns:test_SimpleStruct"/>
  <output name="test_SimpleStruct_response"
          message="tns:test_SimpleStruct_response"/>
</operation>
```
The preceding test simplestruct WSDL operation maps to the following  $C++$  function (in the TypeTestClient client proxy class).

```
// C++virtual void
test_SimpleStruct(
    const SimpleStruct &x,
    SimpleStruct & return,
) IT THROW DECL((IT Bus::Exception));
```
To call the preceding test  $Simplestrue()$  function in  $C++$ , use one of the following programming patterns, depending on the type of arguments passed:

- **•** [Base or derived type arguments](#page-470-0).
- **•** [Base type arguments only \(for legacy code\).](#page-471-0)

<span id="page-470-1"></span><span id="page-470-0"></span>**Base or derived type arguments** [Example 172](#page-470-1) shows you how to call the test SimpleStruct() function with derived type arguments (of DerivedStruct BaseStruct type). Generally, this coding pattern can be used to pass either base type or derived type arguments.

**Example 172:** *Calling test\_SimpleStruct() with Derived Type Arguments*

```
// C++1 DerivedStruct BaseStruct x;
   // Base members
2 x.setvarFloat((IT_Bus::Float) 3.14); 
   x.setvarInt((IT_Bus::Int) 42);
   x.setvarString((IT_Bus::String) "BaseStruct-x"); 
   x.setvarAttrString((IT_Bus::String) "BaseStructAttr-x"); 
   // Derived members
   x.setvarFloatExt((IT_Bus::Float) -3.14f); 
   x.setvarStringExt((IT_Bus::String) "DerivedStruct-x"); 
   x.setattrString1((IT_Bus::String) "DerivedAttr-x");
3 SimpleStruct x holder(x);
4 SimpleStruct ret holder;
5 proxy->test SimpleStruct(x holder, ret holder);
6 const DerivedStruct BaseStruct* ret derived
        = dynamic_cast<const DerivedStruct_BaseStruct*>(
              ret_holder.get_derived()
          );
   // Use ret derived type value...
    ...
```
The preceding  $C++$  code can be explained as follows:

- <span id="page-470-2"></span>1. The in parameter,  $x$ , of the test  $Simplerscript{}$  function is declared to be of derived type, DerivedStruct BaseStruct.
- <span id="page-470-3"></span>2. Both the base members and the derived members of the *in* parameter, x, are initialized here.
- <span id="page-470-4"></span>3. The derived type, x, is wrapped by a base type instance, x holder. In this case, the  $s$ implestruct object, x holder, is used purely as a holder type; x holder does *not* directly represent a simpleStruct type argument.

<span id="page-471-4"></span><span id="page-471-3"></span><span id="page-471-2"></span><span id="page-471-1"></span><span id="page-471-0"></span>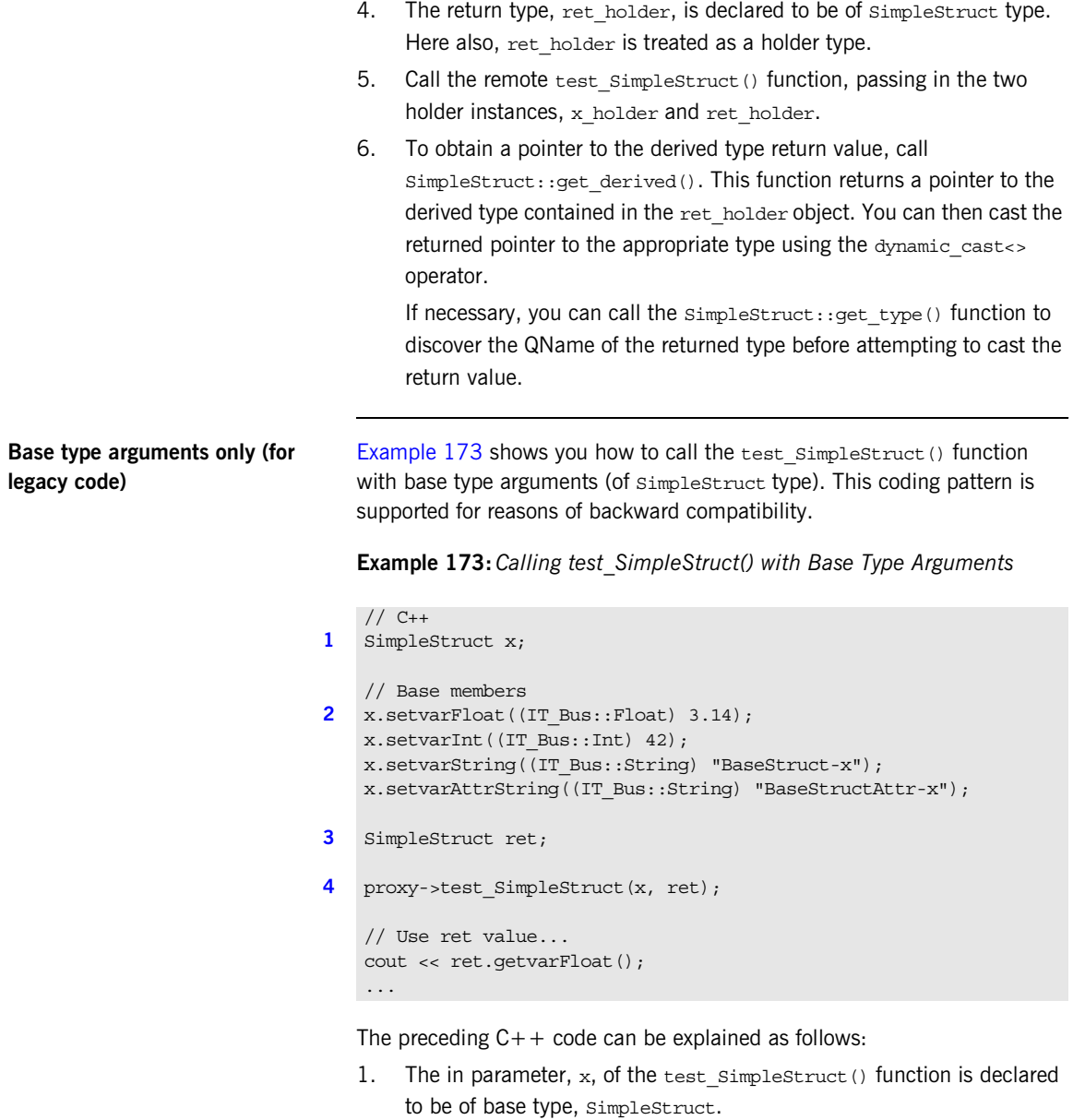

<span id="page-471-6"></span><span id="page-471-5"></span>2. The members of the simplestruct *in* parameter, x, are initialized.

<span id="page-472-0"></span>3. The return value, ret, of the test simpleStruct() function is declared to be of base type, SimpleStruct.

**Note:** The return value must be allocated *before* calling the test SimpleStruct() function.

<span id="page-472-1"></span>4. This line calls the remote test simpleStruct() function with in parameter, x, and return parameter, ret.

**Note:** In this example, it is assumed that the return value is of base type, SimpleStruct. In general, however, the return type might be of derived type (see ["Base or derived type arguments" on page 471](#page-470-0)).

## **Arrays**

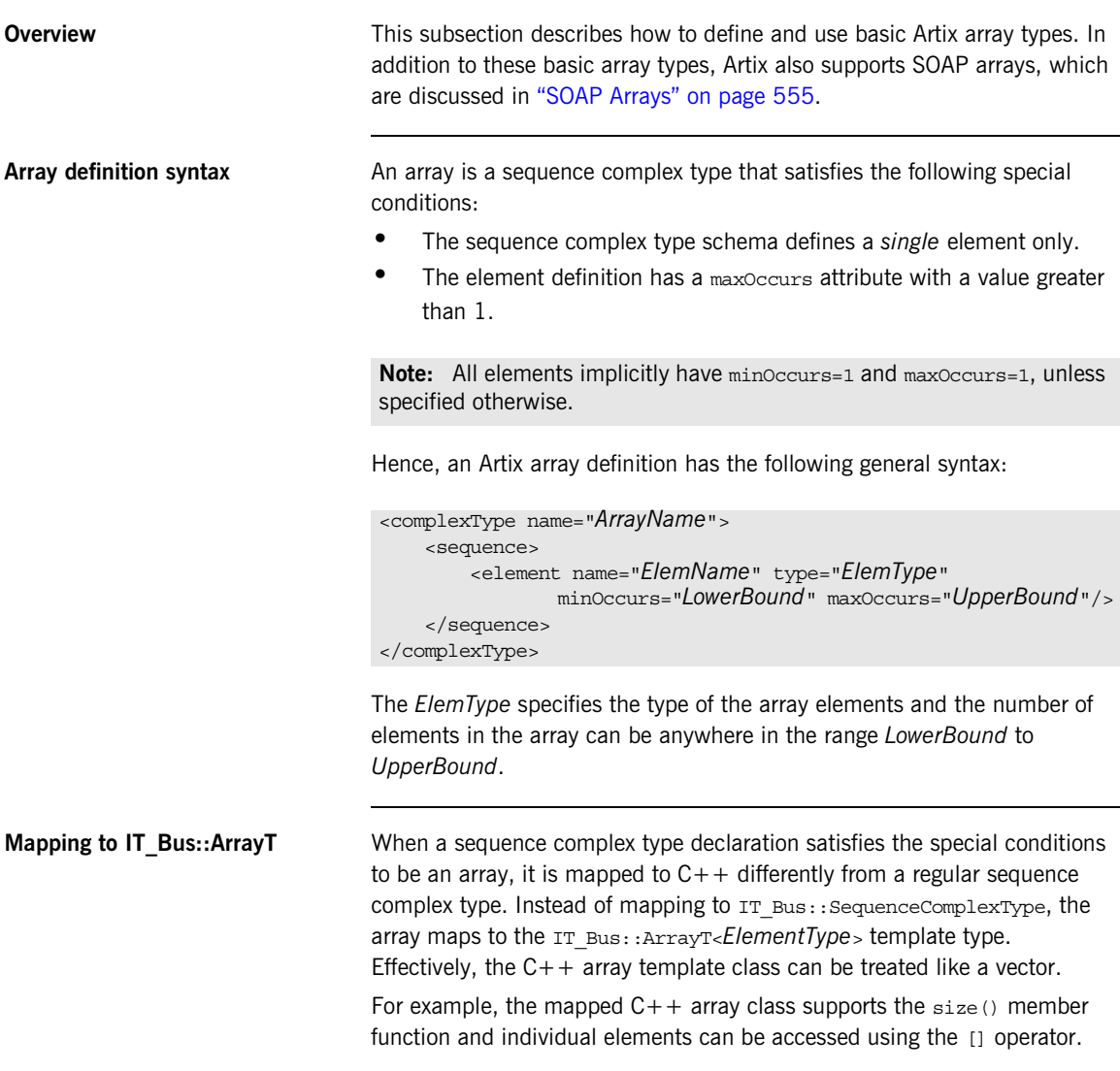

<span id="page-474-0"></span>**WSDL array example** [Example 174](#page-474-0) shows how to define a one-dimensional string array, ArrayOfString, whose size can lie anywhere in the range 0 to unbounded.

### **Example 174:***Definition of an Array of Strings*

```
<?xml version="1.0" encoding="UTF-8"?>
<definitions ... >
    <types>
         <schema ... >
             <complexType name="ArrayOfString">
                  <sequence>
                      <element name="varString" type="xsd:string"
                              minOccurs="0" maxOccurs="unbounded"/>
                 </sequence>
             </complexType>
              ...
     ...
</definitions>
```
<span id="page-474-1"></span>

**C++ mapping** [Example 175](#page-474-1) shows how the ArrayOfString string array (from [Example 174 on page 475\)](#page-474-0) maps to  $C_{++}$ .

**Example 175:** *Mapping of ArrayOfString to C++*

```
// C++
class ArrayOfString : public IT_Bus::ArrayT<IT_Bus::String>
{
   public:
   ArrayOfString();
   ArrayOfString(size t dimension0);
     ArrayOfString(const ArrayOfString& copy);
     virtual ~ArrayOfString();
    virtual const IT Bus:: QName & get type() const;
     ArrayOfString& operator= (const IT_Vector<IT_Bus::String>& 
   assign);
    const IT Bus::ElementListT<IT Bus::String> & getvarString()
   const;
    IT_Bus::ElementListT<IT_Bus::String> & getvarString();
```
**Example 175:** *Mapping of ArrayOfString to C++*

```
void setvarString(const IT_Bus::ElementListT<IT_Bus::String>
   & val) :
};
```
typedef IT\_AutoPtr<ArrayOfString> ArrayOfStringPtr;

Notice that the  $C++$  array class provides accessor functions, getvarString() and setvarString(), just like any other sequence complex type with occurrence constraints (see ["Sequence Occurrence Constraints" on](#page-509-0)  [page 510\)](#page-509-0). The accessor functions are superfluous, however, because the array's elements are more easily accessed by invoking vector operations directly on the Array of String class.

<span id="page-475-0"></span>**C++ example** [Example 176](#page-475-0) shows an example of how to allocate and initialize an ArrayOfString instance, by treating it like a vector (for a complete list of vector operations, see "Summary of IT Vector Operations" on page 571).

**Example 176:** *C++ Example for a One-Dimensional Array*

```
// C++
// Array of String
ArrayOfString a(4);
a[0] = "One";a[1] = "Two";a[2] = "Three";a[3] = "Four";
```
<span id="page-475-1"></span>**Multi-dimensional arrays** You can define multi-dimensional arrays by nesting array definitions (see ["Nesting Complex Types" on page 457](#page-456-0) for a discussion of nested types). [Example 177](#page-475-1) shows an example of how to define a two-dimensional string array, ArrayOfArrayOfString.

**Example 177:***Definition of a Multi-Dimensional String Array*

```
<?xml version="1.0" encoding="UTF-8"?>
<definitions ... >
    <types>
         <schema ... >
```
**Example 177:***Definition of a Multi-Dimensional String Array*

```
 <complexType name="ArrayOfString">
                  <sequence>
                      <element name="varString" type="xsd:string"
                              minOccurs="0" maxOccurs="unbounded"/>
                  </sequence>
             </complexType>
             <complexType name="ArrayOfArrayOfString">
                  <sequence>
                      <element name="nestArray"
                               type="xsd1:ArrayOfString"
                             minOccurs="0" maxOccurs="unbounded"/>
                  </sequence>
             </complexType>
              ...
     ...
</definitions>
```
Both the nested array type, ArrayOfArrayOfString, and the sub-array type, ArrayOfString, must conform to the standard array definition syntax. Multi-dimensional arrays can be nested to an arbitrary degree, but each sub-array must be a named type (that is, anonymous nested array types are not supported).

[Example 178](#page-476-0) shows an example of how to allocate and initialize a multi-dimensional array, of ArrayOfArrayOfString type.

**Example 178:** *C++ Example for a Multi-Dimensional Array*

```
// C++// Array of array of String
ArrayOfArrayOfString a2(2);
for (int i = 0; i < a2.size(); i++) {
    a2[i].set size(2);
}
a2[0][0] = "ZeroZero",a2[0][1] = "ZeroOne";a2[1][0] = "OneZero";
a2[1][1] = "OneOne";
```
<span id="page-476-0"></span>**C++ example for multidimensional array** The set size() function enables you to set the dimension of each sub-array individually. If you choose different sizes for the sub-arrays, you can create a2 as a ragged two-dimensional array.

### <span id="page-477-0"></span>**Automatic conversion to IT\_Vector**

In general, a multi-dimensional array can automatically convert to a vector of IT\_Vector<*SubArray*> type, where *SubArray* is the array element type.

[Example 179](#page-477-0) shows how an instance, a2, of ArrayOfArrayOfString type converts to an instance of IT\_Vector<ArrayOfString> type by assignment.

**Example 179:** *Converting a Multi-Dimensional Array to IT\_Vector Type*

```
// Array of array of String
ArrayOfArrayOfString a2(2);
for (int i = 0; i < a2.size(); i++) {
    a2[i].set size(2);
}
...
// Obtain reference to the underlying IT_Vector type
IT Vector<ArrayOfString>& v a2 = a2;
cout << v a2[0][0] << " " << v a2[0][1] << " "
    << v a2[1][0] << " " << v a2[1][1] << endl;
cout << "v a2.size() = " << v a2.size() << endl;
```
**References** For more details about vector types see:

- The ["IT\\_Vector Template Class" on page 567.](#page-566-0)
- **•** The section on C++ ANSI vectors in *The C++ Programming Language*, third edition, by Bjarne Stroustrup.

## **Model Group Definitions**

**Overview** A model group definition is a convenient shortcut that enables you to reference a group of elements from a user-defined complex type.

> **•** To define a new model group (which should be done within the scope of a schema element), use the following syntax:

```
<group
  name="Group_NCName">
    [<sequence> | <choice> ]
    [</sequence> | </choice> ]
</group>
```
**•** To reference an existing model group from within a complex type definition or from within another model group definition, use the following syntax:

<group ref="*Group\_QName*"/>

**Note:** Model groups are currently supported only by the SOAP binding.

<span id="page-478-0"></span>**Group of sequence** [Example 180](#page-478-0) shows how to define a model group, PassengerName, which contains a sequence of elements.

**Example 180:** *Model Group Definition Containing a Sequence*

```
<schema xmlns="http://www.w3.org/2001/XMLSchema"
         xmlns:xsd="http://www.w3.org/2001/XMLSchema"
         xmlns:tns="http://schemas.iona.com/group"
         targetNamespace="http://schemas.iona.com/group">
     <group name="PassengerName">
         <sequence>
             <element name="FirstName" type="xsd:string"/>
             <element name="SecondName" type="xsd:string"/>
         </sequence>
     </group>
</schema>
```
When the preceding XSD schema is mapped to  $C_{++}$ , the PassengerName model group is mapped to its own  $C++$  class, PassengerName, as shown in [Example 181](#page-479-0).

<span id="page-479-0"></span>**Example 181:** *PassengerName Model Group Mapping to C++*

```
// C++
class PassengerName : public IT_Bus::SequenceComplexType
{
   public:
    ...
    PassengerName();
    PassengerName(const PassengerName & copy);
   virtual ~PassengerName();
     ...
    IT_Bus::String & getFirstName();
   const IT Bus::String & getFirstName() const;
    void setFirstName(const IT_Bus::String & val);
    IT_Bus::String & getSecondName();
   const IT Bus::String & getSecondName() const;
     void setSecondName(const IT_Bus::String & val);
   private:
     ...
};
```
<span id="page-479-1"></span>

**Group of choice [Example 182](#page-479-1) shows how to define a model group, PassengerID, which** contains a choice of elements.

**Example 182:** *Model Group Definition Containing a Choice*

```
<schema xmlns="http://www.w3.org/2001/XMLSchema"
         xmlns:xsd="http://www.w3.org/2001/XMLSchema"
         xmlns:tns="http://schemas.iona.com/group"
         targetNamespace="http://schemas.iona.com/group">
     <group name="PassengerID">
         <choice>
             <element name="PassportNo" type="xsd:integer"/>
             <element name="IDCardNo" type="xsd:integer"/>
         </choice>
     </group>
</schema>
```
When the preceding XSD schema is mapped to  $C_{++}$ , the PassengerID model group is mapped to a  $C++$  class,  $P$ assengerID, in just the same way as a regular choice complex type (see, for example, ["Choice Complex Types"](#page-442-0)  [on page 443\)](#page-442-0).

<span id="page-480-0"></span>

**Recursive group references** [Example 183](#page-480-0) shows how to define a model group, Hop, which recursively references another model group definition, PassengerName.

**Example 183:** *Model Group Definition with Recursive Reference*

```
<schema xmlns="http://www.w3.org/2001/XMLSchema"
         xmlns:xsd="http://www.w3.org/2001/XMLSchema"
         xmlns:tns="http://schemas.iona.com/group"
         targetNamespace="http://schemas.iona.com/group">
     <group name="PassengerName">
         <sequence>
             <element name="FirstName" type="xsd:string"/>
             <element name="SecondName" type="xsd:string"/>
         </sequence>
     </group>
     <group name="Hop">
         <sequence>
             <group ref="tns:PassengerName"/>
             <element name="origin" type="xsd:string"/>
             <element name="destination" type="xsd:string"/>
         </sequence>
     </group>
</schema>
```
When the preceding XSD schema is mapped to  $C_{++}$ , the  $H_{\text{top}}$  model group maps to a  $C_{++}$  class,  $H_{\text{op}}$ , like a regular sequence complex type. In particular, the recursive reference to another model group, tns:PassengerName, is mapped to a pair of accessor and modifier functions, getPassengerName() and setPassengerName(), as shown in [Example 184.](#page-480-1)

<span id="page-480-1"></span>**Example 184:** *Hop Model Group Mapping to C++*

```
// C++
class Hop : public IT_Bus::SequenceComplexType
{
   public:
```
**Example 184:** *Hop Model Group Mapping to C++*

```
 ...
   Hop(); Hop(const Hop & copy);
    virtual ~Hop();
    ...
    PassengerName & getPassengerName();
    const PassengerName & getPassengerName() const;
    void setPassengerName(const PassengerName & val);
    IT_Bus::String & getorigin();
   const IT Bus::String & getorigin() const;
    void setorigin(const IT_Bus::String & val);
    IT_Bus::String & getdestination();
    const IT_Bus::String & getdestination() const;
    void setdestination(const IT_Bus::String & val);
  private:
     ...
};
```
<span id="page-481-0"></span>

**Repeated group references** [Example 185](#page-481-0) shows how to define a model group, TwoHops, which references the Hop model group twice.

**Example 185:** *Model Group Definition with Repeated References*

```
<schema xmlns="http://www.w3.org/2001/XMLSchema"
         xmlns:xsd="http://www.w3.org/2001/XMLSchema"
         xmlns:tns="http://schemas.iona.com/group"
         targetNamespace="http://schemas.iona.com/group">
     <group name="TwoHops">
         <sequence>
             <group ref="tns:Hop"/>
             <group ref="tns:Hop"/>
         </sequence>
     </group>
</schema>
```
When the preceding XSD schema is mapped to  $C_{++}$ , the TwoHops model group maps to a  $C++$  class,  $Tw\odot H\odot S$ , as shown in [Example 186.](#page-482-0)

<span id="page-482-0"></span>**Example 186:** *TwoHops Model Group Mapping to C++*

```
// C++
class TwoHops : public IT_Bus::SequenceComplexType
{
   public:
     ...
     TwoHops();
    TwoHops(const TwoHops & copy);
    virtual ~TwoHops();
     ...
   Hop & getHop();
    const Hop & getHop() const;
    void setHop(const Hop & val);
   Hop & getHop 1();
    const Hop & getHop_1() const;
     void setHop_1(const Hop & val);
   private:
     ...
};
```
Two sets of accessors and modifiers are generated: the first model group reference maps to the functions,  $qetHop()$  and  $setHop()$ ; the second model group reference maps to the functions,  $getHop 1()$  and  $setHop 1()$ . In general, an  $N+1$ <sup>th</sup> repetition of a model group reference would generate a pair of functions, getHop N() and setHop N().

# **Wildcarding Types**

**Overview** The XML schema wildcarding types enable you to define XML types with loosely defined characteristics. The following features of an XML element can be wildcarded:

- **•** *Attribute wildcard,* xsd:anyAttribute—matches any attribute. For example, you could use an attribute wildcard to define an element that can have arbitrary attributes.
- **•** *URI wildcard,* xsd:anyURI—matches any URI. For example, you could specify xsd: anyURI as the type of an attribute that can be initialized with a URI.
- **•** *Contents wildcard,* xsd:anyType—matches any XML type for the element contents. For example, you can specify type="xsd:anyType" in an element definition to indicate that the element contents may be of any type.
- **•** *Element wildcard,* xsd:any—matches any XML element. For example, you could use an element wildcard to define a complex type containing an arbitrary element or elements.

**In this section** This section contains the following subsections:

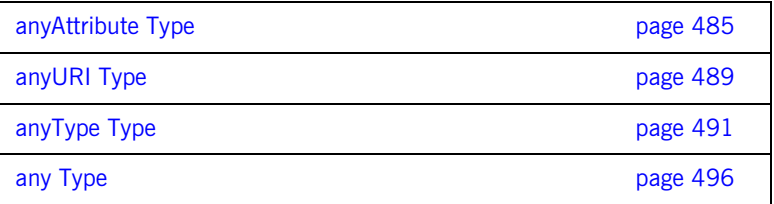

# <span id="page-484-0"></span>**anyAttribute Type**

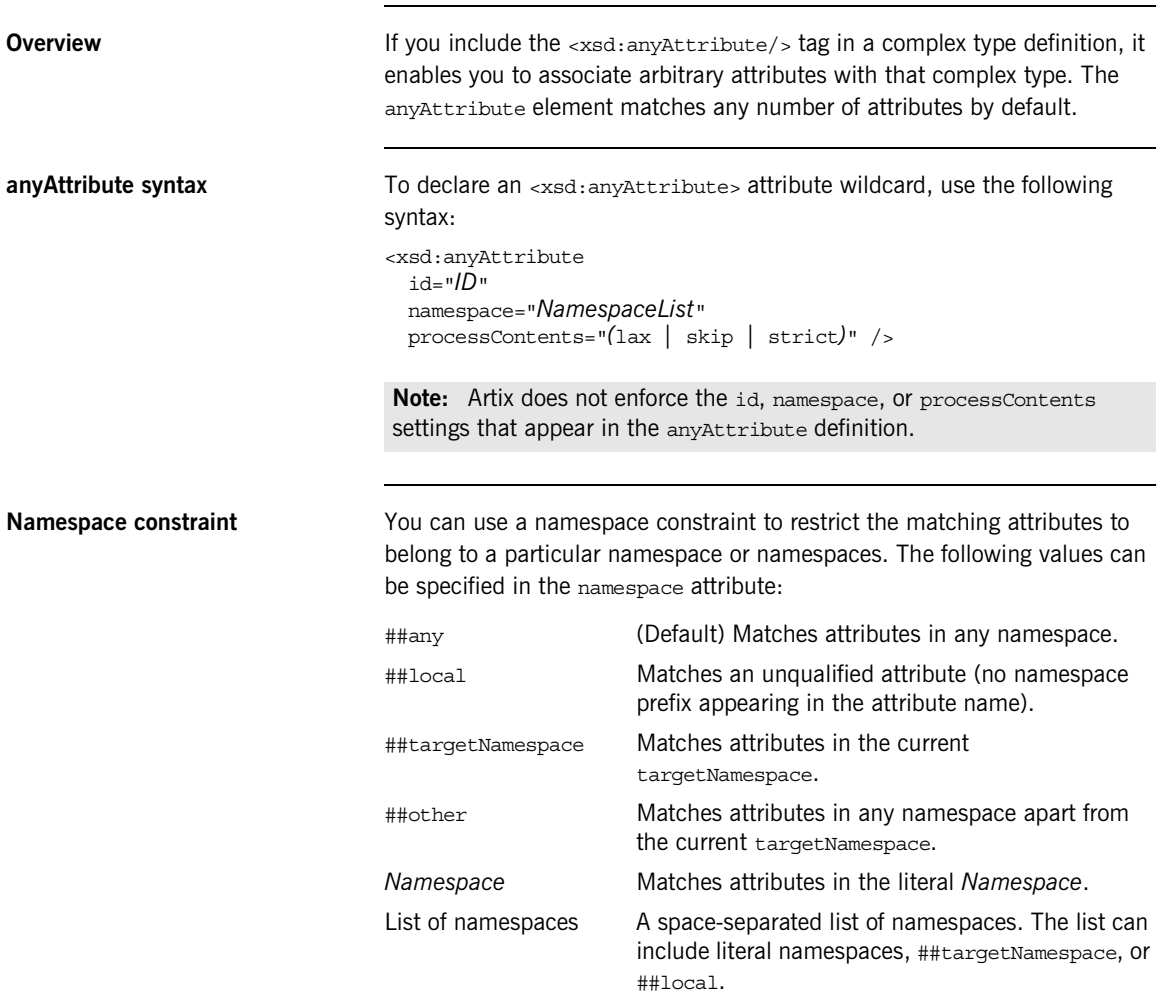

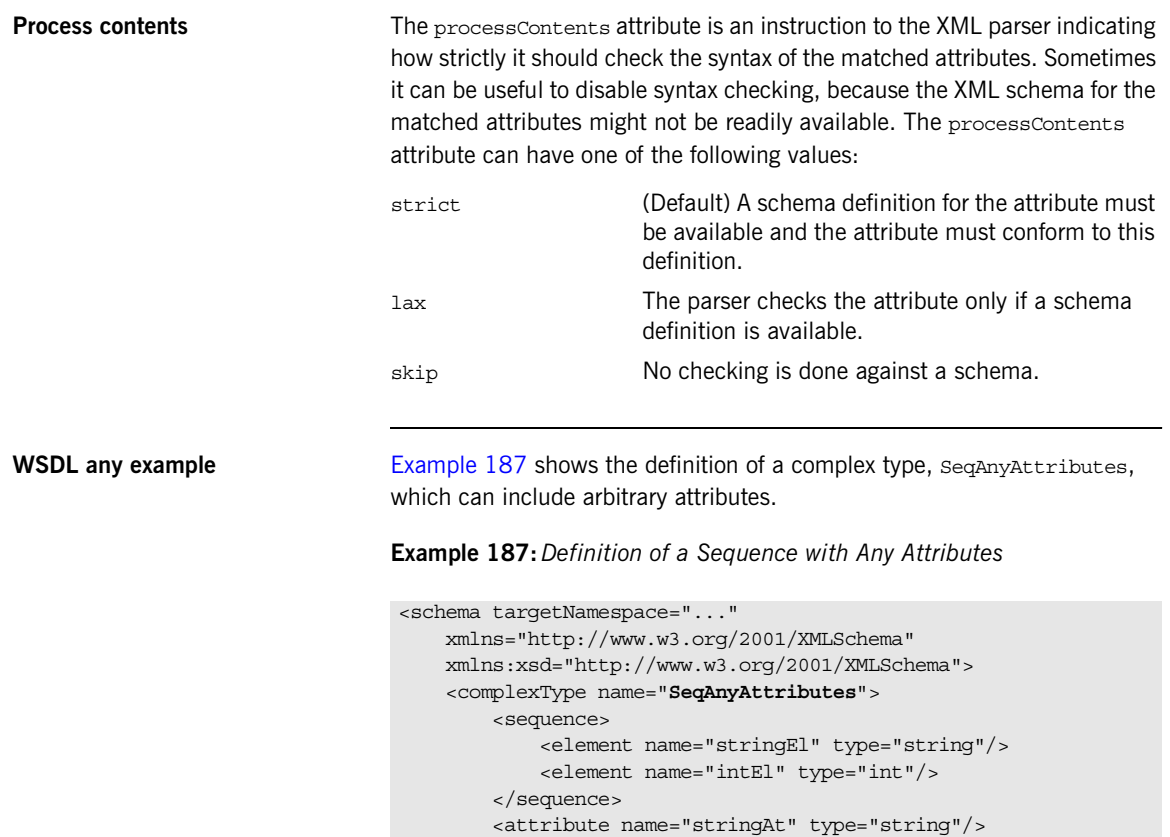

```
 <anyAttribute/>
 </complexType>
```

```
 ...
</schema>
```
<span id="page-486-1"></span>**C++ mapping** When the seqanyattributes type maps to C++, the presence of the  $\langle$  <anyAttribute/> tag prompts the WSDL-to-C++ compiler to generate additional member functions, as shown in [Example 188.](#page-486-1)

**Example 188:** *C++ Mapping of a Sequence with Any Attributes*

```
// C++class SeqAnyAttributes : public IT_Bus::SequenceComplexType
{
   public:
 ...
     IT_Bus::QNameHashMap<IT_Bus::String> &
     getotherAttributes();
    const IT_Bus::QNameHashMap<IT_Bus::String> &
     getotherAttributes() const;
     void setotherAttributes(
         const IT_Bus::QNameHashMap<IT_Bus::String> & val
     );
};
```
The additional attributes are accessible in the form of an IT\_Bus:: $Q$ NameHashMap<IT\_Bus::String> instance, which is a hash map that associates the name of each attribute with a string value. You can use an attribute's QName to access its string value.

### <span id="page-486-0"></span>**IT\_Bus::QNameHashMap template class**

[Example 189](#page-486-0) shows how the  $IT$  Bus:: $Q$ NameHashMap template class is defined in terms of the IONA proprietary  $IT$  HashMap template class. This definition states essentially that the  $IT_Bus::QName$  type is used as the hash key.

### **Example 189:***IT\_Bus::QNameHashMap Template Class*

```
// C++#include <it_dsa/hash_map.h>
namespace IT_Bus
 {
      template <class T>
      class QNameHashMap
         : public IT_HashMap<QName, T, QNameHash, QNameEq>
 \left\{\begin{array}{c} \end{array}\right\}
```
**Example 189:***IT\_Bus::QNameHashMap Template Class*

 }; };

The  $IT$  HashMap template class is closely modelled on the  $std$ ::map class from the  $C++$  Standard Template Library. For details of the functions and operations provided by the IT\_HashMap class, see "IT\_HashMap Template [Class" on page 574](#page-573-0).

<span id="page-487-0"></span>**C++ example** [Example 190](#page-487-0) shows you how to initialize an instance of the SeqAnyAttributes type defined in [Example 187 on page 486](#page-485-0). This example uses the anyAttribute mechanism to set two additional attributes: boolAt, an attribute with a boolean value, and  $f$ loatAt, an attribute with a float value. The additional attributes both belong to the http://test.iona.com namespace.

**Example 190:** *C++ Setting Any Attributes*

```
// C++
SeqAnyAttributes x;
x.setstringEl("Hello");
x.setintEl(1000);
x.setstringAt("Hello Attribute");
IT_Bus::QNameHashMap<IT_Bus::String> attMap;
IT_Bus::QName at1_qname("", "boolAt", "http://test.iona.com/");
IT Bus:: QName at2 qname("", "floatAt", "http://test.iona.com/");
attMap.insert(
     IT_Bus::QNameHashMap<IT_Bus::String>::value_type(
         at1_qname,
         "true"
    \lambda);
attMap.insert(
     IT_Bus::QNameHashMap<IT_Bus::String>::value_type(
         at2_qname,
         "3.14"
     )
);
x.setotherAttributes(attMap);
```
## <span id="page-488-0"></span>**anyURI Type**

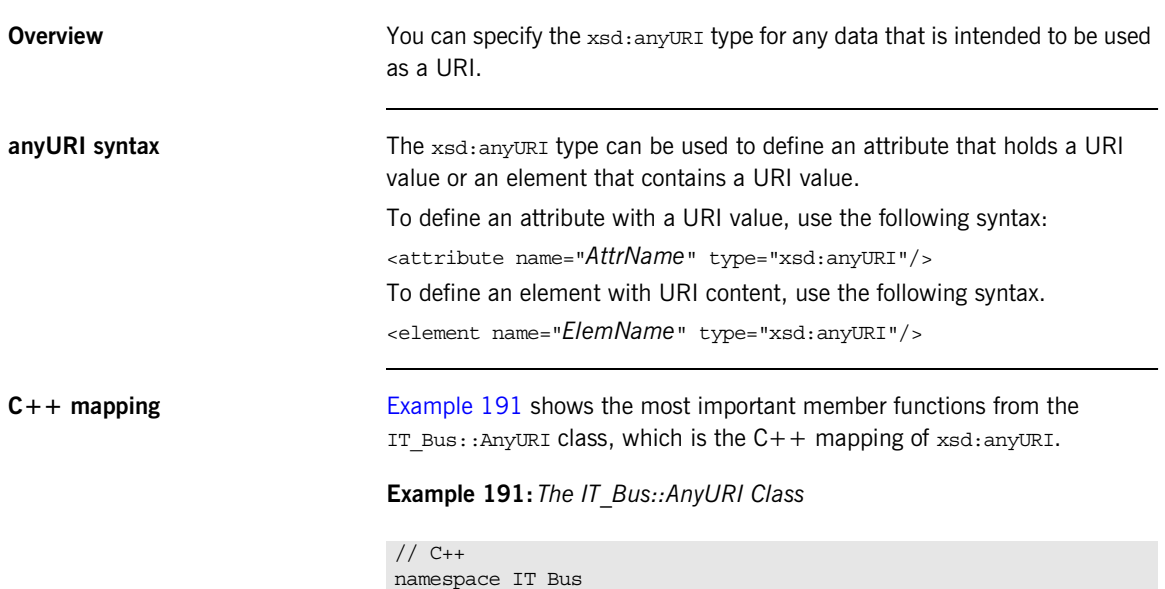

<span id="page-488-1"></span>{

```
 class IT_AFC_API AnyURI : public AnySimpleType
 {
  public:
     ...
   AnyURI() IT THROW DECL(());
    AnyURI(
         const String & uri
    ) IT THROW DECL((IT Bus::Exception));
     ...
    void set_uri(
        const String & uri
   ) IT THROW DECL((IT Bus::Exception));
     const String& get_uri() const IT_THROW_DECL(());
     static bool is_valid_uri(
        const String & uri
    ) IT THROW DECL(());
     ...
 };
```
### **Example 191:** *The IT\_Bus::AnyURI Class*

```
 bool operator==(const AnyURI& lhs, const AnyURI& rhs) const;
     bool operator!=(const AnyURI& lhs, const AnyURI& rhs) const;
};
```
If you attempt to set the URI to an invalid value, using either the  $\Delta n$   $\vee$ URI constructor or the set uri() function, a system exception is thrown.

<span id="page-489-0"></span>**WSDL example** [Example 192](#page-489-0) shows an example of a WSDL type, DocReference, that includes an attribute of xsd:anyURI type.

**Example 192:***Definition of an Attribute Using an anyURI*

```
<schema targetNamespace="..." 
    xmlns="http://www.w3.org/2001/XMLSchema" 
    xmlns:xsd="http://www.w3.org/2001/XMLSchema">
     <complexType name="DocReference">
         <attribute name="doc_type" type="xsd:string"/>
         <attribute name="location" type="xsd:anyURI"/>
     </complexType>
</schema>
```
**C++ example** The following example code shows how to create an instance of the DocReference type defined in the preceding [Example 192](#page-489-0). The location attribute is initialized with a URI value.

```
// C++
DocReference dr;
dr.setdoc_type("PDF");
dr.setlocation(
     new IT_Bus::AnyURI("http://www.iona.com/docs/dummy.pdf")
);
```
# <span id="page-490-0"></span>**anyType Type**

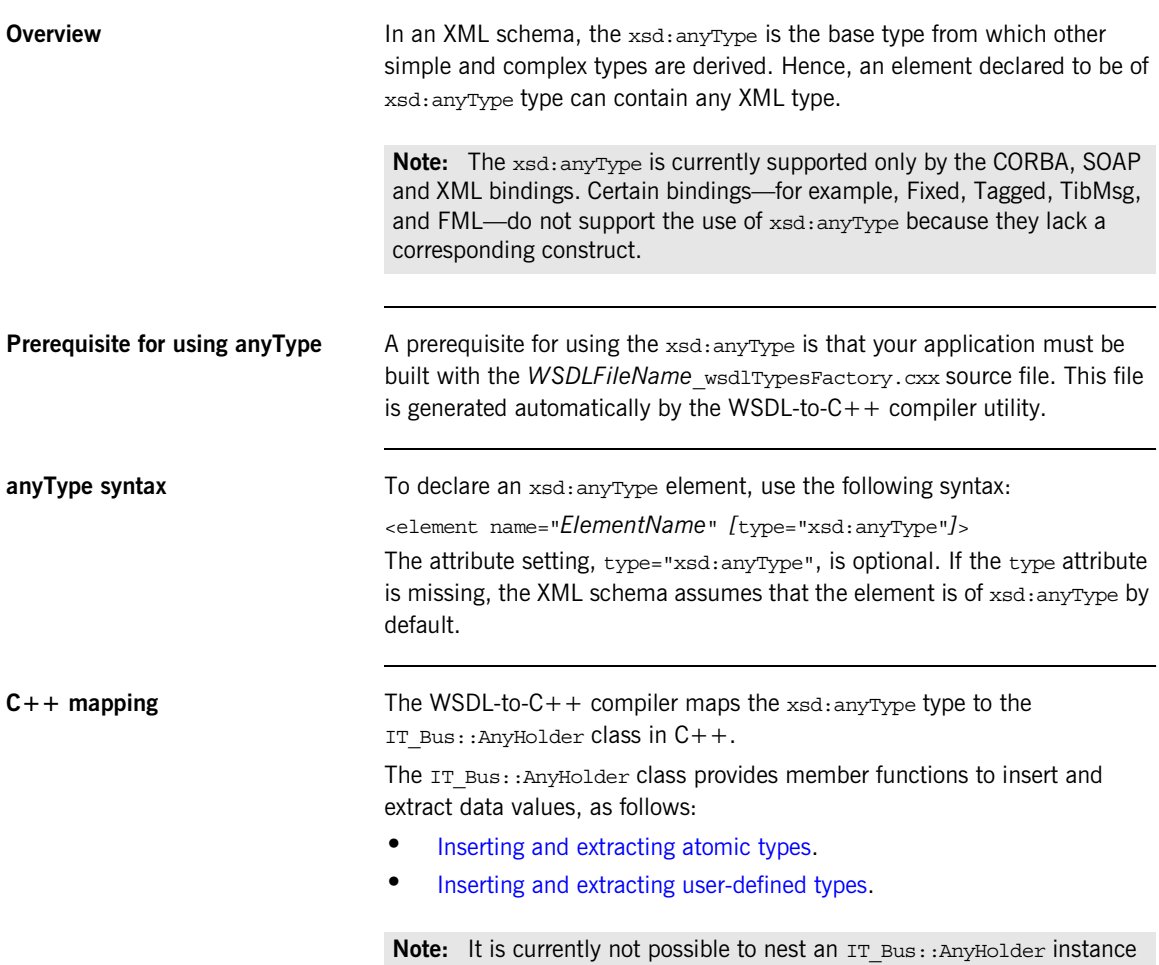

directly inside another  $IT\_Bus::AnyHolder$  instance.

<span id="page-491-1"></span><span id="page-491-0"></span>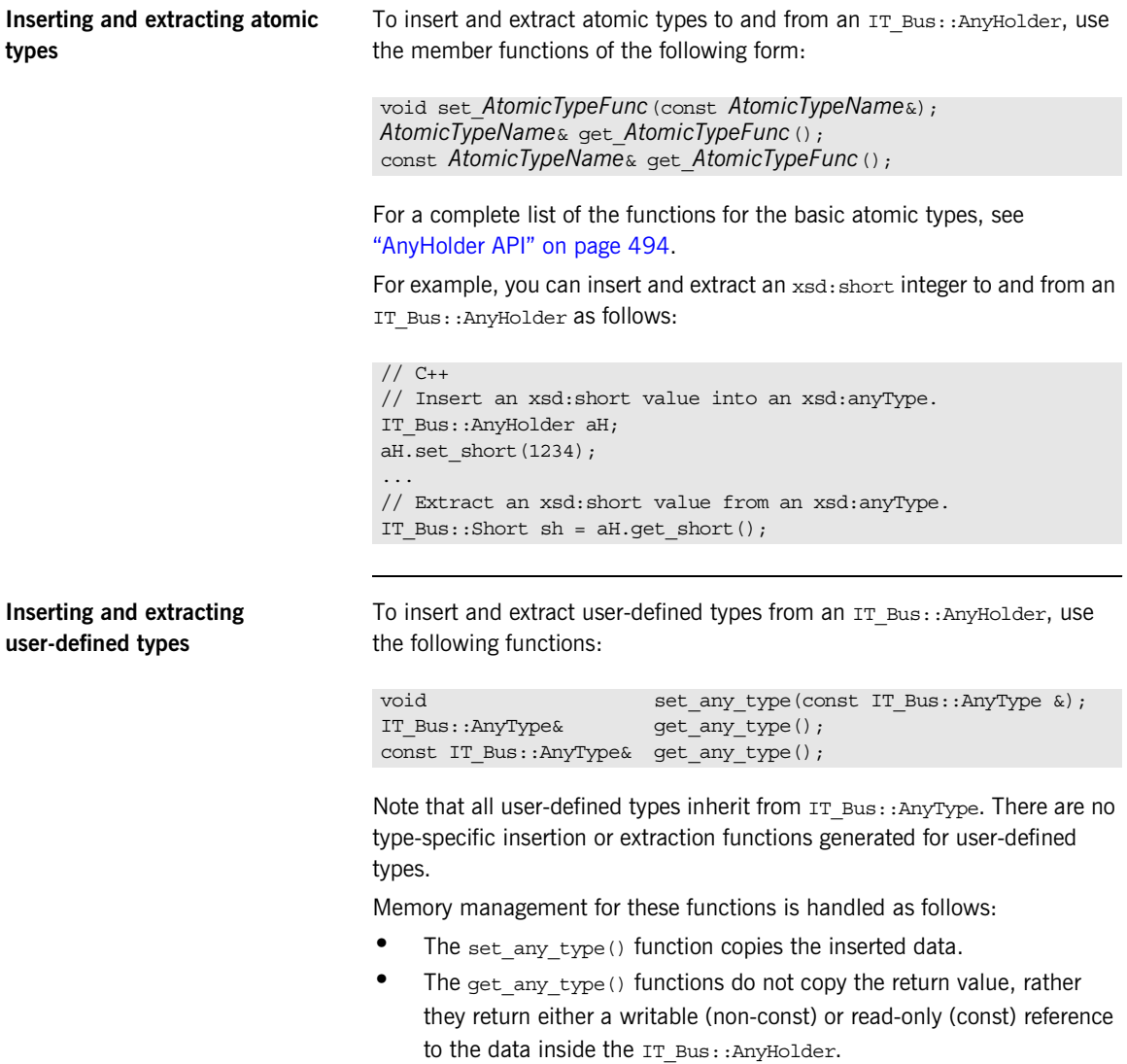

For example, given a user-defined sequence type, SequenceType (see the declaration in [Example 145 on page 440](#page-439-0)), you can insert a sequence Type instance into an IT Bus:: AnyHolder as follows:

```
// C++
// Create an instance of SequenceType type.
SequenceType seq;
seq.setvarFloat(3.14);
seq.setvarInt(1234);
seq.setvarString("This is a sample SequenceType.");
// Insert the SequenceType value into an xsd:anyType.
IT_Bus::AnyHolder aH;
aH.set any type(seq);
```
To extract the sequenceType instance from the IT Bus::AnyHolder, you need to perform a  $C++$  dynamic cast:

```
Accessing the type information You can find out what type of data is contained in an IT Bus::AnyHolder
                                   instance by calling the following member function: 
                                   const IT Bus:: QName & get type() const;
                                   Type information is set whenever an IT Bus:: AnyHolder instance is
                                   initialized. For example, if you initialize an IT Bus::AnyHolder by calling
                                   set boolean(), the type is set to be xsd:boolean. If you call
                                   set any type() with an argument of SequenceType, the type would be set
                                   to xsd1:SequenceType. 
                                   // C++...
                                    // Extract the SequenceType value from the IT Bus::AnyHolder.
                                    IT Bus::AnyType& base extract = aH.get any type();
                                    // Cast the extracted value to the appropriate type:
                                    SequenceType& seq_extract
                                                       = dynamic cast<SequenceType&>(base extract);
                                    Note: Because the XML representation of xsd:anyType is not 
                                    self-describing, some type information could be lost when an anyType is
                                    sent across the wire. In the case of a CORBA binding, however, there is no 
                                    loss of type information, because CORBA anys are fully self-describing.
```
<span id="page-493-1"></span><span id="page-493-0"></span>**AnyHolder API** [Example 193](#page-493-1) shows the public API from the IT\_Bus::AnyHolder class, including all of the function for inserting and extracting data values.

**Example 193:** *The IT\_Bus::AnyHolder Class*

{

```
// C++namespace IT_Bus
     class IT_BUS_API AnyHolder : public AnyType
     {
       public:
         AnyHolder();
         virtual ~AnyHolder() ;
         ...
         virtual const QName & get_type() const ;
         ...
         //Set Methods 
        void set boolean(const IT Bus::Boolean &);
        void set byte(const IT Bus::Byte &);
       void set short(const IT Bus::Short &);
       void set int(const IT Bus::Int \&);
        void set long(const IT Bus::Long &);
        void set string(const IT Bus::String &);
        void set float(const IT Bus::Float &);
        void set double(const IT Bus::Double &);
        void set ubyte(const IT Bus::UByte &);
        void set ushort(const IT Bus::UShort &);
        void set uint(const IT Bus::UInt &);
        void set ulong(const IT Bus::ULong &);
        void set decimal(const IT Bus::Decimal &);
        void set any type(const AnyType&);
         //GET METHODS
        IT_Bus::Boolean & qet_boolean();
        IT_Bus::Byte & get_byte();
        IT_Bus::Short & get_short();
        IT Bus::Int & get int();
        IT_Bus::Long & get_long();
        IT Bus::String & get string();
        IT Bus::Float & get float();
        IT Bus::Double & get double();
        IT Bus::UByte & get ubyte();
        IT_Bus::UShort & set_ushort();
        IT Bus::UInt & get uint();
        IT Bus:: ULong & set ulong();
```
**Example 193:** *The IT\_Bus::AnyHolder Class*

};

```
IT Bus::Decimal & get decimal();
   AnyType& get any type();
    //CONST GET METHODS
   const IT Bus::Boolean & get boolean() const;
   const IT Bus::Byte & get byte() const;
   const IT Bus::Short & get short() const;
   const IT Bus::Int & get int() const;
   const IT Bus::Long & get long() const;
   const IT Bus::String & get string() const;
   const IT Bus::Float & get float() const;
   const IT Bus::Double & get double() const;
   const IT Bus::UByte & get ubyte() const;
   const IT Bus::UShort & get ushort() const;
   const IT Bus::UInt & get uint() const;
   const IT Bus:: ULong & get ulong() const;
   const IT Bus::Decimal & get decimal() const;
    const AnyType& get any type() const;
     ...
 };
```
<span id="page-495-0"></span>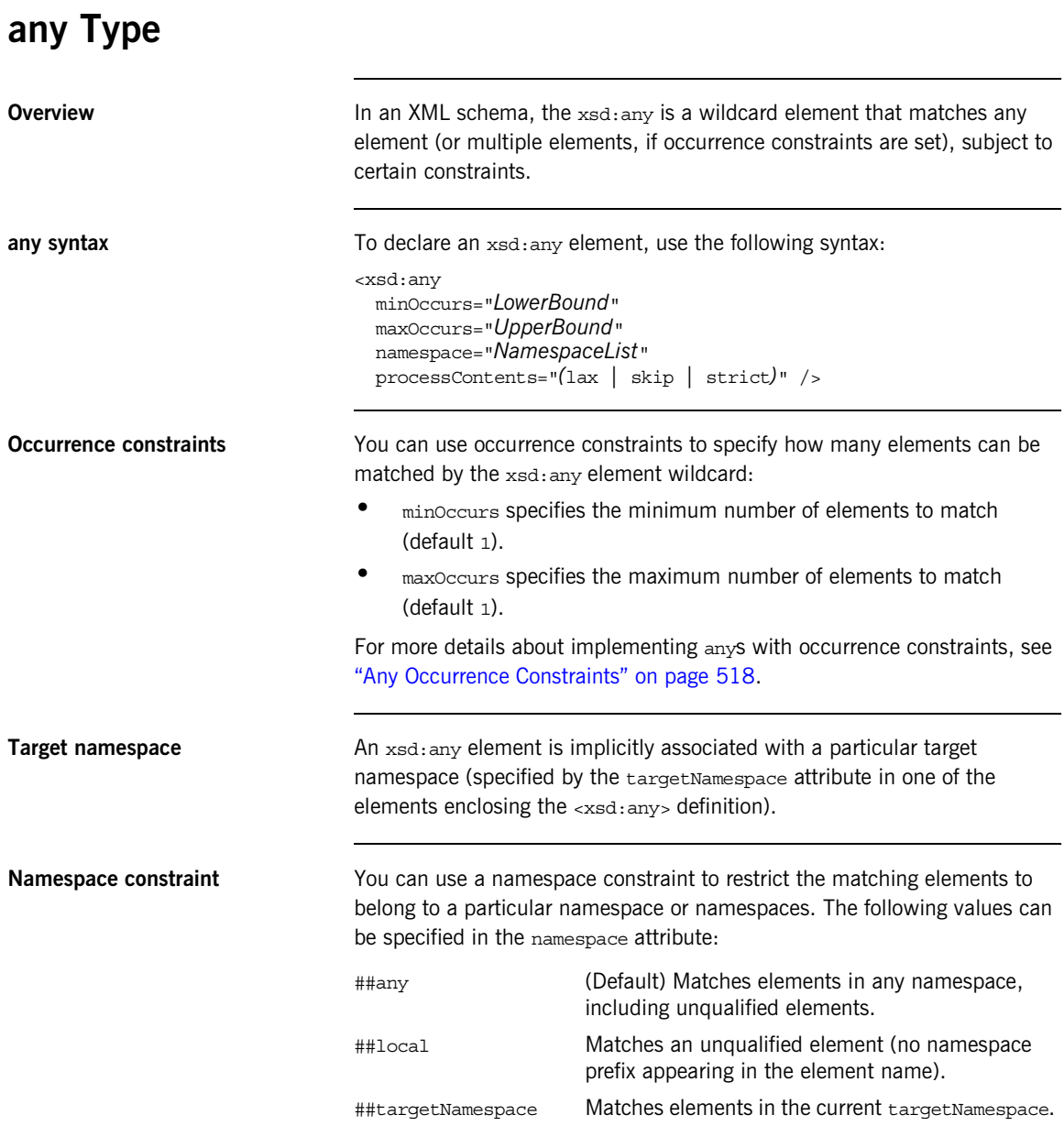

<span id="page-496-0"></span>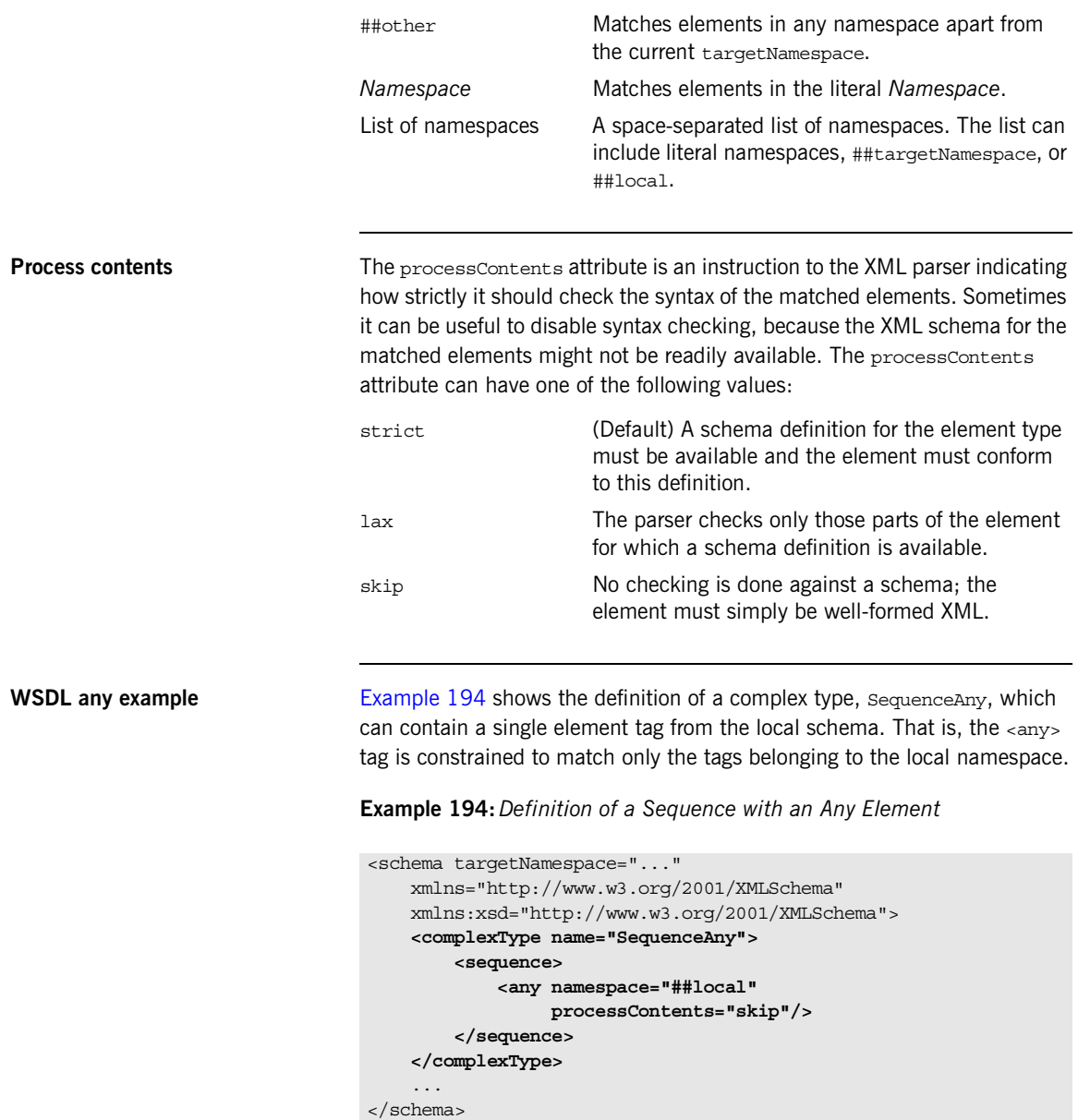

<span id="page-497-0"></span>**C++ mapping** The XML sequenceAny type defined in [Example 194 on page 497](#page-496-0) maps to the  $C++$  SequenceAny class shown in [Example 195.](#page-497-0) The most important functions in SequenceAny are the getany() and setany() members, which access or modify the any element in the sequence.

**Example 195:** *C++ Mapping of a Sequence with an Any Element*

```
// C++
class SequenceAny : public IT_Bus::SequenceComplexType
{
   public:
     ...
    SequenceAny();
    SequenceAny(const SequenceAny & copy);
    virtual ~SequenceAny();
    IT_Bus::AnyType & copy(const IT_Bus::AnyType & rhs);
     SequenceAny & operator=(const SequenceAny & rhs);
     IT_Bus::Any & getany();
     const IT_Bus::Any & getany() const;
     void setany(const IT_Bus::Any & val);
     ...
};
```
<span id="page-497-1"></span>**Example XML element** [Example 196](#page-497-1) shows the definition of a sample  $f_{\text{co}}$  element, which can be inserted in place of an any element.

**Example 196:***Definition of fooType Type and foo Element*

```
// C++
<?xml version="1.0" encoding="UTF-8"?>
<xs:schema 
         xmlns:xs="http://www.w3.org/2001/XMLSchema" 
         targetNamespace="http://schemas.iona.com/test"
         xmlns:tns="http://schemas.iona.com/test"
         elementFormDefault="qualified"
         attributeFormDefault="unqualified">
```
**Example 196:***Definition of fooType Type and foo Element*

```
 <xs:complexType name="fooType">
         <xs:simpleContent>
             <xs:extension base="xs:string"/>
         </xs:simpleContent>
         <xs:attribute name="bar" type="xs:string"/>
    </xs:complexType>
    <xs:element name="foo" type="tns:fooType"/>
</xs:schema>
```
**C++ example** There are two alternative approaches to initializing an IT Bus::Any value.

The first approach to initializing  $IT$  Bus::Any is to call the set any type() function, as shown in the following example:

```
// C++
fooType foo_element;
foo_element.setvalue("Hello World!");
foo_element.setbar("bar attribute value");
IT_Bus::QName 
   element name("","foo","http://schemas.iona.com/test");
SequenceAny seq_any;
seq any.getany().set any type(foo element, element name);
```
The second approach to initializing  $IT$  Bus::Any is to call the set string data() function, as shown in the following example:

```
// C++
SequenceAny seq_any;
seq any.getany().set string data(
     "<foo bar=\"bar attribute value\">Hello World!</foo>"
);
```
<span id="page-499-0"></span>

**Any API** [Example 197](#page-499-0) shows the public API from the IT Bus: Any class.

**Example 197:** *The IT\_Bus::Any Class*

```
// C++namespace IT_Bus
{
    typedef IT Vector<String> NamespaceConstraints;
     class IT_AFC_API Any : public AnyType
\left\{\begin{array}{c} \end{array}\right\} public :
         Any();
        Any (const char* process contents,
            const NamespaceConstraints& namespace_constraints,
            const char* any namespace
         );
 ...
         // Set the any element's attributes.
        void set process contents(const String& pc);
         void set_namespace_constraints(
             const NamespaceConstraints& ns
         );
        void set any namespace(const String& ns);
         // Get the any element's attributes.
        String& get process contents() const;
         const NamespaceConstraints&
        get namespace constraints() const;
        String& get any namespace() const;
         // Set the any's contents.
         void set_boolean(
            const Boolean& value,
             const QName& element_name
         );
         void set_byte(
             const Byte& value,
             const QName& element_name
         );
         void set_short(
             const Short& value,
             const QName& element_name
         );
         void set_int(
```
### **Example 197:** *The IT\_Bus::Any Class*

```
 const Int& value,
    const QName& element_name
 );
 void set_long(
    const Long& value,
    const QName& element_name
 );
 void set_string(
    const String& value,
    const QName& element_name
 );
 void set_float(
    const Float& value,
    const QName& element_name
 );
 void set_double(
    const Double& value,
    const QName& element_name
 );
 void set_ubyte(
    const UByte& value,
    const QName& element_name
) ;
 void set_ushort(
    const UShort& value,
    const QName& element_name
 );
 void set_uint(
   const UInt& value,
    const QName& element_name
 );
 void set_ulong(
    const ULong& value,
    const QName& element_name
 );
 void set_decimal(
    const Decimal& value,
    const QName& element_name
 );
 void set_any_type(
    const AnyType& value,
    const QName& element_name
 );
```
### **Example 197:** *The IT\_Bus::Any Class*

```
 // Get the type of the any's contents.
     // (returns QName::EMPTY_QNAME if empty)
     const QName& get_type() const;
     // Get the any's contents.
    OName get element name() const;
     Boolean get_boolean() const;
    Byte get byte() const;
    Short get short() const;
    Int get int() const;
    Long get long() const;
    String get string() const;
   Float get float() const;
    Double get double() const;
    UByte get ubyte() const;
   UShort get ushort() const;
    UInt get uint() const;
    ULong get ulong() const;
    Decimal get decimal() const;
    const AnyType* get any type() const;
     // Set the any's contents as an XML string 
     // (the element_name parameter defaults to the
     // element name in the XML string).
     void set_string_data(
        const String& value,
         const QName& element_name = QName::EMPTY_QNAME
     );
     // Get the any's contents as an XML string.
    String get string data() const;
     // Validation functions.
    virtual bool validate contents() const;
    virtual bool validate namespace() const;
 };
```
**Accessing namespace constraints** The following IT Bus::Any member functions are relevant to namespace constraints:

```
// C++
```
};

const IT Bus::String& get any namespace() const;

const IT\_Bus::NamespaceConstraints& get namespace constraints() const;

Given an IT Bus:: Any instance, sampleAny, you can access its namespace constraints as follows:

```
// C++
sampleAny = \dots ; // Initialize IT Bus::Any
cout << "any's target namespace = "
      << sampleAny.get_any_namespace() << endl;
const IT Bus:: NamespaceConstraints& constraints =
   sampleAny.get namespace constraints();
cout << "any's namespace constraints =" << endl;
for (size t k; k < constraints.size(); k++) {
    cout << "\t" << constraints [k] << endl;
}
```
**Accessing process contents** The following IT\_Bus::Any member function returns the processContents attribute value:

> const IT Bus::String& get process contents() const; This function returns one of the following strings: lax, skip, or strict.

# **Occurrence Constraints**

**Overview** Certain XML schema tags—for example, <element>, <sequence>, <choice> and <any>—can be declared to occur multiple times using *occurrence constraints*. The occurrence constraints are specified by assigning integer values (or the special value unbounded) to the minOccurs and maxOccurs attributes.

**In this section** This section contains the following subsections:

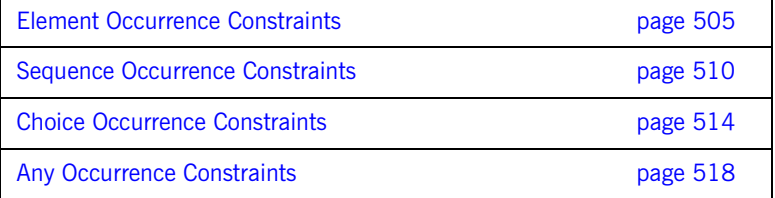
## **Element Occurrence Constraints**

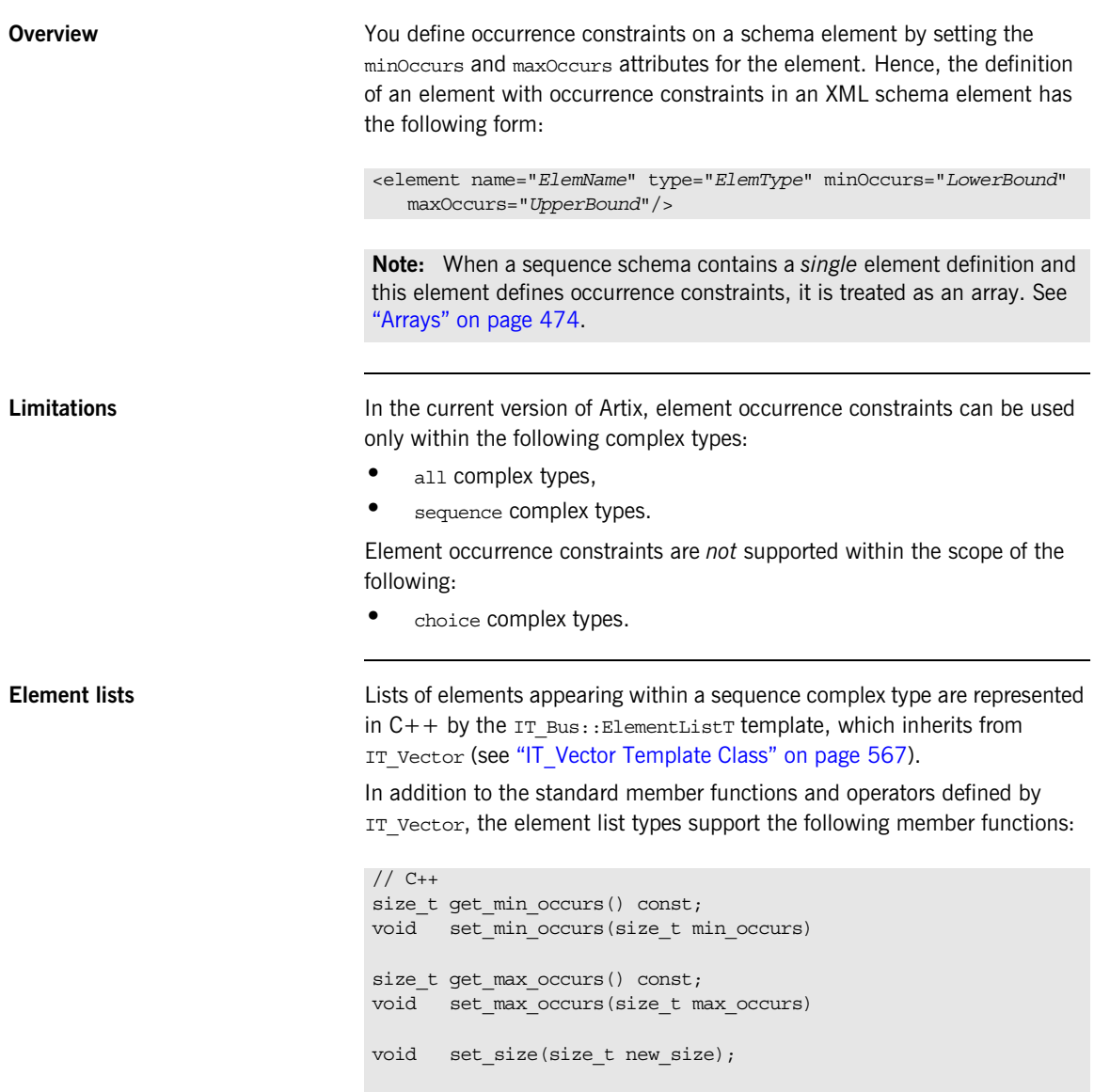

```
size t get size() const;
const QName & get item name() const;
void set_item_name(const QName& item_name)
```
**Element list constructor** The following constructor can be used to create a new ElementListT instance:

```
ElementListT(
   const size t min occurs = 0,
    const size_t max_occurs = 1,
   const size t list size = 0,
    const QName& item_name = QName::EMPTY_QNAME
);
```
It is recommended that you call only the form of constructor with defaulted arguments (the element list size can be specified subsequently by calling set size()). For example, a new element list of integers could be created as follows:

```
IT_Bus::ElementListT<IT_Bus::Int> int_elist;
int elist.set size(100);
```
...

When the element list is subsequently passed as a parameter or return value, the stub code takes responsibility for filling in the correct values of min occurs, max occurs, and item name.

<span id="page-506-0"></span>**WSDL example** [Example 198](#page-506-0) shows the definition of a sequence type, sequence Type, which contains a list of integer elements followed by a list of string elements.

**Example 198:** *Sequence Type with Element Occurrence Constraints*

```
<?xml version="1.0" encoding="UTF-8"?>
<definitions ... >
  <types>
     <schema ... >
       <complexType name="SequenceType">
         <sequence>
            <element name="varInt" type="xsd:int"
                      minOccurs="1" maxOccurs="100"/>
            <element name="varString" type="xsd:string"
                     minOccurs="0" maxOccurs="unbounded"/>
         </sequence>
       </complexType>
     ...
   ...
</definitions>
```
<span id="page-506-1"></span>

**C++ mapping** [Example 199](#page-506-1) shows an outline of the C++ SequenceType class generated from [Example 198 on page 507,](#page-506-0) which defines accessor and modifier functions for the varInt and varString elements.

**Example 199:** *Mapping of SequenceType to C++*

```
// C++class SequenceType : public IT_Bus::SequenceComplexType
{
   public:
   ...
   virtual const IT_Bus::QName &
   get_type() const;
   SequenceType& operator= (const SequenceType& assign);
  const IT Bus::ElementListT<IT Bus::Int> & getvarInt() const;
   IT_Bus::ElementListT<IT_Bus::Int> & getvarInt();
   void setvarInt(const IT_Bus::ElementListT<IT_Bus::Int> & val);
```
**Example 199:** *Mapping of SequenceType to C++*

```
const IT Bus::ElementListT<IT Bus::String> & getvarString()
   const;
  IT_Bus::ElementListT<IT_Bus::String> & getvarString();
  void setvarString(const IT_Bus::ElementListT<IT_Bus::String> & 
  val);
  private:
   ...
};
```
**C++ example** The following code fragment shows how to allocate and initialize an instance of sequenceType type containing two varInt elements and two varString elements:

```
// C++
SequenceType seq;
seq.qetvarInt().set size(2);
seq.getvariant() [0] = 10;seq.getvariant() [1] = 20;seq.qetvarString().set size(2);
seq.getvarString()[0] = "Zero";
seq.getvarsting() [1] = "One";
```
Note how the set size() function and [] operator are invoked directly on the member vectors, which are accessed by getvarInt() and getvarString() respectively. This is more efficient than creating a vector and passing it to setvarInt() or setvarString(), because it avoids creating unnecessary temporary vectors.

Alternatively, you could assign the member vectors, seq.getvarInt() and seg.getvarString(), to references of ElementListT type and manipulate the references,  $v1$  and  $v2$ , instead. This is shown in the following code example:

```
// C++SequenceType seq;
// Make a shallow copy of the vectors
IT_Bus::ElementListT<IT_Bus::Int>& v1 = seq.getvarInt();
IT_Bus::ElementListT<IT_Bus::String>& v2 = seq.getvarString();
v1.push back(10);
v1.push \bar{\text{back}}(20);
v2.push_back("Zero");
v2.push_back("One");
```
In this example, the vectors are initialized using the push back() stack operation (adds an element to the end of the vector).

**References** For more details about vector types see:

- The "IT Vector Template Class" on page 567.
- **•** The section on C++ ANSI vectors in *The C++ Programming Language*, third edition, by Bjarne Stroustrup.

## **Sequence Occurrence Constraints**

**Overview** A sequence type can also be defined with occurrence constraints, in which case it is defined with the following syntax:

```
<sequence 
  minOccurs="LowerBound"
  maxOccurs="UpperBound">
     ...
</sequence>
```
**Note:** A sequence with occurrence constraints is currently supported only by the SOAP binding.

<span id="page-509-0"></span>**WSDL example** [Example 200](#page-509-0) shows the definition of a sequence type, cultureInfo, with sequence occurrence constraints. The sequence overall can be repeated 0 to 2 times. The Name element within the sequence can also be repeated a variable number of times, from 0 to 1 times.

**Example 200:** *Sequence Occurrence Constraints*

```
<?xml version="1.0" encoding="UTF-8"?>
<definitions ... >
  <types>
     <schema ... >
         <complexType name="CultureInfo">
             <sequence minOccurs="0" maxoccurs="2">
                 <element minOccurs="0" maxOccurs="1" name="Name"
                           type="string"/>
                 <element minOccurs="1" maxOccurs="1" name="Lcid"
                           type="int"/>
             </sequence>
             <attribute name="varAttrib" type="string"/>
         </complexType>
     ...
</definitions>
```
<span id="page-510-0"></span>**C++ mapping** [Example 201](#page-510-0) shows an outline of the C++ cultureInfo class generated from [Example 200 on page 510,](#page-509-0) which defines accessor and modifier functions for the Name and Loid elements.

**Example 201:** *Mapping CultureInfo to C++*

{

```
// C++
class CultureInfo : public IT_Bus::SequenceComplexType
   public:
   static const IT Bus:: QName& get static type();
    CultureInfo();
     CultureInfo(const CultureInfo & copy);
     virtual ~CultureInfo();
 ...
    virtual const IT Bus:: OName & get type() const;
   size t get min occurs() const;
   size t get max occurs() const;
    void set size(size t new size);
    size t get size() const;
     IT_Bus::ElementListT<IT_Bus::String> &
    getName(size t seq index = 0);
    const IT Bus::ElementListT<IT Bus::String> &
    getName(size t seq index = 0) const; void 
     setName(
        const IT Vector<IT Bus:: String> & val,
        size t seq index = 0 );
    IT Bus::Int getLcid(size t seq index = 0);
    const IT Bus::Int getLcid(size t seq index = 0) const;
    void setLcid(const IT Bus::Int val, size t seq index = 0);
     ...
    IT_Bus::String& getvarAttrib() const;
    const IT Bus::String& getvarAttrib();
     void setvarAttrib(const IT_Bus::String& val);
```
## **Example 201:** *Mapping CultureInfo to C++*

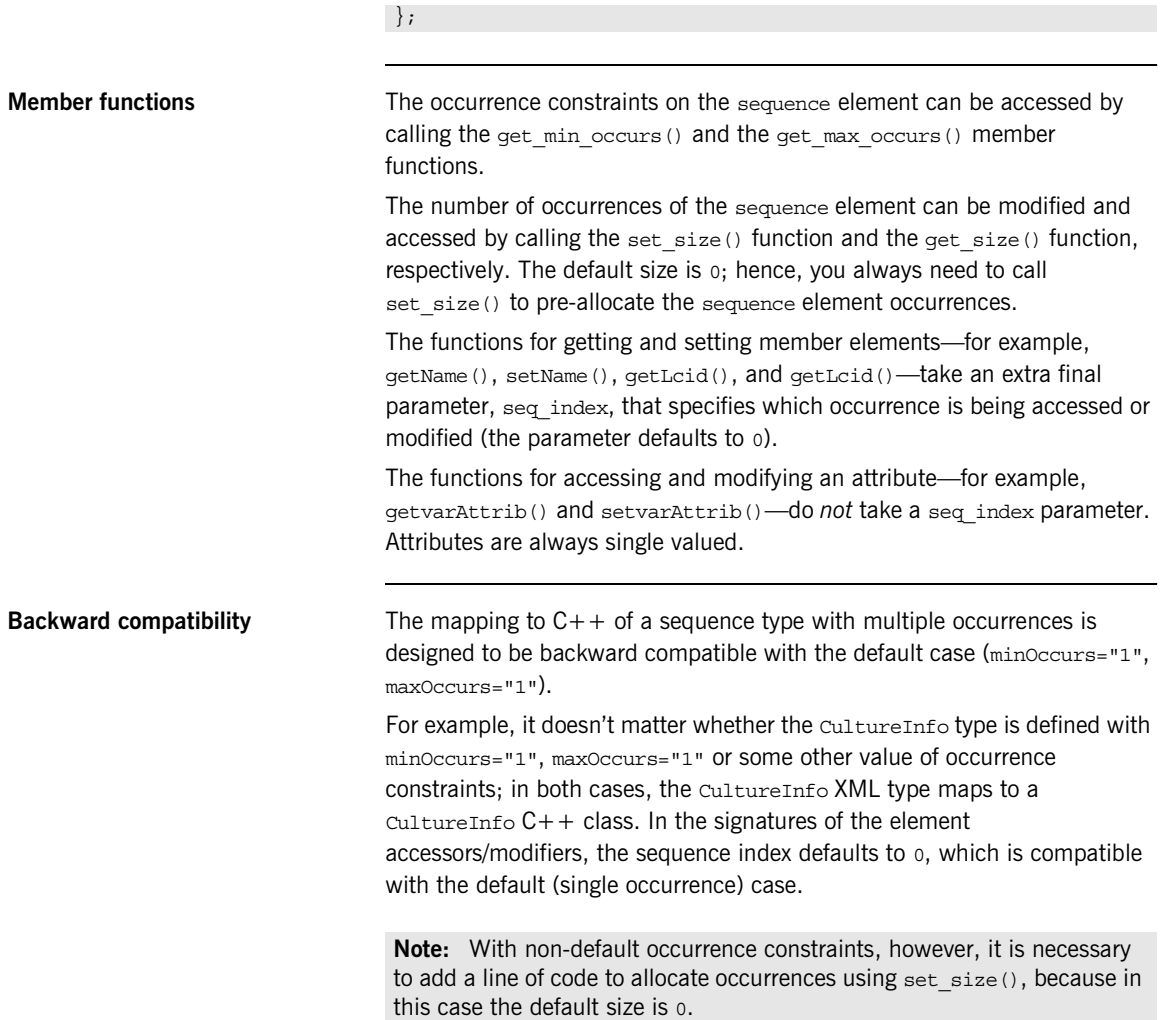

**C++ example** The following code fragment shows how to allocate and initialize a CultureInfo type containing two sequence occurrences, each of which contains one Name element and one Lcid element:

```
// C++CultureInfo seq;
// Pre-allocate 2 <sequence> occurrences.
seq.set size(2);
// First <sequence> occurrence
seq.getName(0).set size(1);
seq.getName(0)[0] = "First <sequence> occurrence";
seq.setLcid(123, 0);
// Second <sequence> occurrence
seq.getName(1).set size(1);
seq.getName(1)[0] = "Second <sequence> occurrence";
seq.setLcid(234, 1);
// Set attribute
seq.setvarAttrib("Valid for all <sequence> occurrences.");
```
Notice that the attribute, varAttrib, is valid for all occurrences of the sequence element. Hence, there is no need for a sequence index in the call to setvarAttrib().

## **Choice Occurrence Constraints**

**Overview** A choice type can also be defined with occurrence constraints, in which case it is defined with the following syntax:

```
<choice 
  minOccurs="LowerBound"
  maxOccurs="UpperBound">
     ...
</choice>
```
**Note:** A choice with occurrence constraints is currently supported only by the SOAP binding.

<span id="page-513-0"></span>

**WSDL example** [Example 202](#page-513-0) shows the definition of a choice type, ClubEvent, with choice occurrence constraints. The choice type overall can be repeated 0 to unbounded times.

**Example 202:** *Choice Occurrence Constraints*

```
<schema xmlns="http://www.w3.org/2001/XMLSchema"
        xmlns:xsd="http://www.w3.org/2001/XMLSchema"
        targetNamespace="http://schemas.iona.com/choice_example">
     <complexType name="ClubEvent">
         <choice minOccurs="0" maxOccurs="unbounded">
             <element name="MemberName" type="xsd:string"/>
             <element name="GuestName" type="xsd:string"/>
         </choice>
     </complexType>
```
</schema>

<span id="page-514-0"></span>**C++ mapping** [Example 203](#page-514-0) shows an outline of the C++ ClubEvent class generated from [Example 202 on page 514,](#page-513-0) which defines accessor and modifier functions for the MemberName and GuestName elements.

**Example 203:** *Mapping ClubEvent to C++*

```
// C++
class ClubEvent : public IT_Bus::ChoiceComplexType
{
   public:
    static const IT Bus:: QName& get static type();
    ClubEvent();
    ClubEvent(const ClubEvent & copy);
    ClubEvent(size t size);
    virtual ~ClubEvent();
     ...
    size t get min occurs() const \{ \ldots \}size t get max occurs() const \{ \ldots \}size t get size() const \{ \ldots \}void set size(size t new size) \{ \ldots \} ...
     IT_ClubEventChoice::IT_ClubEventChoiceDiscriminator
     get_discriminator(size_t index) const { ... }
     IT_Bus::UInt
    get discriminator as uint(size t index) const { ... }
     IT_ClubEventChoice::IT_ClubEventChoiceDiscriminator
    get discriminator() const { ... }
     IT_Bus::UInt
    get discriminator as uint() const \{ \ldots \} IT_Bus::String &
    qetMemberName(size t seq index = 0);
    const IT Bus::String &
     getMemberName(size_t seq_index = 0) const;
```
**Example 203:** *Mapping ClubEvent to C++*

```
 void 
     setMemberName(
       const IT Bus::String & val,
        size t seq index = 0
     );
     IT_Bus::String &
    qetGuestName(size t seq index = 0);
    const IT Bus::String &
     getGuestName(size_t seq_index = 0) const;
     void 
     setGuestName(
       const IT Bus::String & val,
        size t seq index = 0
     );
   private:
     ...
};
```
**Member functions** The occurrence constraints on the choice element can be accessed by calling the get min occurs() and the get max occurs() member functions.

> The number of occurrences of the choice element can be modified and accessed by calling the set  $size()$  function and the get  $size()$  function, respectively. The default size is 0; hence, you always need to call set size() to pre-allocate the choice element occurrences.

To access the discriminator value—using get\_discriminator() or get discriminator as uint()—you must supply an index parameter to select the relevant occurrence of the choice data.

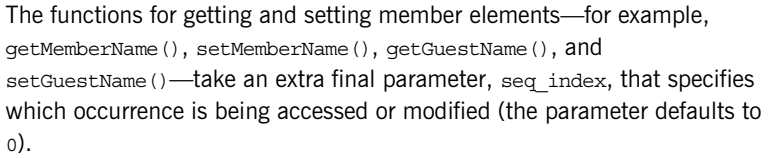

**Note:** For any attributes are defined on the choice type, the attribute accessors and modifiers do *not* take a seq\_index parameter. Attributes are always single valued.

**Backward compatibility** The mapping to  $C++$  of a choice type with multiple occurrences is designed to be backward compatible with the default case (minOccurs="1", maxOccurs="1"). For example, it doesn't matter whether the ClubEvent type is defined with minOccurs="1", maxOccurs="1" or some other value of occurrence constraints; in all cases, the ClubEvent XML type maps to a ClubEvent  $C++$  class. In the signatures of the element accessors/modifiers, the sequence index defaults to  $\theta$ , which is compatible with the default (single occurrence) case. **C++ example** The following code fragment shows how to allocate and initialize a ClubEvent type containing two choice occurrences: **Note:** With non-default occurrence constraints, however, it is necessary to add a line of code to allocate occurrences using set  $size()$ , because in this case the default size is 0.  $// C++$ ClubEvent list; // Pre-allocate 2 <choice> occurrences. list.set size(2); // First <choice> occurrence list.setMemberName("Fred Flintstone", 0); // Second <choice> occurrence

## **Any Occurrence Constraints**

**Overview An** xsd: any element can also be defined with occurrence constraints, in which case it is defined with the following syntax:

```
<xsd:any 
  minOccurs="LowerBound"
  maxOccurs="UpperBound"
  namespace="NamespaceList"
  processContents="(lax | skip | strict)" />
```
<span id="page-517-0"></span>

**WSDL example** [Example 204](#page-517-0) shows the definition of a complex type, sequenceAnyList, which is a sequence containing multiple occurrences of an  $\langle x, d : any \rangle$  tag. The <any> tag is constrained to match only the tags belonging to the local namespace.

**Example 204:***Definition of a Multiply-Occurring Any Element*

```
<schema targetNamespace="..." 
    xmlns="http://www.w3.org/2001/XMLSchema" 
    xmlns:xsd="http://www.w3.org/2001/XMLSchema">
     <complexType name="SequenceAnyList">
         <sequence>
             <any namespace="##local"
                  minOccurs="1" maxOccurs="unbounded"
                  processContents="skip"/>
         </sequence>
     </complexType>
     ...
</schema>
```
<span id="page-518-0"></span>**C++ mapping** The XML sequenceAnyList type defined in [Example 204 on page 518](#page-517-0) maps to the  $C++$  SequenceAnyList class shown in [Example 205](#page-518-0). Because the SequenceAnyList type allows multiple occurrences, the getany() member function returns IT  $Bus::AnyList$  instead of IT  $Bus::Any$ , and the setany() function takes an IT\_Vector<IT\_Bus::Any> type argument instead of an IT Bus:: Any argument.

## **Example 205:** *C++ Mapping of a Multiply-Occurring Any Element*

```
// C++
class SequenceAnyList : public IT_Bus::SequenceComplexType
{
   public:
     ...
     SequenceAnyList();
     SequenceAnyList(const SequenceAnyList & copy);
     virtual ~SequenceAnyList();
     IT_Bus::AnyList & getany();
     const IT_Bus::AnyList & getany() const;
     void setany(const IT_Vector<IT_Bus::Any> & val);
     ...
};
```
**The IT\_Bus::AnyList type** The IT\_Bus::AnyList class has IT\_Vector<IT\_Bus::Any> as one of its base classes. Hence, the  $IT$   $Bus::AnyList$  class is effectively a vector of IT\_Bus::Any objects. As with any IT\_Vector type, IT\_Bus::AnyList supports a size() function, which gives the number of elements in the list, and a subscripting operator[], which accesses individual elements in the list.

> For full details of the IT\_vector<*T*> template, see "IT\_Vector Template [Class" on page 567](#page-566-0).

**C++ example** The following example shows how initialize the sequenceAnyList type with a list of three  $f$ <sub>00</sub> elements (for the schema definition of  $<sub>00</sub> $>$ , see$ [Example 196 on page 498](#page-497-0)).

```
// C++SequenceAnyList seq_any;
IT Bus::AnyList& any list = seq any.getany();
any list.set size(3);
any list[0].set string data(
     "<foo bar=\"first bar\">Hello World!</foo>"
);
any list[1].set string data(
     "<foo bar=\"second bar\">Hello World Again!</foo>"
);
any list[2].set string data(
     "<foo bar=\"third bar\">Hello World Yet Again!</foo>"
);
```
<span id="page-519-0"></span>**IT\_Bus::AnyList class** [Example 206](#page-519-0) shows the public API for the IT\_Bus::AnyList class. Typically, you would rarely need to use any of the constructors in this class, because an AnyList object is usually obtained by calling the getany() function on an enclosing type.

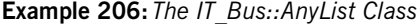

```
// C++class IT_AFC_API AnyList :
     public TypeListT<Any>
{
   public:
     AnyList(
        const size_t min_occurs,
         const size_t max_occurs,
        const size t list size = 0
     );
     AnyList(
         const Any & elem,
         const size_t min_occurs,
         const size_t max_occurs,
        const size t list size = 0
     );
```
## **Example 206:** *The IT\_Bus::AnyList Class*

```
 AnyList(
     const size_t min_occurs,
     const size_t max_occurs,
   const char* process contents,
     const NamespaceConstraints& namespace_constraints,
    const char* any tns
 );
 AnyList(
    const size_t min_occurs,
    const size_t max_occurs,
    const size t list size,
   const char* process contents,
    const NamespaceConstraints& namespace_constraints,
    const char* any tns
 );
 AnyList(
    const Any & elem,
    const size_t min_occurs,
     const size_t max_occurs,
   const char* process contents,
     const NamespaceConstraints& namespace_constraints,
    const char* any tns
 );
 AnyList(
    const Any & elem,
    const size_t min_occurs,
    const size_t max_occurs,
   const size t list size,
   const char* process contents,
    const NamespaceConstraints& namespace_constraints,
    const char* any tns
 );
 virtual ~AnyList() {}
 const String& get_process_contents() const;
 const NamespaceConstraints& get_namespace_constraints() 
const;
const String& get any namespace() const;
void set process contents(const String \&);
void set namespace constraints(const NamespaceConstraints&);
```
## **Example 206:** *The IT\_Bus::AnyList Class*

```
 void set_any_namespace(const String &);
    virtual Kind get_kind() const;
    virtual const QName & get_type() const;
    virtual AnyType& copy(const AnyType & rhs);
    virtual void set_size(size_t new_size);
     ...
};
```
# **Nillable Types**

**Overview** This section describes how to define and use nillable types; that is, XML elements defined with xsd:nillable="true".

**In this section** This section contains the following subsections:

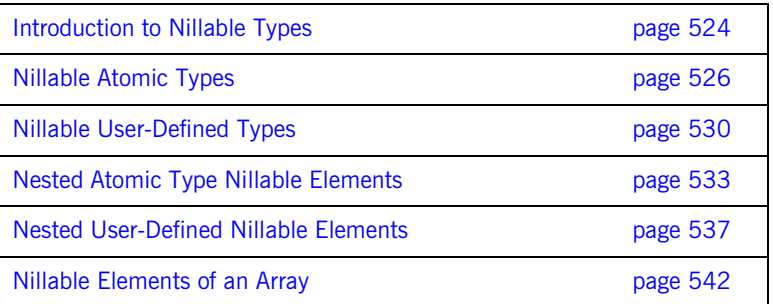

## <span id="page-523-0"></span>**Introduction to Nillable Types**

<span id="page-523-2"></span>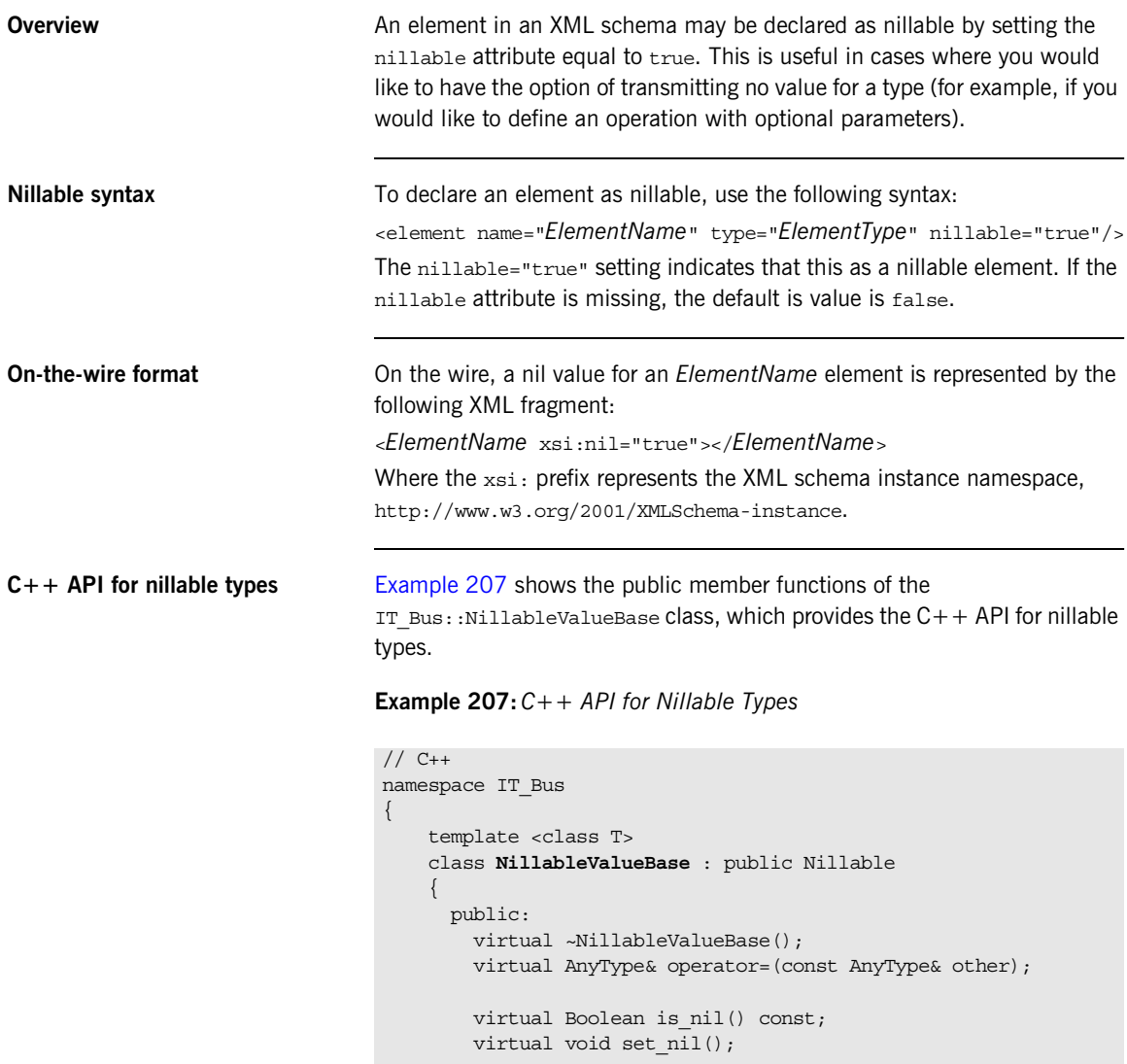

<span id="page-523-1"></span> ... virtual const T&

## **Example 207:** *C++ API for Nillable Types*

};

```
 get() const IT_THROW_DECL((NoDataException));
    virtual T&
    get() IT_THROW_DECL((NoDataException));
   // Set the data value, make is nil() false.
    virtual void set(const T& data);
   // data != 0 ==> set the data value, make is nil() false.
   // data == 0 ==> make is nil() true.
    virtual void set(const T *data);
   // Reset to nil, makes is nil() true.
    virtual void reset();
  protected:
 ...
```
## <span id="page-525-0"></span>**Nillable Atomic Types**

**Overview** This subsection describes how to define and use XML schema nillable atomic types. In C++, every atomic type, *AtomicTypeName*, has a nillable counterpart, *AtomicTypeNameNillable*. For example, IT Bus:: Short has IT Bus::ShortNillable as its nillable counterpart.

> You can modify or access the value of an atomic nillable type,  $T$ , using the T.set() and T.get() member functions, respectively. For full details of the API for nillable types see "C++ API for nillable types" on page  $524$ .

<span id="page-525-1"></span>**Table of nillable atomic types** [Table 44](#page-525-1) shows how the XML schema atomic types map to C++ when the xsd:nillable flag is set to true.

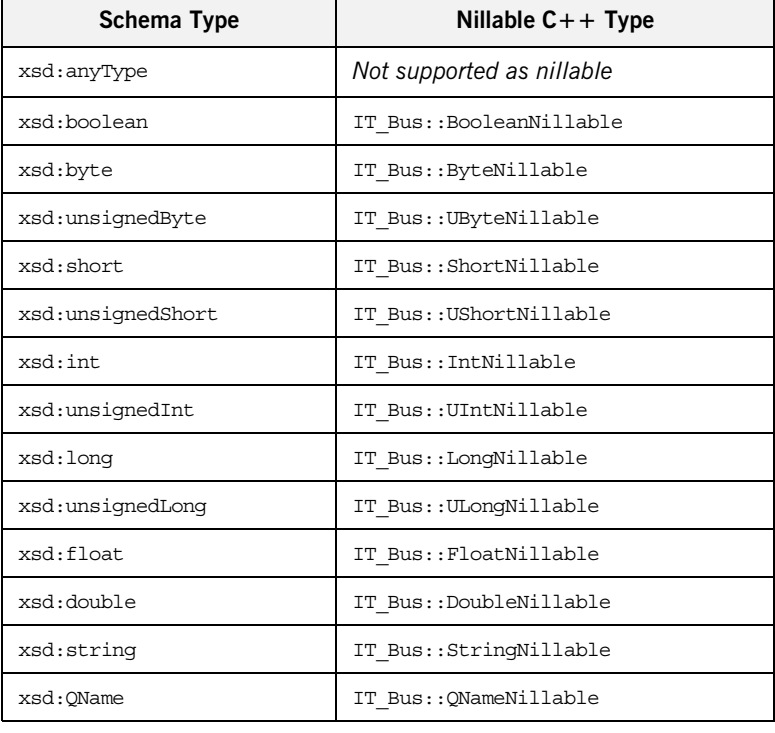

**Table 44:** *Nillable Atomic Types*

| <b>Schema Type</b>     | Nillable $C++$ Type                |
|------------------------|------------------------------------|
| xsd:dateTime           | IT Bus::DateTimeNillable           |
| xsd:date               | IT Bus::DateNillable               |
| xsd:time               | IT Bus::TimeNillable               |
| xsd:qDay               | IT Bus::GDayNillable               |
| xsd:qMonth             | IT Bus::GMonthNillable             |
| xsd:qMonthDay          | IT Bus::GMonthDayNillable          |
| xsd:qYear              | IT Bus::GYearNillable              |
| xsd:qYearMonth         | IT Bus::GYearMonthNillable         |
| xsd:decimal            | IT Bus::DecimalNillable            |
| xsd: integer           | IT Bus::IntegerNillable            |
| xsd:positiveInteqer    | IT Bus::PositiveIntegerNillable    |
| xsd:neqativeInteqer    | IT Bus::NegativeIntegerNillable    |
| xsd:nonPositiveInteqer | IT Bus::NonPositiveIntegerNillable |
| xsd:nonNeqativeInteqer | IT Bus::NonNegativeIntegerNillable |
| xsd:base64Binary       | IT Bus::BinaryBufferNillable       |
| xsd:hexBinary          | IT Bus::BinaryBufferNillable       |

**Table 44:** *Nillable Atomic Types*

<span id="page-526-0"></span>**WSDL example** [Example 208](#page-526-0) defines four elements, test string x, test short y, test int return, and test float z, of nillable atomic type. This example shows how to use the nillable atomic types as the parameters of an operation, send\_receive\_nil\_part.

**Example 208:***WSDL Example Showing Some Nillable Atomic Types*

```
<?xml version="1.0" encoding="UTF-8"?>
<definitions name="BaseService" 
   targetNamespace="http://soapinterop.org/" 
     ...
```
## **Example 208:***WSDL Example Showing Some Nillable Atomic Types*

```
 xmlns:tns="http://soapinterop.org/"
    xmlns:xsd="http://www.w3.org/2001/XMLSchema" 
    xmlns:xsd1="http://soapinterop.org/xsd">
    <types>
        <schema targetNamespace="http://soapinterop.org/xsd" 
             xmlns="http://www.w3.org/2001/XMLSchema" 
            xmlns:wsdl="http://schemas.xmlsoap.org/wsdl/">
 ...
             <element name="test_string_x" nillable="true"
                      type="xsd:string"/>
             <element name="test_short_y" nillable="true"
                      type="xsd:short"/>
             <element name="test_int_return" nillable="true"
                      type="xsd:int"/>
             <element name="test_float_z" nillable="true"
                      type="xsd:float"/>
         </schema>
    </types>
 ...
    <message name="NilPartRequest">
         <part name="x" element="xsd1:test_string_x"/>
         <part name="y" element="xsd1:test_short_y"/>
    </message>
    <message name="NilPartResponse">
        <part name="return" element="xsd1:test_int_return"/>
         <part name="y" element="xsd1:test_short_y"/>
         <part name="z" element="xsd1:test_float_z"/>
    </message> 
    <portType name="BasePortType">
         <operation name="send_receive_nil_part">
             <input name="doclit_nil_part_request"
                                    message="tns:NilPartRequest"/>
             <output name="doclit_nil_part_response"
                                   message="tns:NilPartResponse"/>
         </operation> 
    </portType>
     ...
```
<span id="page-528-0"></span>**C++ example** [Example 209](#page-528-0) shows how to use nillable atomic types,

IT\_Bus::StringNillable, IT\_Bus::ShortNillable, IT\_Bus::IntNillable, and IT  $Bus::FloatNilable$ , in a simple  $C++$  example.

**Example 209:** *Using Nillable Atomic Types as Operation Parameters*

```
// C++
IT Bus::StringNillable x("String for sending");
IT_Bus::ShortNillable y(321);
IT_Bus::IntNillable var_return;
IT Bus::FloatNillable z;
try {
     // bc is a client proxy for the BasePortType port type.
    bc.send receive nil part(x, y, var return, z);
}
catch (IT Bus::FaultException &ex) {
     // ... deal with the exception (not shown)
}
if (! y.is nil()) { cout << "y = " << y.get() << endl; }
if (! z.is nil()) { cout << "z = " << z.get() << endl; }
if (! var return.is nil()) {
   cout << "var return = " << var return.get() << endl;
}
```
The value of a nillable atomic type,  $T$ , can be initialized using either a constructor,  $T()$ , or the  $T.set()$  member function.

Before attempting to read the value of a nillable atomic type using  $T.get()$ , you should check that the value is non-nil using the T.is nil() member function.

## <span id="page-529-0"></span>**Nillable User-Defined Types**

<span id="page-529-1"></span>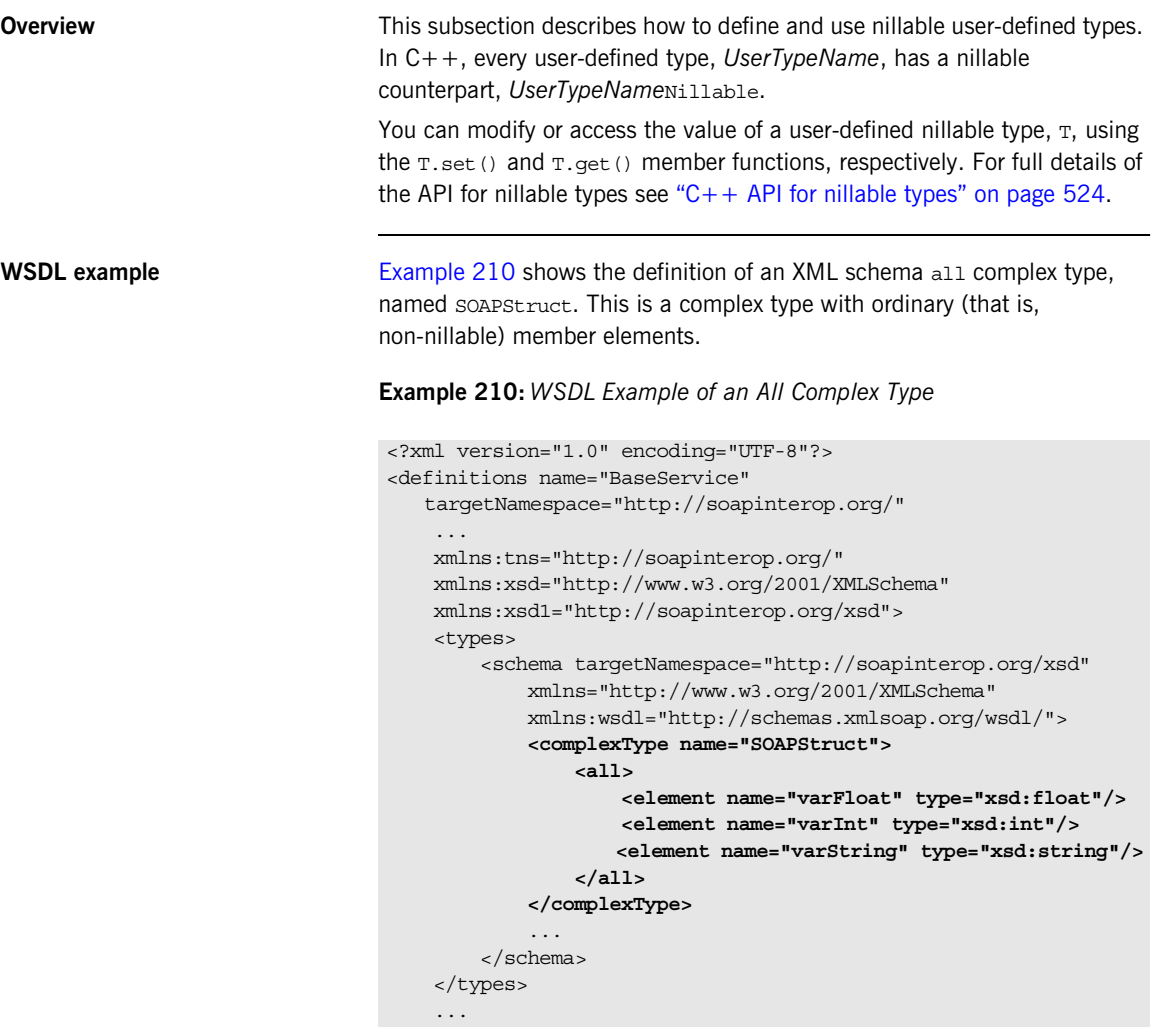

<span id="page-530-0"></span>**C++ mapping** [Example 211](#page-530-0) shows how the soapstruct type maps to C++. In addition to the regular mapping, which produces the  $C++$  soapstruct and SOAPStructPtr classes, the WSDL-to-C++ compiler also generates a nillable type, SOAPStructNillable, and an associated smart pointer type, SOAPStructNillablePtr.

**Example 211:** *C++ Mapping of the SOAPStruct All Complex Type*

```
// C++namespace INTEROP
{
    class SOAPStruct : public IT Bus::AllComplexType { ... }
     typedef IT_AutoPtr<SOAPStruct> SOAPStructPtr;
     typedef IT_Bus::NillableValue<SOAPStruct>
                 SOAPStructNillable;
     typedef IT_Bus::NillablePtr<SOAPStruct>
                 SOAPStructNillablePtr;
};
```
The API for the soapstructNillable type is defined in " $C++$  API for [nillable types" on page 524](#page-523-2).

**C++ example** The following C++ example shows how to initialize an instance of SOAPStructNillable type, s\_nillable. The nillable type is created in two steps: first of all, a SOAPStruct instance, s, is initialized; then the SOAPStruct instance is used to initialize a SOAPStructNillable instance.

```
// C++// Initialize a SOAPStruct instance.
INTEROP::SOAPStruct s;
s.setvarFloat(3.14);
s.setvarInt(1234);
s.setvarString("Hello world!");
// Initialize a SOAPStructNillable instance.
INTEROP::SOAPStructNillable s_nillable;
s nillable.set(s);
```
The next  $C++$  example shows how to access the contents of the SOAPStructNillable type. Note that before attempting to access the value of the SOAPStructNillable using get(), you should check that the value is not nil using is\_nil().

```
// C++
if (! s nillable.is nil()) \{\frac{1}{x} \frac{1}{x} \frac{1}{x} \frac{1}{x} \frac{1}{x} \frac{1}{x} \frac{1}{x} \frac{1}{x} \frac{1}{x} \frac{1}{x} \frac{1}{x} \frac{1}{x} \frac{1}{x} \frac{1}{x} \frac{1}{x} \frac{1}{x} \frac{1}{x} \frac{1}{x} \frac{1}{x} \frac{1}{x} \frac{1}{x} \frac{1}{x}  << endl;
        cout << "varInt = " << s_nillable.get().getvarInt()
                << endl;
        cout << "varString = " << s_nillable.get().getvarString()
                << endl;
 }
```
## <span id="page-532-0"></span>**Nested Atomic Type Nillable Elements**

<span id="page-532-1"></span>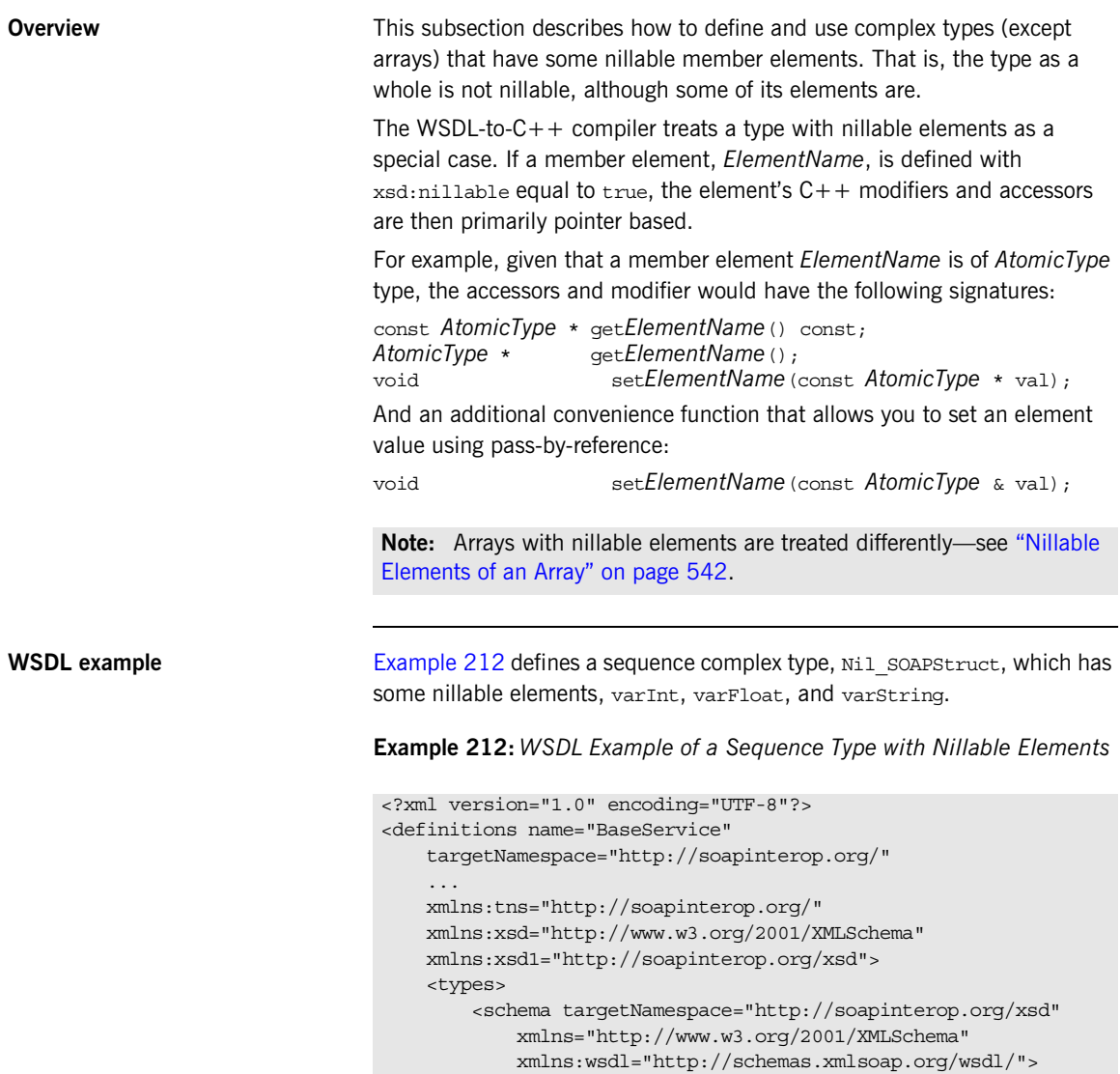

```
 <complexType name="Nil_SOAPStruct">
             <sequence>
                  <element name="varInt" nillable="true"
                           type="xsd:int"/>
                  <element name="varFloat" nillable="true"
                           type="xsd:float"/>
                  <element name="varString" nillable="true"
                           type="xsd:string"/>
             </sequence>
         </complexType>
     </schema>
 </types>
 ...
```
**Example 212:***WSDL Example of a Sequence Type with Nillable Elements*

<span id="page-533-0"></span>**C++ mapping** [Example 213](#page-533-0) shows how the Nill soapstruct sequence complex type is mapped to  $C_{+}$ . Note how the accessors for the nillable member elements, get*ElementName*(), return a pointer instead of a value; and how the modifiers for the nillable member elements, set*ElementName*(), take either a pointer argument or a reference argument. For example, the  $q$ etvarInt() function returns a pointer to an IT  $Bus::Int$  rather an IT  $Bus::Int$  value.

**Example 213:** *C++ Mapping of the Nil\_SOAPStruct Sequence Type*

```
// C++
namespace INTEROP {
     class Nil_SOAPStruct : public IT_Bus::SequenceComplexType
\left\{\begin{array}{c} \end{array}\right\} public:
        Nil_SOAPStruct();
         Nil_SOAPStruct(const Nil_SOAPStruct& copy);
        virtual ~Nil SOAPStruct();
 ...
         const IT_Bus::Int * getvarInt() const;
         IT_Bus::Int * getvarInt();
         void setvarInt(const IT_Bus::Int * val);
         void setvarInt(const IT_Bus::Int & val);
         const IT_Bus::Float * getvarFloat() const;
         IT_Bus::Float * getvarFloat();
         void setvarFloat(const IT_Bus::Float * val);
         void setvarFloat(const IT_Bus::Float & val);
```
**Example 213:** *C++ Mapping of the Nil\_SOAPStruct Sequence Type*

```
 const IT_Bus::String * getvarString() const;
     IT_Bus::String * getvarString();
     void setvarString(const IT_Bus::String * val);
     void setvarString(const IT_Bus::String & val);
    virtual const IT Bus::OName & get type() const;
      ...
 };
 typedef IT_AutoPtr<Nil_SOAPStruct> Nil_SOAPStructPtr;
 typedef IT_Bus::NillableValue<Nil_SOAPStruct, 
&Nil_SOAPStructQName> Nil_SOAPStructNillable;
 typedef IT_Bus::NillablePtr<Nil_SOAPStruct, 
&Nil_SOAPStructQName> Nil_SOAPStructNillablePtr;
  ...
```
**C++ example** The following C++ example shows how to create and initialize a Nil\_SOAPStruct instance. Notice, for example, how the setvarInt (const IT  $Bus::Int&$ ) convenience function allows you to pass the integer argument as a reference, i, instead of a pointer.

```
// C++Nil SOAPStruct nil s;
IT Bus:: Float f = 3.14;
IT Bus::Int i = 1234;
IT Bus::String s = "A non-nil string.";
nil_s.setvarInt(i);
nil s.setvarFloat(f);
nil s.setvarString(s);
```
};

The next  $C++$  example shows how to read the nillable elements of the Nil\_SOAPStruct instance. Note how the elements are checked for nilness by comparing the result of calling get*ElementName*() with 0.

```
// C++
if (nil s.getvarInt() != 0) {
     \text{cut} \ll \text{``varInt} = \text{''} \ll \text{''nil} \text{ s.}getvarInt() << endl;
}
if (nil s.getvarFloat() != 0) {
      \texttt{cout} \; \texttt{<}\; \texttt{varrfloat} \; = \; \texttt{''} \; \texttt{<}\; \texttt{*nil\_s.getvarFloat}() \; \texttt{<}\; \texttt{endl};}
if (nil s.getvarString() != 0) {
      cout << "varString = " << *nil_s.getvarString() << endl;
}
```
## <span id="page-536-0"></span>**Nested User-Defined Nillable Elements**

**Overview** This subsection describes how to define and use complex types that have nillable member elements of user-defined type.

> The WSDL-to- $C++$  compiler treats user-defined nillable elements as a special case. As with nillable elements of atomic type, if a member element of user-defined type, *ElementName*, is defined with xsd:nillable equal to  $true$ , the element's  $C++$  modifiers and accessors are then primarily pointer based.

For example, given that a member element *ElementName* is of *UserType* type, the accessors and modifier would have the following signatures:

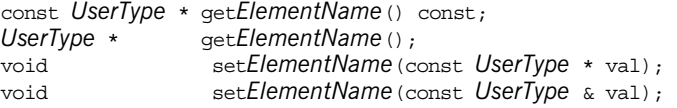

**Note:** Arrays with nillable elements are treated differently—see ["Nillable](#page-541-0)  [Elements of an Array" on page 542](#page-541-0).

<span id="page-536-1"></span>**WSDL example** [Example 214](#page-536-1) defines a sequence complex type, Nil\_NestedSOAPStruct, which includes a nillable element of soapstruct type, varsoap.

> **Example 214:***WSDL Example of a Nillable All Type inside a Sequence Type*

```
<?xml version="1.0" encoding="UTF-8"?>
<definitions name="BaseService" 
   targetNamespace="http://soapinterop.org/" 
    xmlns="http://schemas.xmlsoap.org/wsdl/" 
     ...
    xmlns:tns="http://soapinterop.org/"
     xmlns:xsd="http://www.w3.org/2001/XMLSchema" 
     xmlns:xsd1="http://soapinterop.org/xsd">
     <types>
         <schema targetNamespace="http://soapinterop.org/xsd" 
             xmlns="http://www.w3.org/2001/XMLSchema" 
             xmlns:wsdl="http://schemas.xmlsoap.org/wsdl/">
             <complexType name="SOAPStruct">
                  <all>
```

```
 <element name="varFloat" type="xsd:float"/>
                      <element name="varInt" type="xsd:int"/>
                     <element name="varString" type="xsd:string"/>
                \epsilon/all\epsilon </complexType>
 ...
             <complexType name="Nil_NestedSOAPStruct">
                 <sequence>
                      <element name="varInt" nillable="true"
                               type="xsd:int"/>
                      <element name="varSOAP" nillable="true"
                               type="xsd1:SOAPStruct"/>
                 </sequence>
             </complexType>
             ...
         </schema>
    </types>
     ...
```
**Example 214:***WSDL Example of a Nillable All Type inside a Sequence Type*

<span id="page-537-0"></span>**C++ mapping** [Example 215](#page-537-0) shows how the Nill NestedSOAPStruct sequence complex type is mapped to  $C++$ . Note how the getvarsoap() functions return a pointer to a SOAPStruct rather than a SOAPStruct value.

**Example 215:** *C++ Mapping of the Nil\_NestedSOAPStruct Type*

```
// C++
class Nil_NestedSOAPStruct : public IT_Bus::SequenceComplexType
{
  public:
   Nil_NestedSOAPStruct();
    Nil_NestedSOAPStruct(const Nil_NestedSOAPStruct& copy);
   virtual ~Nil NestedSOAPStruct();
     ...
    const IT_Bus::Int * getvarInt() const;
    IT_Bus::Int * getvarInt();
     void setvarInt(const IT_Bus::Int * val);
    void setvarInt(const IT_Bus::Int & val);
     const SOAPStruct * getvarSOAP() const;
     SOAPStruct * getvarSOAP();
    void setvarSOAP(const SOAPStruct * val);
     void setvarSOAP(const SOAPStruct & val);
```
**Example 215:** *C++ Mapping of the Nil\_NestedSOAPStruct Type*

```
 virtual const IT_Bus::QName & get_type() const;
     ...
};
```
**NillablePtr types** To help you manage the memory associated with nillable elements of user-defined type, *UserType*, the WSDL-to-C++ utility generates a nillable smart pointer type, UserTypeNillablePtr. The NillablePtr template types are similar to the  $std$ ::auto ptr<> template types from the Standard Template Library—see ["Smart Pointers" on page 142.](#page-141-0)

> For example, the following extract from the generated WSDLFileName wsdlTypes.h header file defines a SOAPStructNillablePtr type, which is used to represent SOAPStruct nillable pointers:

```
// C++
typedef IT_Bus::NillablePtr<SOAPStruct, &SOAPStructQName>
   SOAPStructNillablePtr;
```
[Example 216](#page-538-0) shows the API for the NillablePtr template class. A NillablePtr instance can be initialized using either a NillablePtr() constructor, a set () member function, or an operator=() assignment operator. The is nil() member function tests the pointer for nilness.

<span id="page-538-0"></span>**Example 216:** *The NillablePtr Template Class*

```
// C++namespace IT_Bus
{
      /**
       * Template implementation of Nillable as an auto_ptr.
       * T is the C++ type of data, TYPE is the data type qname.
       */
      template <class T, const QName* TYPE>
      class NillablePtr : public Nillable, public IT_AutoPtr<T>
\left\{\begin{array}{c} \end{array}\right\} public:
          NillablePtr();
          NillablePtr(const NillablePtr& other);
          NillablePtr(T* data);
          virtual ~NillablePtr();
           ...
```
**Example 216:** *The NillablePtr Template Class*

```
 void set(const T* data);
         virtual Boolean is_nil() const;
         virtual const QName& get_type() const;
         ...
     };
     ...
};
```
**C++ example** The following C++ example shows how to create and initialize a Nil\_NestedSOAPStruct instance. Notice how the argument to setvarSOAP() is passed as a pointer, &nillable\_struct.

```
// C++
// Construct a smart nillable pointer.
// The SOAPStruct memory is owned by the smart nillable pointer.
SOAPStruct nillable_struct;
nillable_struct.setvarFloat(3.14);
nillable_struct.setvarInt(4321);
nillable struct.setvarString("Nillable struct element.");
// Construct a nested struct.
Nil NestedSOAPStruct outer struct;
IT Bus::Int k = 4321outer_struct.setvarInt(&k);
// MEMORY MANAGEMENT: The argument to setvarSOAP is deep copied.
outer_struct.setvarSOAP(&nillable_struct);
```
The next  $C++$  example shows how to read the nillable elements of the Nil\_NestedSOAPStruct instance. Note how the varSOAP element is checked for nilness by calling is  $ni($ .

```
// C++
IT Bus::Int * int p = outer struct.getvarInt();
// MEMORY MANAGEMENT: outer struct owns the return value.
SOAPStruct * nillable struct p = outer struct.getvarSOAP();
if (int p := 0) {
    cout \langle "varInt = "\langle *int p \langle endl;
}
if (!nillable struct p.is nil() ) {
    cout << "varSOAP = " << *nillable struct p << endl;
}
```
## **Nillable Elements of an Array**

**Overview** This subsection describes how to define and use array complex types with nillable array elements. To define an array with nillable elements, add a nillable="true" setting to the array element declaration.

An array with nillable elements has the following general syntax:

```
<complexType name="ArrayName">
    <sequence>
        <element name="ElemName" type="ElemType" nillable="true"
                  minOccurs="LowerBound" maxOccurs="UpperBound"/>
    </sequence>
</complexType>
```
The *ElemType* specifies the type of the array elements and the number of elements in the array can be anywhere in the range *LowerBound* to *UpperBound*.

<span id="page-541-0"></span>

**WSDL example** [Example 217](#page-541-0) shows defines an array complex type, Nil SOAPArray (the name indicates that the type is used in a SOAP example, not that it is defined using SOAP array syntax) which has nillable array elements, item.

**Example 217:***WSDL Example of an Array with Nillable Elements*

```
<?xml version="1.0" encoding="UTF-8"?>
<definitions name="BaseService" 
   targetNamespace="http://soapinterop.org/" 
     xmlns="http://schemas.xmlsoap.org/wsdl/" 
     xmlns:SOAP-ENC="http://schemas.xmlsoap.org/soap/encoding/" 
     xmlns:soap="http://schemas.xmlsoap.org/wsdl/soap/" 
    xmlns:tns="http://soapinterop.org/" 
   xmlns:xsd="http://www.w3.org/2001/XMLSchema" 
     xmlns:xsd1="http://soapinterop.org/xsd">
     <types>
         <schema targetNamespace="http://soapinterop.org/xsd" 
             xmlns="http://www.w3.org/2001/XMLSchema" 
             xmlns:wsdl="http://schemas.xmlsoap.org/wsdl/">
 ...
```
**Example 217:***WSDL Example of an Array with Nillable Elements*

```
 <complexType name="Nil_SOAPArray">
                <sequence>
                    <element name="item" nillable="true"
                              type="xsd:short" minOccurs="10"
                             maxOccurs="10"/>
                 </sequence>
            </complexType>
 ...
        </schema>
    </types>
     ...
```
<span id="page-542-0"></span>

**C++ mapping** [Example 218](#page-542-0) shows how the Nill SOAPArray array complex type is mapped to  $C++$ . Note that the array elements are of  $IT$  Bus::ShortNillable type.

**Example 218:** *C++ Mapping of the Nil\_SOAPArray Array Type*

```
// C++
namespace INTEROP {
    class Nil_SOAPArray
       : public IT_Bus::ArrayT<IT_Bus::ShortNillable, 
   &Nil_SOAPArray_item_qname, 10, 10>
    \{ public:
        Nil_SOAPArray();
         Nil_SOAPArray(const Nil_SOAPArray& copy);
        Nil SOAPArray(size t dimensions[]);
        Nil SOAPArray(size t dimension0);
        virtual ~Nil SOAPArray();
 ...
        const IT Bus::ElementListT<IT Bus::ShortNillable> &
         getitem() const;
         IT_Bus::ElementListT<IT_Bus::ShortNillable> &
         getitem();
         void
        setitem(const IT Vector<IT Bus::ShortNillable> & val);
         virtual const IT_Bus::QName &
         get_type() const;
     };
```
**Example 218:** *C++ Mapping of the Nil\_SOAPArray Array Type*

```
 typedef IT_AutoPtr<Nil_SOAPArray> Nil_SOAPArrayPtr;
     typedef IT_Bus::NillableValue<Nil_SOAPArray, 
   &Nil_SOAPArrayQName> Nil_SOAPArrayNillable;
     typedef IT_Bus::NillablePtr<Nil_SOAPArray, 
   &Nil_SOAPArrayQName> Nil_SOAPArrayNillablePtr;
};
```
**C++ example** The following C++ example shows how to create and initialize a Nil\_SOAPArray instance. Because each array element is of IT\_Bus::ShortNillable type, the array elements must be initialized using the set() member function. Any elements not explicitly initialized are nil by default.

```
// C++Nil SOAPArray nil s(10);
nil s[0].set(10);
nil s[1].set(20);
nil s[2].set(30);
nil s[3].set(40);
nil s[4].set(50);
// The remaining five element values are left as nil.
```
The next  $C++$  example shows how to access the nillable array elements. You should check each of the array elements for nilness using the is nil() member function before attempting to read an array element value.

```
// C++for (size t i=0; i<10; i++) {
    if (! nil s[i].is nil()) {
        \text{count} \ll \text{"Nil SoAPArray[" << i << "]} = "\le nil s[i].get() \le endl;
      }
}
```
# **Substitution Groups**

**Overview** The XML syntax for defining a *substitution group* enables you to define a relationship between XML elements, which is analogous to the inheritance relationship between XML data types.

> For example, [Figure 29](#page-544-0) shows an inheritance tree of data types next to a parallel inheritance tree of elements. The type inheritance tree consists of a base type, BuildingType, and two derived (by extension) types, HouseType and ApartmentBlockType. The element inheritance tree consists of a *head element*, building, and two *substitute elements*, house and apartmentBlock.

**Figure 29:** *Relationship Between Elements in a Substitution Group*

<span id="page-544-0"></span>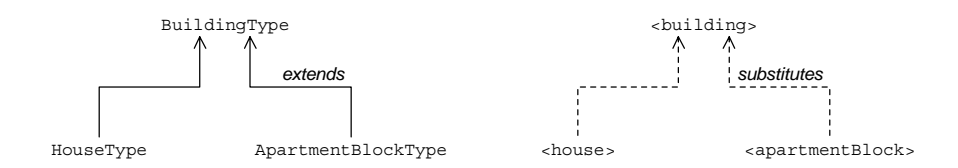

**Note:** Substitution groups are currently supported only by the SOAP binding.

**Defining a substitution group** You can define an XML substitution group as follows:

- 1. Define a *head element* (for example, xsd1:building) directly within a <schema> scope. The head element plays a role analogous to that of a base type in an inheritance tree—other elements can be defined to substitute the head element.
- 2. Define one or more *substitute elements* (for example, xsd1:house and xsd1:apartmentBlock) directly within a <schema> scope, setting the substitutionGroup attribute to the head element's QName—for example:

<element name="house" type="xsd1:HouseType" **substitutionGroup="xsd1:building"** /> A substitute element plays a role analogous to that of a sub-type in an inheritance tree—the substitute element can be used in place of the head element.

**Note:** A substitute element must be of the same type as or be derived from the head element type.

3. Define a complex type (for example, a sequence group, all group, or choice group) that includes a reference to the head element. To define an element reference, use the ref attribute.

For example, the following PropertyType type includes a reference to the building head element. In this case, the element with the ref attribute is called a *substitutable element*.

```
<complexType name="PropertyType">
     <sequence>
         <element ref="xsd1:building"/>
         <element name="site" type="xsd1:SiteType"/>
     </sequence>
</complexType>
```
**Note:** Currently, Artix does *not* support substitutable elements in an <all> complex type.

<span id="page-545-0"></span>**XSD example** [Example 219](#page-545-0) shows the definition of a sequence group, PropertyType, that includes a single substitutable element, xsd1: building.

**Example 219:** *Sequence Type Containing a Substitutable Element*

```
<schema xmlns="http://www.w3.org/2001/XMLSchema"
         xmlns:xsd="http://www.w3.org/2001/XMLSchema"
         xmlns:xsd1="http://schemas.iona.com/realestate"
         targetNamespace="http://schemas.iona.com/realestate">
     <!-- Type definitions -->
     <complexType name="BuildingType">
         <sequence>
             <element name="squareMeters" type="xsd:int"/>
         </sequence>
     </complexType>
```
### **Example 219:** *Sequence Type Containing a Substitutable Element*

```
 <complexType name="HouseType">
     <complexContent>
         <extension base="xsd1:BuildingType">
             <sequence>
                 <element name="houseKind" type="xsd:string"/>
             </sequence>
         </extension>
     </complexContent>
 </complexType>
 <complexType name="ApartmentBlockType">
     <complexContent>
         <extension base="xsd1:BuildingType">
             <sequence>
                  <element name="nApartments" type="xsd:int"/>
             </sequence>
         </extension>
     </complexContent>
 </complexType>
 <!-- Global Elements -->
 <element name="building" type="xsd1:BuildingType"/>
 <element name="house"
     type="xsd1:HouseType"
     substitutionGroup="building"
     final="#all"/>
 <element name="apartmentBlock"
     type="xsd1:ApartmentBlockType"
     substitutionGroup="building"
     final="#all"/>
 <!-- More Types -->
 <complexType name="SiteType">
     <sequence>
         <element name="squareMeters" type="xsd:int"/>
     </sequence>
 </complexType>
 <complexType name="PropertyType">
     <sequence>
```
**Example 219:** *Sequence Type Containing a Substitutable Element*

```
 <element ref="xsd1:building"/>
         <element name="site" type="xsd1:SiteType"/>
     </sequence>
 </complexType>
```
</schema>

{

The substitution group consists of the following elements:

- **•** The head element, xsd1:building, and
- **•** The substitute elements, xsd1:house and xsd1:apartmentBlock.

<span id="page-547-0"></span>**Substitutable element appearing in a sequence group**

[Example 220](#page-547-0) shows how the PropertyType sequence group from [Example 219 on page 546](#page-545-0) maps to  $C_{++}$ .

**Example 220:** *C++ Mapping of PropertyType Sequence Type*

```
// C++namespace COM_IONA_SCHEMAS_REALESTATE
      class PropertyType
         : public IT_Bus::SequenceComplexType,
           public IT_Bus::ComplexTypeWithSubstitution
      {
        public:
           ...
           enum buildingDiscriminator
           {
                building_enum,
                house_enum,
                apartmentBlock_enum,
                building_MAXLONG=-1
           } var_buildingDiscriminator;
           buildingDiscriminator get_buildingDiscriminator() const
 \left\{ \begin{array}{cc} 0 & 0 \\ 0 & 0 \end{array} \right\}return var buildingDiscriminator;
  }
           IT_Bus::UInt get_buildingDiscriminator_as_uint() const
 \left\{ \begin{array}{cc} 0 & 0 \\ 0 & 0 \end{array} \right\}
```
**Example 220:** *C++ Mapping of PropertyType Sequence Type*

```
 return var_buildingDiscriminator;
    }
   BuildingType & getbuilding();
    const BuildingType & getbuilding() const;
    void setbuilding(const BuildingType & val);
   HouseType & qethouse();
    const HouseType & gethouse() const;
    void sethouse(const HouseType & val);
   ApartmentBlockType & getapartmentBlock();
    const ApartmentBlockType & getapartmentBlock() const;
    void setapartmentBlock(const ApartmentBlockType & val);
   SiteType & qetsite();
    const SiteType & getsite() const;
   void setsite(const SiteType & val);
  private:
     ...
 };
 ...
```
For each substitutable element appearing in a sequence group, the WSDL-to- $C++$  compiler generates the following enumeration type and discriminator functions:

}

```
// C++enum HeadElementDiscriminator {
 ...
} var_HeadElementDiscriminator;
HeadElementDiscriminator get_HeadElementDiscriminator();
IT_Bus::UInt get_HeadElementDiscriminator();
```
<span id="page-549-0"></span>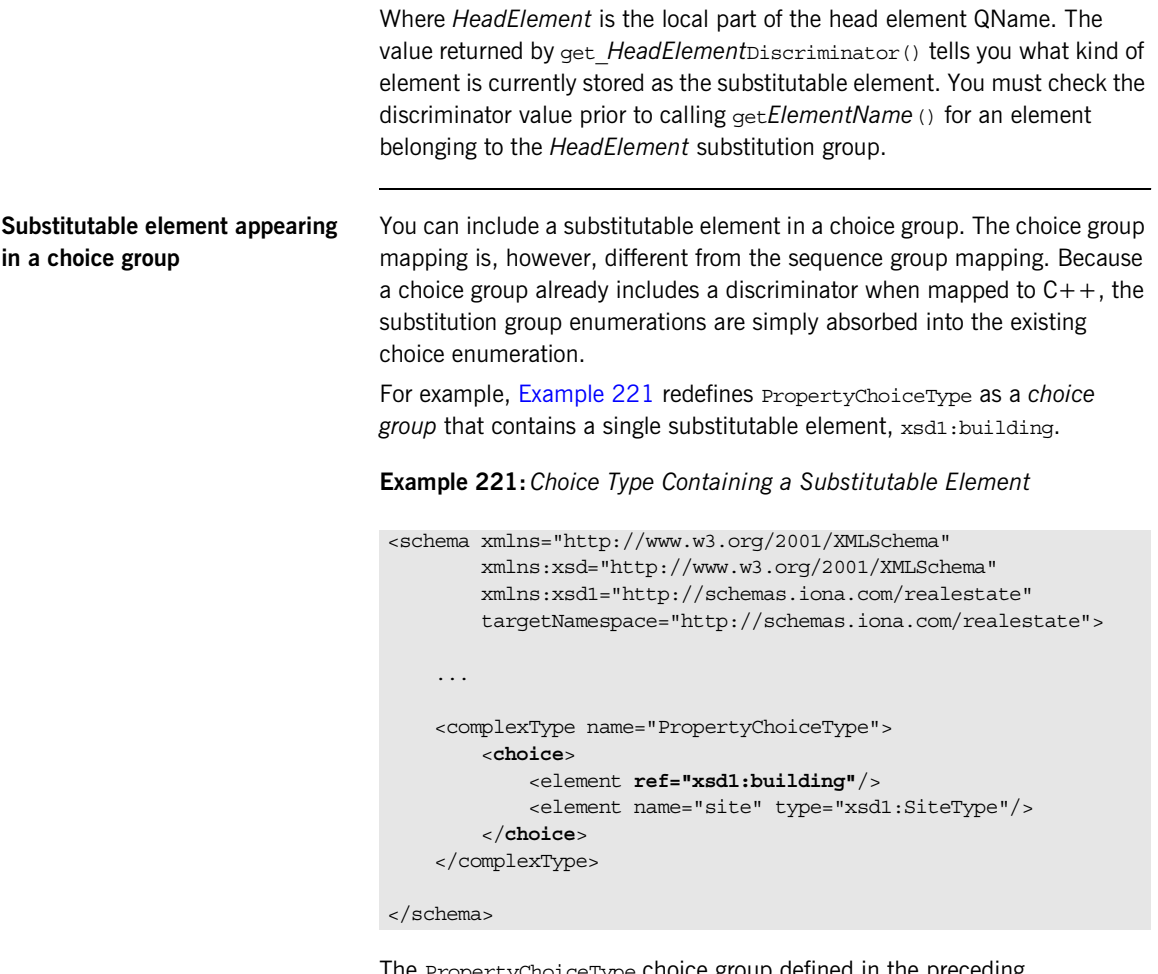

The PropertyChoiceType choice group defined in the preceding [Example 221](#page-549-0) maps to the C++ PropertyChoiceType class shown in [Example 222](#page-549-1).

<span id="page-549-1"></span>**Example 222:** *C++ Mapping of the PropertyChoiceType Choice Group*

```
// C++
namespace COM_IONA_SCHEMAS_REALESTATE
{
     class PropertyChoiceType : public IT_Bus::ChoiceComplexType
     {
```

```
 public:
          ...
          enum PropertyChoiceTypeDiscriminator
          {
              building_enum,
              house_enum,
              apartmentBlock_enum,
              site_enum,
              PropertyChoiceType_MAXLONG=-1
          } m_discriminator;
         PropertyChoiceTypeDiscriminator get_discriminator() const
          {
             return m discriminator;
          }
         IT Bus::UInt get discriminator as uint() const
\left\{ \begin{array}{c} 1 & 1 \\ 1 & 1 \end{array} \right\} return m_discriminator;
 }
          // Get and Set functions (not shown)
          ...
       private:
          ...
     };
```
**Example 222:** *C++ Mapping of the PropertyChoiceType Choice Group*

For the PropertyChoiceType choice group, the WSDL-to- $C++$  compiler generates a single enumeration type, PropertyChoiceTypeDiscriminator, and discriminator functions, get discriminator() and get discriminator as uint().

}

In general, when mapping a choice group, the alternatives for all of the substitutable elements and all of the regular elements in the choice group are consolidated into a single enumeration type.

### <span id="page-551-0"></span>**Substitutable element with occurrence constraints**

You can add occurrence constraints to a substitutable element. For example, the MultiPropertyType defined in [Example 223](#page-551-0) contains an unbounded number of building elements.

**Example 223:** *Substitutable Element with Occurrence Constraints*

```
<schema xmlns="http://www.w3.org/2001/XMLSchema"
         xmlns:xsd="http://www.w3.org/2001/XMLSchema"
         xmlns:xsd1="http://schemas.iona.com/realestate"
         targetNamespace="http://schemas.iona.com/realestate">
     ...
     <complexType name="MultiPropertyType">
         <sequence>
             <element ref="xsd1:building"
                     minOccurs="1" maxOccurs="unbounded" />
             <element name="site" type="xsd1:SiteType"/>
         </sequence>
     </complexType>
     <element name="MultiProperty"
              type="xsd1:MultiPropertyType"/>
```
</schema>

The array of substitutable elements appearing in MultiPropertyType need not be all of one type; they can be mixed. For example, the following would be a valid instance of <MultiProperty>:

```
<MultiProperty>
    <house> ... </house>
     <apartmentBlock> ... </apartmentBlock>
     <house> ... </house>
     <apartmentBlock> ... </apartmentBlock>
     <site> ... </site>
</MultiProperty>
```
The discriminator returned from get buildingDiscriminator() is interpreted as follows:

**•** MultiPropertyType::house\_enum

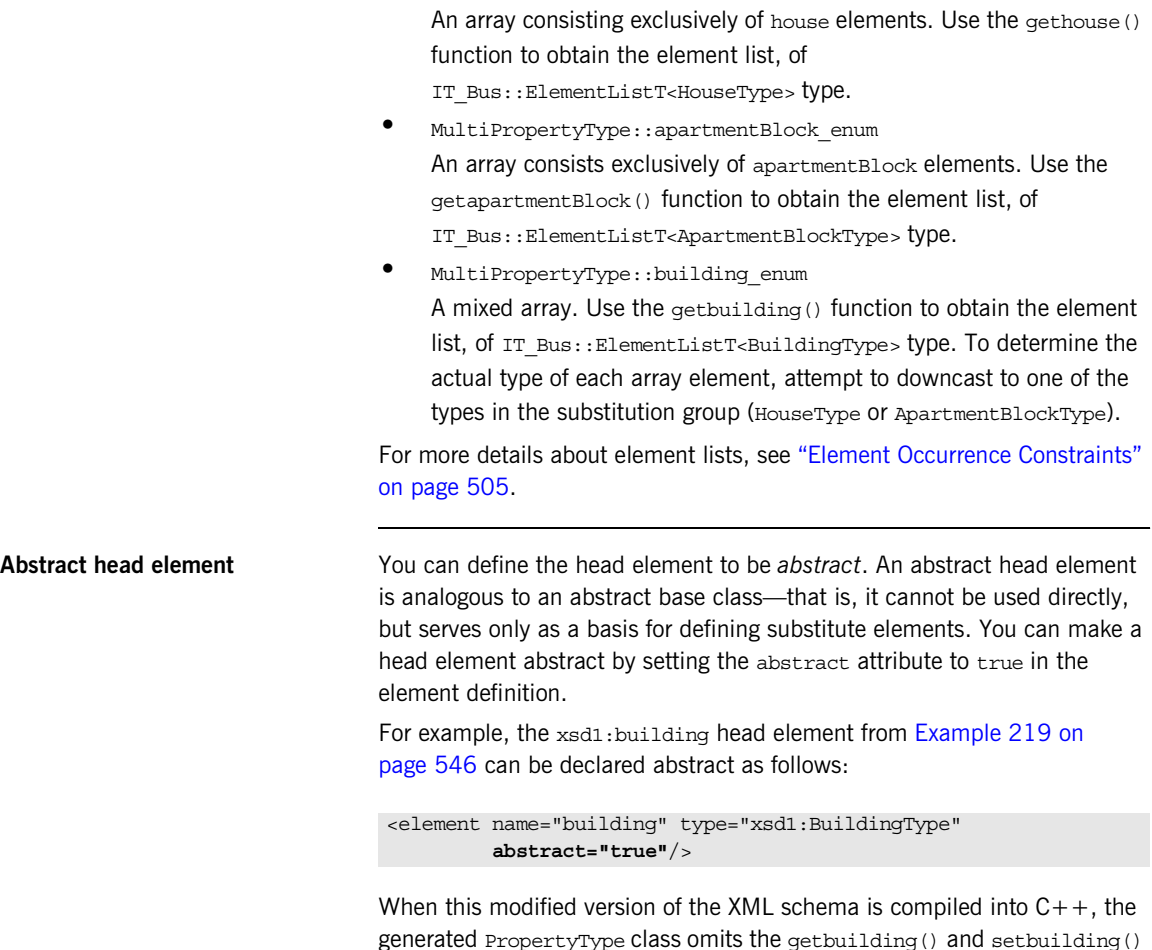

generated PropertyType class omits the getbuilding() and setbuilding() functions. The PropertyType::building\_enum value is also omitted from the buildingDiscriminator enumeration type. In other words, the only elements you can use for the substitutable element in the PropertyType are the house or apartmentBlock elements.

**Note:** An exception to this mapping rule occurs when a substitution element is defined with *occurrence constraints*. For example, if building is declared abstract, the MultiPropertyType would include the getbuilding() and setbuilding() functions when mapped to  $C++$ . These functions are needed to access and modify mixed arrays. It is still forbidden to include building elements directly in the array, however.

# **SOAP Arrays**

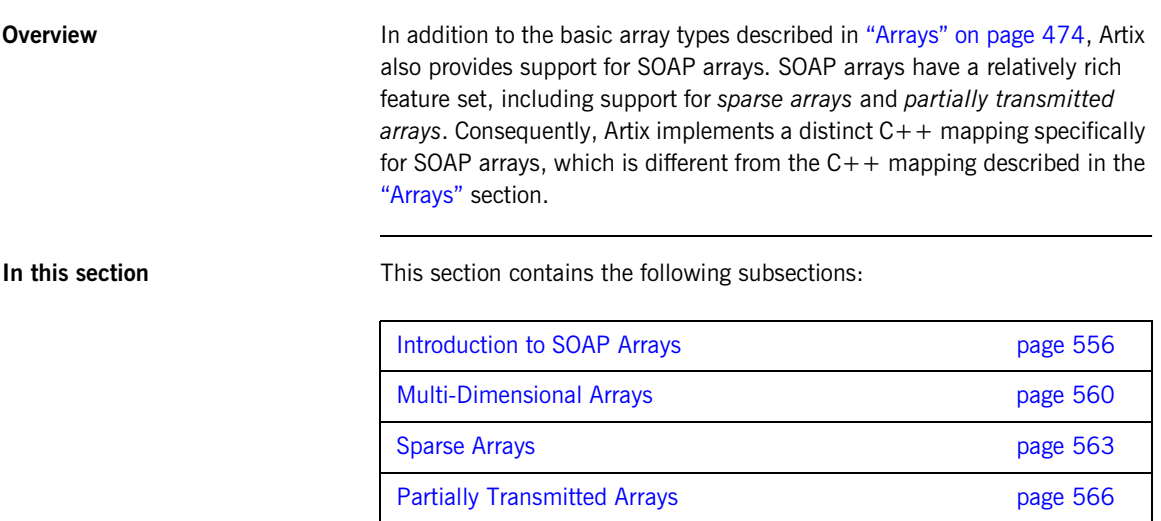

## <span id="page-555-0"></span>**Introduction to SOAP Arrays**

**Overview** This section describes the syntax for defining SOAP arrays in WSDL and discusses how to program a simple one-dimensional array of strings. The following topics are discussed:

- **•** [Syntax.](#page-555-1)
- **•** [C++ mapping](#page-556-0).
- **•** [Definition of a one-dimensional SOAP array.](#page-556-1)
- **•** [Sample encoding](#page-557-0).
- [C++ example](#page-557-1).

<span id="page-555-1"></span>**Syntax** In general, SOAP array types are defined by deriving from the SOAP-ENC:Array base type (deriving by restriction). The type definition must conform to the following syntax:

```
<complexType name="<SOAPArrayType>">
     <complexContent>
         <restriction base="SOAP-ENC:Array">
             <attribute ref="SOAP-ENC:arrayType" 
              wsdl:arrayType="<ElementType><ArrayBounds>"/>
         </restriction>
     </complexContent>
</complexType>
```
Where *<SOAPArrayType>* is the name of the newly-defined array type, *<ElementType>* specifies the type of the array elements (for example, xsd:int, xsd:string, or a user type), and *<ArrayBounds>* specifies the dimensions of the array (for example, [], [,], [,,], [,][], [,,][],  $[1,1]$  [], and so on). The soap-ENC namespace prefix maps to the http://schemas.xmlsoap.org/soap/encoding/ namespace URI and the wsdl namespace prefix maps to the http://schemas.xmlsoap.org/wsdl/ namespace URI.

**Note:** In the current version of Artix, the preceding syntax is the *only* case where derivation from a complex type is supported. Definition of a SOAP array is treated as a special case.

## <span id="page-556-2"></span><span id="page-556-1"></span><span id="page-556-0"></span>**C++ mapping** A given *SOAPArrayType* array maps to a C++ class of the same name, which inherits from the IT Bus:: SoapEncArrayT<> template class. The *SOAPArrayType* C++ class overloads the [] operator to provide access to the array elements. The size of the array is returned by the get  $ext{extents}()$ member function. **Definition of a one-dimensional SOAP array** [Example 224](#page-556-2) shows how to define a one-dimensional array of strings, ArrayOfSOAPString, as a SOAP array. The wsdl:arrayType attribute specifies the type of the array elements, xsd: string, and the number of dimensions, [] implying one dimension. **Example 224:***Definition of the ArrayOfSOAPString SOAP Array* <definitions name="BaseService" targetNamespace="http://soapinterop.org/" xmlns="http://schemas.xmlsoap.org/wsdl/" xmlns:SOAP-ENC="http://schemas.xmlsoap.org/soap/encoding/" xmlns:soap="http://schemas.xmlsoap.org/wsdl/soap/"

```
 xmlns:tns="http://soapinterop.org/" 
  xmlns:xsd="http://www.w3.org/2001/XMLSchema" 
    xmlns:xsd1="http://soapinterop.org/xsd">
    <types>
         <schema targetNamespace="http://soapinterop.org/xsd" 
            xmlns="http://www.w3.org/2001/XMLSchema" 
             xmlns:wsdl="http://schemas.xmlsoap.org/wsdl/">
             <complexType name="ArrayOfSOAPString">
                 <complexContent>
                     <restriction base="SOAP-ENC:Array">
                         <attribute ref="SOAP-ENC:arrayType" 
                             wsdl:arrayType="xsd:string[]"/>
                     </restriction>
                 </complexContent>
             </complexType>
 ...
</definitions>
```
<span id="page-557-2"></span><span id="page-557-0"></span>**Sample encoding** [Example 225](#page-557-2) shows the encoding of a sample ArrayOfSOAPString instance, which is how the array instance might look when transmitted as part of a WSDL operation.

**Example 225:** *Sample Encoding of ArrayOfSOAPString*

```
1 <ArrayOfSOAPString SOAP-ENC:arrayType="xsd:string[2]">
2 <item>Hello</item>
        <item>world!</item>
   </ArrayOfSOAPString>
```
The preceding WSDL fragment can be explained as follows:

- <span id="page-557-3"></span>1. The element type and the array size are specified by the SOAP-ENC:arrayType attribute. Because ArrayOfSOAPString has been derived by restriction, SOAP-ENC:arrayType can only have values of the form xsd:string[*ArraySize*].
- <span id="page-557-4"></span>2. The XML elements that delimit the individual array values, for example item, can have an arbitrary name. These element names are not significant.

<span id="page-557-5"></span><span id="page-557-1"></span>**C++ example** [Example 226](#page-557-5) shows a C++ example of how to allocate and initialize an ArrayOfSOAPString instance with four elements.

**Example 226:** *C++ Example of Initializing an ArrayOfSOAPString Instance*

```
// C++
   // Allocate SOAP array of String
   const size t extents [] = {4};1 ArrayOfSOAPString a str(extents);
2 a str[0] = "Hello";
   a str[1] = "to";a str[2] = "the";a str[3] = "world!";
```
The preceding  $C++$  example can be explained as follows:

- <span id="page-558-0"></span>1. To specify the array's size, you pass a list of extents (of size  $t[i]$  type) to the ArrayOfSOAPString constructor. This style of constructor has the advantage that it is easily extended to the case of multi-dimensional arrays—see ["Multi-Dimensional Arrays" on page 560.](#page-559-0)
- <span id="page-558-1"></span>2. The overloaded [] operator provides read/write access to individual array elements.

**Note:** Be sure to initialize *every* element in the array, unless you want to create a sparse array (see ["Sparse Arrays" on page 563\)](#page-562-0). There are no default element values. Uninitialized elements are flagged as empty.

## <span id="page-559-0"></span>**Multi-Dimensional Arrays**

**Overview** The syntax for SOAP arrays allows you to define the dimensions of a multi-dimensional array using two slightly different syntaxes:

- **•** A comma-separated list between square brackets, for example [,] and [,,].
- Multiple square brackets, for example [] [] and [] [] [].

Artix makes no distinction between the two styles of array definition. In both cases, the array is flattened for transmission and the  $C_{+}$  mapping is the same.

### <span id="page-559-1"></span>**Definition of multi-dimensional SOAP array**

[Example 227](#page-559-1) shows how to define a two-dimensional array of integers, Array2OfInt, as a SOAP array. The wsdl:arrayType attribute specifies the type of the array elements,  $xsd(int, and the number of dimensions, [1])$ implying an array of two dimensions.

**Example 227:***Definition of the Array2OfInt SOAP Array*

```
<definitions ... >
     <types>
         <schema ... >
             <complexType name="Array2OfInt">
                 <complexContent>
                     <restriction base="SOAP-ENC:Array">
                         <attribute ref="SOAP-ENC:arrayType" 
                             wsdl:arrayType="xsd:int[,]"/>
                     </restriction>
                 </complexContent>
             </complexType>
 ...
</definitions>
```
### <span id="page-560-0"></span>**Sample encoding of multi-dimensional SOAP array**

[Example 228](#page-560-0) shows the encoding of a sample Array 20f Intitution ce, which is how the array instance might look when transmitted as part of a WSDL operation.

**Example 228:** *Sample Encoding of an Array2OfInt SOAP Array*

```
<Array2OfInt SOAP-ENC:arrayType="xsd:int[2,3]">

   22/15<\frac{i}{3}<\frac{i}{1}>424 <i>5</i>

</Array2OfInt>
```
The dimensions of this array instance are specified as [2,3], giving a total of six elements. Notice that the encoded array is effectively flat, because no distinction is made between rows and columns of the two-dimensional array.

Given an array instance with dimensions,  $[I_{MAX,J_{MAX}}]$ , a particular position in the array,  $[i,j]$ , corresponds with the  $i *j$  MAX+j element of the flattened array. In other words, the right most index of  $[i,j,\ldots,k]$  is the fastest changing as you iterate over the elements of a flattened array.

### <span id="page-560-1"></span>**C++ example of a multi-dimensional SOAP array**

[Example 229](#page-560-1) shows a  $C++$  example of how to allocate and initialize an Array2OfInt instance with dimensions, [2,3].

**Example 229:***Initializing an Array2OfInt SOAP Array*

```
// C++1 const size t extents2[] = \{2, 3\};Array2OfInt a2 soap(extents2);
   size t position[2];
2 size t i max = a2 soap.get extents()[0];size t j max = a2 soap.get extents()[1];
   for (size t i=0; i<i max; i++) {
       position[0] = i;for (size t j=0; j<j max; j++) {
           position[1] = j;
3 a2_soap[position] = (IT_Bus::Int) (i+1)*(j+1);\qquad \qquad \}
```
**Example 229:***Initializing an Array2OfInt SOAP Array*

}

The preceding  $C++$  example can be explained as follows:

- <span id="page-561-0"></span>1. The dimensions of this array instance are specified to be [2,3] by initializing an array of extents, of  $size$   $t$  [] type, and passing this array to the Array2OfInt constructor.
- <span id="page-561-1"></span>2. The dimensions of the a2 soap array can be retrieved by calling the get\_extents() function, which returns an extents array that converts to size\_t[] type.
- <span id="page-561-2"></span>3. The operator [] is overloaded on Array2Of Int to accept an argument of size  $t$ [] type, which contains a list of indices specifying a particular array element.

# <span id="page-562-0"></span>**Sparse Arrays**

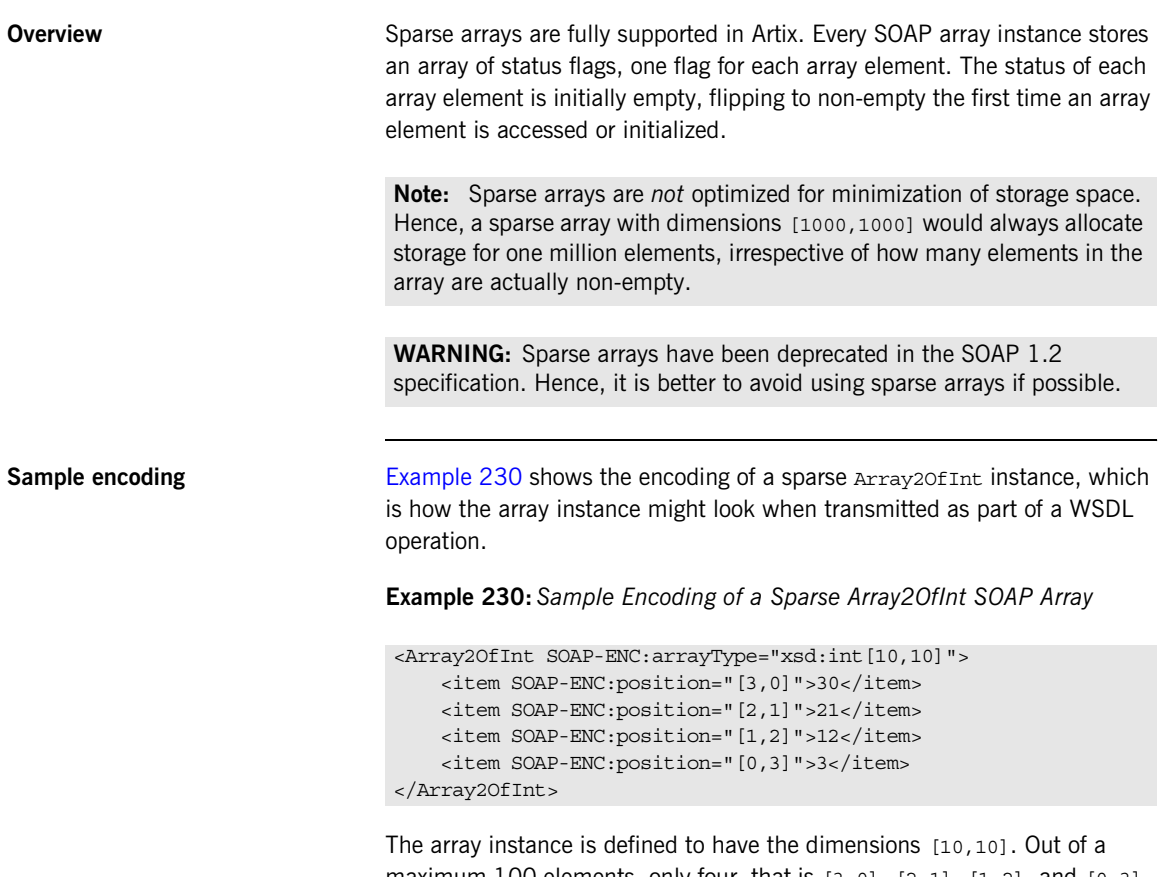

<span id="page-562-1"></span>maximum 100 elements, only four, that is [3,0], [2,1], [1,2], and [0,3], are transmitted. When transmitting an array as a sparse array, the SOAP-ENC:position attribute enables you to specify the indices of each transmitted array element.

<span id="page-563-0"></span>**Initializing a sparse array** [Example 231](#page-563-0) shows an example of how to initialize a sparse array of Array2OfInt type.

**Example 231:***Initializing a Sparse Array2OfInt SOAP Array*

```
// C++
const size t extents2[] = {10, 10};Array2OfInt a2 soap(extents2);
size t position[2];
position[0] = 3;position[1] = 0;
a2 soap[position] = 30;position[0] = 2;position[1] = 1;a2 soap[position] = 21;position[0] = 1;position[1] = 2;a2 soap[position] = 12;position[0] = 0;position[1] = 3;a2 soap[position] = 3;
```
This example does not differ much from the case of initializing an ordinary non-sparse array (compare, for example, [Example 229 on page 561](#page-560-1)). The only significant difference is that the majority of array elements are not initialized, hence they are flagged as empty by default.

**Note:** The state of an array element flips from empty to *non-empty* the first time it is accessed using the [] operator. Hence, attempting to read the value of an uninitialized array element can have the unintended side effect of flipping the array element status.

<span id="page-564-2"></span>**Reading a sparse array** [Example 232](#page-564-2) shows an example of how to read a sparse array of Array2OfInt type.

### **Example 232:***Reading a Sparse Array2OfInt SOAP Array*

```
// C++...
   size t p2[2];
1 size t i max = a2_out.get_extents()[0];
   size t j max = a2 out.get extents()[1];
   for (size t i=0; i<i max; i++) {
       p2[0] = i;for (size t j=0; j<j max; j++) {
           p2[1] = j;2 if (!a2_out.is_empty(p2)) {
               cout << "a[" << i << "][" << j << "] = "
                    << a2 out [p2] << endl;
            }
         }
    }
```
The preceding  $C++$  example can be explained as follows:

- <span id="page-564-0"></span>1. The get extents () function returns the full dimensions of the array (as a size  $t$ [] array), irrespective of the actual number of non-empty elements in the sparse array.
- <span id="page-564-1"></span>2. Before attempting to read the value of an element in the sparse array, you should call the is empty() function to check whether the particular array element exists or not.

If you were to access all the elements of the array, irrespective of their status, the empty array elements would all flip to the non-empty state. Hence, you would lose the information about which elements were transmitted in the sparse array.

## <span id="page-565-0"></span>**Partially Transmitted Arrays**

<span id="page-565-1"></span>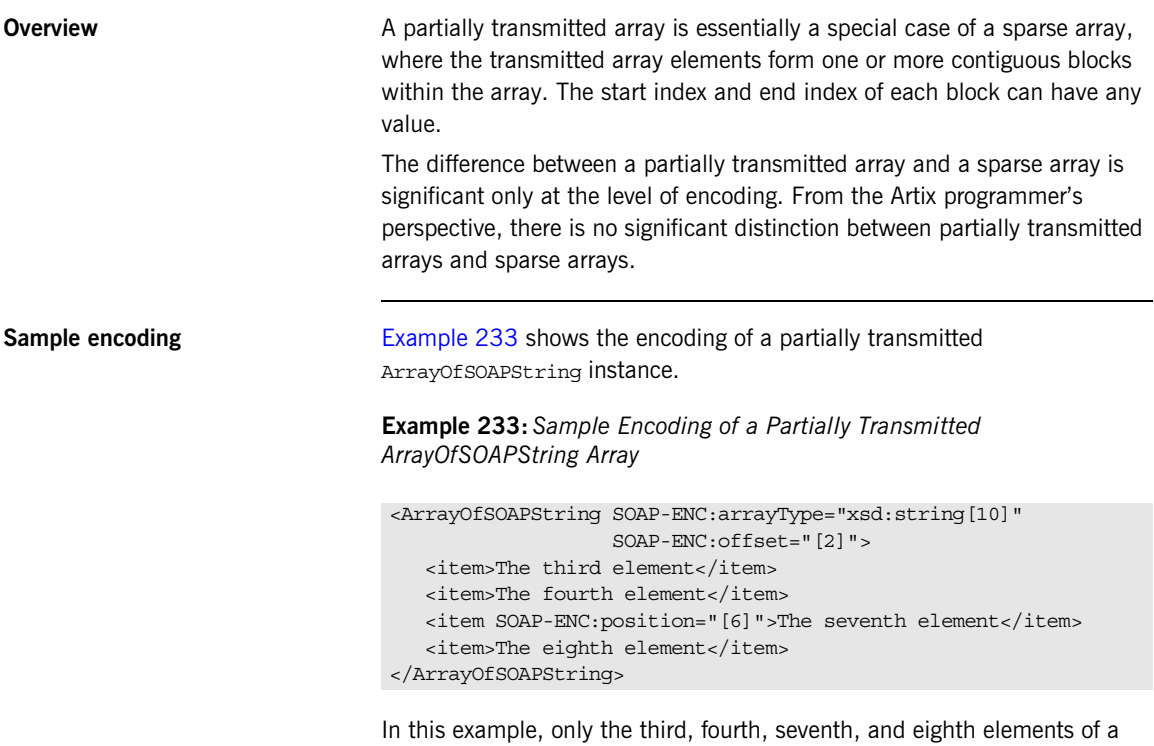

ten-element string array are actually transmitted. The SOAP-ENC:offset attribute is used to specify the index of the first transmitted array element. The default value of SOAP-ENC:offset is [0]. The SOAP-ENC:position attribute specifies the start of a new block within the array. If an item element does not have a position attribute, it is assumed to represent the next element in the array.

# **IT\_Vector Template Class**

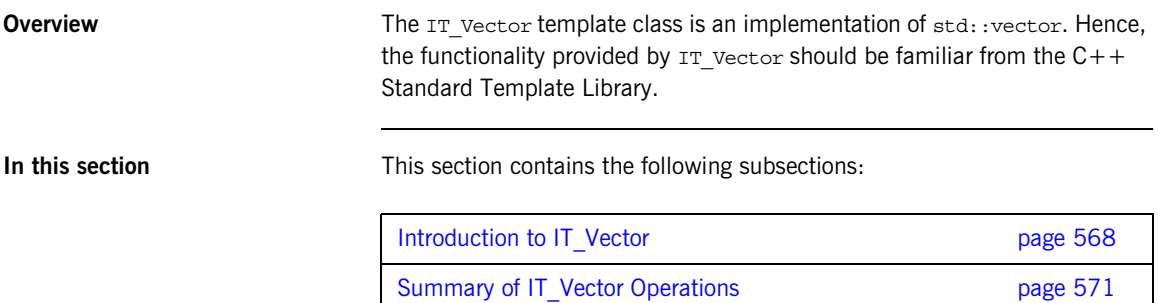

## <span id="page-567-0"></span>**Introduction to IT\_Vector**

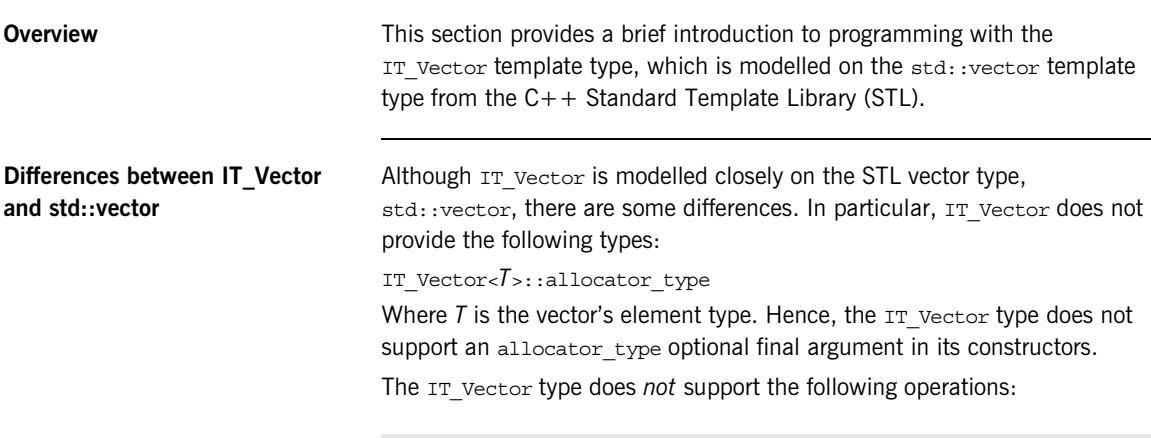

 $!=,$  <

The member functions listed in [Table 45](#page-567-1) are *not* defined in IT vector.

| <b>Function</b> | <b>Type of Operation</b>          |
|-----------------|-----------------------------------|
| at()            | Element access (with range check) |
| clear()         | List operation                    |
| assign()        | Assignment                        |
| resize()        | Size and capacity                 |
| max size()      |                                   |

<span id="page-567-1"></span>**Table 45:** *Member Functions Not Defined in IT\_Vector*

Although clear() is not defined, you can easily get the same effect for a vector, v, by calling erase() as follows:

v.erase(v.begin(), v.end());

This has the effect of erasing all the elements in  $v$ , leaving an array of size  $o$ .

<span id="page-568-0"></span>**Basic usage of IT Vector** The size() member function and the indexing operator [] is all that you need to perform basic manipulation of vectors. [Example 234](#page-568-0) shows how to use these basic vector operations to initialize an integer vector with the first one hundred integer squares.

**Example 234:** *Using Basic IT\_Vector Operations to Initialize a Vector*

```
// C++// Allocate a vector with 100 elements
IT Vector<IT Bus::Int> v(100);
for (size t k=0; k < v.size(); k++) {
    v[k] = (IT Bus::Int) k*k;
}
```
**Iterators Instead of indexing vector elements using the operator [], you can use a** vector iterator. A vector iterator, of IT\_Vector<*T*>::iterator type, gives you pointer-style access to a vector's elements. The following operations are supported by IT Vector< $\overline{I}$ >::iterator:

### $_{++}$ ,  $_{-}$ ,  $_{+}$ ,  $_{-}$ ,  $_{-}$ ,  $_{-}$ ,  $_{-}$

An iterator instance remembers its current position within the element list. The iterator can advance to the next element using  $++$ , step back to the previous element using --, and access the current element using \*.

The IT vector template also provides a reverse iterator, of IT Vector< $\overline{I}$ >:: reverse\_iterator type. The reverse iterator differs from the regular iterator in that it starts at the end of the element list and traverses the list backwards. That is the meanings of  $++$  and  $--$  are reversed.

<span id="page-569-0"></span>**Example using iterators** [Example 234 on page 569](#page-568-0) can be written in a more idiomatic style using vector iterators, as shown in [Example 235](#page-569-0).

**Example 235:** *Using Iterators to Initialize a Vector*

```
// C++
// Allocate a vector with 100 elements
IT_Vector<IT_Bus::Int> v(100);
IT_Vector<IT_Bus::Int>::iterator p = v.begin(); 
IT Bus k int = 0;
while (p := v.end()){
    *p = k int*k int;
    _{\text{++p}};
     ++k_int;
}
```
## <span id="page-570-0"></span>**Summary of IT\_Vector Operations**

**Overview** This section provides a brief summary of the types and operations supported by the IT vector template type. Note that the set of supported types and operations differs slightly from std::vector. They are described in the following categories:

- **•** [Member types.](#page-570-2)
- **•** [Iterators.](#page-571-0)
- **•** [Element access](#page-571-1).
- **•** [Stack operations.](#page-571-2)
- **•** [List operations](#page-572-0).
- **•** [Other operations](#page-572-1).

<span id="page-570-2"></span>**Member types** [Table 46](#page-570-1) lists the member types defined in IT Vector<*T*>.

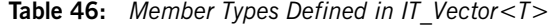

<span id="page-570-1"></span>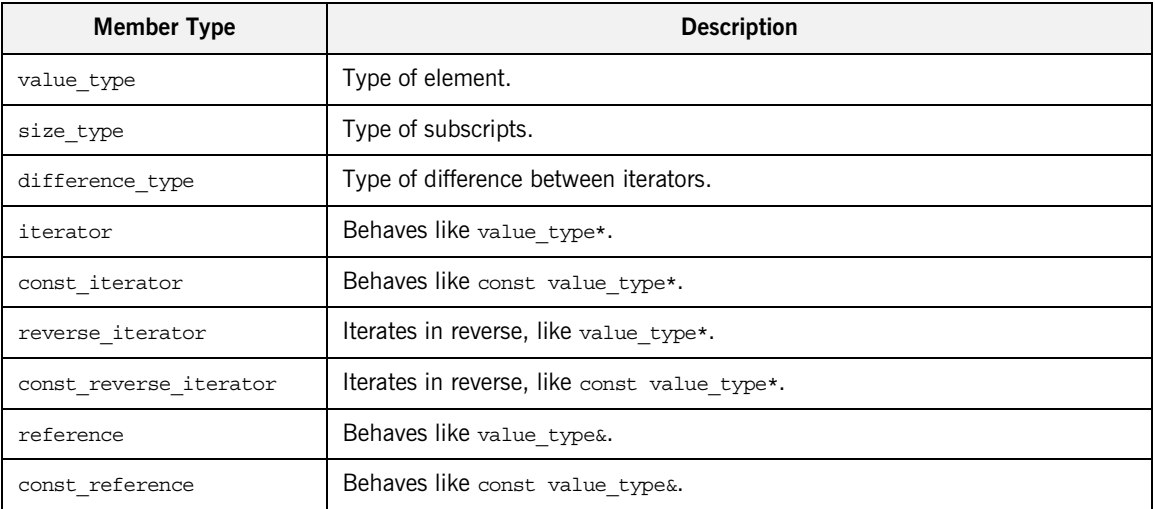

<span id="page-571-0"></span>**Iterators** [Table 47](#page-571-3) lists the IT\_Vector member functions returning iterators.

## **Table 47:** *Iterator Member Functions of IT\_Vector<T>*

<span id="page-571-3"></span>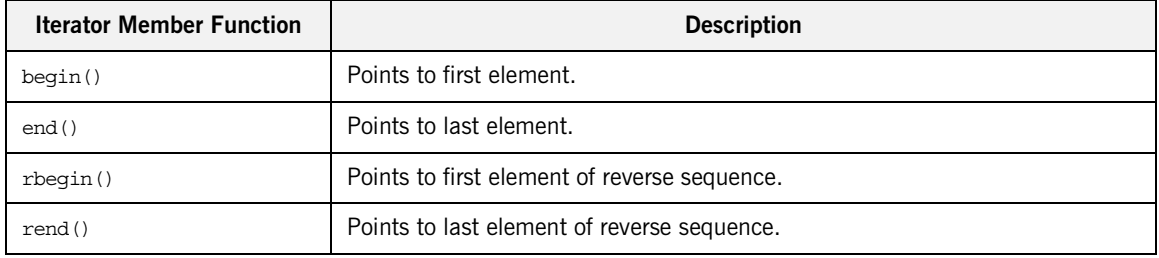

<span id="page-571-1"></span>**Element access** [Table 48](#page-571-4) lists the IT\_Vector element access operations.

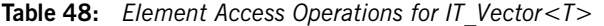

<span id="page-571-4"></span>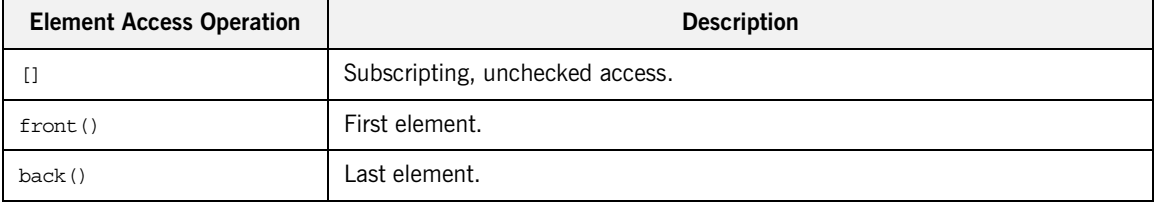

<span id="page-571-2"></span>**Stack operations** [Table 49](#page-571-5) lists the IT\_Vector stack operations.

## **Table 49:** *Stack Operations for IT\_Vector<T>*

<span id="page-571-5"></span>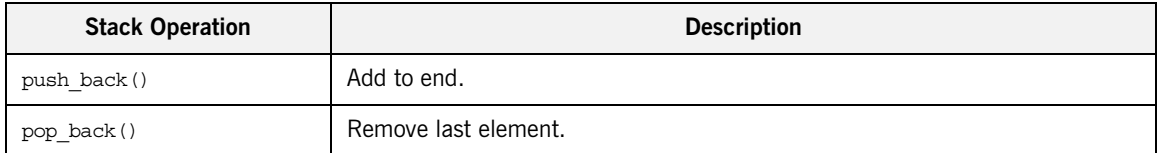

<span id="page-572-0"></span>**List operations** [Table 50](#page-572-2) lists the IT\_Vector list operations.

## **Table 50:** *List Operations for IT\_Vector<T>*

<span id="page-572-2"></span>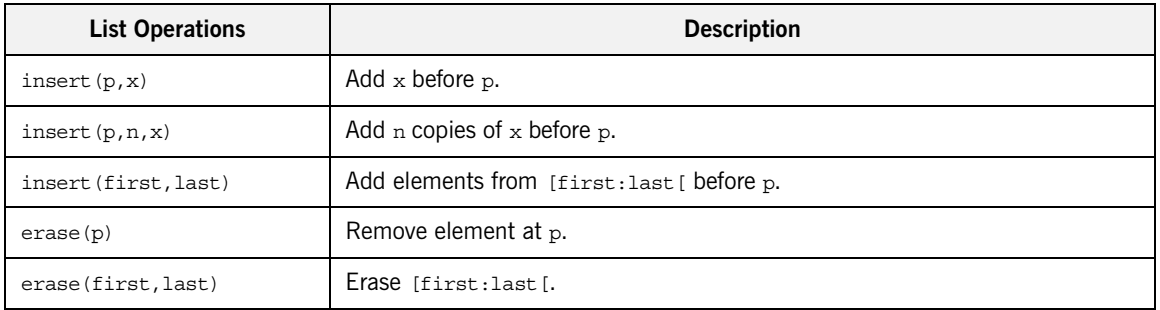

<span id="page-572-1"></span>**Other operations** [Table 51](#page-572-3) lists the other operations supported by IT\_Vector.

## **Table 51:** *Other Operations for IT\_Vector<T>*

<span id="page-572-3"></span>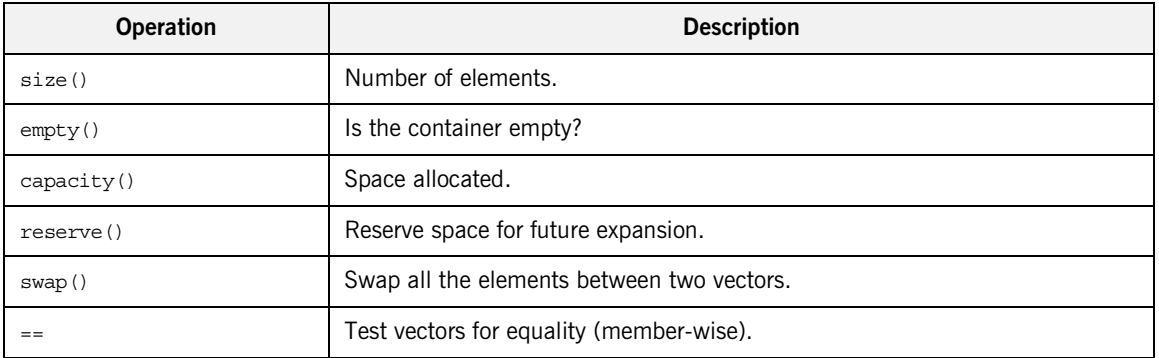

# **IT\_HashMap Template Class**

**Overview** The IT HashMap template class is an implementation of std::map. Hence, the functionality provided by IT\_HashMap should be familiar from the  $C++$ Standard Template Library.

**In this section** This section contains the following subsections:

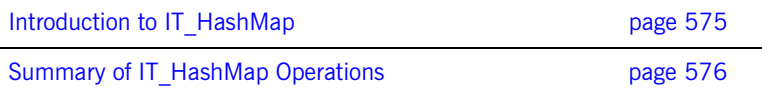

## <span id="page-574-0"></span>**Introduction to IT\_HashMap**

**Overview** This section provides a brief introduction to programming with the IT HashMap template type, which is modelled on the std::map template type from the  $C++$  Standard Template Library (STL).

### <span id="page-574-1"></span>**Differences between IT\_HashMap and std::map**

Although IT HashMap is modelled closely on the STL map type, std::map, there are some differences.

The member functions listed in [Table 52](#page-574-1) are *not* defined in IT HashMap.

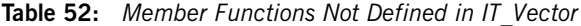

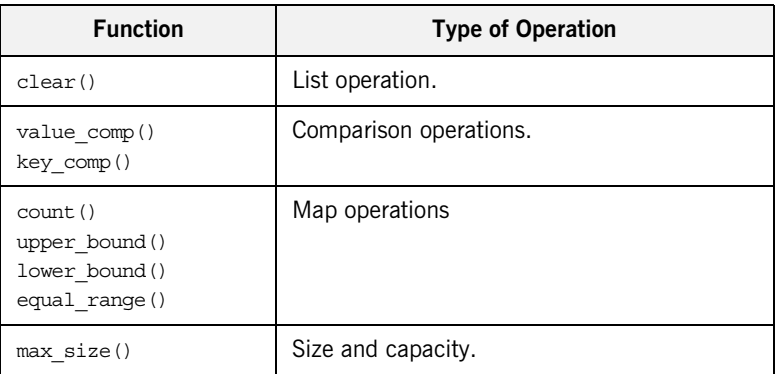

Although clear() is not defined, you can easily get the same effect for a map, v, by calling erase() as follows:

m.erase(m.begin(), m.end());

This has the effect of erasing all the elements in m, leaving a map of size 0.

## <span id="page-575-0"></span>**Summary of IT\_HashMap Operations**

**Overview** This section provides a brief summary of the types and operations supported by the IT HashMap template type. Note that the set of supported types and operations differs slightly from std::map. They are described in the following categories:

- **•** [Member types.](#page-575-1)
- **•** [Iterators.](#page-576-0)
- **•** [Element access.](#page-576-1)
- **•** [Map operations.](#page-576-3)
- **•** [List operations](#page-576-2).
- **•** [Other operations.](#page-577-0)

<span id="page-575-1"></span>**Member types** [Table 53](#page-575-2) lists the member types defined in IT\_HashMap<*T*>.

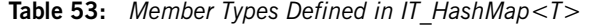

<span id="page-575-2"></span>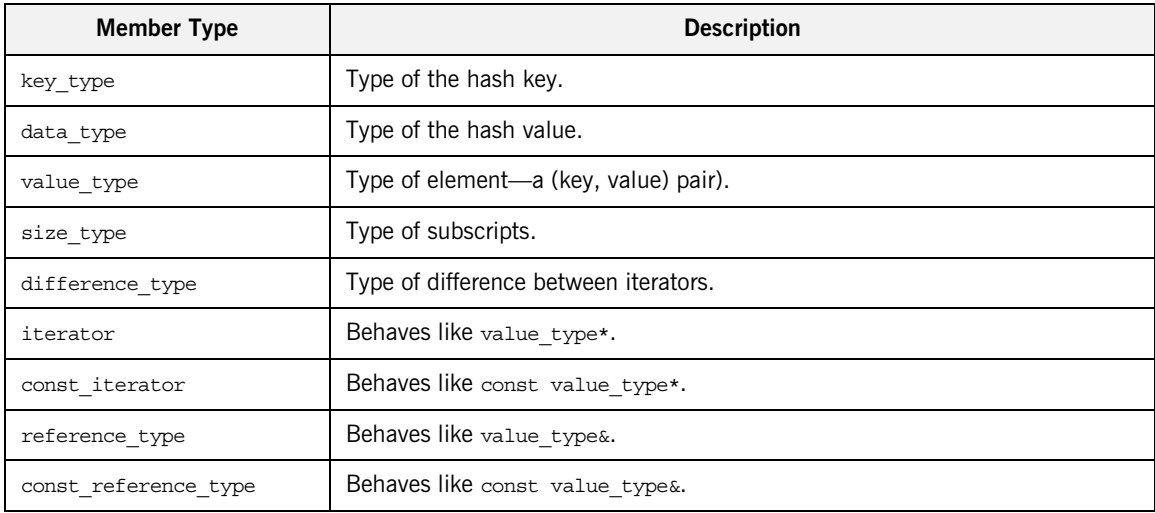
**Iterators** [Table 54](#page-576-1) lists the IT HashMap member functions returning iterators.

## **Table 54:** *Iterator Member Functions of IT\_HashMap<T>*

<span id="page-576-1"></span>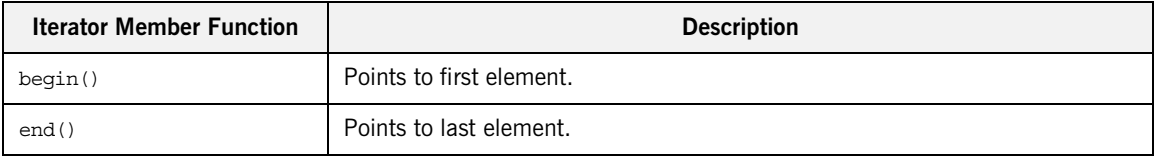

## **Element access** [Table 55](#page-576-2) lists the IT\_HashMap element access operations.

**Table 55:** *Element Access Operations for IT\_HashMap<T>*

<span id="page-576-2"></span>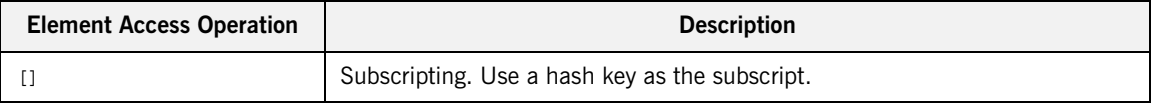

**Map operations** [Table 56](#page-576-0) lists the IT HashMap map operations.

## **Table 56:** *Map Operations for IT\_HashMap<T>*

<span id="page-576-0"></span>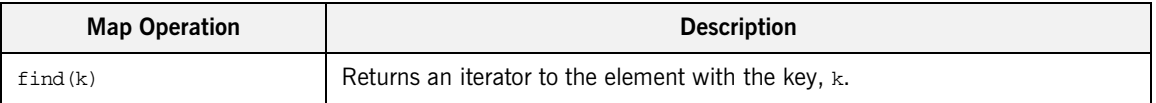

**List operations** [Table 57](#page-576-3) lists the IT HashMap list operations.

**Table 57:** *List Operations for IT\_HashMap<T>*

<span id="page-576-3"></span>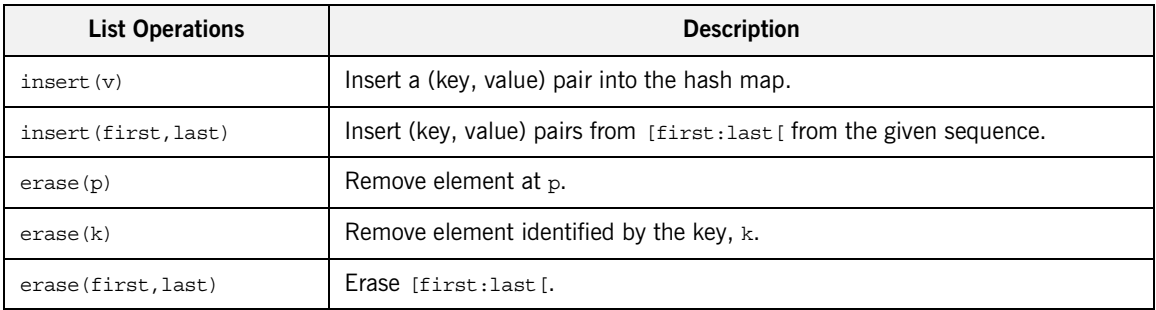

**Other operations** [Table 58](#page-577-0) lists the other operations supported by IT\_HashMap.

## **Table 58:** *Other Operations for IT\_HashMap<T>*

<span id="page-577-0"></span>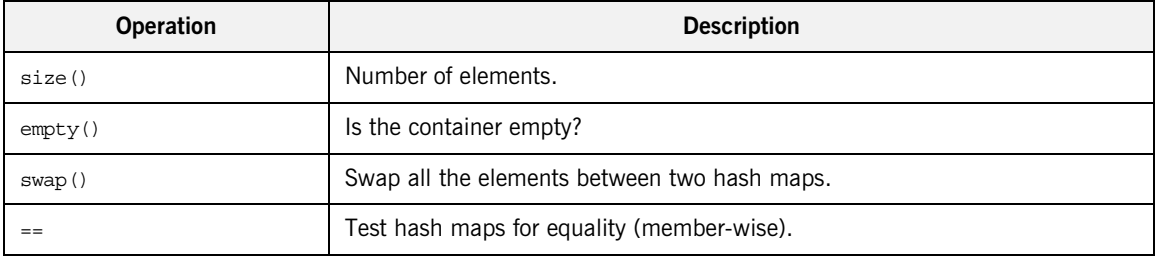

# **Unsupported XML Schema Constructs in Artix**

**Overview** The following XML schema constructs are currently not supported in Artix:

- **•** Built-in types:
	- ♦ xs:NOTATION
	- ♦ xs:IDREF
	- ♦ xs:IDREFS
	- ♦ xs:ENTITY
	- $xs:ENTITTES$
- **•** xs:redefine
- **•** xs:notation
- **•** xs:simpleType
	- ♦ All facets except for enumeration.
	- ♦ final attribute.
- **•** xs:complexType
	- ♦ mixed, final, block, and abstract attributes.
	- ♦ simpleContent/restriction.
	- ♦ complexContent/restriction.
- **•** xs:element
	- ♦ final, block, fixed, default and abstract attributes.
- **•** xs:attribute
	- ♦ global attributes.
	- ♦ ref attribute.
	- ♦ form attribute.
- **•** xs:group
	- ♦ minOccurs, maxOccurs on local groups.
	- $\bullet$  all inside a group.
- **•** xs:anyAttribute
	- ♦ Supported only for SOAP binding.
- **•** xs:anySimpleType
- **•** xs:unique
- **•** xs:key
- **•** xs:keyref
- **•** xs:selector
- **•** xs:field
- **•** id attribute on schema constructs, wherever it is applicable.

## CHAPTER 10

# Artix IDL to  $C++$ Mapping

*This chapter describes how Artix maps IDL to C++; that is, the mapping that arises by converting IDL to WSDL (using the IDL-to-WSDL compiler) and then WSDL to C++ (using the WSDL-to-C++ compiler).*

**In this chapter** This chapter discusses the following topics:

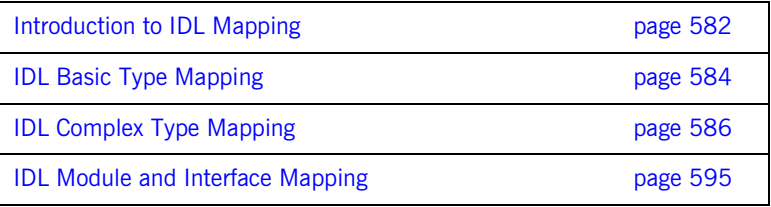

# <span id="page-581-0"></span>**Introduction to IDL Mapping**

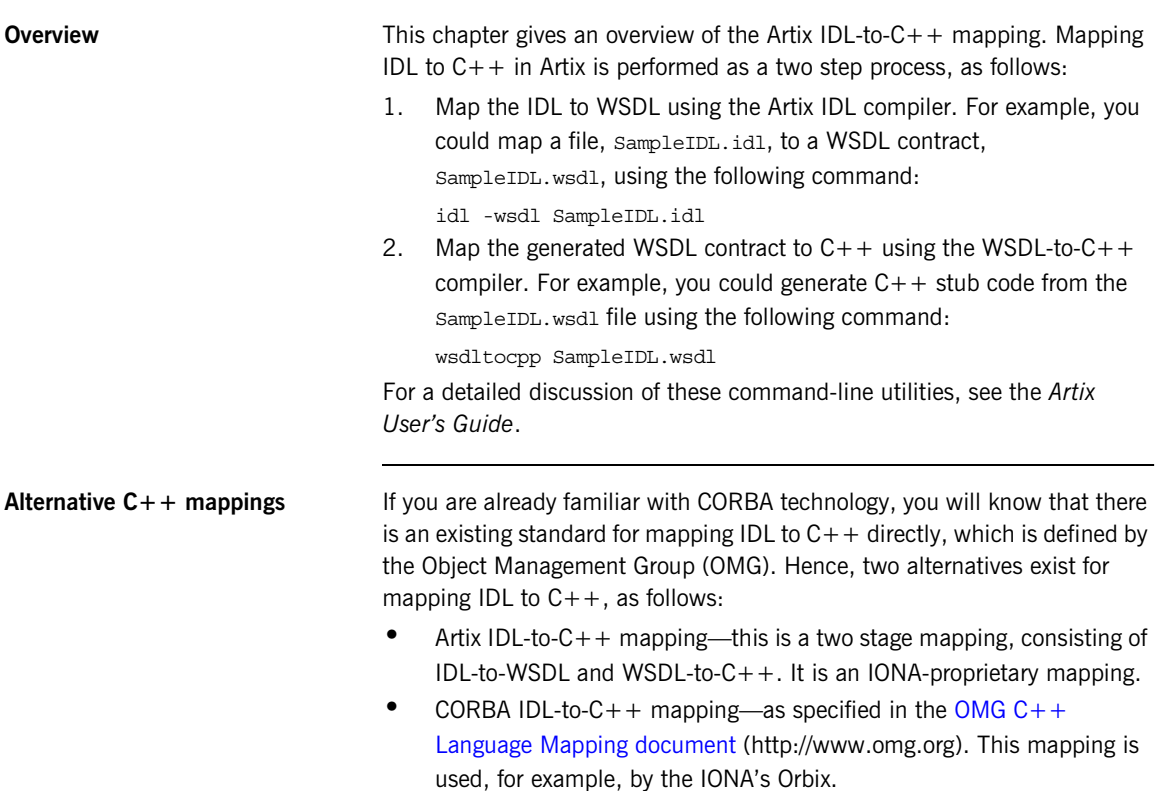

These alternative approaches are illustrated in [Figure 30.](#page-582-0)

<span id="page-582-0"></span>**Figure 30:** *Artix and CORBA Alternatives for IDL to C++ Mapping*

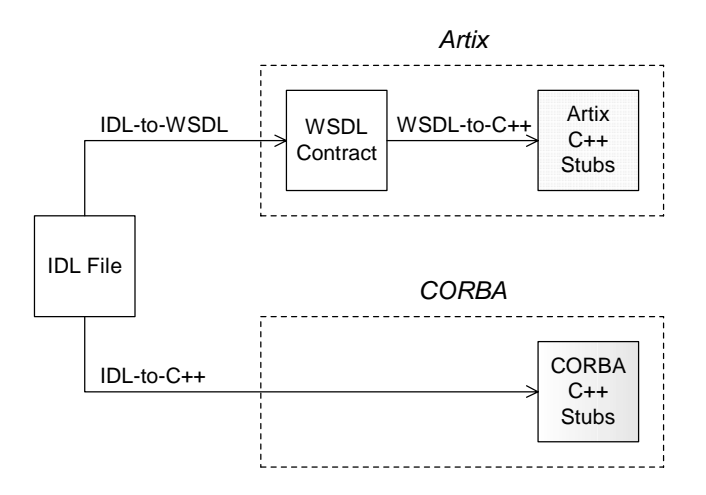

The advantage of using the Artix IDL-to- $C++$  mapping in an application is that it removes the CORBA dependency from your source code. For example, a server that implements an IDL interface using the Artix  $IDL-to-C++$  mapping can also interoperate with other Web service protocols, such as SOAP over HTTP.

**Unsupported IDL types** The following IDL types are not supported by the Artix C++ mapping:

- **•** wchar.
- **•** wstring.
- **•** long double.
- **•** Value types.
- **•** Boxed values.
- **•** Local interfaces.
- **•** Abstract interfaces.
- **•** forward-declared interfaces.

# <span id="page-583-0"></span>**IDL Basic Type Mapping**

**Overview** [Table 59](#page-583-1) shows how IDL basic types are mapped to WSDL and then to  $C++$ .

<span id="page-583-1"></span>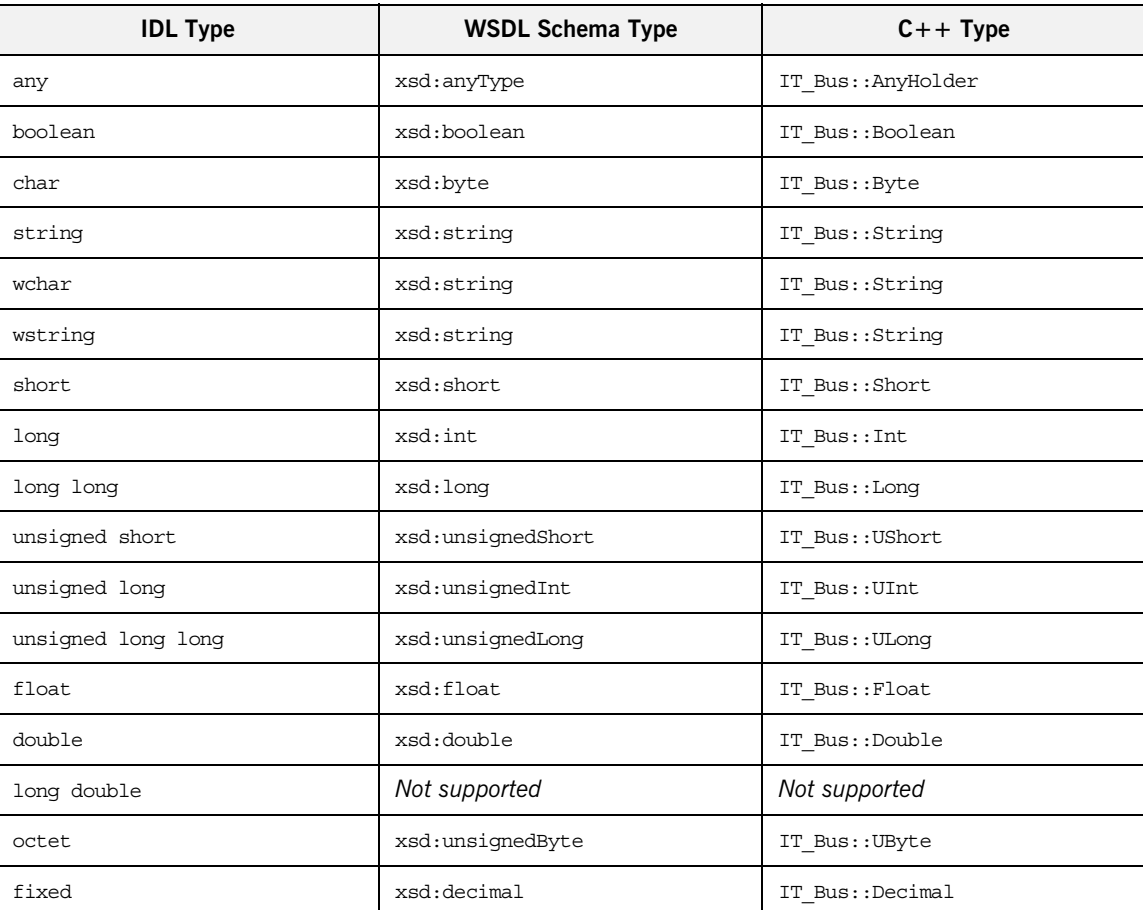

**Table 59:** *Artix Mapping of IDL Basic Types to C++*

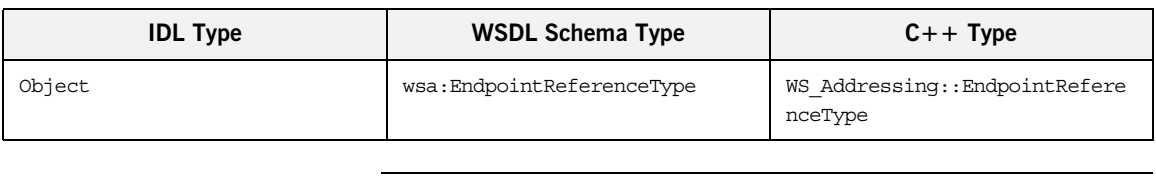

**Table 59:** *Artix Mapping of IDL Basic Types to C++*

**Mapping for string** The IDL-to-WSDL mapping for strings is ambiguous, because the string, wchar, and wstring IDL types all map to the same type, xsd:string. This ambiguity can be resolved, however, because the generated WSDL records the original IDL type in the CORBA binding description (that is, within the scope of the <wsdl:binding> </wsdl:binding> tags). Hence, whenever an xsd:string is sent over a CORBA binding, it is automatically converted back to the original IDL type (string, wchar, or wstring).

# <span id="page-585-0"></span>**IDL Complex Type Mapping**

**Overview This section describes how the following IDL data types are mapped to contract to Theorem This section describes how the following IDL data types are mapped to** WSDL and then to  $C++$ 

- **•** [enum type.](#page-585-1)
- **•** [struct type.](#page-588-0)
- **•** [union type.](#page-586-0)
- **•** [sequence types.](#page-589-0)
- **•** [array types](#page-590-0).
- **•** [exception types](#page-591-0).
- **•** [typedef of a simple type.](#page-592-0)
- **•** [typedef of a complex type](#page-593-0).

<span id="page-585-1"></span>**enum type** Consider the following definition of an IDL enum type, sampleTypes::Shape:

```
// IDL
module SampleTypes {
     enum Shape { Square, Circle, Triangle };
     ...
};
```
The IDL-to-WSDL compiler maps the SampleTypes::Shape enum to a WSDL restricted simple type, SampleTypes.Shape, as follows:

```
<xsd:simpleType name="SampleTypes.Shape">
    <xsd:restriction base="xsd:string">
       <xsd:enumeration value="Square"/>
        <xsd:enumeration value="Circle"/>
        <xsd:enumeration value="Triangle"/>
    </xsd:restriction>
</xsd:simpleType>
```
The WSDL-to-C++ compiler maps the  $S$ ampleTypes. Shape type to a  $C++$ class, SampleTypes\_Shape, as follows:

```
class SampleTypes_Shape : public IT_Bus::AnySimpleType
{
   public:
    SampleTypes Shape();
    SampleTypes Shape(const IT Bus::String & value);
 ...
    void set value(const IT Bus::String & value);
    const IT Bus::String & get value() const;
};
```
The value of the enumeration type can be accessed and modified using the get value() and set value() member functions.

## **Programming with the Enumeration Type**

For details of how to use the enumeration type in  $C_{++}$ , see "Deriving" [Simple Types by Restriction" on page 426.](#page-425-0)

<span id="page-586-0"></span>**union type** Consider the following definition of an IDL union type,  $\text{SampleTypes}: \text{Poly:}$ 

```
// IDL
module SampleTypes {
     union Poly switch(short) {
         case 1: short theShort;
         case 2: string theString;
     };
     ...
};
```
The IDL-to-WSDL compiler maps the SampleTypes:: Poly union to an XML schema choice complex type, SampleTypes.Poly, as follows:

```
<xsd:complexType name="SampleTypes.Poly">
     <xsd:choice>
         <xsd:element name="theShort" type="xsd:short"/>
         <xsd:element name="theString" type="xsd:string"/>
     </xsd:choice>
</xsd:complexType>
```
The WSDL-to-C++ compiler maps the sampleTypes. Poly type to a  $C++$ class, SampleTypes\_Poly, as follows:

```
// C++class SampleTypes_Poly : public IT_Bus::ChoiceComplexType
{
   public:
     ...
    const IT Bus::Short gettheShort() const;
    void settheShort(const IT Bus::Short& val);
   const IT Bus::String& gettheString() const;
    void settheString(const IT Bus::String& val);
     enum PolyDiscriminator
     {
         theShort,
        theString,
         Poly_MAXLONG=-1L
     } m_discriminator;
    PolyDiscriminator get discriminator() const { ... }
    IT Bus::UInt get discriminator as uint() const \{ \ldots \} ...
};
```
The value of the union can be modified and accessed using the get*UnionMember*() and set*UnionMember*() pairs of functions. The union discriminator can be accessed through the get discriminator() and get discriminator as uint() functions.

## **Programming with the Union Type**

For details of how to use the union type in  $C++$ , see "Choice Complex [Types" on page 443](#page-442-0).

<span id="page-588-0"></span>**struct type Exercise 2** Consider the following definition of an IDL struct type,

SampleTypes::SampleStruct:

```
// IDL
module SampleTypes {
     struct SampleStruct {
          string theString;
          long theLong;
     };
      ...
};
```
The IDL-to-WSDL compiler maps the SampleTypes::SampleStruct struct to an XML schema sequence complex type, SampleTypes.SampleStruct, as follows:

```
<xsd:complexType name="SampleTypes.SampleStruct">
     <xsd:sequence>
         <xsd:element name="theString" type="xsd:string"/>
         <xsd:element name="theLong" type="xsd:int"/>
     </xsd:sequence>
</xsd:complexType>
```
The WSDL-to- $C++$  compiler maps the  $Samplerypes.Sampleskruct$  type to a C++ class, SampleTypes\_SampleStruct, as follows:

```
class SampleTypes_SampleStruct : public 
   IT_Bus::SequenceComplexType
{
   public:
    SampleTypes SampleStruct();
    SampleTypes_SampleStruct(const SampleTypes_SampleStruct&
   copy);
     ...
   const IT Bus::String & gettheString() const;
   IT Bus::String & gettheString();
    void settheString(const IT Bus::String & val);
    const IT Bus::Int & gettheLong() const;
   IT_Bus::Int & gettheLong();
     void settheLong(const IT_Bus::Int & val);
};
```
The members of the struct can be accessed and modified using the get*StructMember*() and set*StructMember*() pairs of functions.

## **Programming with the Struct Type**

For details of how to use the struct type in  $C++$ , see "Sequence Complex [Types" on page 440](#page-439-0).

<span id="page-589-0"></span>**sequence types Consider the following definition of an IDL sequence type,** SampleTypes::SeqOfStruct:

```
// IDL
module SampleTypes {
     typedef sequence< SampleStruct > SeqOfStruct;
     ...
\};
```
The IDL-to-WSDL compiler maps the SampleTypes::SeqOfStruct sequence to a WSDL sequence type with occurrence constraints, SampleTypes.SeqOfStruct, as follows:

```
<xsd:complexType name="SampleTypes.SeqOfStruct">
     <xsd:sequence>
        <xsd:element name="item"
             type="xsd1:SampleTypes.SampleStruct"
             minOccurs="0" maxOccurs="unbounded"/>
     </xsd:sequence>
</xsd:complexType>
```
The WSDL-to- $C++$  compiler maps the  $SamplerTypes.SeqOfStruct$  type to a C++ class, SampleTypes SeqOfStruct, as follows:

```
class SampleTypes_SeqOfStruct : public 
   IT_Bus::ArrayT<SampleTypes_SampleStruct, 
   &SampleTypes_SeqOfStruct_item_qname, 0, -1>
{
   public:
     ...
};
```
The sampleTypes seqOfStruct class is an Artix  $C++$  array type (based on the IT vector template). Hence, the array class has an API similar to the std::vector type from the C++ Standard Template Library.

## **Programming with Sequence Types**

For details of how to use sequence types in  $C_{++}$ , see ["Arrays" on page 474](#page-473-0) and ["IT\\_Vector Template Class" on page 567](#page-566-0).

**Note:** IDL bounded sequences map in a similar way to normal IDL sequences, except that the IT Bus:: ArrayT base class uses the bounds specified in the IDL.

<span id="page-590-0"></span>**array types Exercise 2** Consider the following definition of an IDL union type, SampleTypes::ArrOfStruct:

```
// IDLmodule SampleTypes {
      typedef SampleStruct ArrOfStruct[10];
     ...
};
```
The IDL-to-WSDL compiler maps the SampleTypes::ArrOfStruct array to a WSDL sequence type with occurrence constraints, SampleTypes.ArrOfStruct, as follows:

```
<xsd:complexType name="SampleTypes.ArrOfStruct">
    <xsd:sequence>
         <xsd:element name="item"
             type="xsd1:SampleTypes.SampleStruct"
             minOccurs="10" maxOccurs="10"/>
     </xsd:sequence>
</xsd:complexType>
```
The WSDL-to-C++ compiler maps the SampleTypes.ArrOfStruct type to a C++ class, SampleTypes ArrOfStruct, as follows:

```
class SampleTypes_ArrOfStruct : public 
   IT_Bus::ArrayT<SampleTypes_SampleStruct, 
   &SampleTypes_ArrOfStruct_item_qname, 10, 10>
{
     ...
};
```
The sampleTypes ArrOfStruct class is an Artix  $C++$  array type (based on the IT vector template). The array class has an API similar to the  $std:vector$  type from the  $C++$  Standard Template Library, except that the size of the vector is restricted to the specified array length, 10.

## **Programming with Array Types**

For details of how to use array types in  $C++$ , see ["Arrays" on page 474](#page-473-0) and ["IT\\_Vector Template Class" on page 567.](#page-566-0)

<span id="page-591-0"></span>**exception types EXCEPT CONSIDER CONSIDER THE CONSIDER EXCEPTION OF AN IDL exception type,** SampleTypes::GenericException:

```
// IDL
module SampleTypes {
     exception GenericExc {
        string reason;
     };
      ...
};
```
The IDL-to-WSDL compiler maps the SampleTypes::GenericExc exception to a WSDL sequence type, SampleTypes.GenericExc, and to a WSDL fault message, exception.SampleTypes.GenericExc, as follows:

```
<xsd:complexType name="SampleTypes.GenericExc">
    <xsd:sequence>
         <xsd:element name="reason" type="xsd:string"/>
     </xsd:sequence>
</xsd:complexType>
...
<xsd:element name="SampleTypes.GenericExc"
     type="xsd1:SampleTypes.GenericExc"/>
...
<message name="_exception.SampleTypes.GenericExc">
    <part name="exception" 
  element="xsd1:SampleTypes.GenericExc"/>
</message>
```
The WSDL-to- $C++$  compiler maps the sampleTypes. GenericExc and exception. SampleTypes. GenericExc types to  $C++$  classes, SampleTypes GenericExc and exception SampleTypes GenericExc, as follows:

```
// C++class SampleTypes_GenericExc : public 
   IT_Bus::SequenceComplexType
\{ public:
   SampleTypes GenericExc();
 ...
   const IT Bus::String & getreason() const;
   IT Bus::String & getreason();
    void setreason(const IT Bus::String & val);
};
...
class exception SampleTypes GenericExcException : public
   IT_Bus::UserFaultException
{
   public:
    _exception_SampleTypes GenericExcException();
     ...
   const SampleTypes GenericExc & getexception() const;
    SampleTypes GenericExc & getexception();
    void setexception(const SampleTypes GenericExc & val);
     ...
};
```
## **Programming with Exceptions in Artix**

For an example of how to initialize, throw and catch a WSDL fault exception, see ["User-Defined Exceptions" on page 128](#page-127-0).

<span id="page-592-0"></span>**typedef of a simple type** Consider the following IDL typedef that defines an alias of a float, SampleTypes::FloatAlias:

```
// IDLmodule SampleTypes {
     typedef float FloatAlias;
     ...
};
```
The IDL-to-WSDL compiler maps the SampleTypes::FloatAlias typedef directory to the type, xsd: float.

The WSDL-to-C+ + compiler then maps the  $xsd:float$  type directly to the IT Bus:: Float  $C++$  type. Hence, no  $C++$  typedef is generated for the float type.

<span id="page-593-0"></span>**typedef of a complex type** Consider the following IDL typedef that defines an alias of a struct, SampleTypes::SampleStructAlias:

```
// IDL
module SampleTypes {
     typedef SampleStruct SampleStructAlias;
     ...
};
```
The IDL-to-WSDL compiler maps the SampleTypes::SampleStructAlias typedef directly to the plain, unaliased SampleTypes.SampleStruct type.

The WSDL-to-C++ compiler then maps the SampleTypes.SampleStruct WSDL type directly to the  $Samper{supper}$  :  $Samper{supper}$   $C++$  type. Hence, no  $C++$  typedef is generated for this struct type. Instead of a typedef, the  $C++$  mapping uses the original, unaliased type.

**Note:** The typedef of an IDL sequence or an IDL array is treated as a special case, with a specific  $C++$  class being generated to represent the sequence or array type.

# <span id="page-594-0"></span>**IDL Module and Interface Mapping**

<span id="page-594-2"></span><span id="page-594-1"></span>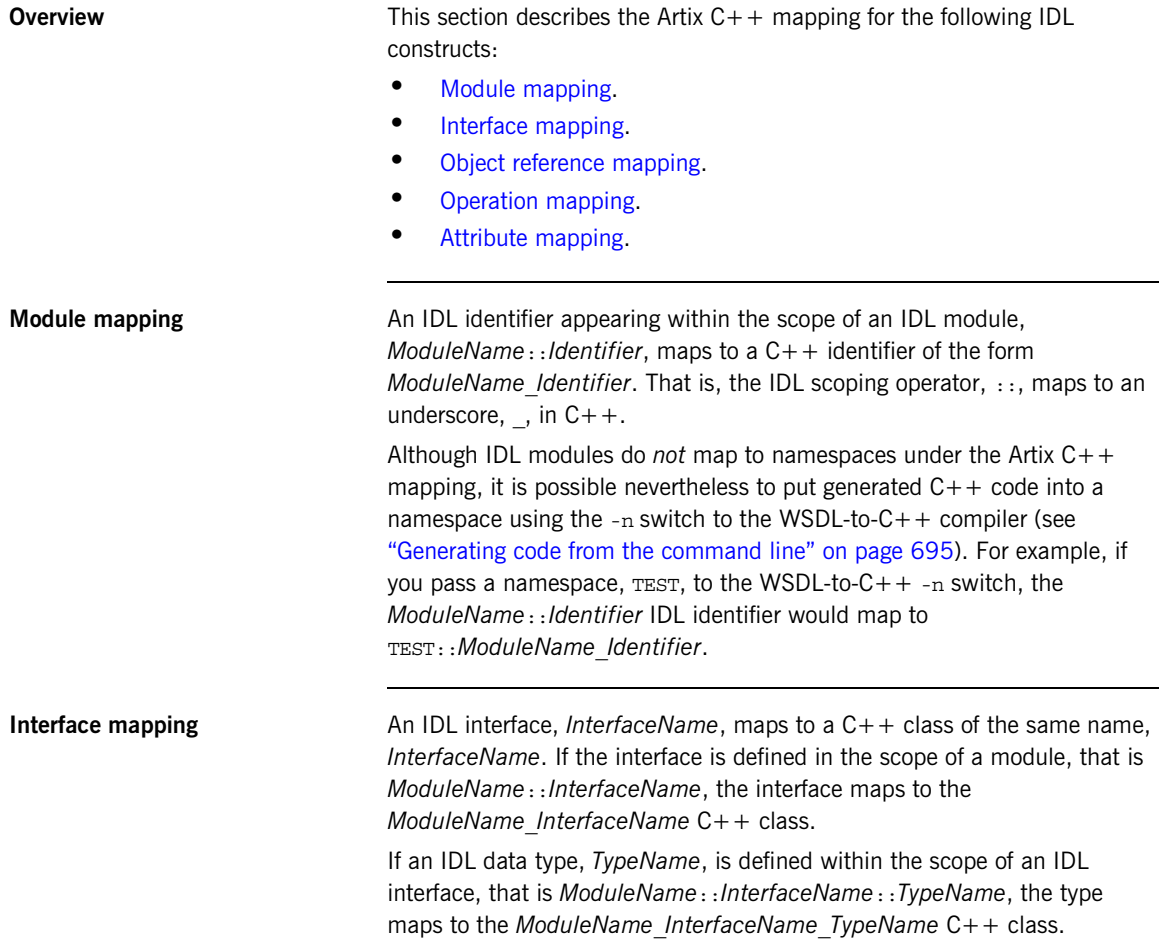

<span id="page-595-0"></span>**Object reference mapping** When an IDL interface is used as an operation parameter or return type, it is mapped to the WS  $Adrossing::EndpointReferenceType C++ type.$ 

> For example, consider an operation,  $get_{foo()}$ , that returns a reference to a Foo interface as follows:

```
// IDL
interface Foo {};
interface Bar {
    Foo get foo();
};
```
The get  $foo()$  IDL operation then maps to the following  $C++$  function:

```
// C++
void get_foo(
    WS Addressing::EndpointReferenceType & var return
) IT THROW DECL((IT Bus::Exception));
```
Note that this mapping is very different from the OMG IDL-to- $C++$ mapping. In the Artix mapping, the get foo() operation does not return a pointer to a Foo proxy object. Instead, you must construct the Foo proxy object in a separate step, by passing the

WS\_Addressing::EndpointReferenceType object into the FooClient constructor.

See ["Endpoint References" on page 169](#page-168-0) for more details.

<span id="page-596-1"></span><span id="page-596-0"></span>**Operation mapping** [Example 236](#page-596-1) shows two IDL operations defined within the SampleTypes::Foo interface. The first operation is a regular IDL operation, test  $op()$ , and the second operation is a oneway operation, test oneway().

**Example 236:** *Example IDL Operations*

```
// IDL
module SampleTypes {
     interface Foo {
         ...
         SampleStruct test_op(
            in SampleStruct in struct,
             inout SampleStruct inout_struct,
             out SampleStruct out_struct
         ) raises (GenericExc);
        oneway void test oneway(in string in str);
     };
};
```
The operations from the preceding IDL, [Example 236 on page 597](#page-596-1), map to  $C++$  as shown in [Example 237,](#page-596-2)

**Example 237:** *Mapping IDL Operations to C++*

```
// C++
   class SampleTypes_Foo
   {
      public:
         ...
1 virtual void test op(
           const TEST::SampleTypes SampleStruct & in struct,
            TEST::SampleTypes_SampleStruct & inout_struct,
            TEST::SampleTypes_SampleStruct & var_return,
            TEST::SampleTypes_SampleStruct & out_struct
       ) IT THROW DECL((IT Bus::Exception)) = 0;
2 virtual void test_oneway(
           const IT Bus:: String & in str
       ) IT THROW_DECL((IT_Bus::Exception)) = 0;
   };
```
<span id="page-597-1"></span>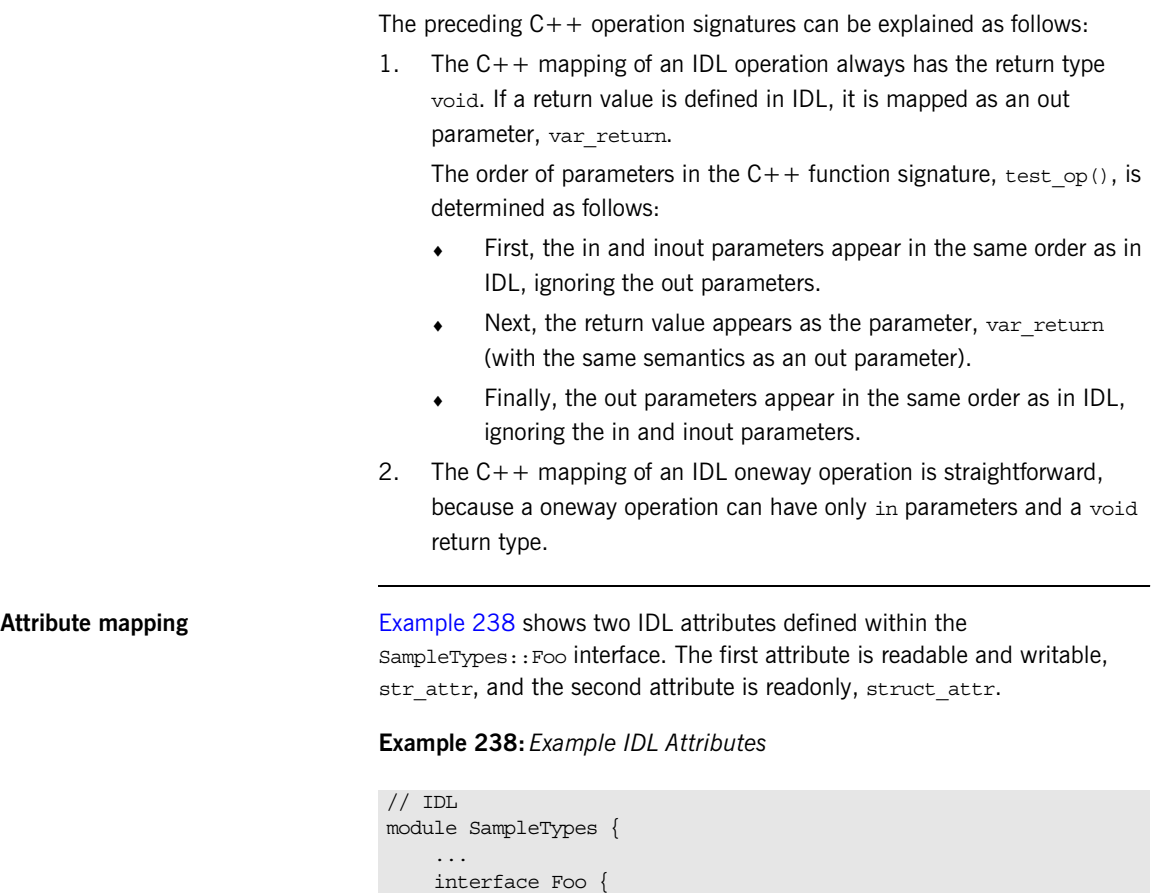

attribute string str attr; readonly attribute SampleStruct struct\_attr;

<span id="page-597-2"></span>...

};

<span id="page-597-3"></span><span id="page-597-0"></span>};

## **598**

The attributes from the preceding IDL, [Example 238 on page 598](#page-597-3), map to  $C++$  as shown in [Example 239,](#page-598-0)

**Example 239:** *Mapping IDL Attributes to C++*

```
// C++
   class SampleTypes_Foo
   {
      public:
        ...
1 virtual void get str attr(
           IT_Bus::String & var_return
       ) IT THROW DECL((IT Bus::Exception)) = 0;
       virtual void set str attr(
           const IT Bus::String & arg
       ) IT THROW DECL((IT Bus::Exception)) = 0;
2 virtual void get struct attr(
            TEST::SampleTypes_SampleStruct & var_return
       ) IT THROW DECL((IT Bus::Exception)) = 0;
   };
```
The preceding  $C++$  attribute signatures can be explained as follows:

- <span id="page-598-1"></span>1. A normal IDL attribute, *AttributeName*, maps to a pair of accessor and modifier functions in C++, get AttributeName (), \_set\_*AttributeName*().
- <span id="page-598-2"></span>2. An IDL readonly attribute, *AttributeName*, maps to a single accessor function in C++, get AttributeName().

CHAPTER 10 | **Artix IDL to C++ Mapping**

# CHAPTER 11

# Reflection

*Artix provides a reflection API which, analogously to Java reflection, enables you to unravel the structure of an Artix data type without having advance knowledge of it.*

**In this chapter** This chapter discusses the following topics:

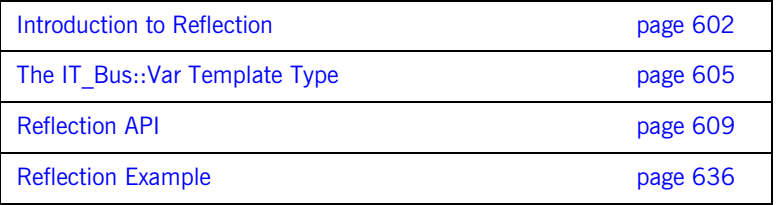

# <span id="page-601-0"></span>**Introduction to Reflection**

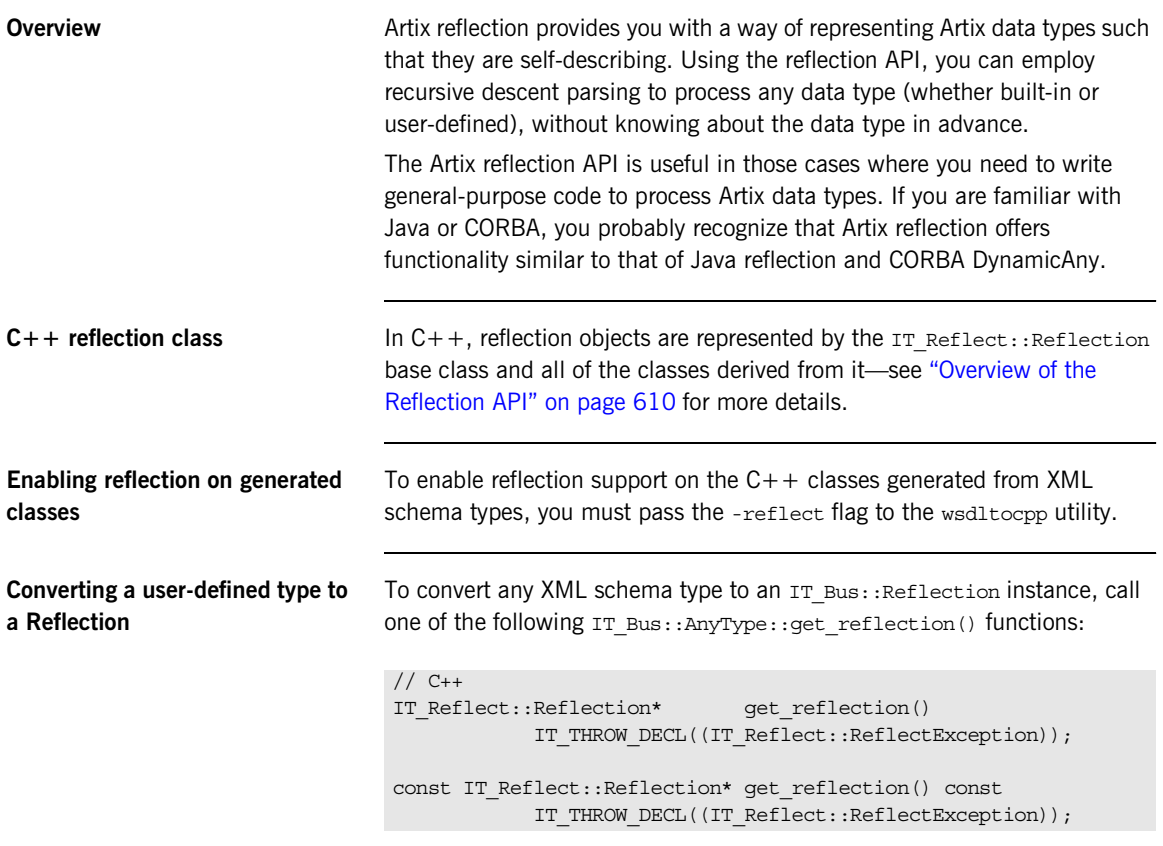

User-defined types always inherit from  $IT\_Bus::AnyType$  and therefore also support the get\_reflection() function.

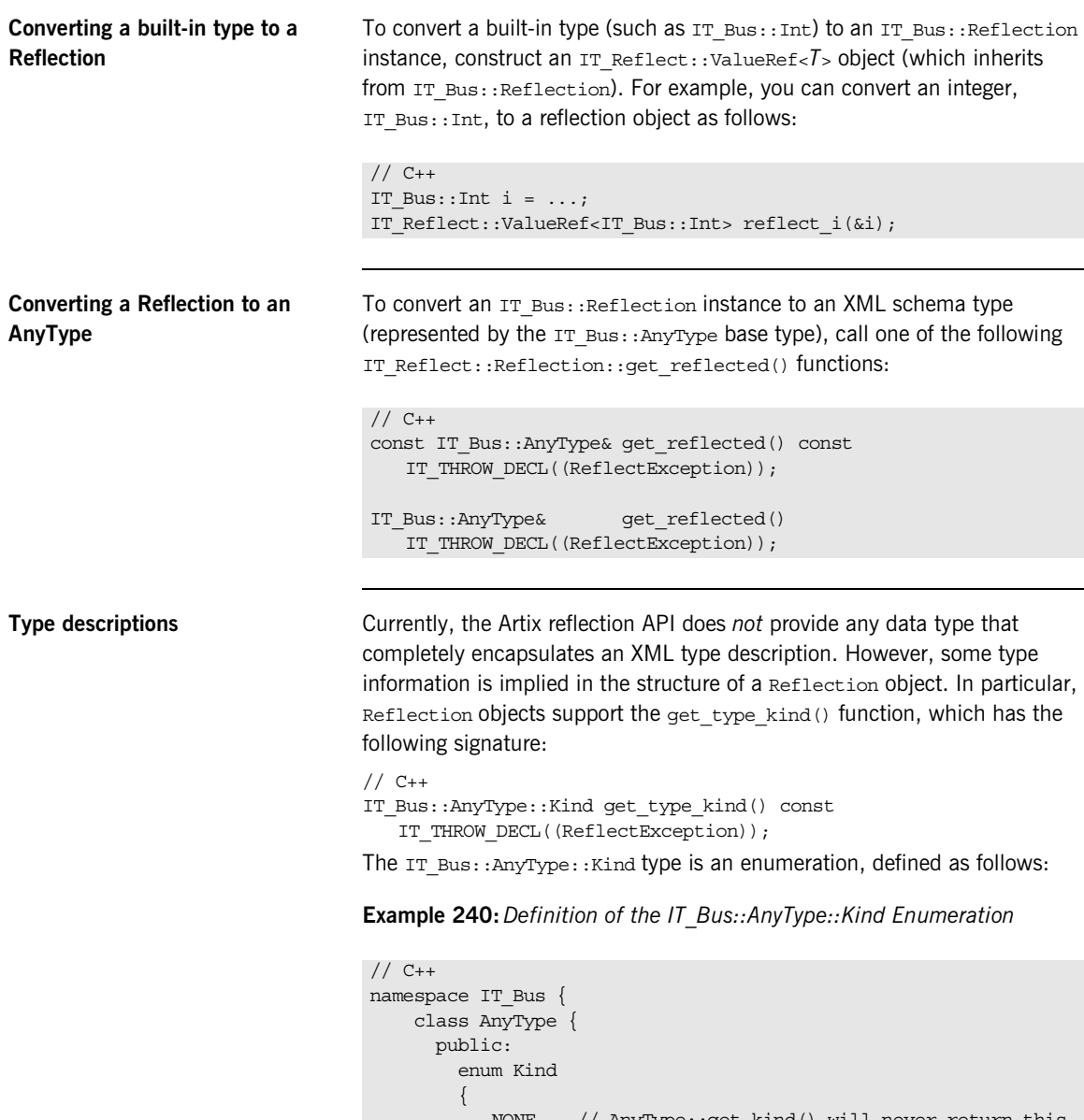

NONE, // AnyType::get\_kind() will nev BUILT\_IN,  $\sqrt{}$  // built-in type

```
SIMPLE, \frac{1}{2} // simpleType restriction
             SEQUENCE,
             ALL,
             CHOICE,
            SIMPLE_CONTENT,
             ELEMENT_LIST,
             SOAP_ENC_ARRAY,
             COMPLEX_CONTENT,
             NILLABLE,
             ANY_HOLDER,
            ANY, // anyType restriction.
             ANY_LIST,
             SIMPLE_TYPE_LIST,
            SIMPLE TYPE UNION,
             TYPE_LIST,
         };
         ...
     };
};
```
## **Example 240:***Definition of the IT\_Bus::AnyType::Kind Enumeration*

**Parsing reflection objects** The Artix reflection API is designed to let you parse the C++ representation of XML data types. Starting with an instance of a user-defined type in  $C_{++}$ , you can convert this instance into an IT Bus:: Reflection instance (by calling get reflection()) and use recursive descent parsing to process the returned reflection instance.

> For example, you could use this functionality to print out the contents of an arbitrary Artix data type (see ["Reflection Example" on page 636\)](#page-635-0) or to convert an Artix data type into another data format.

# <span id="page-604-0"></span>**The IT\_Bus::Var Template Type**

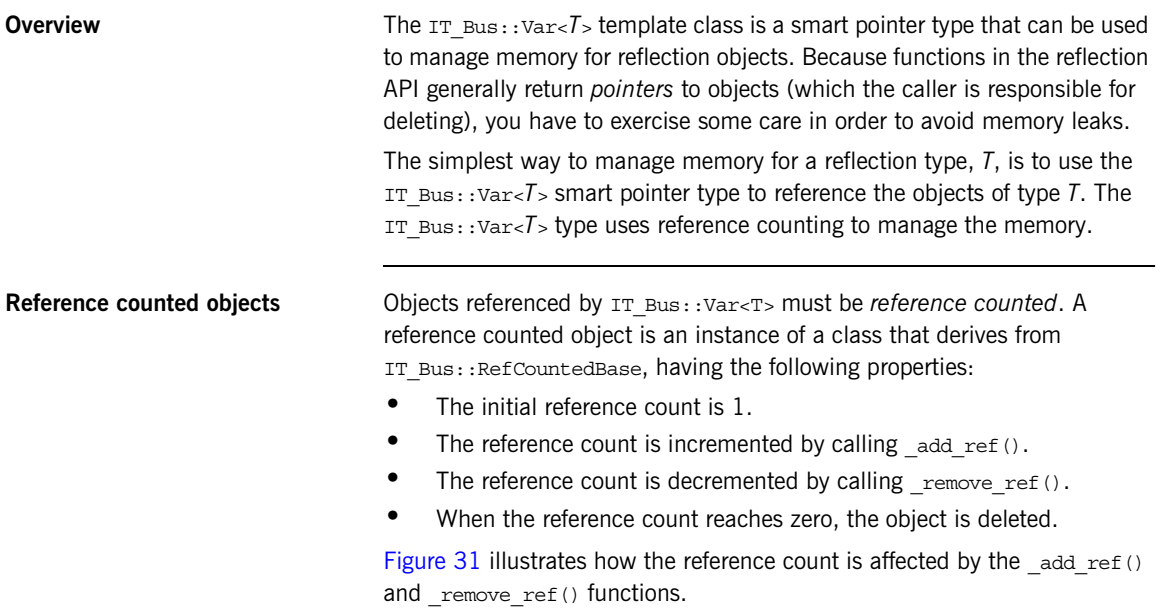

<span id="page-604-1"></span>**Figure 31:** *Reference Counted Object*

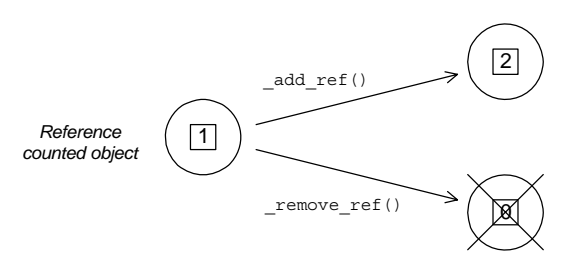

<span id="page-605-1"></span>**Var template class** [Table 60](#page-605-1) shows the basic operations supported by the IT Bus::Var-T> template class.

**Table 60:** *Basic IT\_Bus::Var<T> Operations*

| <b>Operation</b> | <b>Description</b>                                                                                                    |
|------------------|----------------------------------------------------------------------------------------------------|
|                  | The assignment operator distinguishes between the<br>following kinds of assignment:                                                                     |
|                  | Assigning a plain pointer to a Var.                                                                                                    |
|                  | Assigning a Var to a Var.                                                                                                    |
| *                | Dereferences the Var (returning the referenced object).                                                                                                 |
| ->               | Accesses the members of the referenced object.                                                                                                    |
| $T*$ qet()       | Returns a plain pointer to the referenced object. The<br>reference count is unchanged.                                                                  |
| $T^*$ release()  | Returns a plain pointer to the referenced object and<br>gives up ownership of the object (the Var resets to<br>null). The reference count is unchanged. |

<span id="page-605-0"></span>**Assigning a plain pointer to a Var** When a plain pointer is assigned to a Var, the Var type takes ownership of one reference count unit and leaves the reference count unchanged. For example, suppose that Foo is a reference counted class (that is, Foo inherits from IT\_Bus::RefCountedBase). The following example shows what happens when a plain pointer to Foo, plain p, is assigned to a Var type, fv.

```
// C++#include <it_bus/var.h>
...
{
    Foo* plain p = new Foo(); // Initially, ref count = 1
    // Assign the plain pointer, plain p, to the Var, f vIT Bus::Var<Foo> f v = plain p; // Ref count = 1
    // f v automatically decreases ref count to 0 at end of scope
}
```
There is no need to delete the plain p pointer explicitly. The  $f$  v destructor automatically reduces the reference count by 1 when it comes to the end of the current scope, resulting in the destruction of the original Foo object.

[Figure 32](#page-606-1) shows the state of the variables in the preceding example just after the assignment to the Var,  $f_v$ .

<span id="page-606-1"></span>**Figure 32:** *After Assigning a Plain Pointer to a Var*

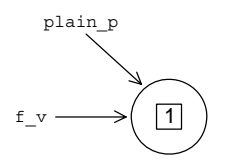

**Note:** You should *never* attempt to delete a reference counted object directly. To ensure clean-up, you can either assign the reference counted object to a Var or call remove  $ref()$ .

**Assigning a Var to a Var** When a Var is assigned to a Var, the reference count is increased by one. For example, suppose that  $F_{\text{OO}}$  is a reference counted class (that is,  $F_{\text{OO}}$ inherits from  $IT$   $Bus::RefCountedBase)$ . The following example shows what happens when a Var pointer,  $f1_v$ , is copied twice, into  $f2_v$  and  $f3_v$ .

```
// C++#include <it_bus/var.h>
...
{
   IT Bus::Var<Foo> f1 v = new Foo(); // Initially, ref count =
   1
    IT Bus::Var<Foo> f2 v = f1 v; // Ref count = 2
    IT Bus::Var<Foo> f3_v = f1_v; // Ref count = 3
     // Vars automatically decrease ref count to 0 at end of scope
}
```
The use of Var types ensures that the original Foo object is deleted at the end of the current scope (because the reference count goes to 0).

<span id="page-606-0"></span>

[Figure 33](#page-607-0) shows the state of the variables in the preceding example just after the assignment to the Var,  $f3_v$ .

**Figure 33:** *A Reference Counted Object Referenced by Three Vars*

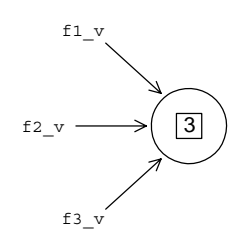

<span id="page-607-0"></span>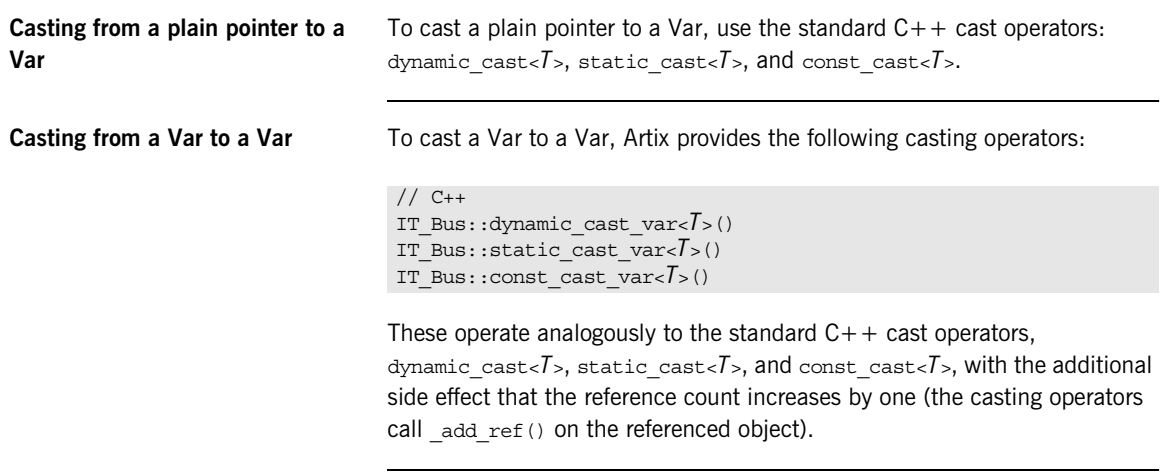

**Examples of casting** For some examples of using the  $IT\_Bus::dynamic\_cast\_varsT > operator$ , see ["Reflection Example" on page 636](#page-635-0).

# <span id="page-608-0"></span>**Reflection API**

**Overview** This section briefly describes the Artix reflection API. The header files for the classes described in this section are located in *ArtixInstallDir*/cxx\_java/include/it\_bus/reflect.

**In this section** This section contains the following subsections:

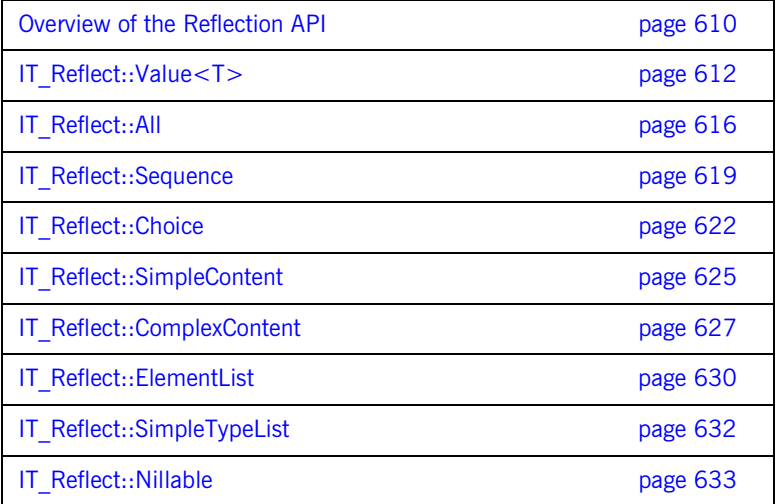

## <span id="page-609-0"></span>**Overview of the Reflection API**

**Overview Artix provides a collection of reflection classes to parse the contents of XML** schema data objects. [Figure 34](#page-609-1) gives an overview of the inheritance hierarchy for this  $C++$  reflection API.

**Figure 34:** *Reflection API Inheritance Hierarchy*

<span id="page-609-1"></span>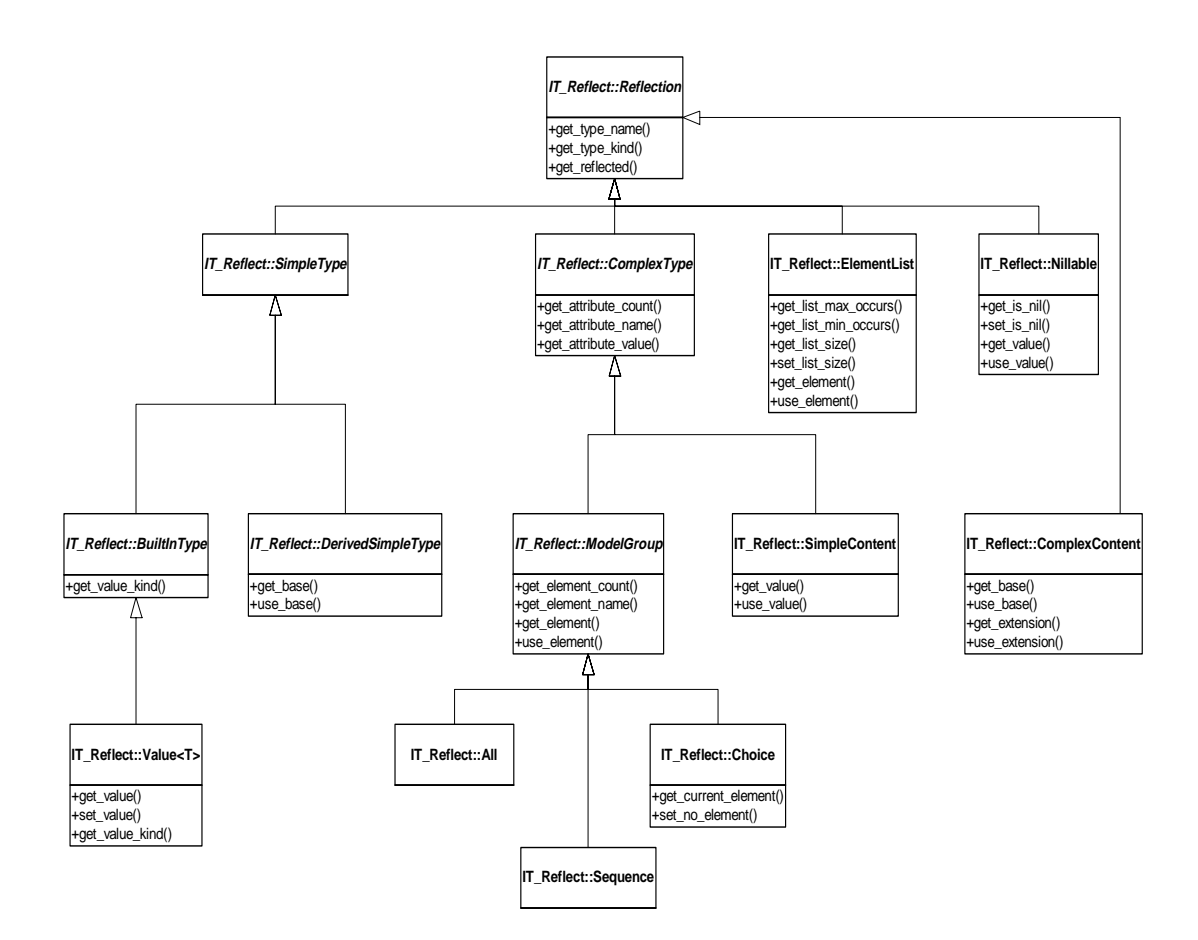

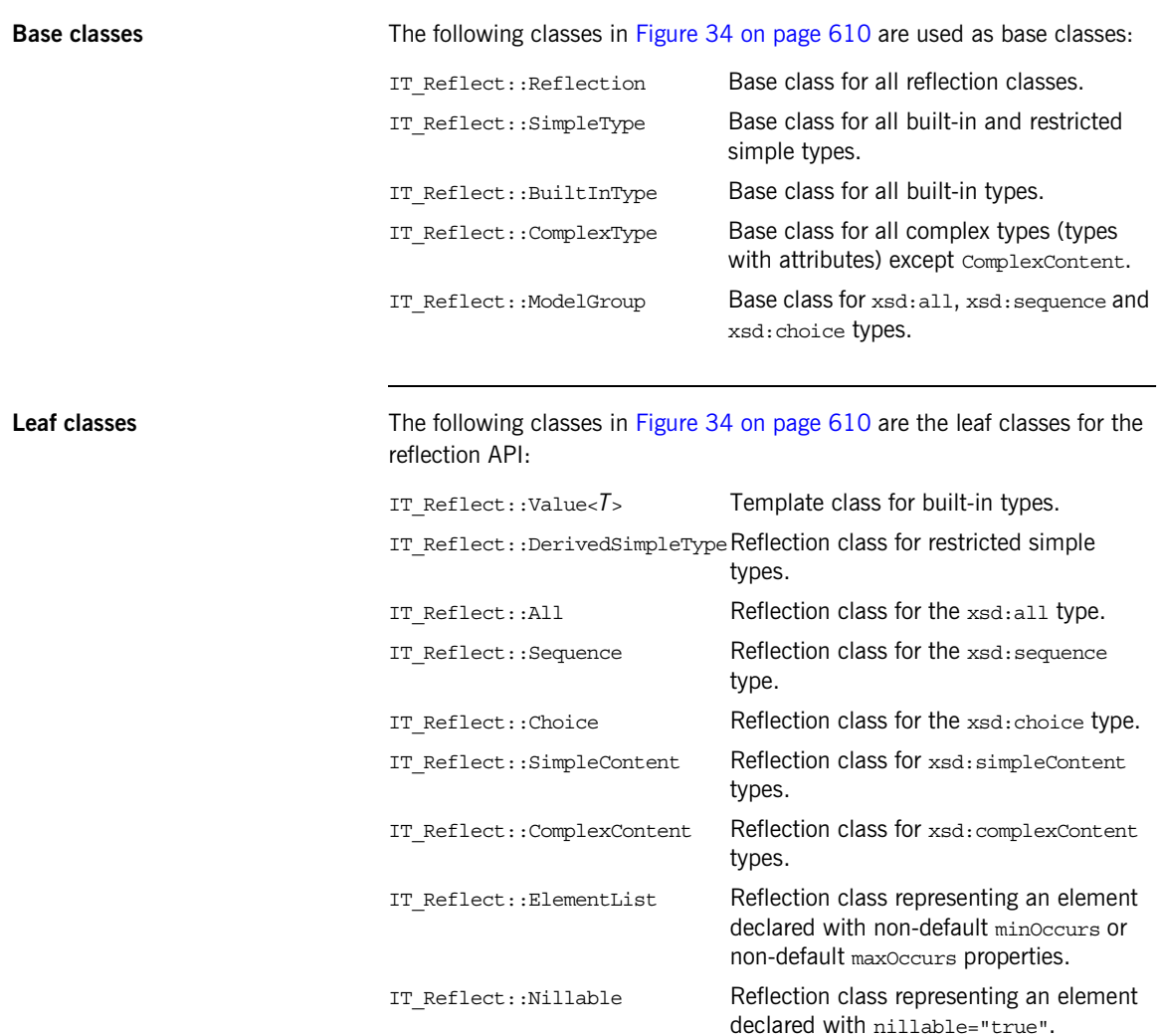

# <span id="page-611-0"></span>**IT\_Reflect::Value<T>**

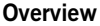

The IT Reflect::Value<*T*> template class is used to represent built-in types.

This subsection discusses the following topics:

- **•** [Sample schema](#page-611-1).
- [IT\\_Reflect::Value<T> template class](#page-611-2).
- [IT\\_Reflect::Value<T> member functions.](#page-612-0)
- **•** [Example](#page-614-0).

<span id="page-611-3"></span><span id="page-611-1"></span>**Sample schema** [Example 241](#page-611-3) shows an example of schema element defined to be of simple type, xsd:string.

**Example 241:** *Simple Type Example Element*

```
<schema targetNamespace="http://schemas.iona.com/example"
    xmlns="http://www.w3.org/2001/XMLSchema"
    xmlns:tns="http://schemas.iona.com/example">
    xmlns:xsd="http://www.w3.org/2001/XMLSchema">
     <element name="string_elem" type="xsd:string"/>
</schema>
```
<span id="page-611-2"></span>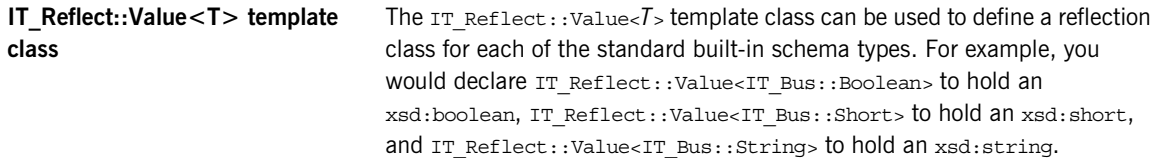
### <span id="page-612-0"></span>**IT\_Reflect::Value<T> member functions**

[Example 242](#page-612-0) shows the IT Reflect::Value<*T*> member functions, which enable you to read and modify the value of a simple type using the get value() and set value() functions.

**Example 242:***IT\_Reflect::Value<T> Member Functions*

```
// C++// Member functions defined in IT_Reflect::Value<T>
const T& get value() const IT THROW DECL(());
T& get value() IT THROW DECL(());
void set value(const T& value) IT THROW DECL(());
IT_Reflect::BuiltInType::ValueKind
get value kind() const IT THROW DECL(());
// Member functions inherited from IT_Reflect::BuiltInType
IT_Reflect::BuiltInType::ValueKind
get value kind() const IT THROW DECL(()) = 0;void copy(const IT_Reflect::BuiltInType* other) 
   IT_THROW_DECL((IT_Reflect::ReflectException));
IT_Bus::Boolean equals(const IT_Reflect::BuiltInType* other) 
   const IT THROW DECL(());
// Member functions inherited from IT_Reflect::Reflection
const IT_Bus::QName&
get type name() const IT THROW DECL(());
IT_Bus::AnyType::Kind
get type kind() const IT THROW DECL(());
const IT_Bus::AnyType&
get reflected() const IT THROW DECL(());
IT_Bus::AnyType&
get reflected() IT THROW DECL(());
IT_Bus::AnyType*
clone() const IT_THROW_DECL((ReflectException));
```
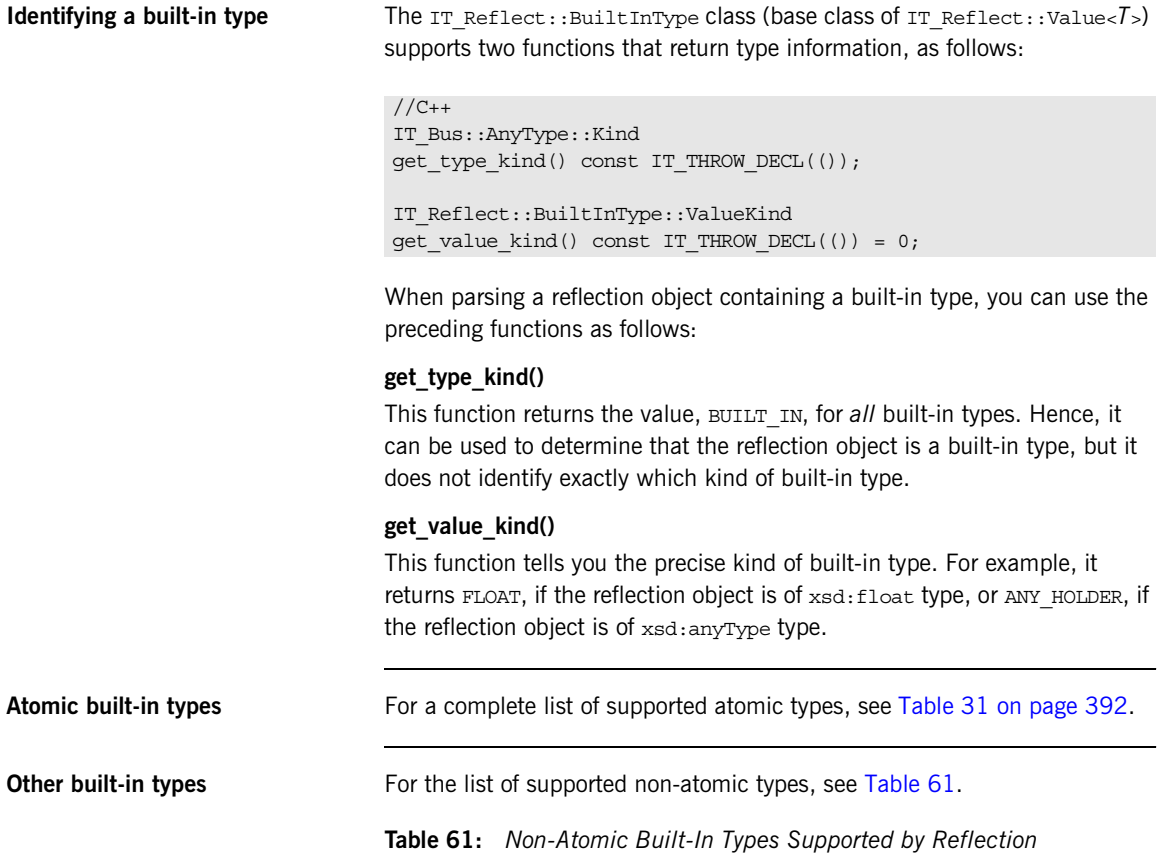

<span id="page-613-0"></span>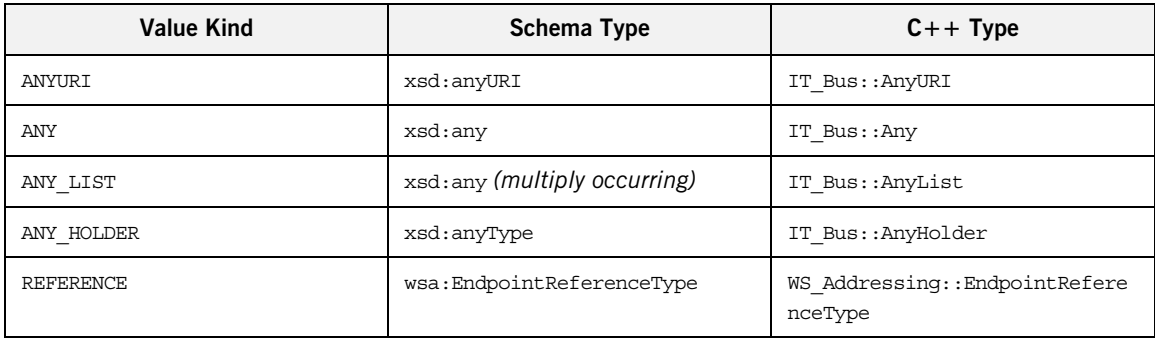

**Example** You can access and modify an xsd: string basic type as follows:

```
// C++
IT_Reflect::Value<IT_Bus::String>& v_str = // ...
// Read the string value.
cout << "Element string value = " << v str.get value() << endl;
// Change the string value.
v str.set value("New string value here.");
```
## **IT\_Reflect::All**

**Overview** The IT Reflect::All reflection class represents the xsd:all type. This class supports functions to access an unordered group of elements and functions to access and modify attributes.

This subsection discusses the following topics:

- **•** [Sample schema](#page-615-0).
- **[IT\\_Reflect::All member functions.](#page-615-1)**

<span id="page-615-2"></span>

<span id="page-615-0"></span>**Sample schema** [Example 243](#page-615-2) shows a sample schema for an xsd: all type.

**Example 243:** *All Type Example Schema*

```
<schema targetNamespace="http://schemas.iona.com/example"
     xmlns="http://www.w3.org/2001/XMLSchema"
     xmlns:tns="http://schemas.iona.com/example">
     xmlns:xsd="http://www.w3.org/2001/XMLSchema">
     <complexType name="SimpleAll">
         <all>
             <element name="varFloat" type="float"/>
             <element name="varInt" type="int"/>
             <element name="varString" type="string"/>
         </all>
         <attribute name="varAttrString" type="string"/>
     </complexType>
</schema>
```
<span id="page-615-3"></span><span id="page-615-1"></span>

**IT\_Reflect::All member functions** [Example 244](#page-615-3) shows the IT\_Reflect::All member functions, which enable you to access and modify the contents and attributes of an xsd:all type.

**Example 244:***IT\_Reflect::All Member Functions*

// C++ **// Member functions inherited from IT\_Reflect::ModelGroup** const IT Bus:: OName& get element name(size t i) const IT\_THROW\_DECL(()); size t get element count() const IT THROW DECL(());

### **Example 244:***IT\_Reflect::All Member Functions*

```
IT Bus:: QName get element name(size t i) const
   IT_THROW_DECL((ReflectException));
const IT_Reflect::Reflection*
get element(size t i) const IT THROW DECL((ReflectException));
const IT_Reflect::Reflection*
get_element(const IT_Bus::QName& element_name) const 
   IT_THROW_DECL((ReflectException));
IT_Reflect::Reflection*
use_element(size_t_i) IT_THROW_DECL((ReflectException));
IT Reflect::Reflection*
use_element(
     const IT_Bus::QName& element_name
) IT THROW DECL((ReflectException));
// Member functions inherited from IT_Reflect::ComplexType
const IT Bus:: QName& get attribute name(size t i) const
   IT_THROW_DECL(());
size t get attribute count() const IT THROW DECL(());
const IT_Reflect::Reflection*
get attribute value(size t i) const
   IT_THROW_DECL((ReflectException));
const IT_Reflect::Reflection*
get_attribute_value(const IT_Bus::QName& name) const 
   IT THROW DECL((ReflectException));
IT Reflect::Reflection*
use attribute value(size t i) IT THROW DECL((ReflectException));
IT Reflect::Reflection*
use attribute value(const IT Bus:: QName& name)
   IT THROW DECL((ReflectException));
// Member functions inherited from IT_Reflect::Reflection
const IT_Bus::QName&
get type name() const IT THROW DECL(());
IT_Bus::AnyType::Kind
get type kind() const IT THROW DECL(());
```
## **Example 244:***IT\_Reflect::All Member Functions*

const IT\_Bus::AnyType& get reflected() const IT THROW DECL(());

IT\_Bus::AnyType& get\_reflected() IT\_THROW\_DECL(());

IT\_Bus::AnyType\* clone() const IT\_THROW\_DECL((ReflectException));

# **IT\_Reflect::Sequence**

<span id="page-618-1"></span><span id="page-618-0"></span>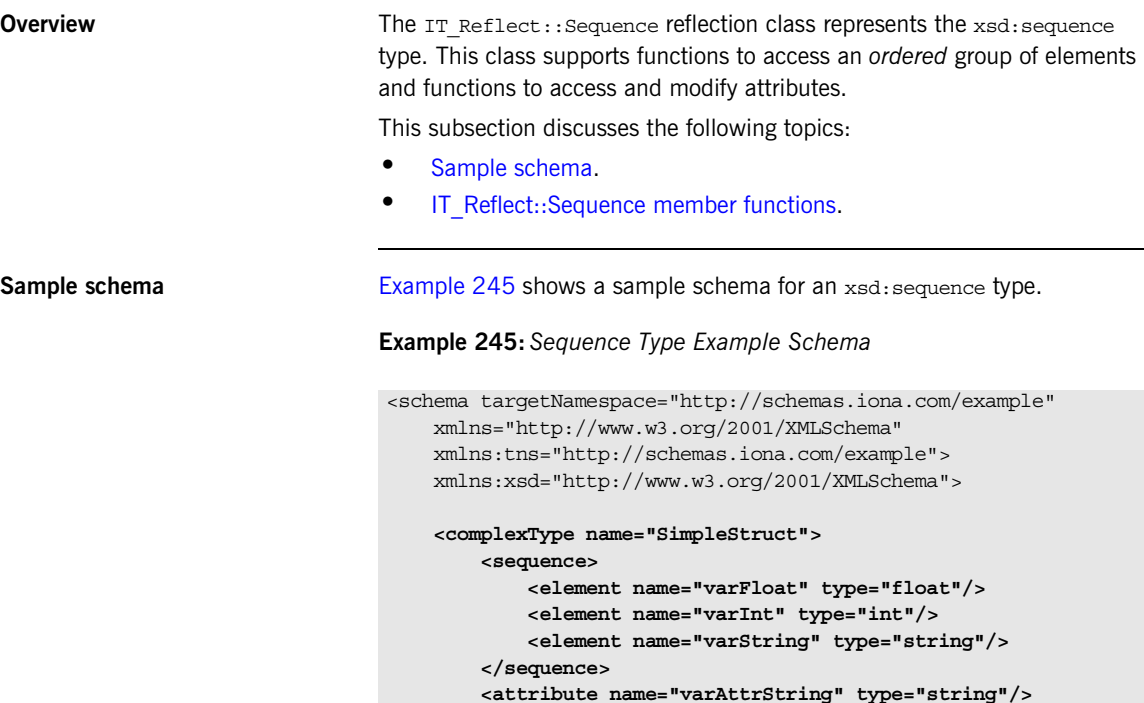

 **</complexType>**

</schema>

### <span id="page-619-1"></span><span id="page-619-0"></span>**IT\_Reflect::Sequence member functions**

[Example 246](#page-619-1) shows the IT Reflect:: Sequence member functions, which enable you to access and modify the contents and attributes of an xsd:sequence type.

**Example 246:***IT\_Reflect::Sequence Member Functions*

```
// C++// Member functions defined in IT_Reflect::Sequence
IT Reflect::Reflection& get element at(size t index)
   IT_THROW_DECL((ReflectException));
const IT Reflect::Reflection& get element at(size t index) const
   IT_THROW_DECL((ReflectException));
// Member functions inherited from IT_Reflect::ModelGroup
const IT Bus:: OName& get element name(size t i) const
   IT_THROW_DECL(());
size t get element count() const IT THROW DECL(());
IT_Bus::QName get_element_name(size_t i) const
   IT_THROW_DECL((ReflectException));
const IT_Reflect::Reflection*
get element(size t i) const IT THROW DECL((ReflectException));
const IT_Reflect::Reflection*
get_element(const IT_Bus::QName& element_name) const 
   IT_THROW_DECL((ReflectException));
IT_Reflect::Reflection*
use_element(size_t_i) IT_THROW_DECL((ReflectException));
IT_Reflect::Reflection*
use_element(
   const IT Bus:: QName& element name
) IT THROW DECL((ReflectException));
// Member functions inherited from IT_Reflect::ComplexType
const IT Bus:: QName& get attribute name(size t i) const
   IT_THROW_DECL(());
size t get attribute count() const IT THROW DECL(());
const IT_Reflect::Reflection*
```
### **Example 246:***IT\_Reflect::Sequence Member Functions*

```
get attribute value(size t i) const
   IT_THROW_DECL((ReflectException));
const IT Reflect::Reflection*
get_attribute_value(const IT_Bus::QName& name) const 
   IT_THROW_DECL((ReflectException));
IT Reflect::Reflection*
use_attribute_value(size_t_i) IT_THROW_DECL((ReflectException));
IT Reflect::Reflection*
use attribute value(const IT Bus:: QName& name)
   IT_THROW_DECL((ReflectException));
// Member functions inherited from IT_Reflect::Reflection
const IT_Bus::QName&
get type name() const IT THROW DECL(());
IT_Bus::AnyType::Kind
get type kind() const IT THROW DECL(());
const IT_Bus::AnyType&
get reflected() const IT THROW DECL(());
IT_Bus::AnyType&
get reflected() IT THROW DECL(());
IT_Bus::AnyType*
clone() const IT THROW DECL((ReflectException));
```
## **IT\_Reflect::Choice**

**Overview** The IT Reflect::Choice reflection class represents the xsd:choice type. This class supports functions to access the choice element and functions to access and modify attributes.

This subsection discusses the following topics:

- **•** [Sample schema](#page-621-0).
- **[IT\\_Reflect::Choice member functions.](#page-621-1)**

<span id="page-621-2"></span><span id="page-621-0"></span>**Sample schema** [Example 247](#page-621-2) shows a sample schema for an xsd: choice type.

**Example 247:** *Choice Type Example Schema*

```
<schema targetNamespace="http://schemas.iona.com/example"
     xmlns="http://www.w3.org/2001/XMLSchema"
     xmlns:tns="http://schemas.iona.com/example">
     xmlns:xsd="http://www.w3.org/2001/XMLSchema">
     <complexType name="SimpleChoice">
         <choice>
             <element name="varFloat" type="float"/>
             <element name="varInt" type="int"/>
             <element name="varString" type="string"/>
         </choice>
     </complexType>
</schema>
```
### <span id="page-621-3"></span><span id="page-621-1"></span>**IT\_Reflect::Choice member functions**

[Example 248](#page-621-3) shows the IT Reflect:: Choice member functions, which enable you to access and modify the contents and attributes of an xsd:choice type.

**Example 248:***IT\_Reflect::Choice Member Functions*

```
// C++
// Member functions defined in IT_Reflect::Choice
IT_Bus::QName
get element name() const IT THROW DECL(());
// Member functions inherited from IT_Reflect::ModelGroup
```
**Example 248:***IT\_Reflect::Choice Member Functions*

```
const IT Bus:: QName& get element name(size t i) const
   IT_THROW_DECL(());
size t get element count() const IT THROW DECL(());
IT_Bus::QName get_element_name(size_t i) const 
   IT THROW DECL((ReflectException));
const IT_Reflect::Reflection*
get element(size t i) const IT THROW DECL((ReflectException));
const IT_Reflect::Reflection*
get_element(const IT_Bus::QName& element_name) const 
   IT_THROW_DECL((ReflectException));
IT Reflect::Reflection*
use_element(size_t i) IT_THROW_DECL((ReflectException));
IT Reflect::Reflection*
use_element(
     const IT_Bus::QName& element_name
) IT THROW DECL((ReflectException));
// Member functions inherited from IT_Reflect::ComplexType
const IT Bus:: QName& get attribute name(size t i) const
   IT_THROW_DECL(());
size t get attribute count() const IT THROW DECL(());
const IT_Reflect::Reflection*
get attribute value(size t i) const
   IT_THROW_DECL((ReflectException));
const IT Reflect::Reflection*
get_attribute_value(const IT_Bus::QName& name) const 
   IT_THROW_DECL((ReflectException));
IT_Reflect::Reflection*
use attribute value(size t i) IT THROW DECL((ReflectException));
IT_Reflect::Reflection*
use attribute value(const IT Bus:: QName& name)
   IT_THROW_DECL((ReflectException));
// Member functions inherited from IT_Reflect::Reflection
```
**Example 248:***IT\_Reflect::Choice Member Functions*

```
const IT_Bus::QName&
get type name() const IT THROW DECL(());
IT_Bus::AnyType::Kind
get_type_kind() const IT_THROW_DECL(());
const IT_Bus::AnyType&
get reflected() const IT THROW DECL(());
IT_Bus::AnyType&
get reflected() IT THROW DECL(());
IT_Bus::AnyType*
clone() const IT_THROW_DECL((ReflectException));
```
# **IT\_Reflect::SimpleContent**

<span id="page-624-2"></span><span id="page-624-0"></span>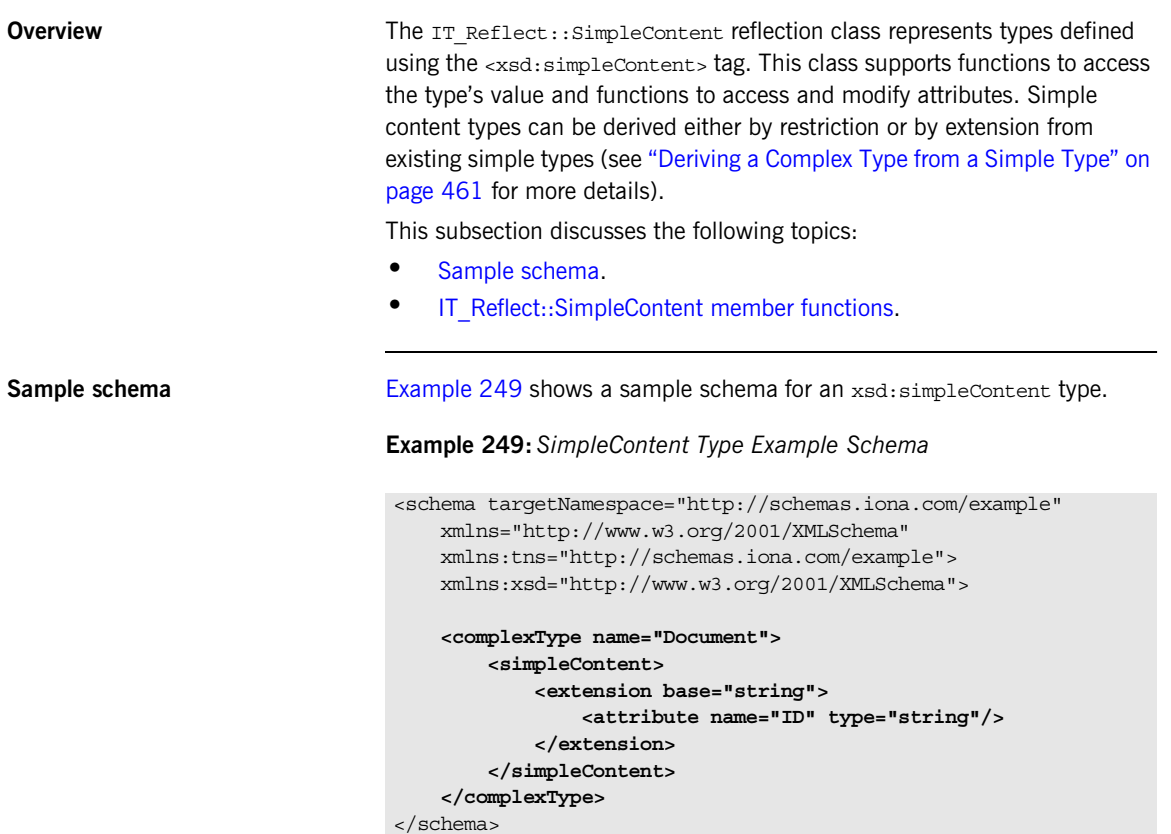

<span id="page-624-1"></span>**IT\_Reflect::SimpleContent member functions**

[Example 250](#page-625-0) shows the IT\_Reflect::SimpleContent member functions, which enable you to access and modify the contents and attributes of an xsd:simpleContent type.

<span id="page-625-0"></span>**Example 250:***IT\_Reflect::SimpleContent Member Functions*

```
// C++// Member functions defined in IT_Reflect::SimpleContent
IT Reflect::Reflection*
use value() IT THROW DECL(());
const IT_Reflect::Reflection*
get value() const IT THROW DECL(());
// Member functions inherited from IT_Reflect::ComplexType
const IT Bus:: QName& get attribute name(size t i) const
   IT_THROW_DECL(());
size t get attribute count() const IT THROW DECL(());
const IT_Reflect::Reflection*
get attribute value(size t i) const
   IT_THROW_DECL((ReflectException));
const IT_Reflect::Reflection*
get_attribute_value(const IT_Bus::QName& name) const 
   IT_THROW_DECL((ReflectException));
IT_Reflect::Reflection*
use attribute value(size t i) IT THROW DECL((ReflectException));
IT_Reflect::Reflection*
use attribute value(const IT Bus:: QName& name)
   IT THROW DECL((ReflectException));
// Member functions inherited from IT_Reflect::Reflection
const IT_Bus::QName&
get type name() const IT THROW DECL(());
IT_Bus::AnyType::Kind
get type kind() const IT THROW DECL(());
const IT_Bus::AnyType&
get reflected() const IT THROW DECL(());
IT_Bus::AnyType&
get reflected() IT THROW DECL(());
IT_Bus::AnyType*
clone() const IT THROW DECL((ReflectException));
```
# **IT\_Reflect::ComplexContent**

<span id="page-626-1"></span><span id="page-626-0"></span>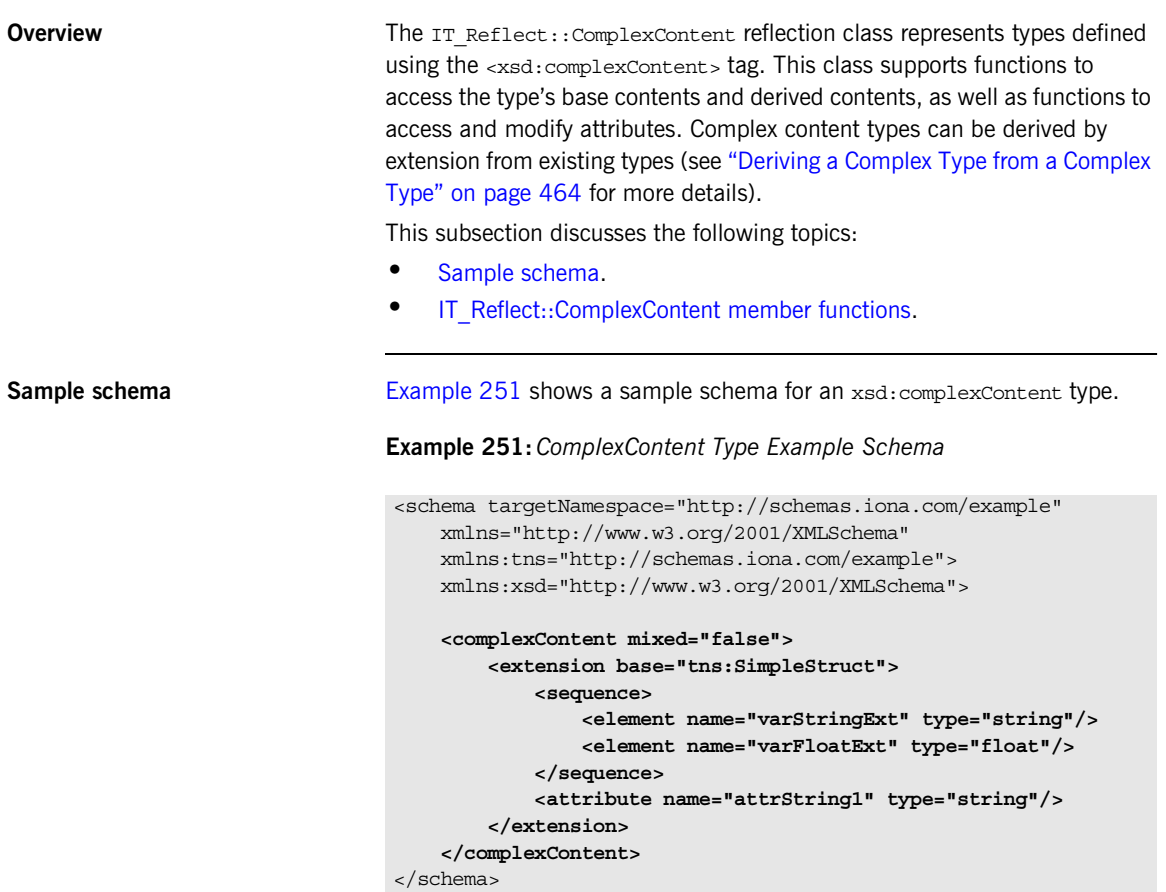

### <span id="page-627-1"></span><span id="page-627-0"></span>**IT\_Reflect::ComplexContent member functions**

[Example 252](#page-627-1) shows the IT Reflect::SimpleContent member functions, which enable you to access and modify the contents and attributes of an xsd:complexContent type.

**Example 252:***IT\_Reflect::ComplexContent Member Functions*

```
// C++// Member functions defined in IT_Reflect::ComplexContent
const IT Reflect::Reflection*
get base() const IT THROW DECL((IT Reflect::ReflectException));
IT Reflect::Reflection*
use base() IT THROW DECL((IT Reflect::ReflectException));
const IT Reflect::Reflection* get extension() const
   IT_THROW_DECL((IT_Reflect::ReflectException));
IT Reflect::Reflection*
use_extension() IT_THROW_DECL((IT_Reflect::ReflectException));
// Member functions inherited from IT_Reflect::ComplexType
const IT Bus:: OName& get attribute name(size t i) const
   IT_THROW_DECL(());
size t get attribute count() const IT THROW DECL(());
const IT_Reflect::Reflection*
get attribute value(size t i) const
   IT THROW DECL((ReflectException));
const IT_Reflect::Reflection*
get_attribute_value(const IT_Bus::QName& name) const 
   IT_THROW_DECL((ReflectException));
IT_Reflect::Reflection*
use attribute value(size t i) IT THROW DECL((ReflectException));
IT_Reflect::Reflection*
use attribute value(const IT Bus:: QName& name)
   IT_THROW_DECL((ReflectException));
// Member functions inherited from IT_Reflect::Reflection
const IT_Bus::QName&
get_type_name() const IT_THROW_DECL(());
```
**Example 252:***IT\_Reflect::ComplexContent Member Functions*

```
IT_Bus::AnyType::Kind
get type kind() const IT THROW DECL(());
const IT_Bus::AnyType&
get reflected() const IT THROW DECL(());
IT_Bus::AnyType&
get reflected() IT THROW DECL(());
IT_Bus::AnyType*
clone() const IT THROW DECL((ReflectException));
```
**Testing for an extension** If the complex content data type does not have an extension part, the get extension() and use extension() functions return 0 (NULL pointer).

# **IT\_Reflect::ElementList**

<span id="page-629-0"></span>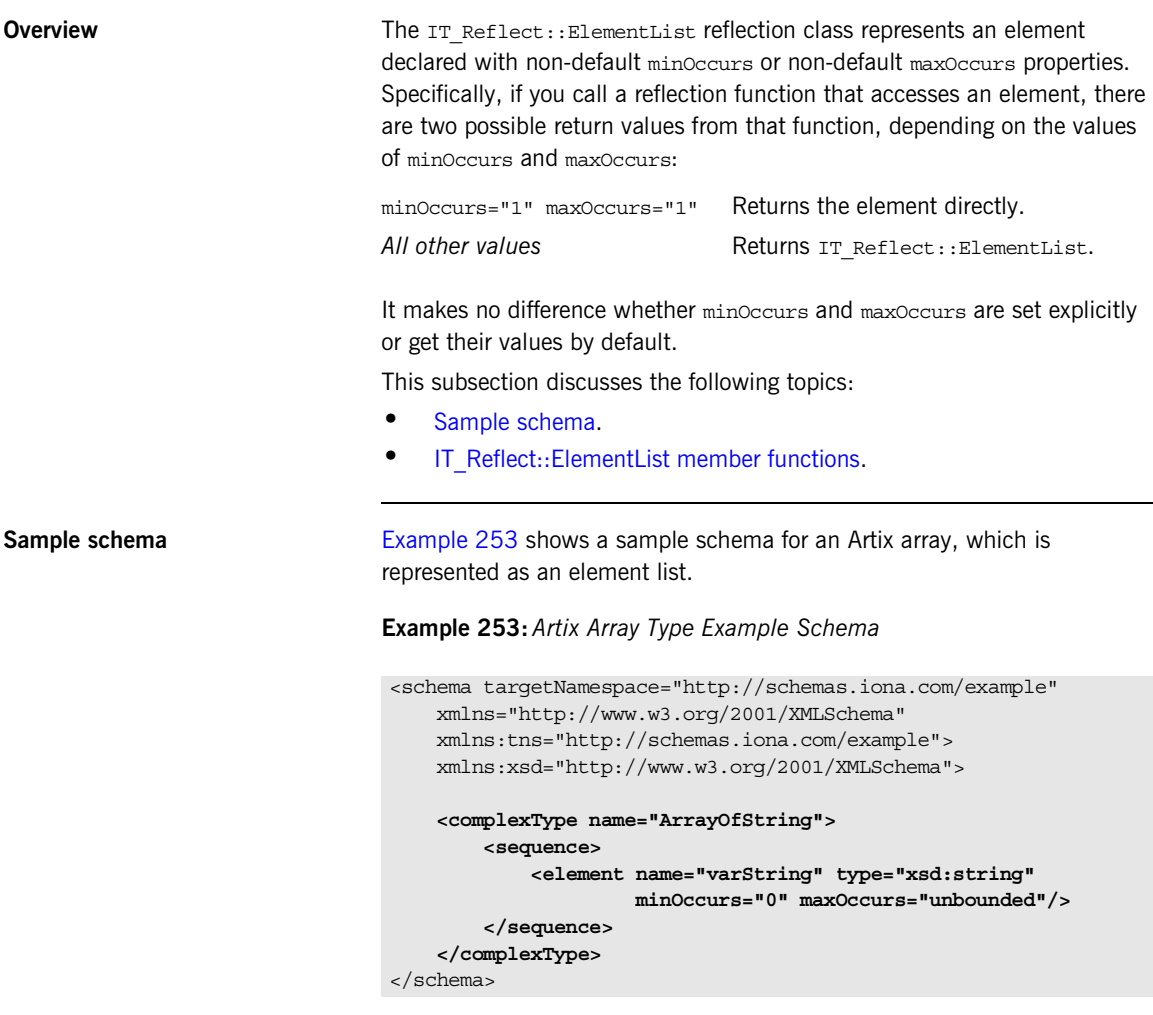

### <span id="page-629-2"></span><span id="page-629-1"></span>**IT\_Reflect::ElementList member functions**

[Example 254](#page-630-0) shows the IT\_Reflect::ElementList member functions, which enable you to access and modify the contents of an Artix array type.

<span id="page-630-0"></span>**Example 254:***IT\_Reflect::ElementList Member Functions*

```
// C++
// Member functions defined in IT_Reflect::ElementList
size t get list max occurs() const IT THROW DECL(());
size t get list min occurs() const IT THROW DECL(());
size t get list size() const IT THROW DECL(());
void set list size(size t size)
   IT THROW DECL((ReflectException));
const IT_Reflect::Reflection*
get_element(size_t index) const 
   IT_THROW_DECL((ReflectException));
IT Reflect::Reflection*
use_element(size_t_index) IT_THROW_DECL((ReflectException));
// Member functions defined in IT_Reflect::Reflection
const IT_Bus::QName&
get type name() const IT THROW DECL(());
IT_Bus::AnyType::Kind
get_type_kind() const IT_THROW_DECL(());
const IT_Bus::AnyType&
get reflected() const IT THROW DECL(());
IT_Bus::AnyType&
get reflected() IT THROW DECL(());
IT_Bus::AnyType*
clone() const IT THROW DECL((ReflectException));
```
## **IT\_Reflect::SimpleTypeList**

**Overview** The IT Reflect::SimpleTypeList class is fairly similar to the IT Reflect:: ElementList class, except that the values in the list are restricted to be of IT\_Bus::SimpleType type. The elements of an IT Reflect::SimpleTypeList instance are accessed using the following functions:

**Example 255:** *get\_item() and use\_item() Functions from SimpleTypeList*

```
// C++const IT Bus::SimpleType*
get_item(
    size t index
) const IT THROW DECL((IT Reflect::ReflectException)) = 0;
IT_Bus::SimpleType*
use_item(
    size t index
) IT THROW DECL((IT Reflect::ReflectException)) = 0;
```
## **IT\_Reflect::Nillable**

**Overview** The IT Reflect::Nillable reflection class represents an element declared with nillable="true". Specifically, if you call a reflection function that accesses an element, the return values from that function, depend on the value of nillable and on the values of minOccurs and maxOccurs, as follows:

**Table 62:** *Effect of nillable, minOccurs and maxOccurs Settings*

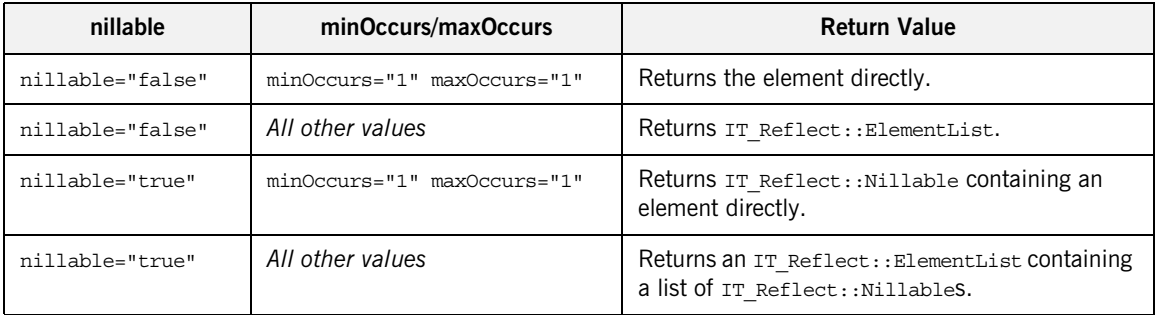

It makes no difference whether minOccurs and maxOccurs are set explicitly or get their values by default.

This subsection discusses the following topics:

- **•** [Sample schema](#page-633-0).
- [IT\\_Reflect::Nillable member functions.](#page-633-1)

<span id="page-633-2"></span><span id="page-633-0"></span>**Sample schema** [Example 256](#page-633-2) shows a sample schema for a sequence type with nillable elements.

**Example 256:** *Sequence Type with Nillable Elements Example Schema*

```
<schema targetNamespace="http://schemas.iona.com/example"
    xmlns="http://www.w3.org/2001/XMLSchema"
    xmlns:tns="http://schemas.iona.com/example">
     xmlns:xsd="http://www.w3.org/2001/XMLSchema">
     <complexType name="StructWithNillables">
         <sequence>
             <element name="varFloat" nillable="true"
                      type="float"/>
             <element name="varInt" nillable="true" type="int"/>
             <element name="varString" nillable="true"
                      type="string"/>
             <element name="varStruct" nillable="true"
                      type="tns:SimpleStruct"/>
         </sequence>
     </complexType>
</schema>
```
<span id="page-633-3"></span><span id="page-633-1"></span>**IT\_Reflect::Nillable member functions**

[Example 257](#page-633-3) shows the  $IT$  Reflect::Nillable member functions, which enable you to access and modify the contents of a nillable type.

**Example 257:***IT\_Reflect::Nillable Member Functions*

```
// C++
// Member functions defined in IT_Reflect::Nillable
IT_Bus::Boolean get_is_nil() const IT_THROW_DECL(());
void set is nil() IT THROW DECL(());
const IT_Reflect::Reflection*
get value() const IT THROW DECL((IT Reflect::ReflectException));
IT Reflect::Reflection*
use_value() IT_THROW_DECL((ReflectException));
// Member functions defined in IT_Reflect::Reflection
const IT_Bus::QName&
get type name() const IT THROW DECL(());
```
## **Example 257:***IT\_Reflect::Nillable Member Functions*

```
IT_Bus::AnyType::Kind
get_type_kind() const IT_THROW_DECL(());
const IT_Bus::AnyType&
get reflected() const IT THROW DECL(());
IT_Bus::AnyType&
get_reflected() IT_THROW_DECL(());
IT_Bus::AnyType*
clone() const IT THROW DECL((ReflectException));
```
# **Reflection Example**

**Overview** As an example of Artix reflection, this section describes a program that is capable of printing the contents of any Artix data type (including built-in and user-defined types). The code examples in this section are taken from the print\_random demonstration.

**In this section** This section contains the following subsections:

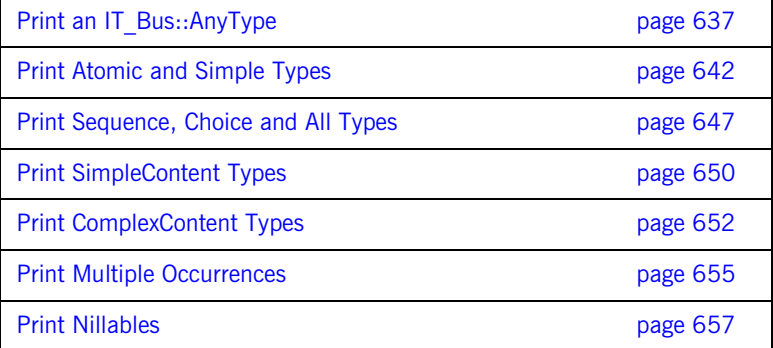

## <span id="page-636-0"></span>**Print an IT\_Bus::AnyType**

## <span id="page-636-1"></span>**Overview** This subsection describes the main print() function for the Printer class, which has the following signature: void Printer::print(const IT Bus::AnyType& any); This function enables you to print out any XML type in Artix, including built-in types and user-defined types (for built-in types, you have to insert the data into an IT  $Bus::ArvHolder}$  instance before calling print()). All user-defined types and the IT Bus:: AnyHolder type derive from IT\_Bus::AnyType. The print (const IT Bus:: AnyType&) function immediately calls IT Bus::AnyType::get reflection() to convert the AnyType to an IT Reflect::Reflection instance. Parsing and printing of the Reflection instance is then performed by the print (const IT Reflect::Reflection\*) function. **Code extract** [Example 258](#page-636-1) shows a code extract from the **Printer class**, which shows the top-level functions for printing an  $IT$   $Bus::AnyType$  instance using the Artix Reflection API. **Example 258:** *Code Example for Printing an IT\_Bus::AnyType Instance*  $1/C++$ #include "printer.h" #include <it bus/any type.h> #include <it\_bus/reflect/complex\_content.h> #include <it\_bus/reflect/complex\_type.h> #include <it bus/reflect/element list.h> #include <it\_bus/reflect/choice.h> #include <it bus/reflect/nillable.h> #include <it\_bus/reflect/reflection.h> #include <it\_bus/reflect/simple\_content.h> #include <it bus/reflect/simple type.h> #include <it bus/reflect/derived simple type.h> #include <it\_bus/reflect/built\_in\_type.h> #include <it\_bus/reflect/value.h> #include <it\_cal/iostream.h> IT\_USING\_NAMESPACE\_STD; using namespace IT Bus;

```
Example 258: Code Example for Printing an IT_Bus::AnyType Instance
```

```
1 class Indenter
    {
      public:
       Indenter(Printer* p) : m p(p) { m p->indent(); }
       ~\simIndenter() { m p->outdent(); }
      private:
        Printer* m_p;
    };
   IT_ostream&
    Printer::start_line()
    {
       for (int i = 0; i < m indent; +i)
        {
           \text{cout} \ll " \cdot;
        }
        return cout;
    }
   void
    Printer::indent()
    {
        m_indent++;
    }
    void
    Printer::outdent()
    {
       m indent--;
    }
   void
2 Printer::print(
       const AnyType& any,
        int indent
   )
    {
3 Var<const IT Reflect::Reflection>
     reflection(any.get_reflection());
        Printer printer;
        printer.m_indent = indent;
4 printer.print(reflection.get());
    }
```

```
Printer::Printer()
     :
       m_indent(0),
        m_in_list(IT_FALSE)
    {
    }
   Printer::~Printer()
    {
    }
   void
5 Printer::print(
        const IT_Reflect::Reflection* reflection
    \lambda{
        assert(reflection != 0);
6 switch (reflection->get type kind())
         {
         case AnyType:: BUILT IN:
            print(IT_DYNAMIC_CAST(const IT_Reflect::BuiltInType*,
      reflection));
            break;
          case AnyType::SIMPLE:
7 print(IT_DYNAMIC_CAST(const
       IT_Reflect::DerivedSimpleType*, reflection));
            break;
          case AnyType::SEQUENCE:
          case AnyType::ALL:
            print(IT_DYNAMIC_CAST(const IT_Reflect::ModelGroup*,
       reflection));
            break;
          case AnyType::CHOICE:
            print(IT_DYNAMIC_CAST(const IT_Reflect::Choice*,
      reflection));
             break;
          case AnyType:: SIMPLE CONTENT:
           print(IT_DYNAMIC_CAST(const IT_Reflect::SimpleContent*,
       reflection));
             break;
          case AnyType::ELEMENT_LIST:
            print(IT_DYNAMIC_CAST(const IT_Reflect::ElementList*,
       reflection));
            break;
          case AnyType::COMPLEX_CONTENT:
```
**Example 258:** *Code Example for Printing an IT\_Bus::AnyType Instance*

**Example 258:** *Code Example for Printing an IT\_Bus::AnyType Instance*

```
print(IT_DYNAMIC_CAST(const IT_Reflect::ComplexContent*,
reflection));
     break;
  case AnyType::NILLABLE:
     print(IT_DYNAMIC_CAST(const IT_Reflect::Nillable*,
reflection));
     break;
   default:
      String message(
          "<Unsupported type: 
"+reflection->qet type name().to string()+">");
      throw Exception(message);
  }
```
The preceding extract from the **Printer class** implementation can be explained as follows:

}

- <span id="page-639-0"></span>1. The Indenter class, together with the Printer::start\_line(). Printer::indent(), and Printer::outdent() functions, are used by the Printer class to produce the output in a neatly indented format.
- <span id="page-639-1"></span>2. The Printer::print(const IT Bus::AnyType&) function is a static member function that prints XML schema data types that inherit from xsd:anyType (effectively, any XML type). This print() function is the most important function exposed by the Printer class and you can use it to print any XML type, irrespective of whether stub code for the type is available or not.
- <span id="page-639-2"></span>3. The IT Bus:: AnyType instance, any, is converted to an IT Reflect::Reflection instance by calling get reflection(). The IT Bus::Var<*T*> template type is just a reference counting smart pointer type. See ["The IT\\_Bus::Var Template Type" on page 605](#page-604-0) for more details.
- <span id="page-639-3"></span>4. The reflection.get() call returns a pointer of const IT Reflect::Reflection\* type, which can then be passed as the argument to Printer::print(const IT Reflect::Reflection\*).
- <span id="page-640-0"></span>5. The Printer:: print (const IT Reflect:: Reflection\*) function is the root print function for printing reflection instances. This print function recursively iterates over the contents of the reflection instance, printing all of its data.
- <span id="page-640-1"></span>6. The switch statement determines structure of the reflection object, based on its type. The IT Reflect::Reflection::get type kind() function returns an enumeration of IT Bus:: AnyType:: Kind type.
- <span id="page-640-2"></span>7. Cast the IT Reflection::Reflection object to the appropriate type, based on its kind. The IT DYNAMIC CAST(A,B) preprocessor macro is equivalent to a conventional C++ dynamic\_cast<*T*> operator.

# <span id="page-641-0"></span>**Print Atomic and Simple Types**

<span id="page-641-1"></span>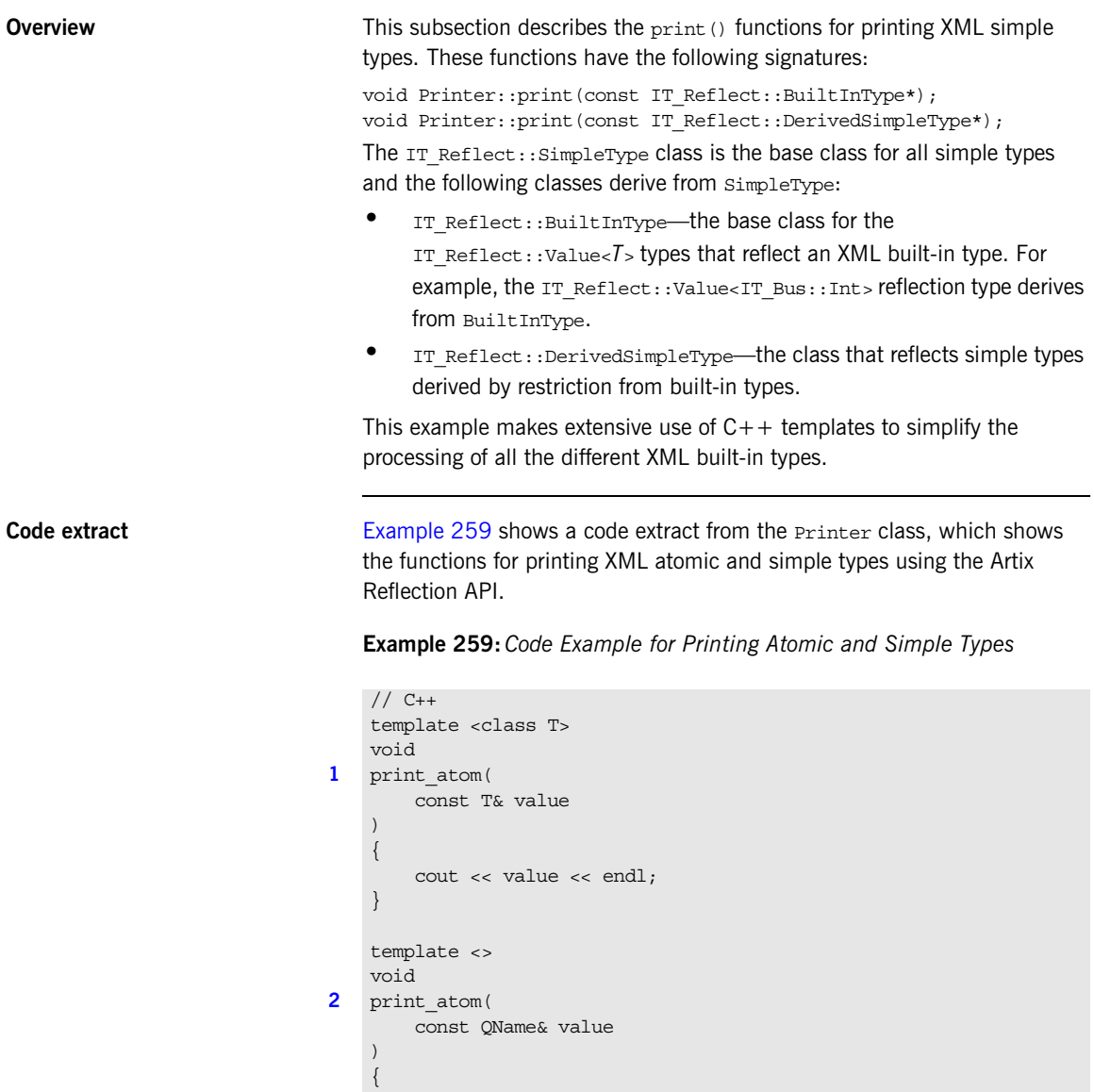

**Example 259:** *Code Example for Printing Atomic and Simple Types*

```
 cout << value.to_string() << endl;
   }
   /** A template to print value reflections values. */
   template <class T>
   struct PrintValue
    {
        static void
3 print value(
           const IT Reflect::SimpleType* data,
            Printer& printer
        )
         {
           if (printer.is in list())
            {
                printer.start_line();
     }
4 const IT Reflect::Value<T>* value =
              IT_DYNAMIC_CAST(const IT_Reflect::Value<T>*, data);
           assert(value != 0);
           print_atom(value->get_value());
        }
   };
   void
5 Printer::print(
       const IT Reflect::DerivedSimpleType* data
   )
   {
       assert(data != 0);6 Var<const IT Reflect::SimpleType> base(data->qet base());
        print(base.get());
        return;
    }
   void
7 Printer::print(
       const IT Reflect::BuiltInType* data
   )
    {
       assert(data != 0);8 switch (data->get value kind())
         {
```
**Example 259:** *Code Example for Printing Atomic and Simple Types*

```
case IT Reflect::BuiltInType::BOOLEAN:
9 PrintValue<Boolean>::print value(data, *this);
            return;
         case IT Reflect::BuiltInType::FLOAT:
           PrintValue<Float>::print_value(data, *this);
            return;
         case IT Reflect::BuiltInType::DOUBLE:
            PrintValue<Double>::print_value(data, *this);
            return;
         case IT Reflect::BuiltInType::INT:
           PrintValue<Int>::print_value(data, *this);
            return;
         case IT Reflect::BuiltInType::LONG:
           PrintValue<Long>::print_value(data, *this);
            return;
         case IT Reflect::BuiltInType::SHORT:
            PrintValue<Short>::print_value(data, *this);
            return;
         case IT Reflect::BuiltInType::UINT:
           PrintValue<UInt>::print_value(data, *this);
            return;
         case IT Reflect::BuiltInType::ULONG:
            PrintValue<ULong>::print_value(data, *this);
            return;
         case IT Reflect::BuiltInType::USHORT:
            PrintValue<UShort>::print_value(data, *this);
            return;
         case IT Reflect::BuiltInType::BYTE:
           PrintValue<Byte>::print_value(data, *this);
            return;
         case IT Reflect::BuiltInType::UBYTE:
           PrintValue<UByte>::print_value(data, *this);
            return;
         case IT Reflect::BuiltInType::STRING:
            PrintValue<String>::print_value(data, *this);
            return;
         case IT Reflect::BuiltInType::DECIMAL:
            PrintValue<Decimal>::print_value(data, *this);
            return;
         case IT Reflect::BuiltInType::ONAME:
            PrintValue<QName>::print_value(data, *this);
            return;
            // Other types not implemented in this demo
         case IT Reflect::BuiltInType::HEXBINARY:
```
**Example 259:** *Code Example for Printing Atomic and Simple Types*

```
case IT Reflect::BuiltInType::BASE64BINARY:
  case IT Reflect::BuiltInType::DATE:
  case IT Reflect::BuiltInType::TIME:
   case IT_Reflect::BuiltInType::ANYURI:
  case IT Reflect::BuiltInType::ID:
   case IT_Reflect::BuiltInType::DATETIME:
  case IT Reflect::BuiltInType::ANY:
  case IT Reflect::BuiltInType::ANY LIST:
   case IT_Reflect::BuiltInType::ANY_HOLDER:
  case IT Reflect::BuiltInType::REFERENCE:
   default:
    start line() << "not implemented:" <<
data->get_type_name().to_string()
                 << endl;
  }
```
}

The preceding extract from the **Printer class implementation can be** explained as follows:

- <span id="page-644-0"></span>1. The print  $atom<sub>z</sub>$  () function template is a template for printing out most simple types, such as IT\_Bus::Boolean, IT\_Bus::Int, and so on.
- <span id="page-644-1"></span>2. The print atom<IT Bus:: OName> function is a specialization of the print\_atom<*T*> template for printing qualified names, of IT\_Bus:: QName type.
- <span id="page-644-2"></span>3. The PrintValue<*T*>::print\_value() function template is a simple wrapper function that combines a dynamic type cast with a call to print  $atomic < \mathcal{T} > ()$ .
- <span id="page-644-3"></span>4. The IT DYNAMIC CAST(A,B) preprocessor macro is equivalent to a conventional  $C++$  dynamic\_cast<T> operator.
- <span id="page-644-4"></span>5. The Printer::print(const IT Reflect::DerivedSimpleType\*) function prints derived simple types. See ["Deriving Simple Types by](#page-425-0)  [Restriction" on page 426](#page-425-0) for details of a simple type derived by restriction.
- <span id="page-644-5"></span>6. This line accesses the value of the derived simple type by calling the IT\_Bus::DerivedSimpleType::get\_base() function.
- <span id="page-644-6"></span>7. The Printer::print(const IT Reflect::BuiltInType\*) function prints out all of the XML built-in types.
- <span id="page-645-0"></span>8. The IT\_Reflect::BuiltInType::get\_value\_kind() function returns an enumeration of IT\_Reflect::BuiltInType::ValueKind type.
- <span id="page-645-1"></span>9. The built-in types can be printed using the appropriate form of the PrintValue<*T*>::print\_value() template function.

# <span id="page-646-0"></span>**Print Sequence, Choice and All Types**

<span id="page-646-1"></span>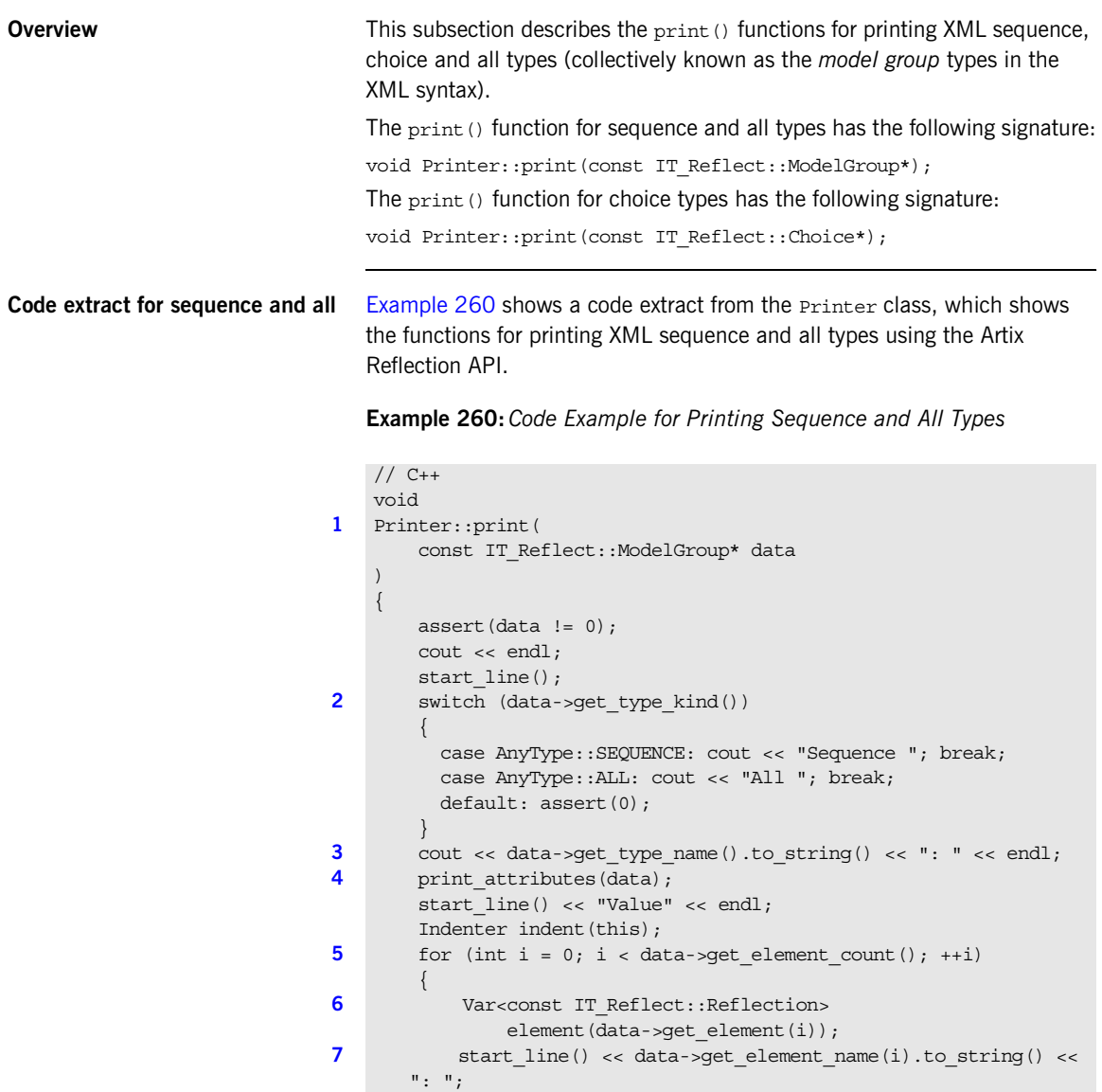

**Example 260:** *Code Example for Printing Sequence and All Types*

```
Indenter indent(this);
8 print(element.get());
     \begin{array}{ccc} \end{array}}
```
The preceding extract from the **Printer** class implementation can be explained as follows:

- <span id="page-647-0"></span>1. The Printer:: print (const IT Reflect:: ModelGroup\*) function prints reflection instances that represent sequence or all types.
- <span id="page-647-1"></span>2. The IT Reflect::Reflection::get type kind() function returns an enumeration of IT\_Bus::AnyType::Kind type.
- <span id="page-647-2"></span>3. The IT Reflect::Reflection::get type name() function returns the QName of the current type. The IT Bus:: QName type is converted to a string using the to string() function.
- <span id="page-647-3"></span>4. The attributes for this instance are printed out by calling the Printer::print\_attributes(const IT\_Reflect::ComplexType\*) function. See ["Print ComplexContent Types" on page 652](#page-651-0) for a description of this function.
- <span id="page-647-4"></span>5. Iterate over all the elements in the sequence or all.
- <span id="page-647-5"></span>6. The Var<const IT Reflect::Reflection> type is used to construct a reference counted smart pointer to an element instance, element. See "The IT Bus::Var Template Type" on page 605 for details.
- <span id="page-647-6"></span>7. The get element name() function returns a QName, which is converted to a string using the to\_string() function.
- <span id="page-647-7"></span>8. This line passes the element object to the generic reflection print function, Printer::print(const IT Reflect::Reflection\*).
<span id="page-648-4"></span>**Code extract for choice** [Example 261](#page-648-4) shows a code extract from the Printer class, which shows the function for printing XML choice types using the Artix Reflection API.

**Example 261:** *Code Example for Printing Choice Types*

```
// C++void
1 Printer::print(
        const IT_Reflect::Choice* data
    \lambda{
        assert(data != 0);
        cout << endl;
2 start_line() << "Choice "
                      << data->get_type_name().to_string() << endl;
        Indenter indent(this);
       print_attributes(data);
       start line() << "Value:" << endl;
        Indenter indent2(this);
3 int i = data->qet current element();
       if (i != -1) {
           Var<const IT Reflect::Reflection>
                                     element(data->get element(i));
           start line() << data->get element name(i).to string()
                        << ": ";
            Indenter indent3(this);
4 print(element.get());
         }
    }
```
The preceding extract from the **Printer class** implementation can be explained as follows:

- <span id="page-648-0"></span>1. The Printer:: print (const IT Reflect:: Choice\*) function prints reflection instances that represent choice types.
- <span id="page-648-1"></span>2. The IT Reflect::Reflection::get type name() function returns the QName of the current type.
- <span id="page-648-2"></span>3. The IT Reflect::Choice::get current element() function returns the index of the current element (or -1 if no element is selected).
- <span id="page-648-3"></span>4. The get() function converts the  $IT$   $Bus::Var<7>$  smart pointer into a plain pointer—see ["The IT\\_Bus::Var Template Type" on page 605](#page-604-0). In this case, the returned pointer is of  $IT$   $Reflect:$ : $Reflection*$  type.

## **Print SimpleContent Types**

**Overview** This subsection describes the print() function for printing XML simple content types (defined using the <xsd:simpleContent> tag). The simple content  $print()$  function has the following signature:

> void Printer::print(const IT Reflect::SimpleContent\*); A simple content type is an XML schema complex type that can have attributes, but contains no sub-elements.

<span id="page-649-0"></span>**Code extract** [Example 262](#page-649-0) shows a code extract from the **Printer class**, which shows the function for printing XML schema xsd:simpleContent types using the Artix reflection API.

**Example 262:** *Code Example for Printing SimpleContent Types*

```
// C++void
1 Printer::print(
       const IT Reflect::SimpleContent* data
   )
   {
       assert(data != 0); cout << endl;
       start line() << "simpleContentComplexType "
                    << data->get_type_name().to_string() << ": " << 
      endl;
2 print attributes(data);
       start line() << "Value: " << endl;
        Indenter indent(this);
3 Var<const IT Reflect::SimpleType> value(data->qet value());
        print(value.get());
    }
```
The preceding extract from the **Printer class implementation** can be explained as follows:

- <span id="page-650-0"></span>1. The Printer::print(const IT Reflect::SimpleContent\*) function prints reflection instances that represent simple content types (that is, complex types that can have attributes, but no subelements).
- <span id="page-650-1"></span>2. The attributes for this instance are printed out by calling the Printer::print\_attributes(const IT\_Reflect::ComplexType\*) function. See ["Print ComplexContent Types" on page 652](#page-651-0) for a description of this function.
- <span id="page-650-2"></span>3. The Var<const IT Reflect::SimpleType> type is a reference counting smart pointer. The value variable references the contents of the SimpleContents type.

## <span id="page-651-0"></span>**Print ComplexContent Types**

**Overview** This subsection describes the print() function for printing XML complex content types (defined using the  $\langle x, d \rangle$ :  $\langle x, d \rangle$ :  $\langle x, d \rangle$  and  $\langle x, d \rangle$ . The complex content  $print()$  function has the following signature:

> void Printer::print(const IT Reflect::ComplexContent\*); A complex content type can have attributes, can contain sub-elements and can be used to define complex types that derive from other complex types (see ["Deriving a Complex Type from a Complex Type" on page 464\)](#page-463-0).

<span id="page-651-1"></span>**Code extract** [Example 263](#page-651-1) shows a code extract from the **Printer class**, which shows the functions for printing XML schema xsd:complexContent types using the Artix reflection API.

**Example 263:** *Code Example for Printing ComplexContent Types*

```
// C++
   void
1 Printer::print(
        const IT_Reflect::ComplexContent* data
   )
   {
       assert(data != 0); cout << endl;
2 start_line() << "complexContentComplexType "
                     << data->get_type_name().to_string() << ": "
                     << endl;
3 Var<const IT Reflect::Reflection> base(data->get base());
       start line() << "Base part: " << endl;
        {
           Indenter indent(this);
            print(base.get());
        }
4 Var<const IT Reflect::Reflection>
                   extension(data->get extension());
        if (extension.get())
        {
           start line() << "Extension part: " << endl;
           Indenter indent(this);
            print(extension.get());
     }
```
**Example 263:** *Code Example for Printing ComplexContent Types*

```
}
   void
5 Printer:: print attributes(
        const IT_Reflect::ComplexType* data
    \lambda{
       assert(data != 0);start line() << "Attributes: " << endl;
        Indenter indent(this);
6 for (size t i = 0; i < data->get attribute count(); ++i)
         {
7 Var<const IT Reflect::Reflection> value(
                 data->get_attribute_value(
                     data->get_attribute_name(i)
    \overline{\phantom{a}} );
            start line() << data->get attribute name(i).to string()
                         << " = ";
            if (value.get() == 0) {
                 cout << "<missing>" << endl;
             }
             else 
             {
                 print(value.get());
     }
         }
        assert(data != 0);}
```
The preceding extract from the Printer class implementation can be explained as follows:

- <span id="page-652-0"></span>1. The Printer::print(const IT Reflect::ComplexContent\*) function prints XML schema xsd:complexContent types (that is, complex types that can have attributes *and* subelements).
- <span id="page-652-1"></span>2. The IT Reflect::Reflection::get type name() function returns the QName of the current complex content type.
- <span id="page-653-0"></span>3. Construct a var<const IT Reflect::Reflection> smart pointer type to reference the base contents of the xsd:complexContent type. The base contents will be non-empty, if the xsd:complexContent type is defined by derivation—see ["Deriving a Complex Type from a Complex](#page-463-0)  [Type" on page 464](#page-463-0) for details.
- <span id="page-653-1"></span>4. Construct a var<const IT Reflect::Reflection> smart pointer type to reference the extended (that is, derived) contents of the xsd:complexContent type.
- <span id="page-653-2"></span>5. The Printer::print attributes(const IT Reflect::ComplexType\*) function prints out the list of attributes for any complex type.
- <span id="page-653-3"></span>6. Iterate over all of the attributes associated with this element.
- <span id="page-653-4"></span>7. If an attribute is defined with use="optional" in the XML schema, for example:

<attribute name="*AttrName*" type="*AttrType*" use="optional"/> Then the value returned from the get attribute value() function could be a NULL pointer (that is, 0), if the attribute is not set.

## **Print Multiple Occurrences**

**Overview** This subsection describes the print () function for printing element lists (objects of IT  $Reflect::ElementList$  type). The print() function for a multiply-occurring element has the following signature:

void Printer::print(const IT Reflect::ElementList\*);

An IT\_Reflect::ElementList object is used to represent elements defined with non-default values of minoccurs and maxoccurs (that is, any values apart from minOccus=1 and maxOccurs=1). Calling a get element() function can return an IT\_Reflect::ElementList object instead of a single element, if the element is multiply occurring.

<span id="page-654-0"></span>**Code extract** [Example 264](#page-654-0) shows a code extract from the **Printer class**, which shows the function for printing multiply occurring elements (represented by the IT Reflect:: ElementList type) using the Artix reflection API.

**Example 264:** *Code Example for Printing Multiple Occurrences*

```
// C++void
1 Printer::print(
        const IT Reflect::ElementList* data
    )
    {
        assert(data != 0);m in list = true;
         cout << endl;
2 for (size t i = 0; i < data->get list size(); ++i)
    \left\{\begin{array}{c} \end{array}\right\}3 Var<const IT Reflect::Reflection>
                 element(data->get element(i));
              print(element.get());
         }
        m in list = false;
    }
    bool
    Printer::is_in_list()
    \left\{ \right. return m_in_list;
    }
```
The preceding extract from the Printer class implementation can be explained as follows:

- <span id="page-655-0"></span>1. The Printer::print(const IT Reflect::ElementList\*) function prints multiply occurring elements (that is, elements whose occurrence constraints have any values except the defaults, minOccurs="1" and maxOccurs="2").
- <span id="page-655-1"></span>2. The IT Reflect::ElementList::get\_size() function returns the number of elements in the element list.
- <span id="page-655-2"></span>3. Construct a var<const IT Reflect::Reflection> smart pointer type to reference the ith element in the list.

## **Print Nillables**

**Overview** This subsection describes the print() function for printing nillable elements (objects of IT\_Reflect::Nillable type). The print() function for a nillable element has the following signature:

void Printer::print(const IT Reflect::Nillable\*);

An IT\_Reflect::Nillable object is used to represent elements defined with nillable="true". In this case, the value of the element might be absent (IT\_Reflect::Nillable::is\_nil() equals true). If the element is non-nil, it can be retrieved by calling IT Reflect::Nillable::get value().

<span id="page-656-0"></span>**Code extract** [Example 265](#page-656-0) shows a code extract from the **Printer class**, which shows the function for printing nillables using the Artix reflection API.

**Example 265:** *Code Example for Printing Nillables*

```
// C++
   void
1 Printer::print(
        const IT_Reflect::Nillable* data
   )
   {
       assert(data != 0):2 if (data->get is nil())
        {
            cout << "<nil>" << endl;
        }
        else
        {
3 Var<const IT Reflect::Reflection>
               value(data->get_value());
            print(value.get());
        }
    }
```
The preceding extract from the Printer class implementation can be explained as follows:

- <span id="page-657-0"></span>1. The Printer::print(const IT Reflect::Nillable\*) function prints nillable elements (that is, elements defined with the attribute xsd:nillable="true" in the XML schema).
- <span id="page-657-1"></span>2. Test the nillable element for nilness using the IT\_Reflect::Nillable::is\_nil() function before attempting to print the element value.
- <span id="page-657-2"></span>3. Construct a var<const IT Reflect::Reflection> smart pointer type to reference the value of the nillable.

## CHAPTER 12

# Persistent Maps

*Artix provides a persistence mechanism, built on top of Berkeley DB, which you can use to persist your Artix data types. You must use this persistence mechanism, if you intend to integrate your application with Artix high availability (HA).*

**In this chapter** This chapter discusses the following topics:

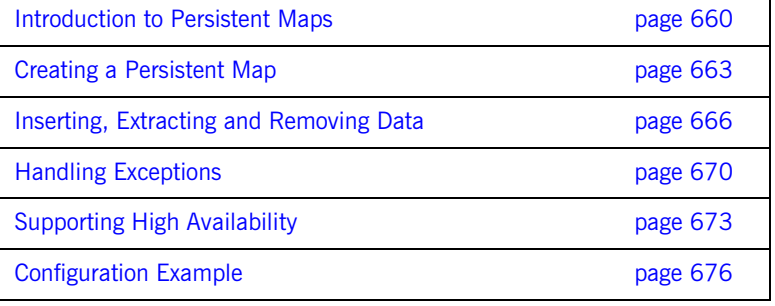

## <span id="page-659-0"></span>**Introduction to Persistent Maps**

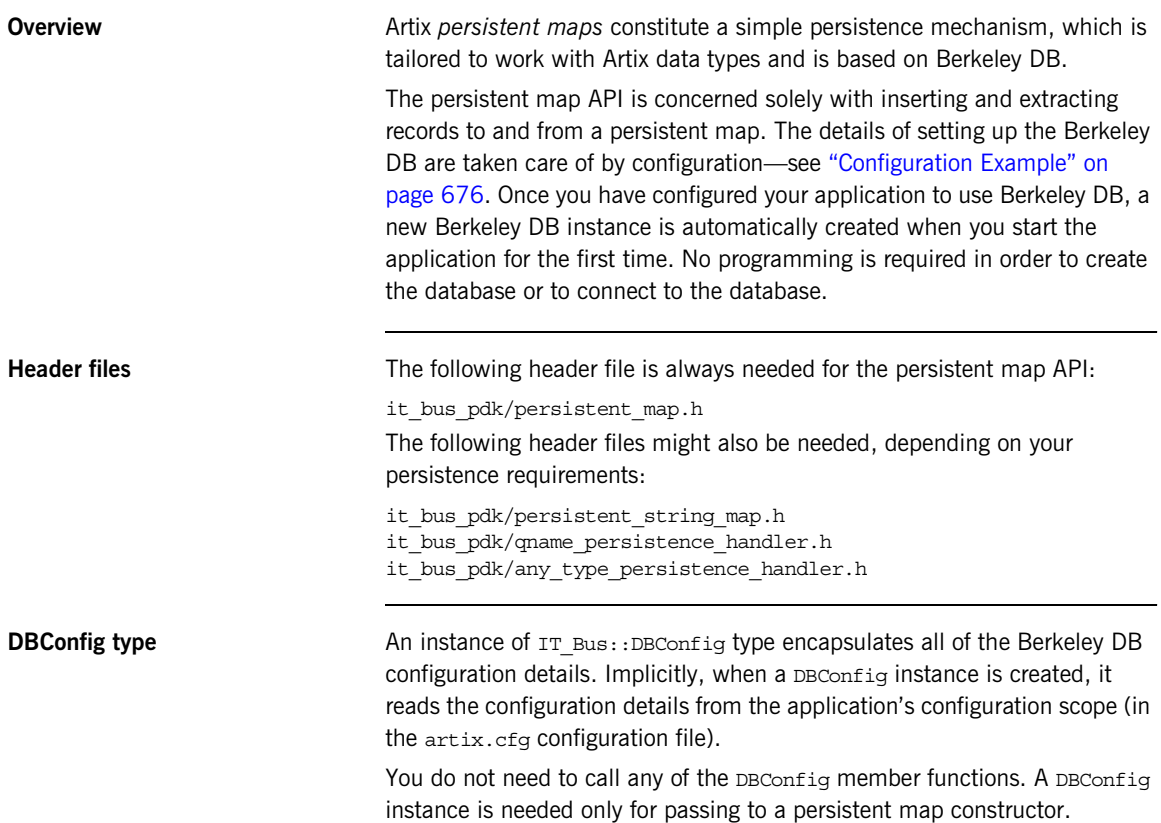

<span id="page-660-0"></span>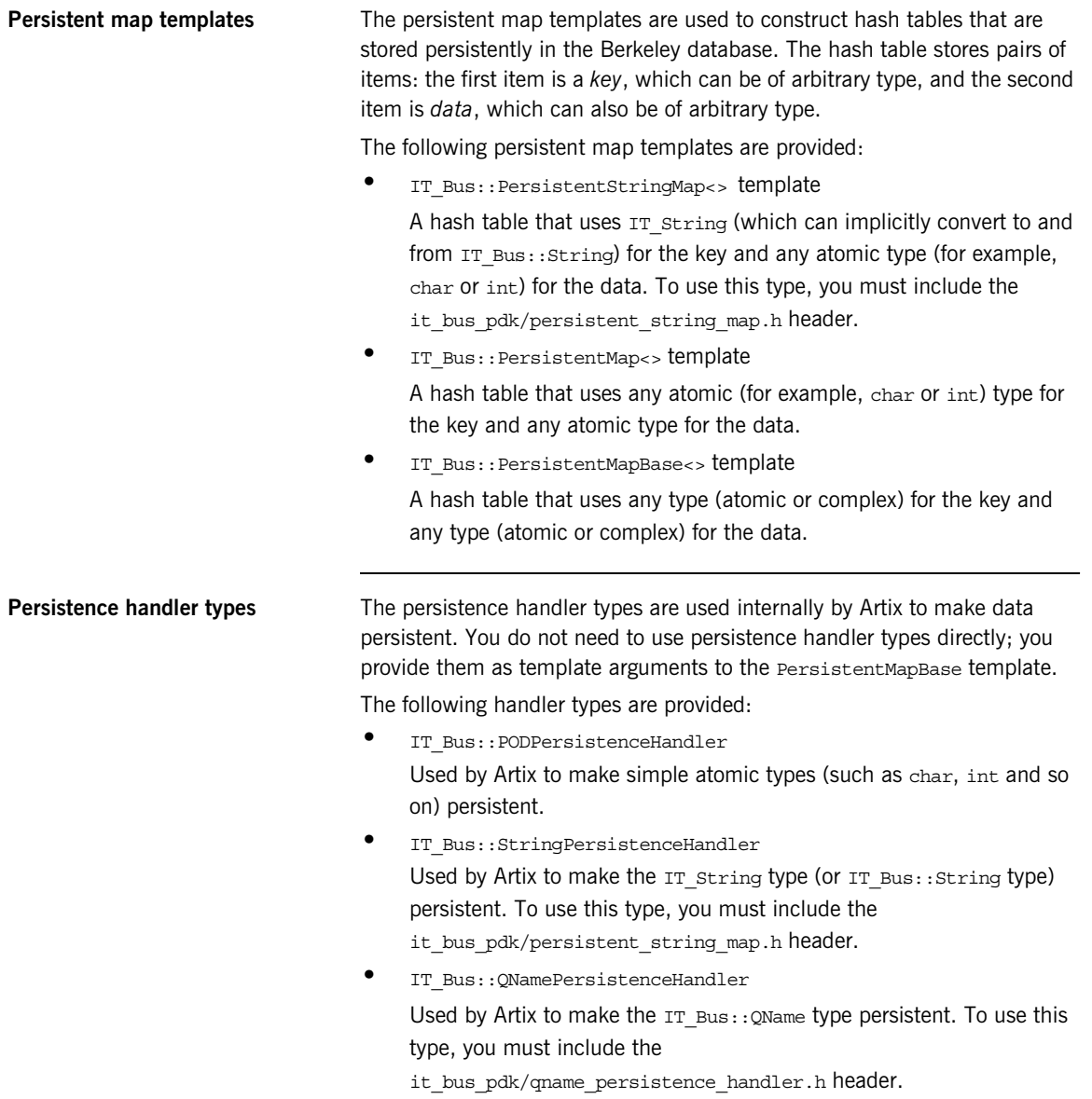

**•** IT\_Bus::AnyTypePersistenceHandler<> template Used by Artix to make complex types persistent. Specifically, the AnyTypePersistenceHandler can persist any type that inherits from IT\_Bus::AnyType, which includes any complex types generated from a WSDL contract or an XML schema.

To use this type, you must include the

it\_bus\_pdk/any\_type\_persistence\_handler.h header and link with the it bus xml library.

## <span id="page-662-0"></span>**Creating a Persistent Map**

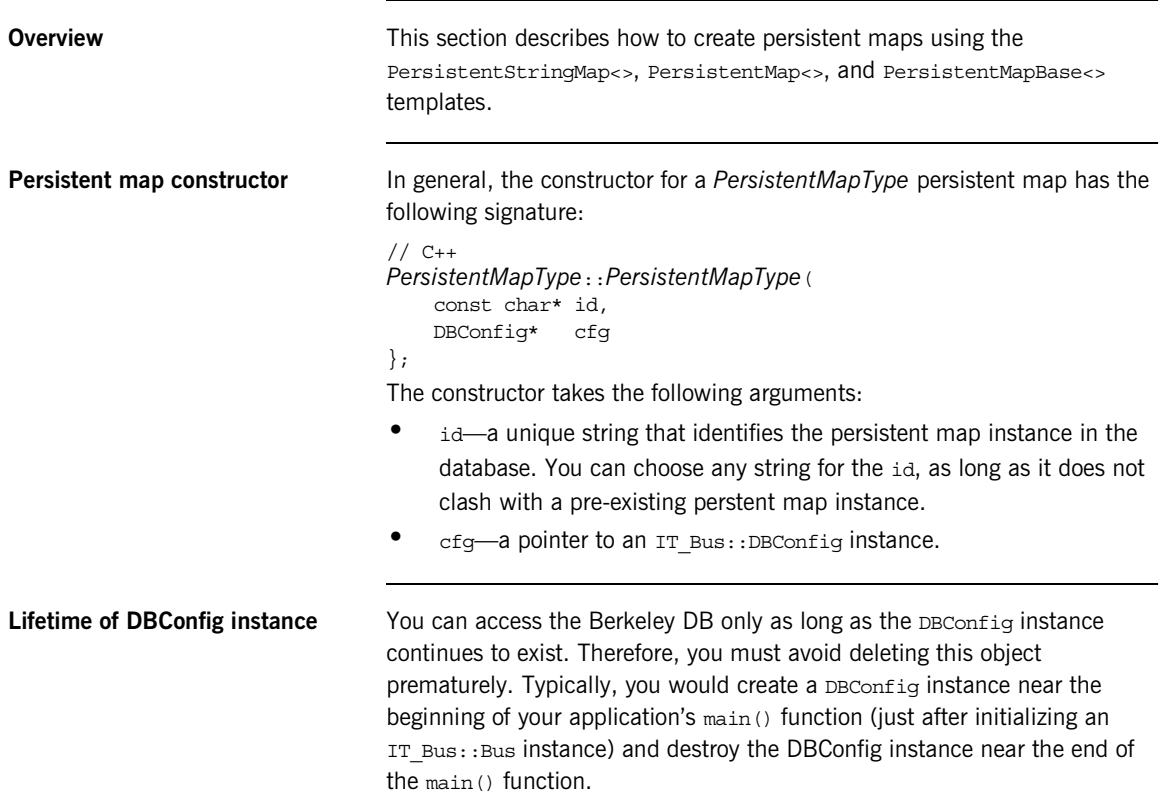

**Creating a persistent string map** An IT Bus::PersistentStringMap<> template is a persistent map type that uses an IT string type or an IT Bus:: String type as its key and any atomic type (such as char or int) as its data.

> [Example 266](#page-663-0) shows you how to create a string persistent map,  $f$  map, that uses float as its data type.

**Example 266:** *Creating a String Persistent Map*

<span id="page-663-1"></span><span id="page-663-0"></span>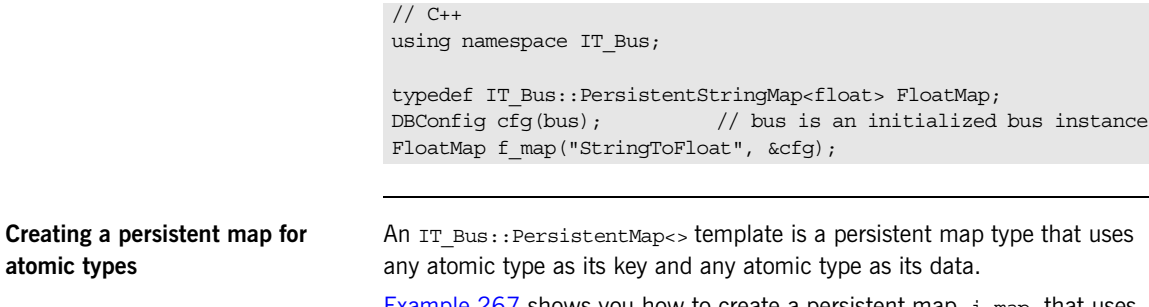

[Example 267](#page-663-1) shows you how to create a persistent map,  $\pm$  map, that uses char as its key type and int as its data type.

**Example 267:** *Creating a Persistent Map for Atomic Types*

```
// C++
using namespace IT Bus;
typedef IT Bus::PersistentMap<char, int> IntMap;
DBConfig cfg(bus); // bus is an initialized bus instance
IntMap i_map("CharToInt", &cfg);
```
## **Creating a persistent map for complex types**

To create a persistent map type, *PersistentMapType*, for complex data, define a typedef of the IT Bus:: PersistentMapBase<> template as follows:

// C++ typedef IT\_Bus::PersistentMapBase< *KeyType*, *DataType*, *KeyPersistenceHandler*, *DataPersistenceHandler* > *PersistentMapType*;

Where both the *KeyType* and the *DataType* types can either be a atomic type (char, int and so on) or a complex type. The *KeyPersistenceHandler* and *DataPersistenceHandler* types must be chosen to match the corresponding *KeyType* and *DataType* types. See ["Persistence handler](#page-660-0)  [types" on page 661](#page-660-0) for the complete list of persistence handler types.

[Example 268](#page-664-0) shows you how to create two persistent maps using the PersistentMapBase template: the QtoRMap type maps QNames to WS\_Addressing::EndpointReferenceType instances and the ChartoWSDLMap type maps chars to instances of a user complex type, MyWSDLType.

<span id="page-664-0"></span>**Example 268:** *Creating a Persistent Map for Complex Types*

```
// C++using namespace IT Bus;
typedef IT_Bus::PersistentMapBase<
      IT_Bus::OName,
      WS Addressing::EndpointReferenceType,
      IT_Bus::ONamePersistenceHandler,
   IT_Bus::AnyTypePersistenceHandler<WS_Addressing::EndpointRefe
   renceType>
     > QtoRMap;
typedef IT_Bus::PersistentMapBase<
       char,
       MyWSDLType,
      IT_Bus::PODPersistenceHandler,
       IT_Bus::AnyTypePersistenceHandler<MyWSDLType>
     > ChartoWSDLMap;
DBConfig cfg(bus); 
QtoRMap map("myRefMap", &cfg);
ChartoWSDLMap myMap("myDataMap", &cfg);
```
## <span id="page-665-0"></span>**Inserting, Extracting and Removing Data**

**Overview** This section explains how to perform basic operations on persistent maps. The following tasks are described here:

- **•** [Inserting data into a persistent map](#page-665-1).
- **•** [Extracting data from a persistent map](#page-666-0).
- **•** [Removing data from a persistent map](#page-667-0).
- **•** [Avoiding deadlock with iterators.](#page-668-0)

## <span id="page-665-1"></span>**Inserting data into a persistent map**

To insert data into a persistent map of *PersistentMapType* type, perform the following steps:

- 1. Create a *PersistentMapType*: : value type object to hold the (key, data) pair.
- 2. Insert the value type into the map using the *PersistentMapType*::insert() function.

If insert() succeeds, the data is committed right away to the database. The operation is an atomic transaction and you do not have control over the transactionality of the operation.

## **Example of a simple insert**

Given a persistent map instance,  $\frac{1}{2}$  map, of IntMap type (see Example 267 [on page 664](#page-663-1)), you can insert a (key, data) pair as follows:

```
// C++
IntMap::value type val('a', 175);
i map.insert(val);
```
## **Example of an insert with overwriting**

The insert() function takes a second optional parameter that determines whether to over-write an existing record in the persistent map. A value of true implies the data is over-written, if the key matches an existing record; a value of false (the default) implies the data is not over-written.

Given a persistent map instance,  $\pm$  map, of  $IntMap$  type, you can over-write a (key, data) pair as follows:

```
// C++IntMap::value type val('a', 190);
i_map.insert(val, true);
```
## **Example of an insert with error checking**

The insert() function returns an  $IT$  Pair containing an *PersistentMapType*::iterator and an IT\_Bool. Hence, you can optionally define a pair object of IT\_Pair<PersistentMapType::iterator, IT\_Bool> type to hold the return value from a *PersistentMapType*::insert() call.

If the insert succeeds in writing to the database, the returned iterator, pair.first, is a valid pointer to the inserted record and the returned boolean, pair.second, is true. If the insert *cannot* write the record (for example, a record was already present and you did not specify overwriting) the iterator points to the existing record and the boolean is false.

Given a persistent map instance,  $\pm$  map, of  $IntMap$  type, you can check whether a value insertions succeeds, as follows:

```
// C++IntMap::value_type val('a', 200);
IT_Pair<IntMap::iterator, IT_Bool> pair;
pair = i map.insert(val);
if (!pair.second)
{
     // handle the error
}
```
<span id="page-666-0"></span>**Extracting data from a persistent map**

## To retrieve data from a persistent database, call the

*PersistentMapType*::find() function, passing the key value of the record you want to access. For example, if a persistent map consists of (char, int) pairs, the find() function takes a char argument.

The find() function returns a *PersistentMapType*::iterator object, which is effectively a pointer to an  $IT$   $Pair$  object. Using the iterator, you can view the value of the desired record and also iterate through the remaining entries in the database. Unlike iterators for in-memory hash maps, however, you cannot alter the values in the database using this iterator.

## **Example of extracting data**

To find a record keyed by the char value, 'a', from a persistent map,  $\pm$  map, of IntMap type, call find() as follows:

```
Removing data from a persistent 
map
                                    To remove a record from a persistent map, call the 
                                    PersistentMapType::erase() function, passing the key value of the record 
                                    you want to erase as the sole argument. Like insert(), the erase()
                                    function is atomic: if it succeeds, the data on the disk is updated right away.
                                    Example of removing a record
                                    To erase a record keyed by the char value, 'a', from a persistent map, 
                                    i map, of IntMap type, call erase() as follows:
                                    // C++// Restrict the scope of the iterator object
                                     {
                                          IntMap::iterator iter = i_map.find('a');
                                         if (iter != i map.end()) {
                                              // prints out the value of the int stored with key 'a'
                                               cout << (*iter).second << endl;
                                          }
                                     }
                                     WARNING: An iterator object holds a lock on the Berkeley DB and this 
                                     lock is not released until the iterator is destroyed. Hence, to avoid 
                                     deadlock, it is essential to delete the iterator object (or let it go out of 
                                     scope) before making any further calls that require a lock, such as 
                                     insert() or erase().
                                     // C++
                                     // Removes the record with key 'a'
                                     if ( i map.erase('a') ) \{ cout << "Record successfully erased!" << endl;
                                     }
```
<span id="page-668-0"></span>**Avoiding deadlock with iterators** Persistent map iterators are implemented using Berkeley DB cursors, which acquire a read lock on the underlying database, and this lock is held until the iterator is destroyed. It follows that you cannot perform any locking operations (such as insert() or erase()) as long as an iterator object exists for the persistent map.

> The following example shows an *incorrect* code fragment using iterators that leads to deadlock:

```
// C++IntMap::iterator iter = i map.find('a');
if (iter == i map.end())
{
    IntMap::value type val('a', 123);
     i_map.insert(val); // DEADLOCK!
}
```
The correct way to implement this code is as follows:

```
// C++bool found = false;
{
    IntMap::iterator iter = i map.find('a');
    found = iter := i map.end());
}
if (!found)
{
    IntMap::value type val('a', 123);
    i map.insert(val); // No deadlock, iterator is gone.
}
```
## <span id="page-669-0"></span>**Handling Exceptions**

**Overview Artix provides a specific type, IT\_Bus::DBException, to represent the** database exceptions thrown by functions from the persistent map API. Database exceptions should typically be handled on the server side (for example, by writing the exception message to a server-side log).

<span id="page-669-4"></span>**Exception handling sample** [Example 269](#page-669-4) shows how Artix database exceptions should be handled on the server side for applications that use the persistent map API.

**Example 269:** *Sample Operation with DB Exception Handling*

```
// C++
    #include <it bus pdk/db exception.h>
    void
1 foo() IT THROW DECL((IT Bus::Exception))
    {
         try 
         {
             // Catch and process DBException explicitly
            m persistent map.find(...); ...
    \qquad \qquad \}2 catch (const IT Bus::DBException& db ex)
         {
3 // Handle DB error locally...
              ...
    \qquad \qquad \}}
```
The preceding exception handling sample can be explained as follows:

- <span id="page-669-1"></span>1. In this example,  $f\infty$  () represents the implementation of a WSDL operation (in other words, it is a member function of a servant class).
- <span id="page-669-2"></span>2. Persistent map operations can throw exceptions of IT Bus:: DBException type, which inherits from the generic Artix exception class, IT Bus:: Exception.
- <span id="page-669-3"></span>3. The DB exceptions should be handled locally, on the server side.

<span id="page-670-0"></span>**IT\_Bus::DBException class** [Example 270](#page-670-0) shows the signatures of the member functions from the IT\_Bus::DBException class.

**Example 270:** *The IT\_Bus::DBException Class*

```
// C++namespace IT_Bus {
     class IT_BUS_API DBException :
         public Exception,
         public Rethrowable<DBException>
     {
       public:
         DBException(
            unsigned long exception_type,
           int native error code,
            const char* msg
        );
        DBException(const DBException& rhs);
         virtual ~DBException();
       IT_ULong error() const;
        const char* error as string() const;
         const char* message() const; 
        int native error code() const;
         ...
     };
}
```
The DBException class exposes the following member functions:

**•** error()

Returns an Artix database error code (see ["Database minor exception](#page-671-0)  [codes" on page 672\)](#page-671-0). The code returned from this function is usually the most convenient way to distinguish the type of error that occurred.

• error as string()

Returns the name of an Artix database error code.

**•** message()

Returns a descriptive error message string, which you could use for writing the error to a log.

**•** native\_error\_code() Returns a native Berkeley DB error code.

<span id="page-671-0"></span>**Database minor exception codes** The following minor exception codes can be returned by the IT\_Bus::DBException::error() function.

## **Example 271:***Database Exception Error Codes*

 $// C++$ // DBException error() codes. IT\_Bus::DB\_EXCEPTION\_CANNOT\_WRITE\_LOCK\_FILE IT\_Bus::DB\_EXCEPTION\_FAILURE\_DURING\_GET IT\_Bus::DB\_EXCEPTION\_FAILURE\_DURING\_PUT IT\_Bus::DB\_EXCEPTION\_FAILURE\_DURING\_ERASE IT\_Bus::DB\_EXCEPTION\_FAILURE\_DURING\_GET\_SIZE IT\_Bus::DB\_EXCEPTION\_COULD\_NOT\_CREATE\_SHARED\_DB\_ENV IT\_Bus::DB\_EXCEPTION\_COULD\_NOT\_OPEN\_SHARED\_DB\_ENV IT\_Bus::DB\_EXCEPTION\_COULD\_NOT\_CREATE\_DB IT\_Bus::DB\_EXCEPTION\_COULD\_NOT\_OPEN\_DB IT\_Bus::DB\_EXCEPTION\_NULL\_POINTER IT\_Bus::DB\_EXCEPTION\_COULD\_NOT\_CREATE\_CURSOR IT\_Bus::DB\_EXCEPTION\_COULD\_NOT\_DUP\_CURSOR IT\_Bus::DB\_EXCEPTION\_FAILURE\_DURING\_GET\_VALUE IT\_Bus::DB\_EXCEPTION\_COULD\_NOT\_INITIALIZE\_REPLICATION IT\_Bus::DB\_EXCEPTION\_COULD\_NOT\_INIT\_TXN IT\_Bus::DB\_EXCEPTION\_COULD\_NOT\_COMMIT\_TXN IT\_Bus::DB\_EXCEPTION\_COULD\_NOT\_MKDIR\_DB\_HOME IT\_Bus::DB\_EXCEPTION\_BAD\_CONFIGURATION IT\_Bus::DB\_EXCEPTION\_COULD\_NOT\_OPEN\_SYNC\_DB IT\_Bus::DB\_EXCEPTION\_COULD\_NOT\_CREATE\_SYNC\_DB IT\_Bus::DB\_EXCEPTION\_COULD\_NOT\_WRITE\_TO\_SYNC\_DB IT\_Bus::DB\_EXCEPTION\_SYNC\_DB\_NOT\_READY IT\_Bus::DB\_EXCEPTION\_COULD\_NOT\_PROMOTE IT\_Bus::DB\_EXCEPTION\_COULD\_NOT\_DEMOTE IT\_Bus::DB\_EXCEPTION\_SLAVE\_CANNOT\_UPDATE\_DB IT\_Bus::DB\_EXCEPTION\_LICENSE\_CHECK\_FAILED IT\_Bus::DB\_EXCEPTION\_ENV\_IN\_USE

## <span id="page-672-0"></span>**Supporting High Availability**

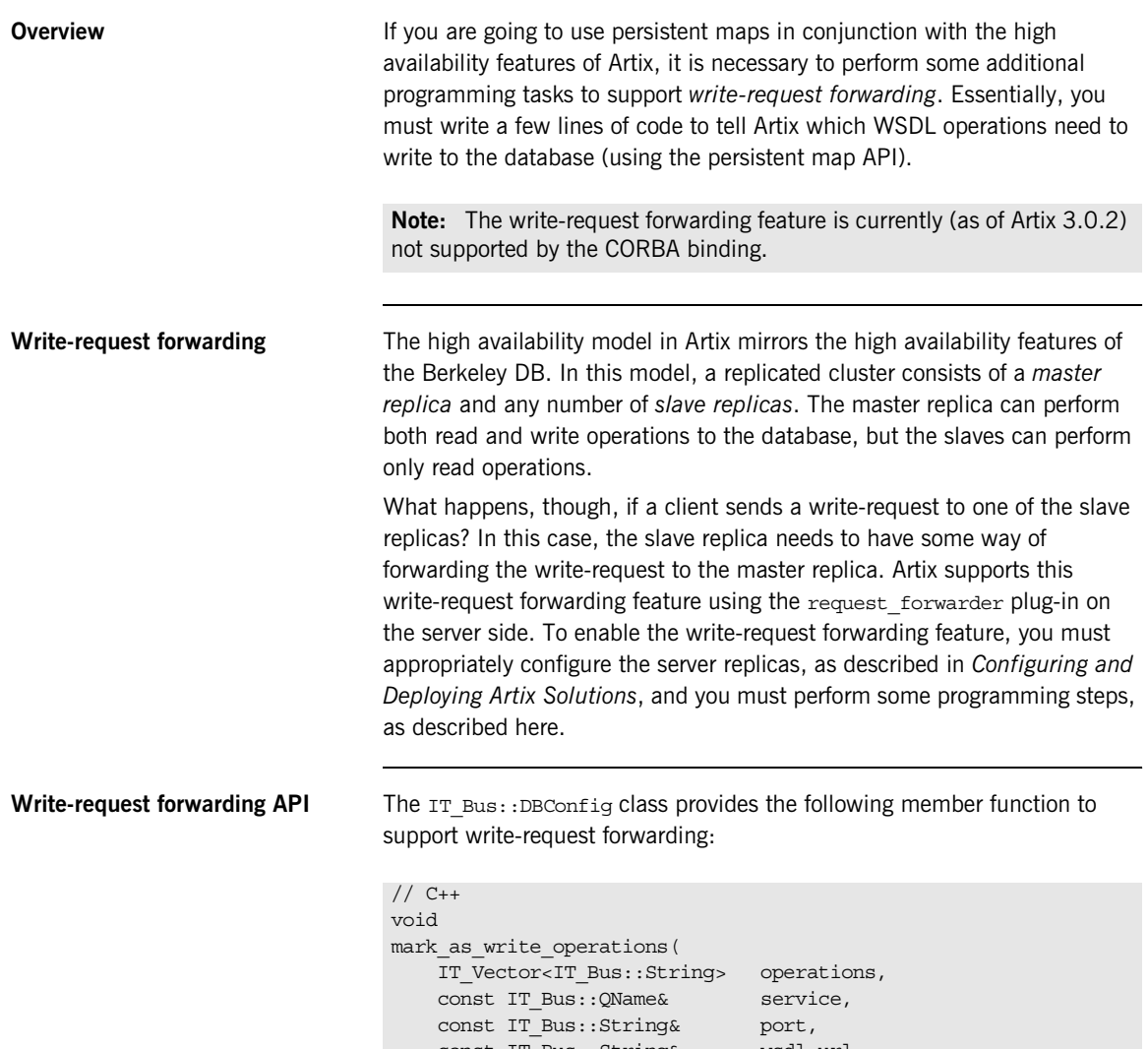

After creating a DBConfig instance on the server side, you should call this function to identify those WSDL operations that require a database write. The mark as write operations() function takes the following parameters:

- **•** operations—the list of WSDL operation names that require a database write (the names in this list are unqualified).
- **•** service—the QName of the service whose operations are considered for forwarding.
- **•** port—the name of the port whose operations are considered for forwarding.
- **•** wsdl\_url—the location of the WSDL contract.

<span id="page-673-0"></span>**Example code** [Example 272](#page-673-0) is an example that shows you how to program write-request forwarding. In this example, the add employee and remove employee operations are designated as write operations.

## **Example 272:***Write-Request Forwarding Example*

```
// C++using namespace IT Bus;
   // Typical Artix server mainline 
1 QName service("", "SOAPService", 
      "http://www.iona.com/hello_world_soap_http");
   String port name = "Server2";
   String wsdl url = "hello world.wsdl";
   Bus var bus = IT Bus::init(...);
   DBConfig db cfg(bus);
2 IT_Vector<String> write_operations;
   write_operations.push_back("add_employee");
   write_operations.push_back("remove_employee");
3 db_cfg.mark_as_write_operations(
        write_operations,
        service,
        port_name,
        wsdl_url
   );
   // Now register servant as normal
4 bus->register_servant(
            servant,
```
**Example 272:***Write-Request Forwarding Example*

```
 wsdl_url,
          service,
          port_name
);
```
The preceding code can be described as follows:

- <span id="page-674-0"></span>1. The service, service, and port, port name, defined here are used to identify the port whose operations are considered for forwarding.
- <span id="page-674-1"></span>2. The list of write operations is constructed as a vector of strings, IT Vector<IT Bus:: String>, which is similar to the std:: vector type from the standard template library (see "IT\_Vector Template Class" on [page 567\)](#page-566-0).
- <span id="page-674-2"></span>3. Call the IT Bus::DBConfig::mark as write operations() function to set the write operations from the given service and port, which are considered for forwarding.
- <span id="page-674-3"></span>4. The servant registered by this line of code is the one whose operations are considered for forwarding. The service and port name arguments used here are identical to the service and port name arguments passed to the mark\_as\_write\_operations() function.

**High availability demonstration** A demonstration that illustrates the Artix high availability functionality is available at the following location:

> *ArtixInstallDir*/cxx\_java/samples/advanced/high\_availability\_persiste nt\_servers

## <span id="page-675-0"></span>**Configuration Example**

<span id="page-675-1"></span>**Overview** [Example 273](#page-675-1) shows the minimal configuration that is required to configure persistence based on the Berkeley DB.

**Example 273:** *Configuration Required for Using Berkeley DB in Artix*

```
# Artix Configuration File
...
foo_service {
     plugins:artix:db:env_name = "myDB.env";
     plugins:artix:db:home = "/etc/dbs/foo_service";
};
```
The following configuration variables must be set:

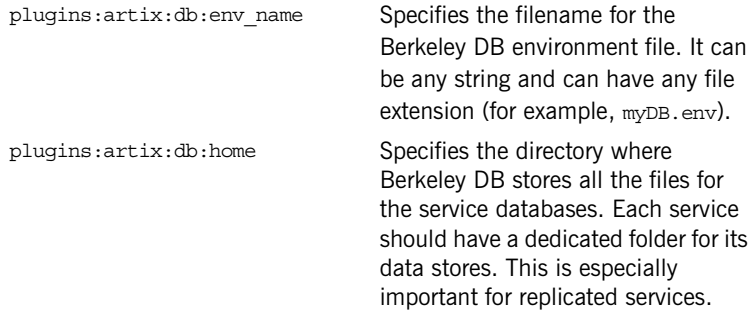

**Reference** For more details about how to configure persistence, particularly for configuring high availability features, see the relevant chapter on high availability in *Configuring and Deploying Artix Solutions*.

## CHAPTER 13

# Default Servants

*A default servant enables you to implement a scalable factory pattern, enabling you to replace multiple servants of the same type by a single servant.*

**In this chapter** This chapter discusses the following topics:

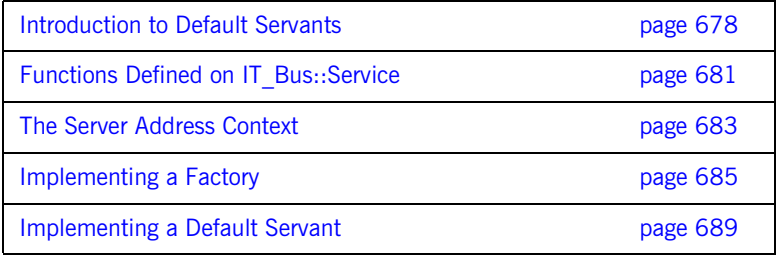

## <span id="page-677-0"></span>**Introduction to Default Servants**

**Overview A** *default servant* enables you to implement multiple services of the same type, using only a *single* servant instance. In many respects, the default servant programming model is similar to the transient servant programming model (for example, see ["Transient Servants" on page 49\)](#page-48-0), except that multiple servant instances are now replaced by a single default servant instance. The advantage of the default servant model is its smaller footprint, in terms of memory and other resources.

> [Figure 35](#page-677-1) shows an example of how a default servant could be used in a bank application. The Bank service creates and provides access to an unlimited number of account instances. Each account is accessed through a unique service (for example, john.doe). These Account services are created dynamically.

<span id="page-677-1"></span>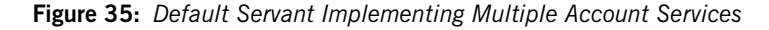

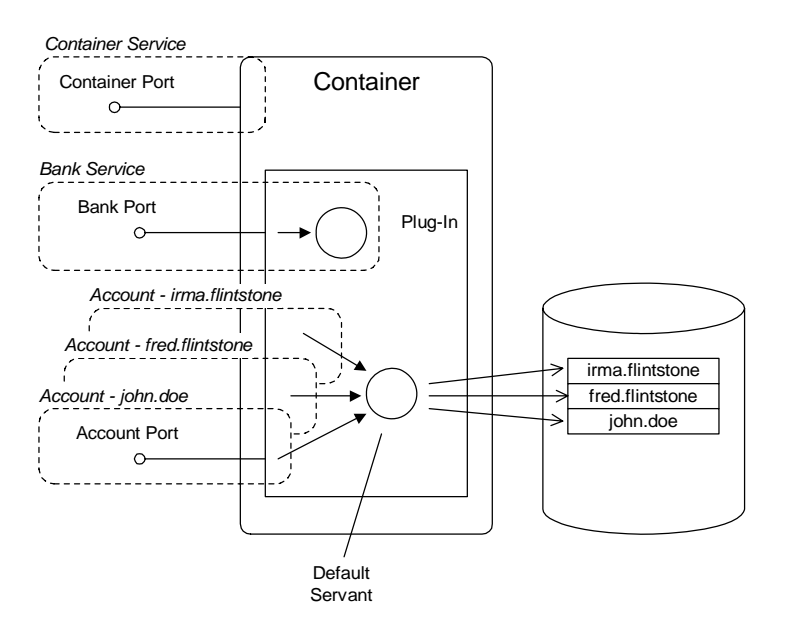

**Factory pattern** A default servant is typically deployed in the context of a factory pattern. For example, [Figure 35 on page 678](#page-677-1) shows a Bank service, which plays the role of a factory object, and a collection of cloned Account services, which are created and managed by the Bank service.

> The role played by each of the servants, for Bank and Account services, can be described as follows:

- **•** *Bank servant*—the Bank servant is responsible for creating and finding Account service instances. Because the accounts are implemented using a default servant, the bank does not need to create and register individual servants for every new account. Instead, the bank creates an account as follows:
	- i. Create a record to hold the account details (for example, by creating a database record).
	- ii. Generate a unique endpoint reference for the account service instance, based on a unique service ID.

In effect, each new service has a unique identity and an associated data record, but a new servant is not created for the service.

**•** *Default servant for accounts*—a single default servant instance processes incoming requests for all of the account services. Hence, during an operation invocation, the default servant needs to have some way of finding out the identify of the account service for which it is acting. The current *service ID* can be obtained from the *address context*—see ["The Server Address Context" on page 683](#page-682-0) for details.

**Service ID** A *service ID* is a unique identifier for a cloned service. For example, in [Figure 35,](#page-677-1) the account names, john.doe, fred.flintstone, and irma. flintstone are service IDs.

**Template service** The Superson of the ability to define an unlimited number of WSDL services, Artix lets you define a *template service* in the WSDL contract. A template service is defined using the same syntax as a regular service. The only additional condition that a template service must obey is that the endpoint address should conform to a *placeholder* format (for details, see ["SOAP](#page-78-0)  [template service" on page 79](#page-78-0) and ["CORBA template service" on page 80\)](#page-79-0).

For example, the following WSDL fragment shows a template service for accounts services. In this case, the placeholder format for the HTTP address is http://localhost:0.

```
<definitions xmlns="http://schemas.xmlsoap.org/wsdl/"
         ... >
 ...
     <service name="AccountService">
             <port name="AccountPort" binding="tns:AccountBinding">
                 <soap:address location="http://localhost:0" />
                 <http-conf:server HonorKeepAlive="false"/>
                 <http-conf:client Connection="close"/>
             </port>
     </service>
</definitions>
```
**Cloned services** Whenever you generate a new reference using the default servant programming model, you are implicitly creating a *cloned service* based on a template service. This is similar to the concept of a cloned service in the context of transient servants—see ["Transient Servants" on page 49.](#page-48-0)

> For a default servant, you can create a cloned service by calling the IT Bus::Service::get endpoint reference with id() function-see ["Service functions" on page 682](#page-681-0).

**Supported transports Default servants are supported by the following transports:** 

- **•** *SOAP/HTTP*,
- **•** *CORBA/IIOP*,
- **•** *Tunnel*.

## <span id="page-680-0"></span>**Functions Defined on IT\_Bus::Service**

<span id="page-680-1"></span>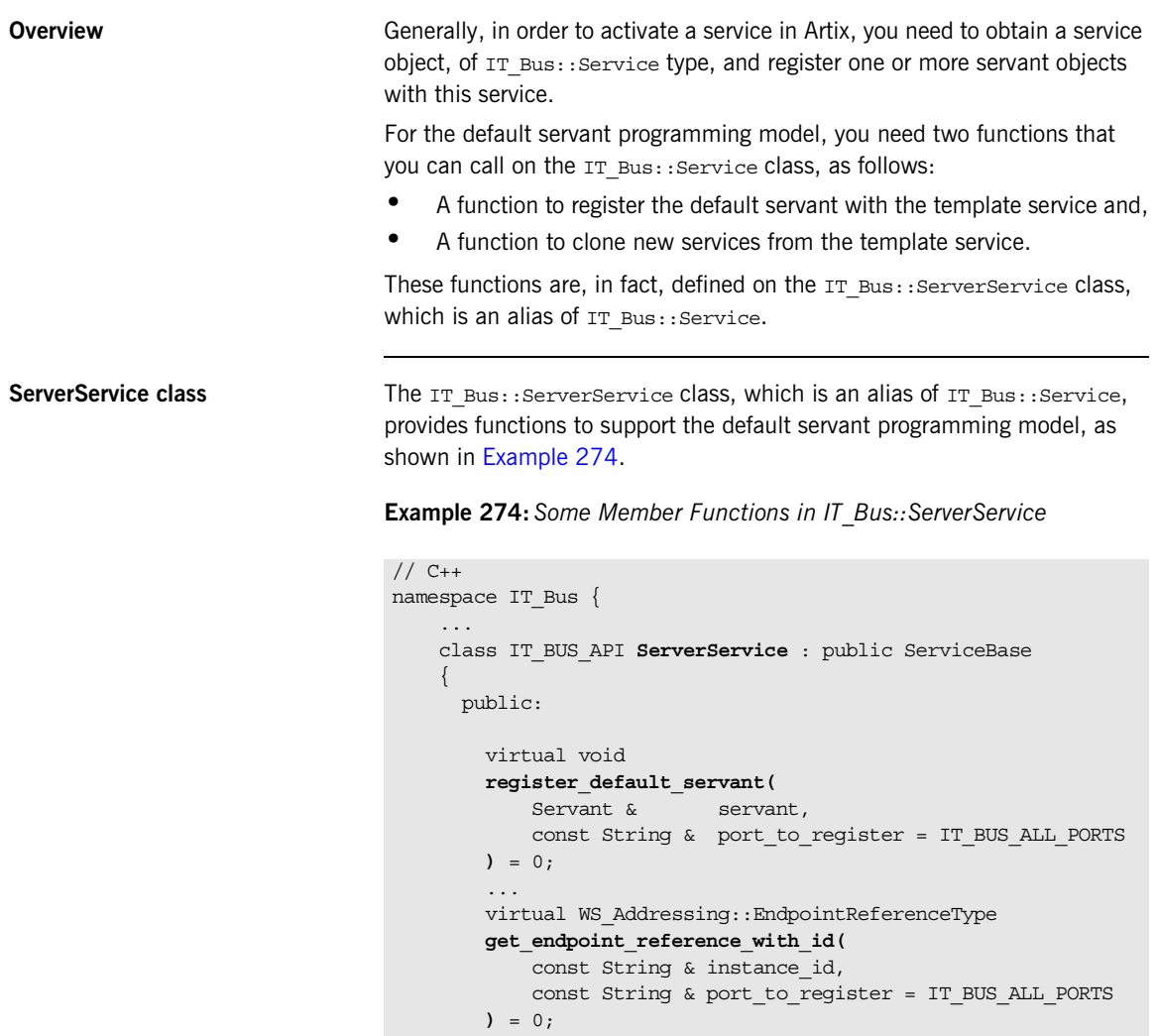

...

 }; ... **Example 274:** *Some Member Functions in IT\_Bus::ServerService*

};

<span id="page-681-0"></span>**Service functions** The member functions shown in [Example 274](#page-680-1) can be explained, as follows:

- register default servant()—activates the given service and associates the default servant, servant, with the service. If you use the second argument, port to register, to specify a particular port, only that port will be activated; otherwise, all of the service's ports are activated.
- **•** get\_endpoint\_reference\_with\_id()—returns an endpoint reference to a newly-cloned service, which is identified by the given service ID, instance id. The significance of the ID depends on the transport, as follows:
	- SOAP/HTTP—the URL address of the cloned service is obtained by appending the ID, *ReferenceID*, to the end of the template service's URL.

For example, if the template service's URL is http://enghost:2048/Account, the cloned service's URL would be http://enghost:2048/Account/*ReferenceID*.

- ♦ *IIOP*—the ID is used as the CORBA Object ID, which is ultimately embedded in a CORBA Interoperable Object Reference (IOR). The IOR is then stored inside the endpoint reference.
- ♦ *Tunnel*—similarly to the IIOP transport, the tunnel transport uses the ID as the CORBA Object ID.

**Note:** The ServerService class (and the IT Bus:: Service class, which is an alias of it) also supports a function, get reference with  $id()$ , that returns a legacy reference type, IT\_Bus::Reference. This function is provided solely for backward compatibility reasons.

## <span id="page-682-0"></span>**The Server Address Context**

## **Overview In contrast to a regular servant, which implements a unique service** instance, a default servant implements an *unlimited* number of service instances. In the course of an invocation, therefore, a default servant needs some way of finding out which service it represents. The mechanism that enables default servants to discover the current service identity is by obtaining the value of the *server address context*. The address context is a data type that can be retrieved during an invocation using the Artix context mechanism. AddressContext class [Example 275](#page-682-1) shows the IT Bus::AddressContext class, whose instances can be accessed from within a server invocation. **Example 275:** *The IT\_Bus::AddressContext Class*  $// C++$

```
namespace IT_Bus
{
 ...
     class IT_CONTEXT_ATTRIBUTE_API AddressContext
       : public Context
     {
       public:
 ...
         virtual const IT_Bus::String& 
         get_context() const;
 ...
         virtual const IT_Bus::String& 
         get_full_address() const;
       protected:
         ...
     };
}
```
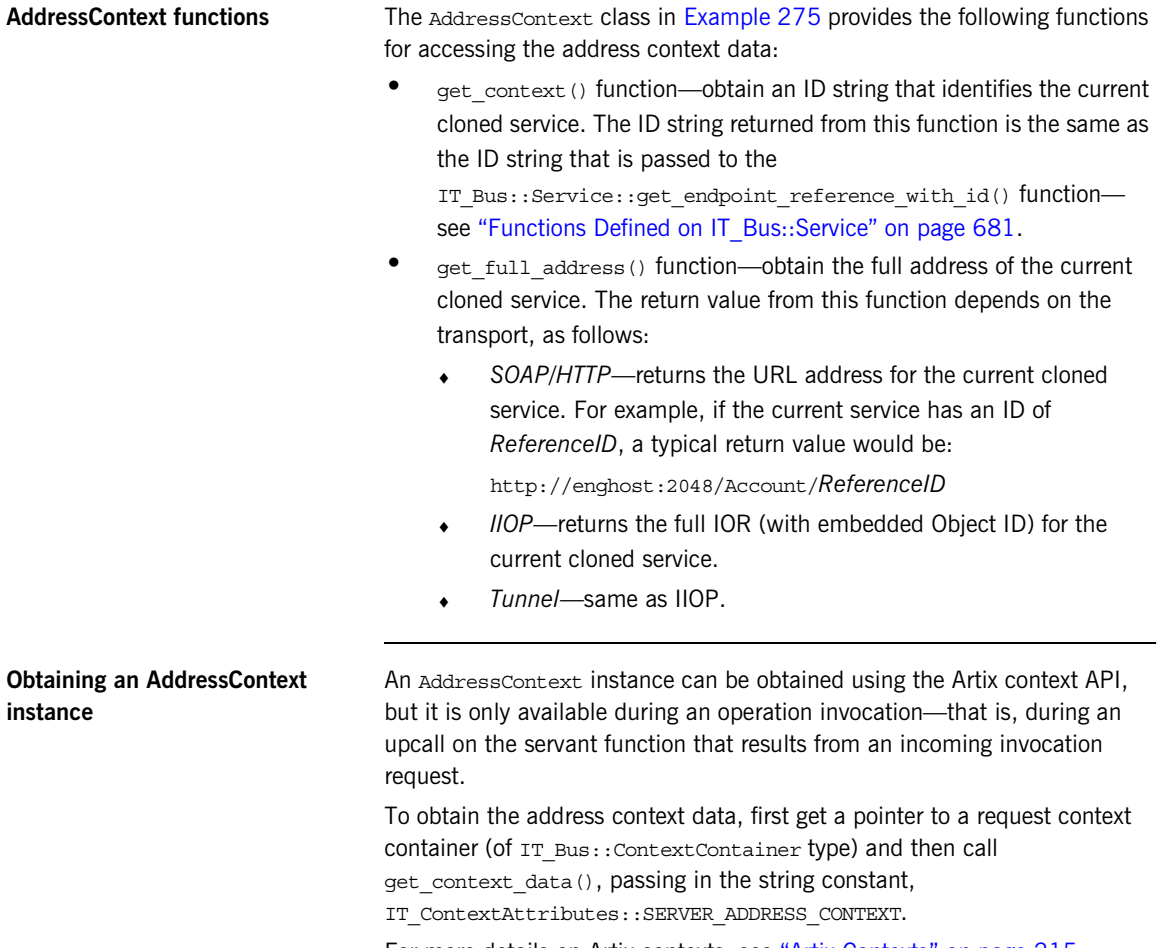

For more details on Artix contexts, see ["Artix Contexts" on page 215.](#page-214-0)
## <span id="page-684-1"></span>**Implementing a Factory**

<span id="page-684-0"></span>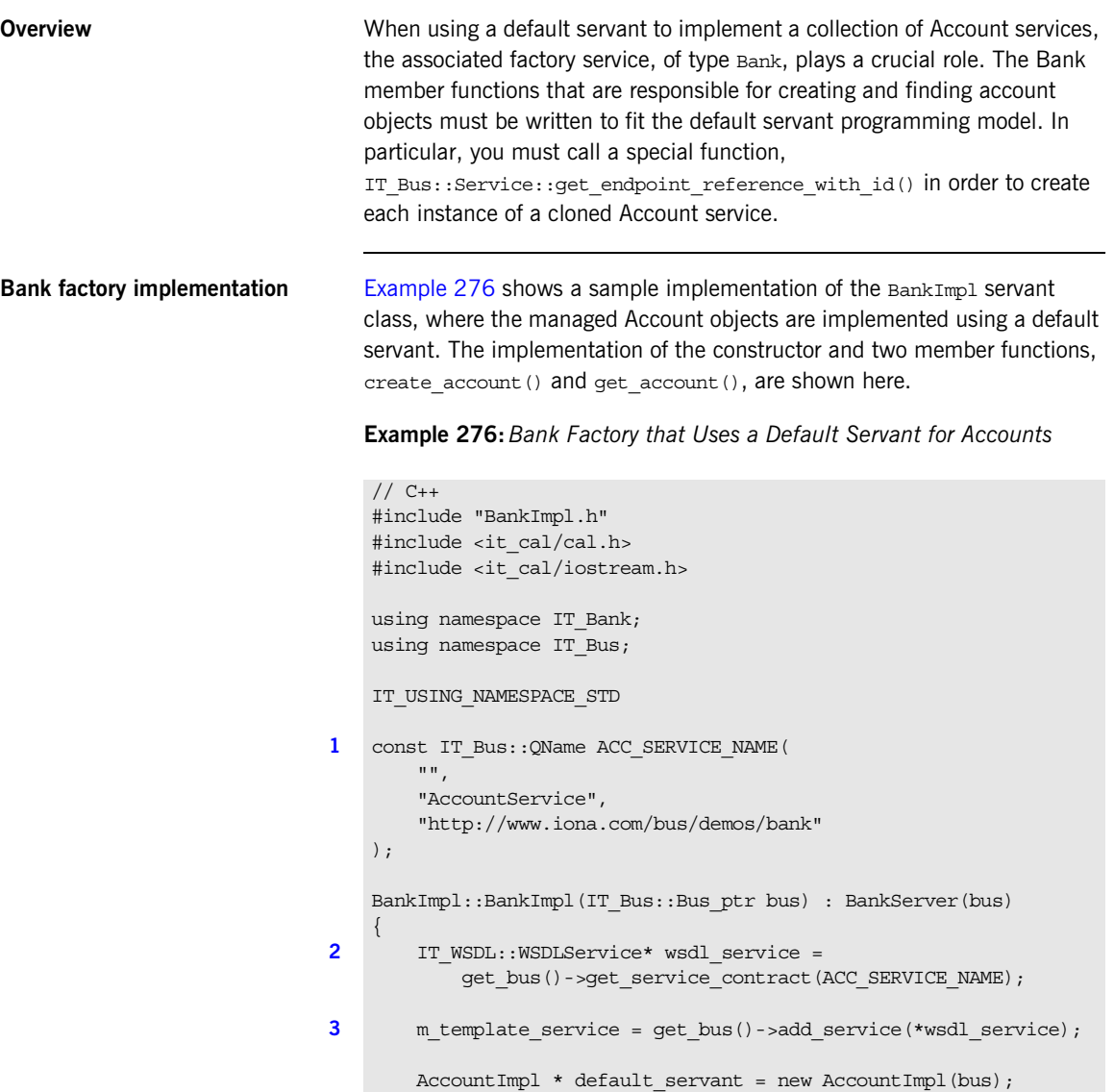

```
4 m_template_service->register_default_servant(
             default_servant
        );
    }
    void
    BankImpl::create_account(
       const IT Bus::String &account name,
       WS Addressing::EndpointReferenceType & return
    ) IT THROW DECL((IT Bus::Exception))
    {
         // Check whether account already exists.
     ...
5 if ( /* Account does NOT already exist... */ )
         {
            // Create a new account for the account name account.
6 return =m template service->get endpoint reference with id(
                     account_name
                 );
7 // Create a new account record, update the database, etc.
             //
             ... // (not shown)
    \qquad \qquad \} else {
             // Account already exists - throw an exception!
             ... // (not shown)
         }
    }
    void
    BankImpl::get_account(
       const IT Bus::String &account name,
       IT_Bus::Reference & return
    ) IT THROW DECL((IT Bus::Exception))
    {
        // Search for the account name account.
        \ldots // (not shown)
8 if ( /* Account exists... */ )
    \left\{\begin{array}{c} \end{array}\right\}9 _return =
                m template service->get endpoint reference with id(
                    account_name
                 );
```
**Example 276:***Bank Factory that Uses a Default Servant for Accounts*

**Example 276:***Bank Factory that Uses a Default Servant for Accounts*

```
 return;
 }
 // Account not found - throw an exception!
\ldots // (not shown)
```
The preceding code example can be explained as follows:

}

- <span id="page-686-0"></span>1. The ACC SERVICE NAME constant holds the QName of the Account template service. The template service is used as a basis for cloning Account service instances.
- <span id="page-686-1"></span>2. The get service contract() function locates the contract containing the specified Account service. The returned IT\_WSDL:: WSDLService object represents all of the data contained in the service element for the Account service.

For more details, see ["How Services Locate WSDL Contracts" on](#page-68-0)  [page 69](#page-68-0).

- <span id="page-686-2"></span>3. The m\_template\_service object, which is of IT\_Bus::Service\_var type, is a data member of the BankImpl class. Artix uses an IT Bus:: Service object to associate a service's endpoints with a particular servant (or servants).
- <span id="page-686-3"></span>4. Call register default servant() to associate the template service, m template service, with the default servant, of AccountImpl type.
- <span id="page-686-4"></span>5. In the body of the BankImpl::create account() function, the first think you need to do is to check whether the requested account, account name, already exists or not. If the account already exists, you would need to throw an exception.
- <span id="page-686-5"></span>6. Call get endpoint reference with id(), passing account name as the ID, to create a new endpoint reference, of W. Addressing:: EndpointReferenceType type. This step effectively clones a new service from the template service. The name of the cloned service is derived by appending the specified ID (in this case, account name) to the Account service URL.

For example, if the Account service's URL is

http://enghost:2048/Account and the account name is john.doe, the name of the cloned service would be http://enghost:2048/Account/john.doe.

- <span id="page-687-0"></span>7. You can use the account name as a key for creating a database record that holds the account details.
- <span id="page-687-1"></span>8. In the body of the BankImpl::get account () function, you first need to check whether the specified account exists. If not, you would throw an exception.
- <span id="page-687-2"></span>9. Call the get endpoint\_reference\_with\_id() function to generate an endpoint reference with the specified ID.

## **Implementing a Default Servant**

**Overview** This section describes how to implement a default servant class for a collection of cloned Account services. A single default servant instance is sufficient to provide an implementation for all of the Account services.

> The key difference between a regular servant and a default servant is that the default servant has multiple identities. Whereas a regular servant has its identity set at the time it is constructed, a default servant assumes a new identity each time it is invoked through the Artix call stack. A programmer is, therefore, obliged to discover the default servant's current identity by obtaining the *address context* for the current invocation.

<span id="page-688-0"></span>**Default servant class implementation**

[Example 277](#page-688-0) shows a sample implementation of the Account template service, using a default servant. The implementation of the get balance operation provides a typical example of how to implement a WSDL operation in a default servant.

**Example 277:***Default Servant Class for Accounts*

```
1/C++#include "AccountImpl.h"
#include <it_cal/cal.h>
#include <it_cal/iostream.h>
#include <it_bus/bus.h>
#include <it_bus/service.h>
#include <it_bus_pdk/context.h>
#include <it_bus_pdk/context_attrs/context_constants.h>
#include <it bus pdk/context attrs/address context.h>
using namespace IT Bank;
IT_USING_NAMESPACE_STD
const IT Bus:: OName AccountImpl:: SERVICE NAME("",
   "AccountService", "http://www.iona.com/bus/demos/bank");
AccountImpl::AccountImpl(
    IT Bus:: Bus ptr bus
): AccountServer(bus)
```
**Example 277:***Default Servant Class for Accounts*

```
{
    }
   AccountImpl::~AccountImpl()
    {
    }
   IT_Bus::Servant*
1 AccountImpl::clone() const
    {
        assert(0);
        return 0;
    }
   void
2 AccountImpl::get_balance(
        IT_Bus::Float & balance
   ) IT THROW DECL((IT Bus::Exception))
    {
       IT_Bus::ContextRegistry* context registry =
           get bus()->get context registry();
       IT_Bus::ContextCurrent& context current =
           context_registry->get_current();
3 IT Bus::ContextContainer* context container =
           context_current.request_contexts();
4 IT_Bus::Context* result =
            context_container->get_context_data(
                IT_ContextAttributes::SERVER_ADDRESS_CONTEXT
            );
5 IT Bus::AddressContext* address =
            dynamic_cast<IT_Bus::AddressContext*>(result);
        if (address)
        {
            // Get the account name from the address context.
6 IT Bus::String account name = address->get context();
            // Consult the account_name record in the database to 
            // get account balance.
7 balance = \ldots // (not shown)
     }
```
**Example 277:***Default Servant Class for Accounts*

```
 else {
         // Could not access address context - throw an exception!
        \ldots // (not shown)
     }
}
...
```
The preceding code example can be explained as follows:

- <span id="page-690-0"></span>1. The clone() function is required for certain Artix threading policies (see ["Servant Threading Models" on page 148\)](#page-147-0). It is not relevant to default servants and is not used in this scenario.
- <span id="page-690-1"></span>2. The get balance() function illustrates the basic principles of implementing an operation in a default servant. The function simply returns the account balance for a particular account. There is just one difficulty: seeing as how the default servant can represent any account instance, you have to figure out which particular account to access. To find the name of the account, you must obtain the *address context* for this invocation.
- <span id="page-690-2"></span>3. Obtain the context container for request contexts, context container. On the server side, contexts can be used to hold miscellaneous data relevant to the current invocation. For more details about programming with contexts, see ["Artix Contexts" on page 215](#page-214-0).
- <span id="page-690-3"></span>4. Call get context data() on the request context container in order to obtain the address context for the current invocation. The address context is identified by the

IT ContextAttributes::SERVER ADDRESS CONTEXT string constant.

- <span id="page-690-4"></span>5. In order to use the address context, you must cast it first of all to the IT\_Bus::AddressContext\* type.
- <span id="page-690-5"></span>6. Retrieve the account name from the address context by calling AddressContext::get\_context(). You know that the address context contains the account name, because the account name was used as the reference ID at the time the account was created (see ["Implementing a Factory" on page 685\)](#page-684-1).
- <span id="page-690-6"></span>7. You can now use the account name to retrieve the account balance from a database record.

CHAPTER 13 | **Default Servants**

### APPENDIX A

# $WSDL-to-C++$ Compiler Utility

*Use the wsdltocpp compiler utility to generate C++ stub code, starting point code and makefiles from a WSDL contract. The Artix WSDL-to-C++ mapping conforms to the official OMG specification,* <http://www.omg.org/cgi-bin/doc?mars/06-06-38>*.*

**Overview** This chapter discusses the following topics:

Generating Stubs and Starting Point Code bagge 694

## <span id="page-693-0"></span>**Generating Stubs and Starting Point Code**

**Overview** The Artix development tools include a utility to generate server skeleton and client stub code from an Artix contract. The generated code has the following features:

- <span id="page-693-2"></span>**•** Artix generated code is compatible with a multitude of transports.
- <span id="page-693-3"></span>**•** Artix maps WSDL types to C++ using a proprietary WSDL-to-C++ mapping.

**Generated files** The Artix code generator produces a number of stub files from the Artix contract. They are named according to the port type name, *PortTypeName*, specified in the logical portion of the Artix contract. If the contract specifies more than one port type, code will be generated for each one.

The following stub files are generated:

*PortTypeName***.h** defines the superclass from which the client and server are implemented. It represents the API used by the service defined in the contract.

<span id="page-693-5"></span>*PortTypeName***Service.h and** *PortTypeName***Service.cxx** are the server-side skeleton code to implement the service defined in the contract.

<span id="page-693-1"></span>*PortTypeName***Client.h and** *PortTypeName***Client.cxx** are the client-side stubs for implementing a client to use the service defined by the contract.

<span id="page-693-4"></span>*PortTypeName***\_wsdlTypes.h and** *PortTypeName***\_wsdlTypes.cxx** define the complex datatypes defined in the contract (if any).

*PortTypeName***\_wsdlTypesFactory.h and**  PortTypeName **wsdlTypesFactory.cxx** define factory classes for the complex datatypes defined in the contract (if any).

#### <span id="page-694-1"></span>**Generating code from the command line**

<span id="page-694-2"></span>You can generate code at the command line using the command:

```
wsdltocpp [options] { WSDL-URL | SCHEMA-URL } 
   [-e web_service_name[:port_list]] [-b binding_name] 
   [-i port_type]* [-d output-dir] [-n URI=C++namespace]* 
   [-nexclude URI[=C++namespace]]* 
   [-ninclude URI[=C++namespace]]*
    [-nimport C++namespace] [-impl] [-m {NMAKE | 
   UNIX}:[executable|library]] [-libv version] [ -jp 
  plugin_class] [-f] [-server] [-client] [-sample] 
   [-plugin[:plugin_name]] [-deployable] [-global] [-v] 
   [-license] [-declspec declspec] [-all] [-?] [-flags] 
   [-upper|-lower|-minimal|-mapper class] [-verbose] [-reflect]
```
You must specify the location of a valid WSDL contract file, *WSDL URL*, for the code generator to work. You can also supply the following optional parameters:

<span id="page-694-6"></span><span id="page-694-5"></span><span id="page-694-4"></span><span id="page-694-3"></span><span id="page-694-0"></span>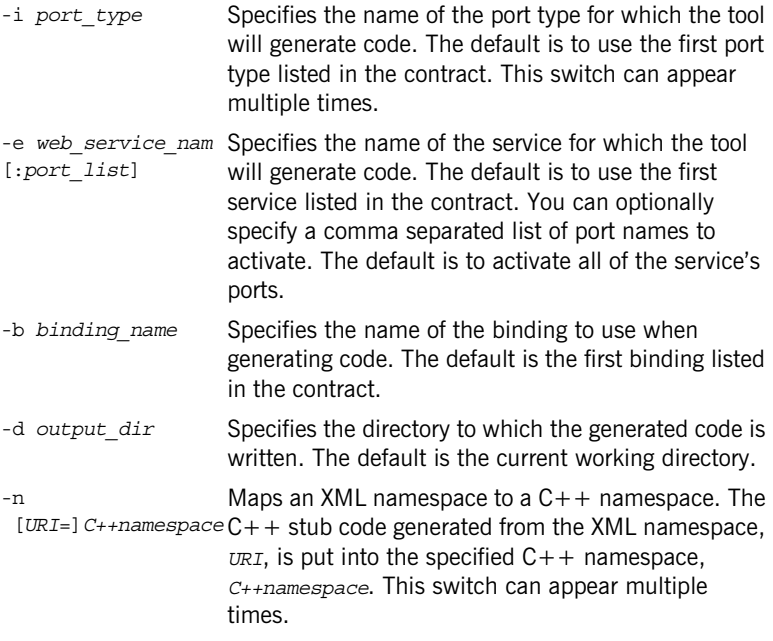

<span id="page-695-5"></span><span id="page-695-4"></span><span id="page-695-3"></span><span id="page-695-2"></span><span id="page-695-1"></span><span id="page-695-0"></span>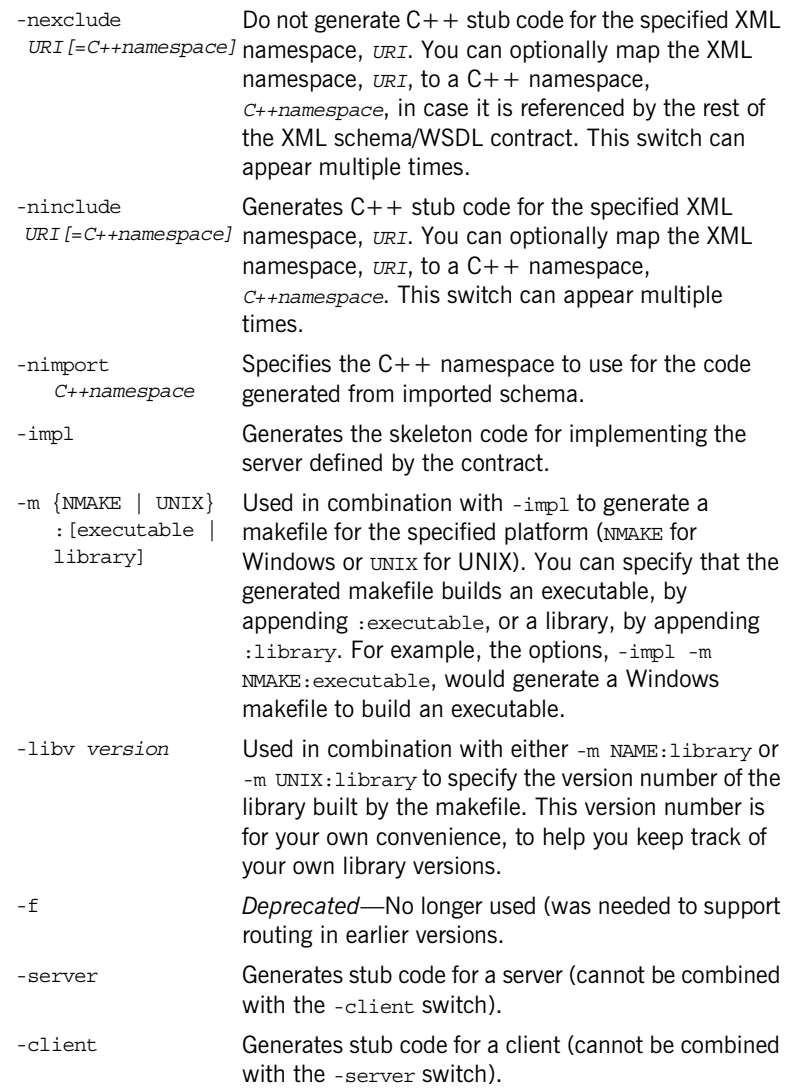

<span id="page-696-2"></span><span id="page-696-1"></span><span id="page-696-0"></span>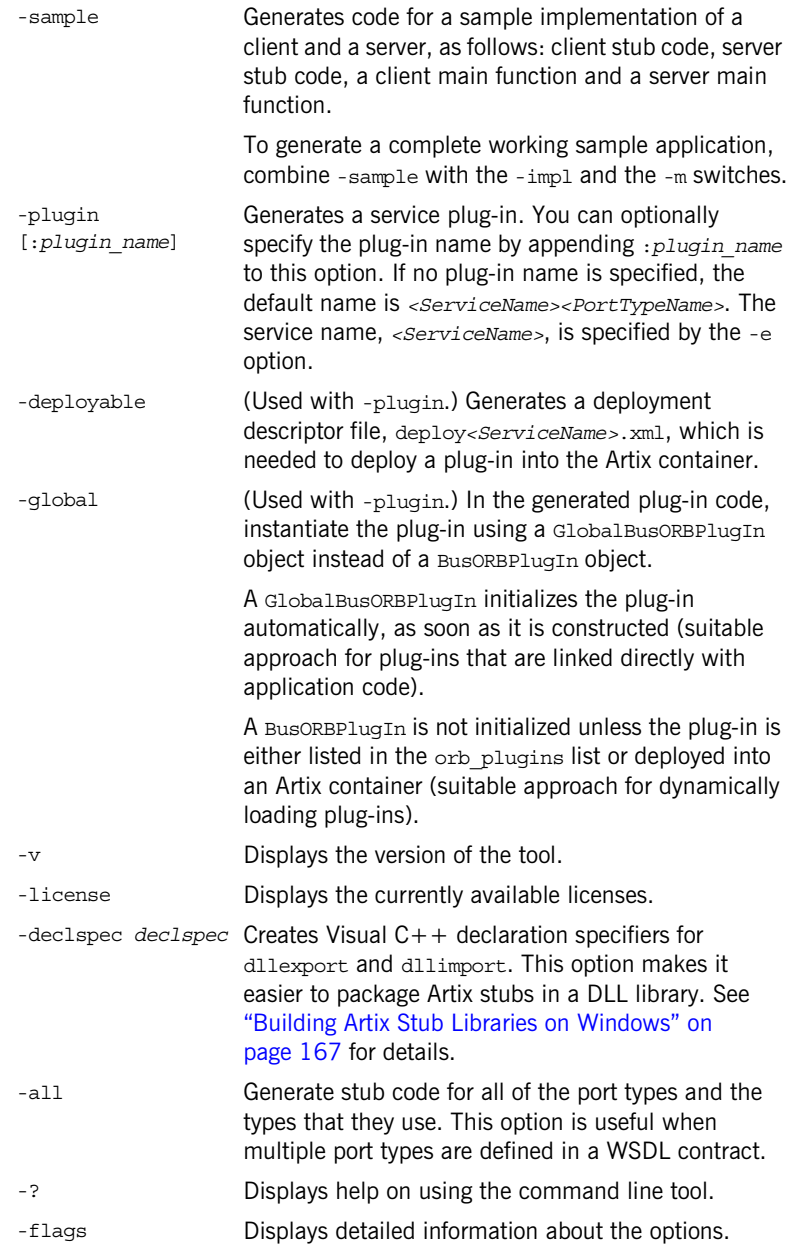

<span id="page-697-1"></span>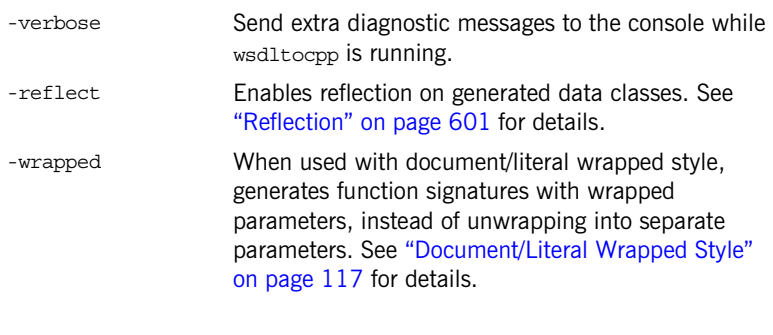

<span id="page-697-0"></span>**Note:** When you generate code from WSDL that has multiple ports, multiple services, multiple bindings, or multiple port types, without specifying which port, service, binding, or port type to generate code for, the WSDL-to-C++ compiler prints a warning to the effect that it is only generating code for the first one encountered.

# Index

#### **Symbols**

[##any namespace constraint 496](#page-495-0) [##local namespace constraint 496](#page-495-1) [##other namespace constraint 497](#page-496-0) [##targetNamespace namespace constraint 496](#page-495-2) [<extension> tag 462](#page-461-0) [<fault> tag 129](#page-128-0) [<http-conf:client> port extensor 248](#page-247-0) [<http-conf:server> port extensor 251](#page-250-0)  $\leq$  restriction $>$  tag 461 [<simpleContent> tag 461](#page-460-1) <soap [header> element 225](#page-224-0) [<soap:header> element 266](#page-265-0)

#### **Numerics**

[16-bit characters 397](#page-396-0)

#### **A**

[abstract interface type 583](#page-582-0) [\\_add\\_ref\(\) function 605](#page-604-0) [All class 616](#page-615-0) all complex type [nillable example 530](#page-529-0) [AllComplexType class 447](#page-446-0) [all groups 447](#page-446-1) anonymous types [avoiding 457](#page-456-0) [AnyHolder class 491](#page-490-0) get any type() function 492 [get\\_type\(\) function 493](#page-492-0) [inserting and extracting atomic types 492](#page-491-1) [inserting and extracting user types 492](#page-491-2) set any type() function 492 [AnyType class 250,](#page-249-0) [253,](#page-252-0) [267,](#page-266-0) [285,](#page-284-0) [341,](#page-340-0) [492,](#page-491-4)  [603](#page-602-0) AnyType type [printing 637](#page-636-0) [anyType type 491](#page-490-1) [nillable 526](#page-525-0) [anyURI type 489](#page-488-0) arithmetical operators

[for integers 416](#page-415-0) arrays [multi-dimensional native 476](#page-475-0) [native 474](#page-473-0) [SOAP 555](#page-554-0) [arrayType attribute 557](#page-556-0) array types [nillable elements 542](#page-541-0) [artix.cfg file 154](#page-153-0) Artix Designer [and routing 212](#page-211-0) [Artix foundation classes 165](#page-164-0) [ART library 165](#page-164-1) [assign\(\) 568](#page-567-0) [at\(\) 568](#page-567-1) [atomic types 392](#page-391-0) [nillable example 527](#page-526-0) [nillable types 526](#page-525-1) attributes [defining with anyURI 489](#page-488-1) [in extended types 466](#page-465-0) [mapping 450](#page-449-0) [optional 450](#page-449-1) optional,  $C++$  mapping 451 [optional, example 451](#page-450-1) [prohibited 450](#page-449-2) [reflection of 654](#page-653-0) [required 450](#page-449-3) required,  $C++$  mapping 452 [required, example 452](#page-451-1) auto ptr template 142

#### **B**

[Base64Binary type 419](#page-418-0) base64Binary type [nillable 527](#page-526-1) [binary types 419](#page-418-1) [Base64Binary type 419](#page-418-2) [HexBinary type 419](#page-418-3) binding name [specifying to code generator 695](#page-694-0) boolean type [nillable 526](#page-525-2)

[bounded sequences 591](#page-590-0) [boxed value type 583](#page-582-1) [building Artix applications 491](#page-490-2) [BuiltInType class 611](#page-610-0) [BuiltInType type 642](#page-641-0) [Bus library 165](#page-164-2) [-BUSname command-line switch 154](#page-153-1) byte type [nillable 526](#page-525-3)

#### **C**

 $C++$  mapping [parameter order 115](#page-114-0) [parameters 114,](#page-113-0) [120](#page-119-0) callbacks [and routing 211](#page-210-0) [client implementation 203](#page-202-0) [ClientImpl servant class 206](#page-205-0) [client main function 203](#page-202-1) [demonstration 198](#page-197-0) [example scenario 198](#page-197-1) [sample WSDL contract 200](#page-199-0) [server implementation 207](#page-206-0) [ServerImpl servant class 208](#page-207-0) [server main function 207](#page-206-1) casting [from plain pointer to Var 608](#page-607-0) [checked facets 426](#page-425-0) [Choice class 622](#page-621-0) [choice complex type 457](#page-456-1) [ChoiceComplexType class 443](#page-442-0) [choice complex types 443](#page-442-1) [Choice type 647](#page-646-0) [clear\(\) 568](#page-567-2) client [developing 98](#page-97-0) [stub code, files 694](#page-693-1) [client stub code 694](#page-693-2) [clientType 311](#page-310-0) [clone\(\) function 152](#page-151-0) cloning [and transient servants 79](#page-78-0) [service for transient reference 179](#page-178-0) [cloning services 77](#page-76-0) [Code generation 694](#page-693-2) code generation [from the command line 695](#page-694-1) code generator [command-line 695](#page-694-2)

[files generated 694](#page-693-3) [compare\(\) 414,](#page-413-0) [417](#page-416-0) compilation [-reflect flag 602](#page-601-0) [compiler requirements 165](#page-164-3) [compiling a context schema 258](#page-257-0) [ComplexContent class 627](#page-626-0) [complexContent tag 466](#page-465-1) [ComplexContent type 652](#page-651-0) complex datatypes [generated files 694](#page-693-4) complex type [deallocating 141](#page-140-0) [deriving from simple 461](#page-460-2) [ComplexType class 611](#page-610-1) [complex types 439](#page-438-0) [assignment operators 139](#page-138-0) [copying 139](#page-138-0) [deriving 464](#page-463-0) [nesting 457](#page-456-2) [recursive copying 140](#page-139-0) [complexType tag 465,](#page-464-0) [466](#page-465-2) [configuration context container 230](#page-229-0) configuration contexts [example 243](#page-242-0) [header files 298](#page-297-0) [library 298](#page-297-1) [reply contexts 218](#page-217-0) [request contexts 218](#page-217-1) [ConnectionPolicyType 361](#page-360-0) [setconnectTimeout\(\) 363](#page-362-0) [setRecieveTimeoutl\(\) 364](#page-363-0) [setScanInterval\(\) 364](#page-363-1) [ConnectModeType 361](#page-360-1) const cast var casting operator 608 [ContextContainer class 249,](#page-248-0) [252,](#page-251-0) [266,](#page-265-1) [284,](#page-283-0) [340](#page-339-0) context containers [configuration context 230](#page-229-0) [reply context 230](#page-229-1) [request context 230](#page-229-2) [ContextCurrent class 231,](#page-230-0) [249,](#page-248-1) [250,](#page-249-1) [252,](#page-251-1) [266,](#page-265-2)  [284,](#page-283-1) [285,](#page-284-1) [340](#page-339-1) [ContextCurrent type 218](#page-217-2) context data [registering 266,](#page-265-3) [270,](#page-269-0) [285,](#page-284-2) [288](#page-287-0) [context names 266,](#page-265-4) [285](#page-284-3) [ContextRegistry class 223,](#page-222-0) [224,](#page-223-0) [249,](#page-248-2) [252,](#page-251-2) [266,](#page-265-5)  [284,](#page-283-2) [340](#page-339-2) [ContextRegistry type 266,](#page-265-6) [284](#page-283-3)

contexts [client main function 248,](#page-247-1) [263,](#page-262-0) [282](#page-281-0) [context name 266,](#page-265-4) [285](#page-284-3) [ContextRegistry type 266,](#page-265-6) [284](#page-283-3) [example 254,](#page-253-0) [274](#page-273-0) [get\\_context\(\) function 233,](#page-232-0) [234](#page-233-0) [get\\_context\\_container\(\) function 222](#page-221-0) overview  $2\overline{1}6$ [overview of header contexts 220](#page-219-0) [protocols 220](#page-219-1) [register\\_context\(\) function 222](#page-221-1) [reply\\_contexts\(\) function 232](#page-231-0) request contexts() function 232 [sample schema 257](#page-256-0) [scenario description 256,](#page-255-0) [275](#page-274-0) [schema, target namespace 258](#page-257-1) [server main function 251,](#page-250-1) [268,](#page-267-0) [286,](#page-285-0) [338](#page-337-0) [service implementation 271,](#page-270-0) [289](#page-288-0) [set\\_context\(\) function 234](#page-233-1) [stub files, generating 237](#page-236-0) [type factories for 222](#page-221-2) [user-defined data 237](#page-236-1) CORBA [abstract interface 583](#page-582-0) [any 584](#page-583-0) [basic types 584](#page-583-1) [boolean 584](#page-583-2) [boxed value 583](#page-582-1) [char 584](#page-583-3) [configuring internationalization 394](#page-393-0) [enum type 586](#page-585-0) [exception type 592](#page-591-0) [fixed 584](#page-583-4) [forward-declared interfaces 583](#page-582-2) [header context 220](#page-219-2) [local interface type 583](#page-582-3) [Object 585](#page-584-0) [registering a header context 226](#page-225-0) [sequence type 590](#page-589-0) [string 584](#page-583-5) [struct type 589](#page-588-0) [typedef 593](#page-592-0) [union type 587,](#page-586-0) [591](#page-590-1) [value type 583](#page-582-4) [wchar 584](#page-583-6) [wstring 584](#page-583-7) CORBA headers [and contexts 220](#page-219-3) [CorrelationStyleType 352](#page-351-0)

[CredentialsType 365](#page-364-0) [setName\(\) 365](#page-364-1) [setPassword\(\) 365](#page-364-2)

#### **D**

dateTime type [nillable 527](#page-526-2) [Date type 407](#page-406-0) date type [nillable 527](#page-526-3) decimal type [nillable 527](#page-526-4) [declaration specifiers 167](#page-166-1) [-declspec option 167](#page-166-2) [deliveryType 354](#page-353-0) derivation [by extension 461](#page-460-2) [by restriction 461](#page-460-2) [complex type from complex type 464](#page-463-1) [get\\_derived\(\) function 469](#page-468-0) [get\\_simpleTypeValue\(\) 463](#page-462-0) [set\\_simpleTypeValue\(\) 463](#page-462-1) [DerivedSimpleType type 642](#page-641-1) [dispatch\(\) function 151](#page-150-0) DLL [building stub libraries 167](#page-166-3) DLL library [building Artix stubs in a 697](#page-696-0) document/literal wrapped style  $C++$  default mapping 120  $C++$  mapping using -wrapped flag 121 [declaring WSDL operations 118](#page-117-0) [overview 117](#page-116-1) [-wrapped flag 698](#page-697-0) double type [nillable 526](#page-525-4) [dynamic\\_cast\\_var casting operator 608](#page-607-2)

#### **E**

[ElementList class 630](#page-629-0) [ElementList type 655](#page-654-0) elements [defining with anyURI 489](#page-488-2) embedded mode [compiling 165](#page-164-3) [linking 165](#page-164-4) [encoding of SOAP array 561](#page-560-0) [endpoint reference 170](#page-169-0)

[EndpointReferenceType class 171](#page-170-0) [ENTITIES 438](#page-437-0) [ENTITIES type 453](#page-452-0) [ENTITY 438](#page-437-1) [ENTITY type 453](#page-452-1) [enumeration facet 426](#page-425-1) [enum type 586](#page-585-0) exception [raising a fault exception 131](#page-130-0) exception handling [CORBA mapping 592](#page-591-1) [exception type 592](#page-591-0) extension [attributes defined in 466](#page-465-0) [deriving complex types 466](#page-465-3) get derived() function 469 [holder types 469](#page-468-1) [extension tag 466](#page-465-4)

#### **F**

[facets 426](#page-425-2) [checked 426](#page-425-0) fixed decimal [compare\(\) 414](#page-413-0) [DigitIterator 415](#page-414-0) is negative() 414 [left\\_most\\_digit\(\) 414](#page-413-2) number of digits() 414 [past\\_right\\_most\\_digit\(\) 414](#page-413-4) round()  $4\overline{1}4$ [scale\(\) 414](#page-413-6) [truncate\(\) 414](#page-413-7) float type [nillable 526](#page-525-5) [formatType 355](#page-354-0) [forward-declared interfaces 583](#page-582-2) [fractionDigits facet 426](#page-425-3) [FTP\\_CONNECTION\\_POLICY 361](#page-360-2)

#### **G**

[GDay type 407](#page-406-1) gDay type [nillable 527](#page-526-5) [get\\_any\\_namespace\(\) function 503](#page-502-0) [get\\_any\\_type\(\) function 492](#page-491-0) get attribute value() function 654 [get\\_base\(\) function 645](#page-644-0) [get\\_context\(\) function 233,](#page-232-0) [234,](#page-233-0) [267,](#page-266-1) [285](#page-284-4) get context container() function 222  $\text{get}^-$ current $\overline{()}$  function 250, [266,](#page-265-7) [272,](#page-271-0) [285,](#page-284-5) [290](#page-289-0) get current element() function 649 [get\\_derived\(\) function 469](#page-468-0) [get\\_discriminator\(\) 588](#page-587-0) get discriminator as uint() 588 [get\\_element\\_name\(\) function 648](#page-647-0) [get\\_endpoint\\_reference\(\) function 183,](#page-182-0) [185](#page-184-0) [get\\_extents\(\) 557,](#page-556-1) [562,](#page-561-0) [565](#page-564-0) [get\\_item\\_name\(\) 506](#page-505-0) [get\\_max\\_occurs\(\) 505](#page-504-0) [get\\_max\\_occurs\(\) function 512,](#page-511-0) [516](#page-515-0) [get\\_min\\_occurs\(\) 505](#page-504-1) [get\\_min\\_occurs\(\) function 512,](#page-511-1) [516](#page-515-1) [get\\_namespace\\_constraints\(\) function 503](#page-502-1) [get\\_process\\_contents\(\) function 503](#page-502-2) [get\\_reflected\(\) function 603](#page-602-1) get reflection() function 602 [get\\_simpleTypeValue\(\) 463](#page-462-0) [get\\_size\(\) 506](#page-505-1) [get\\_size\(\) function 656](#page-655-0) [get\\_type\(\) function 493](#page-492-0) get type kind() function 603, [641,](#page-640-0) [648](#page-647-1) get type name() function 648 get value kind() function 646 GIOP [and Artix contexts 221](#page-220-0) [service contexts 227](#page-226-0) [GMonthDay type 407](#page-406-2) gMonthDay type [nillable 527](#page-526-6) [GMonth type 407](#page-406-3) gMonth type [nillable 527](#page-526-7) [GYearMonth type 407](#page-406-4) gYearMonth type [nillable 527](#page-526-8) [GYear type 407](#page-406-5) gYear type [nillable 527](#page-526-9)

#### **H**

header contexts [CORBA, registering 226](#page-225-0) [example 254,](#page-253-0) [274](#page-273-0) [overview 220](#page-219-0) [sample schema type 257](#page-256-1) [SOAP, registering 225](#page-224-1) [three-tier systems 292](#page-291-0)

headers [<soap:header> element 266](#page-265-0) [HexBinary type 419](#page-418-4) hexBinary type [nillable 527](#page-526-10) [high water mark 154](#page-153-2) high water mark configuration variable 155 [holder types, and extension 469](#page-468-1) [http-conf:clientType type 245](#page-244-0) [http-conf schema 244](#page-243-0) [ReceiveTimeout 245](#page-244-1) [SendTimeout 245](#page-244-2)

#### **I**

[IANA character set 395](#page-394-0) IDL [bounded sequences 591](#page-590-0) [enum type 586](#page-585-0) [exception type 592](#page-591-0) [object references 596](#page-595-0) [oneway operations 598](#page-597-0) [sequence type 590](#page-589-0) [struct type 589](#page-588-0) [typedef 593](#page-592-0) [union type 587,](#page-586-0) [591](#page-590-1) IDL attributes mapping to  $C++598$ [IDL basic types 584](#page-583-1) IDL interfaces mapping to  $C++$  595 IDL modules mapping to  $C++$  595 IDL operations mapping to  $C++$  597 [parameter order 598](#page-597-2) [return value 598](#page-597-2) [IDL readonly attribute 599](#page-598-0)  $IDL-to-C++$  mapping [Artix and CORBA 582](#page-581-0) IDL types [unsupported 583](#page-582-5) [idl utility 582](#page-581-1) [IDREF 438](#page-437-2) [IDREFS 438](#page-437-3) [IDREFS type 453](#page-452-2) imported schema [C++ namespace for 696](#page-695-0) inheritance relationships [between complex types 464](#page-463-2) [init\(\) function 99](#page-98-0) initial threads configuration variable 155 [inout parameter ordering 116](#page-115-0) [inout parameters 598](#page-597-3) [in parameters 598](#page-597-4) [input message 113,](#page-112-0) [118](#page-117-1) [input parameters 113](#page-112-1) [instance namespace 524](#page-523-0) integer [compare\(\) 417](#page-416-0) is negative() 417 is non negative() 417 [is\\_non\\_positive\(\) 417](#page-416-3)  $is$  positive() 417 [is\\_valid\\_integer\(\) 417](#page-416-5) to string()  $417$ [Integer type 416](#page-415-1) integer type [nillable 527](#page-526-11) integer types [arithmetical operators 416](#page-415-0) [Integer type 416](#page-415-1) [maximum precision 416](#page-415-2) [NegativeInteger type 416](#page-415-3) [NonNegativeInteger type 416](#page-415-4) [NonPositiveInteger type 416](#page-415-5) [PositiveInteger type 416](#page-415-6) [International Components for Unicode 395](#page-394-1) internationalization [16-bit characters 397](#page-396-0) [configuring 394](#page-393-1) [IANA character set 395](#page-394-0) [International Components for Unicode 395](#page-394-1) [narrow characters 396](#page-395-0) [plugins:codeset:char:ccs configuration](#page-393-2)  variable 394 [plugins:codeset:char:ncs configuration](#page-393-0)  variable 394 [plugins:codeset:wchar:ccs configuration](#page-393-3)  variable 394 [plugins:codeset:wchar:ncs configuration](#page-393-4)  variable 394 [plugins:soap:encoding configuration variable 394](#page-393-5) wchar t characters 397 int type [nillable 526](#page-525-6) [IONA foundation classes 165](#page-164-5) IOP [context ID 221](#page-220-1)

[IOP::ServiceId type 227](#page-226-1) IP ports [in cloned service 80](#page-79-0) is empty $()$  565 is negative()  $414, 417$  $414, 417$ [is\\_nil\(\) function 529,](#page-528-0) [532,](#page-531-0) [539,](#page-538-0) [658](#page-657-0) [is\\_non\\_negative\(\) 417](#page-416-2) [is\\_non\\_positive\(\) 417](#page-416-3) is positive() 417 is valid integer() 417 IT AutoPtr template 142 [IT\\_Bus::AllComplexType 447](#page-446-0) [IT\\_Bus::Any::get\\_any\\_namespace\(\) function 503](#page-502-0) IT\_Bus::Any::get\_namespace\_constraints() function 503 [IT\\_Bus::Any::get\\_process\\_contents\(\) function 503](#page-502-2) [IT\\_Bus::Any::set\\_any\\_data\(\) function 499](#page-498-0) [IT\\_Bus::Any::set\\_string\\_data\(\) function 499](#page-498-1) [IT\\_Bus::AnyList class 519](#page-518-0) [IT\\_Bus::AnyType::get\\_reflection\(\) function 602](#page-601-1) [IT\\_Bus::AnyType::Kind type 603,](#page-602-3) [641](#page-640-1) [IT\\_Bus::AnyType class 250,](#page-249-0) [253,](#page-252-0) [267,](#page-266-0) [285,](#page-284-0) [341,](#page-340-0)  603 IT\_Bus::AnyType type [printing 637](#page-636-0) [IT\\_Bus::Base64Binary 419](#page-418-0) [IT\\_Bus::Base64Binary type 419](#page-418-2) [IT\\_Bus::BinaryBuffer 393](#page-392-0) [IT\\_Bus::Boolean 392](#page-391-1) [IT\\_Bus::Byte 392](#page-391-2) [IT\\_Bus::ChoiceComplexType 443](#page-442-0) [IT\\_Bus::ContextContainer::get\\_context\(\)](#page-266-1)  [function 267,](#page-266-1) [285](#page-284-4) IT\_Bus::ContextContainer::request\_contexts() [function 267,](#page-266-2) [285](#page-284-6) [IT\\_Bus::ContextContainer class 249,](#page-248-0) [252,](#page-251-0) 266, [284,](#page-283-0) [340](#page-339-0) [IT\\_Bus::ContextCurrent::request\\_contexts\(\)](#page-271-1)  [function 272,](#page-271-1) [290](#page-289-1) [IT\\_Bus::ContextCurrent class 231,](#page-230-0) [249,](#page-248-1) [250,](#page-249-1) [252,](#page-251-1)  [266,](#page-265-2) [284,](#page-283-1) [285,](#page-284-1) [340](#page-339-1) [IT\\_Bus::ContextRegistry::get\\_current\(\)](#page-249-2)  [function 250,](#page-249-2) [266,](#page-265-7) [272,](#page-271-0) [285,](#page-284-5) [290](#page-289-0) [IT\\_Bus::ContextRegistry::register\\_context\(\)](#page-224-2)  [function 225,](#page-224-2) [226](#page-225-1) [IT\\_Bus::ContextRegistry class 223,](#page-222-0) [224,](#page-223-0) [249,](#page-248-2) [252,](#page-251-2)  [266,](#page-265-5) [284,](#page-283-2) [340](#page-339-2) [IT\\_Bus::ContextRegistry type 266,](#page-265-6) [284](#page-283-3) [IT\\_Bus::Date 393](#page-392-1)

[IT\\_Bus::DateTime 393,](#page-392-2) [406](#page-405-0) [IT\\_Bus::Date type 407](#page-406-0) [IT\\_Bus::Decimal 393,](#page-392-3) [414](#page-413-8) [IT\\_Bus::Decimal::DigitIterator 415](#page-414-0) IT\_Bus::DerivedSimpleType::get\_base() function 645 [IT\\_Bus::Double 392](#page-391-3) [IT\\_Bus::Duration 393](#page-392-4) [IT\\_Bus::Float 392](#page-391-4) [IT\\_Bus::GDay 393](#page-392-5) IT Bus::GDay type 407 [IT\\_Bus::get\\_context\\_container\(\) function 222](#page-221-0) [IT\\_Bus::GMonth 393](#page-392-6) [IT\\_Bus::GMonthDay 393](#page-392-7) [IT\\_Bus::GMonthDay type 407](#page-406-2) [IT\\_Bus::GMonth type 407](#page-406-3) [IT\\_Bus::GYear 393](#page-392-8) [IT\\_Bus::GYearMonth 393](#page-392-9) [IT\\_Bus::GYearMonth type 407](#page-406-4) [IT\\_Bus::GYear type 407](#page-406-5) [IT\\_Bus::HexBinary 393,](#page-392-10) [419](#page-418-4) [IT\\_Bus::HexBinary type 419](#page-418-3) IT\_Bus::ID\_393 [IT\\_Bus::init\(\) 99](#page-98-0) [IT\\_Bus::Int 392](#page-391-5) [IT\\_Bus::Integer 393](#page-392-12) [IT\\_Bus::Integer type 416](#page-415-1) IT Bus::Language 392 [IT\\_Bus::Long 392](#page-391-7) [IT\\_Bus::Name 393](#page-392-13) [IT\\_Bus::NCName 393](#page-392-14) [IT\\_Bus::NegativeInteger 393](#page-392-15) IT Bus::NegativeInteger type 416 [IT\\_Bus::NMTOKEN 392](#page-391-8) [IT\\_Bus::NMTOKENS 392](#page-391-9) [IT\\_Bus::NonNegativeInteger 393](#page-392-16) [IT\\_Bus::NonNegativeInteger type 416](#page-415-4) [IT\\_Bus::NonPositiveInteger 393](#page-392-17) [IT\\_Bus::NonPositiveInteger type 416](#page-415-5) [IT\\_Bus::NormalizedString 392](#page-391-10) [IT\\_Bus::PositiveInteger 393](#page-392-18) IT Bus::PositiveInteger type 416 [IT\\_Bus::QName 393](#page-392-19) [IT\\_Bus::QName type 404](#page-403-0) [IT\\_Bus::RefCountedBase class 605](#page-604-1) [IT\\_Bus::SequenceComplexType 440](#page-439-0) IT\_Bus::Service::get\_endpoint\_reference() [function 183,](#page-182-0) [185](#page-184-0)

[and transient servants 82](#page-81-0) [IT\\_Bus::Short 392](#page-391-11) [IT\\_Bus::SoapEncArrayT 557](#page-556-2) [IT\\_Bus::String 392,](#page-391-12) [394](#page-393-6) [IT\\_Bus::String::iterator 394](#page-393-7) [IT\\_Bus::Time 393](#page-392-20) [IT\\_Bus::Time type 407](#page-406-6) [IT\\_Bus::Token 392](#page-391-13) [IT\\_Bus::UByte 392](#page-391-14) [IT\\_Bus::UInt 392](#page-391-15) [IT\\_Bus::ULong 392](#page-391-16) [IT\\_Bus::UserFaultException 128](#page-127-0) [IT\\_Bus::UShort 392](#page-391-17) [IT\\_Bus::Var template class 605](#page-604-2) iterators [in IT\\_Vector 569](#page-568-0) [IT\\_FixedPoint class 414](#page-413-9) IT\_HashMap class [differences from std::map 575](#page-574-0) [operations 576](#page-575-0) [overview 574](#page-573-0) [IT\\_Reflect::All class 616](#page-615-0) IT\_Reflect::BuiltInType::get\_value\_kind() function 646 [IT\\_Reflect::BuiltInType::ValueKind type 646](#page-645-1) [IT\\_Reflect::BuiltInType class 611](#page-610-0) [IT\\_Reflect::BuiltInType type 642](#page-641-0) IT\_Reflect::Choice::get\_current\_element() function 649 [IT\\_Reflect::Choice class 622](#page-621-0) [IT\\_Reflect::Choice type 647](#page-646-0) [IT\\_Reflect::ComplexContent class 627](#page-626-0) [IT\\_Reflect::ComplexContent type 652](#page-651-0) [IT\\_Reflect::ComplexType class 611](#page-610-1) [IT\\_Reflect::DerivedSimpleType type 642](#page-641-1) [IT\\_Reflect::ElementList::get\\_size\(\) function 656](#page-655-0) IT\_Reflect::FlementList class 630 [IT\\_Reflect::ElementList type 655](#page-654-0) [IT\\_Reflect::ModelGroup class 611](#page-610-2) [IT\\_Reflect::ModelGroup type 647](#page-646-1) [IT\\_Reflect::Nillable::is\\_nil\(\) function 658](#page-657-0) [IT\\_Reflect::Nillable class 633](#page-632-0) [IT\\_Reflect::Nillable type 657](#page-656-0) [IT\\_Reflect::Reflection::get\\_reflected\(\) function 603](#page-602-1) IT\_Reflect::Reflection::get\_type\_kind() [function 641,](#page-640-0) [648](#page-647-1) IT\_Reflect::Reflection::get\_type\_name() function 648 [IT\\_Reflect::Reflection class 602,](#page-601-2) [611](#page-610-3)

[IT\\_Reflect::Sequence class 619](#page-618-0) [IT\\_Reflect::SimpleContent class 625](#page-624-0) [IT\\_Reflect::SimpleContent type 650](#page-649-0) [IT\\_Reflect::SimpleType class 611](#page-610-4) [IT\\_Reflect::ValueRef template type 603](#page-602-4) [IT\\_Reflect::Value template class 612](#page-611-0) IT UString class 394 IT\_Vectof class [resize\(\) 568](#page-567-3) IT\_Vector class [assign\(\) 568](#page-567-0) [at\(\) 568](#page-567-1) [clear\(\) 568](#page-567-2) [converting to 478](#page-477-0) [differences from std::vector 568](#page-567-4) [iterators 569](#page-568-0) [operations 571](#page-570-0) [overview 567](#page-566-0) [resize\(\) 568](#page-567-5) IT Vector template class [and AnyList type 519](#page-518-1)

#### **K**

[Kind type 641](#page-640-1)

#### **L**

[lax 497](#page-496-1) leaks [avoiding 142](#page-141-1) [left\\_most\\_digit\(\) 414](#page-413-2) [length\(\) 398](#page-397-0) [length facet 426](#page-425-4) libraries [Artix foundation classes 165](#page-164-0) [ART library 165](#page-164-1) [Bus 165](#page-164-2) [IONA foundation classes 165](#page-164-5) license [display current 697](#page-696-1) [linker requirements 165](#page-164-4) [local interface type 583](#page-582-3) logical contract [and servants 72](#page-71-0) long type [nillable 526](#page-525-7) [low water mark 154](#page-153-3) low water mark configuration variable 155

#### **M**

makefile [generating with wsdltocpp 54,](#page-53-0) [67,](#page-66-0) [696](#page-695-1) mapping [IDL attributes 598](#page-597-1) [IDL interfaces 595](#page-594-0) [IDL modules 595](#page-594-1) [IDL operations 597](#page-596-0) IDL to  $C++582$ [maxExclusive facet 426](#page-425-5) [maxInclusive facet 426](#page-425-6) [maxLength facet 426](#page-425-7) [maxOccurs 474,](#page-473-1) [505](#page-504-2) [max\\_size\(\) 568](#page-567-3) [memory management 133](#page-132-0) [client side 135](#page-134-0) [copying and assignment 139](#page-138-0) [deallocating 141](#page-140-0) [reflection 605](#page-604-3) [rules 134](#page-133-0) [server side 136](#page-135-0) [smart pointers 142](#page-141-1) message headers [and contexts 220](#page-219-4) messages [input 113,](#page-112-0) [118](#page-117-1) [output 113,](#page-112-2) [119](#page-118-0) [minExclusive facet 426](#page-425-8) [minInclusive facet 426](#page-425-9) [minLength facet 426](#page-425-10) [minOccurs 505](#page-504-3) [ModelGroup class 611](#page-610-2) [ModelGroup type 647](#page-646-1) [MQConnetionAttributesContextType 344](#page-343-0) MQ\_INCOMING\_MESSAGE\_ATTRIBUTES\_349 [MQMessageAttributesType 350](#page-349-0) MQ OUTGOING MESSAGE ATTRIBUTES 349 [multi-dimensional native arrays 476](#page-475-0) multiple occurrences [printing with reflection 655](#page-654-0) [multi-threaded threading model 148](#page-147-1) multi-threading [client side 147](#page-146-0) [server side 148](#page-147-2)

#### **N**

namespace for generated  $C++$  code 695 namespace constraints [accessing 502](#page-501-0) [xsd:any element 496](#page-495-3) [namespace prefix 404](#page-403-1) namespace URI [and QName type 404](#page-403-2) [anyURI type 489](#page-488-0) [exclude from code generation 696](#page-695-2) [include in code generation 696](#page-695-3) [narrow characters 396](#page-395-0) [native arrays 474](#page-473-0) [NegativeInteger type 416](#page-415-3) negativeInteger type [nillable 527](#page-526-12) [nesting complex types 457](#page-456-2) [nillable atomic member elements 533](#page-532-0) Nillable class [and reflection 633](#page-632-0) [NillablePtr template class 539](#page-538-1) [Nillable type 657](#page-656-0) nillable type [reflection 633](#page-632-0) [nillable types 533](#page-532-0) [atomic type, example 527](#page-526-0) [atomic types 526](#page-525-1) [IT\\_Bus::NillableValue 524](#page-523-1) [nillable array elements 542](#page-541-0) [NillablePtr template class 539](#page-538-1) [nillable user-defined member elements 537](#page-536-0) [overview 523](#page-522-0) [syntax 524](#page-523-2) [user-defined types 530](#page-529-1) [xsi:nil attribute 524](#page-523-3) [NillableValue class 524](#page-523-1) nmake [generating makefile for 54,](#page-53-1) [67,](#page-66-1) [696](#page-695-4) [NMTOKENS type 453](#page-452-3) [NMTOKEN type 453](#page-452-4) [NonNegativeInteger type 416](#page-415-4) nonNegativeInteger type [nillable 527](#page-526-13) [NonPositiveInteger type 416](#page-415-5) nonPositiveInteger type [nillable 527](#page-526-14) [NOTATION 438](#page-437-4) [NOTATION type 453](#page-452-5) number of digits() 414

### **O**

object references mapping to  $C++$  596 [occurrence constraints 512,](#page-511-1) [516](#page-515-1) [and reflection 630](#page-629-0) [AnyList class 519](#page-518-0) get item name() 506 [get\\_max\\_occurs\(\) 505](#page-504-0) [get\\_max\\_occurs\(\) function 512,](#page-511-0) [516](#page-515-0) [get\\_min\\_occurs\(\) 505](#page-504-1)  $get$  size() 506 [in all groups 447](#page-446-2) [in choice groups 443](#page-442-2) [in sequence groups 440](#page-439-1) [overview of 505](#page-504-4) [sequence 510,](#page-509-0) [514](#page-513-0) [set\\_size\(\) 505](#page-504-5) [set\\_size\(\) function 512,](#page-511-2) [516](#page-515-2) [xsd:any element 496](#page-495-4) [xsd:any type 518](#page-517-0) [offset attribute 566](#page-565-0) oneway operations [in IDL 598](#page-597-0) operations [declaring 113,](#page-112-3) [118](#page-117-2) [optional attributes 450](#page-449-1) [orb\\_plugins list 188](#page-187-0) [order of parameters 115](#page-114-0) [out parameters 598](#page-597-5) output directory [specifying to code generator 695](#page-694-4) [output message 113,](#page-112-2) [119](#page-118-0) [output parameters 113](#page-112-4)

### **P**

parameters in IDL-to- $C++$  mapping 598 parsing [WSDL model 189](#page-188-0) [partially transmitted arrays 566](#page-565-1) past right most digit() 414 [pattern facet 426](#page-425-11) [PerInvocation threading model 150](#page-149-0) threading PerInvocation threading model [152](#page-151-1) [per-port threading model 149,](#page-148-0) [151](#page-150-1)

[PerThread threading model 150,](#page-149-1) [152](#page-151-2) physical contract [and servants 72](#page-71-1) plug-in [servant registration code 54,](#page-53-2) [697](#page-696-2) [plugins:codeset:char:ccs configuration variable 394](#page-393-2) [plugins:codeset:char:ncs configuration variable 394](#page-393-0) [plugins:codeset:wchar:ccs configuration](#page-393-3)  variable 394 [plugins:codeset:wchar:ncs configuration](#page-393-4)  variable 394 [plugins:soap:encoding configuration variable 394](#page-393-5) port extensors [<http-conf:client> 248](#page-247-0) [<http-conf:server> 251](#page-250-0) ports activating with register servant() 74 port type [specifying to code generator 54,](#page-53-3) [66,](#page-65-0) [695](#page-694-5) [PositiveInteger type 416](#page-415-6) positiveInteger type [nillable 527](#page-526-15) print\_atom\_template function 645 [Printer class 637](#page-636-1) [printing Choice type 647](#page-646-0) [printing DerivedSimpleType type 642](#page-641-1) [print\\_random demonstration 636](#page-635-0) [print\\_value\(\) template function 645](#page-644-2) [processContents attribute 497](#page-496-2) get process contents() function 503  $lax$  497 [skip 497](#page-496-3) [strict 497](#page-496-4) [prohibited attributes 450](#page-449-2) protocols [and contexts 220](#page-219-1) [proxification 211](#page-210-1) [definition 213](#page-212-0) proxy [initializing from reference 186](#page-185-0) proxy objects [constructor with reference argument 92](#page-91-0)

#### **Q**

[QName type 404](#page-403-0) [equality testing 405](#page-404-0) [nillable 526](#page-525-8)

#### **R**

[recursive copying 140](#page-139-0) [recursive deallocating 141](#page-140-0) [recursive descent parsing 602](#page-601-3) [RefCountedBase class 605](#page-604-1) reference  $C++$  representation 171 [contents 171](#page-170-2) [to an endpoint 170](#page-169-0) [XML schema for 171](#page-170-3) [reference counting 605](#page-604-1) [\\_add\\_ref\(\) function 605](#page-604-0) [\\_remove\\_ref\(\) function 605](#page-604-4) [Var assignment 606](#page-605-0) references [and WSDL publish plug-in 190](#page-189-0) [cloning from a service 179](#page-178-0) [CORBA mapping 596](#page-595-0) [creating 181](#page-180-0) [get\\_endpoint\\_reference\(\) function 185](#page-184-0) [programming with 180](#page-179-0) [proxy constructor 92,](#page-91-0) [186](#page-185-0) [register\\_transient\\_servant\(\) function 184](#page-183-0) WS\_Addressing::EndpointReferenceType class 186 [XML schema 171](#page-170-4) [-reflect flag 602,](#page-601-0) [698](#page-697-1) reflection [All class 616](#page-615-0) [API overview 610](#page-609-0) [attributes 654](#page-653-0) [casting 608](#page-607-0) [Choice class 622](#page-621-0) [ComplexContent class 627](#page-626-0) [converting a built-in type 603](#page-602-5) [converting reflection to AnyType 603](#page-602-6) [ElementList class 630](#page-629-0) [example 636](#page-635-1) get attribute value() function 654 [get\\_base\(\) function 645](#page-644-0) get current element() function 649 get element name() function 648 [get\\_size\(\) function 656](#page-655-0) get type  $kind()$  function 603, [641,](#page-640-0) [648](#page-647-1) get type name() function 648 get value kind() function 646 [is\\_nil\(\) function 658](#page-657-0) [Kind type 603,](#page-602-3) [641](#page-640-1) [memory management 605](#page-604-3)

[multiple occurrences 655](#page-654-0) [Nillable class 633](#page-632-0) [occurrence constraints 630](#page-629-0) [overview 602](#page-601-4) [print\\_atom template function 645](#page-644-1) [Printer class 637](#page-636-1) [printing BuiltInType type 642](#page-641-0) [printing ComplexContent type 652](#page-651-0) [printing ElementList type 655](#page-654-0) [printing ModelGroup type 647](#page-646-1) [printing Nillable type 657](#page-656-0) [printing SimpleContent type 650](#page-649-0) [print\\_value\(\) template function 645](#page-644-2) [RefCountedBase class 605](#page-604-1) [-reflect flag 602,](#page-601-0) [698](#page-697-1) [Sequence class 619](#page-618-0) [SimpleContent class 625](#page-624-0) [simple types 612](#page-611-1) [type descriptions 603](#page-602-2) [ValueKind type 646](#page-645-1) [Value template class 612](#page-611-0) [Var template class 605](#page-604-2) [Reflection class 602,](#page-601-2) [611](#page-610-3) [register\\_context\(\) function 220,](#page-219-5) [222,](#page-221-1) [223,](#page-222-1) [224,](#page-223-1)  [225,](#page-224-2) [226,](#page-225-1) [266,](#page-265-8) [270,](#page-269-1) [285,](#page-284-7) [288](#page-287-1) [register\\_servant\(\) function 74,](#page-73-1) [182](#page-181-0) [and transient servants 82](#page-81-0) register transient servant() function 82, [184](#page-183-0) [\\_remove\\_ref\(\) function 605](#page-604-4) [reply context container 230](#page-229-1) reply contexts [and configuration contexts 218](#page-217-0) [reply\\_contexts\(\) function 232](#page-231-0) reply message [document/literal wrapped 118](#page-117-3) [reportOptionType 357](#page-356-0) request context [propagating automatically 293](#page-292-0) [request context container 230](#page-229-2) request contexts [and configuration contexts 218](#page-217-1) [request\\_contexts\(\) function 218,](#page-217-3) [232,](#page-231-1) [267,](#page-266-2) [272,](#page-271-1)  [285,](#page-284-6) [290](#page-289-1) request message [document/literal wrapped 117](#page-116-2) [required attributes 450](#page-449-3) [resize\(\) 568](#page-567-5) [restriction tag 465](#page-464-1) [round\(\) 414](#page-413-5)

[router contract 212](#page-211-1) routing [and callbacks 211](#page-210-0) [Artix Designer 212](#page-211-0) [proxification 213](#page-212-0)

#### **S**

[sample context schema 257](#page-256-0) [scale\(\) 414](#page-413-6) schemas [context, example 257](#page-256-0) [for references 171](#page-170-4) [http-conf schema 244](#page-243-0) [pre-registered contexts, for 298](#page-297-2) [Sequence class 619](#page-618-0) [sequence complex type 457](#page-456-3) [SequenceComplexType class 440](#page-439-0) [sequence complex types 440](#page-439-2) [and arrays 474](#page-473-2) [sequence type 590](#page-589-0) get max occurs() function 512, [516](#page-515-0) [get\\_min\\_occurs\(\) function 512,](#page-511-1) [516](#page-515-1) [occurrence constraints 510,](#page-509-0) [514](#page-513-0) set size() function 512, [516](#page-515-2) [Serialized threading model 152](#page-151-3) [serialized threading model 149](#page-148-1) servant [and threading models 150](#page-149-2) [registration in plug-in 54,](#page-53-2) [697](#page-696-2) servants [clone\(\) function 152](#page-151-0) [dispatch\(\) function 151](#page-150-0) [register\\_servant\(\) function 74](#page-73-1) [static, registering 72](#page-71-2) [transient, registering 77](#page-76-1) [wrapper, registering 152](#page-151-4) [wrapper classes 151](#page-150-2) server [skeleton code, files 694](#page-693-5) [server skeleton code 694](#page-693-2) [serverType 311](#page-310-1) service [specifying on the client side 96](#page-95-0) service contexts [and CORBA 221](#page-220-0) [context ID 227](#page-226-0) [IOP context ID 221](#page-220-1) service name [specifying to code generator 54,](#page-53-4) [66,](#page-65-1) [695](#page-694-6)

services [cloning 77](#page-76-0) [cloning, IP ports 80](#page-79-0) set any data() function 499 [set\\_any\\_type\(\) function 492](#page-491-3) [set\\_context\(\) function 234](#page-233-1) [set\\_simpleTypeValue\(\) 463](#page-462-1) set size() 505 [set\\_size\(\) function 512,](#page-511-2) [516](#page-515-2) [set\\_string\\_data\(\) function 499](#page-498-1) short type [nillable 526](#page-525-9) [SimpleContent class 625](#page-624-0) [SimpleContent type 650](#page-649-0) [SimpleType class 611](#page-610-4) simple types [deriving by restriction 426](#page-425-12) skeleton code [files 694](#page-693-5) [generating with wsdltocpp 696](#page-695-5) [skip 497](#page-496-3) [smart pointers 142](#page-141-2) [Var type 648](#page-647-3) SOAP [header context 220](#page-219-6) [internationalization 394](#page-393-5) [registering a header context 225](#page-224-1) [SOAP arrays 555](#page-554-0) [encoding 561](#page-560-0) [get\\_extents\(\) 557,](#page-556-1) [562](#page-561-0) [multi-dimensional 560](#page-559-0) [one-dimensional 557](#page-556-3) [partially transmitted 566](#page-565-1) [sparse 563](#page-562-0) [syntax 556](#page-555-0) [SOAP-ENC:Array type 556](#page-555-1) [SOAP-ENC:offset attribute 566](#page-565-0) [SoapEncArrayT class 557](#page-556-2) [SOAPHeaderInfo type 257](#page-256-1) SOAP headers [and contexts 220](#page-219-7) [sparse arrays 563](#page-562-0) get extents() 565 [initializing 564](#page-563-0) [is\\_empty\(\) 565](#page-564-1) static cast var casting operator 608 static servant [definition 72](#page-71-3) [static servants 72](#page-71-2)

[register\\_servant\(\) function 182](#page-181-0) [std::map class 574](#page-573-1) [std::vector class 567](#page-566-1) [strict 497](#page-496-4) strings [iterator 394](#page-393-7) [IT\\_UString class 394](#page-393-8) [length\(\) 398](#page-397-0) String type [conversion functions 397](#page-396-2) string type [nillable 526](#page-525-10) [Stroustrup, Bjarne 398](#page-397-1) [struct type 589](#page-588-0) stub code [files 694](#page-693-1) stub libraries [building on Windows 167](#page-166-1) stubs [DLL library, packaging as 697](#page-696-0)

#### **T**

target namespace [for a context schema 258](#page-257-1) threading [and configuration contexts 218](#page-217-4) [and ContextCurrent type 218](#page-217-2) [multi-threaded model 148](#page-147-1) [overview 146](#page-145-0) [PerInvocation threading model 150](#page-149-0) [per-port threading model 149,](#page-148-0) [151](#page-150-1) [PerThread threading model 150,](#page-149-1) [152](#page-151-2) [Serialized threading model 152](#page-151-3) [serialized threading model 149](#page-148-1) [work queue 150](#page-149-3) threading model [default 148](#page-147-3) [default, for servants 84](#page-83-0) [default for servant 76](#page-75-0) thread pool [configuration settings 154](#page-153-4) [initial threads 154](#page-153-5) thread pool: high water mark configuration variable 155 thread pool: initial threads configuration variable 155 thread pool: low water mark configuration variable 155 time

[Date type 407](#page-406-0) [GDay type 407](#page-406-1) [GMonthDay type 407](#page-406-2) [GMonth type 407](#page-406-3) [GYearMonth type 407](#page-406-4) [GYear type 407](#page-406-5) [Time type 407](#page-406-6) time type [nillable 527](#page-526-16) to string() 417 [totalDigits facet 426](#page-425-13) [transactionType 347](#page-346-0) [transient servants 77](#page-76-1) [registering 82](#page-81-0) [truncate\(\) 414](#page-413-7) [typedef 593](#page-592-0) type factories [and contexts 222](#page-221-2)

#### **U**

[union type 587,](#page-586-0) [591](#page-590-1) unsignedByte type [nillable 526](#page-525-11) unsignedInt type [nillable 526](#page-525-12) unsignedLong type [nillable 526](#page-525-13) unsignedShort type [nillable 526](#page-525-14) [unsupported IDL types 583](#page-582-5) user defined exceptions [propagation 128](#page-127-1) user-defined types [nillable 530](#page-529-1) [UserFaultException type 128](#page-127-0)

#### **V**

[ValueKind type 646](#page-645-1) [ValueRef template type 603](#page-602-4) [Value template class 612](#page-611-0) [value type 583](#page-582-4) [Var template class 605](#page-604-2) Var type [assignment 606](#page-605-0) [casting, from plain pointer to Var 608](#page-607-0) [casting, from Var to Var 608](#page-607-4) const cast var casting operator 608 [dynamic\\_cast\\_var casting operator 608](#page-607-2) [static\\_cast\\_var casting operator 608](#page-607-3)

#### **W**

wchar t characters 397 [wchar type 583](#page-582-6) [whiteSpace facet 426](#page-425-14) [wildcarding types 484](#page-483-0) [anyURI type 489](#page-488-0) [xsd:any element 496](#page-495-5) [work queue 150](#page-149-3) [-wrapped flag 121,](#page-120-0) [698](#page-697-0) wrapped parameters [-wrapped flag 698](#page-697-0) [wrapper servants 151,](#page-150-2) [152](#page-151-4) [wsa:EndpointReferenceType type 178](#page-177-0) WS Addressing::EndpointReferenceType class 171, [186](#page-185-1) WSDL. [anyType syntax 491](#page-490-3) [atomic types 392](#page-391-0) [attributes 450](#page-449-0) [binary types 419](#page-418-1) [complex types 439](#page-438-0) [deriving by restriction 426](#page-425-12) [wsdl:arrayType attribute 557](#page-556-0) WSDL contract [location of 97](#page-96-0) [WSDL facets 426](#page-425-2) [WSDL faults 592](#page-591-1) [WSDL model 189](#page-188-0) [and multiple Bus instances 192](#page-191-0) [WSDL publish plug-in 188](#page-187-1) [WSDL model 189](#page-188-0) wsdl publish plug-in 188 wsdltocpp [command-line options 695](#page-694-7)

[command-line switches 695](#page-694-2) [files generated 694](#page-693-3) [XML schemas, generating from 237](#page-236-0) [wsdltocpp compiler 258](#page-257-0) [wsdltocpp utility 491,](#page-490-4) [582](#page-581-2) [-declspec option 167](#page-166-2) [-reflect flag 602](#page-601-0) [-wrapped flag 121](#page-120-0) [wstring type 583](#page-582-7)

#### **X**

XML schema [wildcarding types 484](#page-483-0) [xsd:any element 496](#page-495-5) [namespace constraint 496](#page-495-3) [occurrence constraints 496](#page-495-4) [process contents attribute 497](#page-496-2) xsd:any type [AnyList class 519](#page-518-0) [occurrence constraints 518](#page-517-0) [xsd:anyURI type 489](#page-488-0) [xsd:boolean 427](#page-426-0) [xsd:dateTime type 406](#page-405-1) [xsd:day schema type 407](#page-406-7) [xsd:decimal type 414](#page-413-10) [xsd:ENTITIES 438,](#page-437-0) [453](#page-452-0) [xsd:ENTITY 438,](#page-437-1) [453](#page-452-1) [xsd:IDREF 438](#page-437-2) [xsd:IDREFS 438,](#page-437-3) [453](#page-452-2) [xsd:NMTOKEN 453](#page-452-4) [xsd:NMTOKENS 453](#page-452-3) [xsd:NOTATION 438,](#page-437-4) [453](#page-452-5) [xsd:time schema type 407](#page-406-8) [xsi:nil attribute 524](#page-523-3) [xsi namespace 524](#page-523-0)

INDEX